# *IBM SPSS Modeler 17.1 - Guida per script Python ed automazione*

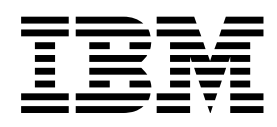

### **Nota**

Prima di utilizzare queste informazioni e il relativo prodotto, leggere le informazioni in ["Informazioni particolari" a pagina](#page-336-0)  $331.$ 

## **Informazioni sul prodotto**

Questa edizione si applica alla versione 17, release 1, modifica 0 di IBM(r) SPSS(r) Modeler ed a tutte le release e modifiche successive se non diversamente indicato nelle nuove edizioni.

# **Indice**

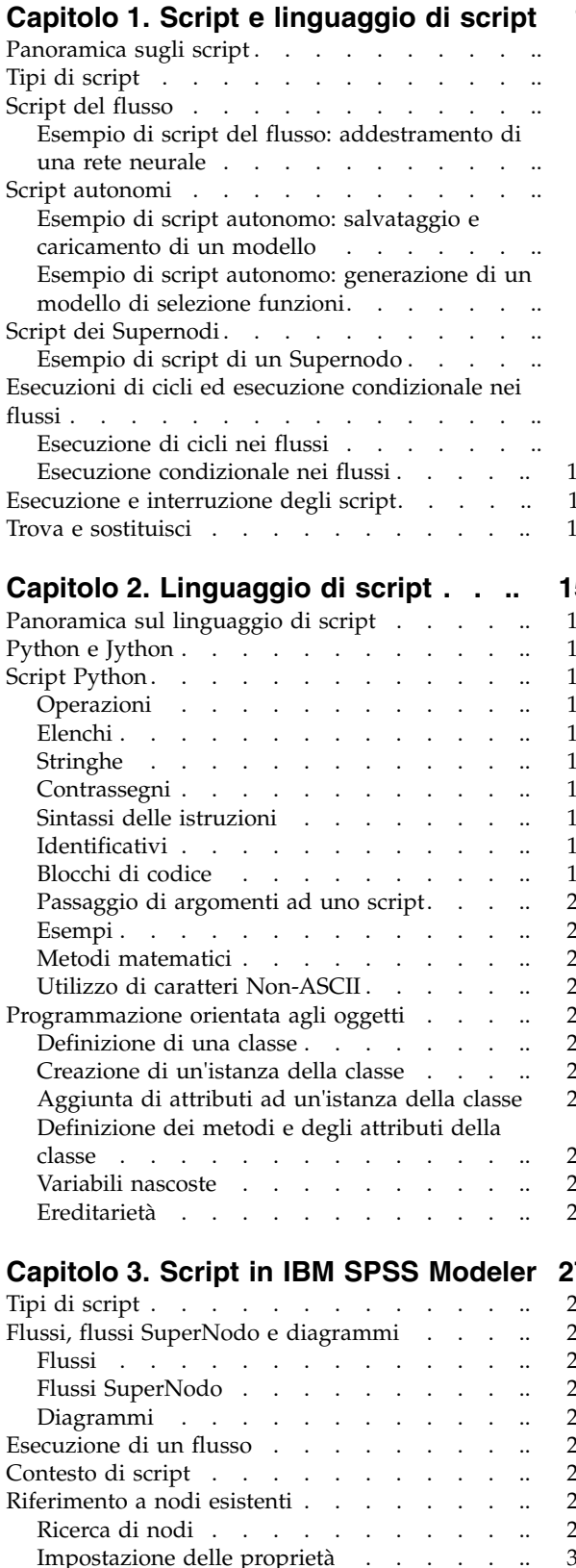

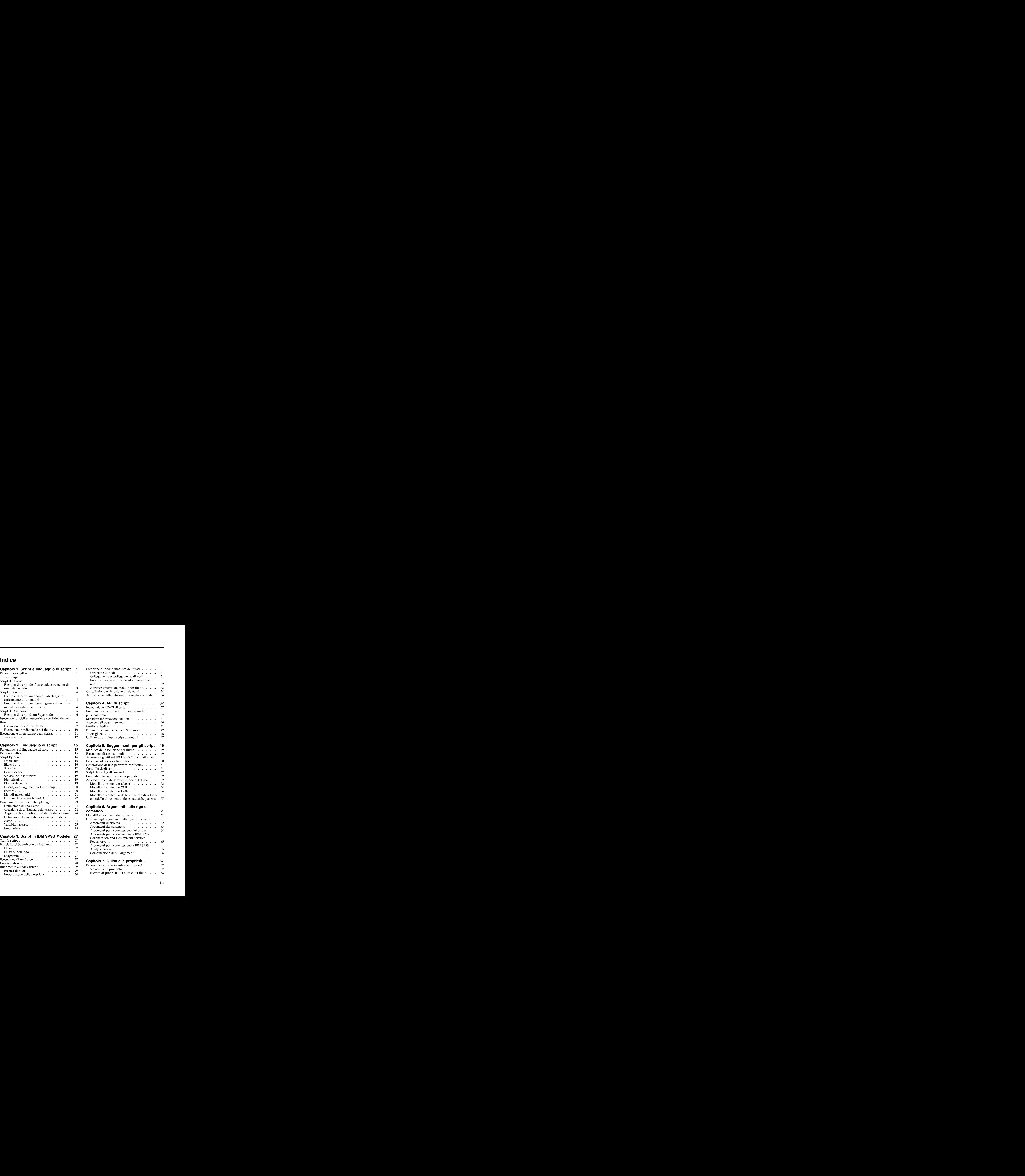

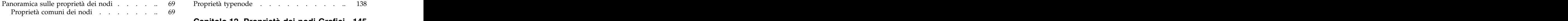

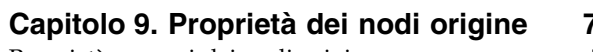

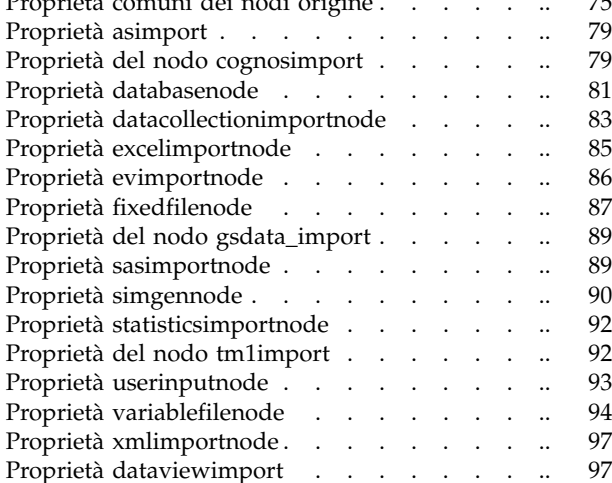

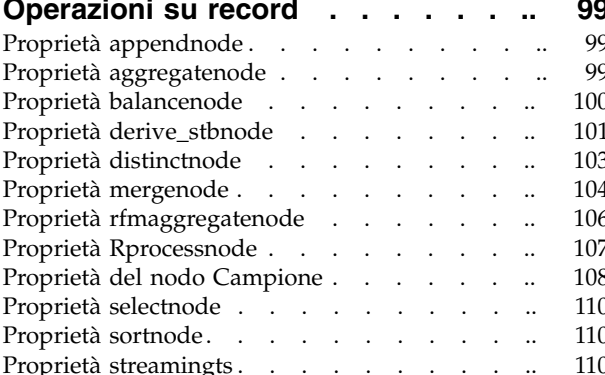

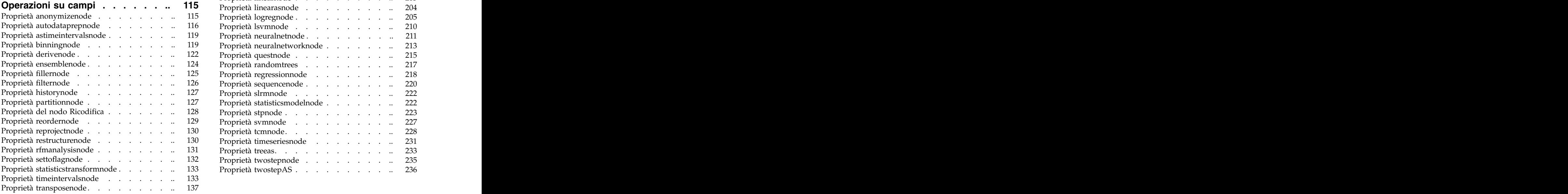

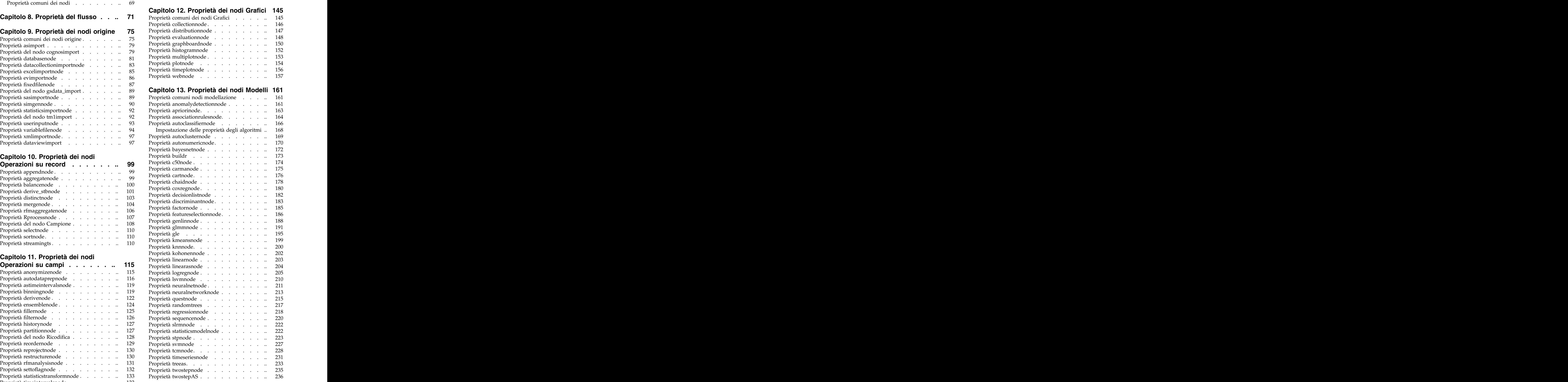

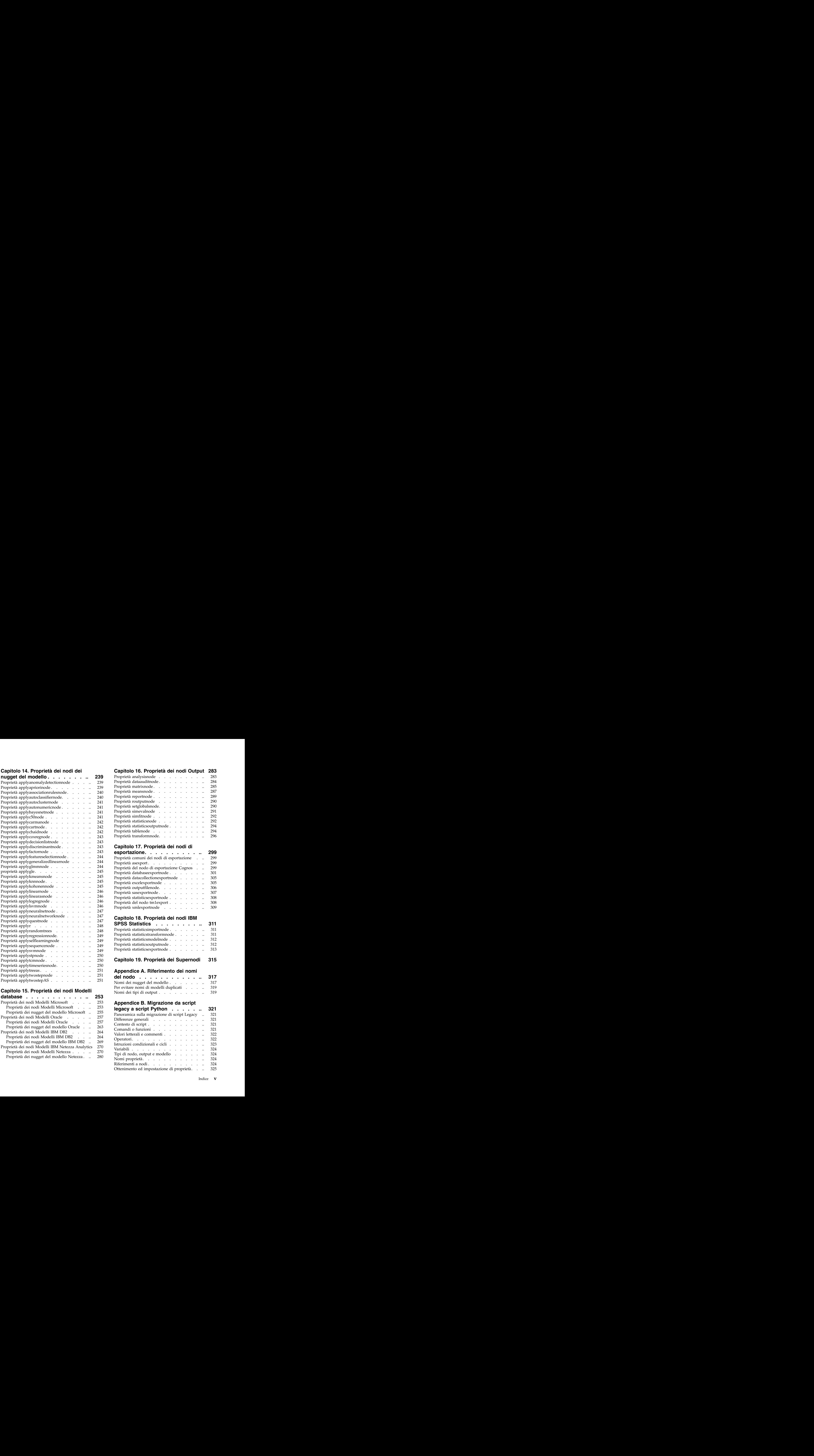

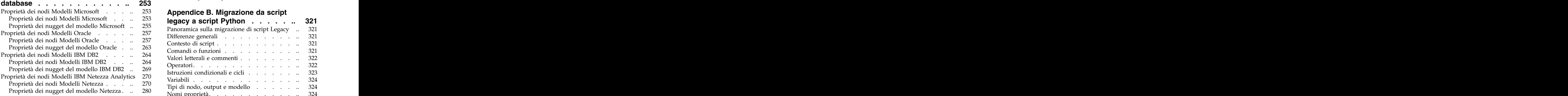

# **Capitolo [14. Proprietà dei nodi dei](#page-244-0) [nugget del modello](#page-244-0) ......... 239** [Proprietà applyanomalydetectionnode](#page-244-0) . . . . 239 Proprieta dataauditnode . . . . . . . . . 284 Proprietà dataauditnode [Proprietà applyapriorinode](#page-244-0) . . . . . . . 239 Proprietà matrixnode . . . . . . . . . . 285 [Proprietà applyassociationrulesnode](#page-245-0) ...... 240 [Proprietà applyautoclassifiernode.......](#page-245-0) 240 [Proprietà applyautoclusternode](#page-246-0) . . . . . . 241 Proprietà routputnode . . . . . . . 290 [Proprietà applyautonumericnode](#page-246-0) . . . . . 241 Proprieta setglobalsnode. . . . . . . . . 290 [Proprietà applybayesnetnode](#page-246-0) . . . . . . . 241 Proprieta simevalnode . . . . . . . . . . 291 Proprietà applybayesnetnode Proprietà applyc50node [..........](#page-246-0) 241 [Proprietà applycarmanode](#page-247-0) . . . . . . . . 242 Proprieta statisticsnode . . . . . . . . . . 292 Proprietà applycartnode . . . . . . . . . 242 Proprieta statisticsoutputnode . . . . . . . . 294 [Proprietà applychaidnode](#page-247-0) . . . . . . . . 242 Proprieta tablenode . . . . . . . . . . . 294 Proprietà applychaidnode **Capitolo 16. Proprietà dei nodi Output 283** Proprietà analysisnode .......... 283 Proprietà dataauditnode . . . . . . . . . 284 Proprietà meansnode ........................ 287 Proprietà reportnode . . . . . . . . . . 289 Proprietà setglobalsnode.......... 290 Proprietà simevalnode . . . . . . . . . 291 Proprietà simfitnode . . . . . . . . . . . 292<br>Proprietà statisticsnode . . . . . . . . . . 292 Proprietà statisticsnode . . . . . . . . . 292 Proprietà statisticsoutputnode . . . . . . . 294 Proprietà tablenode ........... 294 Proprietà transformnode.......... 296 **Capitolo 16. Proprietà dei nodi dutput 283**<br>
Proprietà combissione<br>
Proprietà comunidace.<br>
Proprietà comunidace.<br>
Proprietà comunidace.<br>
Proprietà comunidace.<br>
Proprietà comunidace.<br>
Proprietà complexiales . .. .. .. .. **Capitolo 16. Proprietà dei nodi Output 283**<br>
Proprietà deissionica<br>
Proprietà distandinada<br>
Proprietà mativanole.<br>
Proprietà mativanole.<br>
Proprietà mativanole.<br>
Proprietà distandinada<br>
Proprietà distantinada<br>
Proprietà d

# **Capitolo 17. Proprietà dei nodi di**

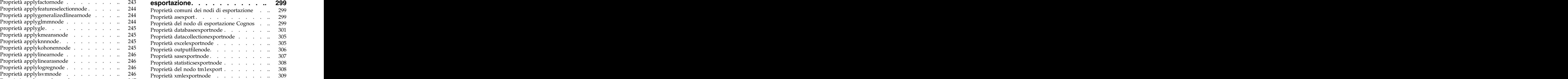

# **Capitolo 18. Proprietà dei nodi IBM**

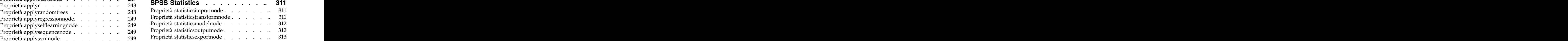

# **Capitolo 19. Proprietà dei Supernodi 315**

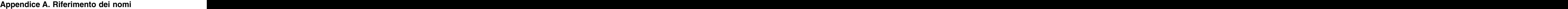

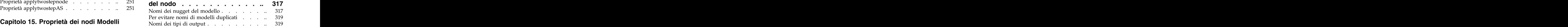

## $\frac{33}{13}$  Appendice B. Migrazione da script. **Appendice B. Migrazione da script**

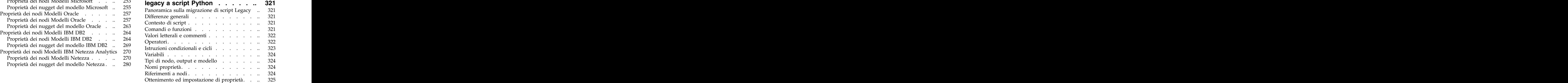

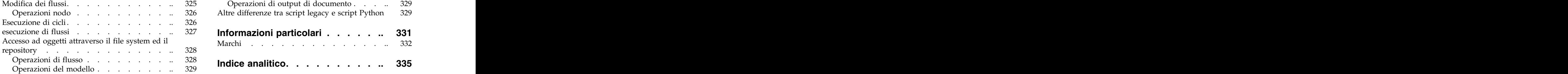

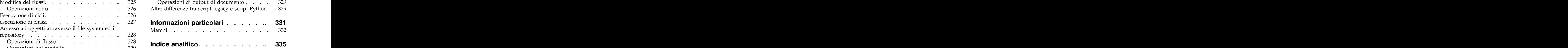

# <span id="page-6-0"></span>**Capitolo 1. Script e linguaggio di script**

# **Panoramica sugli script**

Gli script di IBM® SPSS Modeler sono un potente strumento per automatizzare i processi nell'interfaccia utente. Tramite gli script è possibile eseguire gli stessi tipi di azioni eseguite con il mouse o la tastiera, nonché automatizzare le attività ripetitive o la cui esecuzione manuale richiederebbe un tempo molto maggiore.

È possibile utilizzare gli script per:

- v Imporre un ordine specifico per l'esecuzione dei nodi in un flusso.
- v Impostare le proprietà di un nodo ed eseguire le derivazioni utilizzando un sottoinsieme di CLEM (Control Language for Expression Manipulation).
- v Specificare una sequenza automatica di operazioni che in genere richiedono l'intervento dell'utente, per esempio la creazione e la verifica di un modello.
- v Impostare processi di grande complessità per i quali sono necessari interventi sostanziali da parte dell'utente, per esempio le procedure di convalida incrociata che richiedono più processi di creazione e verifica dei modelli.
- v Impostare i processi di manipolazione dei flussi, ad esempio recuperare un flusso di addestramento per un modello, eseguirlo e creare il flusso di verifica del modello corrispondente in modo automatico.

In questo capitolo sono fornite descrizioni approfondite ed esempi di script a livello di flusso, script autonomi e script all'interno di Supernodi nell'interfaccia IBM SPSS Modeler. Per ulteriori informazioni sul linguaggio di script, la sintassi e i comandi, consultare i capitoli che seguono.

*Nota*: non è possibile importare ed eseguire gli script creati in IBM SPSS Statistics all'interno di IBM SPSS Modeler.

# **Tipi di script**

IBM SPSS Modeler utilizza tre tipi di script:

- v Gli **script del flusso** sono archiviati come proprietà di stream e quindi salvati e caricati con un flusso specifico. Per esempio, è possibile scrivere uno script del flusso che automatizza il processo di addestramento e applicazione di un nugget del modello. È anche possibile specificare che, ogni volta che viene eseguito un determinato stream, venga eseguito lo script anziché il contenuto dell'area del flusso. The contract of the contract of the contract of the contract of the contract of the contract of the contract of the contract of the contract of the contract of the contract of the contract of the contract of the co
- v Gli **script autonomi** non sono associati ad alcun flusso particolare e vengono salvati in file di testo esterni. È possibile utilizzare uno script autonomo, per esempio, per manipolare insieme più flussi.
- v Gli **script del Supernodo** vengono archiviati come proprietà del flusso Supernodo. Gli script del Supernodo sono disponibili solo nei Supernodi terminali. È possibile utilizzare uno script del Supernodo per controllare la sequenza di esecuzione del contenuto del Supernodo. Per i Supernodi non terminali (origine o di elaborazione), è possibile definire le proprietà del Supernodo o direttamente i nodi che esso contiene nello script del flusso.

# **Script del flusso**

È possibile utilizzare gli script per personalizzare le operazioni all'interno di un flusso specifico e salvarli insieme al flusso. Gli script del flusso possono essere utilizzati per specificare un particolare ordine di esecuzione per i nodi terminali all'interno di un flusso. La finestra di dialogo di script del flusso consente di modificare lo script salvato insieme al flusso corrente.

Per accedere alla scheda dello script del flusso nella finestra di dialogo Proprietà flusso:

1. Dal menu Strumenti, scegliere:

# **Proprietà flusso** > **Esecuzione**

2. Fare clic sulla scheda **Esecuzione** per utilizzare gli script per il flusso corrente.

Le icone della barra degli strumenti nella parte superiore della finestra di dialogo dello script del flusso consentono di eseguire le operazioni riportate di seguito:

- v Importare il contenuto di uno script autonomo preesistente nella finestra.
- v Salvare lo script come file di testo.
- v Stampare uno script.
- v Accodare lo script di default.
- v Modificare uno script (annullare l'operazione, tagliare, copiare, incollare ed altre funzioni di modifica comuni).
- v Eseguire l'intero script corrente.
- v Eseguire righe selezionate di uno script.
- v Arrestare uno script durante l'esecuzione. Questa icona è abilitata solo durante l'esecuzione di uno script. The contract of the contract of the contract of the contract of the contract of the contract of the contract of the contract of the contract of the contract of the contract of the contract of the contract of the co
- v Verificare la sintassi dello script e, se vengono rilevati errori, visualizzarli nel riquadro inferiore della finestra di dialogo.

A partire dalla versione 16.0, SPSS Modeler utilizza il linguaggio di script Python. Tutte le versioni precedenti utilizzavano un linguaggio di script univoco di SPSS Modeler, ora indicato come Script . In base al tipo di script utilizzato, nella scheda **Esecuzione**, selezionare la modalità di esecuzione **Predefinita (script facoltativo)**, quindi selezionare **Python** o **Legacy**.

Inoltre, è possibile specificare se lo script debba essere o meno eseguito all'esecuzione del flusso. È possibile selezionare **Esegui questo script** per eseguire lo script a ogni esecuzione del flusso rispettando l'ordine di esecuzione dello script. L'automazione a livello di flusso garantita in questo modo consente di accelerare la creazione del modello. Tuttavia, l'impostazione di default ignora questo script durante l'esecuzione del flusso. Anche se si seleziona l'opzione **Ignora questo script**, è sempre possibile eseguire lo script direttamente da questa finestra di dialogo.

L'editor di script include le seguenti funzioni che rendono più semplice la creazione di script:

- v Evidenziazione della sintassi: parole chiave, valori letterali (come stringhe e numeri) e commenti sono evidenziati.
- v Numerazione delle righe.
- v Corrispondenza del blocco: quando il cursore viene posizionato all'inizio di un blocco di programma, viene evidenziato anche il blocco finale corrispondente.
- v Suggerimenti per il completamento automatico.

Gli stili di testo e colori utilizzati dal programma di evidenziazione della sintassi possono essere personalizzati utilizzando le preferenze di visualizzazione di IBM SPSS Modeler. È possibile accedere alle preferenze di visualizzazione selezionando **Strumenti** > **Opzioni** > **Opzioni utente** e facendo clic sulla scheda **Sintassi**.

È possibile accedere ad un elenco di completamenti della sintassi suggeriti selezionando **Suggerimento automatico** dal menu di contesto oppure premendo Ctrl + Spazio. Utilizzare i tasti cursore per spostarsi verso l'alto e verso il basso all'interno dell'elenco, quindi premere Invio per inserire il testo selezionato. Premere Esc per uscire dalla modalità di suggerimento automatico senza modificare il testo esistente.

La scheda **Debug** visualizza i messaggi di debug e può essere utilizzata per valutare lo stato dello script una volta eseguito lo script. La scheda **Debug** è composta da un'area di testo di sola lettura e da un

<span id="page-8-0"></span>campo di testo di input a riga singola. L'area di testo visualizza il testo inviato dagli script all'output standard o all'errore standard, ad esempio mediante il testo del messaggio di errore. Il campo del testo di input accetta l'input da parte dell'utente. Tale input viene valutato all'interno del contesto dello script eseguito più recentemente all'interno della finestra di dialogo (detto *contesto di script*). L'area di testo contiene i comandi e l'output risultante, in modo che gli utenti possano visualizzare una traccia dei comandi. Il campo del testo di input contiene sempre il prompt dei comandi (--> per gli script legacy).

Nelle seguenti circostanze viene creato un nuovo contesto di script:

- v Viene eseguito uno script utilizzando il pulsante "Esegui questo script" oppure il pulsante "Esegui righe selezionate".
- v Il linguaggio di script viene modificato.

Se viene creato un nuovo contesto di script, l'area di testo viene svuotata.

**Nota:** L'esecuzione di un flusso all'esterno del pannello dello script non modifica il contesto dello script del pannello dello script. I valori delle variabili create come parte di tale esecuzione non saranno visibili all'interno della finestra di dialogo dello script.

# **Esempio di script del flusso: addestramento di una rete neurale**

È possibile utilizzare un flusso per addestrare una rete neurale durante l'esecuzione. La verifica del modello prevede in genere l'esecuzione del nodo di creazione modelli per aggiungere il modello al flusso, l'esecuzione delle connessioni appropriate e l'esecuzione del nodo Analisi.

Con uno script di IBM SPSS Modeler, è possibile automatizzare il processo di verifica del nugget del modello creato. Per esempio, il seguente script del flusso per il flusso di esempio *druglearn.str* (disponibile nella cartella */Demos/streams/* dell'installazione di IBM SPSS Modeler) può essere eseguito dalla finestra di dialogo Proprietà flusso (**Strumenti > Proprietà flusso > Script**):

```
stream = modeler.script.stream()
neuralnetnode = stream.findByType("neuralnetwork", None)
results = []
neuralnetnode.run(results)
appliernode = stream.createModelApplierAt(results[0], "Drug", 594, 187)
analysisnode = stream.createAt("analysis", "Drug", 688, 187)
typenode = stream.findByType("type", None)
stream.linkBetween(appliernode, typenode, analysisnode)
analysisnode.run([])
```
L'elenco riportato di seguito descrive ogni riga in questo esempio di script.

- v La prima riga definisce una variabile che punta al flusso corrente.
- Nella riga 2, lo script rileva il nodo builder Rete neurale.
- v Nella riga 3, lo script crea un elenco in cui è possibile archiviare i risultati dell'esecuzione.
- v Nella riga 4, viene creato il nugget del modello Rete Neurale. Tale elemento viene archiviato nell'elenco definito alla riga 3.
- v Nella riga 5, per il nugget del modello viene creato un nodo Applicazione del modello che viene posizionato nell'area di disegno del flusso.
- v Nella riga 6, viene creato un nodo di analisi denominato Drug.
- Nella riga 7, lo script trova il nodo Tipo.
- v Nella riga 8, lo script collega il nodo Applicazione del modello creato alla riga 5 tra il nodo Tipo ed il nodo Analisi.
- v Infine, viene eseguito il nodo Analisi per produrre il report di analisi.

È possibile utilizzare uno script per creare ed eseguire un flusso nuovo, partendo da un'area vuota. Per ulteriori informazioni sul linguaggio di script in generale, vedere Panoramica sul linguaggio di script.

# <span id="page-9-0"></span>**Script autonomi**

Nella finestra di dialogo Script autonomo è possibile creare o modificare uno script salvato come file di testo. Nella finestra viene visualizzato il nome del file e sono disponibili funzionalità per il caricamento, il salvataggio, l'importazione e l'esecuzione degli script.

Per accedere alla finestra di dialogo dello script autonomo:

Dal menu principale, scegliere:

## **Strumenti** > **Script autonomi**

Per gli script autonomi e del flusso sono disponibili la stessa barra degli strumenti e le stesse opzioni di controllo della sintassi degli script. Per ulteriori informazioni, consultare l'argomento ["Script del flusso" a](#page-6-0) [pagina 1.](#page-6-0)

# **Esempio di script autonomo: salvataggio e caricamento di un modello**

Gli script autonomi sono utili per la manipolazione degli stream. Si supponga di avere due flussi, uno che crea un modello e un altro che utilizza grafici per analizzare l'insieme di regole generato dal primo flusso mediante i campi di dati esistenti. Uno script autonomo per questa situazione potrebbe essere simile al seguente:

```
taskrunner = modeler.script.session().getTaskRunner()
```

```
# Modify this to the correct Modeler installation Demos folder.
# Note use of forward slash and trailing slash.
installation = "C:/Program Files/IBM/SPSS/Modeler/16/Demos/"
# First load the model builder stream from file and build a model
druglearn stream = taskrunner.openStreamFromFile(installation + "streams/druglearn.str", True)
results = []
druglearn stream.findByType("c50", None).run(results)
# Save the model to file
taskrunner.saveModelToFile(results[0], "rule.gm")
# Now load the plot stream, read the model from file and insert it into the stream
drugplot stream = taskrunner.openStreamFromFile(installation + "streams/drugplot.str", True)
model = taskrunner.openModelFromFile("rule.gm", True)
modelapplier = drugplot_stream.createModelApplier(model, "Drug")
# Now find the plot node, disconnect it and connect the
# model applier node between the derive node and the plot node
derivenode = drugplot stream.findByType("derive", None)
plotnode = drugplot_stream.findByType("plot", None)
drugplot_stream.disconnect(plotnode)
modelapplier.setPositionBetween(derivenode, plotnode)
drugplot stream.linkBetween(modelapplier, derivenode, plotnode)
plotnode.setPropertyValue("color_field", "$C-Drug")
plotnode.run([])
```
**Nota:** Per ulteriori informazioni sul linguaggio di script in generale, vedere Panoramica sul linguaggio di script. The contract of the contract of the contract of the contract of the contract of the contract of the contract of the contract of the contract of the contract of the contract of the contract of the contract of the co

# **Esempio di script autonomo: generazione di un modello di selezione funzioni**

Iniziando con un'area vuota, questo esempio crea un flusso che genera un Modello di selezione funzioni, applica il modello e crea una tabella che elenca i 15 campi più importanti relativi all'obiettivo specificato.

```
stream = modeler.script.session().createProcessorStream("featureselection", True)
statisticsimportnode = stream.createAt("statisticsimport", "Statistics File", 150, 97)
statisticsimportnode.setPropertyValue("full_filename", "$CLEO_DEMOS/customer_dbase.sav")
typenode = stream.createAt("type", "Type", 258, 97)
typenode.setKeyedPropertyValue("direction", "response_01", "Target")
featureselectionnode = stream.createAt("featureselection", "Feature Selection", 366, 97)
featureselectionnode.setPropertyValue("top_n", 15)
featureselectionnode.setPropertyValue("max_missing_values", 80.0)
featureselectionnode.setPropertyValue("selection_mode", "TopN")
featureselectionnode.setPropertyValue("important_label", "Check Me Out!")
featureselectionnode.setPropertyValue("criteria", "Likelihood")
stream.link(statisticsimportnode, typenode)
stream.link(typenode, featureselectionnode)
models = []
featureselectionnode.run(models)
# Assumes the stream automatically places model apply nodes in the stream
applynode = stream.findByType("applyfeatureselection", None)
tablenode = stream.createAt("table", "Table", applynode.getXPosition() + 96, applynode.getYPosition())
stream.link(applynode, tablenode)
tablenode.run([])
```
Questo script crea un nodo origine nel quale leggere i dati, utilizza un nodo Tipo per impostare il ruolo (direzione) del campo response\_01 su Obiettivo, quindi crea ed esegue un nodo Selezione funzioni. Inoltre, lo script connette i nodi e le posizioni nell'area del flusso per generare un layout leggibile. Il nugget del modello così ottenuto viene quindi connesso a un nodo Tabella, che elenca i 15 campi più importanti come determinato dalle proprietà selection mode e top n. Per ulteriori informazioni, consultare l'argomento ["Proprietà featureselectionnode" a pagina 186.](#page-191-0)

# **Script dei Supernodi**

È possibile creare e salvare script all'interno di qualsiasi Supernodo terminale utilizzando il linguaggio di script di IBM SPSS Modeler. Questi script sono disponibili solo per i Supernodi terminali e vengono spesso utilizzati durante la creazione di modelli di stream o per imporre un ordine di esecuzione speciale per il contenuto del Supernodo. Gli script del Supernodo consentono anche l'esecuzione di più di uno script all'interno di un flusso.

Per esempio, si supponga che sia stato necessario specificare l'ordine di esecuzione di un flusso complesso e che il Supernodo contenga più nodi tra cui un nodo Calcola globali, che deve essere eseguito prima di creare un nuovo campo utilizzato in un nodo Plot. In tal caso, è possibile creare uno script del Supernodo che esegue prima il nodo Calcola globali. I valori calcolati da questo nodo, quali la media o la deviazione standard, possono quindi essere utilizzati quando viene eseguito il nodo Plot.

All'interno di uno script del Supernodo è possibile specificare le proprietà del nodo analogamente agli altri script. In alternativa, è possibile modificare e definire le proprietà di qualsiasi Supernodo o dei suoi nodi incapsulati direttamente da uno script del flusso. Per ulteriori informazioni, consultare l'argomento Capitolo [19, "Proprietà dei Supernodi", a pagina 315.](#page-320-0) Questo metodo funziona per i Supernodi origine e di elaborazione e per i Supernodi terminali.

*Nota*: poiché solo i Supernodi terminali possono eseguire i propri script, la scheda Script della finestra di dialogo Supernodo è disponibile solo per i Supernodi terminali.

Per aprire la finestra di dialogo Script Supernodo dall'area principale:

<span id="page-11-0"></span>Selezionare un Supernodo terminale nell'area dello script e, dal menu Supernodo, scegliere:

# **Script Supernodo...**

Per aprire la finestra di dialogo Script Supernodo dall'area del Supernodo in modalità Zoom avanti:

Fare clic con il pulsante destro del mouse sull'area del Supernodo e dal menu di scelta rapida scegliere:

# **Script Supernodo...**

# **Esempio di script di un Supernodo**

Lo script del Supernodo riportato di seguito dichiara l'ordine in cui devono essere eseguiti i nodi terminali all'interno del Supernodo. Questo ordine assicura che il nodo Calcola globali venga eseguito per primo, in modo che i valori calcolati da questo nodo possano successivamente essere utilizzati quando viene eseguito un altro nodo.

```
execute 'Set Globals'
execute 'gains'
execute 'profit'
execute 'age v. $CC-pep'
execute 'Table'
```
# **Esecuzioni di cicli ed esecuzione condizionale nei flussi**

Dalla Versione version 16.0 in poi, SPSS Modeler consente di creare alcuni script di base all'interno di un flusso selezionando i valori all'interno di varie finestre di dialogo invece di dover scrivere istruzioni direttamente nel linguaggio di script. I due tipi principali di script che è possibile creare in questo modo sono cicli semplici e un modo per eseguire i nodi se una condizione è stata soddisfatta.

È possibile combinare le regole sia dell'esecuzione di cicli che dell'esecuzione condizionale all'interno di un flusso. Ad esempio, si supponga di avere i dati relativi alle vendite di automobili dai produttori di tutto il mondo. È possibile impostare un ciclo per elaborare i dati in un flusso, identificando i dettagli per paese di produzione ed creare output di dati in grafici diversi che mostrano i dettagli come ad esempio il volume di vendite per modello, i livelli di emissione sia per produttore che per dimensione del motore e così via. Se si fosse interessati ad analizzare solo le informazioni Europee, si potrebbero anche aggiungere condizioni nell'esecuzione del ciclo che forniscano grafici creati per produttori situati in America e Asia.

**Nota:** Poichè sia l'esecuzione di cicli che l'esecuzione condizionale sono basate su script in background, questi vengono appplicati solo ad un flusso totale quando viene eseguito.

- v **Esecuzione di cicli** È possibile utilizzare l'esecuzione di cicli per automatizzare attività ripetitive. Ad esempio, questo potrebbe significare l'aggiunta di un dato numero di nodi a un flusso e la modifica di un parametro del nodo ogni volta. In alternativa, è possibile controllare l'esecuzione di un flusso o ramo ancora una volta per un dato numero di volte, come nei seguenti esempi:
	- Eseguire il flusso un dato numero di volte e modificare l'origine ogni volta.
	- Eseguire il flusso un dato numero di volte modificando il valore di una variabile ogni volta.
	- Eseguire il flusso un dato numero di volte immettendo un campo aggiuntivo ad ogni esecuzione.
	- Costruire un modello un dato numero di volte e modificare le impostazioni del modello ogni volta.
- v **Esecuzione Condizionale** È possibile utilizzarla per controllare come i nodi terminali vengono eseguiti, in base alle condizioni che si predefiniscono, gli esempi possono includere i seguenti:
	- In base a se un dato valore è vero o falso, controlla se un nodo verrà eseguito.
	- Definisce se un'esecuzione di cicli di nodi verrà eseguita in parallelo o sequenziale.

Sia l'esecuzione di cicli che l'esecuzione condizionale vengono configurate sulla scheda Esecuzione all'interno della finestra di dialogo Proprietà del flusso. I nodi che vengono utilizzati nei requisiti

<span id="page-12-0"></span>condizionali o di cicli vengono mostrati con un simbolo aggiuntivo a loro allegato sull'area di disegno del flusso per indicare che stanno prendendo parte nell'esecuzione di cicli e nell'esecuzione condizionale.

È possibile accedere alla scheda Esecuzione in uno dei 3 modi:

- v Utilizzando i menu nella parte superiore della finestra di dialogo principale:
	- 1. Dal menu Strumenti, scegliere:

# **Proprietà flusso** > **Esecuzione**

- 2. Fare clic sulla scheda Esecuzione per utilizzare gli script per il flusso corrente.
- v Dall'interno di un flusso:
	- 1. Fare clic col tasto destro su un nodo e scegliere **Esecuzione Cicli/Condizionale**.
	- 2. Selezionare l'opzione pertinente del sottomenu.
- v Dalla barra degli strumenti del grafico nella parte superiore della finestra di dialogo principale, fare clic sull'icona proprietà del flusso.

Se questa è la prima volta che si configurano i dettagli o dell'esecuzione di cicli o dell'esecuzione condizionale, nella scheda Esecuzione selezionare la modalità di esecuzione **Esecuzione Cicli/Condizionale** e poi selezionare o la sottoscheda **Condizionale** o quella **Cicli**.

# **Esecuzione di cicli nei flussi**

Con l'esecuzione di cicli è possibile automatizzare le attività ripetitive nei flussi; alcuni esempio potrebbero essere i seguenti:

- v Eseguire il flusso un dato numero di volte e modificare l'origine ogni volta.
- v Eseguire il flusso un dato numero di volte modificando il valore di una variabile ogni volta.
- v Eseguire il flusso un dato numero di volte immettendo un campo aggiuntivo ad ogni esecuzione.
- v Costruire un modello un dato numero di volte e modificare le impostazioni del modello ogni volta.

Le condizioni da soddisfare vengono impostate nella sottoscheda **Esecuzione di cicli** della scheda Esecuzione del flusso. Per visualizzare la sottoscheda, selezionare la modalità di esecuzione **Esecuzione di cicli/Esecuzione Condizionale** .

Ogni requisito dell'esecuzione di cicli che viene definita avrà effetto quando il flusso viene eseguito, se è stata impostata la modalità di esecuzione **Esecuzione di cicli/Esecuzione Condizionale**. Se lo si desidera,è possibile generare il codice dello script per i requisiti di esecuzione dei cicli ed incollarlo nell'editor dello script facendo clic su **Incolla...** nell'angolo in basso a destra della sottoscheda Esecuzione di Cicli; la scheda principale Esecuzione visualizza le modifiche da mostrare nella modalità di esecuzione **Default (script facoltativo)** con lo script nella parte in alto della scheda. Questo significa che è possibile definire una struttura di esecuzione dei cicli utilizzando le varie opzioni delle finestre di dialogo di esecuzione dei cicli prima di generare uno script che è possibile personalizzare ulteriormente nell'editor dello script. Si noti che quando si fa clic su **Incolla...** ogni requisito di esecuzione condizionale che è stato definito, verrà visualizzato nello script generato.

**Importante:** Le variabili nei cicli impostate in un flusso SPSS Modeler potrebbero essere sovrascritte se si esegue il flusso in un lavoro IBM SPSS Collaboration and Deployment Services. Ciò si verifica perché la voce dell'editor lavori IBM SPSS Collaboration and Deployment Services sostituisce la voce SPSS Modeler. Ad esempio, se si imposta una variabile nel ciclo nel flusso per creare un diverso nome del file di output per ciascun ciclo, i file vengono denominati correttamente in SPSS Modeler ma vengono sovrascritti dalla voce prefissata immessa nella scheda Risultato di IBM SPSS Collaboration and Deployment Services Deployment Manager.

# <span id="page-13-1"></span>**Impostazione di un ciclo**

- 1. Creare una chiave di iterazione per definire una struttura principale dell'esecuzione dei cicli che devono essere eseguiti nel flusso. Consultare [Creare una chiave di iterazione](#page-13-0) per ulteriori informazioni.
- 2. Quando necessario, definire una o più variabili di iterazione. Consultare [Creare una variabile di](#page-14-0) [iterazione](#page-14-0) per ulteriori informazioni.
- 3. Le iterazioni, e qualsiasi varibile creata, vengono mostrate nel corpo principale della sottoscheda. Per default, le iterazioni vengono eseguite nell'ordine in cui appaiono; per spostare una iterazione su o giù nell'elenco, selezionarla con un clic e quindi utilizzare le frecce su o giù nella colonna a destra della sottoscheda, per modificarne l'ordine.

# <span id="page-13-0"></span>**Creazione di una chiave di iterazione per l'esecuzione di cicli nei flussi**

Si utilizza una chiave di iterazione per definire la struttura principale dell'esecuzione dei cicli che devono essere eseguiti nel flusso. Ad esempio, se si sta analizzando la vendita delle automobili, si potrebbe creare un parametro di flusso *Paese di produzione* e utilizzarlo come chiave di iterazione; quando il flusso viene eseguito, questa chiave è impostata su ogni valore dei diversi paesi nei propri dati durante ogni iterazione. Utilizzare la finestra di dialogo Definisci chiave di iterazione per impostare la chiave.

Per aprire la finestra di dialogo, selezionare o il pulsante **Chiave di iterazione...** nell'angolo in basso a sinistra della sottoscheda di Esecuzione dei cicli o fare clic sul pulsante destro del mouse su qualsiasi nodo nel flusso e selezionare o **Esecuzione cicli/Esecuzione condizionale** > **Definisci Chiave di iterazione (Campi)** o **Esecuzione cicli/Esecuzione condizionale** > **Definisci Chiave di iterazione (Valori)**. Se si apre la finestra di dialogo del flusso, alcuni dei campi possono essere completati automaticamente per l'utente, come ad esempio il nome del nodo.

Per impostare una chiave iterazione, completare i seguenti campi:

**Agisce sui**. È possibile selezionare una delle seguenti opzioni:

- v **Parametro di flusso Campi**. Utilizzare questa opzione per creare un ciclo che imposti il valore di un parametro di flusso esistente in ogni campo specificato mano mano.
- v **Parametro di flusso Valori**. Utilizzare questa opzione per creare un ciclo che imposti il valore di un parametro di flusso esistente in ogni valore specificato mano mano.
- v **Proprietà del nodo Campi**. Utilizzare questa opzione per creare un ciclo che imposti il valore della proprietà del nodo in ogni campo specificato mano mano.
- v **Proprietà del nodo Valori**. Utilizzare questa opzione per creare un ciclo che imposti il valore della proprietà del nodo in ogni valore specificato mano mano.

**Cosa impostare**. Scegliere l'elemento che avrà il valore impostato ogni volta che il ciclo viene eseguito. È possibile selezionare una delle seguenti opzioni:

- v **Parametro**. Disponibile solo se si seleziona **Parametro di flusso– Campi** o **Parametro di flusso – Valori**. Selezionare il parametro richiesto dall'elenco disponibile.
- v **Nodo**. Disponibile solo se si seleziona **Proprietà del nodo– Campi** o **Proprietà del nodo Valori**. Selezionare il nodo per cui si desidera impostare un ciclo. Fare clic sul pulsante sfoglia per aprire la finestra di dialogo Seleziona Nodo e scegliere il nodo che si desidera; se vi sono troppi nodi elencati, è possibile filtrare la visualizzazione per mostrare solo certi tipi di nodi selezionando una delle seguenti categorie: Nodi Origine, Processo, Grafico, Modello, Output, Esporta o Modelli applicati.
- v **Proprietà**. Disponibile solo se si seleziona **Proprietà del nodo– Campi** o **Proprietà del nodo Valori**. Selezionare la proprietà del nodo dall'elenco disponibile.

**Campi da utilizzare**. Disponibile solo se si seleziona **Parametro di flusso– Campi** o **Proprietà del nodo – Campi**. Scegliere il campo, o i campi, all'interno di un nodo da utilizzare per fornire i valori di iterazione. È possibile selezionare una delle seguenti opzioni:

- v **Nodo**. Disponibile solo se si seleziona **Parametro di flusso Campi**. Selezionare il nodo che contiene i dettagli per i quali si desidera impostare un ciclo. Fare clic sul pulsante sfoglia per aprire la finestra di dialogo Seleziona Nodo e scegliere il nodo che si desidera; se vi sono troppi nodi elencati, è possibile filtrare la visualizzazione per mostrare solo certi tipi di nodi selezionando una delle seguenti categorie: Nodi Origine, Processo, Grafico, Modello, Output, Esporta o Modelli applicati.
- v **Elenco campi**. Fare clic sul pulsante elenco nella colonna destra per visualizzare la finestra di dialogo Seleziona Campi, all'interno della quale è possibile selezionare i campi nel nodo per fornire i dati di iterazione. Consultare ["Selezione campi per le iterazioni" a pagina 10](#page-15-0) per ulteriori informazioni.

**Valori da utilizzare**. Disponibile solo se si seleziona **Parametro di flusso – Valori** o **Proprietà del nodo – Valori**. Scegliere il valore, o i valori, all'interno del campo selezionato da utilizzare come valori di iterazione. È possibile selezionare una delle seguenti opzioni:

- v **Nodo**. Disponibile solo se si seleziona **Parametro di flusso Valori**. Selezionare il nodo che contiene i dettagli per i quali si desidera impostare un ciclo. Fare clic sul pulsante sfoglia per aprire la finestra di dialogo Seleziona Nodo e scegliere il nodo che si desidera; se vi sono troppi nodi elencati, è possibile filtrare la visualizzazione per mostrare solo certi tipi di nodi selezionando una delle seguenti categorie: Nodi Origine, Processo, Grafico, Modello, Output, Esporta o Modelli applicati.
- v **Elenco campi**. Selezionare il campo nel nodo per fornire i dati di iterazione.
- v **Elenco valori**. Fare clic sul pulsante elenco nella colonna destra per visualizzare la finestra di dialogo Seleziona Valori, all'interno della quale è possibile selezionare i valori nel campo per fornire i dati di iterazione.

# <span id="page-14-0"></span>**Creazione di una variabile di iterazione per l'esecuzione di cicli nei flussi**

È possibile utilizzare le variabili di iterazione per modificare i valori dei parametri del flusso o le proprietà dei nodi selezionati all'interno di un flusso ogni volta che viene eseguito un ciclo. Ad esempio, se il ciclo del flusso sta analizzando i dati di vendita delle automobili e sta utilizzando *Paese di produzione* come chiave di iterazione, si potrebbe avere un grafico di output che mostra le vendite per modello e un altro grafico di output che mostra le informazioni sulle emissioni di gas di scarico. In questi casi, è possibile creare variabili di iterazione che creano nuovi titoli per i grafici risultanti, per esempio *Emissioni veicoli svedesi* e *Vendite automobili giapponesi per modello*. Utilizzare la finestra di dialogo Definisci variabile di iterazione per impostare una qualsiasi variabile che si desidera richiedere.

Per aprire la finestra di dialogo, selezionare il pulsante **Aggiungi variabile...** nell'angolo in basso alla sinistra della scheda secondaria Esecuzione di cicli, o fare clic con il tasto destro del mouse su qualsiasi nodo nel flusso e selezionare:**Esecuzione di cicli/Esecuzione condizionale** > **Definisci variabile di iterazione**.

Per impostare una variabile di iterazione, completare i seguenti campi:

**Modifica**. Selezionare il tipo di attributo che che si desidera modificare. È possibile scegliere o tra **Parametro di flusso** o **Proprietà del nodo**.

- v Se si seleziona **Parametro di flusso**, scegliere il parametro richiesto e quindi, utilizzando una delle seguenti opzioni, se disponibili nel proprio flusso, definire quale valore di quel parametro deve essere impostato con ogni iterazione del ciclo:
	- **Variabile globale**. Selezionare la variabile globale che il parametro di flusso deve impostare.
	- **Cella tabella di output**. Per impostare un parametro di flusso come valore nella cella della tabella di output, selezionare la tabella dall'elenco e immettere la **Riga** e la **Colonna** da utilizzare.
	- **Immettere manualmente**. Selezionare questa opzione se si desidera immettere manualmente un valore per questo parametro da prendere in ogni iterazione. Quando si torna alla sottoscheda esecuzione di cicli viene creata una nuova colonna in cui si inserisce il testo richiesto.
- v Se si seleziona **Proprietà del nodo**, scegliere il nodo richiesto e una delle relative proprietà e quindi impostare il valore che si desidera utilizzare per tale proprietà. Impostare il nuovo valore della proprietà utilizzando una delle seguenti opzioni:
- <span id="page-15-0"></span>– **Singolo**. Il valore della proprietà utilizzerà il valore della chiave di iterazione. Consultare ["Creazione di una chiave di iterazione per l'esecuzione di cicli nei flussi" a pagina 8](#page-13-1) per ulteriori informazioni.
- **Come prefisso per Ramo**. Utilizza il valore della chiave di iterazione come prefisso di quello che è stato immesso nel campo **Ramo**.
- **Come suffisso per Ramo**. Utilizza il valore della chiave di iterazione come suffisso di quello che è stato immesso nel campo **Ramo**.

Se si seleziona l'opzione prefisso o suffisso viene richiesto di aggiungere il testo aggiuntivo al campo **Ramo**. Per esempio, se il valore della chiara di iterazione è *Paese di produzione* e si seleziona **Come prefisso per Ramo**, è possibile immettere ì *- vendite per modello* in questo campo.

# **Selezione campi per le iterazioni**

Quando si creano le iterazioni è possibile selezionare uno o più campi utilizzando la finestra di dialogo Seleziona Campi.

**Ordina per** Per visualizzare i campi disponibili in un determinato ordine, sono disponibili le seguenti opzioni:

- v **Naturale** Visualizza l'ordine dei campi secondo la modalità di passaggio a valle nel flusso di dati nel nodo corrente. **Exercía e a unha constructiva e a unha constructiva e a unha constructiva e a unha constructiva e**
- v **Nome** Utilizza l'ordine alfabetico per ordinare i campi per la visualizzazione.
- v **Tipo** Visualizza i campi ordinati in base al relativo livello di misurazione. Questa opzione è utile quando si selezionano campi con un determinato livello di misurazione.

Selezionare i campi dall'elenco uno per volta, oppure utilizzare i metodi Maiusc-clic e Ctrl-clic per selezionare più campi contemporaneamente. È anche possibile utilizzare i pulsanti nella parte inferiore dell'elenco per selezionare gruppi di campi in base al livello di misurazione, oppure per selezionare o deselezionare tutti i campi nella tabella.

Si noti che il campi disponibile per essere selezionati sono filtrati in modo da mostrare solo i campi che sono appropriati per i parametri del flusso o le proprietà del nodo che si sta utilizzando. Per esempio, se si sta utilizzando un parametro di flusso che ha Stringa come tipo di archiviazione, vengono mostrati solo i campi che hanno come tipo di archiviazione Stringa.

# **Esecuzione condizionale nei flussi**

Con l'esecuzione condizionale è possibile controllare il modo in cui i nodi terminali vengono eseguiti, in base ai contenuti del flusso corrispondenti alle condizioni che si desidera definire; esempi possono includere:

- v In base a se un dato valore è vero o falso, controlla se un nodo verrà eseguito.
- v Definisce se un'esecuzione di cicli di nodi verrà eseguita in parallelo o sequenziale.

Si impostano le condizioni che devono essere soddisfatte nella sottoscheda **Condizionale** della scheda Esecuzione del flusso. Per visualizzare la sottoscheda, selezionare la modalità di esecuzione **Esecuzione di cicli/Esecuzione Condizionale** .

Qualsiasi requisito dell'esecuzione condizionale che si definisce avrà effetto quando si eseguirà il flusso, se è stata impostata la modalità di esecuzione **Esecuzione di Cicli/Condizionale**. Facoltativamente, è possibile generare il codice dello script per i propri requisiti di esecuzione condizionale e incollarlo nell'editor dello script facendo clic su **Incolla...** nell'angolo destro in basso della sottoscheda Condizionale; la scheda principale Esecuzione visualizza le modifiche da mostrare nella modalità di esecuzione **Default (script facoltativo)** con lo script nella parte in alto della scheda. Questo significa che è possibile definire le condizioni utilizzando le varie finestre di dialogo delle opzioni per l'esecuzione dei cicli prima di generare uno script che è possibile personalizzare ulteriormente nell'editor dello script. Si noti che quando si fa clic su **Incolla...** qualunque requisito che è stato definito per l'esecuzione dei cicli sarà visualizzato nello script generato.

<span id="page-16-0"></span>Per impostare una condizione:

1. Nella colonna a destra della scheda secondaria Condizionale, fare clic sul pulsante Aggiungi nuova

condizione per aprire la finestra di dialogo Aggiungi istruzione di esecuzione condizionale. In questa finestra di dialogo viene specificata la condizione che deve essere soddisfatta per far si che il nodo venga eseguito.

- 2. Nella finestra di dialogo Aggiungi istruzione di esecuzione condizionale, specificare quanto segue:
	- a. **Nodo**. Selezionare il nodo per cui si desidera impostare un'esecuzione condizionale. Fare clic sul pulsante sfoglia per aprire la finestra di dialogo Seleziona Nodo e scegliere il nodo che si desidera; se vi sono troppi nodi elencati, è possibile filtrare la visualizzazione per mostrare i nodi da una delle seguenti categorie: Nodo Esporta, Grafico, Modello o Output.
	- b. **Condizione basata su**. Specificare la condizione che deve essere soddisfatta per il nodo da eseguire. È possibile sceglie tra quattro opzioni: **Parametri flusso**, **Variabile globale**, **Cella tabella di output** oppure **Sempre vero**. I dettagli immessi nella metà inferiore della finestra di dialogo vengono controllati dalle condizioni scelte.
		- v **Parametri di flusso**. Selezionare il parametro dall'elenco disponibile e quindi scegliere **Operatore** per quel parametro; per esempio, l'operatore potrebbe essere Maggiore di, Uguale, Minore, Tra e così via. Quindi immettere il **Valore**, o i valori minimo e massimo, in base all'operatore.
		- v **Variabile globale**. Selezionare la variabile dall'elenco disponibile; per esempio, potrebbe essere: Media, Somma, Valore minimo, Valore massimo oppure Deviazione standard. Quindi selezionare il campo **Operatore** ed i valori richiesti.
		- v **Cella tabella di output**. Selezionare il nodo tabella dall'elenco disponibile e quindi scegliere **Riga** e **Colonna** nella tabella. Quindi selezionare il campo **Operatore** ed i valori richiesti.
		- v **Sempre vero**. Selezionare questa opzione se il nodo deve essere sempre eseguito. Se si seleziona questa opzione, non ci sono ulteriori parametri da selezionare.
- 3. Ripetere i passi 1 e 2 il numero di volte necessario all'impostazione di tutte le condizioni richieste. Il nodo selezionato e la condizione da rispettare prima che il nodo venga eseguito, sono mostrati neo corpo principale della sottoscheda rispettivamente nelle colonne **Nodo di esecuzione** e **Se questa condizione è verae**.
- 4. Per default, i nodi e le condizioni vengono eseguite nell'ordine di visualizzazione; per spostare un nodo o una condizione su o giù nell'elenco, selezionarlo con un clic e quindi utilizzare le frecce su o giù nella colonna a destra della sottoscheda per modificare l'ordine.

Inoltre, è possibile impostare le seguenti opzioni nella parte inferiore della sottoscheda Condizionale:

- v **Valuta tutti in ordine**. Selezionare questa opzione per valutare ogni condizione nell'ordine in cui sono visualizzate nella sottoscheda. I nodi per i quali le condizioni vengono verificate essere "Vero" saranno tutti eseguiti una volta che tutte le condizioni sono state valutate.
- v **Eseguire uno alla volta**. Disponibile solo se è stato selezionato **Valuta tutti in ordine**. Selezionando questa opzione significa che, se una condizione viene valutata come "Vera", il nodo associato con quella condizione viene eseguito prima che la condizione successiva venga valutata.
- v **Valuta fino al primo risultato**. Selezionando questa opzione significa che sarà eseguito solo il primo nodo che ritorna una valutazione "Vero" dalle condizioni specificate.

# **Esecuzione e interruzione degli script**

Sono disponibili diversi sistemi per l'esecuzione degli script. Per esempio, nello script del flusso o nella finestra di dialogo dello script autonomo, il pulsante "Esegui questo script" esegue lo script completo:

<span id="page-17-0"></span>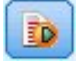

## *Figura 1. Pulsante Esegui questo script*

Il pulsante "Esegui solo righe selezionate" esegue una sola riga o un blocco di righe adiacenti selezionate nello script:

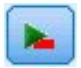

*Figura 2. Pulsante Esegui solo righe selezionate*

Per eseguire gli script è possibile utilizzare i metodi seguenti:

- v Fare clic sul pulsante "Esegui questo script" o "Esegui solo righe selezionate" all'interno dello script di un flusso o nella finestra di dialogo dello script autonomo.
- v Eseguire un flusso nel quale il metodo di esecuzione predefinito impostato è **Esegui questo script**.
- v Utilizzare il flag -execute all'avvio in modalità interattiva. Per ulteriori informazioni, consultare l'argomento ["Utilizzo degli argomenti della riga di comando" a pagina 61.](#page-66-0)

*Nota*: lo script del Supernodo viene eseguito insieme al Supernodo se nella finestra di dialogo Script Supernodo è stata selezionata l'opzione **Esegui questo script**.

Interruzione dell'esecuzione degli script

Nella finestra di dialogo dello script di un flusso, il pulsante rosso Interrompi viene attivato durante l'esecuzione dello script. Questo pulsante consente di interrompere l'esecuzione dello script e di qualsiasi stream corrente.

# **Trova e sostituisci**

La finestra di dialogo Trova/Sostituisci è disponibile ogni volta che è possibile modificare il testo di script o di espressioni, compreso l'editor di script, il generatore di espressioni CLEM e quando si definisce un modello nel nodo Report. Quando si modifica un testo in una di queste aree, premere Ctrl+F per accedere alla finestra di dialogo, assicurandosi che il cursore sia posizionato in un'area di testo. In un nodo Riempimento, per esempio, è possibile accedere alla finestra di dialogo da qualsiasi area di testo della scheda Impostazioni oppure dal campo testo nel Generatore di espressioni.

- 1. Con il cursore posizionato in un'area di testo, premere Ctrl+F per accedere alla finestra di dialogo Trova/Sostituisci.
- 2. Immettere il testo da cercare oppure sceglierne uno dall'elenco a discesa degli elementi cercati di recente.
- 3. Se necessario, immettere il testo sostitutivo.
- 4. Fare clic su **Trova successivo** per avviare la ricerca.
- 5. Fare clic su **Sostituisci** per sostituire la selezione corrente oppure scegliere **Sostituisci tutto** per aggiornare tutte le istanze o quelle selezionate.
- 6. Al termine di ogni operazione, la finestra di dialogo si chiude. Premere F3 da qualsiasi area di testo per ripetere l'ultima operazione di ricerca oppure premere Ctrl+F per accedere nuovamente alla finestra di dialogo.

Opzioni di ricerca

**Caratteri maiuscoli/minuscoli.** Specifica se l'operazione di ricerca fa distinzione tra caratteri maiuscoli/minuscoli, per esempio se *miavar* corrisponde a *miaVar*. Il testo sostitutivo viene sempre inserito esattamente come viene digitato, indipendentemente da questa impostazione.

**Solo parole intere.** Specifica se l'operazione di ricerca cerca le occorrenze che sono parole intere. Se questa opzione è selezionata, la ricerca di *palla* non consentirà di trovare per esempio *pallavolo* o *Palladio*.

**Espressioni regolari.** Specifica se è utilizzata la sintassi delle espressioni regolari (vedere la sezione seguente). Quando questa opzione è selezionata, l'opzione **Solo parole intere** è disattivata e il relativo valore viene ignorato.

**Solo testo selezionato.** Controlla l'ambito della ricerca quando si utilizza l'opzione **Sostituisci tutto**.

Sintassi delle espressioni regolari

Le espressioni regolari consentono di cercare caratteri speciali, quali tabulazioni o caratteri di nuova riga, classi o intervalli di caratteri quali *a* - *d*, cifre e caratteri diversi da cifre, nonché limiti, per esempio l'inizio o la fine di una riga. Sono supportati i seguenti tipi di espressioni.

| Caratteri    | Corrispondenze                                                                   |
|--------------|----------------------------------------------------------------------------------|
|              | Il carattere x                                                                   |
|              | Il carattere barra rovesciata                                                    |
|              | Il carattere con valore ottale 0n (0 $\lt$ = n $\lt$ = 7)                        |
| $\ln n$      | Il carattere con valore ottale 0nn (0 $\lt = n \lt = 7$ )                        |
| $\Omega$ mnn | Il carattere con valore ottale 0mnn (0 $\lt = m \lt = 3$ , 0 $\lt = n \lt = 7$ ) |
| \xhh         | Il carattere con valore esadecimale 0xhh                                         |
| \uhhhh       | Il carattere con valore esadecimale 0xhhhh                                       |
|              | Il carattere di tabulazione ('\u0009')                                           |
|              | Il carattere di nuova riga (avanzamento riga) ('\u000A')                         |
|              | Il carattere di ritorno a capo ('\u000D')                                        |
|              | Il carattere di avanzamento carta ('\u000C')                                     |
|              | Il carattere di avviso (campanello) ('\u0007')                                   |
|              | Il carattere di escape ('\u001B')                                                |
|              | Il carattere di controllo corrispondente a x                                     |

*Tabella 1. Corrispondenze di caratteri*.

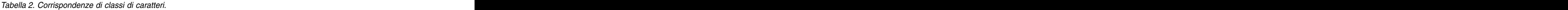

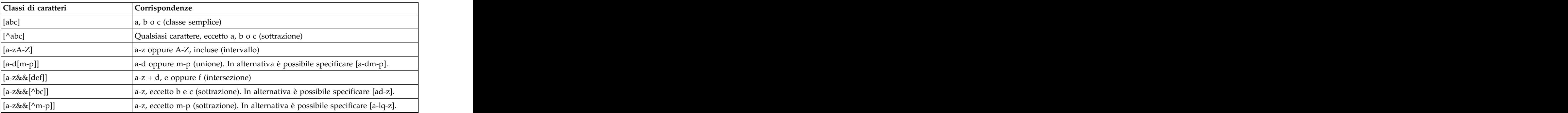

| Classi di caratteri predefinite   Corrispondenze |                                                                      |
|--------------------------------------------------|----------------------------------------------------------------------|
|                                                  | ualsiasi carattere (può corrispondere o meno a terminazioni di riga) |
|                                                  | Qualsiasi cifra: [0-9]                                               |
|                                                  | n carattere diverso da una cifra: [^0-9]                             |
|                                                  | Un spazio vuoto: [ \n\x0B \t \f\r]                                   |
|                                                  | Ino spazio non vuoto: $[\wedge \$ ]                                  |
|                                                  | carattere alfanumerico: [a-zA-Z_0-9]                                 |
|                                                  | In carattere diverso da alfanumerico: $[^{\wedge}$ w]                |

*Tabella 3. Classi di caratteri predefinite*.

## *Tabella 4. Corrispondenze di limiti*.

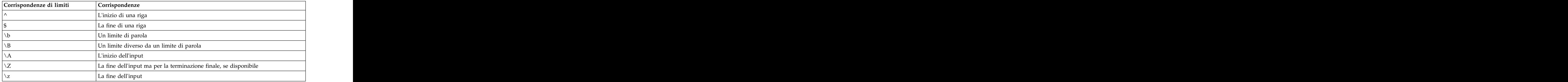

# <span id="page-20-0"></span>**Capitolo 2. Linguaggio di script**

# **Panoramica sul linguaggio di script**

La funzione di script per IBM SPSS Modeler consente di creare script che eseguono operazioni sull'interfaccia utente di SPSS Modeler, modificano gli oggetti di output ed eseguono sintassi dei comandi. È possibile eseguire gli script direttamente dall'interno di SPSS Modeler.

Gli script in IBM SPSS Modeler sono scritti nel linguaggio di script Python. L'implementazione di Python basata su Java utilizzata da IBM SPSS Modeler è denominata Jython. Il linguaggio di script dispone delle seguenti funzioni:

- v Un formato per i riferimenti a nodi, flussi, progetti, output e altri oggetti IBM SPSS Modeler.
- v Un insieme di istruzioni o comandi di script che può essere utilizzato per la manipolazione di questi oggetti.
- v Un linguaggio di espressioni script per l'impostazione dei valori di variabili, parametri e altri oggetti.
- v Supporto per commenti, continuazioni e blocchi di testo letterale.

Le sezioni riportate di seguito descrivono il linguaggio di script Python, l'implementazione Jython di Python e la sintassi di base per iniziare ad utilizzare gli script all'interno di IBM SPSS Modeler. Le sezioni che seguono contengono informazioni su proprietà e comandi specifici.

# **Python e Jython**

Jython è un'implementazione del linguaggio di script Python, scritto nel linguaggio Java ed integrato con la piattaforma Java. Python è un potente linguaggio di script orientato agli oggetti. Jython è utile perché fornisce le funzioni di produttività di un solido linguaggio di script e, a differenza di Python, viene eseguito in un ambiente che supporta una JVM (Java virtual machine). Ciò significa che le librerie Java sulla JVM sono disponibili per l'utilizzo durante la scrittura di programmi. Con Jython, è possibile sfruttare questa differenza ed utilizzare la sintassi e la maggior parte delle funzioni del linguaggio Python

Come linguaggio di script, Python (e la relativa implementazione Jython) è semplice da apprendere ed efficace da codificare e dispone della struttura minima richiesta per creare un programma in esecuzione. Il codice può essere immesso in m,odo interattivo, vale a dire una riga alla volta. Python è un linguaggio di script interpretato; non è disponibile alcun passo di precompilazione, come in Java. I programmi Python sono semplicemente file di testo interpretati al momento dell'input (dopo l'analisi degli errori di sintassi). Le espressioni semplici, come i valori definiti, e le azioni più complesse, come le definizioni di funzioni, sono immediatamente eseguite e disponibili per l'utilizzo. Le modifiche apportate al codice possono essere verificate rapidamente. Tuttavia, l'interpretazione degli script presenta alcuni svantaggi. Ad esempio, l'utilizzo di una variabile non definita non è un errore del compilatore, per cui viene rilevato solo se (e quando) viene eseguita l'istruzione in cui viene utilizzata la variabile. In questo caso, il programma può essere modificato ed eseguito per il debug dell'errore.

Python considera tutti gli elementi, inclusi tutti i dati e tutto il codice, come un oggetto. Pertanto, è possibile modificare tali oggetti con righe di codice. Alcuni tipi di selezione, come numeri e stringhe, vengono considerati come valori e non come oggetti; questa modalità è supportata in Python. È supportato un valore null. Tale valore null ha il nome riservato None.

Per un'introduzione più approfondita agli script Python e Jython e per alcuni script di esempio, consultare [http://www.ibm.com/developerworks/java/tutorials/j-jython1/j-jython1.html]( http://www.ibm.com/developerworks/java/tutorials/j-jython1/j-jython1.html) e [http://www.ibm.com/developerworks/java/tutorials/j-jython2/j-jython2.html .](http://www.ibm.com/developerworks/java/tutorials/j-jython2/j-jython2.html)

# <span id="page-21-0"></span>**Script Python**

Questa guida al linguaggio di script Python rappresenta un'introduzione ai componenti che hanno maggiori probabilità di essere utilizzati durante la creazione di script in IBM SPSS Modeler, inclusi concetti ed elementi di base della programmazione. Ciò fornirà una serie di informazioni sufficienti per iniziare a sviluppare i propri script Python da utilizzare all'interno di IBM SPSS Modeler.

# **Operazioni**

L'assegnazione viene eseguita utilizzando il simbolo di uguaglianza (=). Ad esempio, per assegnare il valore "3" ad una variabile denominata "x", viene utilizzata la seguente istruzione:

 $x = 3$ 

Il simbolo di uguaglianza viene utilizzato anche per assegnare dati di tipo stringa ad una variabile. Ad esempio, per assegnare il valore "a string value" alla variabile "y", viene utilizzata la seguente istruzione: y = "a string value"

La tabella riportata di seguito elenca alcune delle operazioni numeriche e di confronto utilizzate frequentemente e le relative descrizioni.

| Operazione            | Descrizione                                   |
|-----------------------|-----------------------------------------------|
| x < y                 | $x \in \mathbb{R}$ integrated in y?           |
| x > y                 | $x \triangle$ maggiore di y?                  |
| $x \leq y$            | $\vert x \rangle$ a minore o uguale a y?      |
| $x \ge y$             | $x \in \mathbb{R}$ x è maggiore o uguale a y? |
| $x == y$              | $\vert x \rangle$ a uguale a y?               |
| $x = y$               | $\vert x \rangle$ non è uguale a y?           |
| $x \leftrightarrow y$ | $\vert x \rangle$ non è uguale a y?           |
| $x + y$               | Aggiungi y a x                                |
| $x - y$               | Sottrai y da x                                |
| $x * y$               | Moltiplica x per y                            |
| x / y                 | Dividi x per y                                |
| $x * * y$             | Eleva x alla potenza y                        |

*Tabella 5. Operazioni numeriche e di confronto comuni*

# **Elenchi**

Gli elenchi sono sequenze di elementi. Un elenco può contenere qualsiasi numero di elementi e gli elementi dell'elenco possono essere oggetti di qualsiasi tipo. È possibile pensare agli elenchi anche come ad array. Il numero di elementi in un elenco può aumentare o diminuire man mano che gli elementi vengono aggiunti, rimossi o sostituiti.

Esempi

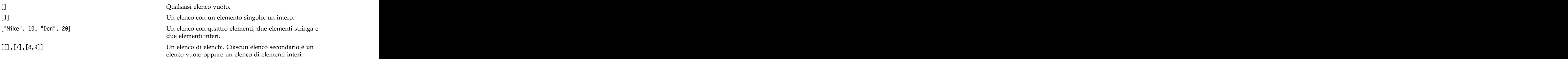

<span id="page-22-0"></span> $x = 7$ ;  $y = 2$ ;  $z = 3$ ;  $y = 2$ ;  $z = 3$ ;  $y = 2$ ;  $z = 3$ ;  $z = 3$ ;  $z = 1$ ;  $z = 3$ ;  $z = 1$ ;  $z = 3$ ;  $z = 1$ ;  $z = 3$ ;  $z = 1$ ;  $z = 1$ ;  $z = 1$ ;  $z = 1$ ;  $z = 1$ ;  $z = 1$ ;  $z = 1$ ;  $z = 1$ ;  $z = 1$ ;  $z = 1$ ;  $z = 1$ ;  $z = 1$ ;  $z = 1$ ;  $z = 1$  $[1, x, y, x + y]$  variabili ed espressioni. Un elenco di interi. Questo esempio illustra l'utilizzo di variabili ed espressioni.

È possibile assegnare un elenco ad una variabile; ad esempio: mylist1 = ["one", "two", "three"]

È quindi possibile accedere ad elementi specifici dell'elenco, ad esempio: mylist[0]

Il risultato sarà l'output riportato di seguito: one when the contract of the contract of the contract of the contract of the contract of the contract of the contract of the contract of the contract of the contract of the contract of the contract of the contract of the c

Il numero nelle parentesi quadre ([]) è conosciuto come *indice* e fa riferimento ad un particolare elemento dell'elenco. Gli elementi di un elenco sono indicizzati a partire da 0.

È anche possibile selezionare un intervallo di elementi di un elenco; questa operazione è definita *sezionamento*. Ad esempio, x[1:3] seleziona il secondo e terzo elemento di x. L'indice finale è un'unità dopo la selezione.

# **Stringhe**

Una *stringa* è una sequenza immutabile di caratteri considerata come un valore. Le stringhe supportano tutti gli operatori e le funzioni di sequenza che risultano in una nuova stringa. Ad esempio, "abcdef"[1:4] ha come risultato l'output "bcd".

In Python, i caratteri sono rappresentati da stringhe di lunghezza uno.

I letterali di stringa sono definiti mediante l'utilizzo di tripli o singoli apici. Le stringhe definite utilizzando apici singoli non possono essere suddivise su più righe, al contrario delle stringhe definite utilizzando tripli apici. Una stringa può essere racchiusa tra apici singoli (') o doppi ("). Un carattere di quotatura può contenere l'altro carattere di quotatura senza carattere di escape o il carattere di quotatura con carattere di escape, preceduto dal carattere barra retroversa (\).

Esempi

```
"This is a string"
'This is also a string'
"It's a string"
'This book is called "Python Scripting and Automation Guide".'
"This is an escape quote (\") in a quoted string"
```
Più stringhe separate da spazi vengono automaticamente concatenate dal parser Python. In questo modo è più semplice immettere stringhe estese e combinare tipi di apici in una singola stringa, come ad esempio:

"This string uses ' and " 'that string uses ".'

Si ottiene il seguente risultato: This string uses ' and that string uses ".

Le stringhe supportano diversi metodi utili. Alcuni di tali metodi sono indicati nella tabella riportata di seguito. In the contract of the contract of the contract of the contract of the contract of the contract of the contract of the contract of the contract of the contract of the contract of the contract of the contract of th

*Tabella 6. Metodi stringa*

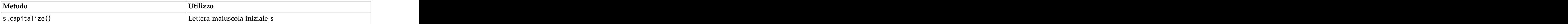

*Tabella 6. Metodi stringa (Continua)*

| Metodo                                                                                                    | <b>Utilizzo</b>                                                                                                    |
|----------------------------------------------------------------------------------------------------|----------------------------------------------------------------------------------------------------|
|                                                                                                    | Conta le ricorrenze di ss in s[start:end]                                                                                  |
| $s.count(ss \{ , start \{ , end \} \})$                                                                                                    |                                                                                                    |
| $ s.startswitch(str \{, start \{, end\}\})$<br>$ s.\mathsf{endswitch}(\mathsf{str} \ \{ \, , \, \mathsf{start} \ \{ \, , \, \mathsf{end} \} \})$ | Verifica se s<br>inizia con str                                                                                            |
|                                                                                                    | Verifica se s termina con str                                                                                              |
| $ s.\text{expandtabs}(\text{size}) $                                                                                                    | Sostituisce le tabulazioni con gli spazi; il valore size<br>predefinito è 8                                                |
| $ \textsf{s.find}(\textsf{str} \ \{ \, \textsf{start} \ \{ \, \, \textsf{end} \} \,  )$<br>$ s.rfind(str \{, start \{, end\}\})$                 | Individua il primo indice di str in s; se non trovato, il<br>risultato è -1. rfind esegue la ricerca da destra a sinistra. |
| s.index(str $\{$ , start $\{$ , end $\})$ )<br>$ s.rindex(str \{, start \{, end\}\}) $                                                           | Trova il primo indice di str in s; se non trovato, genera<br>ValueError. rindex esegue la ricerca da destra a sinistra.    |
| s.isalnum                                                                                                    | Verifica se la stringa è alfanumerica                                                                                      |
| s.isalpha                                                                                                    | Verifica se la stringa è alfabetica                                                                                        |
| s.inum                                                                                                    | Verifica se la stringa è numerica                                                                                          |
| s.isupper                                                                                                    | Verifica se la stringa contiene tutte lettere maiuscole.                                                                   |
| s.islower                                                                                                    | Verifica se la stringa contiene tutte lettere minuscole                                                                    |
| s.isspace                                                                                                    | Verifica se la stringa contiene tutti spazi vuoti.                                                                         |
| s.istitle                                                                                                    | Verifica se la stringa è una sequenza di stringhe                                                                          |
|                                                                                                    | alfanumeriche con lettera maiuscola iniziale                                                                               |
| s.lower()                                                                                                    | Converte in lettere minuscole                                                                                              |
| $ $ s.upper $()$<br>s.swapcase()                                                                                                    | Converte in lettere maiuscole                                                                                              |
| $ \text{s.title}()$                                                                                                    | Converte nel caso opposto<br>Converte in caratteri del titolo                                                              |
| $ s.join(seq\rangle$                                                                                                    | Unisce le stringhe in seq con s come separatore                                                                            |
| $ s.splitlines({keep})$                                                                                                    | Suddivide s in righe, se keep è true, conserva la nuove                                                                    |
|                                                                                                    | righe                                                                                                    |
| $ s.split({\{sep~\},\,max\}})$                                                                                                    | Suddivide s in "parole" utilizzando sep (il valore<br>predefinito sep è uno spazio) per un massimo di max                  |
|                                                                                                    |                                                                                                    |
| s.ljust(width)                                                                                                    | Giustifica la stringa a sinistra in un campo di                                                                            |
| s.rjust(width) <br>s.center(width)                                                                                                    | larghezza width                                                                                                    |
| s.zfill(width)                                                                                                    | Giustifica la stringa a destra in un campo di larghezza<br>width                                                           |
|                                                                                                    | Giustifica la stringa al centro in un campo di larghezza width                                                             |
|                                                                                                    | Per il riempimento, viene utilizzato 0.                                                                                    |
| s.lstrip()                                                                                                    | Rimuove lo spazio vuoto iniziale<br>Rimuove le spazio vuoto finale                                                         |
| $\begin{pmatrix} s.rstrip() \\ s.strip() \end{pmatrix}$                                                                                          | Rimuove lo spazio vuoto iniziale e finale                                                                                  |
| $ $ s.translate(str $\{$ , delc $\})$                                                                                                    | Converte s utilizzando la tabella, dopo aver rimosso tutti                                                                 |
|                                                                                                    | i caratteri in delc. str deve essere una stringa con<br>$\ln{n}$ lunghezza == 256.                                         |
| s.replace(old, new {, max})                                                                                                    | Sostituisce tutte o le max ricorrenze della stringa old con                                                                |
|                                                                                                    | la stringa new                                                                                                    |

# <span id="page-24-0"></span>**Contrassegni**

I contrassegni sono commenti introdotti dal carattere cancelletto (#). Tutto il testo che segue il carattere cancelletto sulla stessa riga viene considerato come parte del contrassegno e viene ignorato. Un contrassegno può iniziare in qualsiasi colonna. L'esempio riportato di seguito illustra l'utilizzo dei contrassegni:

```
#The HelloWorld application is one of the most simple
print 'Hello World' # print the Hello World line
```
# **Sintassi delle istruzioni**

La sintassi delle istruzioni in Python è molto semplice. In generale, ciascuna riga di origine è una singola istruzione. Ad eccezione delle istruzioni expression e assignment, ciascuna istruzione è introdotta da una parola chiave, come if o for. È possibile inserire righe vuote o di contrassegno un qualsiasi punto tra le istruzioni nel codice. Se una riga contiene più di una istruzione, ciascuna istruzione deve essere separata mediante un punto e virgola (;).

Le istruzioni molto lunghe possono continuare su più righe. In questo caso, l'istruzione che deve continuare alla riga successiva deve terminare con una barra retroversa (\), ad esempio:

```
x = "A loooooooooooooooooooong string" + \
"another looooooooooooooooooong string"
```
Quando una struttura è racchiusa tra parentesi tonde (()), quadre ([]) o graffe ({}), l'istruzione può continuare su una riga successiva dopo qualsiasi virgola, senza che sia necessario inserire una barra retroversa; ad esempio:

```
x = (1, 2, 3, "hello",
"goodbye", 4, 5, 6)
```
# **Identificativi**

Gli identificativi vengono utilizzati per assegnare nomi a variabili, funzioni, classi e parole chiave. Gli identificativi possono avere qualsiasi lunghezza, ma devono iniziare con un carattere alfabetico maiuscolo o minuscolo o con il carattere di sottolineatura (\_). I nomi che iniziano con il carattere di sottolineatura sono generalmente riservati a nomi interni o privati. Dopo il primo carattere, l'identificativo può contenere qualsiasi numero e combinazione di caratteri alfabetici, numeri da 0 a 9 ed il carattere di sottolineatura. The contract of the contract of the contract of the contract of the contract of the contract of the contract of the contract of the contract of the contract of the contract of the contract of the contract o

In Jython, alcune parole riservate non possono essere utilizzate per assegnare nomi a variabili, funzioni o classi. Tali parole chiave sono suddivise nelle seguenti categorie:

- v **Parole che introducono istruzioni:** assert, break, class, continue, def, del, elif, else, except, exec, finally, for, from, global, if, import, pass, print, raise, return, try e while
- v **Parole che introducono parametri:** as, import e in
- v **Operatori:** and, in, is, lambda, not e or

Generalmente, un utilizzo non appropriato delle parole chiave determina un errore SyntaxError.

# **Blocchi di codice**

I blocchi di codice sono gruppi di istruzioni utilizzati in punti in cui sono previste istruzioni singole. I blocchi di codice possono seguire tutte le istruzioni riportate di seguito: if, elif, else, for, while, try, except, def e class. Tali istruzioni introducono il blocco di codice con il carattere due punti (:), ad esempio:

```
if x = 1:
y = 2z = 3elif:
y = 4z = 5
```
<span id="page-25-0"></span>Per delimitare i blocchi di codice, viene utilizzato il rientro (invece delle parentesi graffe utilizzate in Java). Tutte le righe in un blocco devono essere rientrate alla stessa posizione. Questo perché una modifica del rientro indica la fine di un blocco di codice. Generalmente, vengono utilizzati rientri di quattro spazi per ciascun livello. Per il rientro delle righe, si consiglia di utilizzare gli spazi invece delle tabulazioni. Gli spazi e le tabulazioni non devono essere utilizzati contemporaneamente. Le righe nel blocco più esterno di un modulo devono iniziare alla colonna uno; in caso contrario, si verifica un errore SyntaxError.

Le istruzioni che costituiscono un blocco di codice (e seguono i due punti) possono essere anche su una riga singola, separate da punto e virgola, ad esempio:

if  $x = 1$ :  $y = 2$ ;  $z = 3$ ;

# **Passaggio di argomenti ad uno script**

Il passaggio di argomenti ad uno script è utile perché significa che è possibile utilizzare più volte uno script senza modifiche. Gli argomenti passati sulla riga comandi vengono passati come valori nell'elenco sys.argv. È possibile ottenere il numero di valori passati utilizzando il comando len(sys.argv). Ad esempio:

```
import sys
print "test1"
print sys.argv[0]
print sys.argv[1]
print len(sys.argv)
```
In questo esempio, il comando import importa l'intera classe sys, in modo che sia possibile utilizzare i metodi esistenti per tale classe, come, ad esempio, argv.

Lo script in questo esempio può essere richiamato utilizzando la riga riportata di seguito: /u/mjloos/test1 mike don

Il risultato è il seguente output:

```
/u/mjloos/test1 mike don
test1
mike the contract of the contract of the contract of the contract of the contract of the contract of the contract of the contract of the contract of the contract of the contract of the contract of the contract of the contr
don and the contract of the contract of the contract of the contract of the contract of the contract of the contract of the contract of the contract of the contract of the contract of the contract of the contract of the co
3\sigma
```
# **Esempi**

La parola chiave print stampa gli argomenti immediatamente successivi. Se l'istruzione è seguita da una virgola, nell'output non viene inclusa una nuova riga. Ad esempio:

```
print "This demonstrates the use of a",
print " comma at the end of a print statement."
```
Il risultato sarà l'output riportato di seguito:

This demonstrates the use of a comma at the end of a print statement.

L'istruzione for viene utilizzata per l'iterazione attraverso un blocco di codice. Ad esempio:

```
mylist1 = ["one", "two", "three"]
for lv in mylist1:
print lv
continue that the continue of the continue of the continue of the continue of the continue of the continue of the continue of the continue of the continue of the continue of the continue of the continue of the continue of
```
In questo esempio, tre stringhe vengono assegnate all'elenco mylist1. Gli elementi dell'elenco vengono quindi stampati, con un elemento di ciascuna riga. Il risultato sarà l'output riportato di seguito: one when the contract of the contract of the contract of the contract of the contract of the contract of the contract of the contract of the contract of the contract of the contract of the contract of the contract of the c two

three the contract of the contract of the contract of the contract of the contract of the contract of the contract of the contract of the contract of the contract of the contract of the contract of the contract of the cont

<span id="page-26-0"></span>In questo esempio, l'iteratore lv prende il valore di ciascun elemento nell'elenco mylist1 man mano che il loop for implementa il blocco di codice per ciascun elemento. Un iteratore può essere qualsiasi identificativo valido di qualsiasi lunghezza.

L'istruzione if è un'istruzione condizionale. Valuta la condizione e restituisce true o false, in base al risultato della valutazione. Ad esempio:

```
mylist1 = ["one", "two", "three"]
for lv in mylist1:
if lv == "two"
print "The value of lv is ", lv
else van die 19de eeu n.C. In 19de eeu n.C. In 19de eeu n.C. In 19de eeu n.C. In 19de eeu n.C. In 19de eeu n.C
print "The value of lv is not two, but ", lv
continue
```
In questo esempio, viene valutato il valore dell'iteratore lv. Se il valore di lv è two, viene restituita una stringa differente da quella restituita se il valore di lv è diverso da two. Si ottiene il seguente risultato:

The value of lv is not two, but one The value of lv is two The value of lv is not two, but three

# **Metodi matematici**

Dal modulo math, è possibile accedere a utili metodi matematici. Alcuni di tali metodi sono indicati nella tabella riportata di seguito. Se non diversamente specificato, tutti i valori vengono restituiti come float.

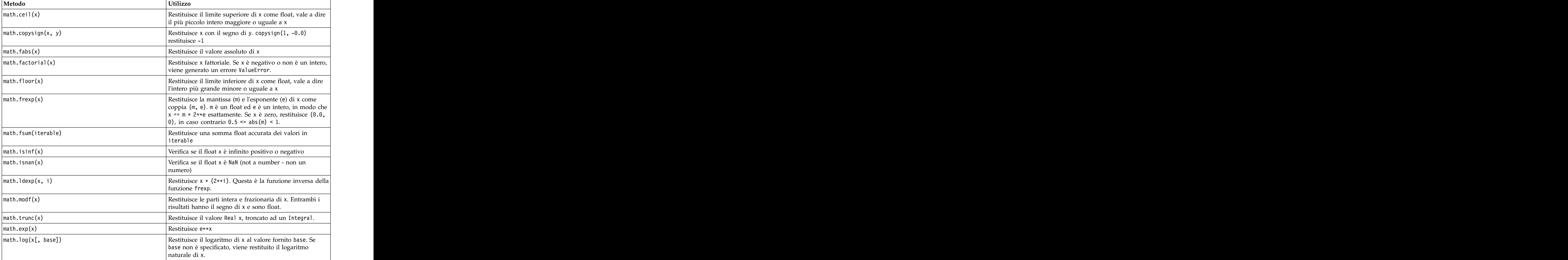

*Tabella 7. Metodi matematici*

<span id="page-27-0"></span>*Tabella 7. Metodi matematici (Continua)*

| Metodo                           |                                                                                                    |
|----------------------------------|----------------------------------------------------------------------------------------------------|
| $\vert$ math.log1p(x)            | Restituisce il logaritmo naturale di 1+x (base e)                                                                            |
| $\sqrt{\text{math.} \log 10(x)}$ | Restituisce il logaritmo in base 10 di x                                                                                     |
| $\vert$ math.pow(x, y)           | Restituisce x elevato alla potenza y. $pow(1.0, x)$ e $pow(x,$<br>$(0.0)$ restituisce sempre 1, anche quando x è zero o NaN. |
| $\sqrt{math.sqrt(x)}$            | Restituisce la radice quadrata di x                                                                                          |

Oltre alle funzioni matematiche, sono presenti anche alcuni utili metodi trigonometrici. Tali metodi sono illustrati nella tabella riportata di seguito.

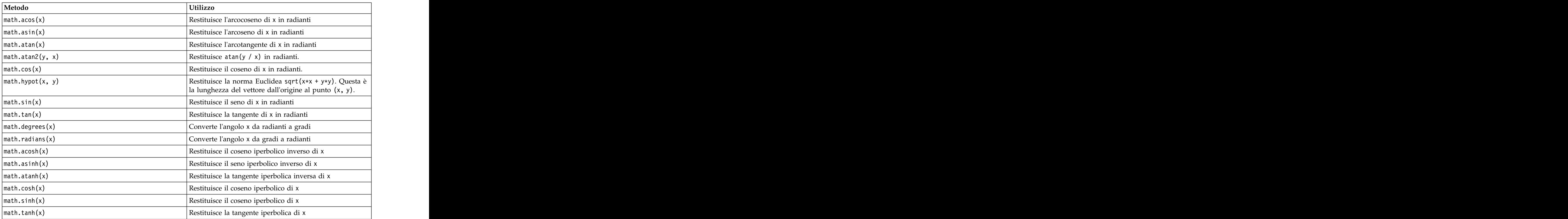

*Tabella 8. Metodi trigonometrici*

Sono disponibili anche due costanti matematiche. Il valore di math.pi è la costante matematica pi. Il valore di math.e è la costante matematica e.

# **Utilizzo di caratteri Non-ASCII**

Per utilizzare caratteri non-ASCII, Python richiede una codifica esplicita e una decodifica di stringhe in Unicode. In IBM SPSS Modeler, gli script Python si assume che siano codificati in UTF-8, che è la codifica standard Unicode che supporta caratteri non-ASCII. Il seguente script verrà compilato poiché il compilatore Python è stato impostato a UTF-8 da SPSS Modeler.

```
stream = modeler.script.stream()
filenode = stream.createAt("variablefile", "\overline{\tau}\overline{\lambda} \overline{\tau} \overline{\lambda} \overline{\tau}", 96, 64)
```
Tuttavia, il nodo risultante avrà un'etichetta errata.

<span id="page-28-0"></span>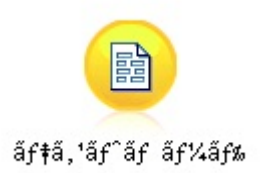

*Figura 3. Etichetta del nodo contenente caratteri non-ASCII, visualizzata in modo errato*

L'etichetta è errata perché la stessa stringa letterale è stata convertita in una stringa ASCII da Python.

Python consente alle stringhe letterali Unicode di essere specificate aggiungendo un carattere u come prefisso prima della stringa letterale:

```
stream = modeler.script.stream()
filenode = stream.createAt("variablefile", u'' \overline{\tau} \lambda \overline{\tau} \lambda \overline{\tau}", 96, 64)
```
Ciò creerà una stringa Unicode e l'etichetta verrà visualizzata correttamente.

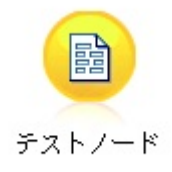

*Figura 4. Etichetta del nodo contenente caratteri non-ASCII, visualizzata correttamente*

L'utilizzo di Python e Unicode è un argomento vasto che va oltre l'ambito di questo documento. Sono disponibili molti libri e risorse online che comprendono questo argomento in grande dettaglio.

# **Programmazione orientata agli oggetti**

La programmazione orientata agli oggetti è basata sul concetto di creazione di un modello del problema di destinazione nei propri programmi. La programmazione orientata agli oggetti riduce gli errori di programmazione e favorisce il riutilizzo del codice. Python è un linguaggio orientato agli oggetti. Gli oggetti definiti in Python hanno le seguenti caratteristiche:

- v **Identità.** Ciascun oggetto deve essere distinto e verificabile. A questo scopo, sono disponibili i test is e is not.
- v **Stato.** Ciascun oggetto deve essere in grado di memorizzare lo stato. A questo scopo, sono disponibili gli attributi, come i campi e le variabili dell'istanza.
- v **Comportamento.** Ciascun oggetto deve essere in grado di modificare il proprio stato. A questo scopo, sono disponibili alcuni metodi.

Python include le seguenti funzioni per il supporto della programmazione orientata agli oggetti:

- v **Creazione di oggetti basati su classi.** Le classi sono modelli per la creazione degli oggetti. Gli oggetti sono strutture di dati con un comportamento associato.
- v **Ereditarietà con polimorfismo.** Python supporta l'ereditarietà singola e multipla. Tutti i metodi dell'istanza Python sono polimorfici e possono essere sovrascritti dalle classi secondarie.
- v **Incapsulamento con dati nascosti.** Python consente di nascondere gli attributi. Quando nascosti, è possibile accedere agli attributi dall'esterno della classe solo attraverso i metodi della classe. Le classi implementano i metodi per modificare i dati.

# <span id="page-29-0"></span>**Definizione di una classe**

All'interno di una classe Python, è possibile definire variabili e metodi. A differenza di Java, in Python è possibile definire qualsiasi numero di classi pubbliche per file di origine (o *modulo*). Quindi, un modulo in Python può essere considerato simile ad un package in Java.

In Python, le classi sono definite utilizzando l'istruzione class. Di seguito è riportato il formato dell'istruzione class:

```
class name (superclasses): statement
o
class name (superclasses):
assignment
. The contract of the contract of the contract of the contract of the contract of the contract of the contract
. The contract of the contract of the contract of the contract of the contract of the contract of the contract
function
. The contract of the contract of the contract of the contract of the contract of the contract of the contract
. The contract of the contract of the contract of the contract of the contract of the contract of the contract
```
Quando viene definita una classe, è possibile fornire zero o più istruzioni *assignment*. Tali istruzioni creano attributi della classe condivisi da tutte le istanze della classe. È anche possibile fornire zero o più definizioni *function*. Tali definizioni di funzione creano metodi. L'elenco delle superclassi è facoltativo.

Il nome della classe deve essere univoco nello stesso ambito, vale a dire all'interno di un modulo, una funzione o una classe. È possibile definire più variabili per fare riferimento alla stessa classe.

# **Creazione di un'istanza della classe**

Le classi vengono utilizzate per conservare gli attributi della classe (o condivisi) oppure per creare istanze della classe. Per creare un'istanza di una classe, è possibile richiamare la classe come se fosse una funzione. Ad esempio, considerare la classe riportata di seguito:

class MyClass: pass and the contract of the contract of the contract of the contract of the contract of the contract of the contract of the contract of the contract of the contract of the contract of the contract of the contract of the c

In questo caso, viene utilizzata l'istruzione pass perché è necessaria un'istruzione per completare la classe, ma non è richiesta alcuna azione in modo programmatico.

L'istruzione riportata di seguito crea un'istanza della classe MyClass:

```
x = MyClass()
```
# **Aggiunta di attributi ad un'istanza della classe**

A differenza di Java, in Python i client possono aggiungere attributi ad un'istanza di una classe. Viene modificata solo quella particolare istanza. Ad esempio, per aggiungere attributi ad un'istanza x, impostare nuovi valori su tale istanza:

```
x.attr1 = 1
x.attr2 = 2
. The contract of the contract of the contract of the contract of the contract of the contract of the contract
. The contract of the contract of the contract of the contract of the contract of the contract of the contract
x.attrN = n
```
# **Definizione dei metodi e degli attributi della classe**

Qualsiasi variabile collegata in una classe è un *attributo della classe*. Qualsiasi funzione definita all'interno di una classe è un *metodo*. I metodi ricevono un'istanza della classe, denominata per convenzione self, come primo argomento. Ad esempio, per definire alcuni metodi ed attributi della classe, è possibile utilizzare il codice riportato di seguito:

```
class MyClass
attr1 = 10 #class attributes
attr2 = "hello"
def method1(self):
print MyClass.attr1 #reference the class attribute
def method2(self):
print MyClass.attr2 #reference the class attribute
def method3(self, text):
self.text = text #instance attribute
print text, self.text #print my argument and my attribute
method4 = method3 #make an alias for method3
```
All'interno di una classe, è necessario qualificare tutti i riferimenti agli attributi della classe con il nome della classe; ad esempio, MyClass.attr1. Tutti i riferimenti agli attributi dell'istanza devono essere qualificati con la variabile self; ad esempio, self.text. All'esterno della classe, è necessario qualificare tutti i riferimenti agli attributi della classe con il nome della classe (ad esempio, MyClass.attr1) oppure con un'istanza della classe (ad esempio, x.attr1, dove x è un'istanza della classe). All'esterno della classe, tutti i riferimenti alle variabili dell'istanza devono essere qualificati con un'istanza della classe; ad esempio, x.text.

# **Variabili nascoste**

È possibile nascondere i dati creando variabili *Private*. Alle variabili Private può accedere solo la classe stessa. Se vengono dichiarati nomi nel formato \_xxx o \_xxx\_yyy, vale a dire con due caratteri di sottolineatura iniziali, il programma di analisi Python aggiunge automaticamente il nome della classe al nome dichiarato, creando variabili nascoste; ad esempio:

```
class MyClass:
__attr = 10 #private class attribute
def method1(self):
 pass and the contract of the contract of the contract of the contract of the contract of the contract of the contract of the contract of the contract of the contract of the contract of the contract of the contract of the c
def method2(self, p1, p2):
 pass and the contract of the contract of the contract of the contract of the contract of the contract of the contract of the contract of the contract of the contract of the contract of the contract of the contract of the c
def __privateMethod(self, text):
 self.__text = text #private attribute
```
A differenza di Java, in Python tutti i riferimenti alle variabili dell'istanza devono essere qualificati con self; non è previsto l'utilizzo implicito di this.

# **Ereditarietà**

La possibilità di ereditare dalle classi è fondamentale per la programmazione orientata ad oggetti. Python supporta l'ereditarietà singola e multipla. Il termine *ereditarietà singola* indica che può esistere una sola superclasse. Il termine *ereditarietà multipla* indica che può essere più di una superclasse.

L'ereditarietà viene implementata inserendo altre classi come sottoclassi. Qualsiasi numero di classi Python possono essere superclassi. Nell'implementazione Jython di Python, è possibile ereditare direttamente o indirettamente solo da una classe Java. Non è necessario fornire una superclasse.

Qualsiasi attributo o metodo in una superclasse è anche in qualsiasi sottoclasse e può essere utilizzato dalla classe stessa o da qualsiasi client, purché l'attributo o il metodo non sia nascosto. Qualsiasi istanza di una sottoclasse può essere utilizzata in qualsiasi punto in cui può essere utilizzata un'istanza di una superclasse; questo è un esempio di *polimorfismo*. Tali funzioni abilitano il riutilizzo e la semplicità di estensione. The contract of the contract of the contract of the contract of the contract of the contract of the contract of the contract of the contract of the contract of the contract of the contract of the contract of th

Esempio class Class1: pass #no inheritance class Class2: pass class Class3(Class1): pass #single inheritance class Class4(Class3, Class2): pass #multiple inheritance

# <span id="page-32-0"></span>**Capitolo 3. Script in IBM SPSS Modeler**

# **Tipi di script**

In IBM SPSS Modeler sono disponibili tre tipi di script:

- v Gli *script del flusso* sono utilizzati per controllare l'esecuzione di un singolo flusso e sono archiviati all'interno del flusso.
- v Gli *script del Supernodo* vengono utilizzati per controllare il funzionamento dei supernodi.
- v Gli *script autonomi o di sessione* possono essere utilizzati per coordinare l'esecuzione attraverso un numero di flussi differenti.

Sono disponibili diversi metodi che possono essere utilizzati negli script in IBM SPSS Modeler con cui è possibile accedere ad una vasta gamma di funzionalità di SPSS Modeler. Tali metodi sono utilizzati anche in Capitolo [4, "API di script", a pagina 37](#page-42-0) per creare funzioni più avanzate.

# **Flussi, flussi SuperNodo e diagrammi**

Il più delle volte il termine *flusso* significa la stessa cosa, indipendentemente se si tratta di un flusso caricato da un file o utilizzato all'interno di un SuperNodo. Generalmente indica un insieme di nodi che sono connessi insieme e possono essere eseguiti. Negli script, comunque, non tutte le operazioni sono supportate i tutti i posti, vale a dire che un autore di uno script dovrebbe essere consapevole di quale variante di flusso si sta utilizzando.

# **Flussi**

Un flusso è il tipo di documento principale di IBM SPSS Modeler. Può essere salvato, caricato, modificato edeseguito. I flussi possono anche avere parametri, valori globali, uno script ed altre informazioni ad essi associati.

# **Flussi SuperNodo**

Un *flusso supernodo* è un tipo di flusso utilizzato all'interno di un supernodo. Come un flusso normale, contiene i nodi che sono collegati tra di loro. I flussi di supernodo hanno una serie di differenze rispetto ad un normale flusso:

- v I parametri ed ogni script sono associati con il supernodo proprietario del flusso del supernodo, piuttosto che con il flusso del supernodo stesso.
- v I flussi di supernodo hanno dei nodi connettori aggiuntivi di input ed output, a seconda del tipo di supernodo. Questi nodi connettori sono utilizzati per passare le informazioni in entrata ed in uscita al flusso del supernodo e vengono automaticamente creati quando viene creato il supernodo stesso.

# **Diagrammi**

Il termine *diagramma* comprende le funzioni che sono supportate sia dai flussi normali che dai flussi SuperNodo, come aggiungere e rimuovere nodi e modificare la connessioni tra i nodi.

# **Esecuzione di un flusso**

L'esempio riportato di seguito esegue tutti i nodi eseguibili nel flusso e rappresenta il tipo più semplice di script del flusso:

```
modeler.script.stream().runAll(None)
```
L'esempio riportato di seguito, inoltre, esegue tutti i nodi eseguibili nel flusso:

```
stream = modeler.script.stream()
stream.runAll(None)
```
In questo esempio, il flusso è memorizzato in una variabile denominata stream. L'archiviazione del flusso in una variabile è utile perché uno script viene generalmente utilizzato per modificare il flusso o i nodi all'interno di un flusso. La creazione di una variabile che memorizza il flusso ha come risultato uno script più breve.

# **Contesto di script**

Il modulo modeler.script fornisce il contesto in cui viene eseguito uno script. Il modulo viene importato automaticamente in uno script SPSS Modeler al runtime. Il modulo definisce quattro funzioni che forniscono ad uno script l'accesso al proprio ambiente di esecuzione:

- v La funzione session() restituisce la sessione per lo script. La sessione definisce informazioni come la locale ed il backend the SPSS Modeler (un processo locale o un SPSS Modeler Server di rete) utilizzati per l'esecuzione dei flussi.
- v La funzione stream() può essere utilizzata con script di supernodi e flussi. Questa funzione restituisce il flusso proprietario dello script del flusso o dello script del supernodo eseguito.
- La funzione diagram() può essere utilizzata con gli script del supernodo. Questa funzione restituisce il diagramma all'interno del supernodo. Per gli altri tipi di script, questa funzione restituisce lo stesso risultato della funzione stream().
- v La funzione supernode() può essere utilizzata con gli script del supernodo. Questa funzione restituisce il supernodo proprietario dello script che viene eseguito.

Le quattro funzioni ed i relativi output sono riepilogati nella tabella riportata di seguito.

| Tipo di script | $\vert$ session() | $ $ stream()                          | $ $ diagram $()$                                               | supernode()     |
|----------------|-------------------|---------------------------------------|----------------------------------------------------------------|-----------------|
| Autonomo       | Restituisce una   | Restituisce il flusso                 | Come stream()                                                  | Non applicabile |
|                | sessione          | gestito corrente nel                  |                                                                |                 |
|                |                   | momento in cui è                      |                                                                |                 |
|                |                   | stato richiamato lo                   |                                                                |                 |
|                |                   | script (ad esempio, il                |                                                                |                 |
|                |                   | flusso passato                        |                                                                |                 |
|                |                   | mediante l'opzione                    |                                                                |                 |
|                |                   | -stream della                         |                                                                |                 |
|                |                   | modalità batch)                       |                                                                |                 |
|                |                   | oppure None.                          |                                                                |                 |
| Flusso         | Restituisce una   | Restituisce un flusso   Come stream() |                                                                | Non applicabile |
|                | sessione          |                                       |                                                                |                 |
|                |                   |                                       |                                                                |                 |
| Supernodo      | Restituisce una   |                                       | Restituisce un flusso   Restituisce un flusso   Restituisce un |                 |
|                | sessione          |                                       | Supernodo                                                      | supernodo       |

*Tabella 9. Riepilogo delle funzioni di modeler.script*

Il modulo modeler.script, inoltre, definisce un modo per terminare lo script con un codice di uscita. La funzione exit(*exit-code*) arresta l'esecuzione dello script e restituisce il codice di uscita intero fornito.

Uno dei metodi definiti per un flusso è runAll(List). Questo metodo esegue tutti i nodi eseguibili. Qualsiasi modello o output generato mediante l'esecuzione dei nodi viene aggiunto all'elenco fornito.

È comune per un'esecuzione di flusso generare output come modelli, grafici ed altro output. Per catturare tale output, uno script può fornire una variabile inizializzata in un un elenco, ad esempio:

```
stream = modeler.script.stream()
results = []
stream.runAll(results)
```
<span id="page-34-0"></span>Una volta completata l'esecuzione, è possibile accedere a tutti gli oggetti generati dall'esecuzione dall'elenco results.

# **Riferimento a nodi esistenti**

Spesso un flusso già dispone di alcuni parametri che è necessario modificare prima che il flusso venga eseguito. La modifica di tali parametri implica le attività riportate di seguito:

- 1. Individuazione dei nodi nel relativo flusso.
- 2. Modifica delle impostazioni del nodo o del flusso (o di entrambi).

# **Ricerca di nodi**

I flussi forniscono diversi modi per ricercare un nodo esistente. Tali metodi sono riepilogati nella tabella riportata di seguito.

| Metodo                       | Tipo di restituzione | Descrizione                                                                                                    |
|------------------------------|----------------------|----------------------------------------------------------------------------------------------------|
| s.findAll(type, label)       | Raccolta             | Restituisce un elenco di tutti i nodi<br>con il tipo e l'etichetta specificati. Il<br>tipo o l'etichetta possono essere None;<br>in questo caso, viene utilizzato l'altro<br>narametro                                                                                                    |
| s.findAll(filter, recursive) | Raccolta             | Restituisce una raccolta di tutti i nodi<br>accettati dal filtro specificato. Se<br>l'indicatore recursive è True, viene<br>eseguita la ricerca anche nei<br>supernodi all'interno del flusso<br>specificato.                                                                                                    |
| s.findByID(id)               | Nodo                 | Restituisce il nodo con l'ID fornito<br>oppure None se non esiste alcun nodo<br>di questo tipo. La ricerca è limitata al<br>flusso corrente.                                                                                                    |
| s.findByType(type, label)    | $\vert$ Nodo         | Restituisce il nodo con il tipo e/o<br>l'etichetta forniti. Il tipo o il nome<br>può essere None; in questo caso viene<br>utilizzato l'altro parametro. Se si<br>verifica una corrispondenza per più<br>nodi, viene scelto e restituito un nodo<br>arbitrario. Se non si verifica alcuna<br>corrispondenza, il valore di<br>restituzione è None. |
| s.findDownstream(fromNodes)  | Raccolta             | Ricerca dall'elenco di nodi fornito e<br>restituisce l'insieme di nodi<br>downstream dei nodi forniti. L'elenco<br>restituito include i nodi forniti<br>originariamente.                                                                                                    |
| s.findUpstream(fromNodes)    | Raccolta             | Ricerca dall'elenco di nodi fornito e<br>restituisce l'insieme dei nodi<br>upstream dei nodi forniti. L'elenco<br>restituito include i nodi forniti<br>originariamente.                                                                                                    |

*Tabella 10. Metodi per la ricerca di un nodo esistente*

Ad esempio, se un flusso contiene un singolo nodo Filter per cui lo script richiede l'accesso, è possibile trovare il nodo Filter utilizzando lo script riportato di seguito:

```
stream = modeler.script.stream()
node = stream.findByType("filter", None)
...
```
In alternativa, per trovare il nodo è possibile utilizzare l'ID del nodo (visualizzato nella scheda Annotazioni della finestra di dialogo del nodo), se noto; ad esempio:

```
stream = modeler.script.stream()
node = stream.findByID("id32FJT71G2") # the filter node ID
...
```
# **Impostazione delle proprietà**

I nodi, i flussi, i modelli e gli output dispongono di proprietà a cui è possibile accedere e che, nella maggior parte dei casi, è possibile impostare. Generalmente, le proprietà sono utilizzate per modificare il funzionamento o l'aspetto dell'oggetto. I metodi disponibili per l'accesso e l'impostazione delle proprietà dell'oggetto sono riepilogati nella tabella riportata di seguito.

| Metodo                                                                     | Tipo di restituzione | Descrizione                                                                                                    |
|----------------------------------------------------------------------------|----------------------|----------------------------------------------------------------------------------------------------|
| $\left $ p.getPropertyValue(propertyName)                                  | Oggetto              | Restituisce il valore della proprietà<br>indicata o None se non esiste alcuna<br>proprietà di questo tipo.                                                                                                    |
| $\vert$ p.setPropertyValue(propertyName, $\vert$ Non applicabile<br>value) |                      | Imposta il valore della proprietà<br>indicata.                                                                                                    |
| p.setPropertyValues (properties)                                           | Non applicabile      | Imposta i valori delle proprietà<br>¡ indicate. Ciascuna voce nella mappa<br>delle proprietà è composta da una<br>chiave che rappresenta il nome della  <br>proprietà e dal valore che deve essere<br>assegnato a tale proprietà. |
| p.getKeyedPropertyValue(<br>propertyName, keyName)                         | Oggetto              | Restituisce il valore della proprietà<br>denominata e la chiave associata o<br>None se non esistono una proprietà o<br>una chiave di questo tipo.                                                                                 |
| p.setKeyedPropertyValue(<br>propertyName, keyName, value)                  | Non applicabile      | Imposta il valore delle proprietà<br>indicata e della chiave.                                                                                                    |

*Tabella 11. Metodi per l'accesso e l'impostazione delle proprietà dell'oggetto*

Ad esempio, se si desidera impostare il valore di un nodo Variable File all'inizio di un flusso, è possibile utilizzare il seguente script:

```
stream = modeler.script.stream()
node = stream.findByType("variablefile", None)
node.setPropertyValue("full filename", "$CLEO/DEMOS/DRUG1n")
...
```
In alternativa, è possibile che si desideri filtrare un campo da un nodo Filter. In questo caso, il valore è anche associato con chiave al nome del campo; ad esempio:

```
stream = modeler.script.stream()
# Locate the filter node ...
node = stream.findByType("filter", None)<br># ... and filter out the "Na" field
# ... and filter out the "Na" field
node.setKeyedPropertyValue("include", "Na", False)
```
## **Creazione di nodi e modifica dei flussi**

In alcune situazioni, è possibile che si desideri aggiungere nuovi nodi ai flussi esistenti. L'aggiunta di nodi ai flussi esistenti generalmente implica le seguenti attività:

- 1. Creazione dei nodi.
- 2. Collegamento dei nodi al flusso esistente.

# **Creazione di nodi**

I flussi forniscono diversi modi per creare i nodi. Tali metodi sono riepilogati nella tabella riportata di seguito. A constructivity of the construction of the construction of the construction of the construction of the construction of the construction of the construction of the construction of the construction of the construct

| Metodo                                                                         | Tipo di restituzione | Descrizione                                                                                                    |
|--------------------------------------------------------------------------------|----------------------|----------------------------------------------------------------------------------------------------|
| $ s.\text{create}(\text{nodeType, name}) $                                     | Nodo                 | Crea un nodo del tipo specificato e lo<br>aggiunge al flusso specificato.                                                                                                |
| $\vert$ s.createAt(nodeType, name, x, y) $\vert$ Nodo                          |                      | Crea un nodo del tipo specificato e lo<br>aggiunge al flusso specificato nel<br>$\vert$ percorso specificato. Se x < 0 oppure $\vert$<br>$y < 0$ , il percorso non viene |
| $ s.\text{createModelApplier}(\text{modelOutput}, \  \ \text{Node}]$<br> name) |                      | Crea un nodo applicatore del<br>modello derivato dall'oggetto di<br>output del modello fornito.                                                                          |

*Tabella 12. Metodi per la creazione di nodi*

Ad esempio, per creare un nuovo nodo Type in un flusso, è possibile utilizzare lo script riportato di seguito:

```
stream = modeler.script.stream()
# Create a new type node
node = stream.create("type", "My Type")
```
## **Collegamento e scollegamento di nodi**

Quando un nuovo nodo viene creato all'interno di un flusso, deve essere connesso in una sequenza di nodi prima di poter essere utilizzato. I flussi forniscono diversi metodi per collegare e scollegare i nodi. Tali metodi sono riepilogati nella tabella riportata di seguito.

| Metodo                                                        | Tipo di restituzione | Descrizione                                                                                                    |
|---------------------------------------------------------------|----------------------|----------------------------------------------------------------------------------------------------|
| s.link(source, target)                                        | Non applicabile      | Crea un nuovo collegamento tra i<br>nodi di origine e di destinazione.                                                                                                    |
| s.link(source, targets)                                       | Non applicabile      | Crea nuovi collegamenti tra il nodo<br>di origine e ciascun nodo di<br>destinazione nell'elenco fornito.                                                                                                    |
| $ s.linkBetween(insorted, source,  Non applicable$<br>target) |                      | Connette un nodo tra due altre<br>istanze del nodo (i nodi di origine e<br>destinazione) ed imposta la posizione<br>del nodo inserito tra di essi. Qualsiasi<br>collegamento diretto tra i nodi di<br>origine e destinazione viene rimosso |
| s.linkPath(path)                                              | Non applicabile      | Crea un nuovo percorso tra le istanze<br>del nodo. Il primo nodo viene<br>collegato al secondo, il secondo viene<br>collegato al terzo e così via.                                                                                         |

*Tabella 13. Metodi per il collegamento e lo scollegamento dei nodi*

*Tabella 13. Metodi per il collegamento e lo scollegamento dei nodi (Continua)*

| Metodo                        | Tipo di restituzione | Descrizione                                                                                                    |
|-------------------------------|----------------------|----------------------------------------------------------------------------------------------------|
| $ $ s.unlink(source, target)  | Non applicabile      | Rimuove qualsiasi collegamento<br>diretto tra i nodi di origine e di<br>destinazione.                                                                                                    |
| $ $ s.unlink(source, targets) | Non applicabile      | Rimuove i collegamenti diretti tra il<br>nodo di origine e ciascun oggetto<br>nell'elenco delle destinazioni.                                                                                                    |
| $ $ s.unlink $Path(path)$     | Non applicabile      | Rimuove qualsiasi percorso esistente<br>tra le istanze del nodo.                                                                                                    |
| s.disconnect(node)            | Non applicabile      | Rimuove qualsiasi collegamento tra il<br>nodo fornito e qualsiasi altro nodo<br>nel flusso specificato.                                                                                                    |
| s.isValidLink(source, target) | booleano             | Restituisce True se è valido creare un<br>collegamento tra l'origine specificata<br>ed i nodi di destinazione. Questo<br>metodo verifica che entrambi gli<br>oggetti appartengano al flusso<br>specificato, che il nodo di origine<br>possa fornire un collegamento e che<br>il nodo di destinazione possa ricevere<br>un collegamento, e che la creazione<br>di un collegamento di questo tipo<br>non causi circolarità nel flusso. |

Lo script di esempio riportato di seguito esegue queste cinque attività:

- 1. Crea un nodo di input Variable File, un nodo Filter ed un nodo di output Table.
- 2. Connette i nodi tra loro.
- 3. Imposta il nome del file sul nodo di input Variable File.
- 4. Filtra il campo "Drug" dall'output risultante.
- 5. Esegue il nodo Table.

```
stream = modeler.script.stream()
filenode = stream.createAt("variablefile", "My File Input ", 96, 64)
filternode = stream.createAt("filter", "Filter", 192, 64)
tablenode = stream.createAt("table", "Table", 288, 64)
stream.link(filenode, filternode)
stream.link(filternode, tablenode)
filenode.setPropertyValue("full_filename", "$CLEO_DEMOS/DRUG1n")
filternode.setKeyedPropertyValue("include", "Drug", False)
results = []
tablenode.run(results)
```
### **Importazione, sostituzione ed eliminazione di nodi**

Oltre alla creazione ed alla connessione dei nodi, è spesso necessario sostituire ed eliminare nodi dal flusso. I metodi disponibili per l'importazione, la sostituzione e l'eliminazione dei nodi sono riepilogati nella seguente tabella.

*Tabella 14. Metodi per l'importazione, la sostituzione e l'eliminazione dei nodi*

| Metodo                                                                                        | Tipo di restituzione | <b>Descrizio</b>                                                                                                    |
|-----------------------------------------------------------------------------------------------|----------------------|----------------------------------------------------------------------------------------------------|
| $ s.\text{replace}(\text{originalNode},$<br>$\vert$ replacementNode, discardOriginal) $\vert$ | Non applicabile      | Sostituisce il nodo specificato dal<br>flusso specificato. Il nodo originale ed<br>il nodo sostitutivo devono essere di<br>prietà del flusso specificato. |

| Metodo                         | Tipo di restituzione | Descrizione                                                                                                    |
|--------------------------------|----------------------|----------------------------------------------------------------------------------------------------|
| .insert(source, nodes, newIDs) | Elenco               | Inserisce copie dei nodi nell'elenco<br>fornito. Si suppone che tutti i nodi<br>nell'elenco fornito siano contenuti nel<br>flusso specificato. L'indicatore newIDs<br>indica se è necessario generare nuovi  <br>ID per ciascun nodo o se è necessario<br>copiare ed utilizzare l'ID esistente. Si<br>suppone che tutti i nodi in un flusso<br>dispongano di un ID univoco, per cui<br>questo indicatore deve essere<br>impostato su True se il flusso di<br>origine è uguale al flusso specificato.<br>Il metodo restituisce l'elenco dei nodi<br>appena inseriti, in cui l'ordine dei<br>nodi è indefinito (l'ordinamento non |
|                                |                      | è necessariamente uguale all'ordine<br>dei nodi nell'elenco di input).                                                                                                    |
| s.delete(node)                 | Non applicabile      | Elimina il nodo specificato dal flusso<br>specificato. Il nodo deve essere di<br>proprietà del flusso specificato.                                                                                                    |
| s.deleteAll(nodes)             | Non applicabile      | Elimina tutti i nodi specificati dal<br>flusso specificato. Tutti i nodi nella<br>raccolta devono appartenere al flusso<br>specificato.                                                                                                    |
| $ s.\text{clear}()$            | Non applicabile      | Elimina tutti i nodi dal flusso<br>specificato.                                                                                                    |

*Tabella 14. Metodi per l'importazione, la sostituzione e l'eliminazione dei nodi (Continua)*

## **Attraversamento dei nodi in un flusso**

Un requisito comune è quello di identificare i nodi upstream o downstream di un particolare nodo. Il flusso fornisce diversi metodi che è possibile utilizzare per identificare tali nodi. Tali metodi sono riepilogati nella tabella riportata di seguito.

*Tabella 15. Metodi per identificare i nodi upstream e downstream*

| Metodo                                                | Tipo di restituzione | Descrizione                                                                                                    |
|-------------------------------------------------------|----------------------|----------------------------------------------------------------------------------------------------|
| $ \text{s.iterator}()$                                | Iteratore            | Restituisce un iteratore sugli oggetti<br>del nodo contenuti nel flusso<br>specificato. Se il flusso viene<br>modificato tra le chiamate della<br>$\vert$ funzione next(), il funzionamento<br>dell'iteratore non è definito. |
| $ s.\text{predecessorAt}(\text{node}, \text{index}) $ | Nodo                 | Restituisce il predecessore immediato<br>specificato del nodo fornito oppure                                                                                                    |
|                                                       |                      | None se l'indice non è compreso nei                                                                                                    |
| s.predecessorCount(node)                              |                      | Restituisce il numero di predecessori<br>immediati del nodo fornito.                                                                                                    |
| $ s.\text{predecessors}(\text{node}) $                | Elenco               | Restituisce i predecessori immediati<br>del nodo fornito.                                                                                                    |
| s.successorAt(node, index)                            | Nodo                 | Restituisce il successore immediato<br>specificato del nodo fornito oppure<br>None se l'indice non è compreso nei<br>lımıtı                                                                                                   |

*Tabella 15. Metodi per identificare i nodi upstream e downstream (Continua)*

#### **Cancellazione o rimozione di elementi**

Gli script legacy supportano diversi utilizzi del comando clear, ad esempio:

- v clear outputs Per eliminare tutti gli elementi dell'output dalla tavolozza dei manager.
- v clear generated palette Per eliminare tutti i nugget del modello dalla tavolozza dei modelli.
- v clear stream Per rimuovere il contenuto di un flusso.

Gli script Python supportano un insieme simile di funzioni; il comando removeAll() viene utilizzato per cancellare i manager Flussi, Output e Modelli. Ad esempio:

• Per cancellare il manager Flussi:

session = modeler.script.session() session.getStreamManager.removeAll()

- Per cancellare il manager Output: session = modeler.script.session() session.getDocumentOutputManager().removeAll()
- Per cancellare il manager Modelli: session = modeler.script.session() session.getModelOutputManager().removeAll()

### **Acquisizione delle informazioni relative ai nodi**

I nodi possono essere suddivisi in diverse categorie, come, ad esempio, nodi di importazione ed esportazione dei dati, nodi di creazione dei modelli ed altri tipi di nodi. Ciascun nodo fornisce una serie di metodi che è possibile utilizzare per individuare informazioni relative al nodo.

I metodi che è possibile utilizzare per ottenere l'ID, il nome e l'etichetta di un nodo sono riepilogati nella tabella riportata di seguito.

*Tabella 16. Metodi per ottenere l'ID, il nome e l'etichetta di un nodo*

| Metodo              | Tipo di restituzione | Descrizione                                                                 |
|---------------------|----------------------|-----------------------------------------------------------------------------|
| n.setLabel (label)  | Non applicabile      | Imposta l'etichetta di visualizzazione                                      |
|                     |                      | del nodo specificato. Se la nuova                                           |
|                     |                      | etichetta è una stringa non vuota                                           |
|                     |                      | viene assegnata alla proprietà                                              |
|                     |                      | custom_name, e False viene assegnato                                        |
|                     |                      | alla proprietà use_custom_name in<br>modo che l'etichetta specificata ha la |
|                     |                      |                                                                             |
|                     |                      | precedenza; altrimenti una stringa                                          |
|                     |                      | vuota viene assegnata alla proprietà                                        |
|                     |                      | custom_name e True viene assegnato                                          |
|                     |                      | alla proprietà use_custom_name.                                             |
| $\big $ n.getName() |                      | Restituisce il nome del nodo                                                |
|                     |                      | specificato.                                                                |
| n.getID()           | strinoa              | Restituisce l'ID del nodo specificato.                                      |
|                     |                      | Viene creato un nuovo ID ogni volta                                         |
|                     |                      | $\vert$ che viene creato un nuovo nodo. L'ID $\vert$                        |
|                     |                      | viene reso permanente con il nodo                                           |
|                     |                      | quando viene salvato come parte di                                          |
|                     |                      | un flusso, in modo che quando il                                            |
|                     |                      | flusso viene aperto, gli ID del nodo                                        |
|                     |                      | vengono conservati. Tuttavia, se un                                         |
|                     |                      | nodo salvato viene inserito in un                                           |
|                     |                      | flusso, il nodo inserito viene                                              |
|                     |                      | considerato come un nuovo oggetto e                                         |
|                     |                      |                                                                             |

*Tabella 16. Metodi per ottenere l'ID, il nome e l'etichetta di un nodo (Continua)*

I metodi che è possibile utilizzare per ottenere altre informazioni relative ad un nodo sono riepilogati nella seguente tabella.

*Tabella 17. Metodi per ottenere informazioni relative ad un nodo*

| Metodo                    | Tipo di restituzione   | Descrizione                                                                                                    |
|---------------------------|------------------------|----------------------------------------------------------------------------------------------------|
| $ n.\text{getTypeName}()$ | stringa                | Restituisce il nome di script di questo<br>nodo. È lo stesso nome che può<br>essere utilizzato per creare una nuova<br>istanza di questo nodo. |
| n.isInitial()             | <i><b>Booleana</b></i> | Restituisce True se si tratta di un<br>$\vert$ nodo <i>iniziale</i> , vale a dire un nodo che $\vert$<br>si verifica all'inizio di un flusso.  |
| n.isInline()              | Booleana               | Restituisce True se questo è un nodo<br>$\left $ in linea, vale a dire un nodo presente $\left  \right $<br>a metà del flusso.                 |
| n.isTerminal()            | Booleana               | Restituisce True se questo è un nodo<br>terminale, vale a dire un nodo<br>presente alla fine di un flusso.                                     |
| n.getXPosition()          |                        | Restituisce l'offset della posizione x<br>del nodo nel flusso.                                                                                 |
| n.getYPosition()          |                        | Restituisce l'offset della posizione y<br>del nodo nel flusso.                                                                                 |
| n.setXYPosition(x, y)     | Non applicabile        | Imposta la posizione del nodo nel                                                                                                    |

*Tabella 17. Metodi per ottenere informazioni relative ad un nodo (Continua)*

| Metodo                                  | Tipo di restituzione | Descrizione                                                                                                    |
|-----------------------------------------|----------------------|----------------------------------------------------------------------------------------------------|
| n.setPositionBetween(source,<br>target) | Non applicabile      | Imposta la posizione del nodo nel<br>flusso, in modo che sia posizionato<br>tra i nodi forniti.                                                             |
| n.isCacheEnable()                       | Booleana             | Restituisce True se la cache è<br>$\vert$ abilitata; in caso contrario, restituisce $\vert$<br>raise.                                                       |
| n.setCacheEnabled(va1)                  | Non applicabile      | Abilita o disabilita la cache per<br>questo oggetto. Se la cache è piena e<br>la memorizzazione nella cache viene<br>disabilitata, la cache viene svuotata. |
| $\big $ n.is $\text{CacheFull}()$       | 3ooleana.            | Restituisce True se la cache è piena;<br>in caso contrario, restituisce False.                                                                              |
| $\big $ n.flush $\text{Cache}()$        | Non applicabile      | Svuota la cache di questo nodo. Non $\vert$<br>ha alcun effetto se la cache non è<br>abilitata o non è piena.                                               |

# **Capitolo 4. API di script**

## **Introduzione all'API di script**

L'API di script fornisce l'accesso ad una vasta gamma di funzionalità di SPSS Modeler. Tutti i metodi descritti fanno parte dell'API ed è possibile eseguirvi l'accesso in modo implicito all'interno dello script senza ulteriori importazioni. Tuttavia, se si desidera fare riferimento alle classi API, è necessario importare l'API in modo esplicito con la seguente istruzione:

import modeler.api

Tale istruzione di importazione è richiesta da molti degli esempi di API di script.

Una guida completa relativa alle classi, ai metodi ed ai parametri disponibili nell'API di script è disponibile nel documento *IBM SPSS Modeler 17 Python Scripting API Reference Guide*.

### **Esempio: ricerca di nodi utilizzando un filtro personalizzato**

La sezione ["Ricerca di nodi" a pagina 29](#page-34-0) conteneva un esempio di ricerca di un nodo in un flusso in cui veniva utilizzato il nome del tipo del nodo come criterio di ricerca. In alcune situazioni, è richiesta una ricerca più generica ed è possibile utilizzare la classe NodeFilter ed il metodo findAll() del flusso. Questo tipo di ricerca implica le due fasi riportate di seguito:

- 1. Creazione di una nuova classe che estende NodeFilter ed implementa una versione personalizzata del  $\mathop{\mathsf{metodo}}\limits$   $\mathop{\mathsf{accept}}\limits()$  . And the set of  $\mathop{\mathsf{nextod}}\limits$  and  $\mathop{\mathsf{nextod}}\limits$  and  $\mathop{\mathsf{nextod}}\limits$  and  $\mathop{\mathsf{nextod}}\limits$  and  $\mathop{\mathsf{nextod}}\limits$  and  $\mathop{\mathsf{nextod}}\limits$  and  $\mathop{\mathsf{nextod}}\limits$  and  $\mathop{\mathsf{nextod}}\limits'$  and  $\mathop{\mathsf{nextod}}\limits'$  and
- 2. Richiamo del metodo findAll() del flusso con un'istanza di questa nuova classe. In questo modo vengono restituiti tutti i nodi che soddisfano i criteri definiti nel metodo accept().

L'esempio riportato di seguito illustra come ricercare i nodi in un flusso con la cache del nodo abilitata. L'elenco dei nodi restituito può essere utilizzato per svuotare o disabilitare le cache di tali nodi. import modeler.api

```
class CacheFilter(modeler.api.NodeFilter):
"""A node filter for nodes with caching enabled"""
def accept(this, node):
return node.isCacheEnabled()
```

```
cachingnodes = modeler.script.stream().findAll(CacheFilter(), False)
```
## **Metadati: informazioni sui dati**

Poichè i nodi sono collegati insieme in un flusso, sono disponibili tutte le informazioni relative alle colonne o ai campi che sono disponibili per ogni singolo nodo. Per esempio, nella interfaccia del Modeler, questo permette di selezionare quali campi utilizzare per ordinare o aggregare. Queste informazioni sono chiamate modello dati.

Gli script possono accedere al modello dati esaminando i campi entrano o escono da un nodo. Per alcuni nodi, i modelli dei dati in input ed in output coincidono, per esempio un nodo Odina semplicemente riordina i record ma non cambierà il modello dati. Alcuni, come il nodo Ricava, possono aggiungere nuovi campi. Altri, come il nodo Filtro possono rinominare o rimuovere i campio.

Nell'esempio seguente, lo script prende il flusso standard IBM SPSS Modeler druglearn.str e, per ogni campo, costruisce un modello con uno dei campi in input eliminato. Questo viene realizzato così:

- 1. Accesso al modello dati output dal nodo Tipo.
- 2. Esecuzione di cicli per ogni campo nel modello dati output.
- 3. Modificare il nodo Filtro per ogni campo di input.
- 4. Cambiare il nome del modello che si sta costruendo.
- 5. Eseguire il nodo di costruzione del modello.

**Nota:** Prima di eseguire lo script nel flusso druglean.str, ricordarsi di impostare il linguaggio dello script su Python (il flusso è stato creato in una versione precedente di IBM SPSS Modeler e quindi il linguaggio di script del flusso è impostato su Legacy).

import modeler.api

```
stream = modeler.script.stream()
filternode = stream.findByType("filter", None)
typenode = stream.findByType("type", None)
c50node = stream.findByType("c50", None)
# Always use a custom model name
c50node.setPropertyValue("use_model_name", True)
lastRemoved = None
fields = typenode.getOutputDataModel()
for field in fields:
# If this is the target field then ignore it
if field.getModelingRole() == modeler.api.ModelingRole.OUT:
 continue that is a continue of the continue of the continue of the continue of the continue of the continue of the continue of the continue of the continue of the continue of the continue of the continue of the continue of
# Re-enable the field that was most recently removed
if lastRemoved != None:
 filternode.setKeyedPropertyValue("include", lastRemoved, True)
# Remove the field
lastRemoved = field.getColumnName()
filternode.setKeyedPropertyValue("include", lastRemoved, False)
# Set the name of the new model then run the build
c50node.setPropertyValue("model_name", "Exclude " + lastRemoved)
c50node.run([])
```
L'oggetto DataModel fornisce diversi metodi per accedere alle informazioni dei campi o delle colonne all'interno di un certo modello dati. Tali metodi sono riepilogati nella tabella riportata di seguito.

| Metodo                           | Tipo di restituzione | Descrizione                                                                                                    |
|----------------------------------|----------------------|----------------------------------------------------------------------------------------------------|
| $ $ d.getColumnCount()           |                      | Restituisce il numero di colonne nel<br>modello dati.                                                                                             |
| $ $ d.columnIterator()           | Iteratore            | Restituisce un iteratore che restituisce<br>ogni colonna nell'ordine di<br>inserimento "naturale". L?iteratore<br>restituisce istanze di Colonna. |
| $ $ d.nameIterator()             | Iteratore            | Restituisce un iteratore che restituisce<br>$\vert$ il nome di ogni colonna nell'ordine di $\vert$<br>inserimento "naturale".                     |
| $d.\text{contains}(\text{name})$ | <b>Booleana</b>      | Restituisce True se esiste una colonna<br>con il nome fornito in questo<br>DataModel, False altrimenti.                                           |
| $ $ d.getColumn(name)            | Colonna              | Restituisce la colonna con il nome<br>specificato.                                                                                                |
| $\vert$ d.getColumnGroup(name)   | ColumnGroup          | Restituisce il gruppo di colonne<br>specificato oppure None se il gruppo<br>colonna non esiste.                                                   |

*Tabella 18. Metodi dell'oggetto DataModel per accedere alle informazioni relative ai campi o colonne*

| Metodo<br>Tipo di restituzione<br>Descrizione                                                                                                    |
|----------------------------------------------------------------------------------------------------|
| $\vert d.\text{getColumnGroupCount}()$<br>Restituisce il numero di gruppi<br>colonna in questo modello dati.                                                |
| d.columnGroupIterator()<br>Restituisce un iteratore che restituisce<br>Iteratore<br>ogni gruppo colonna.                                                    |
| Restituisce il modello dati come un<br>d.toArray()<br>array di colonne. Le colonne vengono<br>ordinate secondo il loro ordine<br>"naturale" di inserimento. |

*Tabella 18. Metodi dell'oggetto DataModel per accedere alle informazioni relative ai campi o colonne (Continua)*

Ogni campo (oggetto colonna) include un numero di metodi per accedere alle informazioni relative alla colonna. La tabella seguente mostra una selezione di questi.

*Tabella 19. Metodi dell'oggetto Colonna per accedere alle informazioni relative ad una colonna*

| Metodo                     | Tipo di restituzione     | Descrizione                                                                                                    |
|----------------------------|--------------------------|----------------------------------------------------------------------------------------------------|
| c.getColumnName()          | stringa                  | Restituisce il nome della colonna.                                                                                                    |
| c.getColumnLabel()         | stringa                  | Restituisce l'etichetta della colonna<br>oppure una stringa vuota se non c'è<br>nessuna etichetta associata con la<br>olonna.                |
| c.getMeasureType()         | MeasureType              | Restituisce il tipo misura per la<br>colonna.                                                                                                |
| c.getStorageType()         | StorageType              | Restituisce il tipo archiviazione per la<br>$ coloma$ .                                                                                      |
| c.isMeasureDiscrete()      | Booleana                 | Restituisce True se la colonna ha un<br>valore discreto. Colonne che sono un<br>insieme o un indicatore sono<br>considerate discrete.        |
| c.isModelOutputColumn()    | Booleana                 | Restituisce True se la colonna è una<br>colonna di modello di output.                                                                        |
| c.isStorageDatetime()      | Booleana                 | Restituisce True se l'archiviazione<br>della colonna è un valore di tipo ora,<br>data o timestamp.                                           |
| c.isStorageNumberic()      | <i>Booleana</i>          | Restituisce True se l'archiviazione<br>della colonna è un intero o un<br>numero reale.                                                       |
| c.isValidValue(value)      | Booleana                 | Restituisce True se il valore<br>specificato è valido per questa<br>archiviazione e valid quando i valori<br>validi della colonna sono noti. |
| c.getModelingRole()        | ModelingRole             | Restituisce il ruolo di modellazione<br>per la colonna.                                                                                      |
| c.getSetValues()           | $\vert$ Object $\vert$ ] | Restituisce un array di valori validi<br>per la colonna o None se i valori non<br>sono noti o la colonna non è un<br>insieme.                |
| $ $ c.getValueLabel(value) | stringa                  | Restituisce l'etichetta per il valore<br>nella colonna, oppure una stringa<br>vuota se non c'è alcuna etichetta<br>associata con il valore.  |

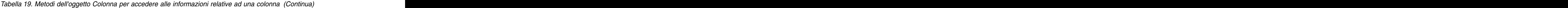

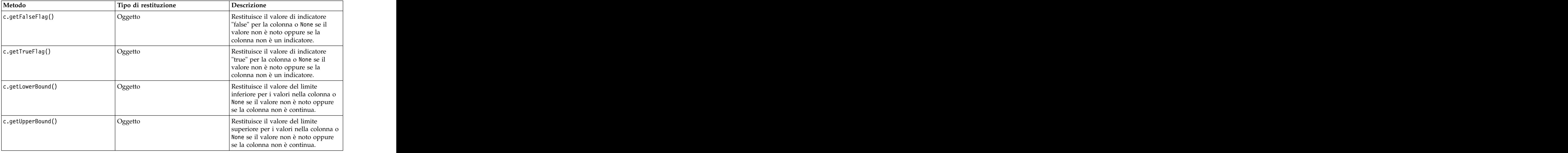

Si noti che la maggior parte dei metodi che accedono alle informazioni relative ad una colonna hanno metodi equivalenti definiti sull'oggetto DataModel stesso. Per esempio le istruzioni seguenti sono equivalenti:

```
dataModel.getColumn("someName").getModelingRole()
dataModel.getModelingRole("someName")
```
#### **Accesso agli oggetti generati**

Generalmente, l'esecuzione di un flusso implica la creazione di ulteriori oggetti di output. Tali oggetti aggiuntivi possono essere un nuovo modello oppure una parte di output che fornisce informazioni da utilizzare nelle esecuzioni successive.

Nell'esempio riportato di seguito, il flusso druglearn.str viene utilizzato nuovamente come punto di partenza per il flusso. In questo esempio, tutti i nodi nel flusso vengono eseguiti ed i risultati vengono archiviati in un elenco. Lo script, quindi, esegue un loop all'interno dei risultati e tutti gli output del modello risultanti dall'esecuzione vengono salvati come un file di modello IBM SPSS Modeler (.gm) ed il modello viene esportato in PMML.

```
import modeler.api
stream = modeler.script.stream()
# Set this to an existing folder on your system.
# Include a trailing directory separator
modelFolder = "C:/temp/models/"
\# Execute the stream \#models = []
stream.runAll(models)
# Save any models that were created
taskrunner = modeler.script.session().getTaskRunner()
for model in models:
# If the stream execution built other outputs then ignore them
if not(isinstance(model, modeler.api.ModelOutput)):
 continue that the continue of the continue of the continue of the continue of the continue of the continue of the continue of the continue of the continue of the continue of the continue of the continue of the continue of 
label = model.getLabel()
algorithm = model.getModelDetail().getAlgorithmName()
```

```
\# save each model...
modelFile = modelFolder + label + algorithm + ".gm"
taskrunner.saveModelToFile(model, modelFile)
# ...and export each model PMML...
modelFile = modelFolder + label + algorithm + ".xml"
taskrunner.exportModelToFile(model, modelFile, modeler.api.FileFormat.XML)
```
La classe task runner fornisce un modo per l'esecuzione di varie attività comuni. I metodi disponibili in tale classe sono riepilogati nella tabella riportata di seguito.

| Metodo                                                                     | Tipo di restituzione | Descrizione                                                                                                    |
|----------------------------------------------------------------------------|----------------------|----------------------------------------------------------------------------------------------------|
| :.createStream(name, autoConnect, $\mid$ Flusso<br>autoManage)             |                      | Crea e restituisce un nuovo flusso.<br>Notare che il codice che deve creare i<br>flussi privatamente senza renderli<br>visibili all'utente deve impostare<br>l'indicatore autoManage su False. |
| $ $ t.exportDocumentToFile(<br>documentOutput, filename,<br>fileFormat)    | Non applicabile      | Esporta la descrizione del flusso in<br>un file utilizzando il formato di file<br>specificato.                                                                                                 |
| t.exportModelToFile(modelOutput,<br>filename, fileFormat)                  | Non applicabile      | Esporta il modello in un file<br>utilizzando il formato di file<br>specificato.                                                                                                    |
| $ \texttt{t.exportStreamToFile}(\texttt{stream},$<br>filename, fileFormat) | Non applicabile      | Esporta il flusso in un file utilizzando<br>il formato file specificato.                                                                                                    |
| t.insertNodeFromFile(filename,<br>$ $ diagram)                             | Nodo                 | Legge e restituisce un nodo dal file<br>specificato, inserendolo nel<br>diagramma fornito. Notare che può<br>essere utilizzato per leggere gli<br>oggetti nodo e supernodo.                    |
| t.openDocumentFromFile(filename,<br>autoManage)                            | DocumentOutput       | Legge e restituisce un documento dal<br>file specificato.                                                                                                    |
| '.openModelFromFile(filename,<br>autoManage)                               | ModelOutput          | Legge e restituisce un modello dal<br>file specificato.                                                                                                    |
| t.openStreamFromFile(filename,<br>autoManage)                              | Flusso               | Legge e restituisce un flusso dal file<br>specificato.                                                                                                    |
| t.saveDocumentToFile(<br>documentOutput, filename)                         | Non applicabile      | Salva il documento nel percorso di<br>file specificato.                                                                                                    |
| t.saveModelToFile(modelOutput,<br>filename)                                | Non applicabile      | Salva il modello nel percorso di file<br>specificato.                                                                                                    |
| t.saveStreamToFile(stream,<br>filename)                                    | Non applicabile      | Salva il flusso nel percorso di file<br>specificato.                                                                                                    |

*Tabella 20. Metodi della classe task runner per l'esecuzione di attività comuni*

## **Gestione degli errori**

Il linguaggio Python fornisce la gestione degli errori mediante il blocco di codice try...except. Tale blocco può essere utilizzato all'interno degli script per racchiudere eccezioni e gestire problemi che, in caso contrario, potrebbero causare la fine dello script.

Nello script di esempio riportato di seguito, viene eseguito un tentativo di richiamo di un modello da un IBM SPSS Collaboration and Deployment Services Repository. Questa operazione può causare la generazione di un'eccezione, ad esempio, le credenziali di accesso al repository potrebbero non essere

state impostate correttamente oppure il percorso del repository non è corretto. Nello script, ciò può causare un'eccezione ModelerException (tutte le eccezioni generate da IBM SPSS Modeler sono derivate da modeler.api.ModelerException).

```
import modeler.api
```

```
session = modeler.script.session()
try:
repo = session.getRepository()
m = repo.retrieveModel("/some-non-existent-path", None, None, True)
# print goes to the Modeler UI script panel Debug tab
print "Everything OK"
except modeler.api.ModelerException, e:
print "An error occurred:", e.getMessage()
```
**Nota:** Alcune operazioni di script potrebbero causare la generazione di eccezioni Java standard; tali eccezioni non derivano da ModelerException. Per rilevare tali eccezioni, è possibile utilizzare un ulteriore blocco per rilevare tutte le eccezioni Java, ad esempio:

```
import modeler.api
```

```
session = modeler.script.session()
try:
repo = session.getRepository()
m = repo.retrieveModel("/some-non-existent-path", None, None, True)
# print goes to the Modeler UI script panel Debug tab
print "Everything OK"
except modeler.api.ModelerException, e:
print "An error occurred:", e.getMessage()
except java.lang.Exception, e:
print "A Java exception occurred:", e.getMessage()
```
## **Parametri stream, sessione e Supernodo**

I parametri rappresentano un utile modo per il passaggio dei valori al runtime, invece della codifica diretta in uno script. I parametri ed i relativi valori vengono definiti nello stesso modo dei flussi, vale a dire come voci nella tabella dei parametri di un flusso o supernodo oppure come parametri della riga comandi. Le classi Stream e SuperNode implementano una serie di funzioni definite dall'oggetto ParameterProvider, come illustrato nella tabella riportata di seguito. La sessione fornisce una chiamata getParameters() che restituisce un oggetto che definisce tali funzioni.

*Tabella 21. Funzioni definite dall'oggetto ParameterProvider*

*Tabella 21. Funzioni definite dall'oggetto ParameterProvider (Continua)*

| Metodo                                                                       | Tipo di restituzione | Descrizione                                                                                                  |
|------------------------------------------------------------------------------|----------------------|----------------------------------------------------------------------------------------------------|
| $\vert$ p.setParameterLabel(parameterName, $\vert$ Non applicabile<br>label) |                      | Imposta l'etichetta del parametro                                                                            |
| $\vert$ p.getParameterStorage(<br>parameterName)                             | ParameterStorage     | Restituisce l'archiviazione del<br>parametro indicato oppure None se<br>non esiste alcun parametro di questo |
| p.setParameterStorage(<br>parameterName, storage)                            | Non applicabile      | Imposta l'archiviazione del parametro<br>indicato.                                                           |
| p.getParameterType(parameterName)   Tipo Parametro                           |                      | Restituisce il tipo del parametro<br>indicato oppure None se non esiste<br>alcun parametro di questo tipo.   |
| $ p.\text{setParameterType(parameterName, \vert None)$<br>type)              |                      | Imposta il tipo del parametro                                                                                |
| $\vert$ p.getParameterValue(parameterName) $\vert$ Oggetto                   |                      | Restituisce il valore del parametro<br>indicato oppure None se non esiste<br>alcun parametro di questo tipo. |
| $ p.setParameterValue(parameterName,  Non applicable$<br>value)              |                      | Imposta il valore del parametro<br>indicato.                                                                 |

Nell'esempio riportato di seguito, lo script aggrega alcuni dati Telco per individuare la regione con i dati di reddito medio più basso. Con questa regione viene quindi impostato un parametro stream. Tale parametro stream viene quindi utilizzato in un nodo Select per escludere tale regione dai dati, prima che sulla parte rimanente venga creato un modello churn.

L'esempio è artificiale perché lo script genera il nodo Select da solo e, pertanto, potrebbe aver generato il valore corretto direttamente nell'espressione del nodo Select. Tuttavia, i flussi sono generalmente pregenerati, per cui l'impostazione dei parametri in questo modo rappresenta un esempio utile.

La prima parte dello script di esempio crea il parametro stream che conterrà la regione con il reddito medio più basso. Lo script crea anche i nodi nel ramo di aggregazione e nel ramo di creazione del modello e li collega tra loro.

```
stream = modeler.script.stream()
# Initialize a stream parameter
stream.setParameterStorage("LowestRegion", modeler.api.ParameterStorage.INTEGER)
# First create the aggregation branch to compute the average income per region
statisticsimportnode = stream.createAt("statisticsimport", "SPSS File", 114, 142)
statisticsimportnode.setPropertyValue("full_filename", "$CLEO_DEMOS/telco.sav")
statisticsimportnode.setPropertyValue("use_field_format_for_storage", True)
aggregatenode = modeler.script.stream().createAt("aggregate", "Aggregate", 294, 142)
aggregatenode.setPropertyValue("keys", ["region"])
aggregatenode.setKeyedPropertyValue("aggregates", "income", ["Mean"])
tablenode = modeler.script.stream().createAt("table", "Table", 462, 142)
stream.link(statisticsimportnode, aggregatenode)
stream.link(aggregatenode, tablenode)
selectnode = stream.createAt("select", "Select", 210, 232)
selectnode.setPropertyValue("mode", "Discard")
# Reference the stream parameter in the selection
```
import modeler.api

```
selectnode.setPropertyValue("condition", "'region' = '$P-LowestRegion'")
typenode = stream.createAt("type", "Type", 366, 232)
typenode.setKeyedPropertyValue("direction", "churn", "Target")
c50node = stream.createAt("c50", "C5.0", 534, 232)
stream.link(statisticsimportnode, selectnode)
stream.link(selectnode, typenode)
stream.link(typenode, c50node)
```
Lo script di esempio crea il seguente flusso.

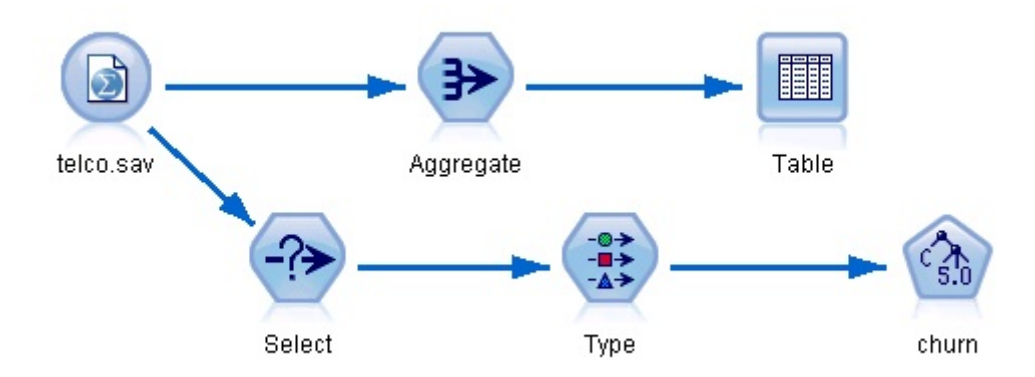

*Figura 5. Flusso che risulta dallo script di esempio*

La seguente parte dello script di esempio esegue il nodo Table alla fine del ramo di aggregazione.

```
# First execute the table node
results = []
tablenode.run(results)
```
La seguente parte dello script di esempio accede all'output della tabella generato dall'esecuzione del nodo Table. Lo script, quindi, esegue un'iterazione attraverso le righe nella tabella, ricercando la regione con il reddito medio più basso.

```
# Running the table node should produce a single table as output
table = results[0]
# table output contains a RowSet so we can access values as rows and columns
rowset = table.getRowSet()
min_income = 1000000.0
min_region = None
# From the way the aggregate node is defined, the first column
# contains the region and the second contains the average income
row = 0rowcount = rowset.getRowCount()
while row < rowcount:
if rowset.getValueAt(row, 1) < min_income:
 min_income = rowset.getValueAt(row, 1)
 min_region = rowset.getValueAt(row, 0)
row += 1
```
La seguente parte dello script utilizza la regione con il reddito medio più basso per impostare il parametro del flusso "LowestRegion" precedentemente creato. Lo script, quindi, esegue il builder del modello con la regione specificata esclusa dai dati di addestramento.

```
# Check that a value was assigned
if min_region != None:
stream.setParameterValue("LowestRegion", min_region)
```

```
else:
 stream.setParameterValue("LowestRegion", -1)
# Finally run the model builder with the selection criteria
c50node.run([])
Lo script di esempio completo è riportato di seguito.
import modeler.api
stream = modeler.script.stream()
# Create a stream parameter
stream.setParameterStorage("LowestRegion", modeler.api.ParameterStorage.INTEGER)
# First create the aggregation branch to compute the average income per region
statisticsimportnode = stream.createAt("statisticsimport", "SPSS File", 114, 142)
statisticsimportnode.setPropertyValue("full_filename", "$CLEO_DEMOS/telco.sav")
statisticsimportnode.setPropertyValue("use_field_format_for_storage", True)
aggregatenode = modeler.script.stream().createAt("aggregate", "Aggregate", 294, 142)
aggregatenode.setPropertyValue("keys", ["region"])
aggregatenode.setKeyedPropertyValue("aggregates", "income", ["Mean"])
tablenode = modeler.script.stream().createAt("table", "Table", 462, 142)
stream.link(statisticsimportnode, aggregatenode)
stream.link(aggregatenode, tablenode)
selectnode = stream.createAt("select", "Select", 210, 232)
selectnode.setPropertyValue("mode", "Discard")
# Reference the stream parameter in the selection
selectnode.setPropertyValue("condition", "'region' = '$P-LowestRegion'")
typenode = stream.createAt("type", "Type", 366, 232)
typenode.setKeyedPropertyValue("direction", "churn", "Target")
c50node = stream.createAt("c50", "C5.0", 534, 232)
stream.link(statisticsimportnode, selectnode)
stream.link(selectnode, typenode)
stream.link(typenode, c50node)
# First execute the table node
results = []
tablenode.run(results)
# Running the table node should produce a single table as output
table = results[0]
# table output contains a RowSet so we can access values as rows and columns
rowset = table.getRowSet()
min_income = 1000000.0
min_region = None
# From the way the aggregate node is defined, the first column
# contains the region and the second contains the average income
row = 0rowcount = rowset.getRowCount()
```

```
while row < rowcount:
if rowset.getValueAt(row, 1) < min_income:
min_income = rowset.getValueAt(row, 1)
min_region = rowset.getValueAt(row, 0)
row += 1
```

```
# Check that a value was assigned
```

```
if min_region != None:
stream.setParameterValue("LowestRegion", min_region)
else:
stream.setParameterValue("LowestRegion", -1)
# Finally run the model builder with the selection criteria
```
c50node.run([])

# **Valori globali**

I valori globali vengono utilizzati per calcolare statistiche di riepilogo per campi specificati. È possibile accedere a tali valori di riepilogo in qualsiasi punto all'interno del flusso. I valori globali sono simili ai parametri del flusso perché ad essi si accede in base al nome attraverso il flusso. Sono differenti dai parametri del flusso perché i valori associati vengono aggiornati automaticamente quando viene eseguito un nodo Calcola globali, invece di essere assegnati mediante script o dalla riga comandi. È possibile accedere ai valori globali per un flusso richiamando il metodo getGlobalValues() del flusso.

L'oggetto GlobalValues definisce le funzioni indicate nella tabella riportata di seguito.

*Tabella 22. Funzioni definite dall'oggetto GlobalValues*

| Metodo                          | Tipo di restituzione | Descrizione                                                                                                    |
|---------------------------------|----------------------|----------------------------------------------------------------------------------------------------|
| $ g.f$ ieldNameIterator()       | Iteratore            | Restituisce un iteratore per ciascun<br>  nome campo con almeno un valore                                                                                                    |
| $ $ g.getValue(type, fieldName) | Oggetto              | Restituisce il valore globale per il<br>nome del campo ed il tipo specificati<br>oppure None se non è possibile<br>individuare alcun valore.<br>Generalmente, il valore restituito<br>previsto è un numero, sebbene<br>funzionalità future potrebbero<br>restituire tipi di valori differenti. |
| $ $ g.getValues(fieldName)      | Марра                | Restituisce una mappa che contiene<br>le voci note per il nome del campo<br>specificato oppure None se non<br>esistono voci per il campo.                                                                                                    |

GlobalValues.Type definisce il tipo di statistiche di riepilogo disponibili. Sono disponibili le statistiche di riepilogo riportate di seguito:

- MAX: il valore massimo del campo.
- MEAN: il valore medio del campo.
- MIN: il valore minimo del campo.
- STDDEV: la deviazione standard del campo.
- SUM: la somma dei valori nel campo.

Ad esempio, lo script riportato di seguito accede al valore medio del campo "income", calcolato da un nodo Calcola globali:

import modeler.api

```
globals = modeler.script.stream().getGlobalValues()
mean_income = globals.getValue(modeler.api.GlobalValues.Type.MEAN, "income")
```
## **Utilizzo di più flussi: script autonomi**

Per utilizzare più flussi, è necessario utilizzare uno script autonomo. Lo script autonomo può essere modificato ed eseguito all'interno dell'interfaccia utente di IBM SPSS Modeler oppure passato come parametro della riga comandi in modalità batch.

Lo script autonomo riportato di seguito apre due flussi. Uno di tali flussi crea un modello, mentre l'altro flusso traccia la distribuzione dei valori previsti.

```
# Change to the appropriate location for your system
demosDir = "C:/Program Files/IBM/SPSS/Modeler/17/DEMOS/streams/"
session = modeler.script.session()
tasks = session.getTaskRunner()
# Open the model build stream, locate the C5.0 node and run it
buildstream = tasks.openStreamFromFile(demosDir + "druglearn.str", True)
c50node = buildstream.findByType("c50", None)<br>results = []results = []
c50node.run(results)
# Now open the plot stream, find the Na to K derive and the histogram
plotstream = tasks.openStreamFromFile(demosDir + "drugplot.str", True)
derivenode = plotstream.findByType("derive", None)
histogramnode = plotstream.findByType("histogram", None)
# Create a model applier node, insert it between the derive and histogram nodes # then run the histgram
# then run the histgram
applyc50 = plotstream.createModelApplier(results[0], results[0].getName())
applyc50.setPositionBetween(derivenode, histogramnode)
plotstream.linkBetween(applyc50, derivenode, histogramnode)
histogramnode.setPropertyValue("color_field", "$C-Drug")<br>histogramnode.run([])
histogramnode.run([])
# Finally, tidy up the streams
buildstream.close()
plotstream.close()
```
# **Capitolo 5. Suggerimenti per gli script**

Questa sezione contiene una panoramica dei suggerimenti e delle tecniche di utilizzo degli script, incluse tecniche relative a modifica dell'esecuzione del flusso, utilizzo di una password codificata in uno script e accesso a oggetti in IBM SPSS Collaboration and Deployment Services Repository.

## **Modifica dell'esecuzione del flusso**

Durante l'esecuzione di un flusso, i relativi nodi terminali vengono eseguiti in base all'ordine ottimale per la situazione di default. In alcuni casi, è tuttavia preferibile utilizzare un ordine di esecuzione diverso. Per modificare l'ordine di esecuzione di un flusso, completare i passi riportati di seguito dalla scheda Esecuzione della finestra di dialogo delle proprietà del flusso:

- 1. Iniziare con uno script vuoto.
- 2. Fare clic sul pulsante **Accoda lo script di default** nella barra degli strumenti per aggiungere lo script del flusso di default.
- 3. Modificare l'ordine delle istruzioni contenute nello script del flusso di default in base all'ordine in cui si desidera che vengano eseguite le istruzioni.

## **Esecuzione di cicli sui nodi**

È possibile eseguire un ciclo for per eseguire un cicli su tutti i nodi in un flusso. Ad esempio, i due esempi di script riportati di seguito eseguono un ciclo su tutti i nodi e cambiano da minuscolo a maiuscolo i nomi dei campi nei nodi Filtro.

Tali script possono essere utilizzati in qualsiasi flusso che dispone di un nodo Filtro, anche se non viene effettivamente filtrato alcun campo. È sufficiente aggiungere un nodo Filtro che passi tutti i campi per far sì che tutti i nomi dei campi diventino maiuscoli.

```
# Alternative 1: using the data model nameIterator() function
stream = modeler.script.stream()
for node in stream.iterator():
if (node.getTypeName() == "filter"):
 # nameIterator() returns the field names
 for field in node.getInputDataModel().nameIterator():
  newname = field.upper()
  node.setKeyedPropertyValue("new_name", field, newname)
# Alternative 2: using the data model iterator() function
stream = modeler.script.stream()
for node in stream.iterator():
if (node.getTypeName() == "filter"):
 # iterator() returns the field objects so we need
 # to call getColumnName() to get the name
 for field in node.getInputDataModel().iterator():<br>newname = field.getColumnName().upper()
  newname = field.getColumnName().upper()
  node.setKeyedPropertyValue("new_name", field.getColumnName(), newname)
```
Lo script esegue un ciclo su tutti i nodi nel flusso corrente e verifica se ciascun nodo è un nodo Filtro. In questo caso, lo script esegue un ciclo su ciascun campo nel nodo ed utilizza la funzione field.upper() o field.getColumnName().upper() per modificare il nome in maiuscolo.

## <span id="page-55-0"></span>**Accesso a oggetti nel IBM SPSS Collaboration and Deployment Services Repository**

Se si dispone di una licenza per IBM SPSS Collaboration and Deployment Services Repository, è possibile archiviare, recuperare, bloccare e sbloccare oggetti dal repository tramite comandi script. Il repository consente di gestire il ciclo di vita dei modelli di data mining e gli oggetti predittivi correlati nel contesto delle applicazioni, degli strumenti e delle soluzioni aziendali esistenti.

Connessione a IBM SPSS Collaboration and Deployment Services Repository

Per accedere al repository, è innanzitutto necessario impostare una connessione valida al repository stesso, tramite il menu Strumenti dell'interfaccia utente di IBM SPSS Modeler o mediante la riga di comando. (Per ulteriori informazioni, consultare l'argomento ["Argomenti per la connessione a IBM SPSS](#page-70-0) [Collaboration and Deployment Services Repository" a pagina 65.](#page-70-0) )

Archiviazione e recupero di oggetti

All'interno di uno script, i comandi retrieve e store consentono di accedere a vari oggetti, inclusi stream, modelli, output, nodi e progetti. La sintassi è la seguente:

```
store object as REPOSITORY_PATH {label LABEL}
store object as URI [#l.label]
retrieve object REPOSITORY_PATH {label LABEL | version VERSION}
retrieve object URI [(#m.marker | #l.label)]
```
REPOSITORY PATH fornisce la posizione dell'oggetto nel repository. Il percorso deve essere racchiuso tra virgolette ed è necessario utilizzare le barre (/) come delimitatori. Il percorso non fa distinzione tra caratteri maiuscoli/minuscoli.

```
store stream as "/folder_1/folder_2/mystream.str"
store model Drug as "/myfolder/drugmodel"
store model Drug as "/myfolder/drugmodel.gm" label "final"
store node DRUG1n as "/samples/drug1ntypenode"
store project as "/CRISPDM/DrugExample.cpj"
store output "Data Audit of [6 fields]" as "/my folder/My Audit"
```
È possibile aggiungere un'estensione al nome dell'oggetto, quale *.str* o *.gm*; questa operazione non è obbligatoria a condizione che il nome sia coerente. Per esempio, se un modello è stato archiviato senza estensione, deve essere recuperato con lo stesso nome.

store model "/myfolder/drugmodel" retrieve model "/myfolder/drugmodel"

non: when the contract of the contract of the contract of the contract of the contract of the contract of the contract of the contract of the contract of the contract of the contract of the contract of the contract of the

```
store model "/myfolder/drugmodel.gm"
retrieve model "/myfolder/drugmodel.gm" version "0:2005-10-12 14:15:41.281"
```
Si noti che quando si recuperano oggetti, se non si specifica una versione o un'etichetta, viene sempre restituita la versione più recente dell'oggetto. Quando si recupera un oggetto nodo, il nodo viene automaticamente inserito nello stream corrente. Quando si recupera un oggetto stream, è necessario utilizzare uno script autonomo. Non è possibile recuperare un oggetto stream da uno script dello stream.

Blocco e sblocco degli oggetti

Da uno script, è possibile bloccare un oggetto per impedire qualsiasi aggiornamento delle sue versioni esistenti o la creazione di nuove versioni. È inoltre possibile sbloccare un oggetto che è stato bloccato.

La sintassi per bloccare e sbloccare un oggetto è:

lock REPOSITORY\_PATH lock URI

unlock REPOSITORY\_PATH unlock URI

Come con l'archiviazione e il recupero di oggetti, REPOSITORY\_PATH fornisce la posizione dell'oggetto nel repository. Il percorso deve essere racchiuso tra virgolette ed è necessario utilizzare le barre (/) come delimitatori. Il percorso non fa distinzione tra caratteri maiuscoli/minuscoli.

lock "/myfolder/Stream1.str"

```
unlock "/myfolder/Stream1.str"
```
In alternativa, è possibile utilizzare un URI (Uniform Resource Identifier) anziché un percorso di repository per indicare la posizione dell'oggetto. L'URI deve includere il prefisso spsscr: e deve essere racchiuso tra virgolette. Come delimitatori di percorso sono consentite solo le barre (/) e gli spazi devono essere codificati, ovvero utilizzare %20 anziché lo spazio nel percorso. L'URI non fa distinzione tra caratteri maiuscoli/minuscoli. Di seguito sono riportati alcuni esempi:

lock "spsscr:///myfolder/Stream1.str"

```
unlock "spsscr:///myfolder/Stream1.str"
```
Tenere presente che il blocco dell'oggetto si applica a tutte le versioni di un oggetto. Non è possibile, infatti, bloccare o sbloccare versioni singole.

### **Generazione di una password codificata**

In alcuni casi, è possibile includere una password in uno script, per esempio se si desidera accedere a un'origine dati protetta da password. Le password codificate possono essere utilizzate in:

- v Proprietà dei nodi per nodi origine Database e nodi output
- v Argomenti della riga di comando per l'accesso al server
- v Proprietà di connessione al database archiviate in un file *.par* (file del parametro generato dalla scheda Pubblica di un nodo di esportazione)

Tramite l'interfaccia utente, è disponibile uno strumento per generare password codificate in base all'algoritmo Blowfish (per ulteriori informazioni, vedere *http://www.schneier.com/blowfish.html*). Dopo la codifica, è possibile copiare e archiviare la password in file script e argomenti della riga di comando. La proprietà del nodo epassword utilizzata per i nodi databasenode e databaseexportnode consente di memorizzare la password codificata.

1. Per generare una password codificata, dal menu Strumenti scegliere:

#### **Codifica password...**

- 2. Specificare una password nella casella di testo Password.
- 3. Fare clic su **Codifica** per generare una codifica casuale per la password.
- 4. Fare clic sul pulsante Copia per copiare la password codificata negli Appunti.
- 5. Incollare la password nello script o nel parametro desiderato.

# **Controllo degli script**

Per controllare in modo rapido la sintassi di tutti i tipi di script, fare clic sul pulsante di verifica di colore rosso disponibile nella barra degli strumenti della finestra di dialogo Script autonomo.

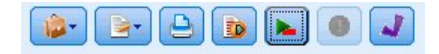

*Figura 6. Icone della barra degli strumenti Script del flusso*

Durante il controllo degli script verranno segnalati gli eventuali errori del codice e forniti suggerimenti per la risoluzione. Per visualizzare la riga contenente gli errori, fare clic sul feedback visualizzato nella metà inferiore della finestra di dialogo. L'errore verrà evidenziato in rosso.

## **Script dalla riga di comando**

Gli script consentono di eseguire operazioni che in genere vengono eseguite nell'interfaccia utente. È sufficiente specificare ed eseguire gli script locali dalla riga di comando quando si avvia IBM SPSS Modeler. Ad esempio:

client -script scores.txt -execute

Il flag -script carica lo script specificato, mentre il flag -execute esegue tutti i comandi contenuti nel file di script.

## **Compatibilità con le versioni precedenti**

Questa versione di IBM SPSS Modeler supporta il funzionamento degli script creati nelle versioni precedenti. Tuttavia, ora è possibile inserire automaticamente i nugget del modello nel flusso (questa è l'impostazione di default) nonché sostituire o integrare un nugget esistente dello stesso tipo all'interno del flusso. Il fatto che questo accada o meno dipende dalle impostazioni delle opzioni **Aggiungi modello al flusso** e **Sostituisci modello precedente** (**Strumenti > Opzioni > Opzioni utente > Notifiche**). Per esempio, può essere necessario modificare uno script di una versione precedente in cui la sostituzione di un nugget avviene eliminando il nugget esistenti e inserendone uno nuovo.

Gli script creati in questa versione potrebbero non funzionare in versioni precedenti.

Se uno script creato in una versione precedente utilizza un comando che è stato nel frattempo sostituito o che non è più supportato, il formato sarà supportato, ma verrà visualizzato un messaggio di avviso. Per esempio, la vecchia parola chiave generated è stata sostituita da model e clear generated è stato sostituito da clear generated palette. Gli script che utilizzano i vecchi formati verranno eseguiti, tuttavia verrà visualizzato un messaggio di avviso.

## **Accesso ai risultati dell'esecuzione del flusso**

Molti nodi IBM SPSS Modeler producono oggetti di output come modelli, grafici e dati in formato tabellare. Molti di tali output contengono valori utili che possono essere utilizzati dagli script per guidare la successiva esecuzione. Tali valori vengono raggruppati in contenitori del contenuto (indicati semplicemente come contenitori) a cui è possibile accedere utilizzando tag o ID che identificano ciascun contenitore. La modalità di accesso a tali valori dipende dal formato o "modello di contenuto" utilizzato da tale contenitore.

Ad esempio, molti output del modello predittivo utilizzano una variante di XML denominata PMML per rappresentare le informazioni relative al modello, come, ad esempio, i campi utilizzati da una struttura ad albero delle decisioni in ciascuna suddivisione oppure il modo in cui i neuroni sono connessi in una rete neurale e con quale intensità. Gli output del modello che utilizzano PMML forniscono un modello di contenuto XML che può essere utilizzato per accedere a tali informazioni. Ad esempio:

```
stream = modeler.script.stream()
# Assume the stream contains a single C5.0 model builder node
# and that the datasource, predictors and targets have already been
# set up
modelbuilder = stream.findByType("c50", None)
```

```
results = []
modelbuilder.run(results)
modeloutput = results[0]
# Now that we have the C5.0 model output object, access the
# relevant content model
cm = modeloutput.getContentModel("PMML")
# The PMML content model is a generic XML-based content model that
# uses XPath syntax. Use that to find the names of the data fields.
# The call returns a list of strings match the XPath values
dataFieldNames = cm.getStringValues("/PMML/DataDictionary/DataField", "name")
```
IBM SPSS Modeler supporta i seguenti modelli di contenuto negli script:

- v Il **modello di contenuto tabella** fornisce l'accesso a dati in formato tabellare semplici rappresentati come righe e colonne
- v Il **modello di contenuto XML** fornisce l'accesso al contenuto archiviato in formato XML
- v Il **modello di contenuto JSON** fornisce l'accesso al contenuto archiviato in formato JSON
- v Il **modello di contenuto delle statistiche di colonne** fornisce l'accesso a statistiche di riepilogo relative ad un campo specifico
- v Il **modello di contenuto delle statistiche di colonne pair-wise** fornisce l'accesso a statistiche di riepilogo tra due campi o valori tra due campi separati

## **Modello di contenuto tabella**

Il modello di contenuto tabella fornisce un modello semplice per l'accesso ai dati di righe e colonne semplici. I valori in una particolare colonna devono avere tutti lo stesso tipo di archiviazione (ad esempio, stringhe o interi).

## **API**

*Tabella 23. API*

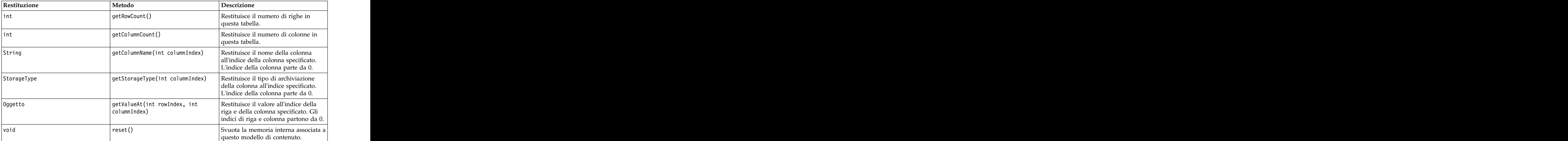

#### **Nodi ed output**

Questa tabella elenca i nodi che creano output che includono questo tipo di modello di contenuto.

*Tabella 24. Nodi ed output*

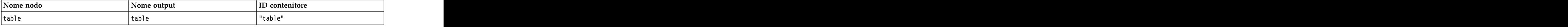

#### **Script di esempio**

```
stream = modeler.script.stream()
from modeler.api import StorageType
# Set up the variable file import node
varfilenode = stream.createAt("variablefile", "DRUG Data", 96, 96)
varfilenode.setPropertyValue("full_filename", "$CLEO_DEMOS/DRUG1n")
# Next create the aggregate node and connect it to the variable file node
aggregatenode = stream.createAt("aggregate", "Aggregate", 192, 96)
stream.link(varfilenode, aggregatenode)
# Configure the aggregate node
aggregatenode.setPropertyValue("keys", ["Drug"])
aggregatenode.setKeyedPropertyValue("aggregates", "Age", ["Min", "Max"])
aggregatenode.setKeyedPropertyValue("aggregates", "Na", ["Mean", "SDev"])
# Then create the table output node and connect it to the aggregate node
tablenode = stream.createAt("table", "Table", 288, 96)
stream.link(aggregatenode, tablenode)
# Execute the table node and capture the resulting table output object
results = []
tablenode.run(results)
tableoutput = results[0]
# Access the table output's content model
tablecontent = tableoutput.getContentModel("table")
# For each column, print column name, type and the first row
# of values from the table content
col = 0while col < tablecontent.getColumnCount():
print tablecontent.getColumnName(col), \
tablecontent.getStorageType(col), \
tablecontent.getValueAt(0, col)
col = col + 1
```
L'output nella scheda Debug dello script sarà simile a quello riportato di seguito:

Age\_Min Integer 15 Age\_Max Integer 74 Na\_Mean Real 0.730851098901 Na\_SDev Real 0.116669731242 Drug String drugY Record\_Count Integer 91

## **Modello di contenuto XML**

Il modello di contenuto XML fornisce l'accesso al contenuto basato su XML.

Il modello di contenuto XML supporta la possibilità di accedere ai componenti in base alle espressioni XPath. Le espressioni XPath sono stringhe che definiscono gli elementi o gli attributi richiesti dal chiamante. Il modello di contenuto XML nasconde i dettagli relativi alla costruzione di diversi oggetti ed alla compilazione di espressioni generalmente richiesti dal supporto XPath. In questo modo, è più semplice eseguire chiamate dagli script Python.

Il modello di contenuto XML include una funzione che restituisce il documento XML come stringa. In questo modo, gli utenti di script Python possono utilizzare la propria libreria Python preferita per analizzare il codice XML.

#### **API**

*Tabella 25. API*

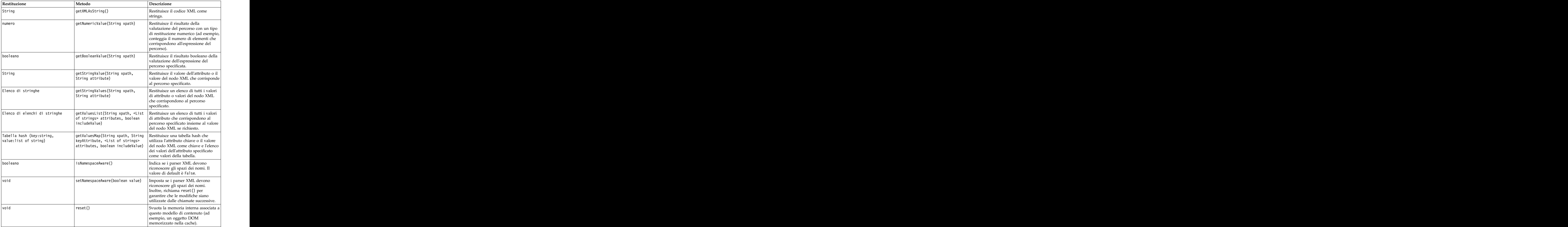

### **Nodi ed output**

Questa tabella elenca i nodi che creano output che includono questo tipo di modello di contenuto.

*Tabella 26. Nodi ed output*

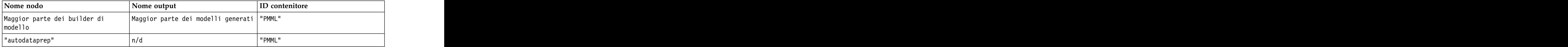

### **Script di esempio**

Il codice di script Python per accedere al contenuto potrebbe essere simile a quello riportato di seguito:

```
results = []
modelbuilder.run(results)
modeloutput = results[0]
cm = modeloutput.getContentModel("PMML")
```

```
dataFieldNames = cm.getStringValues("/PMML/DataDictionary/DataField", "name")
predictedNames = cm.getStringValues("//MiningSchema/MiningField[@usageType='predicted']", "name")
```
## **Modello di contenuto JSON**

Il modello di contenuto JSON viene utilizzato per fornire il supporto per il contenuto in formato JSON. Fornisce un'API di base per consentire ai chiamanti di estrarre i valori, basandosi sull'ipotesi che questi ultimi conoscano i valori a cui accedere.

### **API**

*Tabella 27. API*

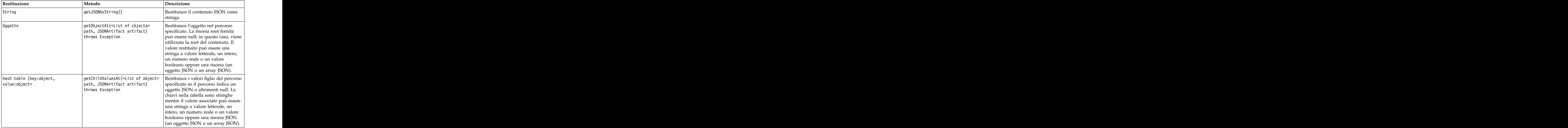

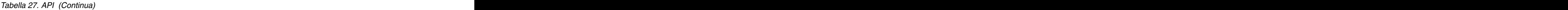

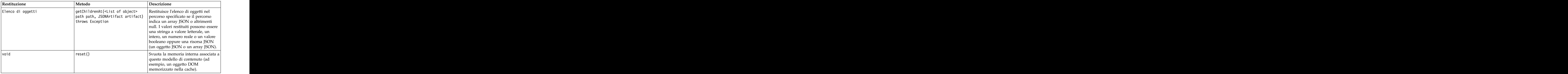

#### **Script di esempio**

Se è presente un nodo builder di output che crea un output basato sul formato JSON, è possibile utilizzare il codice riportato di seguito per accedere alle informazioni relative ad un insieme di libri:

```
results = []
outputbuilder.run(results)
output = results[0]
cm = output.getContentModel("jsonContent")
bookTitle = cm.getObjectAt(["books", "ISIN123456", "title"], None)
# Alternatively, get the book object and use it as the root
# for subsequent entries
book = cm.getObjectAt(["books", "ISIN123456"], None)
bookTitle = cm.getObjectAt(["title"], book)
# Get all child values for aspecific book
bookInfo = cm.getChildValuesAt(["books", "ISIN123456"], None)
# Get the third book entry. Assumes the top-level "books" value
# contains a JSON array which can be indexed
bookInfo = cm.getObjectAt(["books", 2], None)
# Get a list of all child entries
allBooks = cm.getChildrenAt(["books"], None)
```
### **Modello di contenuto delle statistiche di colonne e modello di contenuto delle statistiche pairwise**

Il modello di contenuto delle statistiche di colonne fornisce l'accesso alle statistiche che possono essere calcolate per ciascun campo (statistiche univariate). Il modello di contenuto delle statistiche pairwise fornisce l'accesso alle statistiche che possono essere calcolate tra coppie di campi o valori in un campo.

Le misure delle statistiche possibili sono:

- Count **contract of the contract of the contract of the contract of the contract of the contract of the contract of the contract of the contract of the contract of the contract of the contract of the contract of the contr**
- v UniqueCount
- v ValidCount
- Mean **because the contract of the contract of the contract of the contract of the contract of the contract of the contract of the contract of the contract of the contract of the contract of the contract of the contract o**
- Sum and the state of the state of the state of the state of the state of the state of the state of the state of the state of the state of the state of the state of the state of the state of the state of the state of the
- v Min
- v Max
- v Range
- v Variance
- v StandardDeviation
- v StandardErrorOfMean
- Skewness **van die koningste van die koningste van die konings** van die koningste van die koningste van die koningste van die koningste van die koningste van die koningste van die koningste van die koningste van die konin
- v SkewnessStandardError
- v Kurtosis
- v KurtosisStandardError
- Median **variable of the contract of the contract of the contract of the contract of the contract of the contract of the contract of the contract of the contract of the contract of the contract of the contract of the cont**
- v Mode
- v Pearson
- v Covarianza
- v TTest
- v FTest

Alcuni valori sono appropriati solo da statistiche di colonne singole mentre altri sono appropriati solo per le statistiche pairwise.

Di seguito sono riportati i nodi che producono tali valori:

- v Il **nodo Statistiche** produce le statistiche di colonna e può produrre statistiche pairwise quando sono specificati i campi di correlazione
- v Il **nodo Esplora** produce statistiche di colonne ed è in grado di produrre statistiche pairwise quando viene specificato un campo di sovrapposizione.
- v Il **nodo Medie** produce statistiche pairwise quando viene eseguito il confronto tra coppie di campi o vengono confrontati i valori di un campo con i riepiloghi di un altro campo.

I modelli di contenuto e le statistiche disponibili dipendono dalle capacità del nodo e dalle impostazioni all'interno del nodo.

## **API ColumnStatsContentModel**

*Tabella 28. API ColumnStatsContentModel*.

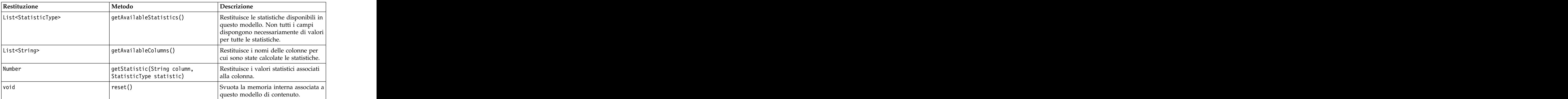

### **API PairwiseStatsContentModel**

*Tabella 29. API PairwiseStatsContentModel*.

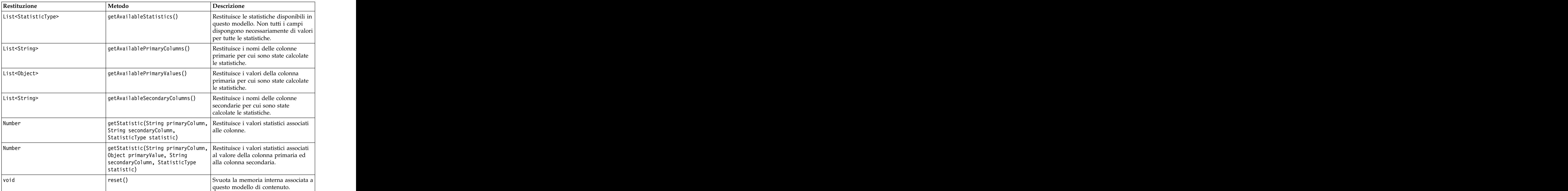

### **Nodi ed output**

Questa tabella elenca i nodi che creano output che includono questo tipo di modello di contenuto.

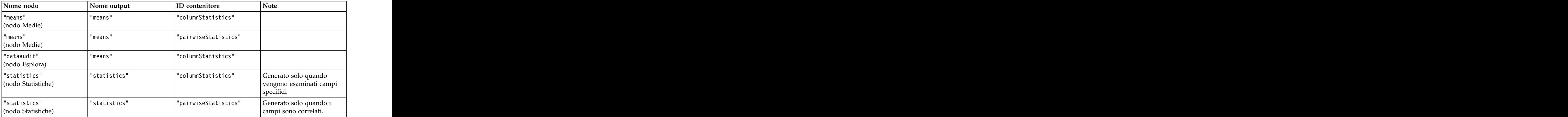

*Tabella 30. Nodi ed output*.

#### **Script di esempio**

```
from modeler.api import StatisticType
stream = modeler.script.stream()
```

```
# Set up the input data
varfile = stream.createAt("variablefile", "File", 96, 96)
varfile.setPropertyValue("full_filename", "$CLEO/DEMOS/DRUG1n")
```

```
# Now create the statistics node. This can produce both
# column statistics and pairwise statistics
statisticsnode = stream.createAt("statistics", "Stats", 192, 96)
statisticsnode.setPropertyValue("examine", ["Age", "Na", "K"])
statisticsnode.setPropertyValue("correlate", ["Age", "Na", "K"])
stream.link(varfile, statisticsnode)
results = []
statisticsnode.run(results)
statsoutput = results[0]
statscm = statsoutput.getContentModel("columnStatistics")
if (statscm != None):
cols = statscm.getAvailableColumns()
stats = statscm.getAvailableStatistics()
print "Column stats:", cols[0], str(stats[0]), " = ", statscm.getStatistic(cols[0], stats[0])
statscm = statsoutput.getContentModel("pairwiseStatistics")
if (statscm != None):
pcols = statscm.getAvailablePrimaryColumns()
scols = statscm.getAvailableSecondaryColumns()
stats = statscm.getAvailableStatistics()
corr = statscm.getStatistic(pcols[0], scols[0], StatisticType.Pearson)
print "Pairwise stats:", pcols[0], scols[0], " Pearson = ", corr
```
# **Capitolo 6. Argomenti della riga di comando**

## **Modalità di richiamo del software**

È possibile utilizzare la riga di comando del sistema operativo per avviare IBM SPSS Modeler:

- 1. Sul computer in cui è installato IBM SPSS Modeler, aprire una finestra DOS (prompt dei comandi).
- 2. Per avviare l'interfaccia di IBM SPSS Modeler in modalità interattiva, digitare il comando modelerclient seguito dagli argomenti richiesti, ad esempio:

modelerclient -stream report.str -execute

Gli argomenti disponibili (flag) consentono di connettersi a un server, caricare stream, eseguire script o specificare altri parametri.

## **Utilizzo degli argomenti della riga di comando**

È possibile aggiungere alcuni argomenti della riga di comando (denominati anche *flag*) al comando modelerclient iniziale per modificare il modo in cui IBM SPSS Modeler viene richiamato.

Diversi tipi di argomenti della riga di comando non sono disponibili e vengono descritti in seguito in questa sezione.

| Tipo di argomento                                                                                                    | Dove descritto                                                                                               |
|----------------------------------------------------------------------------------------------------|----------------------------------------------------------------------------------------------------|
| Argomenti di sistema                                                                                                    | Per ulteriori informazioni, consultare l'argomento<br>"Argomenti di sistema" a pagina 62.                    |
| Argomenti dei parametri                                                                                                    | Per ulteriori informazioni, consultare l'argomento<br>"Argomenti dei parametri" a pagina 63.                 |
| Argomenti per la connessione del server                                                                                                    | Per ulteriori informazioni, consultare l'argomento<br>"Argomenti per la connessione del server" a pagina 64. |
| Argomenti di connessione a IBM SPSS Collaboration and Per ulteriori informazioni, consultare l'argomento<br>Deployment Services Repository | "Argomenti per la connessione a IBM SPSS Collaboration<br>and Deployment Services Repository" a pagina 65.   |
| Argomenti di connessione a IBM SPSS Analytic Server Per ulteriori informazioni, consultare l'argomento                                     | "Argomenti per la connessione a IBM SPSS Analytic<br>Server" a pagina 65.                                    |

*Tabella 31. Tipi di argomenti della riga di comando*.

Per esempio, è possibile utilizzare gli argomenti della riga di comando -server, -stream ed -execute per connettersi a un server e caricare ed eseguire un flusso, come indicato di seguito:

modelerclient -server -hostname myserver -port 80 -username dminer -password 1234 -stream mystream.str -execute

Si noti che in caso di esecuzione dalla riga di comando con Clementine Client installato localmente, gli argomenti di connessione al server non sono necessari.

È possibile racchiudere tra virgolette i valori di parametri che contengono spazi, ad esempio: modelerclient -stream mystream.str -Pusername="Joe User" -execute

Questa soluzione consente anche di eseguire stati e script di IBM SPSS Modeler, utilizzando rispettivamente i flag -state e -script. <span id="page-67-0"></span>**Nota:** Se in un comando viene utilizzato un parametro strutturato, è necessario inserire le virgolette una barra rovesciata. In questo modo, le virgolette non vengono rimosse durante l'interpretazione della stringa. The contract of the contract of the contract of the contract of the contract of the contract of the contract of the contract of the contract of the contract of the contract of the contract of the contract of the c

### **Debug degli argomenti della riga di comando**

Per eseguire il debug di una riga di comando, utilizzare il comando modelerclient per avviare IBM SPSS Modeler con gli argomenti desiderati. Ciò consente di verificare che i comandi vengano eseguiti come previsto. È possibile confermare i valori di qualsiasi parametro passato dalla riga di comando nella finestra di dialogo Parametri di sessione (menu Strumenti, Imposta parametri di sessione).

## **Argomenti di sistema**

Nella tabella seguente sono illustrati gli argomenti di sistema disponibili per il richiamo dell'interfaccia utente dalla riga di comando.

| Argomento                     | Comportamento/descrizione                                                                                                    |
|-------------------------------|----------------------------------------------------------------------------------------------------|
| <filecomando></filecomando>   | Il carattere '@' seguito da un nome di file specifica un elenco di comandi. Quando<br>modelerclient incontra un argomento che inizia con @, utilizza i comandi del file<br>esattamente come se fossero stati specificati nella riga di comando. Per ulteriori<br>informazioni, consultare l'argomento "Combinazione di più argomenti" a pagina 66. |
| -directory <dir></dir>        | Consente di impostare la directory di default. Nella modalità locale tale directory                                                                                                    |
|                               | viene utilizzata sia per i dati che per l'output. Esempio: -directory c:/ o -directory                                                                                                    |
| -server_directory <dir></dir> | Consente di impostare la directory del server di default per i dati. Tale directory,<br>specificata mediante il flag -directory, viene utilizzata per l'output.                                                                                                    |
| -execute                      | Dopo l'avvio, consente di eseguire eventuali flussi, stati o script caricati all'avvio. Se<br>oltre a un flusso o stato viene caricato anche uno script, verrà eseguito solamente lo                                                                                                    |
| -stream <stream></stream>     | Consente di caricare all'avvio il flusso specificato. È possibile specificare più flussi, ma $\vert$<br>l'ultimo flusso specificato verrà impostato come flusso corrente.                                                                                                    |
| -script <script></script>     |                                                                                                    |

*Tabella 32. Argomenti di sistema*

*Nota*: è possibile impostare le directory di default anche nell'interfaccia utente. Per accedere alle opzioni, scegliere **Imposta directory** o **Imposta directory server** dal menu File.

Caricamento di più file

<span id="page-68-0"></span>Dalla riga di comando è possibile caricare più flussi, stati e output all'avvio ripetendo l'argomento rilevante per ogni oggetto caricato. Per esempio, per caricare ed eseguire due stream denominati *report.str* e *train.str*, è necessario utilizzare il seguente comando:

modelerclient -stream report.str -stream train.str -execute

Caricamento di oggetti da IBM SPSS Collaboration and Deployment Services Repository

Poiché è possibile caricare determinati oggetti da un file o da IBM SPSS Collaboration and Deployment Services Repository (se concesso in licenza), il prefisso spsscr: che precede il nome file e, facoltativamente, file: (per oggetti su disco) indica IBM SPSS Modeler dove cercare l'oggetto. Il prefisso viene utilizzato con i seguenti flag:

- -stream and the stream of the stream and the stream of the stream of the stream of the stream of the stream of the stream of the stream of the stream of the stream of the stream of the stream of the stream of the stream
- v -script
- v -output
- v -model
- v -project

Il prefisso utilizzato per creare un URI che specifica l'ubicazione dell'oggetto, ad esempio -stream "spsscr:///folder\_1/scoring\_stream.str". La presenza del prefisso spsscr: richiede che nello stesso comando sia stata specificata una connessione valida a IBM SPSS Collaboration and Deployment Services Repository. Pertanto il comando completo si presenterà come segue:

modelerclient -spsscr hostname myhost -spsscr port 8080 -spsscr\_username myusername -spsscr\_password mypassword -stream "spsscr:///cartella 1/punteggio stream.str".

Si noti che dalla riga di comando è *necessario* utilizzare un URI. Non è infatti supportato il semplice REPOSITORY\_PATH che viene utilizzato solo all'interno di script. Per ulteriori informazioni sugli URI per gli oggetti nel IBM SPSS Collaboration and Deployment Services Repository, consultare l'argomento ["Accesso](#page-55-0) [a oggetti nel IBM SPSS Collaboration and Deployment Services Repository" a pagina 50.](#page-55-0)

## **Argomenti dei parametri**

I parametri possono essere utilizzati come flag durante l'esecuzione della riga di comando di IBM SPSS Modeler. Negli argomenti della riga di comando il flag -P consente di specificare un parametro nel formato -P <*nome*>=<*valore*>.

I parametri possono essere dei seguenti tipi:

- v **Parametri semplici** o parametri utilizzati direttamente nelle espressioni CLEM.
- v **Parametri di slot**, detti anche **proprietà dei nodi**. Questi parametri vengono utilizzati per modificare le impostazioni dei nodi nel flusso. Per ulteriori informazioni, consultare l'argomento ["Panoramica sulle](#page-74-0) [proprietà dei nodi" a pagina 69.](#page-74-0)
- v **Parametri della riga di comando** che consentono di modificare il richiamo di IBM SPSS Modeler.

Per esempio, è possibile specificare nomi utente e password per le sorgenti dei dati sotto forma di flag della riga di comando, come nel seguente esempio:

modelerclient -stream response.str -P:databasenode.datasource="{\"ORA 10gR2\", user1, mypsw, true}"

Il formato è lo stesso del parametro datasource della proprietà del nodo databasenode. Per ulteriori informazioni, consultare: ["Proprietà databasenode" a pagina 81.](#page-86-0)

**Nota:** Se il nodo è denominato, è necessario racchiudere il nome del nodo tra virgolette e utilizzare la barra rovesciata come carattere di escape per le virgolette. Ad esempio, se il nodo dell'origine dati nell'esempio precedente è denominato *Source\_ABC*, la voce è simile a quella riportata di seguito:

<span id="page-69-0"></span>modelerclient -stream response.str -P:databasenode.\"Source ABC\".datasource="{\"ORA 10gR2\", user1, mypsw, true}"

È inoltre necessario utilizzare una barra rovesciata prima delle virgolette che identificano un parametro strutturato, come riportato nel seguente esempio di origine dati TM1:

```
clemb -server -hostname 9.115.21.169 -port 28053 -username administrator
 -execute -stream C:\Share\TM1_Script.str -P:tm1import.pm_host="http://9.115.21.163:9510/pmhub/pm"
 -P:tm1import.tm1_connection={\"SData\",\"\",\"admin\",\"apple\"}
 -P:tm1import.selected_view={\"SalesPriorCube\",\"salesmargin%\"}
```
### **Argomenti per la connessione del server**

Il flag -server indica che è necessario che IBM SPSS Modeler si connetta a un server pubblico e i flag -hostname, -use\_ssl, -port, -username, -password e -domain vengono utilizzati per fornire a IBM SPSS Modeler i parametri necessari per la connessione al server pubblico. Se non viene specificato un argomento -server, viene utilizzato il server di default o locale.

Esempi

Per connettersi a un server pubblico:

```
modelerclient -server -hostname myserver -port 80 -username dminer
-password 1234 -stream mystream.str -execute
```
Per connettersi a un cluster di server:

```
modelerclient -server -cluster "QA Machines" \
-spsscr hostname pes host -spsscr port 8080 \
-spsscr username asmith -spsscr epassword xyz
```
Si noti che la connessione a un cluster di server richiede il plug-in Coordinator of Processes attraverso IBM SPSS Collaboration and Deployment Services, quindi l'argomento -cluster deve essere utilizzato in combinazione con le opzioni di connessione al repository (spsscr\_\*). Per ulteriori informazioni, consultare l'argomento ["Argomenti per la connessione a IBM SPSS Collaboration and Deployment](#page-70-0) [Services Repository" a pagina 65.](#page-70-0)

| Argomento                       | Comportamento/descrizione                                                                                                    |
|---------------------------------|----------------------------------------------------------------------------------------------------|
| -server                         | Esegue IBM SPSS Modeler in modalità server, effettuando la connessione a un<br>server pubblico tramite i flag -hostname, -port, -username, -password e -domain.                                                                                                    |
| $ $ -hostname $<$ nome $>$      | Nome host del server. Disponibile solo nella modalità server.                                                                                                    |
| -use_ssl                        | Specifica che la connessione deve utilizzare il protocollo SSL (Secure Socket Layer).<br>Flag facoltativo; l'impostazione predefinita non prevede l'uso di SSL.                                                                                                    |
| -port <numero></numero>         | Numero di porta del server specificato. Disponibile solo nella modalità server.                                                                                                    |
| $ $ -cluster <nome></nome>      | Specifica una connessione a un cluster di server invece che a un server<br>denominato. Argomento alternativo a hostname, port e use_ss1. Il nome è il nome<br>del cluster o un URI univoco che identifica il cluster in IBM SPSS Collaboration<br>and Deployment Services Repository. Il cluster di server viene gestito da<br>Coordinator of Processes attraverso IBM SPSS Collaboration and Deployment<br>Services. Per ulteriori informazioni, consultare l'argomento "Argomenti per la<br>connessione a IBM SPSS Collaboration and Deployment Services Repository" a |
| -username <nome></nome>         | Nome utente utilizzato per l'accesso al server. Disponibile solo nella modalità                                                                                                    |
| -password <password></password> | Password utilizzata per l'accesso al server. Disponibile solo nella modalità server.<br>Nota: se l'argomento -password non viene specificato, verrà richiesta l'immissione<br>di una password.                                                                                                    |

*Tabella 33. Argomenti per la connessione del server*.

| Argomento                            | Comportamento/descrizione                                                                                                    |
|--------------------------------------|----------------------------------------------------------------------------------------------------|
| -epassword                           | Password codificata utilizzata per l'accesso al server. Disponibile solo nella<br><stringapasswordcodificata>   modalità server. Nota: per creare una password codificata, utilizzare il menu<br/>Strumenti dell'applicazione IBM SPSS Modeler.</stringapasswordcodificata> |
| $-$ domain $<$ nome $>$              | Dominio utilizzato per l'accesso al server. Disponibile solo nella modalità server.                                                                                                    |
| $-P$ <nome>=<valore></valore></nome> | lizzato per impostare un parametro di avvio. Può essere utilizzato anche per<br>mpostare le proprietà dei nodi (parametri di slot).                                                                                                    |

<span id="page-70-0"></span>*Tabella 33. Argomenti per la connessione del server (Continua)*.

## **Argomenti per la connessione a IBM SPSS Collaboration and Deployment Services Repository**

Se si desidera archiviare o recuperare oggetti da IBM SPSS Collaboration and Deployment Services tramite la riga di comando, è necessario specificare una connessione valida a IBM SPSS Collaboration and Deployment Services Repository. Ad esempio:

modelerclient -spsscr\_hostname myhost -spsscr\_port 8080 -spsscr\_username myusername -spsscr\_password mypassword -stream "spsscr:///cartella 1/punteggio stream.str".

Nella tabella riportata di seguito sono elencati gli argomenti da utilizzare per impostare la connessione.

| Argomento                                                      | Comportamento/descrizione                                                                                                    |
|----------------------------------------------------------------|----------------------------------------------------------------------------------------------------|
| -spsscr_hostname <nome host="" o<br="">indirizzo IP&gt;</nome> | Nome host o indirizzo IP del server su cui è installato IBM SPSS<br>Collaboration and Deployment Services Repository.                                                                              |
| -spsscr_port <numero></numero>                                 | Numero di porta su cui IBM SPSS Collaboration and Deployment<br>Services Repository accetta connessioni, generalmente è la porta 8080 di                                                           |
| -spsscr_use_ssl                                                | Specifica che la connessione deve utilizzare il protocollo SSL (Secure<br>Socket Layer). Flag facoltativo; l'impostazione predefinita non prevede<br>l'uso di SSL.                                 |
| -spsscr_username <nome></nome>                                 | Nome utente utilizzato per l'accesso a IBM SPSS Collaboration and<br>Deployment Services Repository.                                                                                               |
| -spsscr_password <password></password>                         | Password utilizzata per l'accesso a IBM SPSS Collaboration and<br>Deployment Services Repository.                                                                                                  |
| -spsscr_epassword <password<br>codificata&gt;</password<br>    | Password codificata utilizzata per l'accesso a IBM SPSS Collaboration and<br>Deployment Services Repository.                                                                                       |
| -spsscr_domain <nome></nome>                                   | Dominio utilizzato per l'accesso a IBM SPSS Collaboration and<br>Deployment Services Repository. Indicatore facoltativo; utilizzarlo solo se<br>si effettua l'accesso con LDAP o Active Directory. |

*Tabella 34. Argomenti per la connessione a IBM SPSS Collaboration and Deployment Services Repository*

## **Argomenti per la connessione a IBM SPSS Analytic Server**

Se si desidera archiviare o recuperare oggetti da IBM SPSS Analytic Server attraverso la riga di comando, è necessario specificare una connessione valida a IBM SPSS Analytic Server.

**Nota:** Il percorso di Analytic Server viene ottenuto da SPSS Modeler Server e non può essere modificato sul client. The contract of the contract of the contract of the contract of the contract of the contract of the contract of the contract of the contract of the contract of the contract of the contract of the contract of th

Nella tabella riportata di seguito sono elencati gli argomenti da utilizzare per impostare la connessione.

| Argomento                   | Comportamento/descrizione                                             |
|-----------------------------|-----------------------------------------------------------------------|
| -analytic_server_username   | Il nome utente con cui eseguire l'accesso a IBM SPSS Analytic Server. |
| -analytic_server_password   | La password con cui eseguire l'accesso a IBM SPSS Analytic Server.    |
| -analytic_server_epassword  | La password codificata con cui eseguire l'accesso a IBM SPSS Analytic |
| -analytic_server_credential | Le credenziali utilizzate per l'accesso a IBM SPSS Analytic Server.   |
|                             |                                                                       |

<span id="page-71-0"></span>*Tabella 35. Argomenti di connessione a IBM SPSS Analytic Server*

## **Combinazione di più argomenti**

È possibile combinare più argomenti in un unico file dei comandi, che potrà essere specificato all'avvio utilizzando il simbolo @ seguito dal nome del file. In questo modo è possibile abbreviare il richiamo dalla riga di comando e superare eventuali limitazioni di lunghezza dei comandi previste dal sistema operativo. Per esempio, il seguente comando di avvio utilizza gli argomenti specificati nel file indicato da <NomeFilecomando>.

modelerclient @<NomeFilecomando>

Se è necessario specificare degli spazi, racchiudere il nome del file e il percorso tra virgolette, per esempio:

modelerclient @ "C:\Program Files\IBM\SPSS\Modeler\*nn*\scripts\my\_command\_file.txt"

Il file dei comandi può contenere tutti gli argomenti che in precedenza venivano specificati singolarmente all'avvio, con un argomento per riga, Ad esempio:

```
-stream report.str
-Porder.full_filename=APR_orders.dat
-Preport.filename=APR_report.txt
-execute contract of the contract of the contract of the contract of the contract of the contract of the contract of the contract of the contract of the contract of the contract of the contract of the contract of the cont
```
Quando si scrivono o si richiamano file dei comandi è importante attenersi alle seguenti indicazioni:

- v Specificare un solo comando per riga.
- v Non incorporare un argomento @fileComando in un file dei comandi.
# **Capitolo 7. Guida alle proprietà**

# **Panoramica sui riferimenti alle proprietà**

È possibile specificare numerose proprietà per nodi, stream, Supernodi e progetti. Alcune proprietà sono comuni a tutti i nodi, per esempio name, annotation e ToolTip, altre invece sono specifiche di alcuni tipi di nodi. Altre proprietà fanno riferimento a operazioni di alto livello dei flussi, quali la memorizzazione nella cache o il funzionamento dei Supernodi. È possibile accedere alle proprietà tramite l'interfaccia utente standard (per esempio, tramite la finestra di dialogo per la modifica delle opzioni di un nodo) e utilizzarle in molti modi.

- v È possibile modificare le proprietà tramite gli script, come illustrato in questa sezione. Per ulteriori informazioni, vedere "Sintassi delle proprietà".
- v È possibile utilizzare le proprietà dei nodi nei parametri dei Supernodi.
- v Le proprietà dei nodi possono inoltre essere specificate come parte di un'opzione della riga di comando (mediante il flag -P) all'avvio di IBM SPSS Modeler.

Per gli script di IBM SPSS Modeler, le proprietà dei nodi e dei flussi vengono spesso denominate **parametri di slot**. In questa guida, verranno invece definite come proprietà dei nodi o dei flussi.

Per ulteriori informazioni sul linguaggio di script, vedere Linguaggio di script.

### **Sintassi delle proprietà**

È possibile impostare le proprietà utilizzando la sintassi riportata di seguito OBJECT.setPropertyValue(PROPERTY, VALUE)

```
oppure:
OBJECT.setKeyedPropertyValue(PROPERTY, KEY, VALUE)
```

```
È possibile richiamare il valore delle proprietà utilizzando la seguente sintassi:
VARIABLE = OBJECT.getPropertyValue(PROPERTY)
```
oppure: VARIABLE = OBJECT.getKeyedPropertyValue(PROPERTY, KEY)

dove OBJECT è un nodo o un output, PROPERTY è il nome della proprietà del nodo a cui fa riferimento l'espressione e KEY è il valore della chiave per le proprietà basate su chiavi. Ad esempio, la seguente sintassi viene utilizzata per trovare il nodo filtro e quindi impostare il valore predefinito per includere tutti i campi e filtrare il campo Age dai dati downstream:

```
filternode = modeler.script.stream().findByType("filter", None)
filternode.setPropertyValue("default_include", True)
filternode.setKeyedPropertyValue("include", "Age", False)
```
Tutti i nodi utilizzati in IBM SPSS Modeler possono essere individuati utilizzando la funzione findByType(TYPE, LABEL) del flusso. È necessario specificare almeno uno tra TYPE o LABEL.

#### **Proprietà strutturate**

Le proprietà strutturate vengono utilizzate negli script per semplificare l'analisi ed essenzialmente per due motivi:

- v Per strutturare i nomi delle proprietà dei nodi complessi, quali i nodi tipo, filtro o bilanciamento.
- v Per rendere disponibile un formato per la specifica di più proprietà contemporaneamente.

#### **Strutturazione per interfacce complesse**

Gli script per i nodi con tabelle e altre interfacce complesse quali i nodi tipo, filtro e bilanciamento devono avere una struttura particolare per poter eseguire l'analisi correttamente. A queste proprietà deve essere assegnato un nome più complesso di quello di un singolo identificativo; questo nome è denominato la chiave. Per esempio, all'interno di un nodo Filtro ogni campo disponibile (nel lato a monte) è attivato o disattivato. Per fare riferimento a queste informazioni, il nodo Filtro archivia un'informazione per campo (se ogni campo è true o false). Questa proprietà può avere (o alla quale può essere assegnato) il valore True o False. Si supponga che un nodo Filtro denominato mionodo includa un campo (nel lato upstream) denominato Età. Per disattivarlo, impostare la proprietà include, con la chiave Età, sul valore False, come indicato di seguito:

mynode.setKeyedPropertyValue("include", "Age", False)

#### **Strutturazione per l'impostazione di proprietà multiple**

Per molti nodi è possibile assegnare più di una proprietà di nodo o di flusso contemporaneamente. Questo tipo di operazione è definita **comando multiset** o **blocco di impostazioni**.

A volte le proprietà strutturate possono essere molto complesse. Di seguito è riportato un esempio: sortnode.setPropertyValue("keys", [["K", "Descending"], ["Age", "Ascending"], ["Na", "Descending"]])

Un altro vantaggio delle proprietà strutturate consiste nella possibilità di impostare numerose proprietà in un nodo prima che questo diventi stabile. Per default, un comando multiset definisce tutte le proprietà del blocco prima di eseguire qualsiasi operazione basata sull'impostazione di una singola proprietà. Per esempio, se si definisce un nodo Testo fisso e si utilizzano due passaggi per impostare le proprietà dei campi, verranno generati degli errori perché il nodo non è coerente fino a quando entrambe le impostazioni non sono valide. La definizione delle proprietà come un multiset elude il problema, perché entrambe le proprietà vengono impostate prima dell'aggiornamento del modello di dati.

#### **Abbreviazioni**

Per le proprietà dei nodi, nella sintassi vengono utilizzate abbreviazioni standard il cui apprendimento può risultare utile per la creazione degli script.

| Significato                             |
|-----------------------------------------|
| In valore assoluto                      |
| ungnez                                  |
|                                         |
|                                         |
| Correlazione                            |
| Covarianz                               |
| Numero o numerico                       |
| Percento o percentuale                  |
| .asparer                                |
| Convalida incrociata                    |
| Varianza o variabile (nei nodi origine) |
|                                         |

*Tabella 36. Abbreviazioni standard utilizzate nella sintassi*

# **Esempi di proprietà dei nodi e dei flussi**

IBM SPSS Modeler consente di utilizzare le proprietà di nodi e stream in vari modi. Nella maggior parte dei casi vengono utilizzate come parte di uno script, sia di uno **script autonomo** che consente di automatizzare più flussi o più operazioni, sia di uno **script del flusso** che consente di automatizzare i

processi all'interno di un singolo flusso. È possibile specificare i parametri dei nodi anche utilizzando le proprietà dei nodi all'interno del Supernodo. A livello di base, le proprietà possono inoltre essere utilizzate come opzioni della riga di comando per l'avvio di IBM SPSS Modeler. L'utilizzo dell'argomento -p nella chiamata alla riga di comando consente di modificare un'impostazione del flusso mediante una proprietà del flusso.

| Proprietà             | Significato                                                                                                    |
|-----------------------|----------------------------------------------------------------------------------------------------|
| $s.max_size$          | Fa riferimento alla proprietà max_size del nodo<br>enominato                                                                         |
| s:samplenode.max_size | Fa riferimento alla proprietà max_size del nodo<br>denominato s, che deve essere un nodo Campione.                                   |
| :samplenode.max_size  | Fa riferimento alla proprietà max_size del nodo<br>Campione dello stream corrente (deve essere presente un  <br>solo nodo Campione). |
| s:samplenode.max_size | Fa riferimento alla proprietà max_size del nodo<br>denominato s, che deve essere un nodo Campione.                                   |
| $t.direction.Et\$     | Fa riferimento al ruolo del campo Età nel nodo Tipo t.                                                                               |
| $ : .$ max_size       | <b>***</b> NON VALIDO *** È necessario specificare il nome o il<br>tipo del nodo.                                                    |

*Tabella 37. Esempi di proprietà dei nodi e dei flussi*

L'esempio s: sample.max size indica che non è necessario scrivere per esteso i tipi di nodo.

L'esempio t.direction.Age indica che anche i nomi di alcuni slot possono essere strutturati, se gli attributi di un nodo sono più complessi delle singole configurazioni con valori singoli. Questi slot sono definiti proprietà **strutturate** o **complesse**.

### **Panoramica sulle proprietà dei nodi**

Per ogni tipo di nodo è disponibile un insieme specifico di proprietà valide. Questo tipo può essere generale, numero, indicatore o stringa, in cui le impostazioni relative alla proprietà vengono forzate sul tipo corretto. Se questo non è possibile, viene generato un errore. In alternativa, è possibile che il riferimento alla proprietà specifichi l'intervallo di valori validi, per esempio Discard, PairAndDiscard e IncludeAsText, nel qual caso verrà generato un errore se si utilizza un qualsiasi altro valore. Le proprietà flag dovrebbero essere lette o impostate utilizzando i valori vero e falso. (Per l'impostazione di questi valori è inoltre possibile utilizzare variazioni quali Off, OFF, off, No, NO, no, n, N, f, F, false, False, FALSE o 0 vengono riconosciute anche durante l'impostazione dei valori ma, in alcuni casi, potrebbero causare errori durante la lettura dei valori delle proprietà. Tutti gli altri valori vengono considerati come vero. L'utilizzo coerente di vero e falso consente di evitare confusioni. Nelle tabelle di riferimento di questa guida, le proprietà strutturate vengono indicate come tali nella colonna *Descrizione proprietà* e vengono inoltre forniti i relativi formati di utilizzo.

# **Proprietà comuni dei nodi**

Esistono numerose proprietà comuni a tutti i nodi di IBM SPSS Modeler, inclusi i Supernodi.

| Nome proprietà  | Data type | Descrizione proprietà                                                                                          |
|-----------------|-----------|----------------------------------------------------------------------------------------------------|
| use_custom_name |           |                                                                                                    |
| name            |           | a proprietà di sola lettura che legge $\parallel$<br>e (automatico o personalizzato)<br>per un nodo nell'area. |

*Tabella 38. Proprietà comuni dei nodi*.

*Tabella 38. Proprietà comuni dei nodi (Continua)*.

| Nome proprietà | Data type                                                   | Descrizione proprietà                                                                                                    |
|----------------|-------------------------------------------------------------|----------------------------------------------------------------------------------------------------|
| custom_name    |                                                             | Specifica un nome personalizzato per                                                                                                    |
| tooltip        |                                                             |                                                                                                    |
| annotation     |                                                             |                                                                                                    |
| keywords       |                                                             | Slot strutturato che specifica un<br>elenco di parole chiave associate<br>all'oggetto, per esempio, ["Keyword1"  <br>"Keyword2"]                                                                                                    |
| cache_enabled  | ndicatore                                                   |                                                                                                    |
| node_type      | source_supernode<br>process_supernode<br>terminal_supernode | Proprietà di sola lettura utilizzata per<br>fare riferimento a un nodo in base al<br>tipo. Per esempio, invece di fare<br>tutti i nomi di nodi, come specificato riferigiento a un nodo utilizzando<br>solo il nome, quale real_income, è<br>anche possibile specificarne il tipo,<br>per esempio userinputnode o<br>filternode. |

Le proprietà specifiche dei Supernodi vengono illustrate separatamente, analogamente a tutti gli altri nodi. Per ulteriori informazioni, consultare l'argomento Capitolo [19, "Proprietà dei Supernodi", a pagina](#page-320-0) [315.](#page-320-0)

# **Capitolo 8. Proprietà del flusso**

Gli script consentono di controllare numerose proprietà dei flussi. Per indicare le proprietà del flusso, è necessario impostare il metodo di esecuzione per utilizzare gli script:

```
stream = modeler.script.stream()
stream.setPropertyValue("execute method", "Script")
```
Esempio

La proprietà del nodo viene utilizzata per fare riferimento ai nodi nel flusso corrente. Un esempio è costituito dallo script del flusso seguente:

```
stream = modeler.script.stream()
annotation = stream.getPropertyValue("annotation")
annotation = annotation + "\n\nThis stream is called \"" + stream.getLabel() + "\" and
contains the following nodes:\n"
for node in stream.iterator():
annotation = annotation + "\n" + node.getTypeName() + " node called \"" + node.getLabel()
+ "\""
```

```
stream.setPropertyValue("annotation", annotation)
```
Nell'esempio riportato sopra, la proprietà del nodo viene utilizzata per creare un elenco di tutti i nodi dello stream e per scrivere tale elenco nelle annotazioni dello stream. L'annotazione generata si presenta nel modo seguente:

```
Il flusso è denominato "druglearn" e contiene i nodi seguenti:
```

```
type node called "Define Types"
derive node called "Na_to_K"
variablefile node called "DRUG1n"
neuralnetwork node called "Drug"
c50 node called "Drug"
filter node called "Discard Fields"
```
Nella tabella seguente vengono illustrate le proprietà dei flussi.

*Tabella 39. Proprietà dei flussi*.

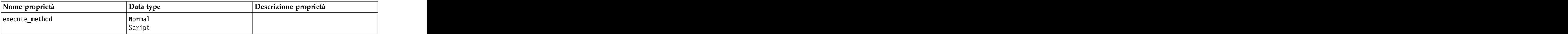

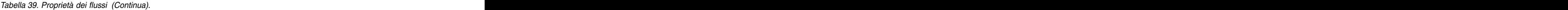

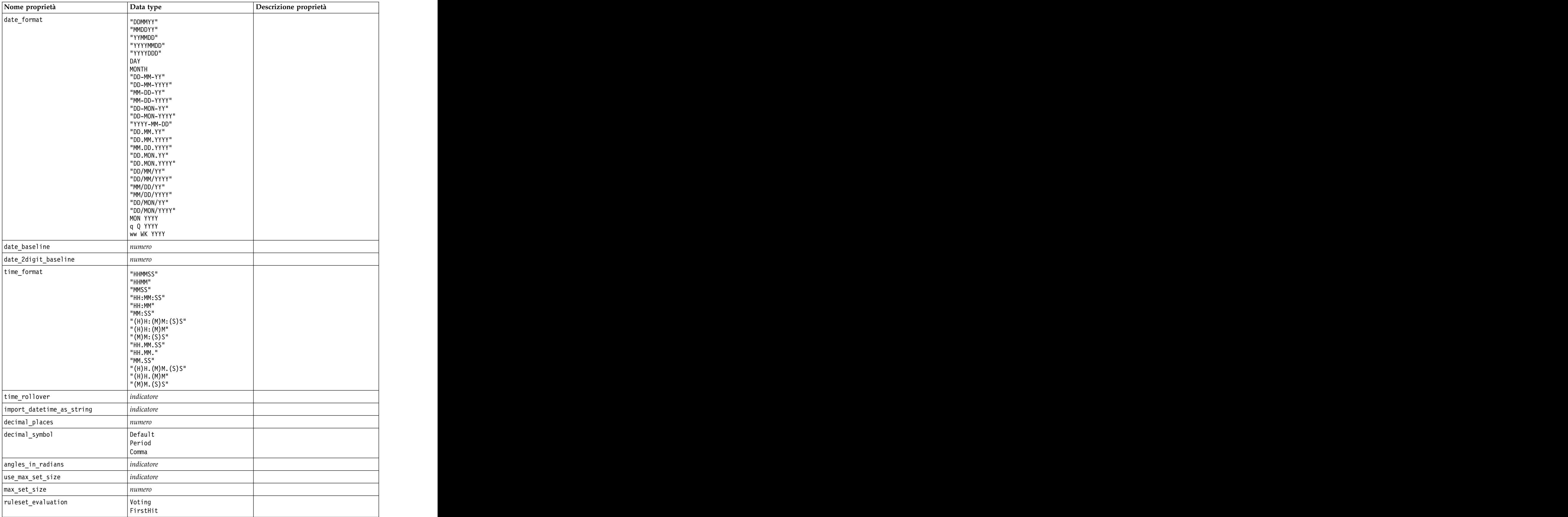

*Tabella 39. Proprietà dei flussi (Continua)*.

| Nome proprietà                                                                                         | Data type                    | Descrizione proprietà                                                                                                    |
|----------------------------------------------------------------------------------------------------|------------------------------|----------------------------------------------------------------------------------------------------|
| refresh_source_nodes                                                                                   | $ $ <i>indicatore</i>        | Consente di aggiornare<br>automaticamente i nodi origine<br>all'esecuzione del flusso.                                                                                                    |
| script                                                                                                 |                              |                                                                                                    |
| annotation                                                                                             | stringa                      |                                                                                                    |
|                                                                                                    | stringa                      |                                                                                                    |
| name                                                                                                   | stringa                      | Nota: questa proprietà è di sola<br>lettura. Se si desidera modificare il<br>nome di uno stream, salvarlo con un<br>nome diverso.                                                                                                    |
| parametri                                                                                              |                              | Utilizzare questa proprietà per<br>aggiornare i parametri dei flussi<br>dall'interno di uno script autonomo.                                                                                                    |
| nodes                                                                                                  |                              | Vedere le informazioni dettagliate<br>riportate di seguito.                                                                                                    |
| encoding                                                                                               | SystemDefault<br>$ "$ UTF-8" |                                                                                                    |
| stream_rewriting                                                                                       | booleano                     |                                                                                                    |
| stream_rewriting_maximise_sql                                                                          | booleano                     |                                                                                                    |
| stream_rewriting_optimise_clem_<br>esecuzione                                                          | booleano                     |                                                                                                    |
| stream_rewriting_optimise_syntax_<br> esecuzione                                                       | booleano                     |                                                                                                    |
| enable_parallelism                                                                                     | booleano                     |                                                                                                    |
| $sql$ _generation                                                                                      | $ $ booleano                 |                                                                                                    |
| database_caching                                                                                       | booleano                     |                                                                                                    |
| sql_logging                                                                                            | booleano                     |                                                                                                    |
| sql_generation_logging                                                                                 | booleano                     |                                                                                                    |
| sql_log_native                                                                                         | booleano                     |                                                                                                    |
| sql_log_prettyprint                                                                                    | booleano                     |                                                                                                    |
| record_count_suppress_input                                                                            | booleano                     |                                                                                                    |
| record_count_feedback_interval                                                                         | numero intero                |                                                                                                    |
| use_stream_auto_create_node_<br> impostazioni                                                          | booleano                     | Se true, vengono utilizzate le<br>impostazioni specifiche del flusso; in<br>caso contrario, vengono utilizzate le<br>preferenze utente.                                                                                                    |
| $\begin{array}{ l l }\n \hline\n \text{create_model} \text{.} \\\hline\n \text{model1i}\n \end{array}$ | booleano                     | Se true, quando un builder del<br>modello crea un nuovo modello e<br>non dispone di collegamenti di<br>aggiornamento attivi, viene aggiunto<br>un nuovo applicatore del modello.<br>Nota: Se si utilizza IBM SPSS<br>Modeler Batch versione 15, è<br>necessario aggiungere in modo<br>esplicito l'applicatore del modello |

*Tabella 39. Proprietà dei flussi (Continua)*.

| Nome proprietà                             | Data type                                          | Descrizione proprietà                                                                                                    |
|--------------------------------------------|----------------------------------------------------|----------------------------------------------------------------------------------------------------|
| $ create_model_applier\_update_links $     | $ $ createEnabled<br>createDisabled<br>doNotCreate | Definisce il tipo di collegamento<br>creato quando un nodo applicatore<br>del modello viene aggiunto<br>automaticamente.                                                          |
| create_source_node_from_builders  booleano |                                                    | Se true, quando un builder di origine<br>crea un nuovo output di origine e<br>non dispone di collegamenti di<br>aggiornamento attivi, viene aggiunto<br>un nuovo nodo di origine. |
| create_source_node_update_links            | createEnabled<br>createDisabled<br>doNotCreate     | Definisce il tipo di collegamento<br>creato quando un nodo di origine<br>viene aggiunto automaticamente.                                                                          |
| has_coordinate_system                      | <i>booleano</i>                                    | Se true, viene applicato un sistema di<br>coordinate al flusso intero.                                                                                                    |
| coordinate_system                          |                                                    | Il nome del sistema di coordinate<br>projettate selezionato.                                                                                                    |

# **Capitolo 9. Proprietà dei nodi origine**

# **Proprietà comuni dei nodi origine**

Di seguito vengono elencate le proprietà comuni a tutti i nodi origine, corredate da informazioni sui nodi specifici negli argomenti che seguono.

#### **Esempio 1**

```
varfilenode = modeler.script.stream().create("variablefile", "Var. File")
varfilenode.setPropertyValue("full_filename", "$CLEO_DEMOS/DRUG1n")
varfilenode.setKeyedPropertyValue("check", "Age", "None")
varfilenode.setKeyedPropertyValue("values", "Age", [1, 100])
varfilenode.setKeyedPropertyValue("type", "Age", "Range")
varfilenode.setKeyedPropertyValue("direction", "Age", "Input")
```
### **Esempio 2**

In questo script si suppone che il file di dati specificato contenga un campo denominato Region che rappresenta una stringa a più righe.

from modeler.api import StorageType from modeler.api import MeasureType

```
# Create a Variable File node that reads the data set containing
# the "Region" field
varfilenode = modeler.script.stream().create("variablefile", "My Geo Data")
varfilenode.setPropertyValue("full_filename", "C:/mydata/mygeodata.csv")
varfilenode.setPropertyValue("treat square brackets as lists", True)
```

```
\# Override the storage type to be a list... \hfillvarfilenode.setKeyedPropertyValue("custom_storage_type", "Region", StorageType.LIST)
#...and specify the type if values in the list and the list depth
varfilenode.setKeyedPropertyValue("custom_list_storage_type", "Region", StorageType.INTEGER)
varfilenode.setKeyedPropertyValue("custom_list_depth", "Region", 2)
```

```
# Now change the measurement to indentify the field as a geospatial value...
varfilenode.setKeyedPropertyValue("measure type", "Region", MeasureType.GEOSPATIAL)
#...and finally specify the necessary information about the specific
# type of geospatial object
varfilenode.setKeyedPropertyValue("geo_type", "Region", "MultiLineString")
varfilenode.setKeyedPropertyValue("geo_coordinates", "Region", "2D")
varfilenode.setKeyedPropertyValue("has coordinate system", "Region", True)
varfilenode.setKeyedPropertyValue("coordinate_system", "Region", "ETRS_1989_EPSG_Arctic_zone_5-47")
```
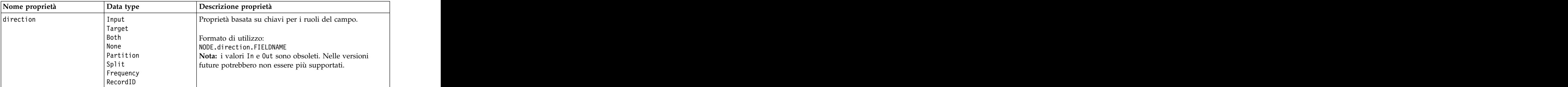

*Tabella 40. Proprietà comuni dei nodi origine*.

*Tabella 40. Proprietà comuni dei nodi origine (Continua)*.

| Nome proprietà     | Data type                                                          | Descrizione proprietà                                                                                                    |
|--------------------|--------------------------------------------------------------------|----------------------------------------------------------------------------------------------------|
| type               | Range<br>Flag<br>Set                                               | Tipo di campo. L'impostazione di questa proprietà su<br>Default cancella qualsiasi impostazione di proprietà                                                                                                    |
|                    | Typeless<br>Discrete<br>Insieme ordinato                           | values e se value_mode è impostata su Specifica, verrà<br>reimpostata su Leggi. Se value_mode è già impostata su<br>Passa o Leggi, non verrà influenzata dall'impostazione                                                                                                    |
|                    | $\vert$ Default                                                    | type.<br>Formato di utilizzo:                                                                                                    |
|                    |                                                                    | NODE.type.FIELDNAME                                                                                                    |
| storage            | Unknown<br>String<br>Integer<br>Real<br>Date<br>Timestamp          | Proprietà basata su chiavi in sola lettura per il tipo di<br>archiviazione del campo.<br>Formato di utilizzo:<br>NODE.storage.FIELDNAME                                                                                                    |
| check              | None<br>Annulla<br>Coerce<br>$ \mathsf{Discard} $<br>Warn<br>Abort | Proprietà basata su chiavi per il controllo del tipo di<br>campo e dell'intervallo.<br>Formato di utilizzo:<br>NODE.check.FIELDNAME                                                                                                    |
| values             | [valore valore]                                                    | Per un campo continuo (intervallo), il primo valore<br>corrisponde al minimo e l'ultimo valore al massimo. Per<br>i campi nominali (insieme), specificare tutti i valori. Nel  <br>caso dei campi flag, il primo valore rappresenta falso e<br>l'ultimo valore rappresenta vero. L'impostazione<br>automatica di questa proprietà consente di impostare la proprietà value_mode su Specify. L'archiviazione è<br>determinata in base al primo valore nell'elenco, ad<br>esempio, se il primo valore è una stringa, l'archiviazione<br>viene impostata su String.<br>Formato di utilizzo:<br>NODE.values.FIELDNAME |
| value mode         | Read<br>Pass<br> Leggi+<br>  Current<br>$\sqrt{\frac{1}{2}}$       | Determina la modalità di impostazione dei valori per un<br>campo nel passaggio di dati successivo.<br>Formato di utilizzo:<br>NODE.value mode.FIELDNAME<br>Si noti che non è possibile impostare questa proprietà<br>direttamente su Specify. Per utilizzare valori specifici,<br>impostare la proprietà values.                                                                                                    |
| default_value_mode | Read<br>Pass                                                       | Specifica il metodo di default per l'impostazione dei<br>valori di tutti i campi.<br>Formato di utilizzo:<br>NODE.default_value_mode                                                                                                    |
|                    |                                                                    | $\dot{E}$ possibile sovrascrivere questa impostazione per campi $\vert$<br>specifici utilizzando la proprietà value_mode.                                                                                                    |

*Tabella 40. Proprietà comuni dei nodi origine (Continua)*.

| Nome proprietà          | Data type        | Descrizione proprietà                                                                                                    |
|-------------------------|------------------|----------------------------------------------------------------------------------------------------|
| $\left $ extend_values  | indicatore       | Viene applicato quando value_mode è impostata su Read.<br>Per aggiungere valori appena letti a eventuali valori<br>esistenti per il campo, impostare su T. Per scartare i<br>valori esistenti e sostituirli con i valori appena letti, |
|                         |                  | $\vert$ impostare su <i>F</i> .<br>Formato di utilizzo:<br>NODE.extend_values.FIELDNAME                                                                                                    |
| value_labels            | stringa          | Utilizzata per specificare l'etichetta di un valore. Tenere<br>presente che i valori devono essere specificati prima.                                                                                                    |
| enable_missing          | indicatore       | Se impostato su V, attiva la registrazione dei valori<br>mancanti per il campo.                                                                                                    |
|                         |                  | Formato di utilizzo:<br>NODE.enable_missing.FIELDNAME                                                                                                    |
| missing_values          | [valore valore ] | Specifica i valori dei dati che indicano dati mancanti.                                                                                                    |
|                         |                  | Formato di utilizzo:<br>NODE.missing_values.FIELDNAME                                                                                                    |
| range_missing           | indicatore       | Quando questa proprietà è impostata su $T$ , specifica se viene definito un intervallo di valori mancanti (vuoti)<br>per un campo.                                                                                                    |
|                         |                  | Formato di utilizzo:<br>NODE.range_missing.FIELDNAME                                                                                                    |
| $\sqrt{missing\_lower}$ | stringa          | Se range_missing è impostata su vero, specifica il limite<br>inferiore dell'intervallo di valori mancanti.                                                                                                    |
|                         |                  | Formato di utilizzo:<br>NODE.missing_lower.FIELDNAME                                                                                                    |
| $\sqrt{m}$ issing_upper | stringa          | Se range_missing è impostata su vero, specifica il limite<br>superiore dell'intervallo di valori mancanti.                                                                                                    |
|                         |                  | Formato di utilizzo:<br>NODE.missing_upper.FIELDNAME                                                                                                    |
| null_missing            | indicatore       | Se questa proprietà è impostata su $T$ , i valori null (valori $\vert$<br>non definiti, visualizzati come \$null\$ nel software)<br>vengono considerati valori mancanti.                                                               |
|                         |                  | Formato di utilizzo:<br>NODE.null_missing.FIELDNAME                                                                                                    |
| whitespace_missing      | indicatore       | Quando questa proprietà è impostata su T, i valori<br>contenenti solo uno spazio vuoto (spazi, tabulazioni e<br>nuove righe) vengono considerati valori mancanti.                                                                      |
|                         |                  | Formato di utilizzo:<br>NODE.whitespace_missing.FIELDNAME                                                                                                    |
| descrizione             | stringa          | Utilizzata per specificare una descrizione o etichetta di<br>campo.                                                                                                    |

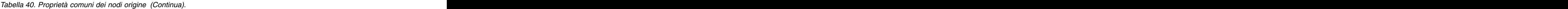

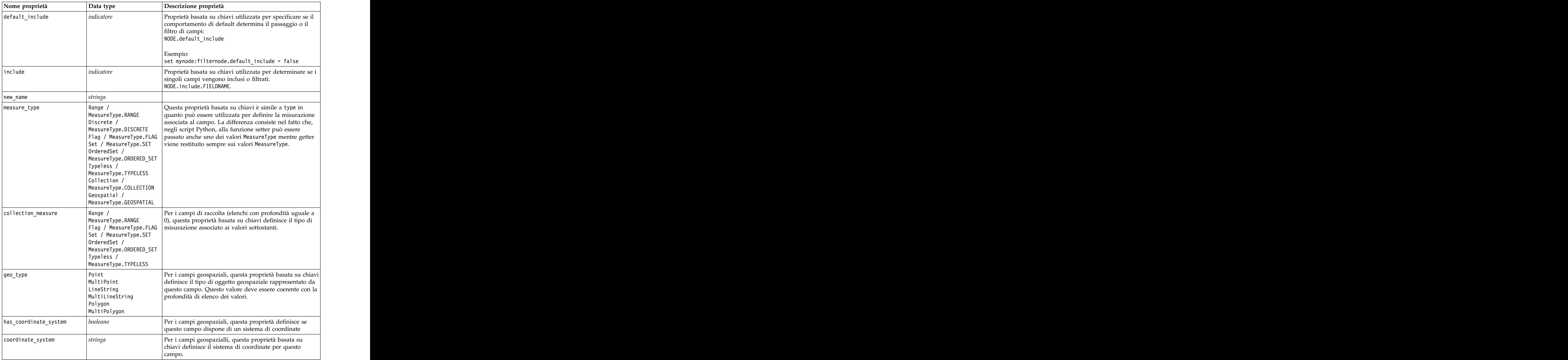

*Tabella 40. Proprietà comuni dei nodi origine (Continua)*.

# **Proprietà asimport**

L'origine di Analytic Server consente di eseguire un flusso su HDFS (Hadoop Distributed File System).

#### **Esempio**

```
node = stream.create("asimport", "My node")
node.setPropertyValue("data_source", "Drug1n")
```
*Tabella 41. Proprietà asimport*.

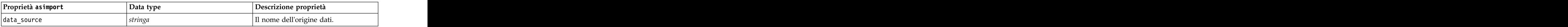

# **Proprietà del nodo cognosimport**

Il nodo origine IBM Cognos BI importa i dati dai database Cognos BI.

```
Esempio
```

```
node = stream.create("cognosimport", "My node")
node.setPropertyValue("cognos_connection", ["http://mycogsrv1:9300/p2pd/servlet/dispatch",<br>True, "", "", ""])
True, "", "", ""])
node.setPropertyValue("cognos_package_name", "/Public Folders/GOSALES")
node.setPropertyValue("cognos_items", ["[GreatOutdoors].[BRANCH].[BRANCH_CODE]", "[GreatOutdoors]
.[BRANCH].[COUNTRY_CODE]"])
```

| Proprietà del nodo<br>$ $ cognosimport | $\sim$ $\sim$ $\sim$<br>Data type               | Descrizione proprietà                                                                                                    |
|----------------------------------------|-------------------------------------------------|----------------------------------------------------------------------------------------------------|
| mode                                   | Data<br>Report                                  | Specifica se importare i dati (default) o i<br>report Cognos BI.                                                                                                    |
| cognos_connection                      | ["string",flag,"string",<br>"string" ,"string"] | Una proprietà elenco contenente i dettagli di<br>connessione per il server Cognos. Il formato<br>è: ["Cognos_server_URL", login_mode,<br>"namespace", "username", "password"]                                                                                                    |
|                                        |                                                 | Cognos_server_URL è l'URL del server<br>Cognos contenente la sorgente.<br>login_mode indica se viene utilizzato un<br>accesso anonimo e può essere true o false;<br>se impostato su true, i seguenti campi<br>devono essere impostati su "".<br>namespace specifica il provider di protezione<br>per l'autenticazione utilizzato per accedere<br>al server.<br>username e password sono i dati utilizzati<br>per accedere al server Cognos. |
|                                        |                                                 | Invece di login_mode, sono disponibili le<br>seguenti modalità:<br>anonymousMode. Ad esempio:<br>['Cognos_server_url', 'anonymousMode',<br>"namespace", "username", "password"]<br>credentialMode. Ad esempio:<br>['Cognos_server_url',<br>'credentialMode', "namespace",<br>"username", "password"]<br>storedCredentialMode. Ad esempio:<br>['Cognos_server_url',<br>'storedCredentialMode',                                               |
|                                        |                                                 | "stored_credential_name"]<br>Dove stored_credential_name<br>rappresenta il nome delle credenziali<br>Cognos nel repository.                                                                                                    |
| nome_package_cognos                    | stringa                                         | Il percorso e il nome del package Cognos da<br>cui importare gli oggetti di dati, per<br> esempio:<br> /Public Folders/GOSALES<br><b>Nota:</b> sono valide solo le barre $\langle \cdot \rangle$ .                                                                                                    |
| cognos_items                           | ["campo","campo", ,"campo"]                     | Il nome di uno o più oggetti di dati da<br>importare. Il formato di campo è<br>$\Big $ [spaziodeinomi].[oggetto_query].[elemento_query]                                                                                                    |
| cognos_filters                         | campo                                           | Il nome di uno o più filtri da applicare<br>prima di importare i dati.                                                                                                    |

*Tabella 42. Proprietà del nodo cognosimport*.

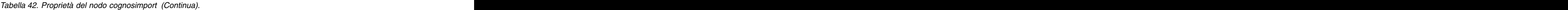

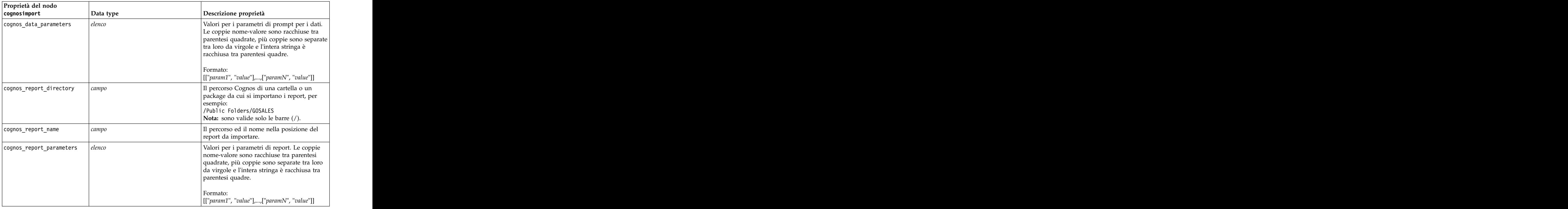

### **Proprietà databasenode**

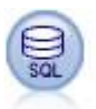

Il nodo Database può essere utilizzato per importare dati da numerosi altri pacchetti che utilizzano ODBC (Open Database Connectivity), tra cui Microsoft SQL Server, DB2, Oracle e altri.

#### Esempio

```
import modeler.api
stream = modeler.script.stream()
nnode = stream.create("database", "My node")
node.setPropertyValue("mode", "Table")
node.setPropertyValue("query", "SELECT * FROM drug1n")
node.setPropertyValue("datasource", "Drug1n_db")
node.setPropertyValue("username", "spss")
node.setPropertyValue("password", "spss")
node.setPropertyValue("tablename", ".Drug1n")
```
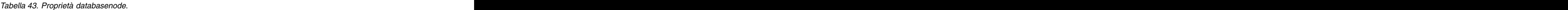

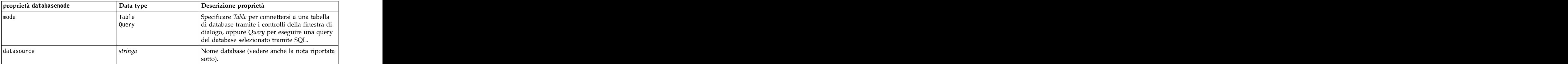

*Tabella 43. Proprietà databasenode (Continua)*.

| proprietà databasenode | Data type   | Descrizione proprietà                                                                   |
|------------------------|-------------|-----------------------------------------------------------------------------------------|
| username               | stringa     | Dettagli connessione database (vedere anche la                                          |
|                        |             | nota riportata sotto).                                                                  |
| password               | stringa     |                                                                                         |
| $ c$ redential         | stringa     | Nome della credenziale memorizzata in IBM                                               |
|                        |             | SPSS Collaboration and Deployment Services.                                             |
|                        |             | Può essere utilizzato in sostituzione delle                                             |
|                        |             | proprietà username e password. Il nome utente<br>e la password della credenziale devono |
|                        |             | corrispondere al nume utente e alla password                                            |
|                        |             | richiesti per accedere al database.                                                     |
|                        |             | Impostare su True o False.                                                              |
| use_credential         |             |                                                                                         |
| epassword              | stringa     | Specifica una password codificata come<br>alternativa all'hardcoding di una password in |
|                        |             | uno script.                                                                             |
|                        |             |                                                                                         |
|                        |             | Per ulteriori informazioni, consultare                                                  |
|                        |             | l'argomento "Generazione di una password                                                |
|                        |             | codificata" a pagina 51. Proprietà di sola<br>lettura durante l'esecuzione.             |
|                        |             |                                                                                         |
| tablename              | stringa     | Nome della tabella a cui si desidera accedere.                                          |
| strip_spaces           | l None      |                                                                                         |
|                        |             | Opzioni per scartare gli spazi iniziali e finali<br>nelle stringhe.                     |
|                        |             |                                                                                         |
|                        | <b>Roth</b> |                                                                                         |
| $ $ use_quotes         | AsNeeded    | Specifica se si desidera che i nomi delle tabelle                                       |
|                        | Always      | e delle colonne vengano racchiusi tra virgolette                                        |
|                        | Never       | quando le query vengono inviate al database                                             |
|                        |             | (per esempio nel caso in cui tali nomi                                                  |
|                        |             | contengano spazi o punteggiatura).                                                      |
| llier                  | stringa     | Specifica il codice SQL per la query che si                                             |
|                        |             | desidera effettuare.                                                                    |

**Nota:** Se il nome del database (nella proprietà datasource) contiene uno o più spazi, punti o caratteri di sottolineatura, è possibile utilizzare il formato "barra rovesciata virgolette" per considerarlo come stringa. Ad esempio: "{\"db2v9.7.6\_linux\"}" o: "{\"TDATA 131\"}". Inoltre, racchiudere sempre i valori stringa datasource tra virgolette e parentesi graffe, come nell'esempio riportato di seguito: "{\"SQL Server\",spssuser,abcd1234,false}".

**Nota:** Se il nome del database (nella proprietà datasource) contiene degli spazi, invece delle singole proprietà per datasource, username e password, è possibile utilizzare una singola proprietà datasource nel seguente formato:

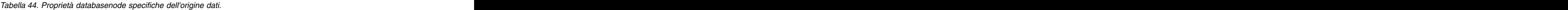

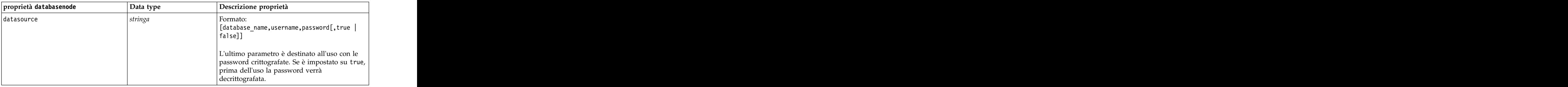

Utilizzare questo formato anche se si sta modificando la sorgente dati; tuttavia, se si desidera soltanto modificare il nome utente o la password, è possibile utilizzare le proprietà username o password.

### **Proprietà datacollectionimportnode**

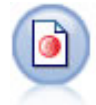

Il nodo IBM SPSS Data Collection Importazione dati importa dati di indagine basati sul Modello dati di IBM SPSS Data Collection utilizzato dai prodotti di ricerca di mercato IBM Corp.. Per utilizzare questo nodo, è necessario che sia installata IBM SPSS Data Collection Data Library.

*Figura 7. Nodo Importazione dati di Dimensions*

Esempio

```
node = stream.create("datacollectionimport", "My node")
node.setPropertyValue("metadata_name", "mrQvDsc")
node.setPropertyValue("metadata_file", "C:/Program Files/IBM/SPSS/DataCollection/DDL/Data/
Quanvert/Museum/museum.pkd")
node.setPropertyValue("casedata_name", "mrQvDsc")
node.setPropertyValue("casedata_source_type", "File")
node.setPropertyValue("casedata_file", "C:/Program Files/IBM/SPSS/DataCollection/DDL/Data/
Quanvert/Museum/museum.pkd")
node.setPropertyValue("import system variables", "Common")
node.setPropertyValue("import_multi_response", "MultipleFlags")
```
*Tabella 45. proprietà datacollectionimportnode*.

| $\boxed{\text{Propertiesed}}$ datacollectionimportnode $\boxed{\text{Data type}}$ |                                                    | Descrizione proprietà                                                                                                    |
|-----------------------------------------------------------------------------------|----------------------------------------------------|----------------------------------------------------------------------------------------------------|
| metadata_name                                                                     | stringa                                            | Nome dell'MDSC. Il valore speciale<br>DimensionsMDD indica che deve essere<br>utilizzato il documento metadati di IBM SPSS<br>Data Collection standard. Gli altri valori<br>possibili sono:<br>$\sqrt{m}$ mrADODsc<br>mrI2dDsc<br> mrLogDsc<br> mrQdiDrsDsc<br>mrQvDsc<br>$\vert$ mrSampleReportingMDSC<br>$\sqrt{mSavDsc}$<br>mrSCDsc<br>mrScriptMDSC<br>Il valore speciale none indica che non è |
| metadata_file                                                                     | stringa                                            | presente alcun MDSC.<br>Nome del file nel quale sono archiviati i                                                                                                    |
|                                                                                   |                                                    | metadati.                                                                                                    |
| casedata_name                                                                     | stringa                                            | Nome del CDSC. I valori possibili sono:<br>mrADODsc<br>mrI2dDsc<br>mrLogDsc<br>mrPunchDSC<br>mrQdiDrsDsc<br>mrQvDsc<br>mrRdbDsc2<br>mrSavDsc<br>mrScDSC<br>mrXmlDsc<br>Il valore speciale none indica che non è<br>presente alcun CDSC.                                                                                                    |
| casedata_source_type                                                              | Unknown<br>Fig. 1e<br>$ $ Folder<br>l udl<br>nsn l | Indica il tipo di sorgente del CDSC.                                                                                                    |
| casedata_file                                                                     | stringa                                            | Se casedata_source_type è File, specifica il file<br>contenente i dati del caso.                                                                                                    |
| casedata_folder                                                                   | stringa                                            | Se casedata_source_type è Folder, specifica la<br> cartella contenente i dati del caso.                                                                                                    |
| casedata_udl_string                                                               | stringa                                            | Se casedata_source_type è <i>UDL</i> , specifica la<br>stringa di connessione OLD-DB della sorgente<br>dati contenente i dati del caso.                                                                                                    |
| casedata_dsn_string                                                               | stringa                                            | Se casedata_source_type è DSN, specifica la<br>stringa di connessione ODBC della sorgente<br>dati.                                                                                                    |
| casedata_project                                                                  | stringa                                            | Durante la lettura dei dati del caso da un<br>database di IBM SPSS Data Collection, è<br>possibile immettere il nome del progetto. Per<br>tutti gli altri tipi di dati del caso, questa                                                                                                    |

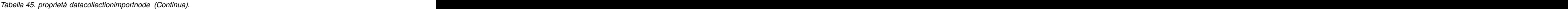

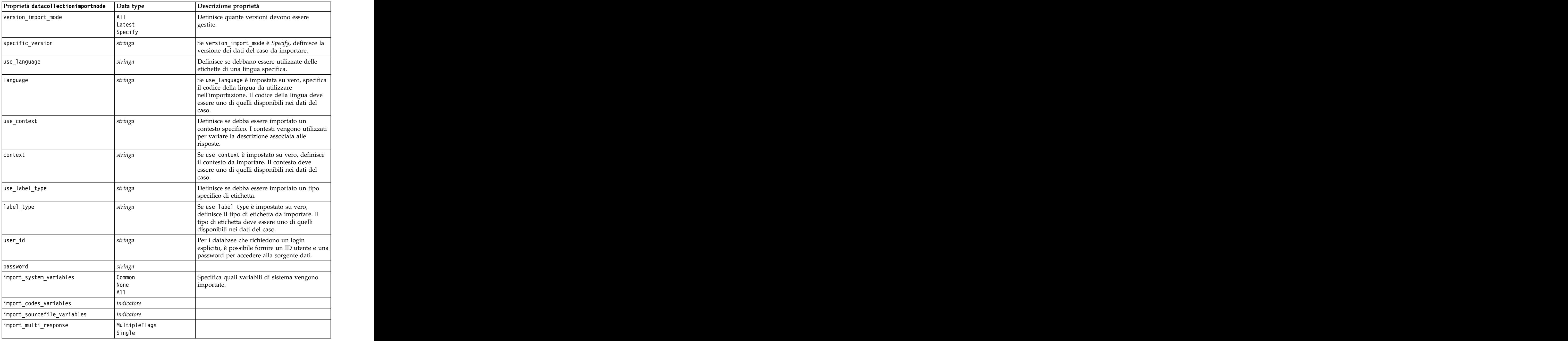

### **Proprietà excelimportnode**

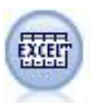

Il nodo Importazione da Excel importa i dati da Microsoft Excel nel formato file .xlsx. Non è richiesta alcuna sorgente dati ODBC.

Esempi #Per utilizzare un intervallo denominato: node = stream.create("excelimport", "My node") node.setPropertyValue("excel\_file\_type", "Excel2007")

```
node.setPropertyValue("full_filename", "C:/drug.xlsx")
node.setPropertyValue("use_named_range", True)
node.setPropertyValue("named_range", "DRUG")
node.setPropertyValue("read_field_names", True)
```

```
#Per utilizzare un intervallo esplicito:
node = stream.create("excelimport", "My node")
node.setPropertyValue("excel_file_type", "Excel2007")
node.setPropertyValue("full_filename", "C:/drug.xlsx")
node.setPropertyValue("worksheet_mode", "Name")
node.setPropertyValue("worksheet_name", "Drug")
node.setPropertyValue("explicit range start", "A1")
node.setPropertyValue("explicit_range_end", "F300")
```
*Tabella 46. proprietà excelimportnode*.

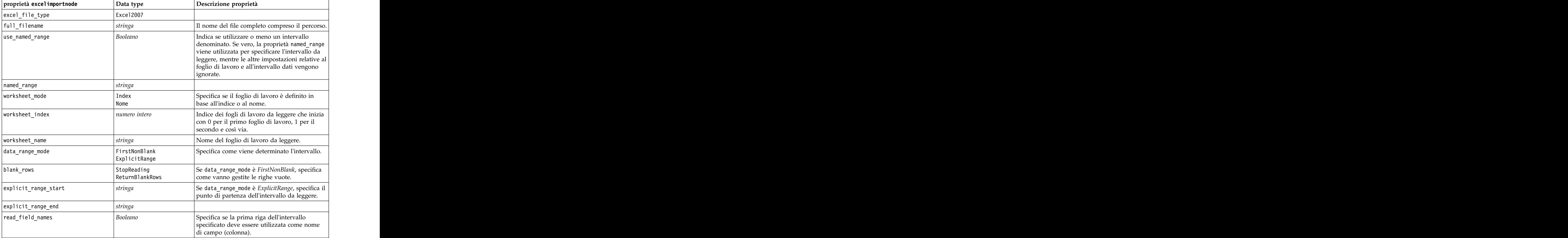

### **Proprietà evimportnode**

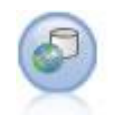

Il nodo Enterprise View crea una connessione a un IBM SPSS Collaboration and Deployment Services Repository, consentendo di leggere i dati di Enterprise View in un flusso e di assemblare un modello in uno scenario accessibile da altri utenti tramite il repository. **Nota:** Il nodo Enterprise View è stato sostituito in SPSS Modeler 16.0 dal nodo Vista dati. Per i flussi salvati nelle release precedenti, il nodo Enterprise View è ancora supportato. Tuttavia, durante l'aggiornamento o la creazione di nuovi flussi, si consiglia di utilizzare il nodo Vista dati. Ana ama ana ama ana ama ana ama ana ama ana ama ana ama ana ama ana ama ana ama ana ama ana ama ana ama

#### Esempio

```
node = stream.create("evimport", "My node")
node.setPropertyValue("connection", ["Training data","/Application views/Marketing","LATEST",
"Analytic", "/Data Providers/Marketing"])
node.setPropertyValue("tablename", "cust1")
```
*Tabella 47. proprietà evimportnode*.

| $\left $ proprietà evimportnode | Data type | Descrizione proprietà                                                                                |
|---------------------------------|-----------|----------------------------------------------------------------------------------------------------|
| connection                      | elenco    | Proprietà strutturata--elenco dei<br>parametri che costituiscono una<br>connessione Enterprise View. |
|                                 |           | Formato di utilizzo:<br>$ $ evimportnode.connection =                                                |
|                                 |           | [description, app_view_path,<br> app_view_version_label,<br> environment,DPD_path]                   |
| tablename                       |           | Il nome di una tabella nella<br>Visualizzazione applicazione.                                        |

# **Proprietà fixedfilenode**

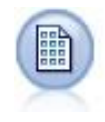

Il nodo Testo fisso importa dati da file di testo a campi fissi, ovvero file i cui campi non vengono delimitati ma iniziano nella stessa posizione e hanno una lunghezza fissa. Nel formato a campi fissi vengono in genere archiviati dati di versioni precedenti o generati dalla macchina.

#### Esempio

```
node = stream.create("fixedfile", "My node")
node.setPropertyValue("full_filename", "$CLEO_DEMOS/DRUG1n")
node.setPropertyValue("record_len", 32)
node.setPropertyValue("skip_header", 1)
node.setPropertyValue("fields", [["Age", 1, 3], ["Sex", 5, 7], ["BP", 9, 10], ["Cholesterol",
12, 22], ["Na", 24, 25], ["K", 27, 27], ["Drug", 29, 32]])
node.setPropertyValue("decimal_symbol", "Period")
node.setPropertyValue("lines_to_scan", 30)
```
#### *Tabella 48. proprietà fixedfilenode*.

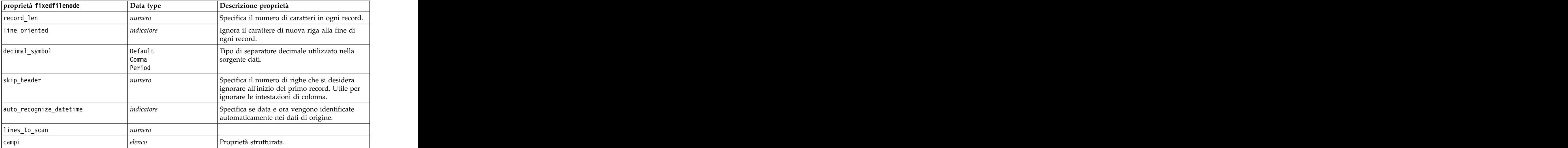

*Tabella 48. proprietà fixedfilenode (Continua)*.

| Data type                                                                                                    |
|----------------------------------------------------------------------------------------------------|
| Nome completo del file da leggere, inclusa la<br>stringa<br>directory.                                                                                                    |
| Scarta gli spazi iniziali e finali nelle stringhe<br>None<br>Left<br>durante l'importazione.<br>Right<br>Both                                                                                                    |
| Rimuove i caratteri non validi (null, 0 o<br>Discard<br>Replace<br>qualsiasi carattere non esistente nella codifica<br>corrente) dall'input dei dati o sostituisce i<br>caratteri non validi con il simbolo a un<br>carattere specificato.                                                                                                    |
| stringa                                                                                                    |
| indicatore                                                                                                    |
| Unknown<br>String<br>Integer<br>Real<br>Time<br>Date<br>Timestamp                                                                                                    |
| "DDMMYY"<br>"MMDDYY"<br>Questa proprietà è applicabile solo se è stata<br>specificata un'archiviazione personalizzata.<br>"YYMMDD"<br>"YYYYMMDD"<br>"YYYYDDD"<br>MONTH<br>"GG-MM-AA"<br>"DD-MM-YYYY"<br>"MM-DD-YY"<br>"MM-DD-YYYY"<br>"DD-MON-YY"<br>"DD-MON-YYYY"<br>"YYYY-MM-DD"<br>"DD.MM.YY"<br>"DD.MM.YYYY"<br>"MM.DD.YY"<br>"MM.DD.YYYY"<br>"DD.MON.YY"<br>"DD.MON.YYYY"<br>"DD/MM/YY"<br>  "DD/MM/YYYY"<br>"MM/DD/YY"<br>"MM/DD/YYYY"<br>"DD/MON/YY"<br>"DD/MON/YYYY"<br>MON YYYY<br>$q$ Q YYYY<br>WW WK YYYY |

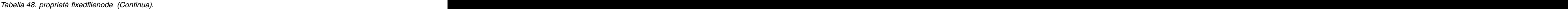

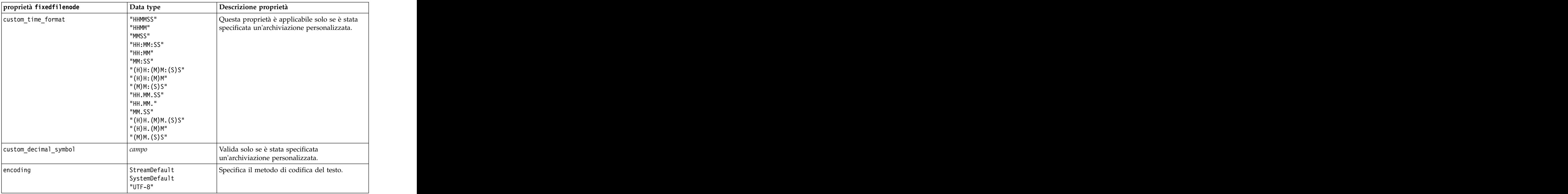

### **Proprietà del nodo gsdata\_import**

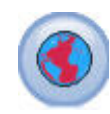

Utilizzare il nodo origine geospaziale per inserire i dati spaziali o della mappa nella propria sessione di data mining.

*Tabella 49. proprietà del nodo gsdata\_import*

### **Proprietà sasimportnode**

Il nodo File SAS importa dati SAS in IBM SPSS Modeler.

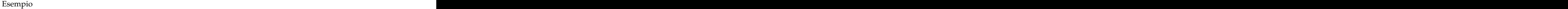

```
node = stream.create("sasimport", "My node")
node.setPropertyValue("format", "Windows")
node.setPropertyValue("full_filename", "C:/data/retail.sas7bdat")
```

```
node.setPropertyValue("member name", "Test")
node.setPropertyValue("read_formats", False)<br>node.setPropertyValue("full_format_filename", "Test")
node.setPropertyValue("full_format_filename",
node.setPropertyValue("import_names", True)
```
*Tabella 50. proprietà sasimportnode*.

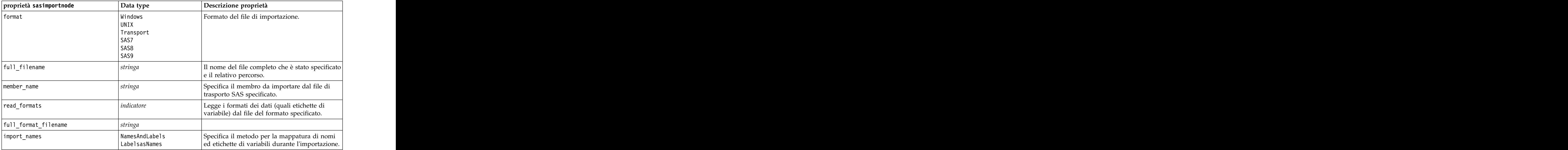

# **Proprietà simgennode**

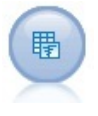

Il nodo Genera simulazione fornisce un modo semplice per generare dati simulati partendo da zero utilizzando distribuzioni statistiche specificate dall'utente oppure automaticamente utilizzando le distribuzioni ottenute dall'esecuzione di un nodo Adattamento simulazione su dati cronologici esistenti. Ciò è utile quando si decide di valutare il risultato di un modello predittivo in presenza di incertezza negli input del modello. **Exercía e a unha construcción de la construcción de la construcción de la construcción de la construcción de la construcción de la construcción de la construcción de la construcción de la construcción de la const** 

| Proprietà simgennode   | Data type             | Descrizione proprietà                                         |
|------------------------|-----------------------|---------------------------------------------------------------|
| fields                 | Proprietà strutturata | Vedere l'esempio                                              |
| correlations           | Proprietà strutturata | Vedere l'esempio                                              |
| keep_min_max_setting   |                       |                                                               |
| $refit\_correlations$  |                       |                                                               |
| $\sqrt{max}$ cases     |                       | Il valore minimo è 1000, il valore<br>massimo è 2.147.483.647 |
| create_iteration_field |                       |                                                               |
| iteration_field_name   |                       |                                                               |
| replicate_results      |                       |                                                               |
| random_seed            |                       |                                                               |
| parameter_xml          |                       | Restituisce il codice Xml del parametro<br>come stringa       |

*Tabella 51. Proprietà simgennode*.

#### **Esempio di fields**

Questo è un parametro di slot strutturato con la seguente sintassi:

```
simgennode.setPropertyValue("fields", [
[field1, storage, locked, [distribution1], min, max],
[field2, storage, locked, [distribution2], min, max],
[field3, storage, locked, [distribution3], min, max]
)
```
distribution è una dichiarazione del nome della distribuzione seguito da un elenco contenente le coppie di nomi di attributo e valori. Ciascuna distribuzione è definita nel seguente modo:

[distributionname, [[par1], [par2], [par3]]]

```
simgennode = modeler.script.stream().createAt("simgen", u"Sim Gen", 726, 322)
simgennode.setPropertyValue("fields", [["Age", "integer", False, ["Uniform",[["min","1"],["max","2"]]], "", ""]])
```
Ad esempio, per creare un nodo che genera un solo campo con una distribuzione Binomial è possibile utilizzare il seguente script:

```
simgen node1 = modeler.script.stream().createAt("simgen", u"Sim Gen", 200, 200)
simgen_node1.setPropertyValue("fields", [["Education", "Real", False, ["Binomial", [["n", 32],<br>["prob", 0.7]]], "", ""]])
["prob", 0.7]]], "", ""]])
```
La distribuzione Binomial utilizza due parametri: n e prob. Poiché Binomial non supporta i valori minimo e massimo, questi vengono forniti da una stringa vuota.

**Nota:** Se non è possibile impostare direttamente distribution, lo si usa insieme alla proprietà fields.

I seguenti esempi mostrano tutti i tipi di distribuzione possibili. Tenere presente che la soglia viene inserita come thresh in NegativeBinomialFailures e NegativeBinomialTrial.

```
stream = modeler.script.stream()
```
simgennode = stream.createAt("simgen", u"Sim Gen", 200, 200)

```
beta_dist = ["Field1", "Real", False, ["Beta",[["shape1","1"],["shape2","2"]]], "", ""]
binomial_dist = ["Field2", "Real", False, ["Binomial",[["n" ,"1"],["prob","1"]]], "", ""]
categorical_dist = ["Field3", "String", False, ["Categorical", [["A",0.3],["B",0.5],["C",0.2]]], "", ""]
dice_dist = ["Field4", "Real", False, ["Dice", [["1" ,"0.5"],["2","0.5"]]], "", ""]
exponential_dist = ["Field5", "Real", False, ["Exponential", [["scale","1"]]], "", ""]
fixed_dist = ["Field6", "Real", False, ["Fixed", [["value","1" ]]], "", ""]
gamma_dist = ["Field7", "Real", False, ["Gamma", [["scale","1"],["shape"," 1"]]], "", ""]
lognormal_dist = ["Field8", "Real", False, ["Lognormal", [["a","1"],["b","1" ]]], "", ""]
negbinomialfailures_dist = ["Field9", "Real", False, ["NegativeBinomialFailures",[["prob","0.5"],["thresh","1"]]], "", ""]
negbinomialtrial_dist = ["Field10", "Real", False, ["NegativeBinomialTrials",[["prob","0.2"],["thresh","1"]]], "", ""]
normal_dist = ["Field11", "Real", False, ["Normal", [["mean","1"] ,["stddev","2"]]], "", ""]
poisson_dist = ["Field12", "Real", False, ["Poisson", [["mean","1"]]], "", ""]
range_dist = ["Field13", "Real", False, ["Range", [["BEGIN","[1,3]"] ,["END","[2,4]"],["PROB","[[0.5],[0.5]]"]]], "", ""]
triangular_dist = ["Field14", "Real", False, ["Triangular", [["min","0"],["max","1"],["mode","1"]]], "", ""]
uniform_dist = ["Field15", "Real", False, ["Uniform", [["min","1"],["max","2"]]], "", ""]
weibull_dist = ["Field16", "Real", False, ["Weibull", [["a","0"],["b","1 "],["c","1"]]], "", ""]
simgennode.setPropertyValue("fields", [\
beta_dist, \
binomial_dist, \
categorical_dist, \
dice_dist, \
exponential dist, \setminusfixed_dist, \
\mathsf{gamma\_dist} , \setminuslognormal_dist, \
negbinomialfailures_dist, \
negbinomialtrial_dist, \
normal_dist, \
poisson_dist, \
\lnot range_dist, \setminustriangular dist, \
{\sf uniform\_dist}, \setminusweibull_dist
)
```
#### **Esempio di correlations**

Questo è un parametro di slot strutturato con la seguente sintassi:

```
simgennode.setPropertyValue("correlations", [
[field1, field2, correlation],
[field1, field3, correlation],
[field2, field3, correlation]
)
```
La correlazione può essere qualsiasi numero compreso tra +1 e -1. È possibile specificare tutte le correlazioni desiderate. Tutte le correlazioni non specificate vengono impostate su zero. Se alcuni campi sono sconosciuti, il valore di correlazione deve essere impostato sulla matrice (o tabella) di correlazione e viene visualizzato in rosso. Quando sono presenti campi sconosciuti, non è possibile eseguire il nodo.

### **Proprietà statisticsimportnode**

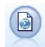

Il nodo File IBM SPSS Statistics legge i dati dal formato di file *.sav* utilizzato da IBM SPSS Statistics, nonché da file della cache salvati in IBM SPSS Modeler, che utilizzano lo stesso formato.

Le proprietà di questo nodo sono descritte in ["Proprietà statisticsimportnode" a pagina 311.](#page-316-0)

### **Proprietà del nodo tm1import**

Il nodo origine IBM Cognos TM1 importa i dati dai database Cognos TM1.

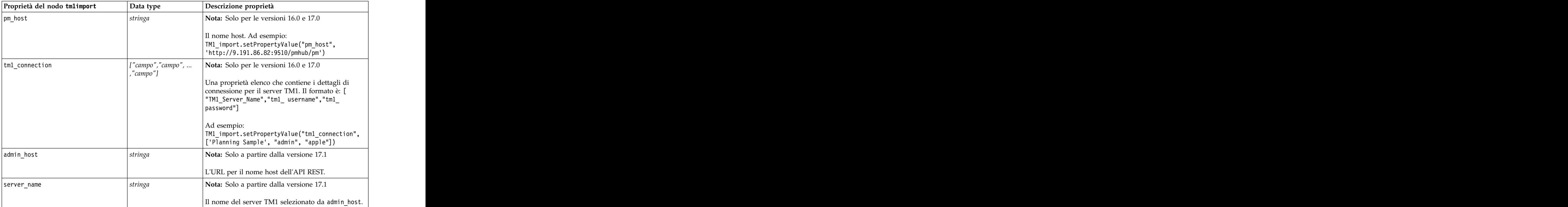

#### *Tabella 52. proprietà del nodo tm1import*.

*Tabella 52. proprietà del nodo tm1import (Continua)*.

| Proprietà del nodo tmlimport | Data type                  | Descrizione proprietà                                                                                                    |
|------------------------------|----------------------------|----------------------------------------------------------------------------------------------------|
| selected_view                | $\mu$ campo" "campo" $\mu$ | Una proprietà elenco che contiene i dettagli del<br>$\vert$ cubo TM1 selezionato ed il nome della vista cubo<br>da cui i dati verranno importati in SPSS. Ad |
|                              |                            | l_import.setPropertyValue("selected_view",  <br>['plan_BudgetPlan', 'Goal Input'])                                                                           |

# **Proprietà userinputnode**

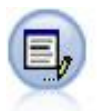

Il nodo Input utente consente di ottenere in modo semplice dati sintetici creandoli ex-novo oppure modificando dati esistenti. È utile, per esempio, quando si desidera creare un insieme di dati di test per la modellazione.

#### Esempio

```
node = stream.create("userinput", "My node")
node.setPropertyValue("names", ["test1", "test2"])
node.setKeyedPropertyValue("data", "test1", "2, 4, 8")
node.setKeyedPropertyValue("custom_storage", "test1", "Integer")
node.setPropertyValue("data_mode", "Ordered")
```
*Tabella 53. proprietà userinputnode*.

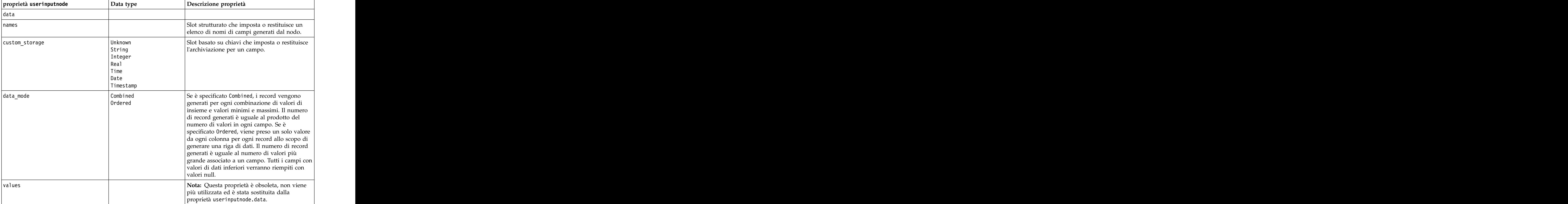

### **Proprietà variablefilenode**

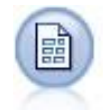

Il nodo Testo variabile legge dati da file di testo a campi liberi, ovvero file i cui record contengono un numero costante di campi e un numero variabile di caratteri. Questo nodo può essere utilizzato per file con testo di intestazione a lunghezza fissa e alcuni tipi di annotazioni.

#### Esempio

```
node = stream.create("variablefile", "My node")
node.setPropertyValue("full_filename", "$CLEO_DEMOS/DRUG1n")<br>node.setPropertyValue("read field names", True)
node.setPropertyValue("read_field_names", True)
node.setPropertyValue("delimit_other", True)<br>node.setPropertyValue("other", ",")
node.setPropertyValue("other", ",")
node.setPropertyValue("quotes_1", "Discard")
node.setPropertyValue("decimal_symbol", "Comma")
node.setPropertyValue("invalid_char_mode", "Replace")
node.setPropertyValue("invalid_char_replacement", "|")
node.setKeyedPropertyValue("use_custom_values", "Age", True)
node.setKeyedPropertyValue("direction", "Age", "Input")
node.setKeyedPropertyValue("type", "Age", "Range")
node.setKeyedPropertyValue("values", "Age", [1, 100])
```
*Tabella 54. proprietà variablefilenode*.

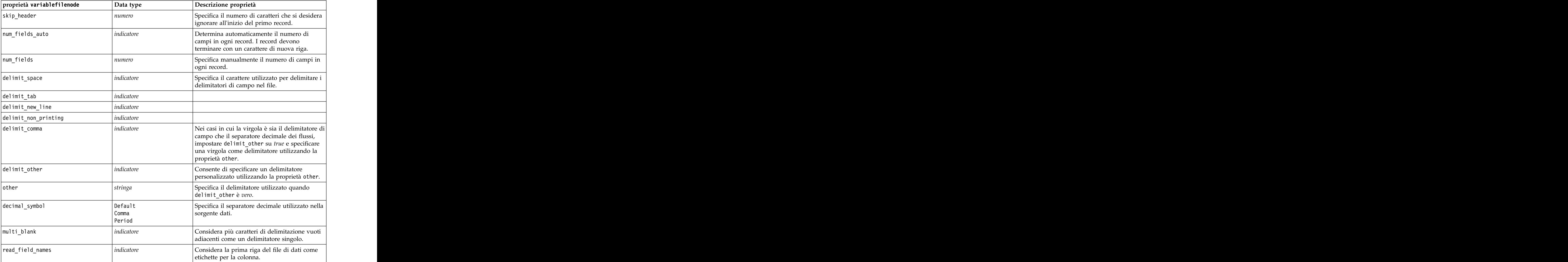

*Tabella 54. proprietà variablefilenode (Continua)*.

| proprietà variablefilenode | Data type                 | Descrizione proprietà                                                                |
|----------------------------|---------------------------|--------------------------------------------------------------------------------------|
| strip_spaces               | None                      | Scarta gli spazi iniziali e finali nelle stringhe                                    |
|                            |                           | durante l'importazione.                                                              |
|                            | Both                      |                                                                                      |
| invalid_char_mode          | Discard                   | Rimuove i caratteri non validi (null, 0 o                                            |
|                            | $\vert$ Replace           | qualsiasi carattere non esistente nella codifica                                     |
|                            |                           | corrente) dall'input dei dati o sostituisce i                                        |
|                            |                           | caratteri non validi con il simbolo a un<br>carattere specificato.                   |
| invalid_char_replacement   | stringa                   |                                                                                      |
| break_case_by_newline      | indicatore                | Specifica che il delimitatore di riga è un                                           |
|                            |                           | carattere di nuova riga.                                                             |
| lines_to_scan              | numero                    | Indica il numero di righe da esaminare per i                                         |
|                            |                           | tipi di dati specificati.                                                            |
| auto_recognize_datetime    | $ $ <i>indicatore</i>     | Specifica se data e ora vengono identificate<br>automaticamente nei dati di origine. |
| $\vert$ quotes_1           | Discard                   | Specifica il trattamento delle virgolette singole                                    |
|                            | PairAndDiscard            | durante l'importazione.                                                              |
|                            | IncludeAsText             |                                                                                      |
| quotes_2                   | Discard<br>PairAndDiscard | Specifica il trattamento delle virgolette durante<br>l'importazione.                 |
|                            | IncludeAsText             |                                                                                      |
| full_filename              | stringa                   | Nome completo del file da leggere, inclusa la                                        |
|                            |                           | directory.                                                                           |
| use_custom_values          | indicatore                |                                                                                      |
| custom_storage             | Unknown                   |                                                                                      |
|                            | String                    |                                                                                      |
|                            | Integer                   |                                                                                      |
|                            |                           |                                                                                      |
|                            | Date                      |                                                                                      |
|                            | Timestamp                 |                                                                                      |

*Tabella 54. proprietà variablefilenode (Continua)*.

| proprietà variablefilenode | Data type                                      | Descrizione proprietà                                                  |
|----------------------------|------------------------------------------------|------------------------------------------------------------------------|
| custom_date_format         | "DDMMYY"                                       | Valida solo se è stata specificata                                     |
|                            | "MMDDYY"                                       | un'archiviazione personalizzata.                                       |
|                            | "YYMMDD"                                       |                                                                        |
|                            | "YYYYMMDD"                                     |                                                                        |
|                            | "YYYYDDD"                                      |                                                                        |
|                            | DAY                                            |                                                                        |
|                            | MONTH                                          |                                                                        |
|                            | "GG-MM-AA"                                     |                                                                        |
|                            | "DD-MM-YYYY"                                   |                                                                        |
|                            | "MM-DD-YY"                                     |                                                                        |
|                            | "MM-DD-YYYY"                                   |                                                                        |
|                            | "DD-MON-YY"                                    |                                                                        |
|                            | "DD-MON-YYYY"                                  |                                                                        |
|                            | "YYYY-MM-DD"                                   |                                                                        |
|                            | "DD.MM.YY"                                     |                                                                        |
|                            |                                                |                                                                        |
|                            | "DD.MM.YYYY"                                   |                                                                        |
|                            | "MM.DD.YY"                                     |                                                                        |
|                            | "MM.DD.YYYY"                                   |                                                                        |
|                            | "DD.MON.YY"                                    |                                                                        |
|                            | "DD.MON.YYYY"                                  |                                                                        |
|                            | "DD/MM/YY"                                     |                                                                        |
|                            | "DD/MM/YYYY"                                   |                                                                        |
|                            | "MM/DD/YY"                                     |                                                                        |
|                            | "MM/DD/YYYY"                                   |                                                                        |
|                            | "DD/MON/YY"                                    |                                                                        |
|                            | "DD/MON/YYYY"                                  |                                                                        |
|                            | MON YYYY                                       |                                                                        |
|                            | q Q YYYY                                       |                                                                        |
|                            | ww WK YYYY                                     |                                                                        |
| custom_time_format         | "HHMMSS"                                       | Valida solo se è stata specificata                                     |
|                            | "HHMM"                                         | un'archiviazione personalizzata.                                       |
|                            | "MMSS"                                         |                                                                        |
|                            | $\vert$ "HH:MM:SS"                             |                                                                        |
|                            | "HH:MM"                                        |                                                                        |
|                            | "MM:SS"                                        |                                                                        |
|                            | $\vert$ "(H)H: (M)M: (S)S"                     |                                                                        |
|                            | " (H) H : (M) M"                               |                                                                        |
|                            | $" (M) M$ : (S)S"                              |                                                                        |
|                            | $\vert$ "HH.MM.SS"                             |                                                                        |
|                            | $\vert$ "HH.MM."                               |                                                                        |
|                            | "MM.SS"                                        |                                                                        |
|                            |                                                |                                                                        |
|                            | "(H)H.(M)M.(S)S"<br>"(H)H.(M)M"<br>"(M)M.(S)S" |                                                                        |
|                            |                                                |                                                                        |
|                            |                                                |                                                                        |
| custom_decimal_symbol      | campo                                          | Valida solo se è stata specificata<br>un'archiviazione personalizzata. |
|                            |                                                |                                                                        |
| encoding                   | StreamDefault                                  | Specifica il metodo di codifica del testo.                             |
|                            | SystemDefault                                  |                                                                        |
|                            | $ "$ UTF-8"                                    |                                                                        |
|                            |                                                |                                                                        |

### **Proprietà xmlimportnode**

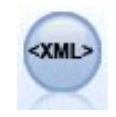

Il nodo origine XML importa i dati in formato XML nel flusso. È possibile importare un singolo file oppure tutti i file in una directory. Come opzione, è possibile specificare un file schema da cui leggere la struttura XML.

Esempio

node = stream.create("xmlimport", "My node") node.setPropertyValue("full filename", "c:/import/ebooks.xml") node.setPropertyValue("records", "/author/name")

*Tabella 55. proprietà xmlimportnode*.

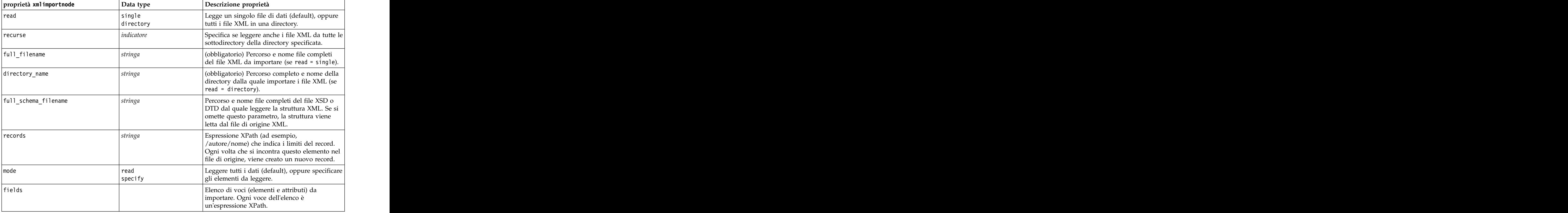

#### **Proprietà dataviewimport**

```
\mathbb{R}
```
Il nodo Vista dati importa i dati della Vista dati in IBM SPSS Modeler.

```
Esempio
stream = modeler.script.stream()
dvnode = stream.createAt("dataviewimport", "Data View", 96, 96)
dvnode.setPropertyValue("analytic_data_source",<br>["","/folder/adv", "LATEST"])
["","/folder/adv", "LATEST"])
dvnode.setPropertyValue("table name", ["","com.ibm.spss.Table"])
dvnode.setPropertyValue("data_access_plan",
```
#### ["","DataAccessPlan"]) dvnode.setPropertyValue("optional\_attributes", [["","NewDerivedAttribute"]]) dvnode.setPropertyValue("include\_xml", True) dvnode.setPropertyValue("include\_xml\_field", "xml\_data")

#### *Tabella 56. Proprietà dataviewimport*

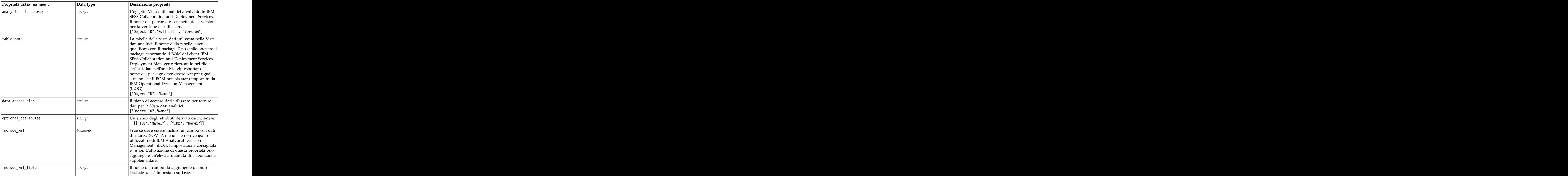

# **Capitolo 10. Proprietà dei nodi Operazioni su record**

# **Proprietà appendnode**

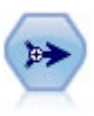

Il nodo Accodamento concatena insiemi di record. Può essere utilizzato per combinare insiemi di dati con strutture simili ma dati diversi.

#### Esempio

```
node = stream.create("append", "My node")
node.setPropertyValue("match_by", "Name")
node.setPropertyValue("match_case", True)
node.setPropertyValue("include_fields_from", "All")
node.setPropertyValue("create tag field", True)
node.setPropertyValue("tag_field_name", "Append_Flag")
```
*Tabella 57. proprietà appendnode*.

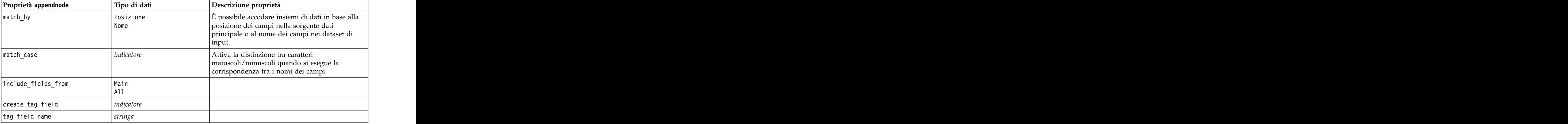

#### **Proprietà aggregatenode**

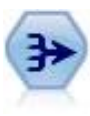

Il nodo Aggregazione sostituisce una sequenza di record di input con record di output aggregati di riepilogo.

#### Esempio

```
node = stream.create("aggregate", "My node")
# dbnode is a configured database import node
stream.link(dbnode, node)
node.setPropertyValue("contiguous", True)
node.setPropertyValue("keys", ["Drug"])
node.setKeyedPropertyValue("aggregates", "Age", ["Sum", "Mean"])
node.setPropertyValue("inc_record_count", True)
node.setPropertyValue("count_field", "index")
node.setPropertyValue("extension", "Aggregated_")
node.setPropertyValue("add_as", "Prefix")
```
*Tabella 58. Proprietà aggregatenode*.

| Proprietà aggregatenode | $\vert$ Data type     | Descrizione proprietà                                                                                 |
|-------------------------|-----------------------|----------------------------------------------------------------------------------------------------|
| kevs                    | elenco                | Elenca i campi che possono essere utilizzati come                                                     |
|                         |                       | chiavi per l'aggregazione. Per esempio, se Sesso e                                                    |
|                         |                       | Regione sono i campi chiave disponibili, verrà                                                        |
|                         |                       | generato un record aggregato per ogni<br>combinazione univoca di M e F con le aree N e S              |
|                         |                       | (ovvero quattro combinazioni univoche).                                                               |
| contiguous              | indicatore            | Selezionare questa opzione se si sa che tutti i                                                       |
|                         |                       | record con gli stessi valori chiave sono                                                              |
|                         |                       | raggruppati insieme nell'input (per esempio, se                                                       |
|                         |                       | l'input è ordinato in base ai campi chiave). In<br>questo modo si migliorano le prestazioni.          |
|                         |                       |                                                                                                    |
| aggregates              |                       | Proprietà strutturata che elenca i campi numerici<br>i cui valori verranno aggregati e le modalità di |
|                         |                       | aggregazione selezionate.                                                                             |
| aggregate_exprs         |                       | Una proprietà le cui chiavi vengono utilizzate dal                                                    |
|                         |                       | nome campo derivato con l'espressione aggregato                                                       |
|                         |                       | per eseguirne il calcolo. Ad esempio:                                                                 |
|                         |                       | aggregatenode.setKeyedPropertyValue                                                                   |
|                         |                       | ("aggregate_exprs", "Na_MAX", "MAX('Na')")                                                            |
| extension               | strinoa               | Specifica un prefisso o suffisso per campi                                                            |
|                         |                       | aggregati duplicati (vedere l'esempio seguente).                                                      |
| add as                  | Suffix                |                                                                                                    |
|                         | $ $ Prefix            |                                                                                                    |
| inc record count        | $ $ <i>indicatore</i> | Crea un campo aggiuntivo che specifica quanti                                                         |
|                         |                       | record di input sono stati aggregati per formare<br>ogni record aggregato.                            |
|                         |                       |                                                                                                    |
| count_field             | stringa               | Specifica il nome del campo conteggio record.                                                         |
| allow approximation     | Booleana              | Consente l'approssimazione delle statistiche di                                                       |
|                         |                       | ordinamento quando viene eseguita<br>l'aggregazione in Analytic Server                                |
|                         |                       |                                                                                                    |
| bin count               | inteoer               | Specifica il numero di bin da utilizzare<br>nell'approssimazione                                      |
|                         |                       |                                                                                                    |

# **Proprietà balancenode**

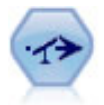

Il nodo bilanciamento corregge squilibri in un insieme di dati in modo che soddisfi una determinata condizione. La direttiva di bilanciamento regola la proporzione di record in cui una condizione è vera in base al fattore specificato.

Esempio

```
node = stream.create("balance", "My node")
node.setPropertyValue("training_data_only", True)
node.setPropertyValue("directives", [[1.3, "Age > 60"], [1.5, "Na > 0.5"]])
```
*Tabella 59. proprietà balancenode*.

La proprietà di questo nodo utilizza il formato:

[[ *numero, stringa* ] \ [ *numero, stringa*] \ ... [*numero, stringa* ]].

**Nota:** se nell'espressione sono integrate delle stringhe (che utilizzano le virgolette), tali stringhe devono essere precedute dal carattere di escape" \ ". Il carattere " \ " è anche il carattere di continuazione della riga, che può essere utilizzato per allineare gli argomenti in modo da migliorare la leggibilità.

### **Proprietà derive\_stbnode**

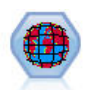

Il nodo STB (Space-Time-Boxes) determina le STB dai campi latitudine, longitudine e data/ora. È possibile anche identificare frequenti STB (Space-Time-Boxes) come hangout.

```
Esempio
```

```
node = modeler.script.stream().createAt("derive_stb", "My node", 96, 96)
```

```
# Individual Records mode
node.setPropertyValue("mode", "IndividualRecords")
node.setPropertyValue("latitude_field", "Latitude")
node.setPropertyValue("longitude_field", "Longitude")
node.setPropertyValue("timestamp_field", "OccurredAt")
node.setPropertyValue("densities", ["STB_GH7_1HOUR", "STB_GH7_30MINS"])
node.setPropertyValue("add_extension_as", "Prefix")
node.setPropertyValue("name_extension", "stb_")
```

```
# Hangouts mode
node.setPropertyValue("mode", "Hangouts")
node.setPropertyValue("hangout density", "STB GH7 30MINS")
node.setPropertyValue("id_field", "Event")
node.setPropertyValue("qualifying_duration", "30MINUTES")<br>node.setPropertyValue("min events", 4)
node.setPropertyValue("min_events", 4)
node.setPropertyValue("qualifying_pct", 65)
```
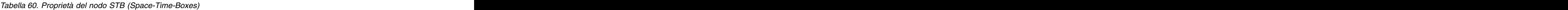

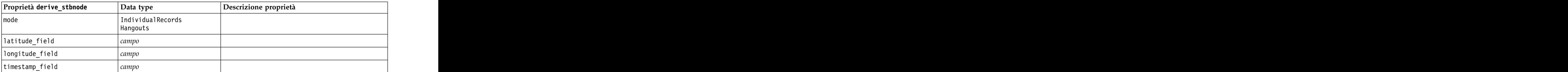

| Proprietà derive_stbnode    | Data type                                                                                                    | Descrizione proprietà                                                                                                    |
|-----------------------------|----------------------------------------------------------------------------------------------------|----------------------------------------------------------------------------------------------------|
| hangout_density             | $dens$ ità                                                                                                    | Una singola densità. Vedere densities per valori<br>validi di densità.                                                                                                    |
| densities                   | [densità, densità,, densità]                                                                                                    | Ogni densità è una stringa, ad esempio<br>STB_GH8_1DAY.<br>Nota: Vi sono limiti ai quali le densità sono<br>volari in sono mini ai quan le densita sono<br>valide. Per la geohash, possono essere utilizzati<br>valori da GH1 a GH15. Per la parte temporale,<br>possono essere utilizzati i seguenti valori:<br>I EVER<br>1YEAR<br>1MONTH<br>1DAY<br>1DAY<br>12HOURS<br>6HOURS<br>6HOURS<br>4HOURS<br>2HOURS<br>1MINS<br>10MINS<br>2MINS<br>2MINS<br>2MINS<br>1MINS<br>1MIN<br>30SECS<br>15SECS |
|                             |                                                                                                    |                                                                                                    |
|                             |                                                                                                    | 10SECS<br>5SECS<br>2SECS<br>1SEC                                                                                                    |
| $ id_f$ ield                | campo                                                                                                    |                                                                                                    |
| $\vert$ qualifying_duration | <b>IDAY</b><br>12HOURS<br>8HOURS<br>6HOURS<br>4HOURS<br>2HOUR<br>2HOUR<br>1HOUR<br>THUCH<br>15 MIN<br>15 MIN<br>15 MIN<br>2 MIN<br>2 MIN<br>2 MIN<br>3 OSECS<br>15 SECS<br>5 SECS<br>2 SECS<br>2 SECS<br>15 SECS<br>2 SECS | Deve essere una stringa.                                                                                                    |
| $min_events$                | $ $ integer                                                                                                    | Il valore del numero intero minimo valido è 2.                                                                                                    |
| $qualifying_pct$            | $ $ integer                                                                                                    | Deve essere in un intervallo tra 1 e 100.                                                                                                    |
| add_extension_as            | $\left  \begin{matrix} \text{Prefix} \\ \text{Suffix} \end{matrix} \right $                                                                                                    |                                                                                                    |
| name_extension              | stringa                                                                                                    |                                                                                                    |

*Tabella 60. Proprietà del nodo STB (Space-Time-Boxes) (Continua)*
# **Proprietà distinctnode**

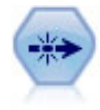

Il nodo Elimina duplicati rimuove record duplicati passando il primo record distinto nel flusso di dati oppure scartando il primo record e passando nel flusso tutti i duplicati.

#### Esempio

```
node = stream.create("distinct", "My node")
node.setPropertyValue("mode", "Include")
node.setPropertyValue("fields", ["Age" "Sex"])
node.setPropertyValue("keys_pre_sorted", True)
```
*Tabella 61. proprietà distinctnode*.

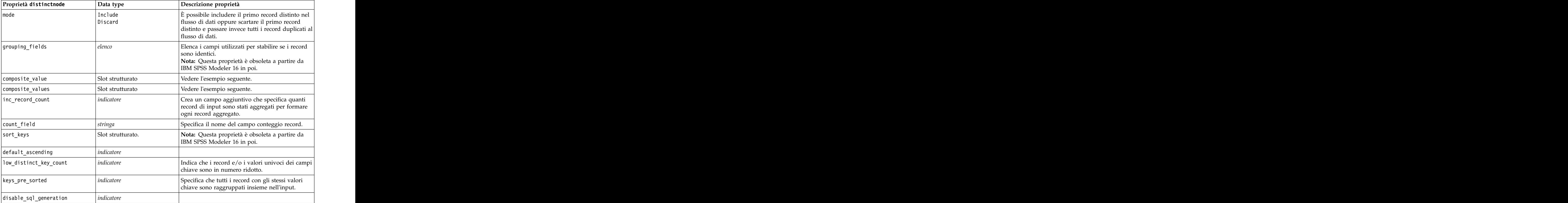

Esempio per la proprietà composite\_value

Di seguito è riportato il formato generale della proprietà composite value: node.setKeyedPropertyValue("composite\_value", FIELD, FILLOPTION)

FILLOPTION ha il formato [ FillType, Option1, Option2, ...].

Esempi:

```
node.setKeyedPropertyValue("composite_value", "Age", ["First"])
node.setKeyedPropertyValue("composite_value", "Age", ["last"])
node.setKeyedPropertyValue("composite_value", "Age", ["Total"])
node.setKeyedPropertyValue("composite_value", "Age", ["Average"])
node.setKeyedPropertyValue("composite_value", "Age", ["Min"])
node.setKeyedPropertyValue("composite_value", "Age", ["Max"])
```
node.setKeyedPropertyValue("composite\_value", "Date", ["Earliest"]) node.setKeyedPropertyValue("composite\_value", "Date", ["Latest"]) node.setKeyedPropertyValue("composite\_value", "Code", ["FirstAlpha"]) node.setKeyedPropertyValue("composite\_value", "Code", ["LastAlpha"])

Le opzioni personalizzate richiedono più di un argomento; tali argomenti vengono aggiungi come elenco, ad esempio:

```
node.setKeyedPropertyValue("composite_value", "Name", ["MostFrequent", "FirstRecord"])
node.setKeyedPropertyValue("composite_value", "Date", ["LeastFrequent", "LastRecord"])
node.setKeyedPropertyValue("composite_value", "Pending", ["IncludesValue", "T", "F"])
node.setKeyedPropertyValue("composite_value", "Marital", ["FirstMatch", "Married", "Divorced", "Separated"])
node.setKeyedPropertyValue("composite_value", "Code", ["Concatenate"])
node.setKeyedPropertyValue("composite_value", "Code", ["Concatenate", "Space"])
node.setKeyedPropertyValue("composite_value", "Code", ["Concatenate", "Comma"])
node.setKeyedPropertyValue("composite_value", "Code", ["Concatenate", "UnderScore"])
```
Esempio per la proprietà composite\_values

Di seguito è riportato il formato generale della proprietà composite values:

```
node.setPropertyValue("composite_values", [
     [FIELD1, [FILLOPTION1]],
     [FIELD2, [FILLOPTION2]],
. The contract of the contract of the contract of the contract of the contract of the contract of the contract
. The contract of the contract of the contract of the contract of the contract of the contract of the contract
)) and the contract of \mathcal{L} and \mathcal{L} and \mathcal{L} and \mathcal{L} and \mathcal{L} and \mathcal{L} and \mathcal{L} and \mathcal{L} and \mathcal{L} and \mathcal{L} and \mathcal{L} and \mathcal{L} and \mathcal{L} and \mathcal{L} and \mathcal{L} and \mathEsempio:
node.setPropertyValue("composite_values", [
["Age", ["First"]],
["Name", ["MostFrequent", "First"]],
["Pending", ["IncludesValue", "T"]],
["Marital", ["FirstMatch", "Married", "Divorced", "Separated"]],
["Code", ["Concatenate", "Comma"]]
)) and the contract of \mathcal{L} and \mathcal{L} and \mathcal{L} and \mathcal{L} and \mathcal{L} and \mathcal{L} and \mathcal{L} and \mathcal{L} and \mathcal{L} and \mathcal{L} and \mathcal{L} and \mathcal{L} and \mathcal{L} and \mathcal{L} and \mathcal{L} and \math
```
# **Proprietà mergenode**

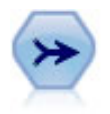

Il nodo Unione prende più record di input e crea un singolo record di output contenente tutti o alcuni campi di input. È utile per unire dati da sorgenti diverse, per esempio dati interni sui clienti e dati demografici acquistati.

```
node = stream.create("merge", "My node")
# assume customerdata and salesdata are configured database import nodes
stream.link(customerdata, node)
stream.link(salesdata, node)
node.setPropertyValue("method", "Keys")
node.setPropertyValue("key_fields", ["id"])
node.setPropertyValue("common_keys", True)
node.setPropertyValue("join", "PartialOuter")
node.setKeyedPropertyValue("outer_join_tag", "2", True)
node.setKeyedPropertyValue("outer_join_tag", "4", True)
node.setPropertyValue("single_large_input", True)
node.setPropertyValue("single_large_input_tag", "2")
node.setPropertyValue("use_existing_sort_keys", True)
node.setPropertyValue("existing sort keys", [["id", "Ascending"]])
```
*Tabella 62. proprietà mergenode*.

| Proprietà mergenode    | $\vert$ Data type                                 | Descrizione proprietà                                                                                 |
|------------------------|---------------------------------------------------|----------------------------------------------------------------------------------------------------|
| method                 | Order                                             | Specifica se i record vengono uniti nell'ordine                                                       |
|                        | Kevs                                              | secondo cui sono elencati nei file di dati o se                                                       |
|                        | Condition                                         | verranno utilizzati uno o più campi chiave per                                                        |
|                        | $\vert$ Rankedcondition                           | unire i record con lo stesso valore nei campi<br>chiave, se i record verranno uniti nel caso venga    |
|                        |                                                   | soddisfatta una specifica condizione, oppure se è                                                     |
|                        |                                                   |                                                                                                    |
|                        |                                                   | necessario unire ciascuna coppia di righe nel<br>dataset primario ed in tutti i dataset secondari;    |
|                        |                                                   | utilizzare l'espressione di classificazione per                                                       |
|                        |                                                   | ordinare le corrispondenze multiple dal valore<br>più basso a quello più alto.                        |
|                        |                                                   |                                                                                                    |
| condition              | stringa                                           | Se method è impostato su Condition, specifica la condizione per includere o scartare i record.        |
| $key_fields$           | elenco                                            |                                                                                                    |
| common_keys            | indicatore                                        |                                                                                                    |
| ioin                   | Inner                                             |                                                                                                    |
|                        | FullOuter<br>PartialOuter                         |                                                                                                    |
|                        | Anti                                              |                                                                                                    |
| outer_join_tag.n       | indicatore                                        | In questa proprietà, $n \in \mathbb{N}$ nome del tag come                                             |
|                        |                                                   | viene visualizzato nella finestra di dialogo                                                          |
|                        |                                                   | Seleziona insieme di dati. Si noti che è possibile                                                    |
|                        |                                                   | specificare più nomi di tag, in quanto qualsiasi<br>numero di insiemi di dati può contribuire con     |
|                        |                                                   | record incompleti.                                                                                    |
|                        |                                                   |                                                                                                    |
| single_large_input     | $ $ <i>indicatore</i>                             | Specifica se verrà utilizzata l'ottimizzazione per<br>avere un input relativamente grande rispetto    |
|                        |                                                   | agli altri input.                                                                                     |
| single_large_input_tag | stringa                                           | Specifica il nome del tag come viene visualizzato                                                     |
|                        |                                                   | nella finestra di dialogo Seleziona insieme di                                                        |
|                        |                                                   | dati grande. Si noti che l'utilizzo di questa                                                         |
|                        |                                                   | proprietà differisce leggermente rispetto alla                                                        |
|                        |                                                   | proprietà outer_join_tag (flag e stringa) perché<br>è possibile specificare solo un dataset di input. |
|                        | indicatore                                        |                                                                                                    |
| use_existing_sort_keys |                                                   | Specifica se gli input sono già ordinati in base a<br>uno o più campi chiave.                         |
| existing_sort_keys     | $\left  [['s tringa', 'Ascending'] \right\rangle$ | Specifica i campi già ordinati e la direzione nella                                                   |
|                        | ['stringa'', 'Descending']]                       | quale sono ordinati.                                                                                  |
| primary_dataset        | stringa                                           | Se method è Rankedcondition, selezionare il                                                           |
|                        |                                                   | dataset principale nell'unione. Questo può essere                                                     |
|                        |                                                   | considerato il lato sinistro di un'unione esterna.                                                    |
| add_tag_duplicate      | Booleana                                          | Se method è Rankedcondition, e questo è<br>impostato su Y, se il dataset risultante                   |
|                        |                                                   | dall'unione contiene più campi con lo stesso                                                          |
|                        |                                                   | nome provenienti da origini dati diverse,                                                             |
|                        |                                                   | all'inizio delle intestazioni delle colonna del                                                       |
|                        |                                                   | campo vengono aggiunti i tag relativi<br>provenienti dalle origini dati.                              |
|                        |                                                   |                                                                                                    |
| merge_condition        | stringa                                           |                                                                                                    |
| ranking_expression     | stringa                                           |                                                                                                    |

*Tabella 62. proprietà mergenode (Continua)*.

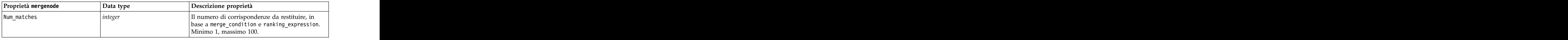

# **Proprietà rfmaggregatenode**

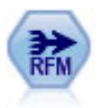

Il nodo Aggregazione RFM (Recency, Frequency, Monetary, Passato recente, Frequenza, Monetario) consente di prendere in considerazione i dati storici delle transazioni dei clienti, eliminare i dati non utilizzati e combinare tutti i dati delle transazioni rimanenti in un'unica riga che indica quanto tempo è trascorso dall'ultima transazione, il numero di transazioni effettuate e il valore monetario totale delle transazioni.

```
node = stream.create("rfmaggregate", "My node")
node.setPropertyValue("relative_to", "Fixed")
node.setPropertyValue("reference_date", "2007-10-12")
node.setPropertyValue("id_field", "CardID")
node.setPropertyValue("date_field", "Date")
node.setPropertyValue("value_field", "Amount")
node.setPropertyValue("only_recent_transactions", True)
node.setPropertyValue("transaction_date_after", "2000-10-01")
```
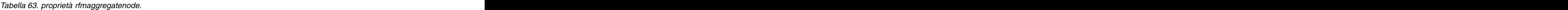

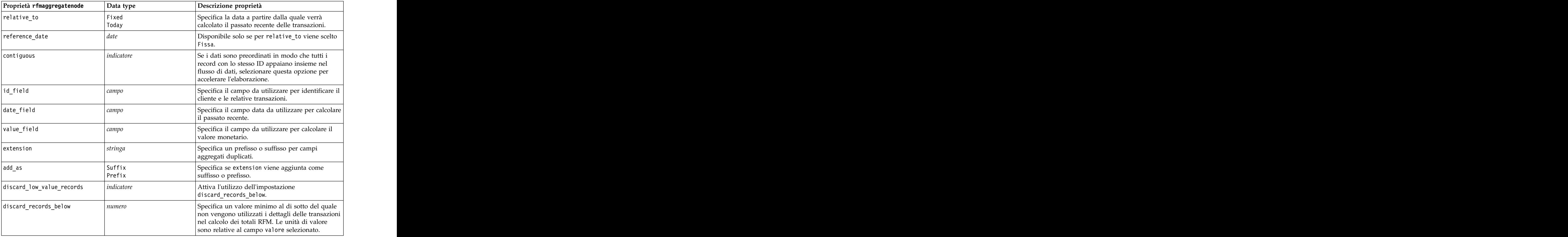

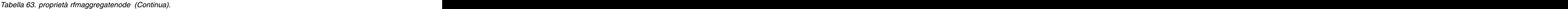

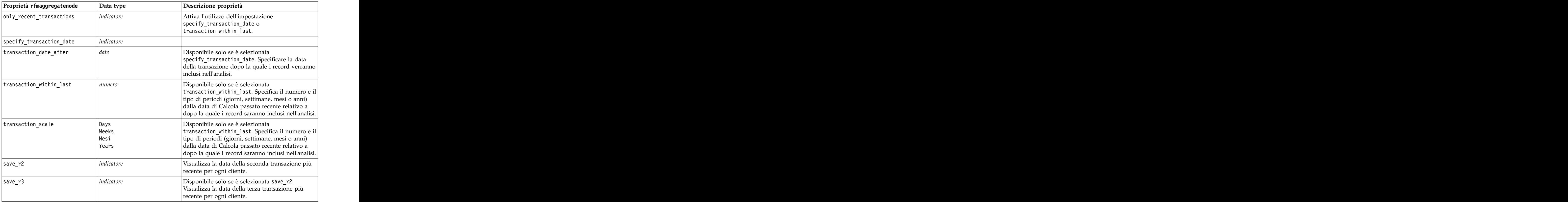

# **Proprietà Rprocessnode**

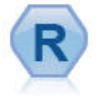

Il nodo Trasformazioni R consente di estrarre i dati da un flusso IBM(r) SPSS(r) Modeler e di modificarli utilizzando il proprio script R personalizzato. Una volta modificati, i dati vengono restituiti al flusso.

```
node = stream.create("rprocess", "My node")
node.setPropertyValue("custom_name", "my_node")
node.setPropertyValue("syntax", """day<-as.Date(modelerData$dob, format="%Y-%m-%d")
next_day<-day + 1
modelerData<-cbind(modelerData,next_day)
var1<-c(fieldName="Next day",fieldLabel="",fieldStorage="date",fieldMeasure="",fieldFormat="",<br>fieldRole="")
fieldRole="")
modelerDataModel<-data.frame(modelerDataModel,var1)""")
node.setPropertyValue("convert_datetime", "POSIXct")
```
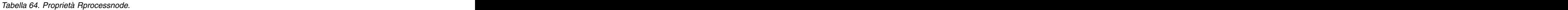

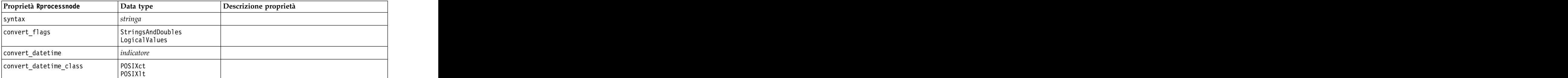

*Tabella 64. Proprietà Rprocessnode (Continua)*.

| Proprietà Rprocessnode | Data type | Descrizione proprietà                                                    |
|------------------------|-----------|--------------------------------------------------------------------------|
| convert_missing        |           |                                                                          |
| use_batch_size         |           | Attiva l'utilizzo dell'elaborazione batch                                |
| batch_size             |           | Specifica il numero di record di dati da includere<br>∣ in ciascun batch |

### **Proprietà del nodo Campione**

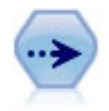

Il nodo Campione seleziona un sottoinsieme di record. Sono supportati vari tipi di campioni, inclusi campioni stratificati, raggruppati e non casuali (strutturati). Il campionamento può essere utile per migliorare le prestazioni e per selezionare gruppi di record correlati o transazioni per un'analisi.

Esempio

```
/* Create two Sample nodes to extract
different samples from the same data */
```

```
node = stream.create("sample", "My node")
node.setPropertyValue("method", "Simple")<br>node.setPropertyValue("mode", "Include")
node.setPropertyValue("mode", "Include")
node.setPropertyValue("sample_type", "First")<br>node.setPropertyValue("first n", 500)
node.setPropertyValue("first_n", 500)
```

```
node = stream.create("sample", "My node")
node.setPropertyValue("method", "Complex")
node.setPropertyValue("stratify_by", ["Sex", "Cholesterol"])
node.setPropertyValue("sample_units", "Proportions")
node.setPropertyValue("sample_size_proportions", "Custom")
node.setPropertyValue("sizes_proportions", [["M", "High", "Default"], ["M", "Normal", "Default"],
["F", "High", 0.3], ["F", "Normal", 0.3]])
```
*Tabella 65. proprietà samplenode*.

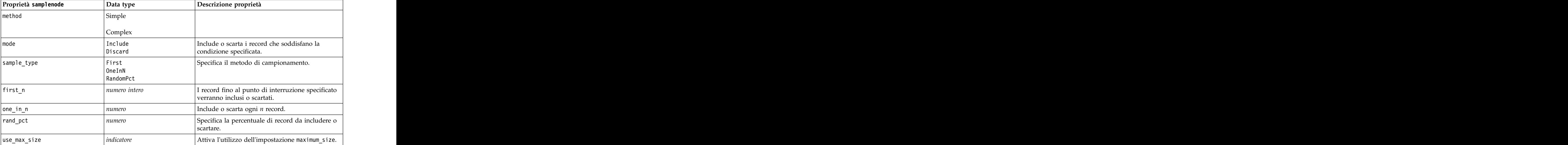

*Tabella 65. proprietà samplenode (Continua)*.

| Proprietà samplenode                                                       | $\vert$ Data type         | Descrizione proprietà                                                                                                    |
|----------------------------------------------------------------------------|---------------------------|----------------------------------------------------------------------------------------------------|
| maximum_size                                                               | $\vert$ numero intero     | Specifica la dimensione massima del campione                                                                                                    |
|                                                                            |                           | da includere nel flusso di dati o da scartare.<br>Questa opzione è ridondante e risulta pertanto                                                                                                    |
|                                                                            |                           | disattivata se vengono specificati Primi e<br>Includi.                                                                                                    |
|                                                                            | indicatore                |                                                                                                    |
| set random seed                                                            |                           | Attiva l'utilizzo dell'impostazione del seme<br>random.                                                                                                    |
| random_seed                                                                | $\vert$ numero intero     | Specifica il valore utilizzato come seme random.                                                                                                    |
| complex_sample_type                                                        | Random<br>Systematic      |                                                                                                    |
| sample_units                                                               | Proportions               |                                                                                                    |
|                                                                            | Counts                    |                                                                                                    |
| sample_size_proportions                                                    | Fixed                     |                                                                                                    |
|                                                                            | Custom<br> Variable       |                                                                                                    |
| sample_size_counts                                                         | Fixed                     |                                                                                                    |
|                                                                            | Custom<br> Variable       |                                                                                                    |
| fixed_proportions                                                          | numero                    |                                                                                                    |
| fixed_counts                                                               | $\vert$ numero intero     |                                                                                                    |
| variable_proportions                                                       | campo                     |                                                                                                    |
| variable_counts                                                            | campo                     |                                                                                                    |
| use_min_stratum_size                                                       | $ $ <i>indicatore</i>     |                                                                                                    |
| minimum_stratum_size                                                       | numero intero             | Questa opzione è valida solo quando con                                                                                                    |
|                                                                            |                           | sample_units=Proportions viene acquisito un<br>campione Complesso.                                                                                                    |
| use_max_stratum_size                                                       | indicatore                |                                                                                                    |
| maximum_stratum_size                                                       | numero intero             | Questa opzione è valida solo quando con                                                                                                    |
|                                                                            |                           | sample_units=Proportions viene acquisito un                                                                                                    |
|                                                                            |                           | campione Complesso.                                                                                                    |
| clusters<br>stratify_by                                                    | campo<br>[campo1  campoN] |                                                                                                    |
| specify_input_weight                                                       | indicatore                |                                                                                                    |
| input_weight                                                               | campo                     |                                                                                                    |
| new_output_weight                                                          | stringa                   |                                                                                                    |
| sizes_proportions                                                          |                           |                                                                                                    |
|                                                                            |                           | [[string valore stringa][string Se sample_units=proportions e<br>valore stringa]] sample_size_proportions=Custom, specifica un<br>valore per ogni possibile combinazione di valori<br>di campi di stratificazione. |
|                                                                            |                           |                                                                                                    |
| $\begin{tabular}{ l l } \hline \texttt{default\_proportion} \end{tabular}$ | numero                    |                                                                                                    |
| sizes_counts                                                               |                           | [[string valore stringa][string   Specifica un valore per ogni possibile valore stringa]]                                                                                                    |
|                                                                            |                           | stratificazione. L'utilizzo è simile a quello della                                                                                                    |
|                                                                            |                           | proprietà sizes_proportions, con la differenza<br>che viene specificato un numero intero anziché                                                                                                    |
|                                                                            |                           | una proporzione.                                                                                                    |
| default_count                                                              | numero                    |                                                                                                    |

# **Proprietà selectnode**

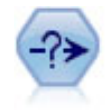

Il nodo Seleziona consente di selezionare o scartare un sottoinsieme di record dal flusso dei dati basato su una condizione specifica. Per esempio, è possibile selezionare i record relativi a una determinata area vendite.

Esempio

```
node = stream.create("select", "My node")
node.setPropertyValue("mode", "Include")
node.setPropertyValue("condition", "Age < 18")
```
*Tabella 66. proprietà selectnode*.

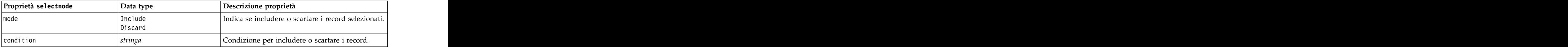

# **Proprietà sortnode**

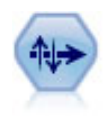

Il nodo Ordina ordina record in ordine crescente o decrescente in base ai valori di uno o più campi.

Esempio

```
node = stream.create("sort", "My node")
node.setPropertyValue("keys", [["Age", "Ascending"], ["Sex", "Descending"]])
node.setPropertyValue("default_ascending", False)
node.setPropertyValue("use_existing_keys", True)
node.setPropertyValue("existing_keys", [["Age", "Ascending"]])
```
*Tabella 67. proprietà sortnode*.

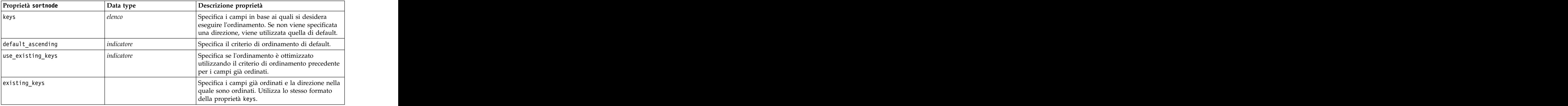

# **Proprietà streamingts**

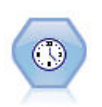

Il nodo Streaming TS crea e calcola il punteggio dei modelli delle serie temporali in un'unica fase, senza dover utilizzare un nodo Intervalli di tempo.

#### Esempio

```
node = stream.create("streamingts", "My node")
node.setPropertyValue("deployment_force_rebuild", True)
node.setPropertyValue("deployment_rebuild_mode", "Count")
node.setPropertyValue("deployment_rebuild_count", 3)
node.setPropertyValue("deployment_rebuild_pct", 11)
node.setPropertyValue("deployment_rebuild_field", "Year")
```
*Tabella 68. Proprietà streamingts*.

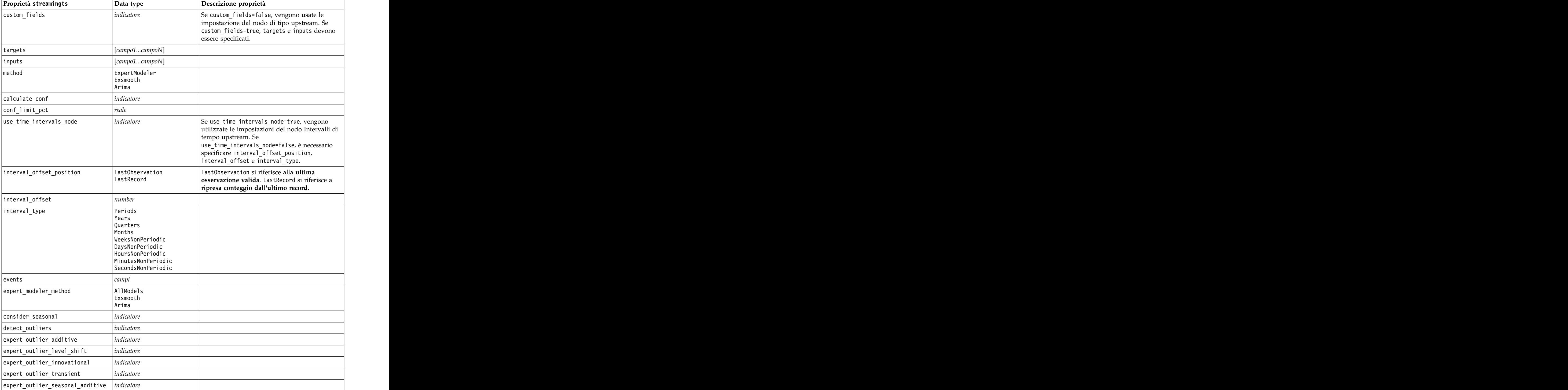

*Tabella 68. Proprietà streamingts (Continua)*.

| Proprietà streamingts                      | $\vert$ Data type                                                                                                    | Descrizione proprietà                                                                   |
|--------------------------------------------|----------------------------------------------------------------------------------------------------|-----------------------------------------------------------------------------------------|
| expert_outlier_local_trend                 | indicatore                                                                                                    |                                                                                         |
| expert_outlier_additive_patch              | indicatore                                                                                                    |                                                                                         |
| exsmooth_model_type                        | Simple<br>HoltsLinearTrend<br>BrownsLinearTrend<br>DampedTrend<br>SimpleSeasonal<br>WintersAdditive<br>WintersMultiplicative |                                                                                         |
| exsmooth_transformation_type               | None<br>SquareRoot<br>NaturalLog                                                                                             |                                                                                         |
| arima_p                                    | integer                                                                                                    | Stessa proprietà del nodo modelli serie<br>temporali                                    |
| arima_d                                    | integer                                                                                                    | Stessa proprietà del nodo modelli serie<br>temporali                                    |
| arima_q                                    | integer                                                                                                    | Stessa proprietà del nodo modelli serie<br>temporali                                    |
| arima_sp                                   | integer                                                                                                    | Stessa proprietà del nodo modelli serie<br>temporali                                    |
| arima_sd                                   | integer                                                                                                    | Stessa proprietà del nodo modelli serie<br>temporali                                    |
| arima_sq                                   | integer                                                                                                    | Stessa proprietà del nodo modelli serie<br>temporali                                    |
| arima_transformation_type                  | None<br>SquareRoot<br>NaturalLog                                                                                             | Stessa proprietà del nodo modelli serie<br>temporali                                    |
| arima_include_constant                     | indicatore                                                                                                    | Stessa proprietà del nodo modelli serie<br>temporali                                    |
| $ $ tf_arima_p. $field$ name               | $ $ integer                                                                                                    | Stessa proprietà del nodo modelli serie<br>temporali. Per le funzioni di trasferimento. |
| $ $ tf_arima_d. $field$ name               | integer                                                                                                    | Stessa proprietà del nodo modelli serie<br>temporali. Per le funzioni di trasferimento. |
| $ $ tf_arima_q. $field$ name               | integer                                                                                                    | Stessa proprietà del nodo modelli serie<br>temporali. Per le funzioni di trasferimento. |
| $ $ tf_arima_sp. $field$ name              | integer                                                                                                    | Stessa proprietà del nodo modelli serie<br>temporali. Per le funzioni di trasferimento. |
| $ $ tf_arima_sd. $field$ name              | integer                                                                                                    | Stessa proprietà del nodo modelli serie<br>temporali. Per le funzioni di trasferimento. |
| $ $ tf_arima_sq. $field$ name              | integer                                                                                                    | Stessa proprietà del nodo modelli serie<br>temporali. Per le funzioni di trasferimento. |
| $ t$ f_arima_delay. $field$ name           | integer                                                                                                    | Stessa proprietà del nodo modelli serie<br>temporali. Per le funzioni di trasferimento. |
| tf_arima_transformation_type.<br>fieldname | None<br>SquareRoot<br>NaturalLog                                                                                             |                                                                                         |
| arima_detect_outlier_mode                  | None<br>Automatic                                                                                                    |                                                                                         |
| arima_outlier_additive                     | indicatore                                                                                                    |                                                                                         |

| Proprietà streamingts                                                      | $\vert$ Data type       | Descrizione proprietà |
|----------------------------------------------------------------------------|-------------------------|-----------------------|
| arima_outlier_level_shift                                                  | indicatore              |                       |
| arima_outlier_innovational                                                 | indicatore              |                       |
| arima_outlier_transient                                                    | $ $ <i>indicatore</i>   |                       |
| $ \text{\small arima\_outlier\_seasonal\_additive} \text{\small indicate}$ |                         |                       |
| arima_outlier_local_trend                                                  | indicatore              |                       |
| arima_outlier_additive_patch                                               | indicatore              |                       |
| deployment_force_rebuild                                                   | indicatore              |                       |
| deployment_rebuild_mode                                                    | Count<br>Percent        |                       |
| deployment_rebuild_count                                                   | $\vert$ number          |                       |
| deployment_rebuild_pct                                                     | number                  |                       |
| deployment_rebuild_field                                                   | $\vert$ <field></field> |                       |

*Tabella 68. Proprietà streamingts (Continua)*.

# **Capitolo 11. Proprietà dei nodi Operazioni su campi**

# **Proprietà anonymizenode**

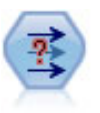

Il nodo Anonimizza consente di mascherare i nomi o i valori dei campi, quando si utilizzano dati da includere in un modello a valle del nodo, permettendo di nascondere i dati originali. Questa funzionalità può essere utile se si desidera consentire ad altri utenti di creare modelli utilizzando dati riservati, quali nomi di clienti o altri dettagli.

```
stream = modeler.script.stream()
varfilenode = stream.createAt("variablefile", "File", 96, 96)
varfilenode.setPropertyValue("full_filename", "$CLEO/DEMOS/DRUG1n")
node = stream.createAt("anonymize", "My node", 192, 96)
# Anonymize node requires the input fields while setting the values
stream.link(varfilenode, node)
node.setKeyedPropertyValue("enable_anonymize", "Age", True)
node.setKeyedPropertyValue("transformation", "Age", "Random")
node.setKeyedPropertyValue("set_random_seed", "Age", True)
node.setKeyedPropertyValue("random_seed", "Age", 123)
node.setKeyedPropertyValue("enable_anonymize", "Drug", True)
node.setKeyedPropertyValue("use_prefix", "Drug", True)
node.setKeyedPropertyValue("prefix", "Drug", "myprefix")
```
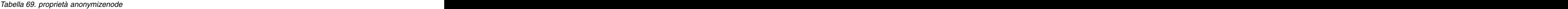

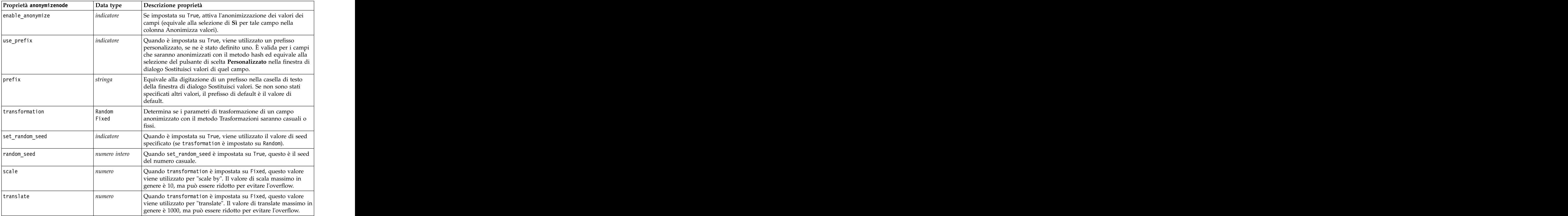

# **Proprietà autodataprepnode**

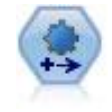

Il nodo Preparazione automatica dati (ADP) può analizzare i dati e individuare le correzioni, escludere i campi problematici o probabilmente inutili e derivare all'occorrenza nuovi attributi, migliorando le performance grazie allo screening intelligente e alle tecniche di campionamento. Il nodo si può utilizzare in modo completamente automatico, permettendogli di scegliere e di applicare le correzioni, oppure visualizzando in anteprima le modifiche prima dell'applicazione e accettandole, respingendole o modificandole a seconda dei casi.

#### Esempio

```
node = stream.create("autodataprep", "My node")
node.setPropertyValue("objective", "Balanced")
node.setPropertyValue("excluded_fields", "Filter")
node.setPropertyValue("prepare_dates_and_times", True)
node.setPropertyValue("compute_time_until_date", True)
node.setPropertyValue("reference_date", "Today")
node.setPropertyValue("units_for_date_durations", "Automatic")
```
*Tabella 70. proprietà autodataprepnode*

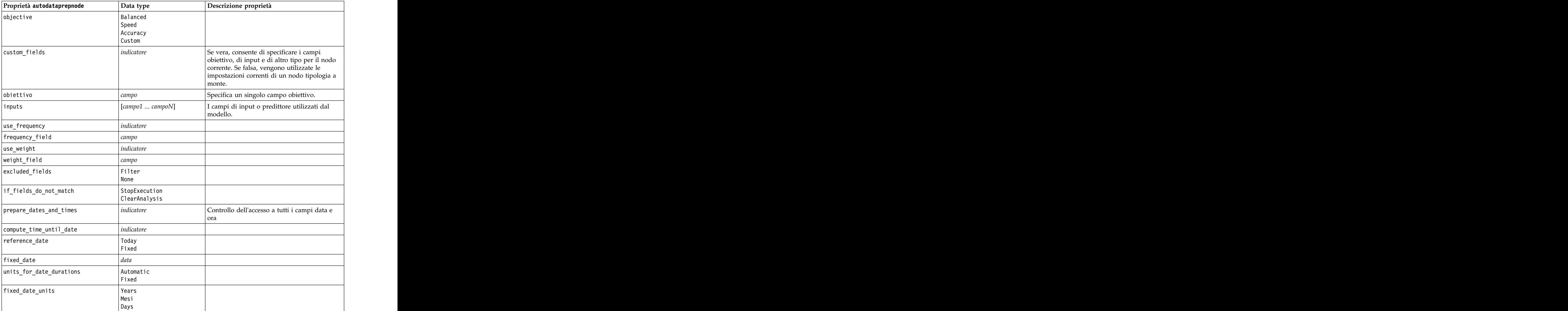

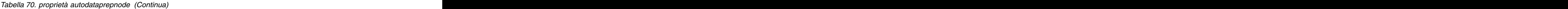

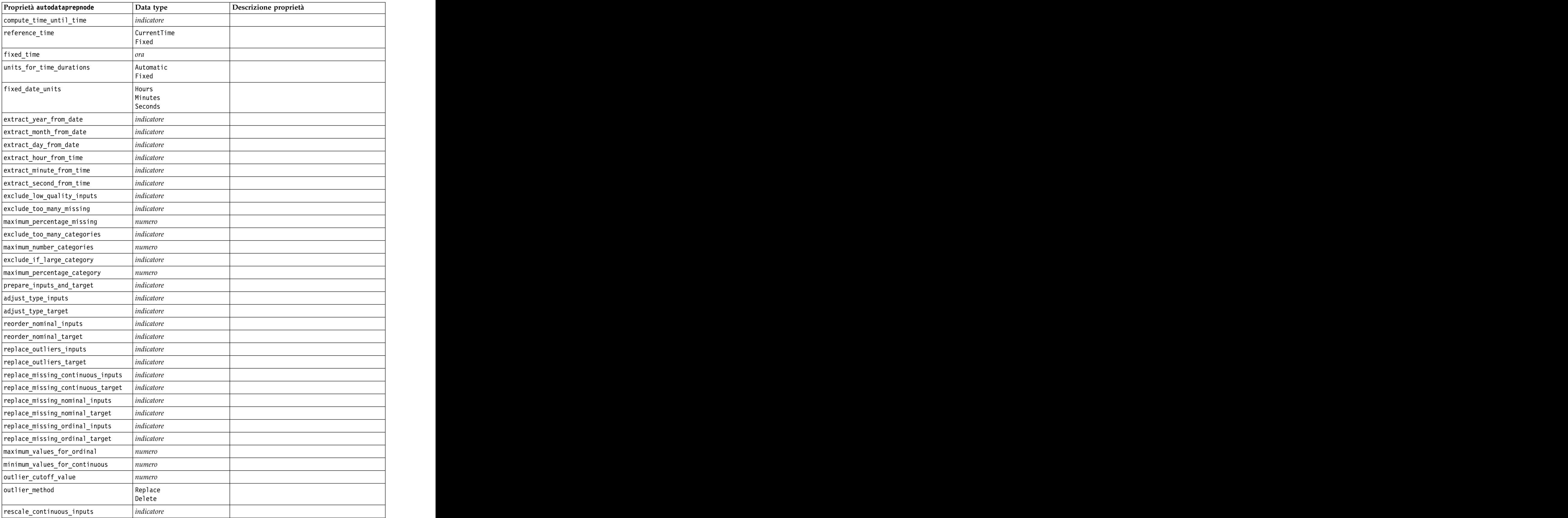

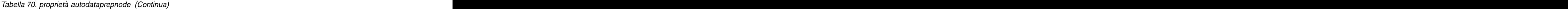

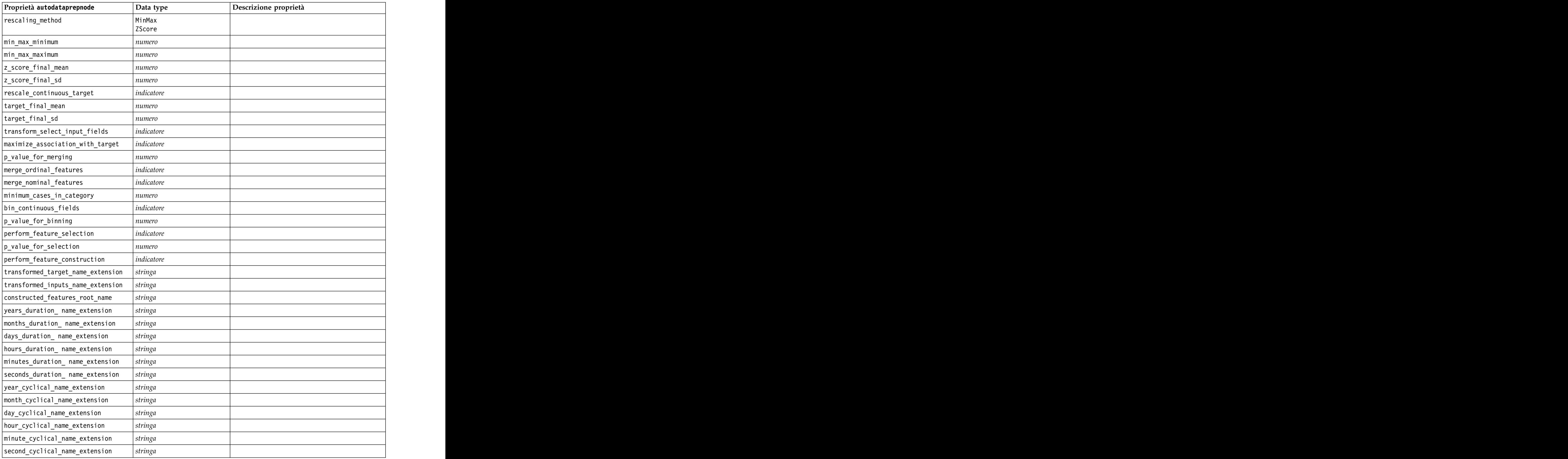

# **Proprietà astimeintervalsnode**

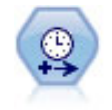

Il nodo Intervalli di tempo originale non è compatibile con Analytic Server (AS). Il nodo Intervalli di tempo AS (nuovo in SPSS Modeler release 17.0) contiene un sottoinsieme delle funzioni del nodo Intervalli di tempo esistente che può essere utilizzato con Analytic Server.

Utilizzare il nodo Intervalli di tempo AS per specificare gli intervalli e derivare un nuovo campo ora per effettuare stime o previsioni. È supportata una gamma completa di intervalli temporali, dai secondi agli anni.

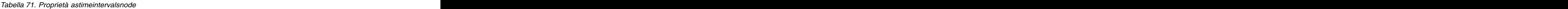

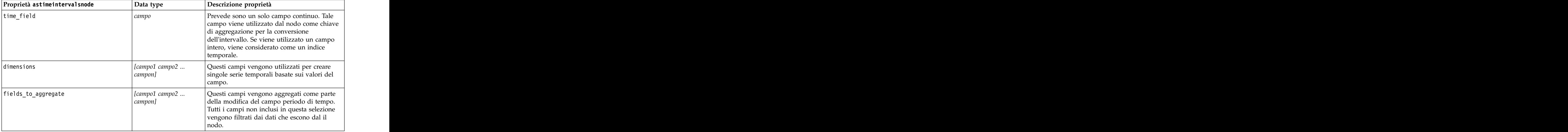

# **Proprietà binningnode**

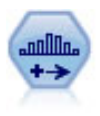

Il nodo Discretizza crea automaticamente nuovi campi nominali (insieme) basati sui valori di uno o più campi continui (intervallo numerico) esistenti. Per esempio, è possibile trasformare un campo continuo relativo al reddito in campo categoriale contenente gruppi di reddito come deviazioni dalla media. Dopo aver creato bin per il nuovo campo, è possibile generare un nodo Ricava basato sui punti di divisione.

```
node = stream.create("binning", "My node")
node.setPropertyValue("fields", ["Na", "K"])
node.setPropertyValue("method", "Rank")
node.setPropertyValue("fixed_width_name_extension", "_binned")
node.setPropertyValue("fixed_width_add_as", "Suffix")
node.setPropertyValue("fixed_bin_method", "Count")
node.setPropertyValue("fixed_bin_count", 10)
node.setPropertyValue("fixed_bin_width", 3.5)
node.setPropertyValue("tile10", True)
```

```
Tabella 72. proprietà binningnode
```
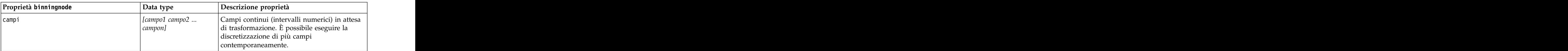

*Tabella 72. proprietà binningnode (Continua)*

| Proprietà binningnode                                                | Data type                               | Descrizione proprietà                                                                                                    |
|----------------------------------------------------------------------|-----------------------------------------|----------------------------------------------------------------------------------------------------|
| method                                                               | FixedWidth                              | Metodo utilizzato per determinare i punti di                                                                                                    |
|                                                                      | EqualCount<br>Rank                      | divisione per i nuovi bin di campo (categorie).                                                                                                    |
|                                                                      | SDev                                    |                                                                                                    |
|                                                                      | Optimal                                 |                                                                                                    |
| rcalculate_bins                                                      | Always<br>IfNecessary                   | Specifica se i bin vengono ricalcolati e i dati<br>$\vert$ collocati nel bin corrispondente ogni volta che $\vert$<br>viene eseguito il nodo o se i dati vengono<br>semplicemente inseriti nei bin esistenti e negli<br>eventuali nuovi bin aggiunti. |
| fixed_width_name_extension                                           | string                                  | The default extension is BIN.                                                                                                    |
| fixed_width_add_as                                                   | Suffix<br>Prefix                        | Specifica se l'estensione viene aggiunta alla<br>fine (suffisso) del nome del campo oppure<br>all'inizio (prefisso). L'estensione di default è<br>$ income_BIN$ .                                                                                     |
| fixed_bin_method                                                     | Width<br>  Count                        |                                                                                                    |
| fixed_bin_count                                                      | numero intero                           | Specifica un numero intero utilizzato per<br>determinare il numero di bin a larghezza fissa<br>(categorie) per i nuovi campi.                                                                                                    |
| fixed_bin_width                                                      | real                                    | Valore (numero intero o reale) utilizzato per<br>calcolare la larghezza del bin.                                                                                                    |
| equal_count_name_<br>extension                                       | stringa                                 | L'estensione di default è _TILE.                                                                                                    |
| equal_count_add_as                                                   | Suffix<br>Prefix                        | Specifica un'estensione, un suffisso o un<br>prefisso, utilizzata per il nome del campo<br>generato con p-tili standard. L'estensione di<br>$\det$ default è $\_TILE$ preceduta da N, dove N è il<br>numero percentile.                               |
| tile4                                                                | $ $ <i>indicatore</i>                   | Genera quattro bin quantile, ognuno<br>contenente il 25% dei casi.                                                                                                    |
| tile5                                                                | indicatore                              | Genera cinque bin quintile.                                                                                                    |
| tile10                                                               | $ $ indicatore                          | Genera 10 bin decile.                                                                                                    |
| tile20                                                               | <i>indicatore</i>                       | Genera 20 bin ventile.                                                                                                    |
| tile                                                                 | indicateore<br>$\overline{\phantom{a}}$ | Genera 100 bin percentile.                                                                                                    |
| use_custom_tile                                                      | indicatore                              |                                                                                                    |
| custom_tile_name_extension                                           | stringa                                 | L'estensione di default è _TILEN.                                                                                                    |
| custom_tile_add_as                                                   | Suffix<br>Prefix                        |                                                                                                    |
| $\begin{tabular}{ c c } \hline custom\_tile \\ \hline \end{tabular}$ | numero intero                           |                                                                                                    |
| equal_count_method                                                   | RecordCount<br>ValueSum                 | Il metodo RecordCount cerca di assegnare un<br>numero uguale di record a ciascun bin,<br>mentre ValueSum assegna i record in modo che<br>la somma dei valori in ogni bin sia uguale.                                                                  |
| tied_values_method                                                   | Next<br>Current<br>Random               | Specifica quali dati relativi ai valori pari<br>merito dei bin devono essere inseriti.                                                                                                    |

*Tabella 72. proprietà binningnode (Continua)*

| Proprietà binningnode              | Data type              | Descrizione proprietà                                                                         |
|------------------------------------|------------------------|-----------------------------------------------------------------------------------------------|
| rank_order                         | Ascending              | Questa proprietà include Ascending (il valore<br>più basso viene indicato con 1) o Descending |
|                                    | Descending             | il valore più alto viene indicato con 1).                                                     |
| rank_add_as                        | Suffix                 |                                                                                               |
|                                    | Prefix                 | Questa opzione è applicabile a rango, rango<br>frazionario e percentuale rango.               |
| rango                              | indicatore             |                                                                                               |
| rank_name_extension                | stringa                | L'estensione di default è _RANK.                                                              |
| rank_fractional                    | indicatore             | Opzioni dei ranghi in cui il valore del nuovo                                                 |
|                                    |                        | campo equivale al rango diviso per la somma<br>dei pesi dei casi non mancanti. I ranghi       |
|                                    |                        | frazionari sono compresi nell'intervallo tra 0 e                                              |
|                                    |                        |                                                                                               |
| rank_fractional_name_<br>extension | stringa                | L'estensione di default è _F_RANK.                                                            |
| rank_pct                           | indicatore             | Ogni rango è diviso in base al numero di                                                      |
|                                    |                        | record con valori validi e moltiplicato per 100.                                              |
|                                    |                        | I ranghi frazionari in percentuale sono<br>compresi nell'intervallo tra 1 e 100.              |
| rank_pct_name_extension            | stringa                | L'estensione di default è _P_RANK.                                                            |
| sdev_name_extension                | stringa                |                                                                                               |
| sdev_add_as                        | Suffix                 |                                                                                               |
|                                    | Prefix                 |                                                                                               |
| sdev_count                         | One                    |                                                                                               |
|                                    | Two<br>Three           |                                                                                               |
| optimal_name_extension             | stringa                | L'estensione di default è _OPTIMAL.                                                           |
| optimal_add_as                     | Suffix                 |                                                                                               |
|                                    | Prefix                 |                                                                                               |
| optimal_supervisor_field           | campo                  | Campo scelto come campo supervisore a cui<br>sono correlati i campi selezionati per la        |
|                                    |                        | discretizzazione.                                                                             |
| optimal_merge_bins                 | indicatore             | Specifica che tutti i bin con conteggi di casi                                                |
|                                    |                        | ridotti vengono aggiunti a bin più grandi                                                     |
|                                    |                        | adiacenti.                                                                                    |
| optimal_small_bin_threshold        | numero intero          |                                                                                               |
| optimal_pre_bin                    | indicatore             | Indica che deve essere eseguita la<br>discretizzazione preventiva del dataset.                |
| optimal_max_bins                   | numero intero          | Specifica un limite superiore per evitare di                                                  |
|                                    |                        | creare un numero eccessivamente elevato di                                                    |
|                                    |                        | bin.                                                                                          |
| optimal_lower_end_point            | Inclusive<br>Exclusive |                                                                                               |
| optimal_first_bin                  | Unbounded              |                                                                                               |
|                                    | Bounded                |                                                                                               |
| optimal_last_bin                   | Unbounded              |                                                                                               |
|                                    | Bounded                |                                                                                               |

### **Proprietà derivenode**

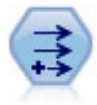

Il nodo Ricava modifica valori di dati o crea nuovi campi da uno o più campi esistenti. Crea campi di tipo Formula, Flag, Nominale, Stato, Conteggio e Condizionale.

### **Esempio 1**

```
# Create and configure a Flag Derive field node
node = stream.create("derive", "My node")
node.setPropertyValue("new_name", "DrugX_Flag")
node.setPropertyValue("result_type", "Flag")
node.setPropertyValue("flag_true", "1")<br>node.setPropertyValue("flag_false", "0")
node.setPropertyValue("flag_false", "0")
node.setPropertyValue("flag_expr", "'Drug' == \"drugX\"")
# Create and configure a Conditional Derive field node
node = stream.create("derive", "My node")
node.setPropertyValue("result_type", "Conditional")
node.setPropertyValue("cond if cond", "@OFFSET(\"Age\", 1) = \"Age\"")
node.setTropertyValue("cond_then_expr", "(@OFFSET(\"Age\", 1) = \"Age\" >< @INDEX")
node.setPropertyValue("cond_else_expr", "\"Age\"")
```
### **Esempio 2**

In questo script, si suppone siano disponibili due colonne numeriche denominate XPos e YPos che rappresentano le coordinate X e Y di un punto (ad esempio, il punto in cui si è verificato un evento). Lo script crea un nodo Ricava che calcola una colonna geospaziale dalle coordinate X e Y che rappresentano quel punto in uno specifico sistema di coordinate:

```
stream = modeler.script.stream()
# Other stream configuration code
node = stream.createAt("derive", "Location", 192, 96)<br>node.setPropertyValue("new name", "Location")
node.setPropertyValue("new_name", "Location")
node.setPropertyValue("formula_expr", "['XPos', 'YPos']")
node.setPropertyValue("formula_type", "Geospatial")
# Now we have set the general measurement type, define the
# specifics of the geospatial object
node.setPropertyValue("geo_type", "Point")
node.setPropertyValue("has_coordinate_system", True)
node.setPropertyValue("coordinate_system", "ETRS_1989_EPSG_Arctic_zone_5-47")
```
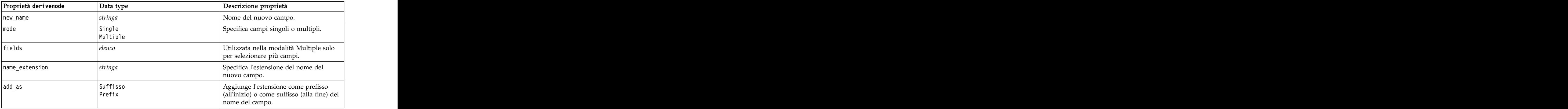

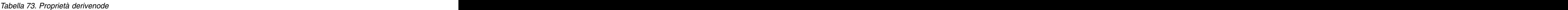

*Tabella 73. Proprietà derivenode (Continua)*

| Proprietà derivenode  | Data type                                                                                                    | Descrizione proprietà                                                                                                    |
|-----------------------|----------------------------------------------------------------------------------------------------|----------------------------------------------------------------------------------------------------|
| result_type           | Formula                                                                                                    | Sei tipi di nuovi campi che è possibile                                                                                                    |
|                       | Flag<br>Set                                                                                                    |                                                                                                    |
|                       | State                                                                                                    |                                                                                                    |
|                       | Count<br>Conditional                                                                                                    |                                                                                                    |
| formula_expr          | stringa                                                                                                    |                                                                                                    |
|                       |                                                                                                    | Espressione per il calcolo del nuovo<br>valore del campo in qualsiasi nodo                                                                               |
| $flag\_expr$          | stringa                                                                                                    |                                                                                                    |
| $flag_true$           | stringa                                                                                                    |                                                                                                    |
| flag_false            | stringa                                                                                                    |                                                                                                    |
| set_default           | stringa                                                                                                    |                                                                                                    |
| set_value_cond        | stringa                                                                                                    | Strutturata per fornire la condizione<br>associata a un valore specificato.                                                                              |
| state_on_val          | stringa                                                                                                    | Specifica il valore per il nuovo campo<br>quando viene soddisfatta la condizione<br>Attivato.                                                            |
| state_off_val         | stringa                                                                                                    | Specifica il valore per il nuovo campo<br>quando viene soddisfatta la condizione<br>Disattivato.                                                         |
| state_on_expression   | stringa                                                                                                    |                                                                                                    |
| state_off_expression  | stringa                                                                                                    |                                                                                                    |
| state_initial         | l On                                                                                                    |                                                                                                    |
|                       | $n$ ff                                                                                                    | Assegna ad ogni record del nuovo<br>campo un valore iniziale di 0n o 0ff.<br>Questo valore può cambiare quando<br>viene soddisfatta ciascuna condizione. |
| count_initial_val     | stringa                                                                                                    |                                                                                                    |
| count_inc_condition   | stringa                                                                                                    |                                                                                                    |
| count_inc_expression  | stringa                                                                                                    |                                                                                                    |
| count_reset_condition | stringa                                                                                                    |                                                                                                    |
| cond_if_cond          | stringa                                                                                                    |                                                                                                    |
| cond_then_expr        | stringa                                                                                                    |                                                                                                    |
| cond_else_expr        | stringa                                                                                                    |                                                                                                    |
| formula_measure_type  | Range / MeasureType.RANGE<br>Discrete / MeasureType.DISCRETE<br>  Flag / MeasureType.FLAG                                                                                                    | Questa proprietà può essere utilizzata<br>per definire la misurazione associata al<br>campo derivato. La funzione setter può                             |
|                       | Set / MeasureType.SET<br>OrderedSet / MeasureType.ORDERED_SET dei valori MeasureType. La funzione<br>Typeless / MeasureType.TYPELESS<br>Collection / MeasureType.COLLECTION<br>MeasureType.COLLECTION<br>Geospatial / MeasureType.GEOSPATIAL | essere passata come stringa o come uno<br>getter viene sempre restituita sui valori                                                                      |
| collection_measure    | Range / MeasureType.RANGE<br>  Flag / MeasureType.FLAG<br>Set / MeasureType.SET<br>OrderedSet / MeasureType.ORDERED_SET ai valori sottostanti.<br>Typeless / MeasureType.TYPELESS                                                            | Per i campi di raccolta (elenchi con<br>profondità uguale a 0), questa proprietà<br>definisce il tipo di misurazione associato                           |

*Tabella 73. Proprietà derivenode (Continua)*

| Proprietà derivenode  | Data type                                                | Descrizione proprietà                                                                                         |
|-----------------------|----------------------------------------------------------|----------------------------------------------------------------------------------------------------|
| geo_type              | <b>PUINL</b><br>MultiPoint                               | Per i campi geospaziali, questa proprietà<br>definisce il tipo di oggetto geospaziale                         |
|                       | LineString<br>MultiLineString<br>Polygon<br>MultiPolygon | appresentato da questo campo. Questo<br>valore deve essere coerente con la<br>profondità di elenco dei valori |
| has_coordinate_system |                                                          | Per i campi geospaziali, questa proprietà<br>definisce se questo campo dispone di un<br>sistema di coordinate |
| coordinate_system     |                                                          | Per i campi geospaziali, questa proprietà<br>definisce il sistema di coordinate per<br>questo campo           |

# **Proprietà ensemblenode**

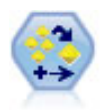

Il nodo dell'insieme combina due o più nugget del modello al fine di ottenere previsioni più precise di quelle ricavabili dai singoli modelli.

#### Esempio

```
# Create and configure an Ensemble node
# Use this node with the models in demos\streams\pm_binaryclassifier.str
node = stream.create("ensemble", "My node")
node.setPropertyValue("ensemble_target_field", "response")
node.setPropertyValue("filter_individual_model_output", False)
node.setPropertyValue("flag_ensemble_method", "ConfidenceWeightedVoting")
node.setPropertyValue("flag_voting_tie_selection", "HighestConfidence")
```
*Tabella 74. proprietà ensemblenode*.

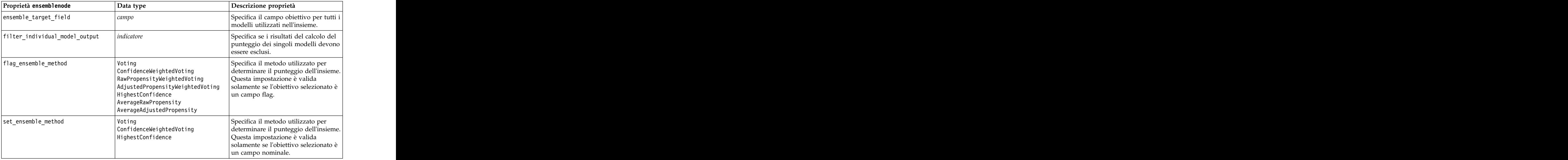

*Tabella 74. proprietà ensemblenode (Continua)*.

| Proprietà ensemblenode    | Data type                                                              | Descrizione proprietà                                                                                                    |
|---------------------------|------------------------------------------------------------------------|----------------------------------------------------------------------------------------------------|
| flag_voting_tie_selection | Random<br>$ $ HighestConfidence<br>RawPropensity<br>AdjustedPropensity | Se è selezionato un metodo del<br>confronto, specifica le modalità di<br>risoluzione delle situazioni di pari<br>merito. Questa impostazione è valida<br>solamente se l'obiettivo selezionato è<br>un campo flag.                                     |
| set_voting_tie_selection  | Random<br>$ $ HighestConfidence                                        | Se è selezionato un metodo del<br>confronto, specifica le modalità di<br>risoluzione delle situazioni di pari<br>merito. Questa impostazione è valida<br>solamente se l'obiettivo selezionato è<br>un campo nominale.                                 |
| calculate_standard_error  | <i>indicatore</i>                                                      | Se il campo obiettivo è continuo<br>viene eseguito per default il calcolo<br>dell'errore standard per calcolare la<br>differenza fra i valori misurati o<br>stimati e i valori veri e per<br>evidenziare il grado di<br>corrispondenza di tali stime. |

# **Proprietà fillernode**

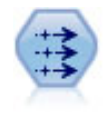

Il nodo Riempimento sostituisce valori di campo e modifica l'archiviazione. È possibile scegliere di sostituire i valori in base a una condizione CLEM, per esempio @BLANK(@FIELD). In alternativa, si può scegliere di sostituire tutti i valori null o vuoti con un valore specifico. Il nodo Riempimento è utilizzato spesso in combinazione con il nodo Tipo per sostituire valori mancanti.

```
node = stream.create("filler", "My node")
node.setPropertyValue("fields", ["Age"])
node.setPropertyValue("replace_mode", "Always")
node.setPropertyValue("condition", "(\"Age\" > 60) and (\"Sex\" = \"M\"")
node.setPropertyValue("replace_with", "\"old man\"")
```
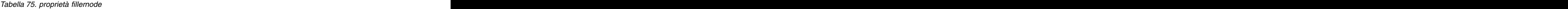

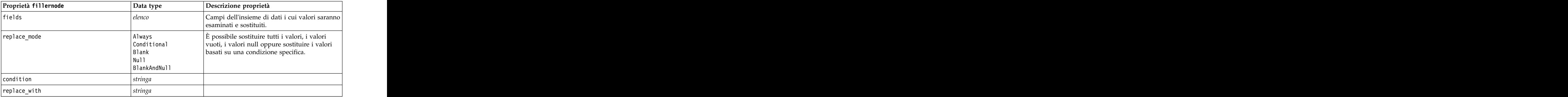

# **Proprietà filternode**

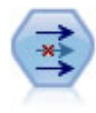

Il nodo Filtro filtra (ignora) campi, rinomina campi e mappa campi tra i nodi origine.

Esempio

```
node = stream.create("filter", "My node")
node.setPropertyValue("default_include", True)
node.setKeyedPropertyValue("new_name", "Drug", "Chemical")
node.setKeyedPropertyValue("include", "Drug", False)
```
**Utilizzo della proprietà default\_include.** Si noti che l'impostazione del valore della proprietà default include non include o esclude automaticamente tutti i campi, ma determina semplicemente l'impostazione di default della selezione corrente. Dal punto di vista funzionale, equivale a fare clic sul pulsante **Include i campi per default** nella finestra di dialogo Nodo Filtro. Per esempio, si supponga di eseguire lo script seguente:

```
node = modeler.script.stream().create("filter", "Filter")
node.setPropertyValue("default_include", False)
# Include these two fields in the list
for f in ["Age", "Sex"]:
node.setKeyedPropertyValue("include", f, True)
```
Il nodo passerà i campi *Età* e *Sesso* e scarterà tutti gli altri. Si supponga ora di eseguire di nuovo lo stesso script ma indicando due campi diversi:

```
node = modeler.script.stream().create("filter", "Filter")
node.setPropertyValue("default_include", False)
# Include these two fields in the list
for f in ["BP", "Na"]:
node.setKeyedPropertyValue("include", f, True)
```
Verranno aggiunti altri due campi al filtro, per un totale di quattro campi passati (*Età*, *Sesso*, *Pressione*, *Na*). In altre parole, il fatto di reimpostare il valore di default include su Falso non reimposta automaticamente tutti i campi.

In alternativa, se si cambia default\_include in Vero utilizzando uno script o dalla finestra di dialogo Nodo Filtro, si inverte il comportamento in modo che i quattro campi sopraindicati vengano scartati anziché inclusi. In caso di dubbio, potrebbe essere utile sperimentare con i controlli della finestra di dialogo Nodo Filtro per capire questa interazione.

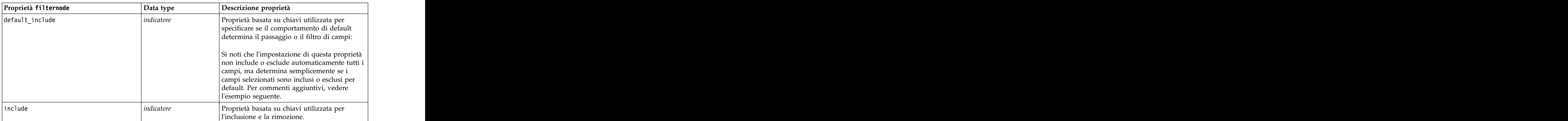

*Tabella 76. proprietà filternode*

*Tabella 76. proprietà filternode (Continua)*

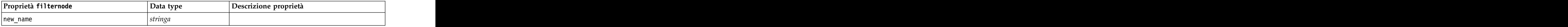

# **Proprietà historynode**

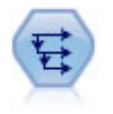

Il nodo Cronologia crea nuovi campi contenenti dati dei campi di record precedenti. I nodi Cronologia sono utilizzati in genere per dati sequenziali, per esempio per dati di serie temporali. Prima di utilizzare un nodo Cronologia, può essere utile ordinare i dati con un nodo Ordina.

Esempio

```
node = stream.create("history", "My node")
node.setPropertyValue("fields", ["Drug"])
node.setPropertyValue("offset", 1)
node.setPropertyValue("span", 3)
node.setPropertyValue("unavailable", "Discard")
node.setPropertyValue("fill with", "undef")
```
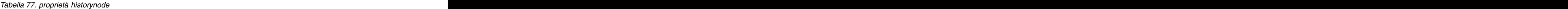

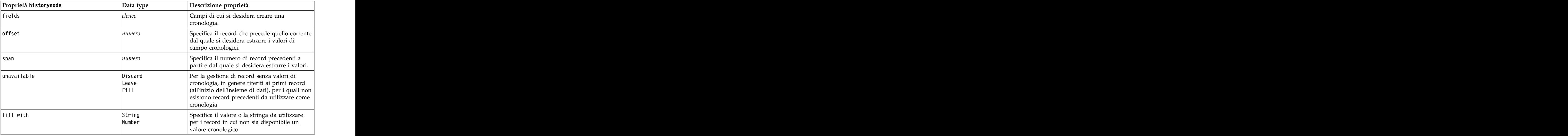

# **Proprietà partitionnode**

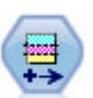

Il nodo Partizione genera un campo partizione che suddivide i dati in sottoinsiemi separati per le fasi di addestramento, verifica e convalida della creazione del modello.

```
node = stream.create("partition", "My node")
node.setPropertyValue("create_validation", True)
node.setPropertyValue("training_size", 33)
node.setPropertyValue("testing_size", 33)
```

```
node.setPropertyValue("validation_size", 33)
node.setPropertyValue("set_random_seed", True)
node.setPropertyValue("random_seed", 123)
node.setPropertyValue("value_mode", "System")
```
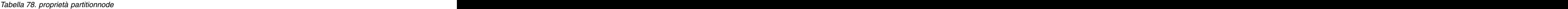

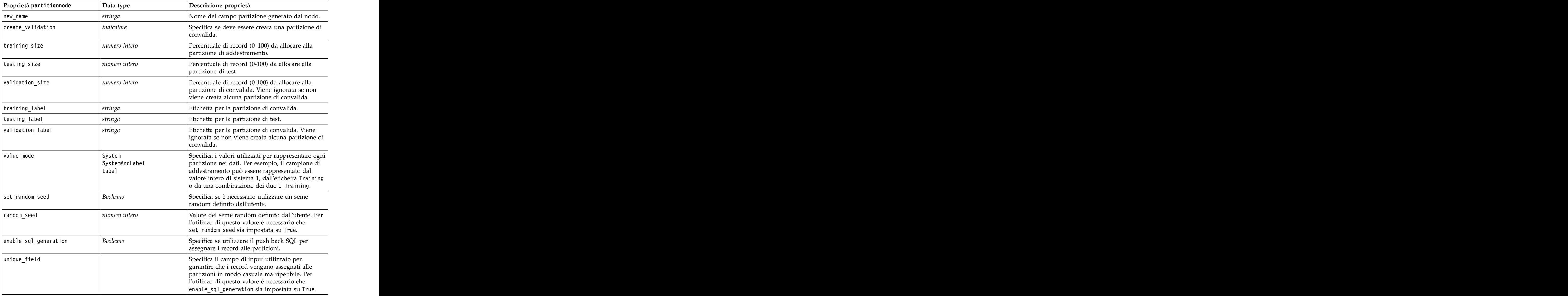

# **Proprietà del nodo Ricodifica**

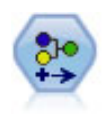

Il nodo Ricodifica trasforma un insieme di valori categoriali in un altro. L'operazione di ricodifica consente di comprimere categorie o raggruppare dati per l'analisi.

```
node = stream.create("reclassify", "My node")
node.setPropertyValue("mode", "Multiple")
node.setPropertyValue("replace_field", True)<br>node.setPropertyValue("field", "Drug")
node.setPropertyValue("field", "Drug")
```

```
node.setPropertyValue("new_name", "Chemical")
node.setPropertyValue("fields", ["Drug", "BP"])
node.setPropertyValue("name_extension", "reclassified")
node.setPropertyValue("add_as", "Prefix")
node.setKeyedPropertyValue("reclassify", "drugA", True)
node.setPropertyValue("use_default", True)
node.setPropertyValue("default", "BrandX")
node.setPropertyValue("pick list", ["BrandX", "Placebo", "Generic"])
```
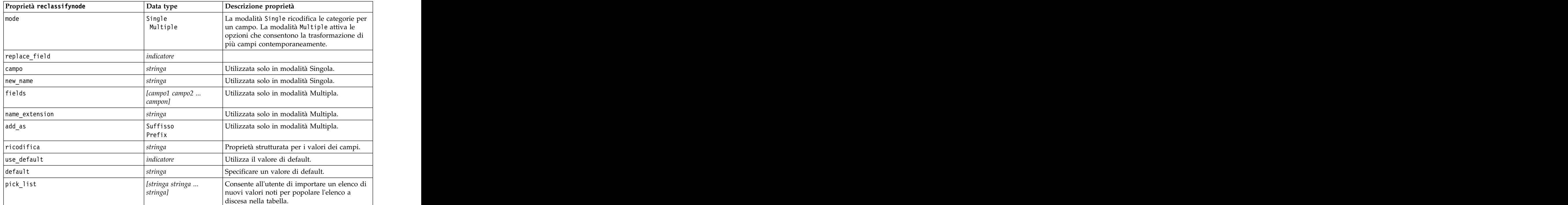

*Tabella 79. proprietà del nodo Ricodifica*

### **Proprietà reordernode**

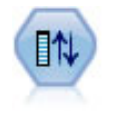

Il nodo Ordina campi definisce l'ordine naturale utilizzato per visualizzare i campi a valle. Tale ordine incide sulla visualizzazione dei campi in vari contesti, quali tabelle, elenchi e Selettore di campo. Questa operazione risulta utile se si desidera rendere più visibili i campi interessanti in insiemi di dati di grandi dimensioni.

Esempio

```
node = stream.create("reorder", "My node")
node.setPropertyValue("mode", "Custom")
node.setPropertyValue("sort_by", "Storage")
node.setPropertyValue("ascending", False)
node.setPropertyValue("start_fields", ["Age", "Cholesterol"])
node.setPropertyValue("end fields", ["Drug"])
```
*Tabella 80. proprietà reordernode*

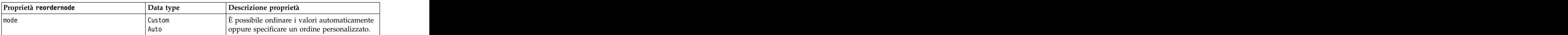

*Tabella 80. proprietà reordernode (Continua)*

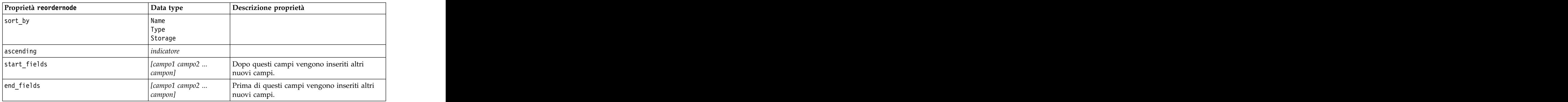

# **Proprietà reprojectnode**

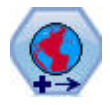

In SPSS Modeler, gli elementi come le funzioni spaziali del Builder di espressioni, il nodo STP (Spatio-Temporal Prediction) ed il nodo Visualizzazione mappa utilizzano il sistema di coordinate proiettate. Utilizzare il nodo Riproiezione per modificare il sistema di coordinate dei dati importati che utilizzano un sistema di coordinate geografiche.

*Tabella 81. Proprietà reprojectnode*

| $\vert$ Proprietà reprojectnode | Data type                | Descrizione proprietà                                                                                                    |
|---------------------------------|--------------------------|----------------------------------------------------------------------------------------------------|
| $reproject_fields$              | [campo1 campo2           | Elenca tutti i campi riproiettati.                                                                                                    |
| reproject_type                  | Streamdefault<br>Specify | Definisce come vengono riproiettati i campi.                                                                                                    |
| coordinate_system               |                          | Il nome del sistema di coordinate da applicare<br>ai campi. Esempio:<br>$\vert$ set reprojectnode.coordinate_system =<br> "WGS_1984_World_Mercator" |

# **Proprietà restructurenode**

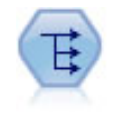

Il nodo Riorganizza converte un campo nominale o flag in un gruppo di campi in cui è possibile inserire i valori di un altro campo. Per esempio, dato un campo denominato *tipo di pagamento*, con valori di *credito*, *contanti* e *debito*, verrebbero creati tre nuovi campi (*credito*, *contanti*, *debito*), ognuno dei quali può contenere il valore del pagamento effettuato.

Esempio

```
node = stream.create("restructure", "My node")
node.setKeyedPropertyValue("fields_from", "Drug", ["drugA", "drugX"])
node.setPropertyValue("include field name", True)
node.setPropertyValue("value mode", "OtherFields")
node.setPropertyValue("value_fields", ["Age", "BP"])
```
*Tabella 82. proprietà restructurenode*

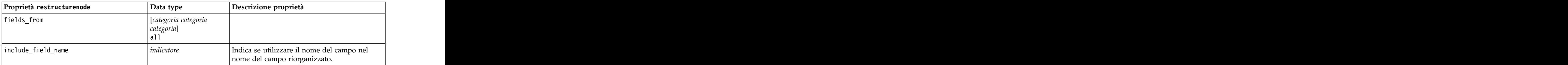

*Tabella 82. proprietà restructurenode (Continua)*

| Proprietà restructurenode | Data type   | Descrizione proprietà                                                                                                    |
|---------------------------|-------------|----------------------------------------------------------------------------------------------------|
| value_mode                | OtherFields | Indica la modalità per specificare i valori dei<br>campi riorganizzati. Con OtherFields, è<br>necessario specificare quali campi utilizzare<br>(vedere sezione seguente). Con Flags, i valori<br>sono flag numerici. |
| value_fields              |             | Necessario se value_mode è OtherFields.<br>Specifica quali campi utilizzare come campi                                                                                                    |

# **Proprietà rfmanalysisnode**

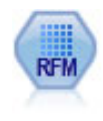

Il nodo Analisi RFM (Recency, Frequency, Monetary, Passato recente, Frequenza, Monetario) consente di determinare in modo quantitativo i clienti potenzialmente migliori verificando quanto tempo è trascorso dal loro ultimo acquisto (passato recente), con quale frequenza hanno effettuato acquisti (frequenza) e quanto hanno speso per tutte le transazioni (monetario).

Esempio

```
node = stream.create("rfmanalysis", "My node")
node.setPropertyValue("recency", "Recency")
node.setPropertyValue("frequency", "Frequency")
node.setPropertyValue("monetary", "Monetary")
node.setPropertyValue("tied_values_method", "Next")
node.setPropertyValue("recalculate_bins", "IfNecessary")
node.setPropertyValue("recency_thresholds", [1, 500, 800, 1500, 2000, 2500])
```
*Tabella 83. proprietà rfmanalysisnode*

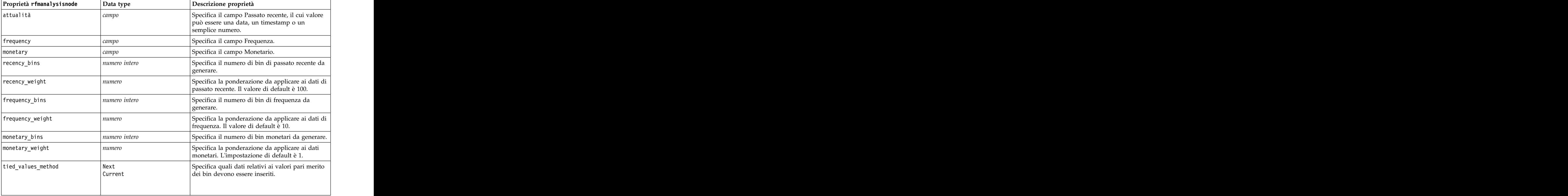

*Tabella 83. proprietà rfmanalysisnode (Continua)*

| Proprietà rfmanalysisnode | $\vert$ Data type                | Descrizione proprietà                                                                                                    |
|---------------------------|----------------------------------|----------------------------------------------------------------------------------------------------|
| recalculate_bins          | Always<br>IfNecessary            |                                                                                                    |
| add_outliers              | $ $ <i>indicatore</i>            | Disponibile solo se recalculate_bins è<br>impostata su IfNecessary. Se la proprietà è<br>impostata, i record di valore inferiore a quello<br>del bin più basso vengono aggiunti a tale bin e<br>quelli di valore superiore a quello del bin più<br>alto vengono aggiunti a tale bin.                                                                                                    |
| binned_field              | Recency<br>Frequency<br>Monetary |                                                                                                    |
| recency_thresholds        | $\vert$ valore valore            | Disponibile solo se recalculate_bins è<br>impostata su Always. Specifica la soglia<br>superiore e inferiore per i bin di passato recente.<br>La soglia superiore di un bin viene utilizzata<br>come soglia inferiore del bin successivo,<br>esempio, [10 30 60] definirebbe due bin, il primo<br>con soglia superiore e inferiore rispettivamente<br>di 10 e 30 e il secondo con soglia superiore e<br>inferiore rispettivamente di 30 e 60. |
| frequency_thresholds      | $\vert$ valore valore            | Disponibile solo se recalculate_bins è<br>impostata su Always.                                                                                                    |
| monetary_thresholds       | $\vert$ valore valore            | Disponibile solo se recalculate_bins è<br>impostata su Always.                                                                                                    |

# **Proprietà settoflagnode**

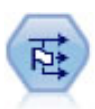

Il nodo Crea flag crea campi flag in base ai valori categoriali di uno o più campi nominali.

### Esempio

```
node = stream.create("settoflag", "My node")
node.setKeyedPropertyValue("fields_from", "Drug", ["drugA", "drugX"])
node.setPropertyValue("true_value", "1")
node.setPropertyValue("false_value", "0")
node.setPropertyValue("use_extension", True)
node.setPropertyValue("extension", "Drug_Flag")
node.setPropertyValue("add_as", "Suffix")
node.setPropertyValue("aggregate", True)
node.setPropertyValue("keys", ["Cholesterol"])
```
*Tabella 84. proprietà settoflagnode*

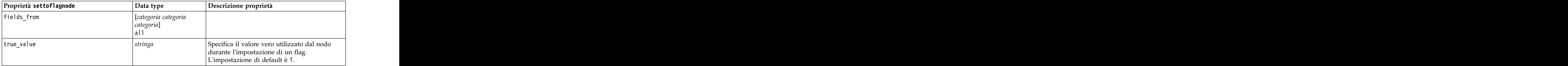

*Tabella 84. proprietà settoflagnode (Continua)*

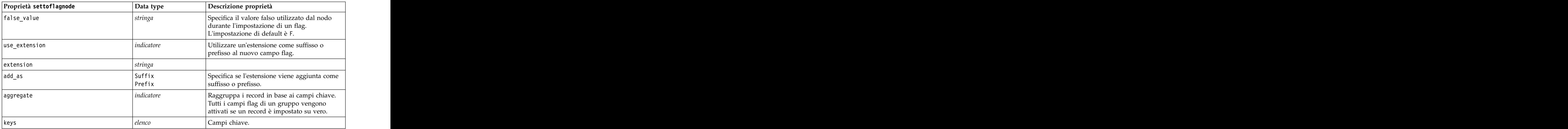

## **Proprietà statisticstransformnode**

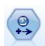

Il nodo Trasformazioni Statistics esegue una selezione di comandi di sintassi IBM SPSS Statistics rispetto alle sorgenti dati in IBM SPSS Modeler. Questo nodo richiede una copia di IBM SPSS Statistics con regolare licenza.

Le proprietà di questo nodo sono descritte in ["Proprietà statisticstransformnode" a pagina 311.](#page-316-0)

# **Proprietà timeintervalsnode**

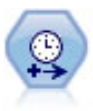

Il nodo Intervalli di tempo specifica intervalli e, se necessario, crea etichette per la modellazione di dati di serie temporali. Se i valori non sono spaziati in modo uniforme, il nodo può riempire o aggregare i valori in base alle proprie esigenze per generare un intervallo uniforme tra i record.

```
node = stream.create("timeintervals", "My node")
node.setPropertyValue("interval_type", "SecondsPerDay")
node.setPropertyValue("days_per_week", 4)
node.setPropertyValue("week_begins_on", "Tuesday")
node.setPropertyValue("hours_per_day", 10)
node.setPropertyValue("day_begins_hour", 7)
node.setPropertyValue("day_begins_minute", 5)
node.setPropertyValue("day_begins_second", 17)
node.setPropertyValue("mode", "Label")
node.setPropertyValue("year_start", 2005)
node.setPropertyValue("month_start", "January")
node.setPropertyValue("day_start", 4)
node.setKeyedPropertyValue("pad", "AGE", "MeanOfRecentPoints")
node.setPropertyValue("agg_mode", "Specify")
node.setPropertyValue("agg_set_default", "Last")
```
*Tabella 85. proprietà timeintervalsnode*.

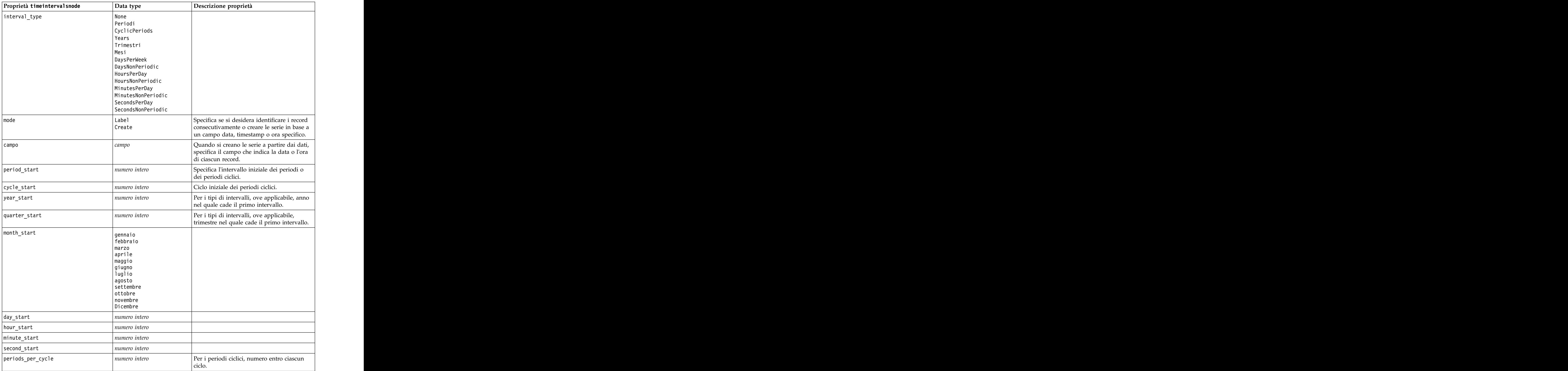

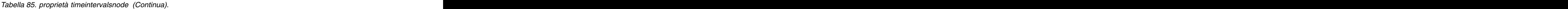

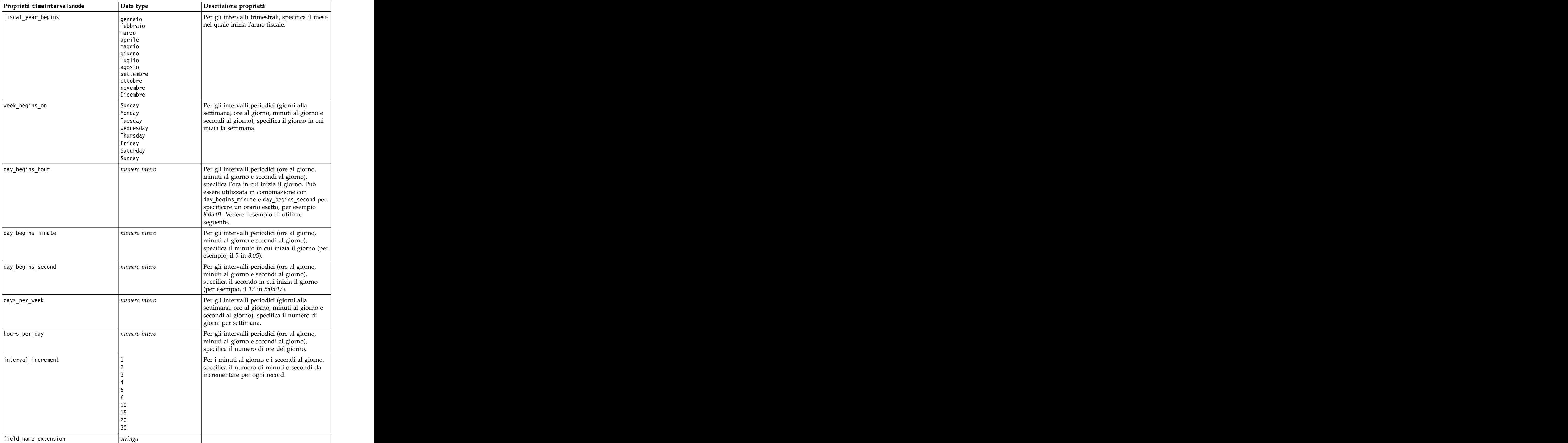

*Tabella 85. proprietà timeintervalsnode (Continua)*.

| Proprietà timeintervalsnode    | $\vert$ Data type                                                                            | Descrizione proprietà                      |
|--------------------------------|----------------------------------------------------------------------------------------------|--------------------------------------------|
| field_name_extension_as_prefix | <i>indicatore</i>                                                                            |                                            |
| $ $ date_format                | "DDMMYY"                                                                                     |                                            |
|                                | "MMDDYY"                                                                                     |                                            |
|                                | "YYMMDD"<br>"YYYYMMDD"<br>"YYYYDDD"                                                          |                                            |
|                                |                                                                                              |                                            |
|                                | DAY<br>MONTH                                                                                 |                                            |
|                                | "DD-MM-YY"                                                                                   |                                            |
|                                | "DD-MM-YYYY"                                                                                 |                                            |
|                                | "MM-DD-YY"<br>"MM-DD-YYYY"                                                                   |                                            |
|                                | $ "$ DD-MON-YY"                                                                              |                                            |
|                                | "DD-MON-YYYY"                                                                                |                                            |
|                                | "YYYY-MM-DD"<br>"DD.MM.YY"                                                                   |                                            |
|                                | "DD.MM.YYYY"                                                                                 |                                            |
|                                | "MM.DD.YYYY"<br>$ "$ DD.MON.YY"                                                              |                                            |
|                                | "DD.MON.YYYY"                                                                                |                                            |
|                                | "DD/MM/YY"<br>"DD/MM/YYYY"                                                                   |                                            |
|                                | "MM/DD/YY"                                                                                   |                                            |
|                                | "MM/DD/YYYY"                                                                                 |                                            |
|                                | "DD/MON/YY"<br>"DD/MON/YYYY"                                                                 |                                            |
|                                | MON YYYY                                                                                     |                                            |
|                                | $\vert$ q Q YYYY<br>ww WK YYYY                                                               |                                            |
|                                |                                                                                              |                                            |
| time_format                    | "HHMMSS"<br>"HHMM"                                                                           |                                            |
|                                | "MMSS"                                                                                       |                                            |
|                                | "HH:MM:SS"<br>"HH:MM"                                                                        |                                            |
|                                | "MM:SS"                                                                                      |                                            |
|                                |                                                                                              |                                            |
|                                |                                                                                              |                                            |
|                                |                                                                                              |                                            |
|                                | "(H)H: (M)M: (S)S"<br>"(H)H: (M)M"<br>"(M)M: (S)S"<br>"HH. MM. SS"<br>"HH. MM. "<br>"MM. SS" |                                            |
|                                |                                                                                              |                                            |
|                                | "(H)H.(M)M.(S)S"<br>"(H)H.(M)M"<br>"(M)M.(S)S"                                               |                                            |
|                                |                                                                                              |                                            |
| aggregate                      | Mean                                                                                         | Specifica il metodo di aggregazione per un |
|                                | Sum<br>Mode                                                                                  | campo.                                     |
|                                | Min                                                                                          |                                            |
|                                | Max                                                                                          |                                            |
|                                | First                                                                                        |                                            |
|                                | Last<br>TrueIfAnyTrue                                                                        |                                            |
| pad                            | Blank                                                                                        | Specifica il metodo di padding per un      |
|                                | MeanOfRecentPoints                                                                           | campo.                                     |
|                                | True                                                                                         |                                            |
|                                | False                                                                                        |                                            |

*Tabella 85. proprietà timeintervalsnode (Continua)*.

| Proprietà timeintervalsnode | Data type                | Descrizione proprietà                                                                |
|-----------------------------|--------------------------|--------------------------------------------------------------------------------------|
| agg_mode                    | A11                      | Specifica se aggregare o riempire tutti i<br>campi con le funzioni di default quando |
|                             | Specify                  |                                                                                      |
|                             |                          | necessario oppure specifica i campi e le<br>funzioni da utilizzare.                  |
| agg_range_default           | Mean                     | Specifica la funzione di default da utilizzare                                       |
|                             | Sum                      | durante l'aggregazione dei campi continui.                                           |
|                             | Mode<br> Min             |                                                                                      |
|                             | Max                      |                                                                                      |
| agg_set_default             | Mode                     | Specifica la funzione di default da utilizzare                                       |
|                             | First<br>Last            | durante l'aggregazione dei campi nominali.                                           |
|                             |                          |                                                                                      |
| agg_flag_default            | TrueIfAnyTrue<br>Mode    |                                                                                      |
|                             | First                    |                                                                                      |
|                             | Last                     |                                                                                      |
| pad_range_default           | Blank                    | Specifica la funzione di default da utilizzare                                       |
|                             | MeanOfRecentPoints       | durante il padding dei campi continui.                                               |
| pad_set_default             | Blank<br>MostRecentValue |                                                                                      |
|                             | Blank                    |                                                                                      |
| pad_flag_default            | True                     |                                                                                      |
|                             | False                    |                                                                                      |
| max_records_to_create       | numero intero            | Specifica il numero massimo di record da                                             |
|                             |                          | creare durante il riempimento delle serie.                                           |
| estimation_from_beginning   | $ $ <i>indicatore</i>    |                                                                                      |
| estimation_to_end           | $ $ <i>indicatore</i>    |                                                                                      |
| estimation_start_offset     | numero intero            |                                                                                      |
| estimation_num_holdouts     | numero intero            |                                                                                      |
| create_future_records       | $ $ <i>indicatore</i>    |                                                                                      |
| num_future_records          | $\vert$ numero intero    |                                                                                      |
| create_future_field         | $ $ <i>indicatore</i>    |                                                                                      |
| future_field_name           | stringa                  |                                                                                      |
|                             |                          |                                                                                      |

### **Proprietà transposenode**

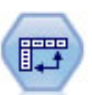

Il nodo Trasponi scambia i dati delle righe e delle colonne in modo da trasporre i campi in record e i record in campi.

```
node = stream.create("transpose", "My node")
node.setPropertyValue("transposed_names", "Read")
node.setPropertyValue("read_from_field", "TimeLabel")
node.setPropertyValue("max_num_fields", "1000")
node.setPropertyValue("id_field_name", "ID")
```
*Tabella 86. proprietà transposenode*

| Proprietà transposenode                                 | Data type                   | Descrizione proprietà                                                                                                    |
|---------------------------------------------------------|-----------------------------|----------------------------------------------------------------------------------------------------|
| transposed_names                                        | Prefix                      | $ \tilde{E} $ possibile generare automaticamente i nomi dei $ $                                                                                                    |
|                                                         | Read                        | nuovi campi in base a un prefisso specificato,<br>oppure leggerli da un campo esistente nei dati.                                                                                            |
| prefix                                                  |                             |                                                                                                    |
| num_new_fields                                          | numero intero               | Quando si utilizza un prefisso, specifica il<br>numero massimo di nuovi campi da creare.                                                                                                    |
| $\lceil \texttt{read\_from\_field} \rceil$              | ampo                        | Campo dal quale vengono letti i nomi. Deve<br>essere un campo istanziato, altrimenti si<br>verificherà un errore al momento dell'esecuzione<br>del nodo.                                     |
| $\begin{bmatrix} \text{max\_num\_fields} \end{bmatrix}$ | numero intero               | Quando si leggono i nomi da un campo,<br>specifica un limite superiore per evitare di creare<br>un numero eccessivamente elevato di campi.                                                   |
| transpose_type                                          | Numeric<br>String<br>Custom | Per default vengono trasposti solo i campi<br>continui (intervalli numerici), ma è possibile<br>scegliere un sottoinsieme personalizzato di<br>campi numerici oppure trasporre tutti i campi |
| transpose_fields                                        | elenco                      | Specifica i campi da trasporre quando viene<br>utilizzata l'opzione Personalizzato.                                                                                                    |
| id_field_name                                           |                             |                                                                                                    |

# **Proprietà typenode**

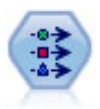

Il nodo Tipo specifica proprietà e metadati di campo. Per esempio, è possibile specificare un livello di misurazione (continuo, nominale, ordinale o flag) per ogni campo, impostare opzioni relative alla gestione dei valori mancanti e dei valori null di sistema, impostare il ruolo di un campo per la modellazione, specificare le etichette di campo e valore e specificare i valori per un campo.

### Esempio

```
node = stream.createAt("type", "My node", 50, 50)
node.setKeyedPropertyValue("check", "Cholesterol", "Coerce")
node.setKeyedPropertyValue("direction", "Drug", "Input")
node.setKeyedPropertyValue("type", "K", "Range")
node.setKeyedPropertyValue("values", "Drug", ["drugA", "drugB", "drugC", "drugD", "drugX",
"drugY", "drugZ"])
node.setKeyedPropertyValue("null_missing", "BP", False)
node.setKeyedPropertyValue("whitespace_missing", "BP", False)
node.setKeyedPropertyValue("description", "BP", "Blood Pressure")
node.setKeyedPropertyValue("value labels", "BP", [["HIGH", "High Blood Pressure"],
["NORMAL", "normal blood pressure"]])
```
Si noti che in alcuni casi potrebbe essere necessario istanziare il nodo Tipo per consentire il corretto funzionamento di altri nodi, quali la proprietà fields\_from del nodo Crea flag. È possibile collegare semplicemente un nodo Tabella ed eseguirlo per istanziare i campi:

```
tablenode = stream.createAt("table", "Table node", 150, 50)
stream.link(node, tablenode)
tablenode.run(None)
stream.delete(tablenode)
```
*Tabella 87. proprietà typenode*.

| Proprietà<br>typenode                                                                                  | Data type                                     | Descrizione proprietà                                                                                                    |
|----------------------------------------------------------------------------------------------------|-----------------------------------------------|----------------------------------------------------------------------------------------------------|
| direction                                                                                              | Input                                         | Proprietà basata su chiavi per i ruoli del                                                                                                    |
|                                                                                                    | Target                                        |                                                                                                    |
|                                                                                                    | None                                          | Nota: i valori In e 0ut sono obsoleti. Nelle<br>versioni future potrebbero non essere più                                                                   |
|                                                                                                    |                                               |                                                                                                    |
|                                                                                                    | Partition<br>Split                            |                                                                                                    |
|                                                                                                    | Frequency<br>RecordID                         |                                                                                                    |
|                                                                                                    |                                               |                                                                                                    |
|                                                                                                    | Range                                         | Livello di misurazione del campo (precedentemente definito "tipo" di campo). Se si imposta il type su Default, eventual Se value_mode è impostato su Pass o |
|                                                                                                    |                                               |                                                                                                    |
|                                                                                                    |                                               |                                                                                                    |
|                                                                                                    |                                               | l'impostazione di type non influirà su value mode.                                                                                                    |
|                                                                                                    | Typeless<br>Discrete<br>OrderedSet<br>Default | Nota: I tipi di dati utilizzati internamente                                                                                                    |
|                                                                                                    |                                               | sono diversi da quelli visibili nel nodo                                                                                                    |
|                                                                                                    |                                               | tipologia. La corrispondenza è riportata di<br>seguito: Range -> Continuous Set - > Nominal                                                                 |
|                                                                                                    |                                               | OrderedSet -> Ordinal Discrete- > Categorical                                                                                                    |
| storage                                                                                                | Unknown<br>String                             | Proprietà basata su chiavi in sola lettura per il                                                                                                    |
|                                                                                                    |                                               | tipo di archiviazione del campo.                                                                                                    |
|                                                                                                    |                                               |                                                                                                    |
|                                                                                                    |                                               |                                                                                                    |
|                                                                                                    |                                               |                                                                                                    |
|                                                                                                    | Timestamp                                     |                                                                                                    |
| $ {\rm check} $                                                                                        | None<br>Annulla                               | Proprietà basata su chiavi per il controllo del tipo di campo e dell'intervallo.                                                                            |
|                                                                                                    | Coerce                                        |                                                                                                    |
|                                                                                                    | Discard                                       |                                                                                                    |
|                                                                                                    |                                               |                                                                                                    |
|                                                                                                    | Abort                                         |                                                                                                    |
| values                                                                                                 | [valore valore]                               | Per un campo continuo, il primo valore<br>corrisponde al minimo e l'ultimo valore al                                                                        |
|                                                                                                    |                                               |                                                                                                    |
|                                                                                                    |                                               | massimo. Per i campi nominali, specificare<br>tutti i valori. Nel caso dei campi flag, il primo                                                             |
|                                                                                                    |                                               | valore rappresenta falso e l'ultimo valore                                                                                                    |
|                                                                                                    |                                               |                                                                                                    |
|                                                                                                    |                                               | rappresenta vero. L'impostazione automatica di<br>questa proprietà consente di impostare la<br>proprietà value_mode su Specify.                             |
| value_mode                                                                                             |                                               |                                                                                                    |
|                                                                                                    | Read<br>Pass<br>Leggi+<br>Current<br>Specify  | Determina la modalità di impostazione dei<br>valori. Si noti che non è possibile impostare                                                                  |
|                                                                                                    |                                               | questa proprietà direttamente su Specify. Per                                                                                                    |
|                                                                                                    |                                               | utilizzare valori specifici, impostare la<br>proprietà values.                                                                                              |
|                                                                                                    |                                               |                                                                                                    |
| extend_values                                                                                          | indicatore                                    | Viene applicato quando value_mode è<br>impostata su Read. Per aggiungere valori                                                                             |
|                                                                                                    |                                               | appena letti a eventuali valori esistenti per il<br>campo, impostare su T. Per scartare i valori                                                            |
|                                                                                                    |                                               |                                                                                                    |
|                                                                                                    |                                               | esistenti e sostituirli con i valori appena letti,<br>impostare su F.                                                                                       |
|                                                                                                    |                                               |                                                                                                    |
| $\begin{array}{ l l }\nend{array}$ enable_missing $\begin{array}{ l l }\nend{array}$ <i>indicatore</i> |                                               | Se impostato su V, attiva la registrazione dei<br>valori mancanti per il campo.                                                                             |

| Proprietà                                       |                       |                                                                                                    |
|-------------------------------------------------|-----------------------|----------------------------------------------------------------------------------------------------|
| typenode                                        | Data type             | Descrizione proprietà                                                                                                    |
| $\vert$ missing_values $\vert$ [valore valore ] |                       | Specifica i valori dei dati che indicano dati<br>mancanti.                                                                                                    |
| 'range_missing                                  | $ $ <i>indicatore</i> | Specifica se viene definito un intervallo di<br>valori mancanti (vuoti) per un campo.                                                                                                    |
| $missing_lower$                                 | stringa               | Se range_missing è impostata su vero,<br>specifica il limite inferiore dell'intervallo di<br>valori mancanti.                                                                                                    |
| missing_upper                                   | stringa               | Se range_missing è impostata su vero,<br>specifica il limite superiore dell'intervallo di<br>valori mancanti.                                                                                                    |
| null missing                                    | indicatore            | Se impostata su T, i valori <i>null</i> (valori non<br>definiti, visualizzati come \$null\$ nel software)<br>vengono considerati valori mancanti.                                                                            |
| whitespace<br>missing                           | indicatore            | Se impostata su T, i valori contenenti solo uno<br>$ $ spazio vuoto (spazi, tabulazioni e nuove righe) $ $<br>vengono considerati valori mancanti.                                                                           |
| descrizione                                     | stringa               | Specifica la descrizione di un campo.                                                                                                    |
| value labels                                    |                       | [[Valore EtichettaStringa] [ Valore EtichettaStringa]   Utilizzata per specificare etichette per coppie<br>di valori.                                                                                                    |
| display_places                                  | integer               | Imposta il numero di decimali del campo per<br>la visualizzazione (valida solo per campi con<br>archiviazione di tipo REAL). Se viene<br>specificato il valore -1, verrà utilizzata<br>l'impostazione di default del flusso. |
| export_places                                   | <i>integer</i>        | Imposta il numero di decimali del campo per<br>l'esportazione (valida solo per campi con<br>archiviazione di tipo REAL). Se viene<br>specificato il valore -1, verrà utilizzata<br>l'impostazione di default del flusso.     |
| decimal_separator DEFAULT                       | <b>COMMA</b>          | Imposta il separatore decimale per il campo<br>(valida solo per i campi con archiviazione di<br>tipo REAL).                                                                                                    |

*Tabella 87. proprietà typenode (Continua)*.

*Tabella 87. proprietà typenode (Continua)*.

| Proprietà                        |                                            |                                                                                             |
|----------------------------------|--------------------------------------------|---------------------------------------------------------------------------------------------|
| typenode                         | Data type                                  | Descrizione proprietà                                                                       |
| date format                      | "DDMMYY"                                   | Imposta il formato di data per il campo                                                     |
|                                  | "MMDDYY"                                   | (valida solo per campi con archiviazione di                                                 |
|                                  | "YYMMDD"                                   | tipoDATE o TIMESTAMP).                                                                      |
|                                  | "YYYYMMDD"                                 |                                                                                             |
|                                  | "YYYYDDD"                                  |                                                                                             |
|                                  | DAY<br>MONTH                               |                                                                                             |
|                                  | "DD-MM-YY"                                 |                                                                                             |
|                                  | "DD-MM-YYYY"                               |                                                                                             |
|                                  | "MM-DD-YY"                                 |                                                                                             |
|                                  | "MM-DD-YYYY"                               |                                                                                             |
|                                  | "DD-MON-YY"                                |                                                                                             |
|                                  | "DD-MON-YYYY"                              |                                                                                             |
|                                  | "YYYY-MM-DD"                               |                                                                                             |
|                                  | "DD.MM.YY"                                 |                                                                                             |
|                                  | "DD.MM.YYYY"<br>"MM.DD.YYYY"               |                                                                                             |
|                                  | "DD.MON.YY"                                |                                                                                             |
|                                  | "DD.MON.YYYY"                              |                                                                                             |
|                                  | "DD/MM/YY"                                 |                                                                                             |
|                                  | "DD/MM/YYYY"                               |                                                                                             |
|                                  | "MM/DD/YY"                                 |                                                                                             |
|                                  | "MM/DD/YYYY"                               |                                                                                             |
|                                  | "DD/MON/YY"                                |                                                                                             |
|                                  | "DD/MON/YYYY"<br>MON YYYY                  |                                                                                             |
|                                  | $q$ Q YYYY                                 |                                                                                             |
|                                  | ww WK YYYY                                 |                                                                                             |
|                                  |                                            |                                                                                             |
| time format                      | "HHMMSS"<br>"HHMM"                         | Imposta il formato di ora per il campo (valida                                              |
|                                  | "MMSS"                                     | solo per campi con archiviazione di tipo TIME                                               |
|                                  | "HH:MM:SS"                                 | o TIMESTAMP).                                                                               |
|                                  | $\vert$ "HH:MM"                            |                                                                                             |
|                                  | "MM:SS"                                    |                                                                                             |
|                                  | <sup>"</sup> (H)H: (M)M: (S) S"            |                                                                                             |
|                                  |                                            |                                                                                             |
|                                  | "(H)H:(M)M"<br> "(M)M:(S)S"<br> "HH.MM.SS" |                                                                                             |
|                                  |                                            |                                                                                             |
|                                  | "HH.MM."<br>"MM.SS"                        |                                                                                             |
|                                  | $\vert$ "(H)H.(M)M.(S)S"                   |                                                                                             |
|                                  |                                            |                                                                                             |
|                                  | "(Н)Н.(М)М"<br> "(М)М.(S)S"                |                                                                                             |
|                                  |                                            |                                                                                             |
| number_format                    | DEFAULT                                    | Imposta il formato di visualizzazione dei                                                   |
|                                  | STANDARD<br>SCIENTIFIC                     | numeri per il campo.                                                                        |
|                                  | CURRENCY                                   |                                                                                             |
|                                  |                                            |                                                                                             |
| standard_places   integer        |                                            | Imposta il numero di decimali del campo per la visualizzazione in formato standard. Se      |
|                                  |                                            |                                                                                             |
|                                  |                                            | viene specificato il valore -1, verrà utilizzata                                            |
|                                  |                                            | l'impostazione di default del flusso. Si noti che                                           |
|                                  |                                            | lo slot display_places esistente consente di<br>ottenere lo stesso risultato, tuttavia tale |
|                                  |                                            |                                                                                             |
|                                  |                                            | configurazione è obsoleta in questa versione.                                               |
| scientific_places <i>integer</i> |                                            | Imposta il numero di decimali del campo per                                                 |
|                                  |                                            | la visualizzazione in formato scientifico. Se                                               |
|                                  |                                            |                                                                                             |
|                                  |                                            | viene specificato il valore –1, verrà utilizzata<br>l'impostazione di default del flusso.   |

| Proprietà<br>typenode      | $\vert$ Data type                                                                                                    | Descrizione proprietà                                                                                                    |
|----------------------------|----------------------------------------------------------------------------------------------------|----------------------------------------------------------------------------------------------------|
| currency_places   integer  |                                                                                                    | Imposta il numero di decimali del campo per<br>la visualizzazione in formato valuta. Se viene<br>specificato il valore -1, verrà utilizzata<br>l'impostazione di default del flusso.                                                                                                    |
| grouping_symbol DEFAULT    | NONE<br>LOCALE<br>PERIOD<br>COMMA<br>SPACE                                                                                                    | Imposta il simbolo di raggruppamento per il                                                                                                    |
| column_width               | integer                                                                                                    | Imposta la larghezza delle colonne per il<br>campo. Se viene specificato il valore -1, la<br>larghezza delle colonne verrà impostata su                                                                                                    |
| justify                    | <b>AUTO</b><br>CENTER<br>LEFT<br>RIGHT                                                                                                    | Imposta la giustificazione delle colonne per il                                                                                                    |
| measure_type               | Range / MeasureType.RANGE<br>Discrete / MeasureType.DISCRETE<br>  Flag / MeasureType.FLAG<br>Set / MeasureType.SET<br>OrderedSet / MeasureType.ORDERED_SET<br>Typeless / MeasureType.TYPELESS<br>Collection / MeasureType.COLLECTION<br>Geospatial / MeasureType.GEOSPATIAL | Questa proprietà basata su chiavi è simile a<br>type in quanto può essere utilizzata per<br>definire la misurazione associata al campo. La<br>differenza consiste nel fatto che, negli script<br>Python, alla funzione setter può essere passato<br>anche uno dei valori MeasureType mentre<br>getter viene restituito sempre sui valori<br>MeasureType.                       |
| collection<br>measure      | Range / MeasureType.RANGE<br>  Flag / MeasureType.FLAG<br>Set / MeasureType.SET<br>OrderedSet / MeasureType.ORDERED SET<br>Typeless / MeasureType.TYPELESS                                                                                                    | Per i campi di raccolta (elenchi con profondità<br>uguale a 0), questa proprietà basata su chiavi<br>definisce il tipo di misurazione associato ai<br>valori sottostanti.                                                                                                    |
| $\sqrt{geo_t}$             | Point<br>MultiPoint<br>LineString<br>MultiLineString<br>Polygon<br>MultiPolygon                                                                                                    | Per i campi geospaziali, questa proprietà<br>basata su chiavi definisce il tipo di oggetto<br>geospaziale rappresentato da questo campo.<br>Questo valore deve essere coerente con la<br>profondità di elenco dei valori.                                                                                                    |
| lhas_coordinate_<br>system | booleano                                                                                                    | Per i campi geospaziali, questa proprietà<br>definisce se questo campo dispone di un<br>sistema di coordinate                                                                                                    |
| coordinate_system stringa  |                                                                                                    | Per i campi geospazialli, questa proprietà<br>basata su chiavi definisce il sistema di<br>coordinate per questo campo.                                                                                                    |
| custom storage<br>type     | Unknown / MeasureType.UNKNOWN<br>String / MeasureType.STRING<br>Integer / MeasureType.INTEGER<br>Real / MeasureType.REAL<br>Time / MeasureType.TIME<br>Date / MeasureType.DATE<br>Timestamp / MeasureType.TIMESTAMP<br>List / MeasureType.LIST                              | Questa proprietà basata su chaiavi è simile a<br>custom_storage in quanto può essere utilizzata<br>per definire l'archiviazione di sostituzione per<br>il campo. La differenza consiste nel fatto che,<br>negli script Python, alla funzione setter può<br>essere passato anche uno dei valori<br>StorageType mentre getter viene restituito<br>sempre sui valori StorageType. |

*Tabella 87. proprietà typenode (Continua)*.

*Tabella 87. proprietà typenode (Continua)*.

# **Capitolo 12. Proprietà dei nodi Grafici**

## **Proprietà comuni dei nodi Grafici**

In questa sezione vengono illustrate le proprietà disponibili per i nodi Grafici, incluse le proprietà comuni e quelle specifiche per ogni tipo di nodo.

| Proprietà comuni dei nodi Grafici Data type |                       | Descrizione proprietà                                                                                                    |
|---------------------------------------------|-----------------------|----------------------------------------------------------------------------------------------------|
| title                                       |                       | Specifica il titolo. Esempio: "Questo è un titolo".                                                                                                    |
| caption                                     |                       | Specifica la didascalia. Esempio: "Questa è una<br>didascalia".                                                                                                    |
| output_mode                                 | Screen                | Specifica se l'output del nodo Grafico viene<br>visualizzato o scritto su un file.                                                                                                    |
| output_format                               | $\vert$ output (.cou) | Specifica il tipo di output. Il tipo di output consentito<br>varia da nodo a nodo.                                                                                                    |
| full_filename                               |                       | Specifica il percorso di destinazione e il nome file per<br>l'output generato dal nodo Grafico.                                                                                                    |
| use_graph_size                              | <i>indicatore</i>     | Controlla se le dimensioni del grafico vengono<br>indicate esplicitamente, utilizzando le proprietà di<br>larghezza e altezza seguenti. Influisce solo sui grafici<br>per i quali viene visualizzato l'output su schermo.<br>Non disponibile per il nodo distribuzione. |
| graph_width                                 | umoro                 | Quando use_graph_size è Vero, imposta la larghezza<br>del grafico in pixel.                                                                                                    |
| graph_height                                | numero                | Quando use_graph_size è Vero, imposta l'altezza del  <br>$\vert$ grafico in pixel.                                                                                                    |

*Tabella 88. Proprietà comuni dei nodi Grafici*

### **Disattivazione dei campi facoltativi**

È possibile disattivare i campi facoltativi, per esempio un campo di sovrapposizione per i plot, impostando il valore della proprietà su " " (stringa vuota), come illustrato nell'esempio seguente. plotnode.setPropertyValue("color\_field", "")

### **Specifica dei colori**

Il colore dei titoli, delle didascalie, degli sfondi e delle etichette può essere specificato utilizzando le stringhe esadecimali che iniziano con il simbolo del cancelletto (#). Per esempio, per impostare uno sfondo di colore azzurro per il grafico è possibile utilizzare l'istruzione seguente: mygraphnode.setPropertyValue("graph\_background", "#87CEEB")

Le prime due cifre, 87, specificano il contenuto rosso; le due cifre intermedie, CE, specificano il contenuto verde e le ultime due cifre, EB, specificano il contenuto blu. Ogni cifra può avere un valore compreso nell'intervallo 0-9 o A-F. Utilizzando la combinazione di questi valori è possibile specificare un colore RGB (red-green-blue). **Nota:** quando si specificano colori RGB, è possibile utilizzare il selettore di campo disponibile nell'interfaccia utente per definire il codice di colore corretto. È sufficiente posizionare il puntatore del mouse sul colore per visualizzare una descrizione contenente le informazioni desiderate.

## **Proprietà collectionnode**

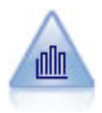

Il nodo Raccolta mostra la distribuzione dei valori di un campo numerico in relazione ai valori di un altro, ovvero crea grafici simili a istogrammi. È utile per illustrare una variabile o un campo i cui valori vengono modificati nel tempo. La grafica 3-D consente inoltre di includere un asse simbolico che visualizza le distribuzioni per categoria.

Esempio

```
node = stream.create("collection", "My node")
# "Plot" tab
node.setPropertyValue("three_D", True)
node.setPropertyValue("collect_field", "Drug")
node.setPropertyValue("over_field", "Age")
node.setPropertyValue("by_field", "BP")
node.setPropertyValue("operation", "Sum")
# "Overlay" section
node.setPropertyValue("color field", "Drug")
node.setPropertyValue("panel_field", "Sex")
node.setPropertyValue("animation_field", "")
# "Options" tab
node.setPropertyValue("range_mode", "Automatic")
node.setPropertyValue("range_min", 1)
node.setPropertyValue("range_max", 100)
node.setPropertyValue("bins", "ByNumber")
node.setPropertyValue("num_bins", 10)
node.setPropertyValue("bin_width", 5)
```
**Proprietà collectionnode Data type Descrizione proprietà** over\_field *campo* over\_label\_auto *indicatore* over\_label *stringa* collect\_field *campo* collect\_label\_auto *indicatore* collect\_label *stringa* three\_D *indicatore* by\_field *campo* by\_label\_auto *indicatore* by\_label *stringa* operation and Sum summary summary summary services of the summary summary summary summary summary summary summary summary summary summary summary summary summary summary summary summary summary summary summary summary summ Mean **Market and the Community of the Community of the Community of the Community of the Community of the Community of the Community of the Community of the Community of the Community of the Community of the Community of t** Min **Minimum and Minimum and Minimum and Minimum and Minimum and Minimum and Minimum and Minimum and Minimum an** Max and the contract of the contract of the contract of the contract of the contract of the contract of the contract of the contract of the contract of the contract of the contract of the contract of the contract of the co SDevice in the state of the state of the state of the state of the state of the state of the state of the state of the state of the state of the state of the state of the state of the state of the state of the state of the color\_field *stringa* panel\_field **stringa** and *stringa* and *stringa* and *stringa* and *stringa* and *stringa* and *stringa* and *stringa* and *stringa* and *stringa* and *stringa* and *stringa* and *stringa* and *stringa* and *stringa* and animation\_field *stringa*

*Tabella 89. proprietà collectionnode*

*Tabella 89. proprietà collectionnode (Continua)*

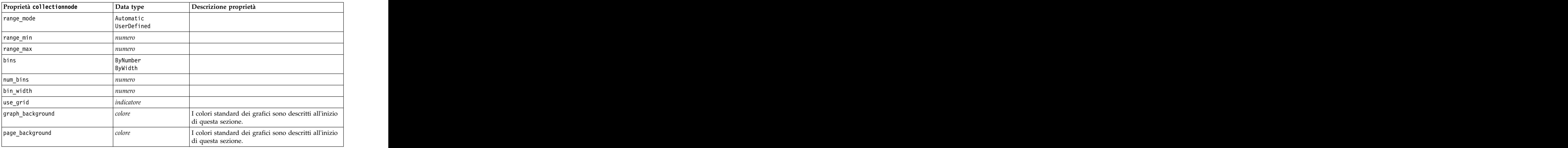

## **Proprietà distributionnode**

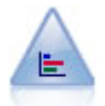

Il nodo distribuzione mostra l'occorrenza di valori simbolici (categoriali), per esempio tipo o genere di ipoteca. In genere è possibile utilizzare un nodo distribuzione per mostrare squilibri nei dati, che possono essere successivamente corretti con un nodo bilanciamento prima di creare un modello.

#### Esempio

```
node = stream.create("distribution", "My node")
# "Plot" tab
node.setPropertyValue("plot", "Flags")
node.setPropertyValue("x_field", "Age")
node.setPropertyValue("color_field", "Drug")
node.setPropertyValue("normalize", True)
node.setPropertyValue("sort_mode", "ByOccurence")
node.setPropertyValue("use_proportional_scale", True)
```
*Tabella 90. proprietà distributionnode*

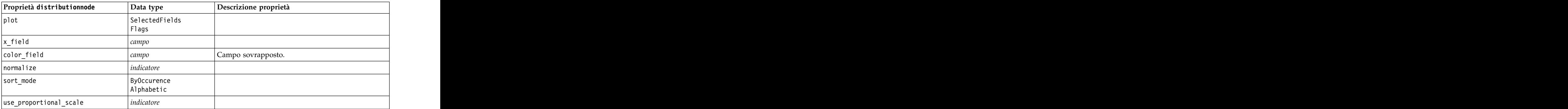

## **Proprietà evaluationnode**

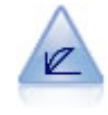

Il nodo Valutazione facilita la valutazione e il confronto di modelli predittivi. Il grafico di valutazione mostra il comportamento dei modelli nella previsione di particolari risultati. Ordina i record in base al valore previsto e alla confidenza della previsione, quindi li suddivide in gruppi di uguale dimensione (**quantili**) e infine rappresenta il valore del criterio di business per ciascun quantile, dal più alto al più basso. I modelli multipli sono mostrati nel grafico come linee separate.

```
node = stream.create("evaluation", "My node")
# "Plot" tab
node.setPropertyValue("chart_type", "Gains")
node.setPropertyValue("cumulative", False)
node.setPropertyValue("field detection method", "Name")
node.setPropertyValue("inc_baseline", True)
node.setPropertyValue("n_tile", "Deciles")
node.setPropertyValue("style", "Point")
node.setPropertyValue("point_type", "Dot")
node.setPropertyValue("use_fixed_cost", True)
node.setPropertyValue("cost_value", 5.0)<br>node.setPropertyValue("cost field", "Na")
node.setPropertyValue("cost_field", "Na")
node.setPropertyValue("use_fixed_revenue", True)
node.setPropertyValue("revenue_value", 30.0)
node.setPropertyValue("revenue_field", "Age")
node.setPropertyValue("use_fixed_weight", True)
node.setPropertyValue("weight_value", 2.0)
node.setPropertyValue("weight_field", "K")
```
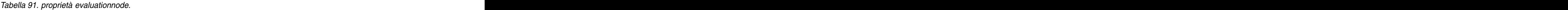

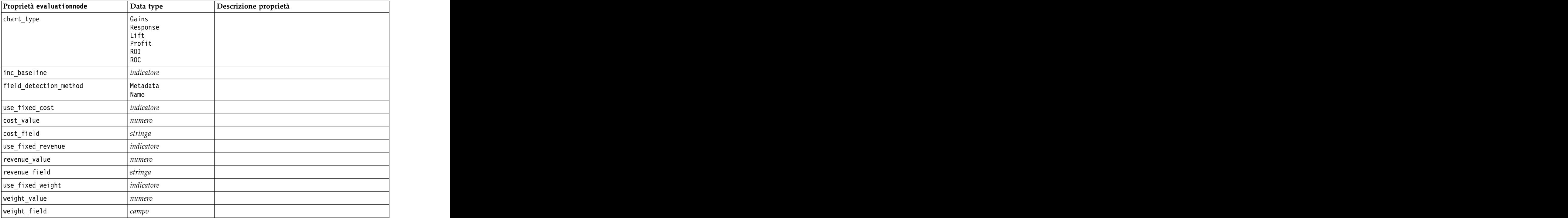

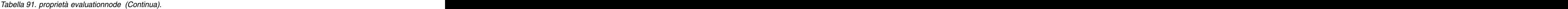

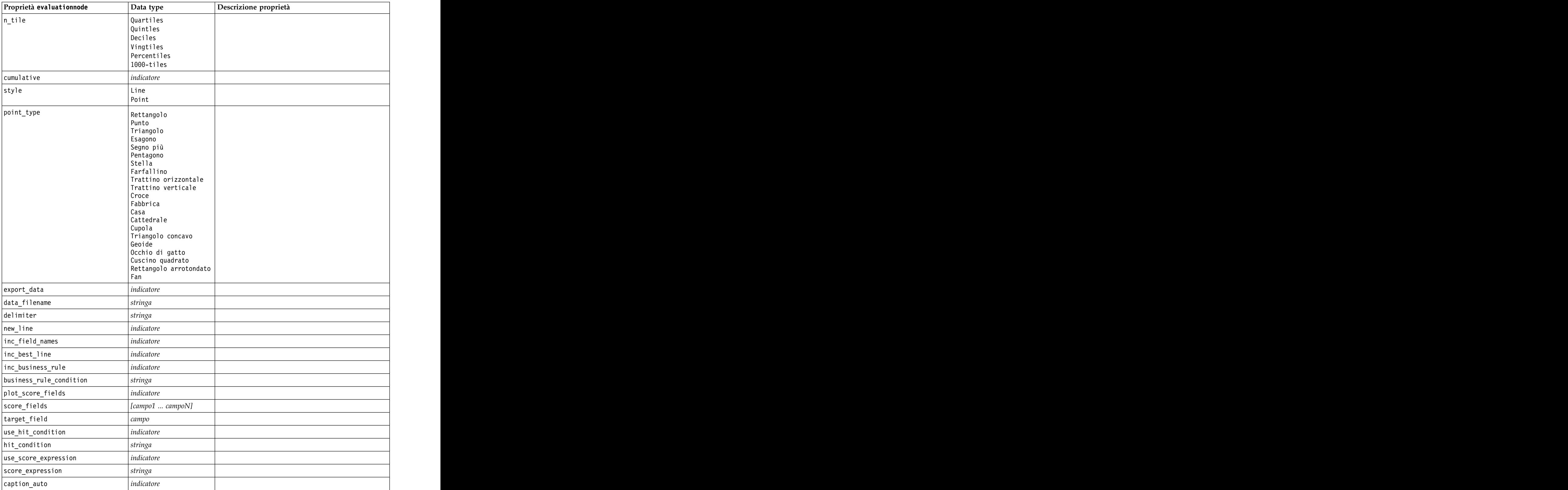

## **Proprietà graphboardnode**

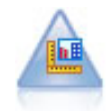

Il nodo Lavagna grafica offre numerosi tipi di grafici diversi in un unico nodo. Con questo nodo è possibile scegliere i campi di dati da esplorare e selezionare quindi un grafico fra quelli disponibili per i dati selezionati. Il nodo esclude automaticamente tutti i tipi di grafici non adatti ai campi selezionati.

**Nota:** se si imposta una proprietà non valida per il tipo di grafico, per esempio specificando y\_field per un istogramma, tale proprietà viene ignorata.

**Nota:** Nell'interfaccia utente, nella scheda Dettagliato di molti tipi di grafici differenti, è presente un campo **Riepilogo**; tale campo non è attualmente supportato dagli script.

```
node = stream.create("graphboard", "My node")
node.setPropertyValue("graph_type", "Line")
node.setPropertyValue("x_field", "K")
node.setPropertyValue("y_field", "Na")
```
*Tabella 92. proprietà graphboardnode*

| Proprietà graphboard | Data type                                                                         |                                                                                                |
|----------------------|-----------------------------------------------------------------------------------|------------------------------------------------------------------------------------------------|
| graph_type           | 2DDotplot                                                                         | Identifica il tipo di grafico.                                                                 |
|                      | 3DArea                                                                            |                                                                                                |
|                      | 3DBar<br>3DDensity                                                                |                                                                                                |
|                      | 3DHistogram                                                                       |                                                                                                |
|                      | 3DPie                                                                             |                                                                                                |
|                      | 3DScatterplot                                                                     |                                                                                                |
|                      | Area                                                                              |                                                                                                |
|                      | ArrowMap                                                                          |                                                                                                |
|                      | Barre                                                                             |                                                                                                |
|                      | BarCounts<br>BarCountsMap                                                         |                                                                                                |
|                      | BarMap                                                                            |                                                                                                |
|                      | BinnedScatter                                                                     |                                                                                                |
|                      | Grafico a scatole                                                                 |                                                                                                |
|                      | Bubble                                                                            |                                                                                                |
|                      | ChoroplethMeans                                                                   |                                                                                                |
|                      | ChoroplethMedians                                                                 |                                                                                                |
|                      | ChoroplethSums<br>ChoroplethValues                                                |                                                                                                |
|                      | ChoroplethCounts                                                                  |                                                                                                |
|                      | CoordinateMap                                                                     |                                                                                                |
|                      | CoordinateChoroplethMeans                                                         |                                                                                                |
|                      | CoordinateChoroplethMedians                                                       |                                                                                                |
|                      | CoordinateChoroplethSums                                                          |                                                                                                |
|                      | CoordinateChoroplethValues                                                        |                                                                                                |
|                      | CoordinateChoroplethCounts<br>Dotplot                                             |                                                                                                |
|                      |                                                                                   |                                                                                                |
|                      | Heatmap<br>HexBinScatter                                                          |                                                                                                |
|                      | Histogram                                                                         |                                                                                                |
|                      | Line                                                                              |                                                                                                |
|                      | LineChartMap                                                                      |                                                                                                |
|                      | LineOverlayMap                                                                    |                                                                                                |
|                      | Parallelo                                                                         |                                                                                                |
|                      | Percorso<br>Pie                                                                   |                                                                                                |
|                      | PieCountMap                                                                       |                                                                                                |
|                      | PieCounts                                                                         |                                                                                                |
|                      |                                                                                   |                                                                                                |
|                      |                                                                                   |                                                                                                |
|                      | PieMap<br>PointOverlayMap<br>PolygonOverlayMap<br>Nastro<br>Grafico a dispersione |                                                                                                |
|                      |                                                                                   |                                                                                                |
|                      |                                                                                   |                                                                                                |
|                      | SPLOM<br>Superficie                                                               |                                                                                                |
| $x_f$ ield           |                                                                                   |                                                                                                |
|                      | campo                                                                             | Specifica un'etichetta personalizzata per l'asse x. Disponibile solo per le etichette.         |
| $y_f$ ield           | campo                                                                             | Specifica un'etichetta personalizzata per l'asse <i>y</i> . Disponibile solo per le etichette. |
| $ z_{\text{field}} $ | campo                                                                             | Utilizzata in alcuni grafici 3D.                                                               |
| color_field          | campo                                                                             | Utilizzata nelle mappe termiche.                                                               |
| size_field           | campo                                                                             | Utilizzata nei grafici a bolle.                                                                |
| categories_field     | campo                                                                             |                                                                                                |

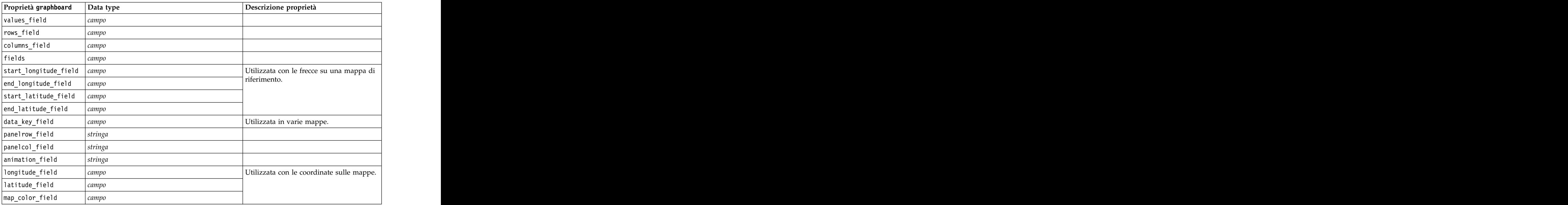

*Tabella 92. proprietà graphboardnode (Continua)*

## **Proprietà histogramnode**

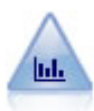

Il nodo Istogramma mostra l'occorrenza dei valori per i campi numerici. Viene spesso utilizzato per analizzare i dati prima delle manipolazioni e della creazione del modello. Come il nodo distribuzione, anche il nodo Istogramma viene frequentemente utilizzato per rivelare squilibri nei dati.

Esempio

```
node = stream.create("histogram", "My node")
# "Plot" tab
node.setPropertyValue("field", "Drug")
node.setPropertyValue("color_field", "Drug")
node.setPropertyValue("panel_field", "Sex")
node.setPropertyValue("animation field", "")
# "Options" tab
node.setPropertyValue("range_mode", "Automatic")
node.setPropertyValue("range_min", 1.0)
node.setPropertyValue("range_max", 100.0)
node.setPropertyValue("num_bins", 10)
node.setPropertyValue("bin_width", 10)
node.setPropertyValue("normalize", True)
node.setPropertyValue("separate_bands", False)
```
*Tabella 93. proprietà histogramnode*

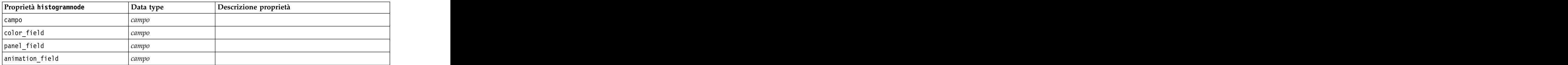

| Proprietà histogramnode                         | Data type                | Descrizione proprietà                                                                |
|-------------------------------------------------|--------------------------|--------------------------------------------------------------------------------------|
| range_mode                                      | Automatic<br>UserDefined |                                                                                      |
| $range\_min$                                    | numero                   |                                                                                      |
| range_max                                       | numero                   |                                                                                      |
| bins                                            | ByNumber<br>ByWidth      |                                                                                      |
| $num_bins$                                      | numero                   |                                                                                      |
| bin_width                                       | numero                   |                                                                                      |
| normalize                                       | $ $ <i>indicatore</i>    |                                                                                      |
| separate_bands                                  | $ $ <i>indicatore</i>    |                                                                                      |
| $x_$ label_auto                                 | $ $ <i>indicatore</i>    |                                                                                      |
| $x_$ label                                      | stringa                  |                                                                                      |
| $y_$ label_auto                                 | $ $ <i>indicatore</i>    |                                                                                      |
| y_label                                         | stringa                  |                                                                                      |
| use_grid                                        | $ $ <i>indicatore</i>    |                                                                                      |
| and the control of the con-<br>graph_background | colore                   | I colori standard dei grafici sono descritti all'inizio<br>di questa sezione.        |
| page_background                                 | colore                   | I colori standard dei grafici sono descritti all'inizio<br>di questa sezione.        |
| normal_curve                                    | $ $ <i>indicatore</i>    | Indica se la curva di distribuzione normale deve<br>essere visualizzata nell'output. |

*Tabella 93. proprietà histogramnode (Continua)*

## **Proprietà multiplotnode**

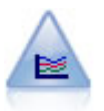

Un nodo Multiplot crea un grafico che consente di visualizzare più campi *Y* in un singolo campo *X*. I campi *Y* sono rappresentati come linee colorate e ognuno di essi equivale a un nodo Plot con lo Stile impostato su **Linea** e la Modalità X impostata su **Ordina**. I multiplot sono utili quando si desidera esplorare la fluttuazione di numerose variabili nel tempo.

### Esempio

```
node = stream.create("multiplot", "My node")
# "Plot" tab
node.setPropertyValue("x_field", "Age")
node.setPropertyValue("y_fields", ["Drug", "BP"])
node.setPropertyValue("panel_field", "Sex")
# "Overlay" section
node.setPropertyValue("animation_field", "")<br>node.setPropertyValue("tooltip", "test")
node.setPropertyValue("tooltip", "test")
node.setPropertyValue("normalize", True)
node.setPropertyValue("use_overlay_expr", False)
node.setPropertyValue("overlay_expression", "test")
node.setPropertyValue("records_limit", 500)
node.setPropertyValue("if over_limit", "PlotSample")
```
*Tabella 94. proprietà multiplotnode*

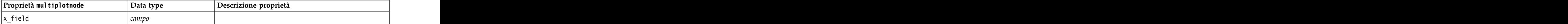

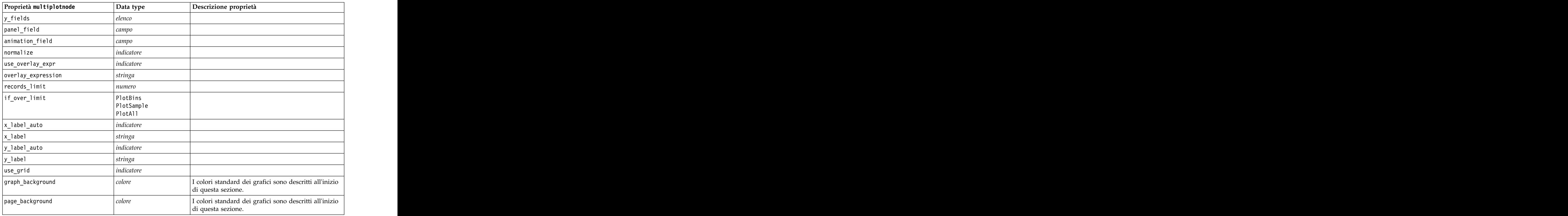

*Tabella 94. proprietà multiplotnode (Continua)*

## **Proprietà plotnode**

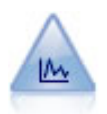

Il nodo Plot mostra la relazione tra campi numerici. È possibile creare un grafico utilizzando punti (un grafico a dispersione) oppure linee.

```
Esempio
node = stream.create("plot", "My node")
# "Plot" tab
node.setPropertyValue("three_D", True)
node.setPropertyValue("x_field", "BP")
node.setPropertyValue("y_field", "Cholesterol")
node.setPropertyValue("z_field", "Drug")
# "Overlay" section
node.setPropertyValue("color_field", "Drug")
node.setPropertyValue("size_field", "Age")
node.setPropertyValue("shape_field", "")
node.setPropertyValue("panel_field", "Sex")
node.setPropertyValue("animation_field", "BP")
node.setPropertyValue("transp_field", "")
node.setPropertyValue("style", "Point")
# "Output" tab
node.setPropertyValue("output_mode", "File")
node.setPropertyValue("output_format", "JPEG")
node.setPropertyValue("full_filename", "C:/temp/graph_output/plot_output.jpeg")
```
*Tabella 95. proprietà plotnode*.

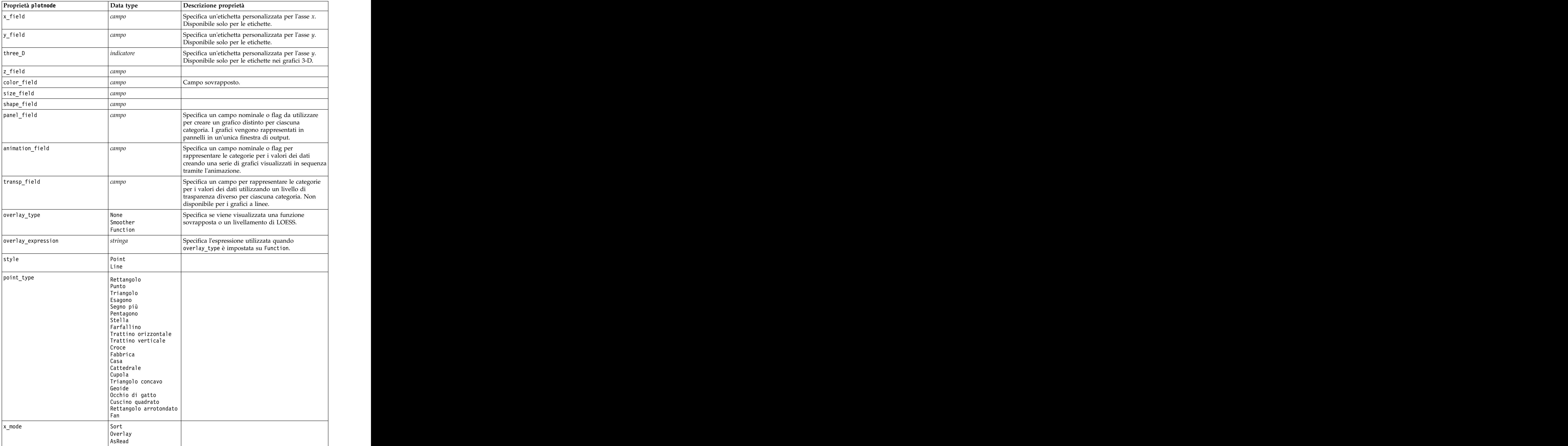

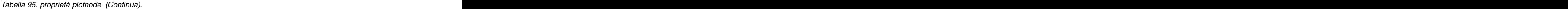

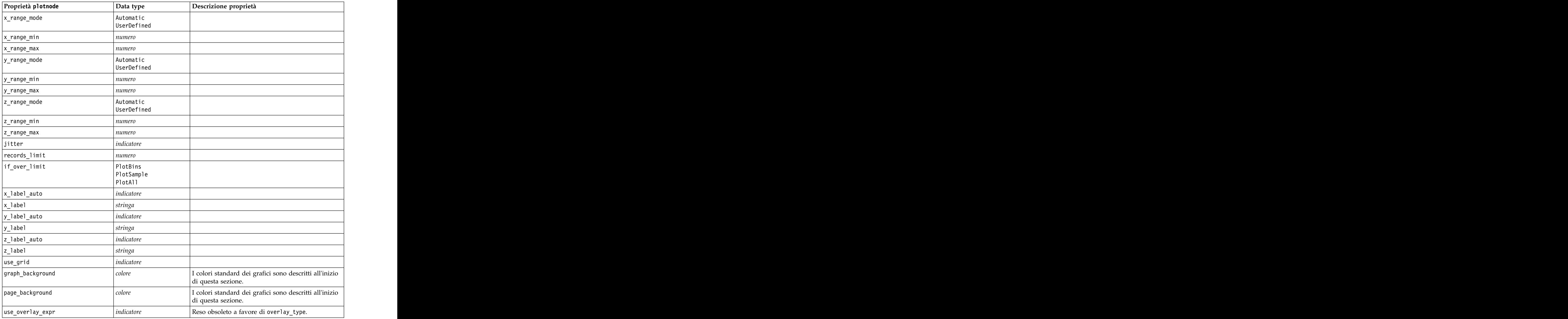

## **Proprietà timeplotnode**

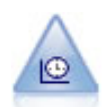

Il nodo del grafico temporale visualizza uno o più insiemi di dati di serie temporali. In genere, si utilizza prima un nodo Intervalli di tempo per creare un campo *EtichettaTempo*, che viene utilizzato per attribuire un'etichetta all'asse *x*.

```
node = stream.create("timeplot", "My node")
node.setPropertyValue("y_fields", ["sales", "men", "women"])
node.setPropertyValue("panel", True)
node.setPropertyValue("normalize", True)
node.setPropertyValue("line", True)
node.setPropertyValue("smoother", True)
```
node.setPropertyValue("use records limit", True) node.setPropertyValue("records\_limit", 2000)<br># Appearance settings # Appearance settings node.setPropertyValue("symbol\_size", 2.0)

#### *Tabella 96. proprietà timeplotnode*.

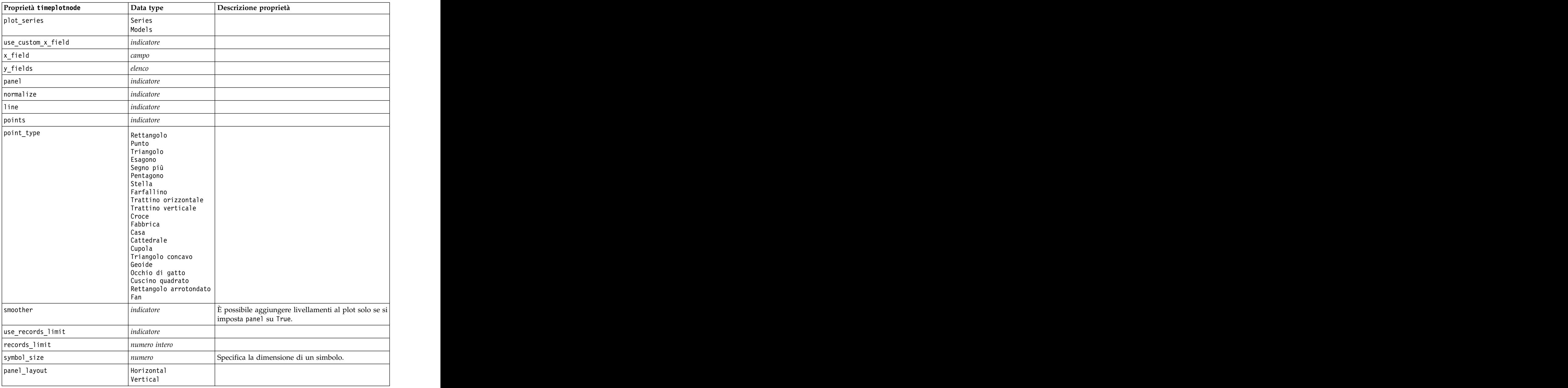

## **Proprietà webnode**

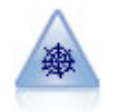

Il nodo Web illustra l'intensità della relazione tra valori di due o più campi simbolici (categoriali). Il grafico utilizza linee di spessore diverso per indicare l'intensità della connessione. Un nodo Web può essere utilizzato, per esempio, per analizzare la relazione tra l'acquisto di vari oggetti in un sito di e-commerce.

```
node = stream.create("web", "My node")
# "Plot" tab
node.setPropertyValue("use_directed_web", True)
node.setPropertyValue("to_field", "Drug")
node.setPropertyValue("fields", ["BP", "Cholesterol", "Sex", "Drug"])
node.setPropertyValue("from_fields", ["BP", "Cholesterol", "Sex"])
node.setPropertyValue("true_flags_only", False)
node.setPropertyValue("line_values", "Absolute")
node.setPropertyValue("strong_links_heavier", True)<br># "Options" tab
# "Options" tab
node.setPropertyValue("max_num_links", 300)
node.setPropertyValue("links_above", 10)
node.setPropertyValue("num_links", "ShowAll")
node.setPropertyValue("discard_links_min", True)
node.setPropertyValue("links min records", 5)
node.setPropertyValue("discard_links_max", True)<br>node.setPropertyValue("weak_below", 10)
node.setPropertyValue("weak_below", 10)
node.setPropertyValue("strong_above", 19)
node.setPropertyValue("link_size_continuous", True)
node.setPropertyValue("web_display", "Circular")
```
*Tabella 97. proprietà webnode*

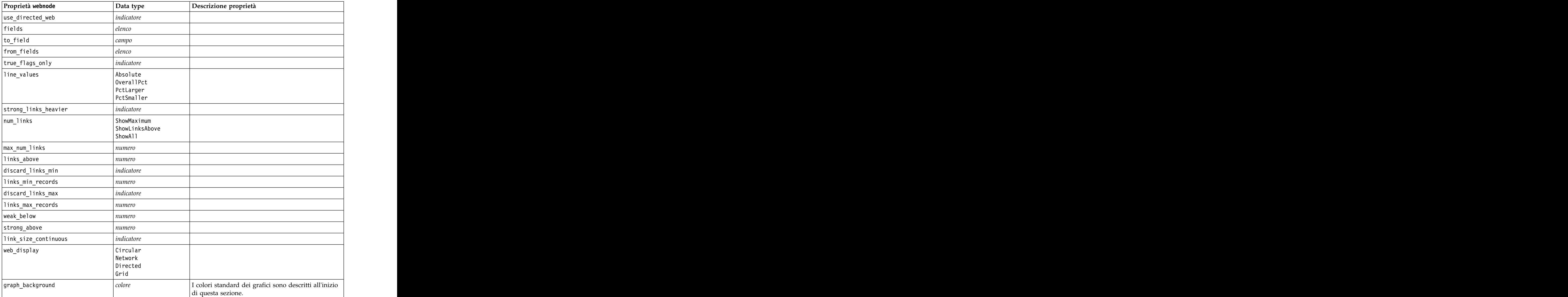

*Tabella 97. proprietà webnode (Continua)*

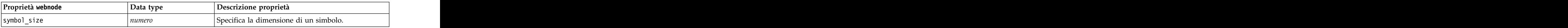

# <span id="page-166-0"></span>**Capitolo 13. Proprietà dei nodi Modelli**

## **Proprietà comuni nodi modellazione**

Le seguenti proprietà sono comuni ad alcuni o a tutti i nodi Modelli. Le eventuali eccezioni sono segnalate, ove necessario, nella documentazione relativa ai singoli nodi Modelli.

| custom_fields<br>obiettivo<br>targets<br>inputs<br>partition<br>use_partitioned_data | indicateore<br>campo<br>$\vert$ [campo1  campoN]<br>$\left[$ [campo1  campoN]<br>  campo<br>$ $ <i>indicatore</i> | Descrizione proprietà<br>Se vera, consente di specificare i campi<br>bientivo, di input e di altro tipo per il<br>nodo corrente. Se falsa, vengono utilizzate<br>le impostazioni correnti di un nodo Tipo a<br>Specifica un unico campo obiettivo o più<br>campi obiettivo, a seconda del tipo di<br>nodello<br>I campi di input o predittore utilizzati dal |
|--------------------------------------------------------------------------------------|----------------------------------------------------------------------------------------------------|----------------------------------------------------------------------------------------------------|
|                                                                                      |                                                                                                    |                                                                                                    |
|                                                                                      |                                                                                                    |                                                                                                    |
|                                                                                      |                                                                                                    |                                                                                                    |
|                                                                                      |                                                                                                    |                                                                                                    |
|                                                                                      |                                                                                                    |                                                                                                    |
|                                                                                      |                                                                                                    |                                                                                                    |
|                                                                                      |                                                                                                    | Se è definito un campo partizione, questa<br>opzione garantisce che per la creazione del<br>modello verranno utilizzati solo i dati della<br>partizione di addestramento.                                                                                                    |
| use_split_data                                                                       | $ $ <i>indicatore</i>                                                                                             |                                                                                                    |
| splits                                                                               | $\vert$ [campo1  campoN]                                                                                          | Specifica il campo o i campi da usare per la creazione di modelli suddivisi. Efficace solo<br>se use_split_data è impostato su True.                                                                                                    |
| use_frequency                                                                        | $ $ <i>indicatore</i>                                                                                             | I campi peso e frequenza vengono utilizzati da determinati modelli, come riportato per ogni tipo di modello.                                                                                                    |
| frequency_field                                                                      | campo                                                                                                    |                                                                                                    |
| use_weight                                                                           | $ $ <i>indicatore</i>                                                                                             |                                                                                                    |
| weight_field                                                                         | campo                                                                                                    |                                                                                                    |
| use_model_name                                                                       | $ $ <i>indicatore</i>                                                                                             |                                                                                                    |
| model_name                                                                           | stringa                                                                                                    | Nome personalizzato per il nuovo modello.                                                                                                    |
| mode                                                                                 | Simple<br>Expert                                                                                                  |                                                                                                    |

*Tabella 98. Proprietà comuni nodo modellazione*

## **Proprietà anomalydetectionnode**

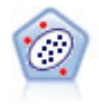

Il nodo Rilevamento anomalie identifica casi insoliti, o valori anomali, non conformi a schemi di dati "normali". Con questo nodo è possibile identificare valori anomali anche se questi non rientrano in schemi precedentemente conosciuti e anche se l'utente non sa esattamente ciò che sta cercando. **Estado e a unha contrata de seu estado e a unha cercando.** Estado e a unha contrata de seu estado e

```
node = stream.create("anomalydetection", "My node")
node.setPropertyValue("anomaly_method", "PerRecords")
node.setPropertyValue("percent_records", 95)
node.setPropertyValue("mode", "Expert")
node.setPropertyValue("peer_group_num_auto", True)
node.setPropertyValue("min_num_peer_groups", 3)
node.setPropertyValue("max_num_peer_groups", 10)
```
*Tabella 99. proprietà anomalydetectionnode*

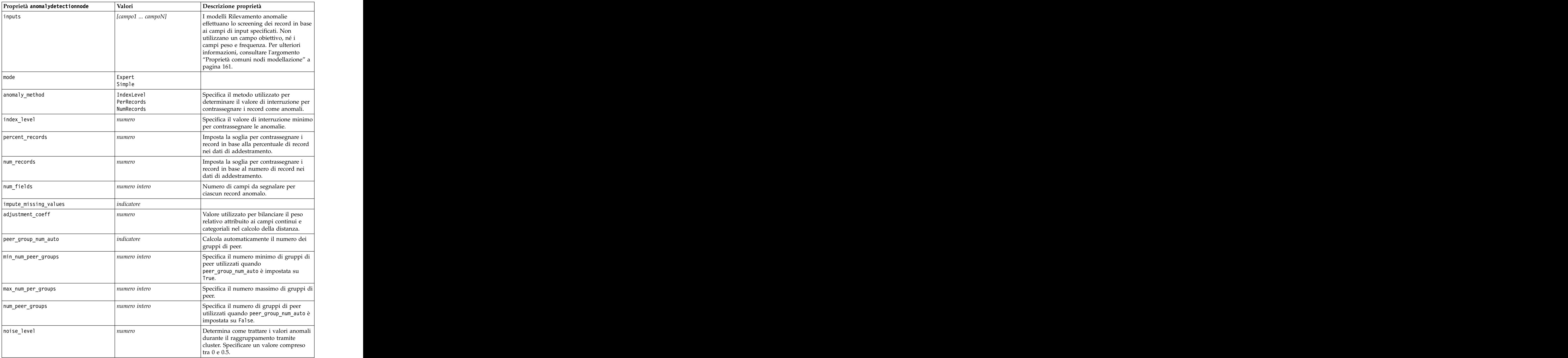

*Tabella 99. proprietà anomalydetectionnode (Continua)*

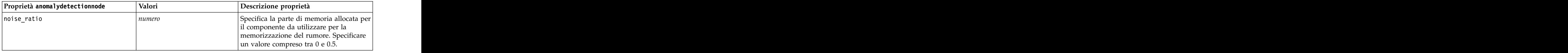

## **Proprietà apriorinode**

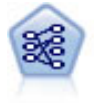

Il nodo Apriori estrae un insieme di regole dai dati, estrapolando le regole con il più alto contenuto di informazioni. Apriori offre cinque diversi metodi per la selezione delle regole e utilizza uno schema di indicizzazione sofisticato per elaborare in modo efficiente insiemi di dati di grandi dimensioni. In caso di problemi complessi, l'addestramento di Apriori è in genere più rapido. Apriori non ha un limite arbitrario per quanto riguarda il numero di regole che possono essere mantenute e può gestire regole con un massimo di 32 precondizioni. Apriori richiede che tutti i campi di input e output siano categoriali ma garantisce prestazioni migliori perché è ottimizzato per questo tipo di dati.

### Esempio

```
node = stream.create("apriori", "My node")
# "Fields" tab
node.setPropertyValue("custom_fields", True)
node.setPropertyValue("partition", "Test")
# For non-transactional
node.setPropertyValue("use_transactional_data", False)
node.setPropertyValue("consequents", ["Age"])
node.setPropertyValue("antecedents", ["BP", "Cholesterol", "Drug"])
# For transactional
node.setPropertyValue("use_transactional_data", True)
node.setPropertyValue("id_field", "Age")
node.setPropertyValue("contiguous", True)
node.setPropertyValue("content_field", "Drug")
# "Model" tab
node.setPropertyValue("use_model_name", False)
node.setPropertyValue("model_name", "Apriori_bp_choles_drug")
node.setPropertyValue("min_supp", 7.0)
node.setPropertyValue("min_conf", 30.0)
node.setPropertyValue("max_antecedents", 7)
node.setPropertyValue("true_flags", False)
node.setPropertyValue("optimize", "Memory")
# "Expert" tab
node.setPropertyValue("mode", "Expert")
node.setPropertyValue("evaluation", "ConfidenceRatio")
node.setPropertyValue("lower_bound", 7)
```
*Tabella 100. proprietà apriorinode*

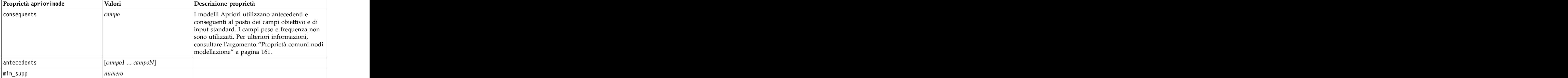

| Proprietà apriorinode                               | Valori                                                                                                 | Descrizione proprietà                                                                                      |
|-----------------------------------------------------|----------------------------------------------------------------------------------------------------|----------------------------------------------------------------------------------------------------|
| $\mid$ min_conf                                     | numero                                                                                                 |                                                                                                    |
| the contract of the contract of<br>Imax_antecedents | numero                                                                                                 |                                                                                                    |
| true_flags                                          | indicatore                                                                                             |                                                                                                    |
| optimize                                            | Speed<br>Memory                                                                                        |                                                                                                    |
| use_transactional_data                              | indicatore                                                                                             |                                                                                                    |
| contiguous                                          | indicatore                                                                                             |                                                                                                    |
| id_field                                            | stringa                                                                                                |                                                                                                    |
| content_field                                       | stringa                                                                                                |                                                                                                    |
| mode                                                | Simple<br>Expert                                                                                       |                                                                                                    |
| evaluation                                          | RuleConfidence<br>DifferenceToPrior<br>ConfidenceRatio<br>InformationDifference<br>NormalizedChiSquare |                                                                                                    |
| lower_bound                                         | numero                                                                                                 |                                                                                                    |
| optimize                                            | Speed<br>Memory                                                                                        | Utilizzare per specificare se ottimizzare la<br>velocità o la memoria durante la creazione del<br>modello. |

*Tabella 100. proprietà apriorinode (Continua)*

## **Proprietà associationrulesnode**

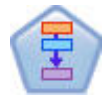

Il Nodo Regole di associazione è simile al Nodo Apriori; tuttavia, a differenza del nodo Apriori, il Nodo Regole di associazione è in grado di elaborare i dati dell'elenco. Inoltre, il Nodo Regole di associazione può essere utilizzato con IBM SPSS Analytic Server per elaborare dati di quantità elevata e sfruttare una più rapida elaborazione parallela.

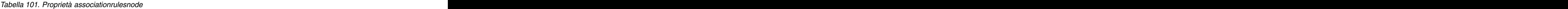

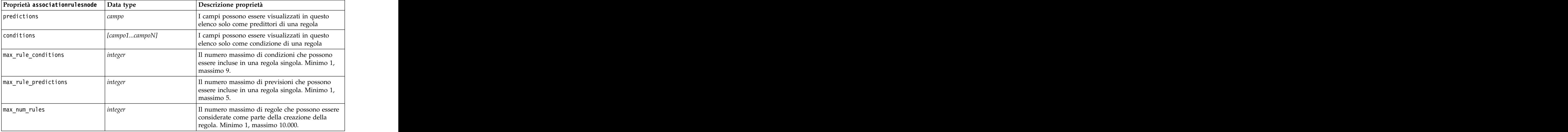

*Tabella 101. Proprietà associationrulesnode (Continua)*

| $\boxed{\text{Proprieta}}$ associationrulesnode $\boxed{\text{Data type}}$ |                  | Descrizione proprietà                                                                                                    |
|----------------------------------------------------------------------------|------------------|----------------------------------------------------------------------------------------------------|
| rule_criterion_top_n                                                       | Confidence       | Il criterio della regola che determina il valore in                                                                                  |
|                                                                            | Rulesupport      | base al quale vengono scelte le prime "N" regole<br>nel modello.                                                                     |
|                                                                            | Conditionsupport |                                                                                                    |
|                                                                            | Distribuibilità  |                                                                                                    |
| $ true_f$ lags                                                             | Booleana         | Impostando Y si determina che durante la<br>creazione della regola vengono considerati solo i<br>valori true per i campi indicatore. |
| rulecriterion                                                              | Booleana         | Impostando Y si determina che durante la                                                                                             |
|                                                                            |                  | creazione del modello vengono considerati solo i<br>valori di creazione della regola per l'esclusione<br>delle regole.               |
| min_confidence                                                             | $\vert$ number   | Da 0,1 a 100 - il valore percentuale per il livello<br>di confidenza minimo richiesto per una regola                                 |
|                                                                            |                  | prodotta da un modello. Se il modello produce                                                                                        |
|                                                                            |                  | una regola con un livello di confidenza inferiore<br>al valore specificato, la regola viene eliminata.                               |
| min_rule_support                                                           | $\vert$ number   | Da 0,1 a 100 - il valore percentuale per il                                                                                          |
|                                                                            |                  | supporto della regola minimo richiesto per una<br>regola prodotta da un modello. Se il modello                                       |
|                                                                            |                  | produce una regola con un livello di supporto                                                                                        |
|                                                                            |                  | della regola inferiore al valore specificato, la<br>regola viene eliminata.                                                          |
| $\left  \text{min\_condition\_support} \right $                            | $\vert$ number   | Da 0,1 a 100 - il valore percentuale per il                                                                                          |
|                                                                            |                  | supporto della condizione minimo richiesto per<br>una regola prodotta da un modello. Se il modello                                   |
|                                                                            |                  | produce una regola con un livello di supporto                                                                                        |
|                                                                            |                  | della condizione inferiore al valore specificato, la<br>regola viene eliminata.                                                      |
| min lift                                                                   | integer          | Da 1 a 10 - rappresenta il minimo guadagno                                                                                           |
|                                                                            |                  | cumulativo richiesto per una regola generata dal                                                                                     |
|                                                                            |                  | modello. Se il modello produce una regola con<br>un livello di guadagno cumulativo inferiore al                                      |
|                                                                            |                  | valore specificato, la regola viene eliminata.                                                                                       |
| exclude rules                                                              | Booleana         | Utilizzata per selezionare un elenco di campi<br>correlati da cui non si desidera che il modello                                     |
|                                                                            |                  | crei regole.                                                                                                    |
|                                                                            |                  |                                                                                                    |
|                                                                            |                  | Esempio: set :gsarsnode.exclude_rules =<br> [[[field1,field2, field3]],[[field4, field5]]] - dove                                    |
|                                                                            |                  | ogni elenco di campi separati da [] rappresenta<br>una riga nella tabella.                                                           |
| $\sqrt{\text{num}\_ \text{bins}}$                                          | <i>integer</i>   | Impostare il numero di bin automatici a cui i                                                                                        |
|                                                                            |                  | campi continui vengono discretizzati. Minimo 2,<br>massimo 10.                                                                       |
| $\begin{bmatrix} \text{max\_list\_length} \end{bmatrix}$                   | $ $ integer      | Si applica a tutti i campi dell'elenco di cui è                                                                                      |
|                                                                            |                  | sconosciuta la lunghezza massima. Gli elementi<br>dell'elenco vengono inseriti nella creazione del                                   |
|                                                                            |                  | modello fino al raggiungimento del numero qui                                                                                        |
|                                                                            |                  | specificato; eventuali ulteriori elementi vengono<br>eliminati. Minimo 1, massimo 100.                                               |
| output_confidence                                                          | Booleana         |                                                                                                    |

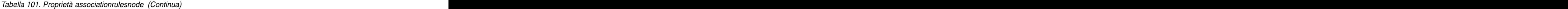

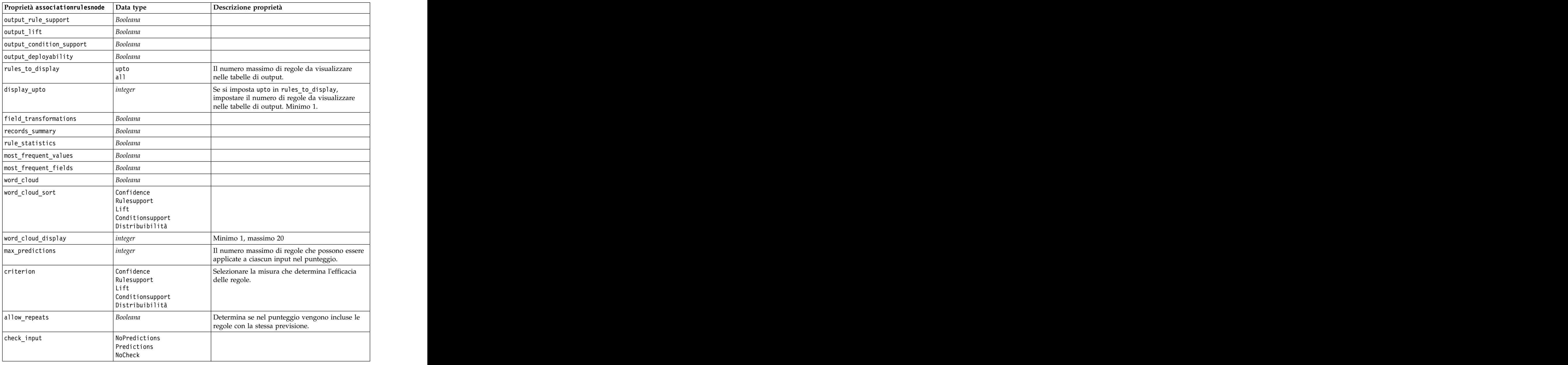

### **Proprietà autoclassifiernode**

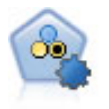

Il nodo Classificatore automatico crea e confronta svariati tipi di modelli per risultati binari (sì o no, abbandono oppure no e così via), consentendo di scegliere l'approccio migliore per una determinata analisi. Sono supportati numerosi algoritmi di modellazione ed è possibile selezionare i metodi da utilizzare, le opzioni specifiche per ognuno di essi e i criteri per confrontare i risultati. Il nodo genera un insieme di modelli basato sulle opzioni specificate e classifica i candidati migliori in base ai criteri indicati.

```
node = stream.create("autoclassifier", "My node")
node.setPropertyValue("ranking_measure", "Accuracy")
node.setPropertyValue("ranking_dataset", "Training")
```
#### node.setPropertyValue("enable\_accuracy\_limit", True) node.setPropertyValue("accuracy\_limit", 0.9) node.setPropertyValue("calculate\_variable\_importance", True) node.setPropertyValue("use\_costs", True) node.setPropertyValue("svm", False)

*Tabella 102. proprietà autoclassifiernode*.

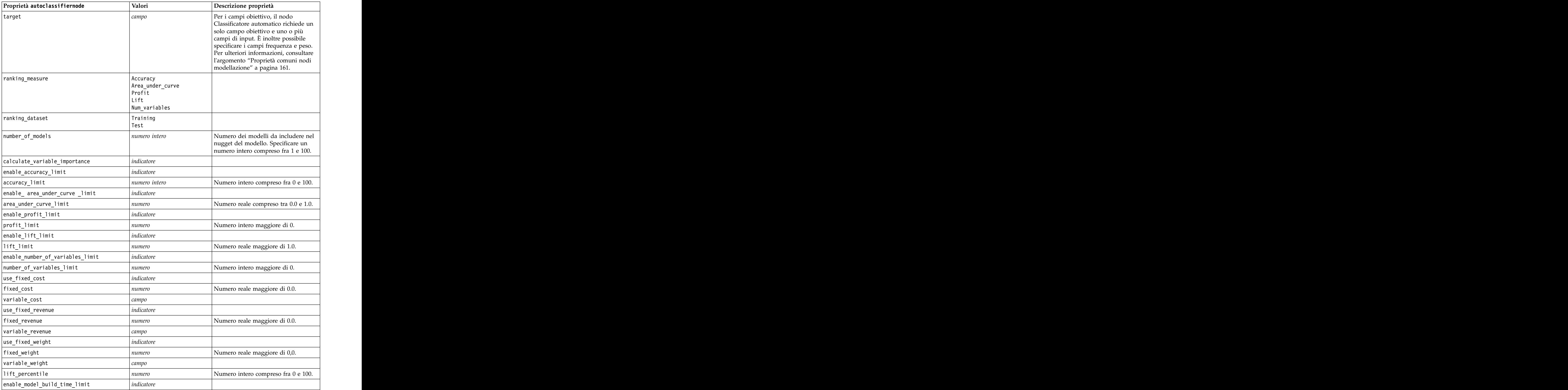

<span id="page-173-0"></span>*Tabella 102. proprietà autoclassifiernode (Continua)*.

| Proprietà autoclassifiernode                  | Valori     | Descrizione proprietà                                                                                                    |
|-----------------------------------------------|------------|----------------------------------------------------------------------------------------------------|
| model_build_time_limit                        | numero     | Numero intero impostato sul numero<br>di minuti per limitare il tempo<br>impiegato per creare ogni singolo<br>modello.                                                                    |
| enable_stop_after_time_limit                  | indicatore |                                                                                                    |
| stop_after_time_limit                         | numero     | Numero reale impostato sul numero<br>di ore per limitare il tempo<br>complessivo impiegato per<br>l'esecuzione di un classificatore<br>automatico.                                        |
| enable_stop_after_valid_model_produced        | licatore   |                                                                                                    |
| use_costs                                     |            |                                                                                                    |
| $\vert$ <algorithm></algorithm>               | indicatore | Abilita o disabilita l'utilizzo di un<br>algoritmo specifico.                                                                                                    |
| <algorithm>.<property></property></algorithm> | stringa    | Imposta il valore di una proprietà di<br>un algoritmo specifico. Per ulteriori<br>informazioni, consultare l'argomento<br>"Impostazione delle proprietà degli<br>  algoritmi <sup>"</sup> |

## **Impostazione delle proprietà degli algoritmi**

Per i nodi Classificatore automatico, Numerico automatico e Cluster automatico, le proprietà degli algoritmi specifici utilizzati dal nodo si possono impostare utilizzando il formato generico: autonode.setKeyedPropertyValue(<algorithm>, <property>, <value>)

```
Ad esempio:
node.setKeyedPropertyValue("neuralnetwork", "method", "MultilayerPerceptron")
```
I nomi degli algoritmi per il nodo Classificatore automatico sono cart, chaid, quest, c50, logreg, decisionlist, bayesnet, discriminant, svm e knn.

I nomi degli algoritmi per il nodo Numerico automatico sono cart, chaid, neuralnetwork, genlin, svm, regression, linear e knn.

I nomi degli algoritmi per il nodo Cluster automatico sono twostep, Medie K e kohonen.

I nomi delle proprietà sono standard, come documentato per i nodi dei singoli algoritmi.

Le proprietà degli algoritmi che contengono punti o altri tipi di punteggiatura devono essere racchiuse tra virgolette singole, per esempio:

```
node.setKeyedPropertyValue("logreg", "tolerance", "1.0E-5")
```

```
Come proprietà è possibile assegnare anche valori multipli, per esempio:
node.setKeyedPropertyValue("decisionlist", "search direction", ["Up", "Down"])
```
Per attivare o disattivare l'utilizzo di un algoritmo specifico: node.setPropertyValue("chaid", True) **Nota:** Nei casi in cui determinate opzioni di algoritmi non siano disponibili nel nodo Classificatore automatico o quando è possibile specificare un solo valore anziché un intervallo di valori, per gli script si applicano gli stessi limiti validi per l'accesso al nodo con la normale procedura.

## **Proprietà autoclusternode**

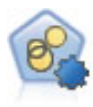

Il nodo Cluster automatico stima e confronta i modelli di cluster che identificano gruppi di record con caratteristiche simili. Il nodo funziona in modo analogo ad altri nodi Modelli automatici e consente di sperimentare varie combinazioni di opzioni in un singolo passaggio di modellazione. I modelli si possono confrontare utilizzando misure di base con cui tentare di filtrare e classificare l'utilità dei modelli di cluster e fornire una misura in base all'importanza di determinati campi.

```
node = stream.create("autocluster", "My node")
node.setPropertyValue("ranking_measure", "Silhouette")
node.setPropertyValue("ranking_dataset", "Training")
node.setPropertyValue("enable_silhouette_limit", True)
node.setPropertyValue("silhouette_limit", 5)
```
*Tabella 103. proprietà autoclusternode*

| Proprietà autoclusternode                  | Valori                                                               | Descrizione proprietà                                                                       |
|--------------------------------------------|----------------------------------------------------------------------|---------------------------------------------------------------------------------------------|
| evaluation                                 | campo                                                                | Nota: solo nodo Cluster automatico.                                                         |
|                                            |                                                                      | Identifica il campo per cui verrà calcolato<br>un valore di importanza. In alternativa, può |
|                                            |                                                                      | essere utilizzato per identificare il modo in                                               |
|                                            |                                                                      | cui il cluster distingue il valore di questo                                                |
|                                            |                                                                      | campo e, pertanto, la validità della                                                        |
|                                            |                                                                      | previsione di questo campo da parte del                                                     |
| ranking_measure                            |                                                                      |                                                                                             |
|                                            | Silhouette<br>Num_clusters                                           |                                                                                             |
|                                            |                                                                      |                                                                                             |
|                                            | Size_smallest_cluster<br>Size_largest_cluster<br>Smallest_to_largest |                                                                                             |
|                                            | Importance                                                           |                                                                                             |
| ranking_dataset                            | $ $ Training                                                         |                                                                                             |
|                                            | $ $ Test                                                             |                                                                                             |
| summary_limit                              | $\vert$ numero intero                                                | Numero dei modelli da elencare nel report.                                                  |
|                                            |                                                                      | Specificare un numero intero compreso fra                                                   |
|                                            |                                                                      | $\overline{1}$ e 100.                                                                       |
| enable_silhouette_limit                    | indicatore                                                           |                                                                                             |
| silhouette_limit                           | numero intero                                                        | Numero intero compreso fra 0 e 100.                                                         |
| enable_number_less_limit                   | $ $ <i>indicatore</i>                                                |                                                                                             |
| number_less_limit                          | numero                                                               | Numero reale compreso tra 0.0 e 1.0.                                                        |
| enable_number_greater_limit                | indicatore                                                           |                                                                                             |
| number_greater_limit                       | numero                                                               | Numero intero maggiore di 0.                                                                |
|                                            | indicatore                                                           |                                                                                             |
| enable_smallest_cluster_limit              |                                                                      |                                                                                             |
| smallest_cluster_units                     | Percentage<br>Counts                                                 |                                                                                             |
|                                            |                                                                      |                                                                                             |
| smallest_cluster_limit_percentage   numero |                                                                      |                                                                                             |
| smallest_cluster_limit_count               | $\vert$ numero intero                                                | Numero intero maggiore di 0.                                                                |

| Proprietà autoclusternode                             | Valori                                    | Descrizione proprietà                                                                                                    |
|-------------------------------------------------------|-------------------------------------------|----------------------------------------------------------------------------------------------------|
| enable_largest_cluster_limit                          | dicatore                                  |                                                                                                    |
| largest_cluster_units                                 | Percentage<br>Counts                      |                                                                                                    |
| $\fbox{largest\_cluster\_limit\_percentage}$          | numero                                    |                                                                                                    |
| largest_cluster_limit_count                           | numero intero                             |                                                                                                    |
| enable_smallest_largest_limit                         | dicatore                                  |                                                                                                    |
| smallest_largest_limit                                | numero                                    |                                                                                                    |
| enable_importance_limit                               | ndicatore                                 |                                                                                                    |
| $\int$ importance_limit_condition                     | $\vert$ Greater_than<br>$\vert$ Less_than |                                                                                                    |
| importance_limit_greater_than                         | <i>imero</i>                              | Numero intero compreso fra 0 e 100.                                                                                                    |
| importance_limit_less_than                            | numero                                    | Numero intero compreso fra 0 e 100.                                                                                                    |
| $\vert$ <algorithm></algorithm>                       | indicatore                                | Abilita o disabilita l'utilizzo di un<br>algoritmo specifico.                                                                                                    |
| $\vert$ <algorithm>.<property></property></algorithm> | stringa                                   | Imposta il valore di una proprietà di un<br>algoritmo specifico. Per ulteriori<br>informazioni, consultare l'argomento<br>"Impostazione delle proprietà degli<br>algoritmi" a pagina 168. |

*Tabella 103. proprietà autoclusternode (Continua)*

## **Proprietà autonumericnode**

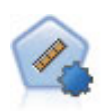

Il nodo Numerico automatico stima e confronta i modelli per i risultati di intervalli numerici continui utilizzando svariati metodi. Il nodo funziona in modo analogo al nodo Classificatore automatico e consente di scegliere gli algoritmi da utilizzare e di sperimentare più combinazioni di opzioni in un singolo passaggio di modellazione. Gli algoritmi supportati includono reti neurali, C&R Tree, CHAID, regressione lineare, regressione lineare generalizzata e SVM (Support Vector Machine). I modelli si possono confrontare in base a correlazione, errore relativo o numero di variabili utilizzato.

Esempio

```
node = stream.create("autonumeric", "My node")
node.setPropertyValue("ranking_measure", "Correlation")
node.setPropertyValue("ranking_dataset", "Training")
node.setPropertyValue("enable_correlation_limit", True)
node.setPropertyValue("correlation_limit", 0.8)
node.setPropertyValue("calculate_variable_importance", True)
node.setPropertyValue("neuralnetwork", True)<br>node.setPropertyValue("chaid", False)
node.setPropertyValue("chaid", False)
```
*Tabella 104. proprietà autonumericnode*

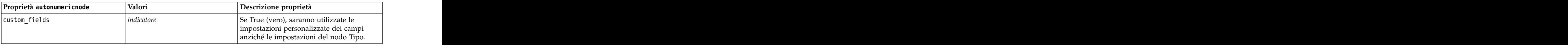

*Tabella 104. proprietà autonumericnode (Continua)*

| Proprietà autonumericnode                              | Valori                | Descrizione proprietà                                                                                                    |
|--------------------------------------------------------|-----------------------|----------------------------------------------------------------------------------------------------|
| obiettivo                                              | amno:                 | Il nodo Numerico automatico richiede un                                                                                                    |
|                                                        |                       | n note rumento adomateo renece anos<br>solo campo obiettivo e uno o più campi di<br>input. È inoltre possibile specificare i<br>campi frequenza e peso. Per ulteriori<br>informazioni, consultare l'argomento<br>"Proprietà comuni nodi model |
|                                                        |                       |                                                                                                    |
|                                                        |                       |                                                                                                    |
|                                                        |                       |                                                                                                    |
| inputs                                                 | [campo1  campo2]      |                                                                                                    |
| partition                                              | campo                 |                                                                                                    |
| use_frequency                                          | indicatore            |                                                                                                    |
| frequency_field                                        | campo                 |                                                                                                    |
| use_weight                                             | $ $ <i>indicatore</i> |                                                                                                    |
| weight_field                                           | campo                 |                                                                                                    |
| use_partitioned_data                                   | $ $ <i>indicatore</i> | Se è definito un campo partizione, per la<br>creazione del modello verranno utilizzati                                                                                                    |
|                                                        |                       | solo i dati di addestramento.                                                                                                    |
| ranking_measure                                        | Correlation           |                                                                                                    |
|                                                        | NumberOfFields        |                                                                                                    |
| ranking_dataset                                        | Test                  |                                                                                                    |
|                                                        | Training              |                                                                                                    |
| number_of_models                                       | numero intero         | Numero dei modelli da includere nel<br>nugget del modello. Specificare un numero                                                                                                    |
|                                                        |                       | intero compreso fra 1 e 100.                                                                                                    |
| calculate_variable_importance                          | ndicatore             |                                                                                                    |
| enable_correlation_limit                               | $ $ <i>indicatore</i> |                                                                                                    |
| correlation_limit                                      | numero intero         |                                                                                                    |
| enable_number_of_fields_limit                          | indicatore            |                                                                                                    |
| number_of_fields_limit                                 | numero intero         |                                                                                                    |
| enable_relative_error_limit                            | $ $ <i>indicatore</i> |                                                                                                    |
| relative_error_limit                                   | numero intero         |                                                                                                    |
| enable_model_build_time_limit                          | indicatore            |                                                                                                    |
| $\boxed{{\small \textsf{model\_build\_time\_limit}} }$ | numero intero         |                                                                                                    |
| enable_stop_after_time_limit                           | indicatore            |                                                                                                    |
| stop_after_time_limit                                  | numero intero         |                                                                                                    |
| stop_if_valid_model                                    | $ $ <i>indicatore</i> |                                                                                                    |
| $\vert$ <algorithm></algorithm>                        | indicatore            | Abilita o disabilita l'utilizzo di un<br>algoritmo specifico.                                                                                                    |
| <algorithm>.<property></property></algorithm>          | stringa               | Imposta il valore di una proprietà di un<br>algoritmo specifico. Per ulteriori<br>informazioni, consultare l'argomento<br>"Impostazione delle proprietà degli algoritmi" a pagina 168.                                                        |

## **Proprietà bayesnetnode**

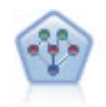

Il nodo Rete bayesiana consente di generare un modello di probabilità combinando elementi osservati e registrati con conoscenze del mondo reale per stabilire la probabilità di occorrenze. Il nodo si concentra sulle reti TAN (Tree Augmented Naïve Bayes) e coperta di Markov, che sono prevalentemente utilizzate a scopo di classificazione.

#### Esempio

```
node = stream.create("bayesnet", "My node")
node.setPropertyValue("continue_training_existing_model", True)
node.setPropertyValue("structure_type", "MarkovBlanket")
node.setPropertyValue("use_feature_selection", True)<br># Expert tab
# Expert tab
node.setPropertyValue("mode", "Expert")
node.setPropertyValue("all_probabilities", True)
node.setPropertyValue("independence", "Pearson")
```
*Tabella 105. Proprietà bayesnetnode*

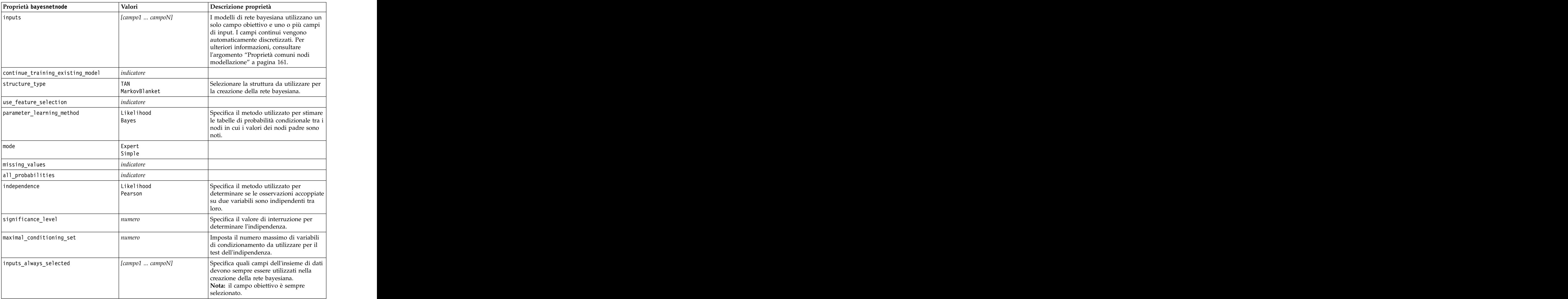

*Tabella 105. Proprietà bayesnetnode (Continua)*

| Proprietà bayesnetnode          | Valori                | Descrizione proprietà                                                                                  |
|---------------------------------|-----------------------|----------------------------------------------------------------------------------------------------|
| maximum_number_inputs           | numero                | Specifica il numero massimo di campi di<br>nput da utilizzare nella creazione della<br>rete bayesiana. |
| calculate_variable_importance   | indicatore            |                                                                                                    |
| calculate_raw_propensities      | $ $ <i>indicatore</i> |                                                                                                    |
| calculate_adjusted_propensities | $ $ indicatore        |                                                                                                    |
| adjusted_propensity_partition   |                       |                                                                                                    |
|                                 | Validation            |                                                                                                    |

## **Proprietà buildr**

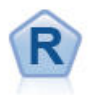

Il nodo Creazione R consente di immettere uno script R personalizzato per eseguire la creazione del modello e il calcolo del punteggio del modello distribuito in IBM SPSS Modeler.

```
Esempio
node = stream.create("buildr", "My node")
node.setPropertyValue("score_syntax", """
result<-predict(modelerModel,newdata=modelerData)
modelerData<-cbind(modelerData,result)
var1<-c(fieldName="NaPrediction",fieldLabel="",fieldStorage="real",fieldMeasure="",
fieldFormat="",fieldRole="")
modelerDataModel<-data.frame(modelerDataModel,var1)""")
```
*Tabella 106. Proprietà buildr*.

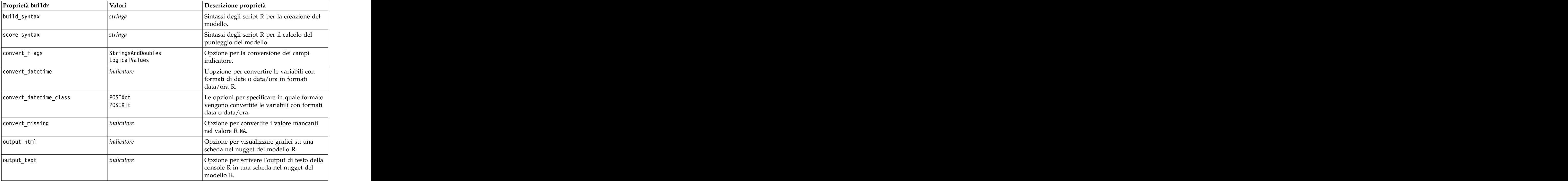

## **Proprietà c50node**

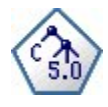

Il nodo C5.0 crea una struttura ad albero delle decisioni o un insieme di regole. Il modello suddivide il campione in base al campo che fornisce il massimo guadagno di informazioni a ogni livello. Il campo obiettivo deve essere categoriale. Sono consentite suddivisioni multiple in più di due sottogruppi.

Esempio

```
node = stream.create("c50", "My node")
# "Model" tab
node.setPropertyValue("use_model_name", False)
node.setPropertyValue("model name", "C5 Drug")
node.setPropertyValue("use_partitioned_data", True)
node.setPropertyValue("output type", "DecisionTree")
node.setPropertyValue("use_xval", True)
node.setPropertyValue("xval_num_folds", 3)
node.setPropertyValue("mode", "Expert")
node.setPropertyValue("favor", "Generality")
node.setPropertyValue("min child records", 3)
# "Costs" tab
node.setPropertyValue("use_costs", True)
node.setPropertyValue("costs", [["drugA", "drugX", 2]])
```
*Tabella 107. proprietà c50node*

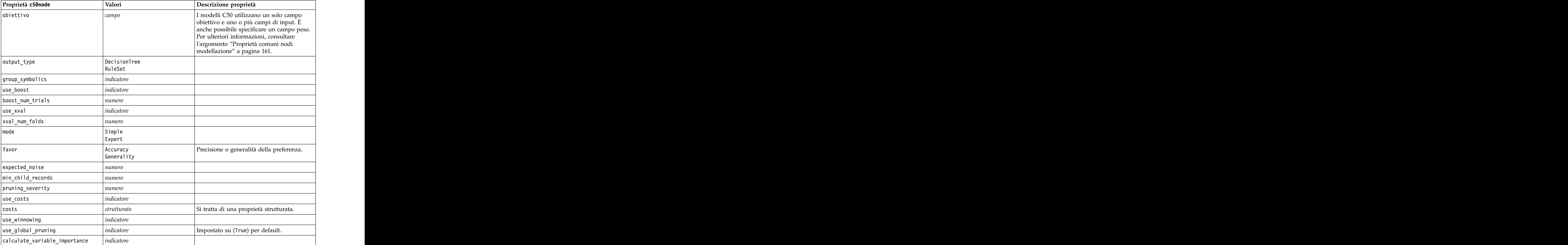
*Tabella 107. proprietà c50node (Continua)*

| Proprietà c50node                                                 | Valori      | Descrizione proprietà |
|-------------------------------------------------------------------|-------------|-----------------------|
| calculate_raw_propensities                                        | indicateore |                       |
| $\vert$ calculate_adjusted_propensities $\vert$ <i>indicatore</i> |             |                       |
| $ $ adjusted_propensity_partition $ $ Test                        | Validation  |                       |

#### **Proprietà carmanode**

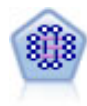

Il modello CARMA estrae un insieme di regole dai dati senza che venga richiesto all'utente di specificare i campi di input o obiettivo. A differenza di Apriori , il nodo CARMA fornisce le impostazioni di creazione per il supporto delle regole (sia per l'antecedente che per il conseguente) anziché solo per il supporto antecedente. Pertanto, le regole generate possono essere utilizzate per una gamma più vasta di applicazioni, ad esempio per trovare un elenco di prodotti o di servizi (antecedenti) il cui conseguente è rappresentato dall'articolo che si desidera promuovere per le festività correnti.

```
node = stream.create("carma", "My node")
# "Fields" tab
node.setPropertyValue("custom_fields", True)
node.setPropertyValue("use transactional data", True)
node.setPropertyValue("inputs", ["BP", "Cholesterol", "Drug"])<br>node.setPropertyValue("partition", "Test")
node.setPropertyValue("partition", "Test")
# "Model" tab
node.setPropertyValue("use_model_name", False)
node.setPropertyValue("model name", "age bp drug")
node.setPropertyValue("use partitioned data", False)
node.setPropertyValue("min_supp", 10.0)
node.setPropertyValue("min_conf", 30.0)
node.setPropertyValue("max_size", 5)
# Expert Options
node.setPropertyValue("mode", "Expert")
node.setPropertyValue("use_pruning", True)
node.setPropertyValue("pruning_value", 300)
node.setPropertyValue("vary_support", True)
node.setPropertyValue("estimated_transactions", 30)
node.setPropertyValue("rules_without_antecedents", True)
```
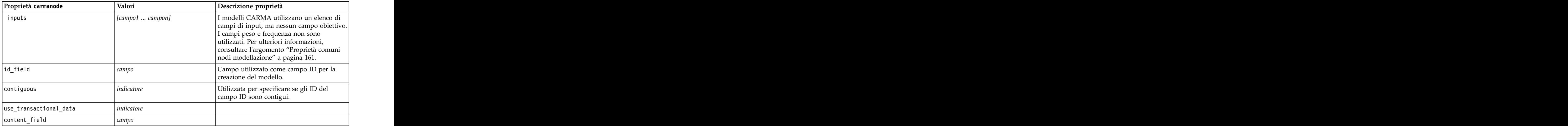

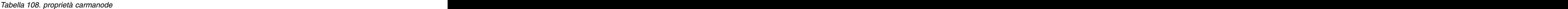

*Tabella 108. proprietà carmanode (Continua)*

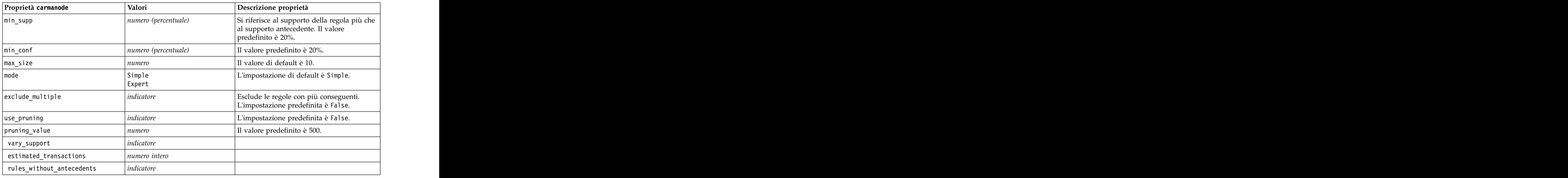

## **Proprietà cartnode**

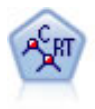

Il nodo Struttura ad albero di classificazione e regressione (C&R) genera una struttura ad albero delle decisioni che consente di prevedere o classificare osservazioni future. Il metodo utilizza partizionamento ricorsivo per suddividere i record di addestramento in segmenti, riducendo l'impurità ad ogni passaggio. Un nodo della struttura ad albero è considerato "puro" quando il 100% dei casi nel nodo fa parte di una categoria specifica del campo obiettivo. I campi obiettivo e di input possono essere intervalli numerici o categoriali (nominali, ordinali o flag); tutte le suddivisioni sono binarie (solo due sottogruppi).

```
node = stream.createAt("cart", "My node", 200, 100)
# "Fields" tab
node.setPropertyValue("custom_fields", True)
node.setPropertyValue("target", "Drug")
node.setPropertyValue("inputs", ["Age", "BP", "Cholesterol"])<br># "Build Options" tab, "Objective" panel
# "Build Options" tab, "Objective" panel
node.setPropertyValue("model output type", "InteractiveBuilder")
node.setPropertyValue("use tree directives", True)
node.setPropertyValue("tree_directives", """Grow Node Index 0 Children 1 2<br>Grow Node Index 2 Children \overline{3} 4""")
Grow Node Index 2 Children 3 4""")
# "Build Options" tab, "Basics" panel
node.setPropertyValue("prune_tree", False)
node.setPropertyValue("use_std_err_rule", True)
node.setPropertyValue("std_err_multiplier", 3.0)
node.setPropertyValue("max_surrogates", 7)
# "Build Options" tab, "Stopping Rules" panel
node.setPropertyValue("use_percentage", True)
node.setPropertyValue("min_parent_records_pc", 5)
node.setPropertyValue("min_child_records_pc", 3)<br># "Build Options" tab, "Advanced" panel
# "Build Options" tab, "Advanced" panel
node.setPropertyValue("min_impurity", 0.0003)
node.setPropertyValue("impurity_measure", "Twoing")
```
#### # "Model Options" tab # "Model Options" tab<br>node.setPropertyValue("use\_model\_name", True) node.setPropertyValue("model\_name", "Cart\_Drug")

*Tabella 109. proprietà cartnode*

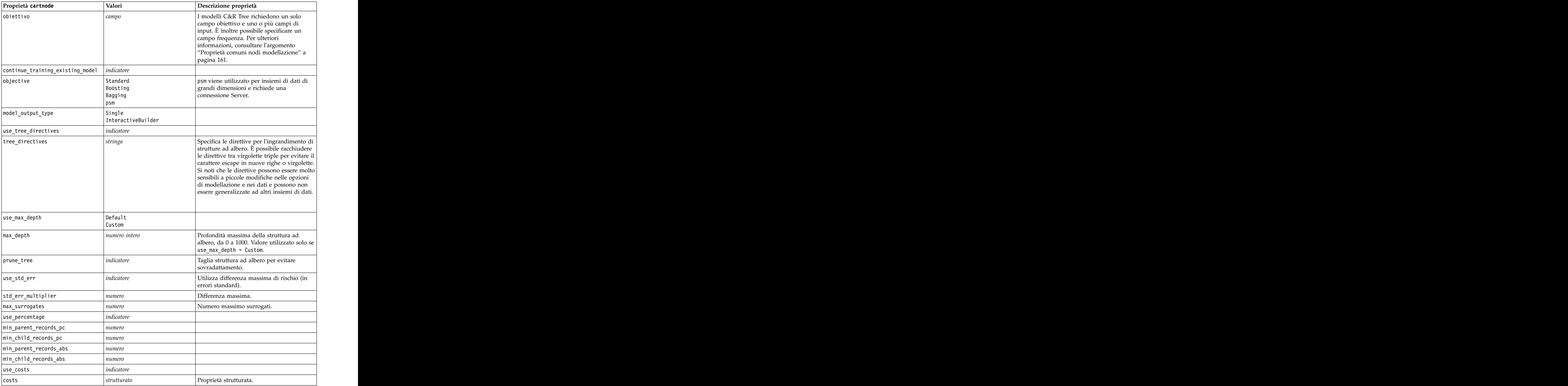

*Tabella 109. proprietà cartnode (Continua)*

| Proprietà cartnode              | Valori                                                                  | Descrizione proprietà                                           |
|---------------------------------|-------------------------------------------------------------------------|-----------------------------------------------------------------|
| priors                          | Data                                                                    |                                                                 |
|                                 | Equal                                                                   |                                                                 |
|                                 | <b>Custom</b>                                                           |                                                                 |
| custom_priors                   | strut turato                                                            | Proprietà strutturata.                                          |
| adjust_priors                   | $ $ <i>indicatore</i>                                                   |                                                                 |
| trails                          | numero                                                                  | Numero di modelli di componenti per boosting o bagging.         |
| set_ensemble_method             | Voting<br>HighestProbability<br>$H$ ighestMeanProbability               | Regola di combinazione di default per<br>obiettivi categoriali. |
| range_ensemble_method           | Mean<br>Median                                                          | Regola di combinazione di default per<br>target continui.       |
| large_boost                     | $ $ <i>indicatore</i>                                                   | Applica il boosting a insiemi di dati di<br>grandi dimensioni.  |
| $\boxed{\min\_impurity}$        | $\vert$ numero                                                          |                                                                 |
| impurity_measure                | Gini                                                                    |                                                                 |
|                                 | $\begin{array}{ c } \hline \text{Twoing} \\ \text{Ordered} \end{array}$ |                                                                 |
|                                 | $\vert$ numero                                                          |                                                                 |
| train_pct                       |                                                                         | Insieme di prevenzione del<br>sovradattamento.                  |
| set_random_seed                 | indicatore                                                              | Opzione Replica risultati.                                      |
| seed                            | numero                                                                  |                                                                 |
| calculate_variable_importance   | $ $ <i>indicatore</i>                                                   |                                                                 |
| calculate_raw_propensities      | indicatore                                                              |                                                                 |
| calculate_adjusted_propensities | indicatore                                                              |                                                                 |
| adjusted_propensity_partition   | Test<br>Validation                                                      |                                                                 |

## **Proprietà chaidnode**

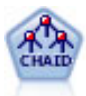

Il nodo CHAID genera una struttura ad albero delle decisioni utilizzando statistiche chi-quadrato per identificare suddivisioni ottimali. A differenza dei nodi C&R Tree e QUEST, il nodo CHAID può generare strutture ad albero non binarie e pertanto alcune suddivisioni possono avere più di due rami. I campi obiettivo e di input possono essere intervallo numerico (continui) o categoriali. Un CHAID completo è una modificazione di CHAID che esegue operazioni avanzate per l'analisi di tutte le suddivisioni possibili, ma richiede tempi di elaborazione maggiori.

```
filenode = stream.createAt("variablefile", "My node", 100, 100)
filenode.setPropertyValue("full_filename", "$CLEO_DEMOS/DRUG1n")
node = stream.createAt("chaid", "My node", 200, 100)
stream.link(filenode, node)
node.setPropertyValue("custom_fields", True)
node.setPropertyValue("target", "Drug")
node.setPropertyValue("inputs", ["Age", "Na", "K", "Cholesterol", "BP"])
```

```
node.setPropertyValue("use_model_name", True)
```

```
node.setPropertyValue("model_name", "CHAID")
node.setPropertyValue("method", "Chaid")
node.setPropertyValue("model output type", "InteractiveBuilder")
node.setPropertyValue("use_tree_directives", True)
node.setPropertyValue("tree_directives", "Test")
node.setPropertyValue("split_alpha", 0.03)
node.setPropertyValue("merge_alpha", 0.04)
node.setPropertyValue("chi_square", "Pearson")
node.setPropertyValue("use_percentage", False)
node.setPropertyValue("min_parent records abs", 40)
node.setPropertyValue("min_child_records_abs", 30)
node.setPropertyValue("epsilon", 0.003)
node.setPropertyValue("max_iterations", 75)
node.setPropertyValue("split merged categories", True)
node.setPropertyValue("bonferroni_adjustment", True)
```
*Tabella 110. proprietà chaidnode*

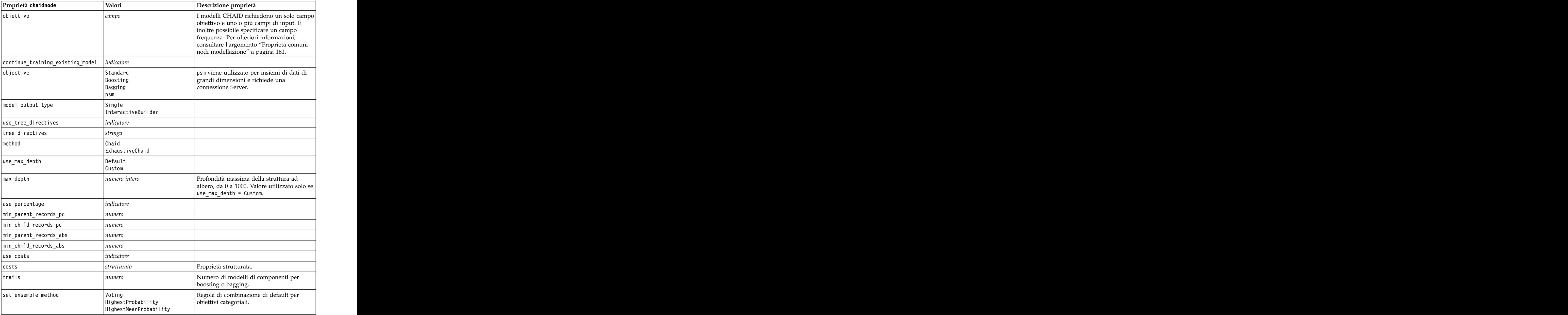

*Tabella 110. proprietà chaidnode (Continua)*

| Proprietà chaidnode             | Valori                | Descrizione proprietà                                                                                   |
|---------------------------------|-----------------------|----------------------------------------------------------------------------------------------------|
| range_ensemble_method           | Mean<br>Median        | Regola di combinazione di default per<br>target continui.                                               |
| large_boost                     | <i>indicatore</i>     | Applica il boosting a insiemi di dati di<br>grandi dimensioni.                                          |
| split_alpha                     | numero                | Livello di significatività per suddivisione.                                                            |
| merge_alpha                     | numero                | Livello di significatività per unione.                                                                  |
| bonferroni_adjustment           | indicatore            | Adegua valori di significatività tramite il<br>metodo di Bonferroni.                                    |
| split_merged_categories         | indicatore            | Consenti risuddivisione di categorie unite.                                                             |
| chi_square                      | Pearson               | Metodo utilizzato per calcolare la statistica<br>chi-quadrato: Pearson o Rapporto di<br>verosimiglianza |
| epsilon                         | numero                | Modifica minima nelle frequenze di cella<br>$ $ previste.                                               |
| max_iterations                  | numero                | Numero massimo di iterazioni per la<br>convergenza.                                                     |
| set_random_seed                 | numero intero         |                                                                                                    |
| seed                            | numero                |                                                                                                    |
| calculate_variable_importance   | <i>indicatore</i>     |                                                                                                    |
| calculate_raw_propensities      | indicatore            |                                                                                                    |
| calculate_adjusted_propensities | $ $ <i>indicatore</i> |                                                                                                    |
| adjusted_propensity_partition   | Test<br>Validation    |                                                                                                    |
| maximum_number_of_models        | numero intero         |                                                                                                    |

### **Proprietà coxregnode**

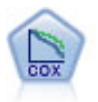

Il nodo Regressione di Cox consente di generare un modello di sopravvivenza per i dati della relazione tempo-evento in presenza di record censurati. Il modello produce una funzione di sopravvivenza che prevede la probabilità che l'evento di interesse si sia verificato a una determinata ora (*t*) per i valori dati delle variabili di input.

Esempio

```
node = stream.create("coxreg", "My node")
node.setPropertyValue("survival_time", "tenure")
node.setPropertyValue("method", "BackwardsStepwise")
# Expert tab
node.setPropertyValue("mode", "Expert")
node.setPropertyValue("removal_criterion", "Conditional")<br>node.setPropertyValue("survival", True)
node.setPropertyValue("survival", True)
```
*Tabella 111. proprietà coxregnode*

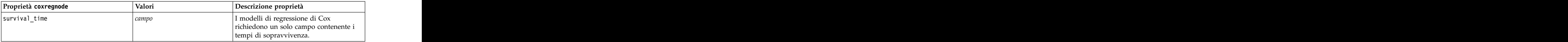

*Tabella 111. proprietà coxregnode (Continua)*

| Proprietà coxregnode                        | Valori                                                                                                    | Descrizione proprietà                                                                                                    |
|---------------------------------------------|----------------------------------------------------------------------------------------------------|----------------------------------------------------------------------------------------------------|
| obiettivo                                   | campo                                                                                                    |                                                                                                    |
|                                             |                                                                                                    | I modelli di regressione di Cox<br>richiedono un solo campo obiettivo e<br>uno o più campi di input. Per ulteriori<br>informazioni, consultare l'argomento<br>"Proprietà comuni nodi modellazione" a<br>pagina 161. |
|                                             |                                                                                                    |                                                                                                    |
|                                             |                                                                                                    |                                                                                                    |
|                                             |                                                                                                    |                                                                                                    |
| method                                      | Enter                                                                                                    |                                                                                                    |
|                                             | Stepwise<br>BackwardsStepwise                                                                                                 |                                                                                                    |
| groups                                      | campo                                                                                                    |                                                                                                    |
| $model_type$                                | MainEffects                                                                                                    |                                                                                                    |
|                                             | Custom                                                                                                    |                                                                                                    |
| custom_terms                                | $\left[$ ["BP*Sex" "BP*Age"]                                                                                                  |                                                                                                    |
| mode                                        |                                                                                                    |                                                                                                    |
|                                             | Expert<br>Simple                                                                                                    |                                                                                                    |
| max_iterations                              | numero                                                                                                    |                                                                                                    |
| $p_{converge}$                              | $\begin{array}{ l} 1.0\text{E-4} \\ 1.0\text{E-5} \\ 1.0\text{E-6} \\ 1.0\text{E-7} \\ 1.0\text{E-8} \end{array}$             |                                                                                                    |
|                                             |                                                                                                    |                                                                                                    |
|                                             |                                                                                                    |                                                                                                    |
|                                             |                                                                                                    |                                                                                                    |
|                                             |                                                                                                    |                                                                                                    |
| $p_{converge}$                              | $\begin{array}{ l} \hline 1.0 \text{E-4} \\ 1.0 \text{E-5} \\ 1.0 \text{E-6} \\ 1.0 \text{E-7} \\ 1.0 \text{E-8} \end{array}$ |                                                                                                    |
|                                             |                                                                                                    |                                                                                                    |
|                                             |                                                                                                    |                                                                                                    |
|                                             |                                                                                                    |                                                                                                    |
| 1_converge                                  |                                                                                                    |                                                                                                    |
|                                             |                                                                                                    |                                                                                                    |
|                                             | $\begin{array}{ c} \hline 1.0\text{E-1} \\ 1.0\text{E-2} \\ 1.0\text{E-3} \\ 1.0\text{E-4} \\ 1.0\text{E-5} \end{array}$      |                                                                                                    |
|                                             |                                                                                                    |                                                                                                    |
|                                             |                                                                                                    |                                                                                                    |
| removal_criterion                           | li D                                                                                                    |                                                                                                    |
|                                             | Wald<br>Conditional                                                                                                    |                                                                                                    |
|                                             |                                                                                                    |                                                                                                    |
| probability_entry                           | numero                                                                                                    |                                                                                                    |
| probability_removal                         | numero                                                                                                    |                                                                                                    |
| output_display                              | EachStep<br>LastStep                                                                                                    |                                                                                                    |
|                                             |                                                                                                    |                                                                                                    |
| $ci$ _enable                                | $ $ <i>indicatore</i>                                                                                                    |                                                                                                    |
| $ci_value$                                  |                                                                                                    |                                                                                                    |
|                                             |                                                                                                    |                                                                                                    |
|                                             | indicatore                                                                                                    |                                                                                                    |
| correlation<br>display_baseline<br>survival | indicatore                                                                                                    |                                                                                                    |
|                                             | $ $ indicatore                                                                                                    |                                                                                                    |
| hazard                                      | indicatore                                                                                                    |                                                                                                    |
|                                             |                                                                                                    |                                                                                                    |

*Tabella 111. proprietà coxregnode (Continua)*

| Proprietà coxregnode | Valori           | Descrizione proprietà                                                                                  |
|----------------------|------------------|----------------------------------------------------------------------------------------------------|
| log_minus_log        |                  |                                                                                                    |
| one_minus_survival   |                  |                                                                                                    |
| separate_line        |                  |                                                                                                    |
| valore               | numero o stringe | Se per un campo non viene specificato<br>alcun valore sarà utilizzata l'opzione di<br>.efault "Media". |

### **Proprietà decisionlistnode**

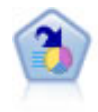

Il nodo Elenco di decisioni identifica i sottogruppi o i segmenti che mostrano una probabilità maggiore o minore che si verifichi un determinato risultato binario rispetto alla popolazione globale. Per esempio, è possibile che si cerchino i clienti non a rischio di abbandono o quelli che più probabilmente rispondano in modo favorevole a una campagna. È possibile incorporare le proprie conoscenze di business nel modello aggiungendo propri segmenti personalizzati e visualizzando in anteprima modelli alternativi uno accanto all'altro per confrontarne i risultati. I modelli Elenco di decisioni consistono in un elenco di regole in cui ogni regola ha una condizione e un risultato. Le regole vengono applicate in ordine e la prima regola corrispondente determina il risultato.

```
node = stream.create("decisionlist", "My node")
node.setPropertyValue("search_direction", "Down")
node.setPropertyValue("target_value", 1)<br>node.setPropertyValue("max_rules", 4)
node.setPropertyValue("max_rules", 4)
node.setPropertyValue("min_group_size_pct", 15)
```
*Tabella 112. Proprietà decisionlistnode*

| Proprietà decisionlistnode | Valori                        | Descrizione proprietà                                                                                                    |
|----------------------------|-------------------------------|----------------------------------------------------------------------------------------------------|
| obiettivo                  | сатро                         | I modelli Elenco di decisioni utilizzano un<br>solo campo obiettivo e uno o più campi di<br>input. È inoltre possibile specificare un<br>campo frequenza. Per ulteriori<br>informazioni, consultare l'argomento<br>"Proprietà comuni nodi modellazione" a<br>pagina 161. |
| model_output_type          | Modello<br>InteractiveBuilder |                                                                                                    |
| search_direction           |                               | Si riferisce alla ricerca di segmenti, dove<br>Up è l'equivalente di Probabilità elevata e<br>Down è l'equivalente di Probabilità bassa.                                                                                                    |
| target_value               |                               | Se non specificata, presupporrà il valore<br>vero per i flag.                                                                                                    |
| max_rules                  | numero intero                 | Il numero massimo di segmenti escluso il                                                                                                    |
| min_group_size             | numero intero                 | Dimensione minima del segmento.                                                                                                    |
| min_group_size_pct         | numero                        | Dimensioni minime del segmento espresse<br>come percentuale.                                                                                                    |

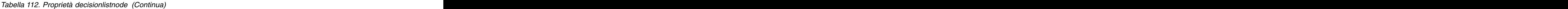

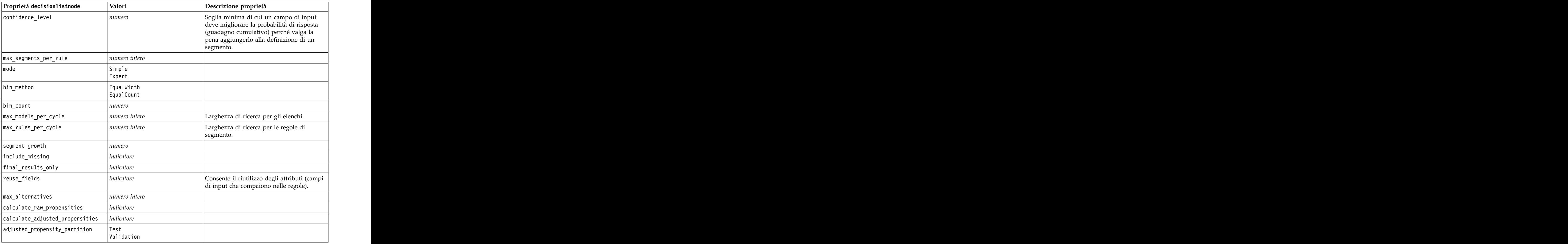

## **Proprietà discriminantnode**

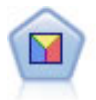

L'analisi discriminante prevede presupposti più rigidi rispetto alla regressione logistica, ma può essere una valida alternativa o un complemento dell'analisi di regressione logistica quando vengono soddisfatti tali presupposti.

```
Esempio
```

```
node = stream.create("discriminant", "My node")
node.setPropertyValue("target", "custcat")
node.setPropertyValue("use_partitioned_data", False)
node.setPropertyValue("method", "Stepwise")
```
*Tabella 113. proprietà discriminantnode*

| Proprietà discriminantnode | Valori | Descrizione proprietà                                                                                                    |
|----------------------------|--------|----------------------------------------------------------------------------------------------------|
| obiettivo                  |        | I modelli Discriminante richiedono un solo<br>npo obiettivo e uno o più campi di<br>input. I campi peso e frequenza non sono<br>tilizzati. Per ulteriori informazioni,<br>nsultare l'argomento "Proprietà comuni<br>nodi modellazione" a pagina 161. |

*Tabella 113. proprietà discriminantnode (Continua)*

| Proprietà discriminantnode                                                                 | Valori                                                                          | Descrizione proprietà                                                               |
|--------------------------------------------------------------------------------------------|---------------------------------------------------------------------------------|-------------------------------------------------------------------------------------|
| method                                                                                     | Enter                                                                           |                                                                                     |
|                                                                                            | Stepwise                                                                        |                                                                                     |
| mode                                                                                       | Simple<br>Expert                                                                |                                                                                     |
| prior_probabilities                                                                        |                                                                                 |                                                                                     |
|                                                                                            | AllEqual<br>ComputeFromSizes                                                    |                                                                                     |
| covariance_matrix                                                                          | WithinGroups                                                                    |                                                                                     |
|                                                                                            | SeparateGroups                                                                  |                                                                                     |
| means                                                                                      | indicatore                                                                      | Opzioni relative alle statistiche nella<br>finestra di dialogo Output avanzato.     |
| univariate_anovas                                                                          | indicatore                                                                      |                                                                                     |
| $box_m$                                                                                    | indicatore                                                                      |                                                                                     |
| ${\small \begin{tabular}{ l l } \hline within\_group\_covariance \\ \hline \end{tabular}}$ | indicatore                                                                      |                                                                                     |
| within_groups_correlation                                                                  | indicatore                                                                      |                                                                                     |
| separate_groups_covariance                                                                 | indicatore                                                                      |                                                                                     |
| total_covariance                                                                           | indicatore                                                                      |                                                                                     |
| fishers                                                                                    | indicatore                                                                      |                                                                                     |
| unstandardized                                                                             | indicatore                                                                      |                                                                                     |
| casewise_results                                                                           | indicatore                                                                      | Opzioni relative alla classificazione nella<br>finestra di dialogo Output avanzato. |
| limit_to_first                                                                             | numero                                                                          | Il valore di default è 10.                                                          |
| summary_table                                                                              | indicatore                                                                      |                                                                                     |
| leave_one_classification                                                                   | indicatore                                                                      |                                                                                     |
| combined_groups                                                                            | indicatore                                                                      |                                                                                     |
| separate_groups_covariance                                                                 | indicatore                                                                      | Opzione delle matrici Covarianza per<br>gruppi separati.                            |
| territorial_map                                                                            | indicatore                                                                      |                                                                                     |
| combined_groups                                                                            | indicatore                                                                      | Opzione del nodo Plot Gruppi combinati.                                             |
| separate_groups                                                                            | indicatore                                                                      | Opzione del nodo Plot Gruppi separati.                                              |
| summary_of_steps                                                                           | indicatore                                                                      |                                                                                     |
| F_pairwise                                                                                 | indicatore                                                                      |                                                                                     |
| stepwise_method                                                                            | WilksLambda<br>UnexplainedVariance<br>MahalanobisDistance<br>SmallestF<br>RaosV |                                                                                     |
|                                                                                            | numero                                                                          |                                                                                     |
| $V_to_$ enter<br>criteria                                                                  | UseValue                                                                        |                                                                                     |
|                                                                                            | UseProbability                                                                  |                                                                                     |
| F_value_entry                                                                              | numero                                                                          | Il valore di default è 3.84.                                                        |
| $F\_value\_removal$                                                                        | numero                                                                          | Il valore di default è 2,71.                                                        |
| probability_entry                                                                          | numero                                                                          | Il valore di default è 0.05.                                                        |
| probability_removal                                                                        | numero                                                                          | Il valore di default è 0.10.                                                        |

*Tabella 113. proprietà discriminantnode (Continua)*

| Proprietà discriminantnode                                | Valori                | Descrizione proprietà |
|-----------------------------------------------------------|-----------------------|-----------------------|
| calculate_variable_importance <i>indicatore</i>           |                       |                       |
| calculate_raw_propensities                                | $ $ <i>indicatore</i> |                       |
| $ $ calculate_adjusted_propensities $ $ <i>indicatore</i> |                       |                       |
| adjusted_propensity_partition   Test                      | $\vert$ Validation    |                       |

## **Proprietà factornode**

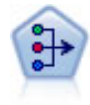

Il nodo fattoriale/PCA offre potenti tecniche di riduzione dei dati che consentono di diminuirne la complessità. L'analisi dei componenti principali (PCA, Principal Components Analysis) trova le combinazioni lineari dei campi di input che catturano meglio la varianza nell'intero insieme di campi, dove i componenti sono ortogonali (perpendicolari) l'uno rispetto all'altro. L'analisi fattoriale tenta di identificare i concetti sottostanti, o fattori, che spiegano lo schema delle correlazioni all'interno dell'insieme di campi osservati. Entrambi gli approcci mirano a trovare un numero ridotto di campi derivati che riassumono in modo efficace le informazioni presenti nell'insieme originale di campi.

```
node = stream.create("factor", "My node")
# "Fields" tab
node.setPropertyValue("custom_fields", True)
node.setPropertyValue("inputs", ["BP", "Na", "K"])<br>node.setPropertyValue("partition", "Test")
node.setPropertyValue("partition", "Test")
# "Model" tab
node.setPropertyValue("use_model_name", True)
node.setPropertyValue("model name", "Factor Age")
node.setPropertyValue("use_partitioned_data", False)<br>node.setPropertyValue("method", "GLS")
node.setPropertyValue("method", "GLS")
# Expert options
node.setPropertyValue("mode", "Expert")
node.setPropertyValue("complete_records", True)
node.setPropertyValue("matrix", "Covariance")
node.setPropertyValue("max_iterations", 30)
node.setPropertyValue("extract_factors", "ByFactors")
node.setPropertyValue("min_eigenvalue", 3.0)
node.setPropertyValue("max_factor", 7)
node.setPropertyValue("sort_values", True)
node.setPropertyValue("hide_values", True)
node.setPropertyValue("hide_below", 0.7)
# "Rotation" section
node.setPropertyValue("rotation", "DirectOblimin")<br>node.setPropertyValue("delta", 0.3)
node.setPropertyValue("delta", 0.3)
node.setPropertyValue("kappa", 7.0)
```
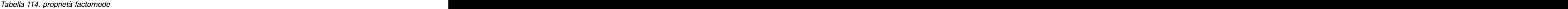

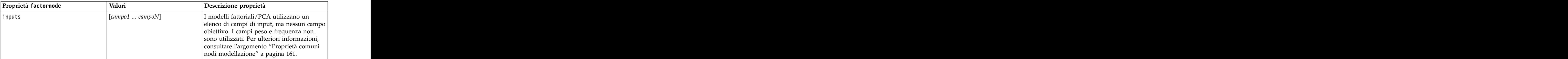

*Tabella 114. proprietà factornode (Continua)*

| Proprietà factornode    | Valori                | Descrizione proprietà                                                                                                    |
|-------------------------|-----------------------|----------------------------------------------------------------------------------------------------|
| method                  |                       |                                                                                                    |
|                         |                       |                                                                                                    |
|                         |                       |                                                                                                    |
|                         |                       |                                                                                                    |
|                         | l bha                 |                                                                                                    |
|                         | Image                 |                                                                                                    |
| mode                    | Simple                |                                                                                                    |
|                         | Expert                |                                                                                                    |
| $\sqrt{max}$ iterations | numero                |                                                                                                    |
| complete_records        | indicatore            |                                                                                                    |
| $\sqrt{\frac{m}{n}}$    | Correlation           |                                                                                                    |
|                         | Covarianza            |                                                                                                    |
| extract_factors         | ByEigenvalues         |                                                                                                    |
|                         | $\beta$               |                                                                                                    |
| min_eigenvalue          | numero                |                                                                                                    |
| $\vert$ max_factor      | numero                |                                                                                                    |
|                         |                       |                                                                                                    |
| rotation                | None<br>Varimax       |                                                                                                    |
|                         | DirectOblimin         |                                                                                                    |
|                         | Equamax               |                                                                                                    |
|                         | Quartimax             |                                                                                                    |
|                         | Promax                |                                                                                                    |
| delta                   | $ $ numero            | Se si seleziona Direct<br>Oblimin come tipo di dati di rotazione, è possibile specificare un<br>$\vert$ valore per delta. |
|                         |                       | Se non si specifica un valore, per delta<br>verrà utilizzato il valore di default.                                        |
| kappa                   | numero                | Se si seleziona Promax come tipo di dati di<br>rotazione, è possibile specificare un valore<br>$\vert$ per kappa.         |
|                         |                       | Se non si specifica un valore, per kappa<br>verrà utilizzato il valore di default.                                        |
| sort_values             | $ $ <i>indicatore</i> |                                                                                                    |
| $hide_value$            | $ $ <i>indicatore</i> |                                                                                                    |
| hide_below              | $\vert$ numero        |                                                                                                    |
|                         |                       |                                                                                                    |

### **Proprietà featureselectionnode**

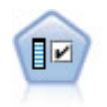

Il nodo Selezione funzioni effettua lo screening dei campi di input, rimuovendoli in base a un insieme di criteri quali la percentuale di valori mancanti. Classifica quindi gli input restanti in ordine di importanza rispetto a un determinato obiettivo. Per esempio, dato un insieme di dati con centinaia di input potenziali, quali sono quelli con la maggiore probabilità di essere utili nella modellazione di risultati clinici?

```
node = stream.create("featureselection", "My node")
node.setPropertyValue("screen_single_category", True)
node.setPropertyValue("max_single_category", 95)
node.setPropertyValue("screen missing values", True)
node.setPropertyValue("max missing values", 80)
node.setPropertyValue("criteria", "Likelihood")
node.setPropertyValue("unimportant_below", 0.8)
node.setPropertyValue("important_above", 0.9)
node.setPropertyValue("important_label", "Check Me Out!")
node.setPropertyValue("selection_mode", "TopN")
node.setPropertyValue("top_n", 15)
```
Per un esempio più dettagliato di creazione e applicazione di un modello di selezione funzioni, vedere in [in.](#page-9-0)

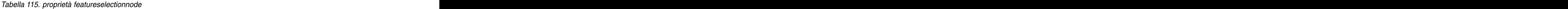

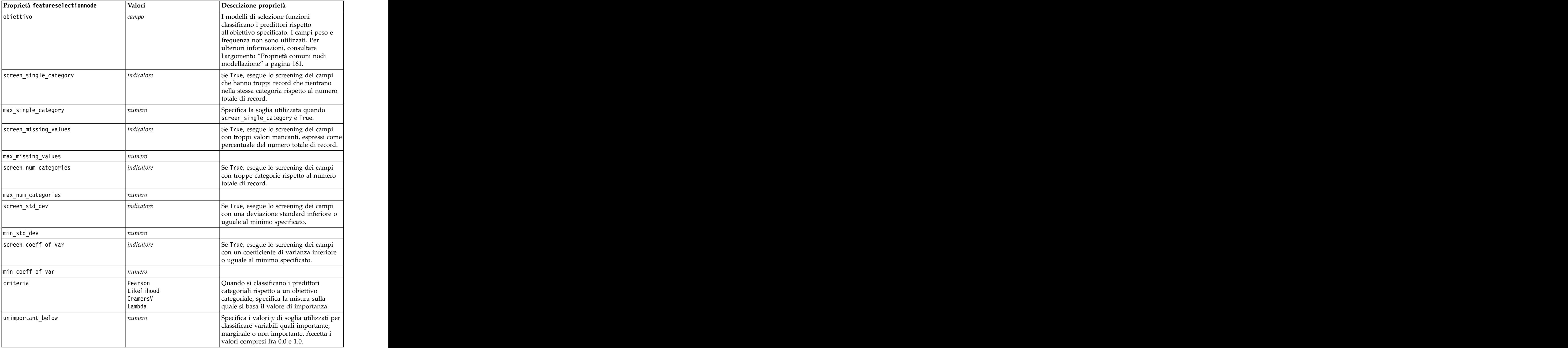

| Proprietà featureselectionnode | Valori                             | Descrizione proprietà                                                                                                    |
|--------------------------------|------------------------------------|----------------------------------------------------------------------------------------------------|
| important_above                | numero                             | Accetta i valori compresi fra 0.0 e 1.0.                                                                                                    |
| unimportant_label              | stringa                            | Specifica l'etichetta per la classificazione<br>non importante.                                                                                          |
| $\sqrt{maxfinal_1}$ abel       | stringa                            |                                                                                                    |
| important_label                | stringa                            |                                                                                                    |
| selection_mode                 | ImportanceLevel<br>ImportanceValue |                                                                                                    |
| select_important               | <i>indicatore</i>                  | Quando selection_mode è impostata su<br>ImportanceLevel, specifica se selezionare<br>i campi importanti.                                                 |
| select_marginal                | $ $ <i>indicatore</i>              | Quando selection_mode è impostata su<br>ImportanceLevel, specifica se selezionare<br>i campi marginali.                                                  |
| select_unimportant             | indicatore                         | Quando selection_mode è impostata su<br>ImportanceLevel, specifica se selezionare<br>i campi non importanti.                                             |
| importance_value               | numero                             | Quando selection_mode è impostata su<br>ImportanceValue, specifica il valore di<br>interruzione da utilizzare. Accetta i<br>valori compresi tra 0 e 100. |
| top_n                          | numero intero                      | Quando selection_mode è impostata su<br>TopN, specifica il valore di interruzione<br>da utilizzare. Accetta i valori compresi<br>tra 0 e 1000.           |

*Tabella 115. proprietà featureselectionnode (Continua)*

### **Proprietà genlinnode**

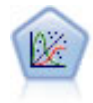

Il modello Lineare generalizzato amplia il modello lineare generale in modo che la variabile dipendente venga linearmente correlata ai fattori e alle covariate tramite una funzione di collegamento specifica. Inoltre, il modello consente alla variabile dipendente di avere una distribuzione non normale. Copre la funzionalità di un grande numero di modelli statistici, inclusi modelli di regressione lineare, modelli di regressione logistica, modelli loglineari per dati dei conteggi e modelli di sopravvivenza censurati per intervallo.

Esempio

```
node = stream.create("genlin", "My node")
node.setPropertyValue("model_type", "MainAndAllTwoWayEffects")
node.setPropertyValue("offset_type", "Variable")
node.setPropertyValue("offset_field", "Claimant")
```
*Tabella 116. proprietà genlinnode*

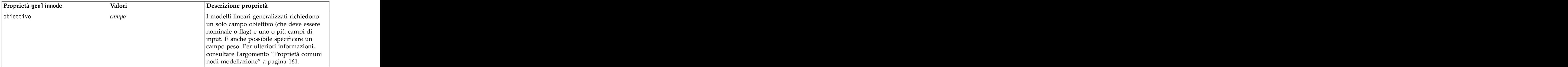

*Tabella 116. proprietà genlinnode (Continua)*

| Proprietà genlinnode     | Valori                                                                                                    | Descrizione proprietà                                                                                                    |
|--------------------------|----------------------------------------------------------------------------------------------------|----------------------------------------------------------------------------------------------------|
| use_weight               | $ $ <i>indicatore</i>                                                                                                    |                                                                                                    |
| weight_field             | campo                                                                                                    | Il tipo di campo è solo continuo.                                                                                                    |
| target_represents_trials | indicatore                                                                                                    |                                                                                                    |
| trials_type              | Variable<br>$F$ ixedValue                                                                                                    |                                                                                                    |
| trials_field             | campo                                                                                                    | Il tipo di campo è continuo, flag o ordinale.                                                                                                    |
| trials_number            | $\vert$ numero                                                                                                    | Il valore di default è 10.                                                                                                    |
| model_type               | MainEffects<br> MainAndAllTwoWayEffects                                                                                                    |                                                                                                    |
| offset_type              | Variable<br>FixedValue                                                                                                    |                                                                                                    |
| offset_field             | $\vert$ campo                                                                                                    | Il tipo di campo è solo continuo.                                                                                                    |
| offset_value             | $\vert$ numero                                                                                                    | Deve essere un numero reale.                                                                                                    |
| base_category            | Last<br>  First                                                                                                    |                                                                                                    |
| include_intercept        | $ $ indicatore                                                                                                    |                                                                                                    |
| mode                     | Simple<br>Expert                                                                                                    |                                                                                                    |
| distribution             | BINOMIAL<br>GAMMA<br>IGAUSS<br>NEGBIN<br>NORMAL<br>POISSON<br>TWEEDIE<br>MULTINOMIAL                                                                                     | IGAUSS: gaussiana inversa.<br>NEGBIN: binomiale negativa.                                                                                                    |
| negbin_para_type         | $\sqrt{\frac{1}{2}}$<br>Estimate                                                                                                    |                                                                                                    |
| negbin_parameter         | numero                                                                                                    | Il valore di default è 1. Deve contenere un<br>numero reale non negativo.                                                                                                    |
| tweedie_parameter        | $\vert$ numero                                                                                                    |                                                                                                    |
| link_function            | IDENTITY<br>CLOGLOG<br>LOG<br>LOGIT<br>NEGBIN<br>NLOGLOG<br>ODDSPOWER<br>ODDSPOWER<br>PROBIT<br>POWER<br>CUMCAUCHIT<br>CUMCLOGLOG<br>CUMLOGIT<br>CUMNLOGLOG<br>CUMPROBIT | CLOGLOG: doppia logaritmica<br>complementare.<br>LOGC: log-complemento.<br>NEGBIN: binomiale negativa.<br>NLOGLOG: doppia logaritmica negativa.<br>CUMCAUCHIT: cauchit cumulativa.<br>CUMCLOGLOG: log-log complementare<br>cumulativa.<br>CUMLOGIT: logit cumulativa.<br>CUMNLOGLOG: log-log negativa cumulativa.<br>CUMPROBIT: probit cumulativa. |

*Tabella 116. proprietà genlinnode (Continua)*

| Proprietà genlinnode                                               | Valori                                                              | Descrizione proprietà                                                      |
|--------------------------------------------------------------------|---------------------------------------------------------------------|----------------------------------------------------------------------------|
| power                                                              | numero                                                              | Il valore deve essere un numero reale<br>diverso da zero.                  |
| method                                                             | Hybrid<br>Fisher                                                    |                                                                            |
|                                                                    | NewtonRaphson                                                       |                                                                            |
| max_fisher_iterations                                              | numero                                                              | Il valore di default è 1; sono consentiti solo<br>numeri interi positivi.  |
| scale_method                                                       | MaxLikelihoodEstimate<br>Deviance<br>PearsonChiSquare<br>FixedValue |                                                                            |
| scale_value                                                        | numero                                                              | Il valore di default è 1; deve essere<br>maggiore di 0.                    |
| covariance_matrix                                                  | ModelEstimator<br>RobustEstimator                                   |                                                                            |
| max_iterations                                                     | numero                                                              | Il valore di default è 100; solo numeri interi<br>non negativi.            |
| max_step_halving                                                   | numero                                                              | Il valore di default è 5; solo numeri interi<br>positivi.                  |
| check_separation                                                   | indicatore                                                          |                                                                            |
| start_iteration                                                    | $\vert$ numero                                                      | Il valore di default è 20; sono consentiti<br>solo numeri interi positivi. |
| estimates_change                                                   | $ $ <i>indicatore</i>                                               |                                                                            |
| estimates_change_min                                               | numero                                                              | Il valore di default è 1E-006; sono<br>consentiti solo numeri positivi.    |
| estimates_change_type                                              | Absolute                                                            |                                                                            |
|                                                                    | $\vert$ Relative<br>$ $ <i>indicatore</i>                           |                                                                            |
| loglikelihood_change<br>loglikelihood_change_min                   | numero                                                              | Sono consentiti solo numeri positivi.                                      |
| loglikelihood_change_type                                          | Absolute<br>Relative                                                |                                                                            |
| hessian_convergence                                                | indicatore                                                          |                                                                            |
| hessian_convergence_min                                            | numero                                                              | Sono consentiti solo numeri positivi.                                      |
| hessian_convergence_type                                           | Absolute<br>$\vert$ Relative                                        |                                                                            |
| case_summary                                                       | indicatore                                                          |                                                                            |
| contrast_matrices                                                  | indicatore                                                          |                                                                            |
| descriptive_statistics                                             | $ $ <i>indicatore</i>                                               |                                                                            |
| estimable_functions                                                | indicatore                                                          |                                                                            |
| $\begin{tabular}{ c c } \hline model_info \\ \hline \end{tabular}$ | indicatore                                                          |                                                                            |
| iteration_history                                                  | $ $ <i>indicatore</i>                                               |                                                                            |
| goodness_of_fit                                                    | indicatore                                                          |                                                                            |
| print_interval                                                     | numero                                                              | Il valore di default è 1; deve essere un<br>numero intero positivo.        |
| $ $ model_summary                                                  | indicatore                                                          |                                                                            |

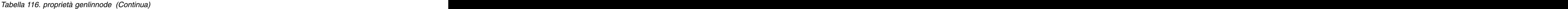

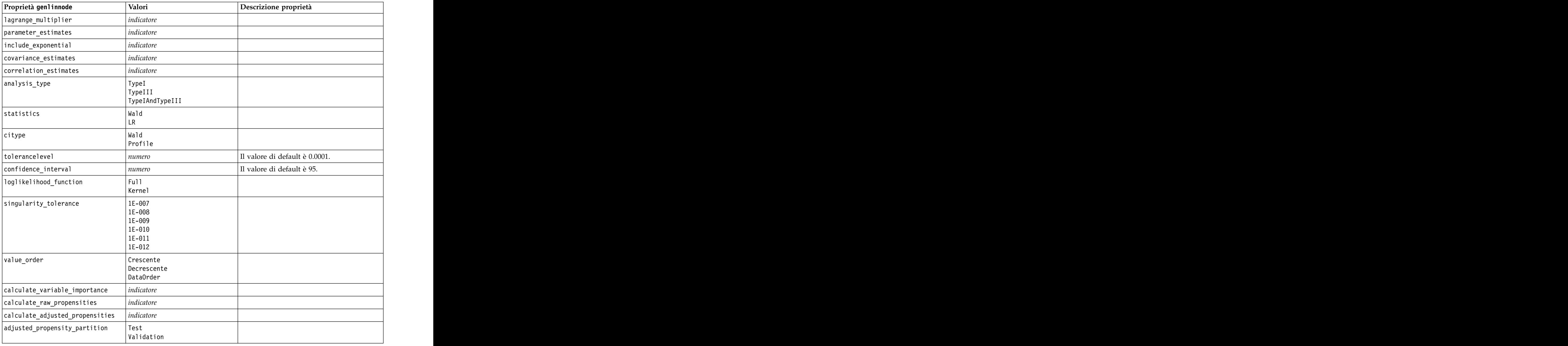

### **Proprietà glmmnode**

V

Un modello misto lineare generalizzato (GLMM) estende il modello lineare in modo che l'obiettivo possa avere una distribuzione non normale, sia linearmente correlato ai fattori e alle covariate tramite una funzione di collegamento specifica e in modo che le osservazioni possano essere correlate. I modelli misti lineari generalizzati includono un'ampia gamma di modelli, dalla regressione lineare semplice ai modelli multilivello complessi per i dati longitudinali non normali.

*Tabella 117. proprietà glmmnode*.

*Tabella 117. proprietà glmmnode (Continua)*.

| Proprietà glmmnode          | Valori                                                                                                    | Descrizione proprietà                                                                                                    |
|-----------------------------|----------------------------------------------------------------------------------------------------|----------------------------------------------------------------------------------------------------|
| repeated_measures           | strutturata                                                                                                    | I campi utilizzati per identificare le<br>osservazioni ripetute.                                                                                                    |
| residual_group_spec         | [campo1  campoN]                                                                                                    | I campi che definiscono insiemi<br>indipendenti di parametri di covarianza a<br>effetti ripetuti.                                                                                                    |
| residual_covariance_type    | Diagonale<br>COMPOUND_SYMMETRY<br><b>IDENTITY</b><br>TOEPLITZ<br>UNSTRUCTURED<br>VARIANCE COMPONENTS                  | Specifica la struttura di covarianza per i                                                                                                    |
| custom_target               | indicatore                                                                                                    | Indica se utilizzare la destinazione definita<br>nel nodo upstream (false) o la destinazione<br>personalizzata specificata da target_field  <br>(Aurti                                                                                             |
| target_field                |                                                                                                    | Il campo da utilizzare come destinazione se<br>custom_target è true.                                                                                                    |
| use_trials                  | indicatore                                                                                                    | Indica se un campo o valore aggiuntivo che<br>specifica il numero di prove deve essere<br>utilizzato quando la risposta obiettivo<br>rappresenta un numero di eventi che si<br>verificano in un insieme di prove. Il valore<br>di default è false. |
| use_field_or_value          | Campo<br>Value                                                                                                    | Indica se il campo (default) o valore viene<br>utilizzato per specificare il numero di<br>prove                                                                                                    |
| trials_field                |                                                                                                    | Campo da utilizzare per specificare il<br>numero di prove.                                                                                                    |
| trials_value                | numero intero                                                                                                    | Valore da utilizzare per specificare il<br>numero di prove. Se specificato, il valore<br>minimo è 1.                                                                                                    |
| use_custom_target_reference | indicatore                                                                                                    | Indica se la categoria di riferimento<br>personalizzata deve essere utilizzata per un<br>target di categoria. Il valore di default è<br>$ $ false.                                                                                                 |
| target_reference_value      | stringa                                                                                                    | La categoria di riferimento da utilizzare se<br>use_custom_target_reference è true.                                                                                                    |
| $dist_$ link_combination    | Nominale<br>Logit<br>GammaLog<br>BinomialLogit<br>PoissonLog<br>BinomialProbit<br>NegbinLog<br>BinomialLogC<br>Custom | I modelli comuni per la distribuzione dei<br>valori dell'obiettivo. Scegliere Custom per<br>specificare una distribuzione dall'elenco<br>fornito da target_distribution.                                                                           |

*Tabella 117. proprietà glmmnode (Continua)*.

| Proprietà glmmnode      | Valori                       | Descrizione proprietà                                                                           |
|-------------------------|------------------------------|-------------------------------------------------------------------------------------------------|
| target_distribution     | Normal                       | Distribuzione dei valori per l'obiettivo                                                        |
|                         | Binomial<br>Multinomial      | quando dist_link_combination è Custom.                                                          |
|                         |                              |                                                                                                 |
|                         | Inverso<br>NegativeBinomial  |                                                                                                 |
|                         | Poisson                      |                                                                                                 |
| link_function_type      | Identità                     | Funzione di collegamento per correlare i valori obiettivo                                       |
|                         |                              | Se target_distribution è                                                                        |
|                         | CLOGLOG                      | Binomial è possibile utilizzare una qualsia delle funzioni di collegamento elencate.            |
|                         | Logit<br>NLOGLOG             | Se target_distribution è<br>Multinomial è possibile utilizzare                                  |
|                         | PROBIT<br>POWER              | CLOGLOG, CAUCHIT, LOGIT,                                                                        |
|                         | CAUCHIT                      | NLOGLOG oppure PROBIT.<br>Se target_distribution è                                              |
|                         |                              | diverso da Binomial o                                                                           |
|                         |                              | Multinomial è possibile utilizzare<br>IDENTITY, LOG oppure POWER.                               |
| link_function_param     | numero                       | Il valore del parametro della funzione di                                                       |
|                         |                              | collegamento da utilizzare. Applicabile solo                                                    |
|                         |                              | se normal_link_function o<br>link_function_type è POWER.                                        |
| use_predefined_inputs   | $ $ <i>indicatore</i>        | Indica se i campi a effetto fisso devono                                                        |
|                         |                              | essere quelli definiti a monte come campi<br>di input (true) o quelli di                        |
|                         |                              | fixed_effects_list (false). Il valore di                                                        |
|                         |                              | default è false.                                                                                |
| fixed_effects_list      | strutturata                  | Se use_predefined_inputs è false, specifica<br>i campi di input da utilizzare come campi a      |
|                         |                              | effetto fisso.                                                                                  |
| use_intercept           | indicatore                   | Se true (default), include l'intercettazione<br>nel modello.                                    |
|                         | strutturata                  |                                                                                                 |
| random_effects_list     |                              | Elenco dei campi da specificare come effetti<br>random                                          |
| regression_weight_field |                              | Campo da utilizzare come campo del peso                                                         |
|                         |                              | dell'analisi.                                                                                   |
| use_offset              | None                         | Indica il modo in cui viene specificato<br>l'offset. Il valore None indica che non viene        |
|                         | offset_value<br>offset_field | utilizzato nessun offset.                                                                       |
| offset_value            | numero                       | Il valore da utilizzare per l'offset se                                                         |
| offset_field            | campo                        | use_offset è impostato su offset_value.<br>Il campo da utilizzare per il valore offset se       |
|                         |                              | use_offset è impostato su offset_field.                                                         |
| target_category_order   | Crescente                    | Criterio di ordinamento per i target di                                                         |
|                         | Descending<br>Data           | categoria. Il valore Data specifica l'utilizzo<br>del criterio di ordinamento trovato nei dati. |
|                         |                              | L'impostazione di default è Ascending.                                                          |
| inputs_category_order   | Crescente                    | Criterio di ordinamento per i predittori di                                                     |
|                         | Descending<br>Data           | categoria. Il valore Data specifica l'utilizzo<br>del criterio di ordinamento trovato nei dati. |
|                         |                              | L'impostazione di default è Ascending.                                                          |

*Tabella 117. proprietà glmmnode (Continua)*.

| Proprietà glmmnode              | Valori                      | Descrizione proprietà                                                                                                    |
|---------------------------------|-----------------------------|----------------------------------------------------------------------------------------------------|
| max_iterations                  | numero intero               | Numero massimo di iterazioni che                                                                                                    |
|                                 |                             | l'algoritmo eseguirà. Un numero intero non  <br>negativo; l'impostazione di default è 100.                                                                                                    |
| confidence_level                | numero intero               | Livello di confidenza utilizzato per<br>calcolare le stime di intervallo dei<br>coefficienti del modello. Un numero intero<br>non negativo; il massimo è 100,<br>l'impostazione di default è 95. |
| degrees_of_freedom_method       | Fixed<br>Varied             | Specifica la modalità di calcolo dei gradi di  <br>libertà per i test di significatività.                                                                                                    |
| test_fixed_effects_coeffecients | Modello<br>Robust           | Il metodo per il calcolo della matrice di<br>covarianza delle stime dei parametri.                                                                                                    |
| use_p_converge                  | indicatore                  | Opione per la convergenza dei parametri.                                                                                                    |
| p_converge                      | numero                      | Vuoto, o qualsiasi valore positivo.                                                                                                    |
| p_converge_type                 | Assoluti<br>Relative        |                                                                                                    |
| use_1_converge                  | $ $ <i>indicatore</i>       | Opzione per la convergenza di<br>verosimiglianza logaritmica.                                                                                                    |
| _converge                       | numero                      | Vuoto, o qualsiasi valore positivo.                                                                                                    |
| l_converge_type                 | Assoluti<br>Relative        |                                                                                                    |
| use_h_converge                  | indicatore                  | Opzione per la convergenza hessiana.                                                                                                    |
| h_converge                      | numero                      | Vuoto, o qualsiasi valore positivo.                                                                                                    |
| h_converge_type                 | Assoluti<br>Relative        |                                                                                                    |
| max_fisher_steps                | numero intero               |                                                                                                    |
| singularity_tolerance           | numero                      |                                                                                                    |
| use_model_name                  | indicatore                  | Indica se specificare un nome<br>personalizzato per il modello (true) o<br>utilizzare il nome generato dal sistema<br>(false). Il valore di default è false.                                     |
| model_name                      | stringa                     | $\vert$ Se use_model_name è true, specifica il nome $\vert$<br>del modello da utilizzare.                                                                                                    |
| confidence                      | onProbability<br>onIncrease | Base per il calcolo del valore di confidenza<br>del punteggio: probabilità prevista più alta<br>o differenza tra le probabilità più alte e la<br>seconda massima prevista.                       |
| $[score\_category\_probability$ | indicatore                  | Se true, produce le probabilità previste per<br>i target di categoria. Il valore di default è<br> false.                                                                                         |
| max_categories                  | numero intero               | Se score_category_probabilities è true,<br>specifica il numero massimo di categorie da<br>salvare.                                                                                               |
| score_propensity                | indicatore                  | Se true, produce punteggi di propensione<br>per i campi obiettivo di tipo indicatore che<br>indicano la probabilità del risultato "true"<br>per il campo.                                        |

*Tabella 117. proprietà glmmnode (Continua)*.

| Proprietà glmmnode           | Valori                    | Descrizione proprietà                                                                                                    |
|------------------------------|---------------------------|----------------------------------------------------------------------------------------------------|
| emeans                       | struttura                 | Per ogni campo relativo alla categoria<br>dall'elenco a effetti fissi, specifica se<br>produrre le medie marginali stimate.                                                       |
| covariance_list              | struttura                 | Per ogni campo continuo dall'elenco effetti<br>fissi, specifica se utilizzare la media o un<br>valore personalizzato quando si calcola le<br>medie marginali stimate.             |
| mean_scale                   | Original<br>Trasformata   | Specifica se calcolare le medie marginali<br>stimate in base alla scala originale<br>dell'obiettivo (default) o in base alla<br>trasformazione della funzione di<br>collegamento. |
| comparison_adjustment_method | SEQBONFERRONI<br>SEQSIDAK | Metodo di regolazione da utilizzare quando<br>si esegue il test sull'ipotesi con più<br>contrasti.                                                                                |

## **Proprietà gle**

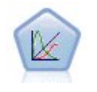

Il nodo GLE è disponibile solo se si è connessi a IBM SPSS Analytic Server. Un modello GLE estende il modello lineare così che l'obiettivo possa avere una distribuzione non normale, possa essere correlato in modo lineare ai fattori e covariate mediante una specifica funzione di collegamento e le osservazioni possano essere correlate. I modelli misti lineari generalizzati includono un'ampia gamma di modelli, dalla regressione lineare semplice ai modelli multilivello complessi per i dati longitudinali non normali.

*Tabella 118. Proprietà gle*

| $\left  \text{Proprietà} \right.$ g1e | Valori         | Descrizione proprietà                                                                                                    |
|---------------------------------------|----------------|----------------------------------------------------------------------------------------------------|
| custom_target                         | indicatore     | Indica se utilizzare la destinazione definita nel<br>nodo upstream (false) o la destinazione<br>personalizzata specificata da target_field (true).                                                                                              |
| target_field                          | camno          | Il campo da utilizzare come destinazione se<br>custom_target è true.                                                                                                    |
| use_trials                            | indicatore     | Indica se un campo o valore aggiuntivo che<br>specifica il numero di prove deve essere utilizzato<br>quando la risposta obiettivo rappresenta un<br>numero di eventi che si verificano in un insieme<br>di prove. Il valore di default è false. |
| use_trials_field_or_value             | Campo<br>Value | Indica se il campo (default) o valore viene<br>utilizzato per specificare il numero di prove.                                                                                                    |
| trials_field                          |                | Campo da utilizzare per specificare il numero di                                                                                                    |
| trials_value                          |                | Valore da utilizzare per specificare il numero di<br>prove. Se specificato, il valore minimo è 1.                                                                                                    |
| use_custom_target_reference           | indicatore     | Indica se la categoria di riferimento personalizzata<br>deve essere utilizzata per un target di categoria. Il<br>valore di default è false.                                                                                                    |
| target_reference_value                | stringa        | La categoria di riferimento da utilizzare se<br>use_custom_target_reference è true.                                                                                                    |

*Tabella 118. Proprietà gle (Continua)*

| Proprietà gle            | Valori                                                                                             | Descrizione proprietà                                                                                 |
|--------------------------|----------------------------------------------------------------------------------------------------|----------------------------------------------------------------------------------------------------|
| $dist_$ link_combination | NormalIdentity                                                                                     | I modelli comuni per la distribuzione dei valori                                                      |
|                          | GammaLog                                                                                           | dell'obiettivo.                                                                                       |
|                          | PoissonLog                                                                                         |                                                                                                    |
|                          | NegbinLog<br>TweedieIdentity                                                                       | Scegliere CUSTOM per specificare una distribuzione                                                    |
|                          | NominalLogit                                                                                       | dall'elenco fornito da target_distribution.                                                           |
|                          | BinomialLogit                                                                                      |                                                                                                    |
|                          | BinomialProbit                                                                                     |                                                                                                    |
|                          | BinomialLogC                                                                                       |                                                                                                    |
|                          | <b>CUSTOM</b>                                                                                      |                                                                                                    |
| target_distribution      | Normal<br>Binomial                                                                                 | Distribuzione dei valori per l'obiettivo quando                                                       |
|                          | Multinomial                                                                                        | $\det$ dist_link_combination $\hat{e}$ Custom.                                                        |
|                          | Gamma                                                                                              |                                                                                                    |
|                          | INVERSE_GAUSS                                                                                      |                                                                                                    |
|                          | NEG_BINOMIAL                                                                                       |                                                                                                    |
|                          | Poisson<br>TWEEDIE                                                                                 |                                                                                                    |
|                          | UNKNOWN                                                                                            |                                                                                                    |
|                          | UNKNOWN                                                                                            |                                                                                                    |
| link_function_type       | IDENTITY                                                                                           | Funzione di collegamento per correlare i valori<br>obiettivo per i predittori. Se target_distribution |
|                          | LOG                                                                                                | è Binomial è possibile utilizzare:                                                                    |
|                          |                                                                                                    | UNKNOWN                                                                                               |
|                          |                                                                                                    | IDENTITY                                                                                              |
|                          | LOGIT<br>PROBIT<br>COMPL_LOG_LOG<br>POWER                                                          | LOG<br>LOGIT                                                                                          |
|                          | LOG_COMPL<br>NEG_LOG_LOG<br>ODDS_POWER<br>NEG_BINOMIAL<br>GEN_LOGIT<br>CUMUL_LOGIT<br>CUMUL_PROBIT | PROBIT                                                                                                |
|                          |                                                                                                    | COMPL_LOG_LOG<br>POWER                                                                                |
|                          |                                                                                                    |                                                                                                    |
|                          |                                                                                                    | LOG_COMPL<br>NEG_LOG_LOG<br>ODDS_POWER                                                                |
|                          |                                                                                                    |                                                                                                    |
|                          |                                                                                                    |                                                                                                    |
|                          | CUMUL_COMPL_LOG_LOG                                                                                | Se target_distribution è NEG_BINOMIAL è                                                               |
|                          | CUMUL_NEG_LOG_LOG                                                                                  | possibile utilizzare:                                                                                 |
|                          | CUMUL_CAUCHIT                                                                                      | NEG_BINOMIAL.                                                                                         |
|                          |                                                                                                    |                                                                                                    |
|                          |                                                                                                    | Se target_distribution è UNKNOWN è possibile<br>utilizzare:                                           |
|                          |                                                                                                    |                                                                                                    |
|                          |                                                                                                    |                                                                                                    |
|                          |                                                                                                    |                                                                                                    |
|                          |                                                                                                    |                                                                                                    |
|                          |                                                                                                    | GEN_LOGIT<br>CUMUL_LOGIT<br>CUMUL_PROBIT<br>CUMUL_COMPL_LOG_LOG<br>CUMUL_CAUCHIT                      |
| link_function_param      | numero                                                                                             |                                                                                                    |
|                          |                                                                                                    | Valore del parametro Tweedie da utilizzare.<br>Applicabile solo se normal_link_function o             |
|                          |                                                                                                    | link_function_type è POWER.                                                                           |
| tweedie_param            | numero                                                                                             | Il valore del parametro della funzione di                                                             |
|                          |                                                                                                    | collegamento da utilizzare. Applicabile solo se                                                       |
|                          |                                                                                                    | dist_link_combination è impostata su                                                                  |
|                          |                                                                                                    | TweedieIdentity o link_function_type è TWEEDIE.                                                       |
| use_predefined_inputs    | indicatore                                                                                         | Indica se i campi a effetto del modello devono<br>essere quelli definiti a monte come campi di input  |
|                          |                                                                                                    | (true) o quelli di fixed_effects_list (false).                                                        |

*Tabella 118. Proprietà gle (Continua)*

| $\bm{\mid}$ Proprietà gle                | Valori                                        | Descrizione proprietà                                                                                                    |
|------------------------------------------|-----------------------------------------------|----------------------------------------------------------------------------------------------------|
| model_effects_list                       | strut turato                                  | Se use_predefined_inputs è false, specifica i<br>campi di input da utilizzare come campi a effetto  <br>del modello.                                                                          |
| use intercept                            | $ $ <i>indicatore</i>                         | Se true (default), include l'intercettazione nel<br>modello.                                                                                                    |
| regression_weight_field                  | campo                                         | Campo da utilizzare come campo del peso<br>dell'analisi.                                                                                                    |
| use offset                               | None<br>Value<br>Variable                     | Indica il modo in cui viene specificato l'offset. Il<br>valore None indica che non viene utilizzato nessun<br>offset.                                                                         |
| offset value                             | numero                                        | Il valore da utilizzare per l'offset se use_offset è<br>impostato su offset_value.                                                                                                    |
| offset_field                             | campo                                         | Il campo da utilizzare per il valore offset se<br>use_offset è impostato su offset_field.                                                                                                    |
| target_category_order                    | Crescente<br>Decrescente                      | Criterio di ordinamento per i target di categoria.<br>L'impostazione di default è Ascending.                                                                                                  |
| inputs_category_order                    | Crescente<br>Decrescente                      | Criterio di ordinamento per i predittori di<br>categoria. L'impostazione di default è Ascending.                                                                                              |
| max iterations                           | integer                                       | Numero massimo di iterazioni che l'algoritmo<br>eseguirà. Un numero intero non negativo;<br>l'impostazione di default è 100.                                                                  |
| confidence_level                         | numero                                        | Livello di confidenza utilizzato per calcolare le<br>stime di intervallo dei coefficienti del modello. Un<br>numero intero non negativo; il massimo è 100,<br>l'impostazione di default è 95. |
| test_fixed_effects_coeffecients  Modello | Robust                                        | Il metodo per il calcolo della matrice di<br>covarianza delle stime dei parametri.                                                                                                    |
| detect outliers                          | indicateore                                   | Quando impostata su true, l'algoritmo trova i<br>valori anomali di influenza per tutte le<br>distribuzioni tranne che per la distribuzione<br>multinomiale.                                   |
| conduct_trend_analysis                   | $ $ <i>indicatore</i>                         | Quando impostata su true, l'algoritmo effettua<br>l'analisi sulla tendenza per il grafico a<br>lisnersione.                                                                                   |
| estimation_method                        | FISHER_SCORING<br>NEWTON_RAPHSON<br>HYBRID    | Specifica l'algoritmo di stima della massima<br>verosomiglianza.                                                                                                    |
| $\sqrt{max\_fisher\_iterations}$         | integer                                       | Se si utilizza FISHER_SCORING estimation_method,<br>il numero massimo di iterazioni. Minimo 0,<br>massimo 20.                                                                                 |
| scale_parameter_method                   | MLE<br>FIXED<br>DEVIANCE<br>PEARSON_CHISQUARE | Specifica il metodo da utilizzare per la stima del<br>parametro di scala.                                                                                                    |
| scale_value                              | numero                                        | Disponibile solo se scale_parameter_method è<br>impostata su Fixed.                                                                                                    |
| negative_binomial_method                 | MLE<br>FIXED                                  | Specifica il metodo da utilizzare per la stima del<br>parametro ausiliario binomiale negativo.                                                                                                |
| negative_binomial_value                  | numero                                        | $^{\prime}$ Disponibile solo se negative_binomial_method è<br>impostato su Fixed.                                                                                                    |

*Tabella 118. Proprietà gle (Continua)*

| Proprietà gle               | Valori                                            | Descrizione proprietà                                                                                                    |
|-----------------------------|---------------------------------------------------|----------------------------------------------------------------------------------------------------|
| use_p_converge              | indicatore                                        | Opione per la convergenza dei parametri.                                                                                                    |
| p_converge                  | numero                                            | Vuoto, o qualsiasi valore positivo.                                                                                                    |
| p_converge_type             | indicatore                                        | $\text{True} = \text{Absolute}, \text{False} = \text{Relative}$                                                                                                    |
| use_1_converge              | indicatore                                        | Opzione per la convergenza di verosimiglianza<br>logaritmica.                                                                                                    |
| _converge                   | numero                                            | Vuoto, o qualsiasi valore positivo.                                                                                                    |
| converge_type_              | indicatore                                        | $\text{True} = \text{Absolute}, \text{False} = \text{Relative}$                                                                                                    |
| use_h_converge              | indicatore                                        | Opzione per la convergenza hessiana.                                                                                                    |
| h_converge                  | numero                                            | Vuoto, o qualsiasi valore positivo.                                                                                                    |
| converge_type_              | indicatore                                        | $\text{True} = \text{Absolute}$ , False = Relative                                                                                                    |
| max iterations              | integer                                           | Numero massimo di iterazioni che l'algoritmo<br>eseguirà. Un numero intero non negativo;<br>l'impostazione di default è 100.                                                                                                    |
| sing_tolerance              | integer                                           |                                                                                                    |
| use_model_selection         | indicatore                                        | Abilita i controlli della soglia del parametro e del<br>metodo di selezione del modello.                                                                                                    |
| method                      | LASSO<br>ELASTIC_NET<br>FORWARD_STEPWISE<br>RIDGE | Determina il metodo di selezione del modello o se<br>si utilizza Ridge il metodo di regolarizzazione<br>utilizzato.                                                                                                    |
| detect_two_way_interactions | indicatore                                        | Quando True il modello automaticamente rileverà<br>le interazioni a due vie tra i campi di input.                                                                                                    |
|                             |                                                   |                                                                                                    |
|                             |                                                   | Questo controllo dovrebbe essere abilitato solo se<br>il modello è solo di effetti principali (cioè in cui<br>l'utente non ha creato altri effetti di ordine<br>superiore) e se il Metodo selezionato è Forward<br>Stepwise, Lasso o Elastic Net. |
| automatic_penalty_params    | $ $ <i>indicatore</i>                             | Disponibile solo se il method di selezione del<br>modello è Lasso o Elastic Net.                                                                                                    |
|                             |                                                   | Utilizzare questa funzione per immettere i<br>parametri di penalità associati ai metodi di<br>selezione della variabile Lasso o Elastic Net.                                                                                                    |
|                             |                                                   | Se True, vengono utilizzati i valori predefiniti. Se<br>False, i parametri di penalità vengono abilitati e<br>possono essere immessi valori personalizzati.                                                                                       |
| lasso_penalty_param         | numero                                            | Disponibile solo se il method di selezione del<br>modello è Lasso o Elastic Net e<br>automatic_penalty_params è False. Specifica il<br>valore del parametro di penalità per Lasso.                                                                |
| elastic_net_penalty_param1  | numero                                            | Disponibile solo se il method di selezione del<br>modello è Lasso o Elastic Net e<br>automatic_penalty_params è False. Specifica il<br>valore del parametro di penalità per il parametro<br>1 di Elastic Net.                                     |

*Tabella 118. Proprietà gle (Continua)*

| Proprietà gle              | Valori      | Descrizione proprietà                                                                                                    |
|----------------------------|-------------|----------------------------------------------------------------------------------------------------|
| elastic_net_penalty_param2 | numero      | Disponibile solo se il method di selezione del<br>modello è Lasso o Elastic Net e<br>automatic_penalty_params è False. Specifica il                                     |
|                            |             | valore del parametro di penalità per il parametro<br>2 di Elastic Net.                                                                                                  |
| probability_entry          | numero      | Disponibile solo se il method selezionato è<br>Forward Stepwise. Specifica il livello di<br>significatività del criterio statistico f per inclusione<br>dell'effetto.   |
| probability_removal        | numero      | Disponibile solo se il method selezionato è<br>Forward Stepwise. Specifica il livello di<br>significatività del criterio statistico f per la<br>rimozione dell'effetto. |
| use_max_effects            | indicatore  | Disponibile solo se il method selezionato è<br>Forward Stepwise.                                                                                                    |
|                            |             | Abilita il controllo max_effects.                                                                                                    |
|                            |             | Quando False il numero predefinito di effetti<br>inclusi dovrebbe essere uguale al numero totale di<br>effetti forniti al modello, meno l'intercettazione.              |
| max effects                | integer     | Specificare il numero massimo di effetti quando si<br>utilizza il metodo di creazione Stepwise in avanti.                                                               |
| use max steps              | indicateore | Abilita il controllo max_steps.                                                                                                    |
|                            |             | Quando False il numero predefinito di fasi<br>dovrebbe essere uguale a tre volte il numero di<br>effetti forniti al modello, escluso l'intercettazione.                 |
| max steps                  | integer     | Specifica il numero massimo di fasi da compiere<br>quando si utilizza il method di creazione Forward<br>Stepwise.                                                       |
| use_model_name             | indicateore | Indica se specificare un nome personalizzato per<br>il modello (true) o utilizzare il nome generato dal<br>sistema (false). Il valore di default è false.               |
| model name                 | stringa     | Se use_model_name è true, specifica il nome del<br>modello da utilizzare.                                                                                               |
| usePI                      | indicatore  | Se true, l'importanza predittore viene calcolata.                                                                                                    |

### **Proprietà kmeansnode**

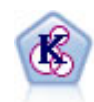

Il nodo Medie K raggruppa l'insieme di dati in gruppi distinti (o cluster). Il metodo definisce un numero fisso di cluster, esegue un'assegnazione iterativa dei record ai cluster e modifica i centri di cluster finché un'ulteriore ridefinizione non consente più un miglioramento del modello. Invece di tentare di prevedere un risultato, il nodo *K*-medie utilizza un processo denominato apprendimento non supervisionato per scoprire gli schemi nell'insieme di campi di input.

```
node = stream.create("kmeans", "My node")
# "Fields" tab
node.setPropertyValue("custom_fields", True)
node.setPropertyValue("inputs", ["Cholesterol", "BP", "Drug", "Na", "K", "Age"])
# "Model" tab
node.setPropertyValue("use_model_name", True)
node.setPropertyValue("model_name", "Kmeans_allinputs")
node.setPropertyValue("num_clusters", 9)
node.setPropertyValue("gen_distance", True)
node.setPropertyValue("cluster_label", "Number")
node.setPropertyValue("label_prefix", "Kmeans_")
node.setPropertyValue("optimize", "Speed")
# "Expert" tab
node.setPropertyValue("mode", "Expert")
node.setPropertyValue("stop_on", "Custom")
node.setPropertyValue("max_iterations", 10)
node.setPropertyValue("tolerance", 3.0)
node.setPropertyValue("encoding_value", 0.3)
```
*Tabella 119. proprietà kmeansnode*

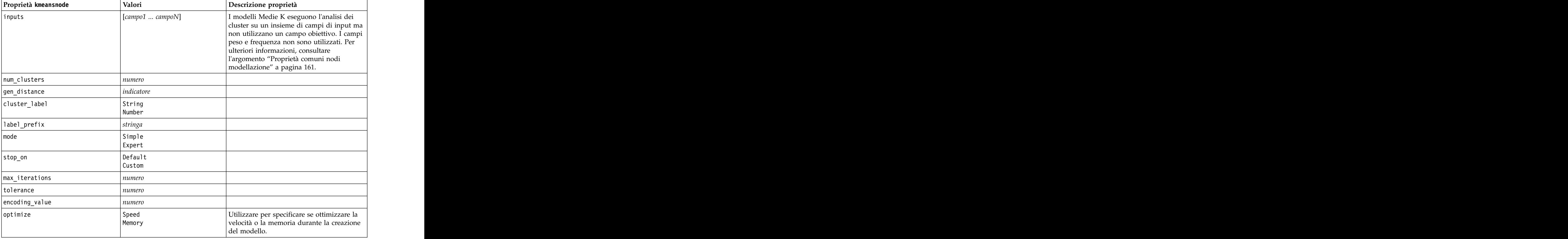

## **Proprietà knnnode**

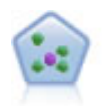

Il nodo Elemento vicino più prossimo *K* (KNN) associa un nuovo caso alla categoria o valore degli oggetti *K* più vicini ad esso nello spazio predittore, dove *K* è un numero intero. I casi simili sono vicini gli uni agli altri, mentre i casi dissimili sono distanti gli uni dagli altri.

```
node = stream.create("knn", "My node")
# Objectives tab
node.setPropertyValue("objective", "Custom")<br># Settings tab - Neighbors panel
# Settings tab - Neighbors panel
node.setPropertyValue("automatic_k_selection", False)
node.setPropertyValue("fixed_k", 2)
node.setPropertyValue("weight_by_importance", True)
# Settings tab - Analyze panel
node.setPropertyValue("save distances", True)
```
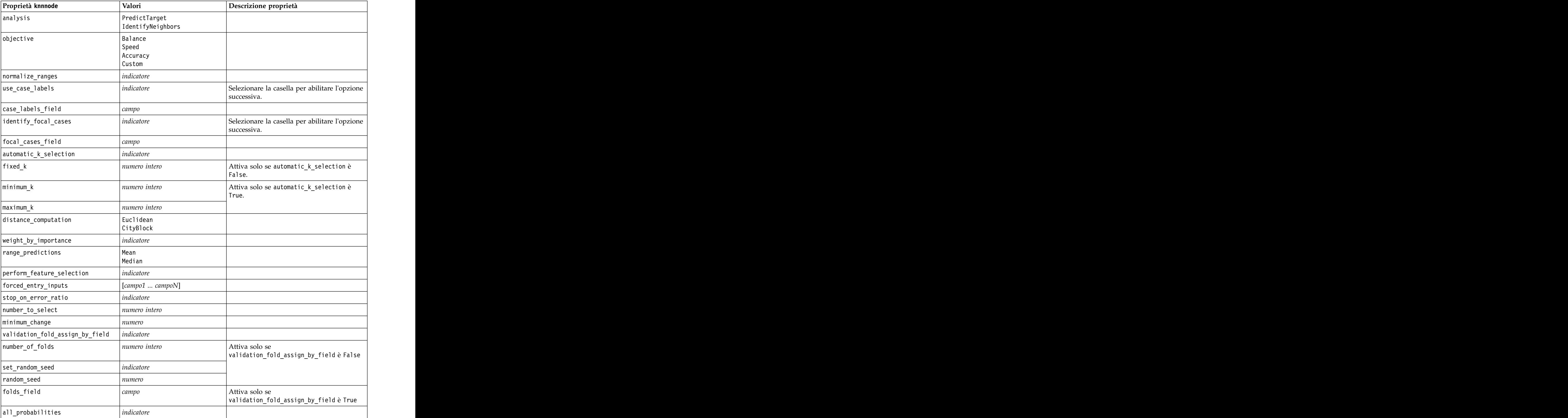

*Tabella 120. proprietà knnnode*

*Tabella 120. proprietà knnnode (Continua)*

| Proprietà knnnode                                                 | Valori              | Descrizione proprietà |
|-------------------------------------------------------------------|---------------------|-----------------------|
| save_distances                                                    |                     |                       |
| calculate_raw_propensities                                        | <i>indicatore</i>   |                       |
| $\vert$ calculate_adjusted_propensities $\vert$ <i>indicatore</i> |                     |                       |
| adjusted_propensity_partition                                     | Test<br> Validation |                       |

## **Proprietà kohonennode**

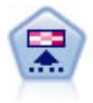

Il nodo Kohonen genera un tipo di rete neurale che può essere utilizzato per raggruppare l'insieme di dati in gruppi distinti. Al termine dell'apprendimento della rete, i record analoghi dovranno essere vicini nella mappa di output, mentre i record diversi saranno a notevole distanza. Per identificare le unità forti, è possibile controllare il numero di osservazioni catturate da ciascuna unità nel nugget del modello. In questo modo è possibile avere un'idea del numero appropriato di cluster.

```
node = stream.create("kohonen", "My node")
# "Model" tab
node.setPropertyValue("use model name", False)
node.setPropertyValue("model name", "Symbolic Cluster")
node.setPropertyValue("stop_on", "Time")
node.setPropertyValue("time", 1)
node.setPropertyValue("set_random_seed", True)
node.setPropertyValue("random_seed", 12345)
node.setPropertyValue("optimize", "Speed")
# "Expert" tab
node.setPropertyValue("mode", "Expert")
node.setPropertyValue("width", 3)
node.setPropertyValue("length", 3)
node.setPropertyValue("decay_style", "Exponential")
node.setPropertyValue("phasel_neighborhood", 3)<br>node.setPropertyValue("phasel_eta", 0.5)
node.setPropertyValue("phase1_eta", 0.5)
node.setPropertyValue("phase1_cycles", 10)
node.setPropertyValue("phase2_neighborhood", 1)
node.setPropertyValue("phase2_eta", 0.2)
node.setPropertyValue("phase2_cycles", 75)
```
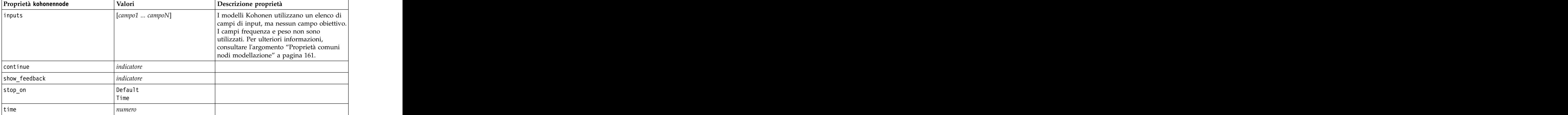

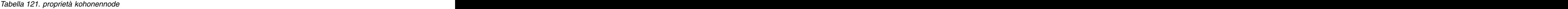

| Proprietà kohonennode | Valori                | Descrizione proprietà                                                                      |
|-----------------------|-----------------------|--------------------------------------------------------------------------------------------|
| optimize              | Speed                 | Utilizzare per specificare se ottimizzare la<br>velocità o la memoria durante la creazione |
|                       | Memory                | del modello.                                                                               |
| cluster_label         | indicatore            |                                                                                            |
| mode                  | Simple<br>Expert      |                                                                                            |
| width                 | numero                |                                                                                            |
| length                | numero                |                                                                                            |
| decay_style           | Linear<br>Exponential |                                                                                            |
| phase1_neighborhood   | numero                |                                                                                            |
| phase1_eta            | numero                |                                                                                            |
| phase1_cycles         | numero                |                                                                                            |
| phase2_neighborhood   | numero                |                                                                                            |
| phase2_eta            | numero                |                                                                                            |
| phase2_cycles         | numero                |                                                                                            |

*Tabella 121. proprietà kohonennode (Continua)*

# **Proprietà linearnode**

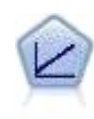

I modelli di regressione lineare prevedono un target continuo basato sulle relazioni lineari tra l'obiettivo e uno o più predittori.

```
node = stream.create("linear", "My node")<br># Build Options tab - Objectives panel
# Build Options tab - Objectives panel
node.setPropertyValue("objective", "Standard")
# Build Options tab - Model Selection panel
node.setPropertyValue("model_selection", "BestSubsets")
node.setPropertyValue("criteria_best_subsets", "ASE")
# Build Options tab - Ensembles panel
node.setPropertyValue("combining_rule_categorical", "HighestMeanProbability")
```
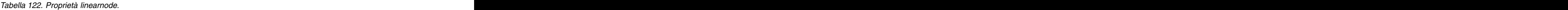

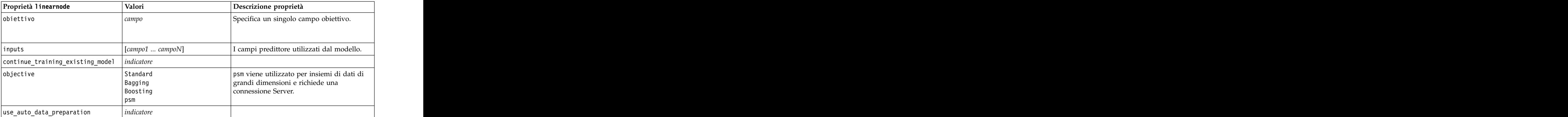

*Tabella 122. Proprietà linearnode (Continua)*.

| Proprietà linearnode          | Valori                                                         | Descrizione proprietà |
|-------------------------------|----------------------------------------------------------------|-----------------------|
| confidence_level              | $\vert$ numero                                                 |                       |
| model_selection               | ForwardStepwise<br>BestSubsets<br>None                         |                       |
| $ $ criteria_forward_stepwise | AICC<br>Fstatistics<br>$\big \!$ AdjustedRSquare<br><b>ASF</b> |                       |
| probability_entry             | $\vert$ numero                                                 |                       |
| probability_removal           | $\vert$ numero                                                 |                       |
| use_max_effects               | indicatore                                                     |                       |
| max_effects                   | numero                                                         |                       |
| use_max_steps                 | $ $ <i>indicatore</i>                                          |                       |
| max_steps                     | $\vert$ numero                                                 |                       |
| criteria_best_subsets         | AICC<br>AdjustedRSquare<br>l ASF -                             |                       |
| combining_rule_continuous     | Mean<br>Median                                                 |                       |
| component_models_n            | $\vert$ numero                                                 |                       |
| use_random_seed               | $ $ <i>indicatore</i>                                          |                       |
| random_seed                   | numero                                                         |                       |
| use_custom_model_name         | indicatore                                                     |                       |
| custom_model_name             | stringa                                                        |                       |
| use_custom_name               | $ $ <i>indicatore</i>                                          |                       |
| custom_name                   | stringa                                                        |                       |
| tooltip                       | stringa                                                        |                       |
| keywords                      | stringa                                                        |                       |
| annotation                    | stringa                                                        |                       |

### **Proprietà linearasnode**

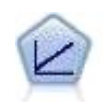

I modelli di regressione lineare prevedono un target continuo basato sulle relazioni lineari tra l'obiettivo e uno o più predittori.

*Tabella 123. Proprietà linearasnode*

| Proprietà linearasnode | Valori           | Descrizione proprietà                      |
|------------------------|------------------|--------------------------------------------|
| obiettivo              |                  | Specifica un singolo campo obiettivo.      |
|                        |                  |                                            |
| inputs                 | [campo1  campoN] | I campi predittore utilizzati dal modello. |
| weight_field           |                  | Campo di analisi utilizzato dal modello.   |

*Tabella 123. Proprietà linearasnode (Continua)*

| Valori                                 | Descrizione proprietà                                                                                                    |
|----------------------------------------|----------------------------------------------------------------------------------------------------|
| indicatore                             | Il valore predefinito è TRUE.                                                                                                    |
| indicatore                             | Il valore predefinito è TRUE.                                                                                                    |
| $ $ indicatore                         | Indica se considerare o meno un'interazione<br>a due vie. Il valore predefinito è TRUE.                                                                                                    |
| number                                 | L'intervallo di confidenza utilizzato per<br>calcolare stime dei coefficienti del modello.<br>Specificare un valore maggiore di 0 e<br>minore di 100. Il valore predefinito è 95.                                                        |
| ascending<br>descending                | Il criterio di ordinamento per i predittori di<br>categoria. Il valore predefinito è ascending.                                                                                                    |
| ForwardStepwise<br>BestSubsets<br>none | Il metodo di selezione del modello da<br>utilizzare. Il valore predefinito è<br>ForwardStepwise.                                                                                                    |
| Fstatistics<br>AdjustedRSquare         | La statistica utilizzata per determinare se<br>un effetto deve essere aggiunto o eliminato<br>dal modello. Il valore predefinito è<br>AdjustedRSquare.                                                                                   |
| number                                 | L'effetto con il valore P più piccolo e<br>minore di quello specificato nella soglia pin<br>viene aggiunto al modello. Il valore<br>$\vert$ predefinito è 0.05.                                                                          |
| number                                 | Tutti gli effetti presenti nel modello che<br>hanno un valore p superiore alla soglia<br>$\begin{array}{ l l }\n\hline\n\text{pout specificata vengono eliminati. II valore} \\ \hline\n\text{predefinito è 0.10.}\n\hline\n\end{array}$ |
| $ $ <i>indicatore</i>                  | Indica se utilizzare il numero massimo di<br>effetti nel modello finale. Il valore<br>predefinito è FALSE.                                                                                                    |
| number                                 | Numero massimo di effetti da utilizzare nel<br>modello finale. Il valore predefinito è 1.                                                                                                    |
| $ $ <i>indicatore</i>                  | Indica se utilizzare il numero massimo di<br>fasi. Il valore predefinito è FALSE.                                                                                                    |
| number                                 | Il numero massimo di fasi prima che<br>l'algoritmo stepwise venga arrestato. Il<br>valore predefinito è 1.                                                                                                    |
| ATCC:<br>AdjustedRSquare               | La modalità del criterio da utilizzare. Il<br>valore predefinito è AdjustedRSquare.                                                                                                    |
|                                        |                                                                                                    |

### **Proprietà logregnode**

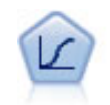

La regressione logistica, una tecnica statistica che consente di classificare i record in base ai valori dei campi di input, è analoga alla regressione lineare ma, al posto di un intervallo numerico, prende un campo obiettivo categoriale.

Esempio multinomiale

```
node = stream.create("logreg", "My node")
# "Fields" tab
node.setPropertyValue("custom_fields", True)
node.setPropertyValue("target", "Drug")
node.setPropertyValue("inputs", ["BP", "Cholesterol", "Age"])
node.setPropertyValue("partition", "Test")
# "Model" tab
node.setPropertyValue("use_model_name", True)
node.setPropertyValue("model_name", "Log_reg Drug")
node.setPropertyValue("use_partitioned_data", True)
node.setPropertyValue("method", "Stepwise")
node.setPropertyValue("logistic procedure", "Multinomial")
node.setPropertyValue("multinomial_base_category", "BP")
node.setPropertyValue("model type", "FullFactorial")
node.setPropertyValue("custom terms", [["BP", "Sex"], ["Age"], ["Na", "K"]])
node.setPropertyValue("include_constant", False)
# "Expert" tab
node.setPropertyValue("mode", "Expert")
node.setPropertyValue("scale", "Pearson")
node.setPropertyValue("scale_value", 3.0)
node.setPropertyValue("all_probabilities", True)
node.setPropertyValue("tolerance", "1.0E-7")
# "Convergence..." section
node.setPropertyValue("max_iterations", 50)
node.setPropertyValue("max_steps", 3)
node.setPropertyValue("l_converge", "1.0E-3")<br>node.setPropertyValue("p_converge", "1.0E-7")
node.setPropertyValue("p_converge", "1.0E-7")
node.setPropertyValue("delta", 0.03)
# "Output..." section
node.setPropertyValue("summary", True)
node.setPropertyValue("likelihood_ratio", True)
node.setPropertyValue("asymptotic_correlation", True)
node.setPropertyValue("goodness_fit", True)
node.setPropertyValue("iteration_history", True)<br>node.setPropertyValue("history steps", 3)
node.setPropertyValue("history_steps", 3)
node.setPropertyValue("parameters", True)
node.setPropertyValue("confidence_interval", 90)
node.setPropertyValue("asymptotic_covariance", True)
node.setPropertyValue("classification_table", True)
# "Stepping" options
node.setPropertyValue("min_terms", 7)
node.setPropertyValue("use_max_terms", True)
node.setPropertyValue("max_terms", 10)
node.setPropertyValue("probability_entry", 3)
node.setPropertyValue("probability_removal", 5)
node.setPropertyValue("requirements", "Containment")
Esempio binomiale
node = stream.create("logreg", "My node")
# "Fields" tab
node.setPropertyValue("custom_fields", True)
node.setPropertyValue("target", "Cholesterol")
node.setPropertyValue("inputs", ["BP", "Drug", "Age"])
node.setPropertyValue("partition", "Test")
# "Model" tab
node.setPropertyValue("use model name", False)
node.setPropertyValue("model_name", "Log_reg Cholesterol")
node.setPropertyValue("multinomial_base_category", "BP")
node.setPropertyValue("use_partitioned_data", True)
node.setPropertyValue("binomial_method", "Forwards")
```

```
node.setPropertyValue("logistic_procedure", "Binomial")
node.setPropertyValue("binomial categorical input", "Sex")
node.setKeyedPropertyValue("binomial_input_contrast", "Sex", "Simple")
node.setKeyedPropertyValue("binomial_input_category", "Sex", "Last")
node.setPropertyValue("include constant", False)
# "Expert" tab
node.setPropertyValue("mode", "Expert")
node.setPropertyValue("scale", "Pearson")
node.setPropertyValue("scale_value", 3.0)
node.setPropertyValue("all_probabilities", True)<br>node.setPropertyValue("tolerance", "1.0E-7")
node.setPropertyValue("tolerance", "1.0E-7")
# "Convergence..." section
node.setPropertyValue("max_iterations", 50)
node.setPropertyValue("l_converge", "1.0E-3")
node.setPropertyValue("p_converge", "1.0E-7")<br># "Output..." section
# "Output..." section
node.setPropertyValue("binomial_output_display", "at_each_step")
node.setPropertyValue("binomial_goodness_of_fit", True)
node.setPropertyValue("binomial_iteration_history", True)
node.setPropertyValue("binomial_parameters", True)
node.setPropertyValue("binomial ci enable", True)
node.setPropertyValue("binomial_ci", 85)
# "Stepping" options
node.setPropertyValue("binomial_removal_criterion", "LR")
node.setPropertyValue("binomial_probability removal", 0.2)
```
*Tabella 124. proprietà logregnode*.

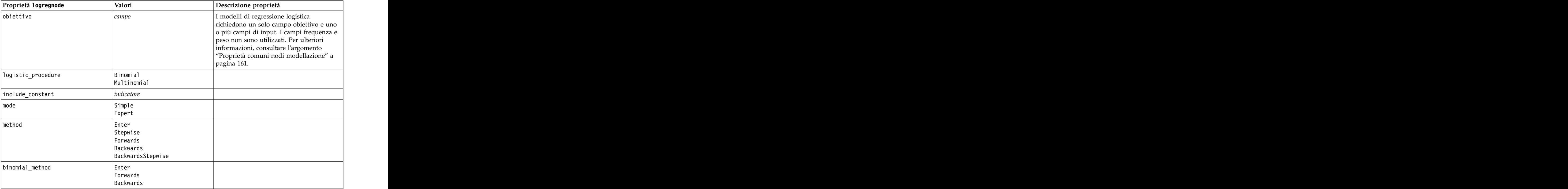

*Tabella 124. proprietà logregnode (Continua)*.

| Proprietà logregnode                                                                                                    | Valori                                                      | Descrizione proprietà                                                                  |
|----------------------------------------------------------------------------------------------------|-------------------------------------------------------------|----------------------------------------------------------------------------------------|
| $model_type$                                                                                                    | MainEffects                                                 | Se FullFactorial è specificato come tipo<br>di modello, i criteri di controllo non     |
|                                                                                                    | $\vert$ FullFactorial<br>Custom                             |                                                                                        |
|                                                                                                    |                                                             | verranno eseguiti, anche se sono<br>specificati. Verrà invece utilizzato il            |
|                                                                                                    |                                                             | metodo Enter.                                                                          |
|                                                                                                    |                                                             | Se il tipo di modello è impostato su                                                   |
|                                                                                                    |                                                             | Custom, ma non sono stati specificati campi<br>personalizzati, verrà creato un modello |
|                                                                                                    |                                                             | effetti principali.                                                                    |
|                                                                                                    | $[IBP$ Sex][BP][Age]]                                       |                                                                                        |
| custom_terms                                                                                                    |                                                             | Specifica come viene determinata la                                                    |
| multinomial_base_category                                                                                                    | stringa                                                     | categoria di riferimento.                                                              |
| $\boxed{\texttt{binomial\_categorical\_input}}$                                                                                                    | stringa                                                     |                                                                                        |
| binomial_input_contrast                                                                                                    | Indicator                                                   | Proprietà basata su chiavi per input                                                   |
|                                                                                                    | Simple                                                      | categoriali che indica come viene                                                      |
|                                                                                                    | Difference<br>Helmert                                       | determinato il confronto.                                                              |
|                                                                                                    | Repeated                                                    |                                                                                        |
|                                                                                                    | Pojynomial<br>Deviation                                     |                                                                                        |
| binomial_input_category                                                                                                    | First                                                       | Proprietà basata su chiavi per input                                                   |
|                                                                                                    | Last                                                        | categoriali che indica come viene                                                      |
|                                                                                                    |                                                             | determinata la categoria di riferimento.                                               |
|                                                                                                    |                                                             |                                                                                        |
| scale                                                                                                    | None                                                        |                                                                                        |
|                                                                                                    | UserDefined                                                 |                                                                                        |
|                                                                                                    | Pearson<br>Deviance                                         |                                                                                        |
|                                                                                                    | numero                                                      |                                                                                        |
| scale_value                                                                                                    |                                                             |                                                                                        |
| all_probabilities                                                                                                    | $ $ <i>indicatore</i>                                       |                                                                                        |
| tolerance                                                                                                    | $1.0E-5$<br>$1.0E-6$                                        |                                                                                        |
|                                                                                                    | $1.0E-7$                                                    |                                                                                        |
|                                                                                                    |                                                             |                                                                                        |
|                                                                                                    | $\begin{vmatrix} 1.0E-8 \\ 1.0E-9 \\ 1.0E-10 \end{vmatrix}$ |                                                                                        |
|                                                                                                    | $\vert$ numero                                              |                                                                                        |
|                                                                                                    | $ $ <i>indicatore</i>                                       |                                                                                        |
|                                                                                                    | $\vert$ numero                                              |                                                                                        |
| min_terms<br>use_max_terms<br>max_terms<br>entry_criterion                                                                                                    | $\sqrt{\frac{1}{2}}$                                        |                                                                                        |
|                                                                                                    | $\overline{11}$                                             |                                                                                        |
| removal_criterion                                                                                                    | LR                                                          |                                                                                        |
|                                                                                                    | Wald                                                        |                                                                                        |
| probability_entry                                                                                                    | numero                                                      |                                                                                        |
| $\fbox{\hskip 1.5em} \begin{tabular}{ l l } \hline probability\_removal \\ \hline binomial\_probability\_entry \\ \hline binomial\_probability\_removal \\ \hline \end{tabular}$ | numero                                                      |                                                                                        |
|                                                                                                    | $\vert$ numero                                              |                                                                                        |
|                                                                                                    | $n$ umero                                                   |                                                                                        |

| Proprietà logregnode           | Valori                                                                                                    | Descrizione proprietà |
|--------------------------------|----------------------------------------------------------------------------------------------------|-----------------------|
| requisiti                      | HierarchyDiscrete HierarchyAll                                                                                           |                       |
|                                | Containment                                                                                                    |                       |
|                                | None                                                                                                    |                       |
| $\vert$ max_iterations         | numero                                                                                                    |                       |
| max_steps                      | numero                                                                                                    |                       |
| p_converge                     |                                                                                                    |                       |
|                                |                                                                                                    |                       |
|                                |                                                                                                    |                       |
|                                | $\begin{array}{ l} 1.0\text{E-4} \\ 1.0\text{E-5} \\ 1.0\text{E-6} \\ 1.0\text{E-7} \\ 1.0\text{E-8} \end{array}$        |                       |
|                                |                                                                                                    |                       |
| l_converge                     |                                                                                                    |                       |
|                                | $\begin{array}{ c} \hline 1.0\text{E-1} \\ 1.0\text{E-2} \\ 1.0\text{E-3} \\ 1.0\text{E-4} \\ 1.0\text{E-5} \end{array}$ |                       |
|                                |                                                                                                    |                       |
|                                |                                                                                                    |                       |
|                                |                                                                                                    |                       |
| delta                          | numero                                                                                                    |                       |
| iteration_history              | indicatore                                                                                                    |                       |
| history_steps                  | numero                                                                                                    |                       |
| summary                        | indicateore                                                                                                    |                       |
| likelihood_ratio               | $ $ <i>indicatore</i>                                                                                                    |                       |
| asymptotic_correlation         | $ $ indicatore                                                                                                    |                       |
| goodness_fit                   | $ $ indicatore                                                                                                    |                       |
| parametri                      | $ $ <i>indicatore</i>                                                                                                    |                       |
|                                |                                                                                                    |                       |
| confidence_interval            | $\vert$ numero                                                                                                    |                       |
| asymptotic_covariance          | $ $ <i>indicatore</i>                                                                                                    |                       |
| $\fbox{classification\_table}$ | $ $ <i>indicatore</i>                                                                                                    |                       |
| stepwise_summary               | $ $ <i>indicatore</i>                                                                                                    |                       |
| info_criteria                  | $ $ <i>indicatore</i>                                                                                                    |                       |
| monotonicity_measures          | $ $ <i>indicatore</i>                                                                                                    |                       |
| binomial_output_display        | at_each_step<br>at_last_step                                                                                             |                       |
|                                |                                                                                                    |                       |
| binomial_goodness_of_fit       | $ $ <i>indicatore</i>                                                                                                    |                       |
| binomial_parameters            | $ $ <i>indicatore</i>                                                                                                    |                       |
| binomial_iteration_history     | $ $ <i>indicatore</i>                                                                                                    |                       |
| binomial_classification_plots  | $ $ <i>indicatore</i>                                                                                                    |                       |
| binomial_ci_enable             | $ $ <i>indicatore</i>                                                                                                    |                       |
| binomial_ci                    | $\vert$ numero                                                                                                    |                       |
| binomial_residual              | $\vert$ valori anomali                                                                                                   |                       |
|                                | AI1                                                                                                    |                       |
| binomial_residual_enable       | $ $ <i>indicatore</i>                                                                                                    |                       |
| binomial_outlier_threshold     | $\vert$ numero                                                                                                    |                       |
| binomial_classification_cutoff | numero                                                                                                    |                       |
|                                |                                                                                                    |                       |

*Tabella 124. proprietà logregnode (Continua)*.

*Tabella 124. proprietà logregnode (Continua)*.

| Descrizione proprietà<br>  Valori<br>  Conditional<br>calculate_variable_importance <i>indicatore</i><br>$ $ <i>indicatore</i> |                            |  |
|----------------------------------------------------------------------------------------------------|----------------------------|--|
|                                                                                                    | Proprietà logregnode       |  |
|                                                                                                    | binomial_removal_criterion |  |
|                                                                                                    |                            |  |
|                                                                                                    |                            |  |
|                                                                                                    | calculate_raw_propensities |  |

# **Proprietà lsvmnode**

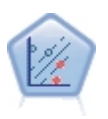

Il nodo LSVM (Linear Support Vector Machine) consente di classificare i dati in uno di due gruppi senza sovradattamento. Il nodo LSVM è lineare e particolarmente indicato con dataset di grandi dimensioni, come quelli con un numero elevato di record. Il nodo LSVM viene eseguito quando connesso a IBM SPSS Analytic Server.

*Tabella 125. Proprietà lsvmnode*

| Proprietà Isvmnode     | Valori                   | Descrizione proprietà                                                                                                    |
|------------------------|--------------------------|----------------------------------------------------------------------------------------------------|
| intercept              | indicatore               | Include l'intercettazione nel modello.<br>Il valore predefinito è True.                                                                                                    |
| target_order           | Crescente<br>Decrescente | Specifica il criterio di ordinamento per<br>il target di categoria. Ignorato per i<br>target continui. L'impostazione di<br>default è Ascending.                                                                                                    |
| precision              | number                   | Utilizzata solo se il livello di<br>misurazione del campo obiettivo è<br>Continuous. Specifica il parametro<br>correlato alla sensibilità della perdita<br>di per la regressione. Il valore minimo<br>$\hat{e}$ $\hat{0}$ e non è previsto un valore<br>massimo. Il valore predefinito è 0.1. |
| exclude_missing_values | indicatore               | Quando è impostata su True, un<br>record viene escluso se manca un<br>singolo valore qualsiasi. Il valore<br>predefinito è False.                                                                                                    |
| penalty_function       |                          | Specifica il tipo di funzione di<br>penalità utilizzata. Il valore<br>.<br>predefinito è L2.                                                                                                    |
| lambda                 | number                   | Parametro di penalità<br>(regolarizzazione).                                                                                                    |
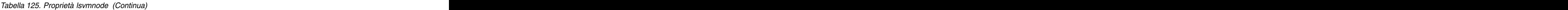

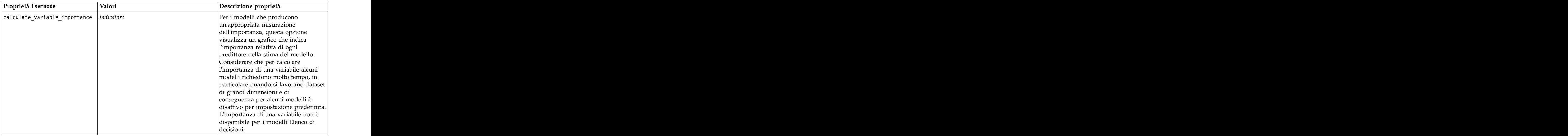

# **Proprietà neuralnetnode**

**Attenzione:** in questa release è disponibile una nuova versione del modello Rete neurale con funzionalità avanzate, descritta nella sezione che segue (*neuralnetwork*). Sebbene sia ancora possibile creare e calcolare il punteggio di un modello con la versione precedente, si consiglia di aggiornare gli script in modo da utilizzare la nuova versione. I dettagli della versione precedente sono riportati a scopo informativo.

```
Esempio
node = stream.create("neuralnet", "My node")
# "Fields" tab
node.setPropertyValue("custom_fields", True)
node.setPropertyValue("targets", ["Drug"])
node.setPropertyValue("inputs", ["Age", "Na", "K", "Cholesterol", "BP"])
# "Model" tab
node.setPropertyValue("use_partitioned_data", True)<br>node.setPropertyValue("method", "Dynamic")
node.setPropertyValue("method", "Dynamic")
node.setPropertyValue("train_pct", 30)
node.setPropertyValue("set random seed", True)
node.setPropertyValue("random_seed", 12345)<br>node.setPropertyValue("stop_on", "Time")
node.setPropertyValue("stop_on", "Time")
node.setPropertyValue("accuracy", 95)
node.setPropertyValue("cycles", 200)
node.setPropertyValue("time", 3)
node.setPropertyValue("optimize", "Speed")<br># "Multiple Method Expert Options" section
# "Multiple Method Expert Options" section
node.setPropertyValue("m_topologies", "5 30 5; 2 20 3, 1 10 1")
node.setPropertyValue("m_non_pyramids", False)
node.setPropertyValue("m_persistence", 100)
```
*Tabella 126. proprietà neuralnetnode*

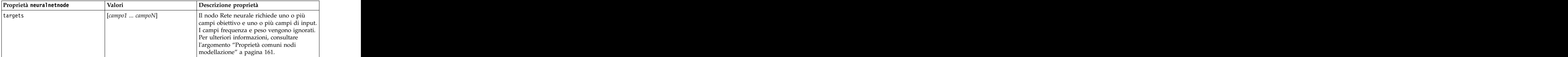

*Tabella 126. proprietà neuralnetnode (Continua)*

| Proprietà neuralnetnode                                                      | Valori                       | Descrizione proprietà            |
|------------------------------------------------------------------------------|------------------------------|----------------------------------|
| method                                                                       |                              |                                  |
|                                                                              | Quick<br>Dynamic<br>Multiple |                                  |
|                                                                              | Prune                        |                                  |
|                                                                              | ExhaustivePrune              |                                  |
|                                                                              | RBFN                         |                                  |
| prevent_overtrain                                                            | indicatore                   |                                  |
| train_pct                                                                    | numero                       |                                  |
| set_random_seed                                                              | indicatore                   |                                  |
| random_seed                                                                  | numero                       |                                  |
| mode                                                                         | Simple<br>Expert             |                                  |
|                                                                              |                              |                                  |
| stop_on                                                                      | Default<br>Accuracy          | Modalità di arresto.             |
|                                                                              | Cycles                       |                                  |
|                                                                              | Time                         |                                  |
| accuracy                                                                     | numero                       | Precisione di arresto.           |
| $cyc$ les                                                                    | numero                       | Cicli di apprendimento.          |
| time                                                                         | numero                       | Tempo di addestramento (minuti). |
| continue                                                                     | indicatore                   |                                  |
| show_feedback                                                                | indicatore                   |                                  |
| binary_encode                                                                | indicatore                   |                                  |
| use_last_model                                                               | indicatore                   |                                  |
| gen_logfile                                                                  | indicatore                   |                                  |
| logfile_name                                                                 | stringa                      |                                  |
| alpha                                                                        | numero                       |                                  |
| initial_eta                                                                  | numero                       |                                  |
| high_eta                                                                     | numero                       |                                  |
| $low\_eta$                                                                   | numero                       |                                  |
| eta_decay_cycles                                                             | numero                       |                                  |
| hid_layers                                                                   | $ $ One                      |                                  |
|                                                                              | Two                          |                                  |
|                                                                              | Three                        |                                  |
| hl_units_one<br>hl_units_two                                                 | numero                       |                                  |
|                                                                              | numero                       |                                  |
| hl_units_three                                                               | numero                       |                                  |
| $\begin{tabular}{ p c } \hline \texttt{persistance} \\ \hline \end{tabular}$ | numero                       |                                  |
| $m_t$ topologies                                                             | $\fbox{string}a$             |                                  |
| $mnon\_py$ ramids                                                            | $ $ <i>indicatore</i>        |                                  |
| $m_{\text{p}}$ persistence                                                   | numero                       |                                  |
| $ p\_hid\_layers$                                                            | $ $ One                      |                                  |
|                                                                              | Two<br>Three                 |                                  |
| $p_h$ l_units_one                                                            | numero                       |                                  |
|                                                                              |                              |                                  |

| Proprietà neuralnetnode         | Valori             | Descrizione proprietà                                                                                                    |
|---------------------------------|--------------------|----------------------------------------------------------------------------------------------------|
| p_hl_units_two                  | numero             |                                                                                                    |
| p_hl_units_three                | numero             |                                                                                                    |
| p_persistence                   | numero             |                                                                                                    |
| p_hid_rate                      | numero             |                                                                                                    |
| $p\_hid\_pers$                  | numero             |                                                                                                    |
| $p_{inp\_rate}$                 | numero             |                                                                                                    |
| p_inp_pers                      | numero             |                                                                                                    |
| p_overall_pers                  | numero             |                                                                                                    |
| r_persistence                   | numero             |                                                                                                    |
| r_num_clusters                  | numero             |                                                                                                    |
| $r$ _eta_auto                   | indicatore         |                                                                                                    |
| $ r\_$ alpha                    | numero             |                                                                                                    |
|                                 | numero             |                                                                                                    |
| r_eta                           |                    |                                                                                                    |
| optimize                        | Speed<br>Memory    | Utilizzare per specificare se ottimizzare la<br>velocità o la memoria durante la creazione<br>del modello.                                                                                                    |
| calculate_variable_importance   | indicatore         | Nota: la proprietà sensitivity_analysis<br>utilizzata nelle versioni precedenti è<br>obsoleta ed è stata sostituita da questa<br>proprietà. La vecchia proprietà è ancora<br>supportata, ma si consiglia di utilizzare<br>calculate_variable_importance. |
| calculate_raw_propensities      | indicatore         |                                                                                                    |
| calculate_adjusted_propensities | indicatore         |                                                                                                    |
| adjusted_propensity_partition   | Test<br>Validation |                                                                                                    |
|                                 |                    |                                                                                                    |

*Tabella 126. proprietà neuralnetnode (Continua)*

#### **Proprietà neuralnetworknode**

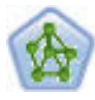

Il nodo Rete neurale utilizza un modello semplificato del modo in cui il cervello umano elabora le informazioni. Funziona simulando un elevato numero di semplici unità di elaborazione interconnesse che assomigliano a versioni astratte di neuroni. Le reti neurali sono potenti strumenti di valutazione delle funzioni generali e richiedono una conoscenza statistica o matematica minima per l'addestramento o l'applicazione.

Esempio

node = stream.create("neuralnetwork", "My node") # Build Options tab - Objectives panel node.setPropertyValue("objective", "Standard")<br># Build Options tab - Ensembles panel # Build Options tab - Ensembles panel node.setPropertyValue("combining\_rule\_categorical", "HighestMeanProbability")

*Tabella 127. proprietà neuralnetworknode*

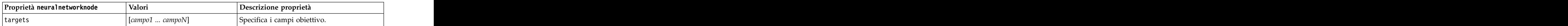

*Tabella 127. proprietà neuralnetworknode (Continua)*

| Proprietà neuralnetworknode                | Valori                                                                                             | Descrizione proprietà                                                                                                    |
|--------------------------------------------|----------------------------------------------------------------------------------------------------|----------------------------------------------------------------------------------------------------|
| inputs                                     | $\vert$ [campo1 $\ldots$ campoN]                                                                   | I campi predittore utilizzati dal modello.                                                                                                    |
| splits                                     | $\vert$ [campo1  campoN                                                                            | Specifica il campo o i campi da usare per la creazione di modelli suddivisi.                                                                                              |
| use partition                              | indicatore                                                                                         | Se è definito un campo partizione, questa<br>opzione garantisce che per la creazione del<br>modello verranno utilizzati solo i dati della<br>partizione di addestramento. |
| continue                                   | $ $ <i>indicatore</i>                                                                              | Addestramento continuo modello esistente.                                                                                                    |
| objective                                  | Standard<br>Bagging<br>Boosting<br>$ln$ sm                                                         | psm viene utilizzato per insiemi di dati di<br>grandi dimensioni e richiede una<br>connessione Server.                                                                    |
| method                                     | $\vert$ MultilayerPerceptron<br>RadialBasisFunction                                                |                                                                                                    |
| use_custom_layers                          | indicatore                                                                                         |                                                                                                    |
| first_layer_units                          | numero                                                                                             |                                                                                                    |
| second_layer_units                         | numero                                                                                             |                                                                                                    |
| use_max_time                               | $ $ <i>indicatore</i>                                                                              |                                                                                                    |
| $max_time$                                 | numero                                                                                             |                                                                                                    |
| use_max_cycles                             | $ $ <i>indicatore</i>                                                                              |                                                                                                    |
| max_cycles                                 | $\vert$ numero                                                                                     |                                                                                                    |
| use_min_accuracy                           | $ $ <i>indicatore</i>                                                                              |                                                                                                    |
| min_accuracy                               | $\vert$ numero                                                                                     |                                                                                                    |
| combining_rule_categorical                 | Voting<br>HighestProbability<br>HighestMeanProbability                                             |                                                                                                    |
| combining_rule_continuous                  | Mean<br>Median                                                                                     |                                                                                                    |
| component_models_n                         | numero                                                                                             |                                                                                                    |
|                                            | numero                                                                                             |                                                                                                    |
| overfit_prevention_pct<br>use_random_seed  | indicateore                                                                                        |                                                                                                    |
|                                            | numero                                                                                             |                                                                                                    |
| random_seed<br>missing_values              | listwiseDeletion<br>$\begin{tabular}{ c c } \hline missingValueImputation \\ \hline \end{tabular}$ |                                                                                                    |
|                                            | booleano                                                                                           |                                                                                                    |
| use_model_name<br>model_name<br>confidence | $\frac{stringa}{onProbability}$                                                                    |                                                                                                    |
|                                            | $ $ on Increase                                                                                    |                                                                                                    |
| score_category_probabilities               | indicatore                                                                                         |                                                                                                    |
| max_categories                             | <u> 1989 - Johann Barn, mars et al.</u><br>numero                                                  |                                                                                                    |
| score_propensity                           | indicatore                                                                                         |                                                                                                    |
| use_custom_name                            | indicatore                                                                                         |                                                                                                    |

*Tabella 127. proprietà neuralnetworknode (Continua)*

| Proprietà neuralnetworknode | Valori | Descrizione proprietà |
|-----------------------------|--------|-----------------------|
| custom_name                 |        |                       |
| tooltip                     |        |                       |
| keywords                    |        |                       |
| annotation                  |        |                       |

#### **Proprietà questnode**

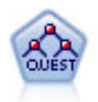

Il nodo QUEST offre un metodo di classificazione binario per la creazione di strutture ad albero delle decisioni, progettato per ridurre i tempi di elaborazione necessari per le analisi C&R Tree più complesse, riducendo inoltre la tendenza dei metodi per le strutture ad albero di classificazione a favorire gli input che consentono un numero maggiore di suddivisioni. I campi di input possono essere intervalli numerici (continui), ma il campo obiettivo deve essere categoriale. Tutte le suddivisioni sono binarie.

#### Esempio

```
node = stream.create("quest", "My node")
node.setPropertyValue("custom_fields", True)
node.setPropertyValue("target", "Drug")
node.setPropertyValue("inputs", ["Age", "Na", "K", "Cholesterol", "BP"])
node.setPropertyValue("model output type", "InteractiveBuilder")
node.setPropertyValue("use tree directives", True)
node.setPropertyValue("max_surrogates", 5)
node.setPropertyValue("split_alpha", 0.03)
node.setPropertyValue("use_percentage", False)
node.setPropertyValue("min parent records abs", 40)
node.setPropertyValue("min child records abs", 30)
node.setPropertyValue("prune_tree", True)
node.setPropertyValue("use_std_err", True)
node.setPropertyValue("std err multiplier", 3)
```
*Tabella 128. proprietà questnode*

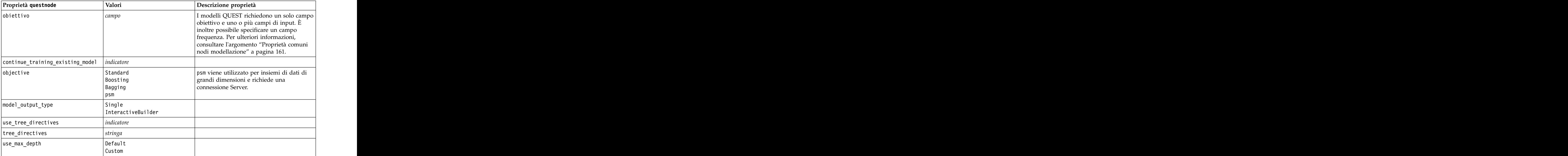

*Tabella 128. proprietà questnode (Continua)*

| Proprietà questnode                                                    | Valori                                                                                  | Descrizione proprietà                                                                                                    |
|------------------------------------------------------------------------|-----------------------------------------------------------------------------------------|----------------------------------------------------------------------------------------------------|
| max_depth                                                              | $\vert$ numero intero                                                                   | Profondità massima della struttura ad<br>albero, da 0 a 1000. Valore utilizzato solo se<br>$\vert$ use_max_depth = Custom. |
| prune_tree                                                             | $ $ <i>indicatore</i>                                                                   | Taglia struttura ad albero per evitare<br>sovradattamento.                                                                 |
| use std err                                                            | $ $ <i>indicatore</i>                                                                   | Utilizza differenza massima di rischio (in<br>errori standard).                                                            |
| $\begin{array}{ l } \hline \texttt{std_error\_multiplier} \end{array}$ | numero                                                                                  | Differenza massima.                                                                                                    |
| max_surrogates                                                         | numero                                                                                  | Numero massimo surrogati.                                                                                                  |
| use_percentage                                                         | indicateore                                                                             |                                                                                                    |
| min_parent_records_pc                                                  | numero                                                                                  |                                                                                                    |
| min_child_records_pc                                                   | $\vert$ numero                                                                          |                                                                                                    |
| min_parent_records_abs                                                 | numero                                                                                  |                                                                                                    |
| min_child_records_abs                                                  | numero                                                                                  |                                                                                                    |
| use_costs                                                              | indicateore                                                                             |                                                                                                    |
| costs                                                                  | strut turato                                                                            | Proprietà strutturata.                                                                                                    |
| priors                                                                 | Data<br>$\left  \begin{array}{c} \texttt{Equal} \\ \texttt{Custom} \end{array} \right $ |                                                                                                    |
| custom_priors                                                          | strut turato                                                                            | Proprietà strutturata.                                                                                                    |
| adjust_priors                                                          | indicatore                                                                              |                                                                                                    |
| trails                                                                 | numero                                                                                  | Numero di modelli di componenti per<br>boosting o bagging.                                                                 |
| set_ensemble_method                                                    | Voting<br>HighestProbability<br>HighestMeanProbability                                  | Regola di combinazione di default per<br>obiettivi categoriali.                                                            |
| range_ensemble_method                                                  | Mean<br>Median                                                                          | Regola di combinazione di default per<br>target continui.                                                                  |
| large_boost                                                            | indicatore                                                                              | Applica il boosting a insiemi di dati di<br>grandi dimensioni.                                                             |
| split_alpha                                                            | numero                                                                                  | Livello di significatività per suddivisione.                                                                               |
| train_pct                                                              | numero                                                                                  | Insieme di prevenzione del<br>sovradattamento.                                                                             |
| set_random_seed                                                        | indicateore                                                                             | Opzione Replica risultati.                                                                                                 |
| seed                                                                   | $\vert$ numero                                                                          |                                                                                                    |
| calculate_variable_importance                                          | indicateore                                                                             |                                                                                                    |
| calculate_raw_propensities                                             | indicateore                                                                             |                                                                                                    |
| $\fbox{calculated\_atop-} \label{eq:cal1}$                             |                                                                                         |                                                                                                    |
| adjusted_propensity_partition                                          | $\begin{array}{ l } \hline \texttt{Test} \\ \texttt{Validation} \end{array}$            |                                                                                                    |
|                                                                        |                                                                                         |                                                                                                    |

#### **Proprietà randomtrees**

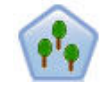

Il nodo Random Trees è disponibile solo se si dispone di una connessione a IBM SPSS Analytic Server. Tale nodo è simile al nodo C&RT esistente; tuttavia, il nodo Random Trees è progettato per elaborare una grande quantità di dati e visualizza il modello risultante nel visualizzatore di output aggiunto in SPSS Modeler versione 17. Il nodo struttura ad albero Random Trees genera una struttura ad albero delle decisioni che può essere utilizzata per prevedere o classificare osservazioni future. Il metodo utilizza l'esecuzione ricorsiva di partizioni per suddividere i record di addestramento in segmenti riducendo l'impurità ad ogni passaggio. Un nodo della struttura ad albero è considerato *puro* quando il 100% dei casi nel nodo fa parte di una categoria specifica del campo obiettivo. I campi obiettivo e di input possono essere intervalli numerici o categoriali (nominali, ordinali o flag); tutte le suddivisioni sono binarie (solo due sottogruppi).

*Tabella 129. proprietà randomtrees*

| Proprietà randomtrees  | Valori                | Descrizione proprietà                                                                                             |
|------------------------|-----------------------|----------------------------------------------------------------------------------------------------|
| target                 | <i>campo</i>          | Nel nodo Random Trees, i modelli<br>richiedono un singolo obiettivo ed uno o                                      |
|                        |                       | più campi di input. È inoltre possibile                                                                           |
|                        |                       | specificare un campo frequenza. Per<br>ulteriori informazioni, consultare                                         |
|                        |                       |                                                                                                    |
|                        |                       | l'argomento "Proprietà comuni nodi<br>modellazione" a pagina 161.                                                 |
| number_of_models       | integer               | Determina il numero di modelli da creare<br>come parte della modellazione dell'insieme.                           |
| sample_size            | $\vert$ number        | Ridurre questo valore per migliorare le<br>prestazioni durante l'elaborazione di<br>dataset di grandi dimensioni. |
| handle_imbalanced_data | indicateore           | Se l'obiettivo del modello è un particolare                                                                       |
|                        |                       | risultato flag ed il rapporto tra il risultato<br>desiderato ed un risultato non desiderato è                     |
|                        |                       |                                                                                                    |
|                        |                       | molto piccolo, i dati sono sbilanciati ed il<br>campionamento bootstrap eseguito dal                              |
|                        |                       | modello può avere effetti sulla precisione                                                                        |
|                        |                       | del modello. Abilitare la gestione dei dati                                                                       |
|                        |                       | sbilanciati in modo che il modello catturerà                                                                      |
|                        |                       | una proporzione maggiore del risultato                                                                            |
|                        |                       | desiderato e potrà generare un modello più                                                                        |
| use_weighted_sampling  | $ $ <i>indicatore</i> | Quando è impostata su False, le variabili                                                                         |
|                        |                       | per ciascun nodo vengono selezionate                                                                              |
|                        |                       | casualmente con la stessa probabilità.<br>Quando è impostata su True, le variabili                                |
|                        |                       | vengono ponderate e selezionate di                                                                                |
|                        |                       | conseguenza.                                                                                                    |
| use stepwise           | $ $ <i>indicatore</i> | Determina se viene utilizzata la creazione<br>del modello stepwise.                                               |
| max_node_number        | $ $ integer           | Il numero massimo di nodi consentiti nelle                                                                        |
|                        |                       | singole strutture ad albero. Se il numero                                                                         |
|                        |                       | viene superato alla suddivisione successiva,                                                                      |
|                        |                       | l'accrescimento della struttura ad albero<br>viene arrestato.                                                     |
| max_depth              | integer               | Profondità massima della struttura ad                                                                             |
|                        |                       | albero prima dell'arresto dell'accrescimento.                                                                     |

*Tabella 129. proprietà randomtrees (Continua)*

| Proprietà randomtrees                     | Valori                | Descrizione proprietà                                                                                                    |
|-------------------------------------------|-----------------------|----------------------------------------------------------------------------------------------------|
| $\boxed{\texttt{min\_child\_node\_size}}$ | $ $ integer           | Determina il numero minimo di record                                                                                                    |
|                                           |                       | consentiti in un nodo figlio dopo la                                                                                                    |
|                                           |                       | suddivisione del nodo padre. Se un nodo<br>figlio contiene un numero di record                                                                                                    |
|                                           |                       |                                                                                                    |
|                                           |                       | inferiore a quello specificato in questo<br>punto, il nodo padre non viene suddiviso                                                                                              |
| use_costs                                 | $ $ <i>indicatore</i> |                                                                                                    |
| $ {\rm costs} $                           | strutturato           | Proprietà strutturata. Il formato è un elenco                                                                                                    |
|                                           |                       | $di$ 3 valori: il valore effettivo, il valore                                                                                                    |
|                                           |                       | previsto ed il costo nel caso di previsione                                                                                                    |
|                                           |                       | errata. Ad esempio:<br>tree.setPropertyValue("costs", [["drugA",                                                                                                    |
|                                           |                       | "drugB", 3.0], ["drugX", "drugY", 4.0]])                                                                                                    |
| default_cost_increase                     | $ $ none              | Nota: abilitata solo per obiettivi ordinali.                                                                                                    |
|                                           | linear                |                                                                                                    |
|                                           | square<br>custom      | Impostare i valori predefiniti nelle matrice                                                                                                    |
|                                           |                       |                                                                                                    |
| max_pct_missing                           | $ $ <i>integer</i>    | Se la percentuale di valori mancanti in un                                                                                                    |
|                                           |                       | input è maggior del valore specificato in<br>questo punto, l'input viene escluso. Minimo                                                                                          |
|                                           |                       | $\overline{0}$ , massimo 100.                                                                                                    |
| exclude_single_cat_pct                    | integer               | Se un valore di categoria rappresenta una<br>percentuale di record più alta rispetto a<br>quanto specificato in questo punto, l'intero<br>campo viene escluso dalla creazione del |
|                                           |                       |                                                                                                    |
|                                           |                       |                                                                                                    |
|                                           |                       | modello. Minimo 1, massimo 99.                                                                                                    |
| max_category_number                       | <i>integer</i>        | Se il numero di categorie in un campo                                                                                                    |
|                                           |                       |                                                                                                    |
|                                           |                       | supera questo valore, il campo viene<br>escluso dalla creazione del modello.                                                                                                    |
|                                           |                       | Minimo 2.                                                                                                    |
| min_field_variation                       | $ $ number            | Se il coefficiente di variazione di un campo                                                                                                    |
|                                           |                       | continuo è più piccolo di questo valore, il<br>campo viene escluso dalla creazione del                                                                                            |
|                                           |                       |                                                                                                    |
| $\sqrt{num_b}$                            | $ $ <i>integer</i>    | Utilizzata solo se i dati sono costituiti da                                                                                                    |
|                                           |                       |                                                                                                    |
|                                           |                       | input continui. Impostare il numero di bin<br>di frequenza da utilizzare per gli input; le<br>opzioni sono: 2, 4, 5, 10, 20, 25, 50 o 100.                                        |
|                                           |                       |                                                                                                    |

#### **Proprietà regressionnode**

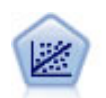

La regressione lineare è una tecnica statistica molto comune per riassumere i dati ed eseguire previsioni individuando un'area o una linea retta in grado di ridurre le discrepanze tra i valori di output previsti e quelli osservati.

**Nota:** il nodo Regressione verrà sostituito dal nodo Lineare nella prossima versione. Da questo momento si consiglia di utilizzare i modelli lineari per la regressione lineare.

Esempio

```
node = stream.create("regression", "My node")
# "Fields" tab
node.setPropertyValue("custom_fields", True)
node.setPropertyValue("target", "Age")
node.setPropertyValue("inputs", ["Na", "K"])
node.setPropertyValue("partition", "Test")
node.setPropertyValue("use_weight", True)
node.setPropertyValue("weight_field", "Drug")
# "Model" tab
node.setPropertyValue("use_model_name", True)
node.setPropertyValue("model_name", "Regression Age")
node.setPropertyValue("use_partitioned_data", True)
node.setPropertyValue("method", "Stepwise")
node.setPropertyValue("include_constant", False)
# "Expert" tab
node.setPropertyValue("mode", "Expert")
node.setPropertyValue("complete_records", False)
node.setPropertyValue("tolerance", "1.0E-3")
# "Stepping..." section
node.setPropertyValue("stepping_method", "Probability")
node.setPropertyValue("probability entry", 0.77)
node.setPropertyValue("probability_removal", 0.88)
node.setPropertyValue("F value entry", 7.0)
node.setPropertyValue("F_value_removal", 8.0)<br># "Output..." section
# "Output..." section
node.setPropertyValue("model_fit", True)
node.setPropertyValue("r_squared_change", True)
node.setPropertyValue("selection_criteria", True)
node.setPropertyValue("descriptives", True)
node.setPropertyValue("p_correlations", True)
node.setPropertyValue("collinearity_diagnostics", True)
node.setPropertyValue("confidence_interval", True)
node.setPropertyValue("covariance_matrix", True)
node.setPropertyValue("durbin_watson", True)
```
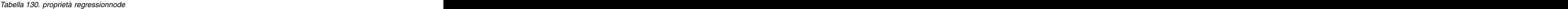

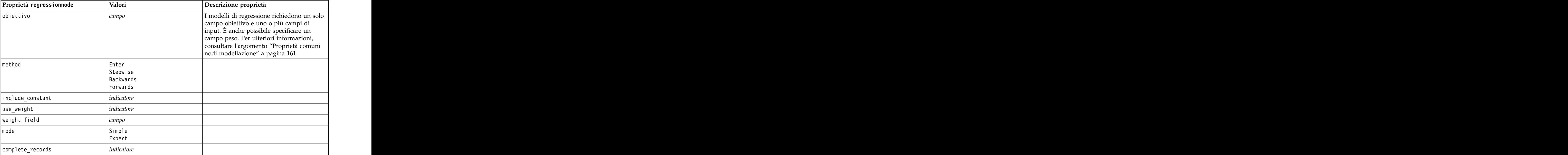

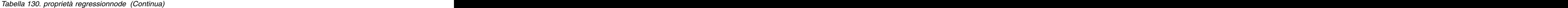

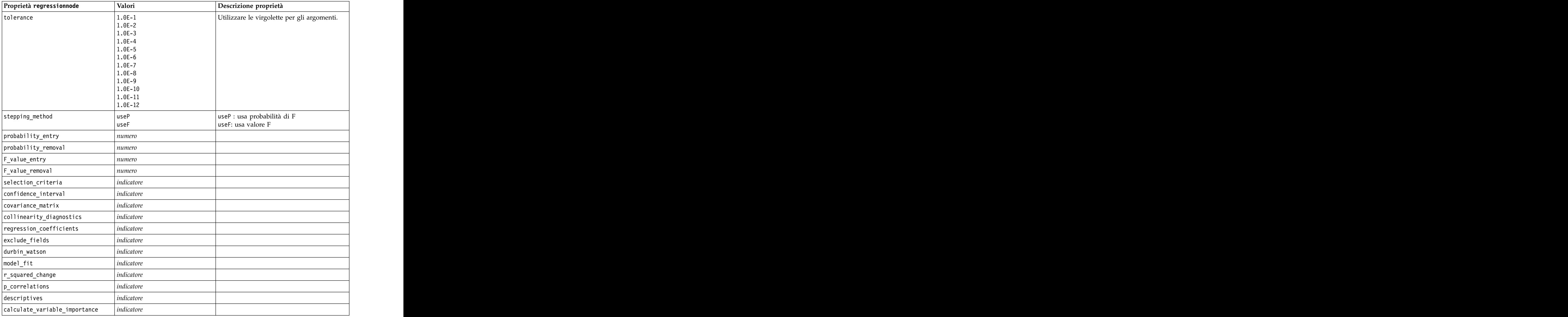

#### **Proprietà sequencenode**

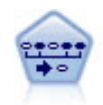

Il nodo Sequenza consente di scoprire le regole di associazione nei dati sequenziali o basati su valori temporali. Per sequenza si intende un elenco di serie di elementi che tendono a ricorrere secondo un ordine prevedibile. Ad esempio, un cliente che acquista un rasoio e la lozione dopobarba potrebbe in seguito acquistare la schiuma da barba. Il nodo Sequenza si basa sull'algoritmo delle regole di associazione CARMA, che utilizza un metodo efficiente in due passaggi per trovare le sequenze.

Esempio

```
node = stream.create("sequence", "My node")
# "Fields" tab
node.setPropertyValue("id_field", "Age")
node.setPropertyValue("contiguous", True)
node.setPropertyValue("use_time_field", True)
node.setPropertyValue("time_field", "Date1")
```

```
node.setPropertyValue("content fields", ["Drug", "BP"])
node.setPropertyValue("partition", "Test")
# "Model" tab
node.setPropertyValue("use model name", True)
node.setPropertyValue("model name", "Sequence test")
node.setPropertyValue("use_partitioned_data", False)
node.setPropertyValue("min_supp", 15.0)
node.setPropertyValue("min_conf", 14.0)
node.setPropertyValue("max_size", 7)
node.setPropertyValue("max_predictions", 5)
# "Expert" tab
node.setPropertyValue("mode", "Expert")
node.setPropertyValue("use_max_duration", True)<br>node.setPropertyValue("max_duration", 3.0)
node.setPropertyValue("max_duration", 3.0)
node.setPropertyValue("use_pruning", True)
node.setPropertyValue("pruning_value", 4.0)
node.setPropertyValue("set_mem_sequences", True)
node.setPropertyValue("mem_sequences", 5.0)<br>node.setPropertyValue("use_gaps", True)
node.setPropertyValue("use_gaps", True)
node.setPropertyValue("min_item_gap", 20.0)
node.setPropertyValue("max item gap", 30.0)
```
*Tabella 131. proprietà sequencenode*

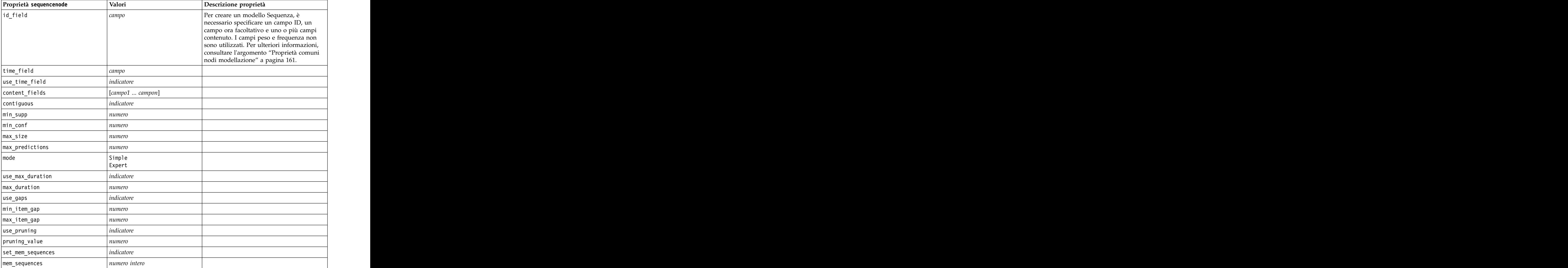

#### **Proprietà slrmnode**

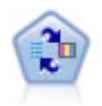

Il nodo Modello risposta autoapprendimento consente di creare un modello in cui è possibile utilizzare un unico nuovo caso oppure un numero limitato di nuovi casi per eseguire una nuova stima del modello senza doverlo riaddestrare con tutti i dati.

Esempio

```
node = stream.create("slrm", "My node")
node.setPropertyValue("target", "Offer")
node.setPropertyValue("target_response", "Response")
node.setPropertyValue("inputs", ["Cust_ID", "Age", "Ave_Bal"])
```
*Tabella 132. proprietà slrmnode*

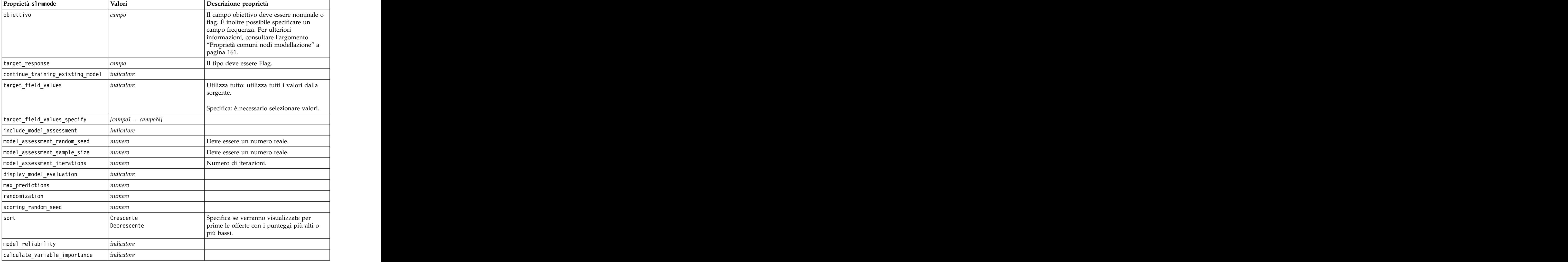

#### **Proprietà statisticsmodelnode**

 $\epsilon$ 

Il nodo Modello Statistics consente di analizzare e operare con i dati eseguendo le procedure IBM SPSS Statistics che generano PMML. Questo nodo richiede una copia di IBM SPSS Statistics con regolare licenza.

Le proprietà di questo nodo sono descritte in ["Proprietà statisticsmodelnode" a pagina 312.](#page-317-0)

# **Proprietà stpnode**

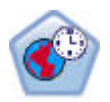

Il nodo di previsione spazio temporale (STP, Spatio-Temporal Prediction) utilizza dati contenenti informazioni sull'ubicazione, campi di input per la previsione (predittori), e un campo di destinazione. Ciascuna ubicazione ha numerose righe nei dati che rappresentano i valori di ciascun predittore in ogni momento di misurazione. Una volta analizzati i dati, essi possono essere utilizzati per prevedere i valori di destinazione in qualsiasi ubicazione all'interno dei dati di forma utilizzati nell'analisi.

| Proprietà stpnode                             | Data type                                                                                                    | Descrizione proprietà                                                                                                    |
|-----------------------------------------------|----------------------------------------------------------------------------------------------------|----------------------------------------------------------------------------------------------------|
| Scheda Campi                                  |                                                                                                    |                                                                                                    |
| target                                        | campo                                                                                                    | Questo è il campo obiettivo.                                                                                                    |
| location                                      | campo                                                                                                    | Il campo ubicazione del modello. Sono<br>consentiti solo campi geospaziali.                                                                                                    |
| location_label                                | campo                                                                                                    | Il campo categoriale da utilizzare<br>nell'output per apporre un'etichetta<br>alle ubicazioni scelte in location                                                               |
| time_field                                    | campo                                                                                                    | Il campo ora per il modello. Sono<br>consentiti solo campi con una<br>misurazione continua, mentre il tipo<br>di archiviazione deve essere time,<br>date, timestamp o integer. |
| inputs                                        | $\vert$ [campo1  campoN]                                                                                         | Un elenco di campi di input.                                                                                                    |
| Scheda Intervalli di tempo                    |                                                                                                    |                                                                                                    |
| interval_type_timestamp<br>interval_type_date | Years<br>$\vert$ Trimestri<br>Mesi<br>Weeks<br>Days<br>Hours<br>Minutes<br>$\vert$ Seconds<br>Years<br>Trimestri |                                                                                                    |
|                                               | Mesi<br>Weeks<br>Days                                                                                            |                                                                                                    |
| interval_type_time                            | Hours<br>Minutes<br>$\vert$ Seconds                                                                              | Riduce il numero di giorni a settimana<br>presi in considerazione durante la<br>creazione dell'indice ora utilizzato da<br>STP per il calcolo                                  |
| interval_type_integer                         | Periods<br>(solo campi indice Time,<br>archiviazione Integer)                                                    | L'intervallo in cui il dataset verrà<br>convertito. La selezione disponibile è<br>dipendente dal tipo di archiviazione<br>del campo scelto come time_field per<br>il modello.  |
| period_start                                  | $ $ integer                                                                                                    |                                                                                                    |

*Tabella 133. Proprietà stpnode*

*Tabella 133. Proprietà stpnode (Continua)*

| Proprietà stpnode      | Data type                   | Descrizione proprietà                                                                                                    |
|------------------------|-----------------------------|----------------------------------------------------------------------------------------------------|
| start_month            | Gennaio                     | Il mese da cui il modello inizierà ad                                                                                     |
|                        | Febbraio                    | eseguire l'indicizzazione (ad esempio,                                                                                    |
|                        | Marzo                       | se impostato su Marzo ma il primo                                                                                         |
|                        | Aprile                      | record del dataset è Gennaio, il                                                                                          |
|                        | Maggio                      |                                                                                                    |
|                        | Giugno                      | modello ignora i primi due record ed<br>inizia l'indicizzazione da Marzo).                                                |
|                        | Luglio                      |                                                                                                    |
|                        | Agosto                      |                                                                                                    |
|                        | Settembre                   |                                                                                                    |
|                        | Ottobre                     |                                                                                                    |
|                        | Novembre                    |                                                                                                    |
|                        | Dicembre                    |                                                                                                    |
| week_begins_on         |                             | Il punto iniziale dell'indice ora creato                                                                                  |
|                        | Sunday<br>Monday<br>Tuesday | da STP dai dati                                                                                                    |
|                        |                             |                                                                                                    |
|                        | Wednesday                   |                                                                                                    |
|                        | Thursday                    |                                                                                                    |
|                        |                             |                                                                                                    |
|                        | Friday<br>Saturday          |                                                                                                    |
|                        |                             | Minimo 1, massimo 7, con incrementi                                                                                       |
| days_per_week          | integer                     | di1                                                                                                    |
|                        |                             |                                                                                                    |
| hours_per_day          | <i>integer</i>              | Il numero di ore di cui il modello                                                                                        |
|                        |                             | tiene conto in un giorno. Se questo<br>valore è impostato su 10, il modello<br>inizierà l'indicizzazione all'ora indicata |
|                        |                             |                                                                                                    |
|                        |                             |                                                                                                    |
|                        |                             | da day_begins_at e continuerà<br>l'indicizzazione per 10 ore, quindi                                                      |
|                        |                             | passerà al valore successivo che                                                                                          |
|                        |                             |                                                                                                    |
|                        |                             | $\vert$ corrisponde al valore day_begins_at e $\vert$<br>così via.                                                        |
|                        |                             |                                                                                                    |
| $\vert$ day_begins_at  | 00:00                       | Imposta il valore dell'ora a partire dal                                                                                  |
|                        | 01:00                       | quale il modello inizia                                                                                                   |
|                        | 02:00                       | l'indicizzazione.                                                                                                    |
|                        | 03:00                       |                                                                                                    |
|                        |                             |                                                                                                    |
|                        | 23:00                       |                                                                                                    |
| $ $ interval_increment |                             | Questa impostazione di incremento è                                                                                       |
|                        |                             |                                                                                                    |
|                        |                             | relativa a minuti o secondi. Determina<br>il punto in cui il modello crea gli                                             |
|                        |                             | indici dai dati. Pertanto, con un                                                                                         |
|                        |                             |                                                                                                    |
|                        |                             | incremento uguale a 30 e tipo di<br>intervallo secondi, il modello creerà                                                 |
|                        |                             | un indice dai dati ogni 30 secondi.                                                                                       |
|                        |                             |                                                                                                    |
|                        |                             |                                                                                                    |
|                        |                             |                                                                                                    |
|                        |                             |                                                                                                    |

#### *Tabella 133. Proprietà stpnode (Continua)*

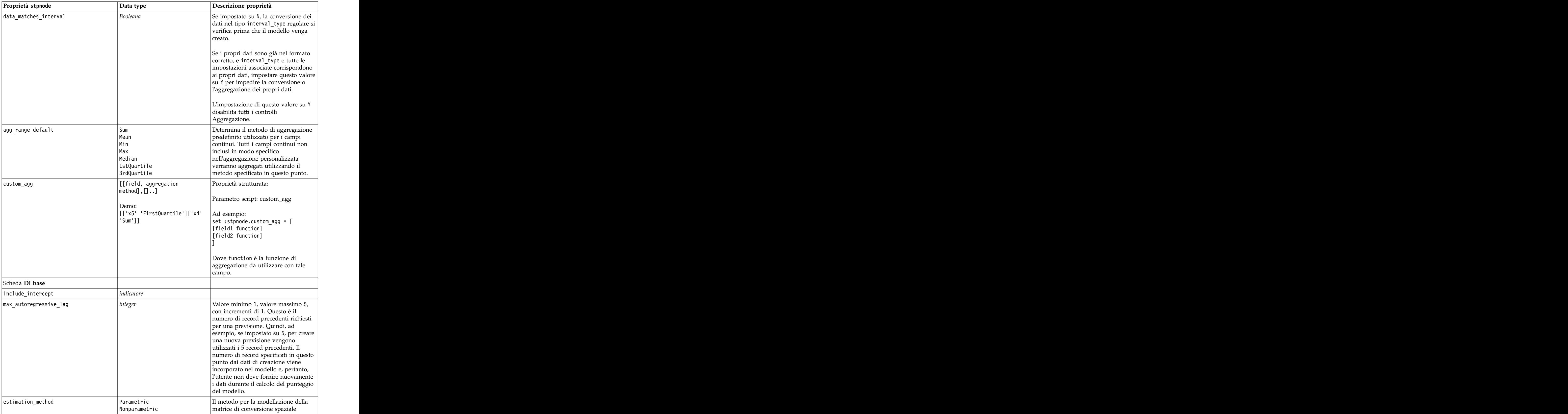

*Tabella 133. Proprietà stpnode (Continua)*

| Proprietà stpnode                                                              | $\vert$ Data type                     | Descrizione proprietà                                                                                                    |
|--------------------------------------------------------------------------------|---------------------------------------|----------------------------------------------------------------------------------------------------|
| parametric_model                                                               | Gaussian                              | Parametro ordine per il modello di<br>covarianza spaziale Parametric                                                                                                    |
|                                                                                | Exponential<br>$ PoveredExponential $ |                                                                                                    |
| exponential_power                                                              | number                                | Livello di potenza per il modello<br>PoweredExponential. Valore minimo 1,<br>valore massimo 2.                                                                                                    |
| Scheda Avanzate                                                                |                                       |                                                                                                    |
| max_missing_values                                                             | integer                               | La percentuale massima di record con<br>valori mancanti consentita nel<br>modello.                                                                                                    |
| significance                                                                   | number                                | Il livello di significatività per il test<br>delle ipotesi nella creazione del<br>modello. Specifica il valore di<br>significatività per tutti i test nella<br>valutazione del modello STP, inclusi<br>due test Bontà di adattamento, test<br>Effect F e Coefficient t. |
| Scheda Output                                                                  |                                       |                                                                                                    |
| $ model$ _specifications                                                       | $ $ <i>indicatore</i>                 |                                                                                                    |
| temporal_summary                                                               | indicatore                            |                                                                                                    |
| location_summary                                                               | indicatore                            | Determina se la tabella Riepilogo<br>ubicazione è inclusa nell'output del<br>modello.                                                                                                    |
| $\boxed{\text{model\_quality}}$                                                | indicatore                            |                                                                                                    |
| test_mean_structure                                                            | $ $ <i>indicatore</i>                 |                                                                                                    |
| $\begin{array}{ l } \hline \texttt{mean\_structure\_coefficients} \end{array}$ | indicatore                            |                                                                                                    |
| autoregressive_coefficients                                                    | indicatore                            |                                                                                                    |
| test_decay_space                                                               | indicatore                            |                                                                                                    |
| parametric_spatial_covariance                                                  | indicatore                            |                                                                                                    |
| correlations_heat_map                                                          | indicatore<br>indicatore              |                                                                                                    |
| correlations_map<br>location_clusters                                          | indicatore                            |                                                                                                    |
| similarity_threshold                                                           | number                                | La soglia alla quale i cluster di output<br>vengono considerati abbastanza simili<br>per essere uniti in un singolo cluster.                                                                                                    |
| max_number_clusters                                                            | integer                               | Il limite superiore per il numero di<br>cluster che è possibile includere<br>nell'output del modello.                                                                                                    |
| Scheda Opzioni modello                                                         |                                       |                                                                                                    |
| use_model_name                                                                 | indicatore                            |                                                                                                    |
| $model_name$                                                                   | stringa                               |                                                                                                    |
| uncertainty_factor                                                             | number                                | Valore minimo 0, valore massimo 100.<br>Determina l'incremento dell'incertezza<br>(errore) applicata alle previsioni nel<br>futuro. Rappresenta il limite superiore<br>ed inferiore per le previsioni.                                                                  |

#### **Proprietà svmnode**

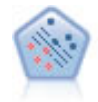

Il nodo SVM (Support Vector Machine) consente di classificare i dati in uno di due gruppi senza sovradattamento. Il nodo SVM è particolarmente indicato per l'utilizzo con insiemi di dati di grandi dimensioni, cioè quelli con un elevato numero di campi di input.

#### Esempio

```
node = stream.create("svm", "My node")
# Expert tab
node.setPropertyValue("mode", "Expert")
node.setPropertyValue("all_probabilities", True)
node.setPropertyValue("kernel", "Polynomial")
node.setPropertyValue("gamma", 1.5)
```
*Tabella 134. proprietà svmnode*.

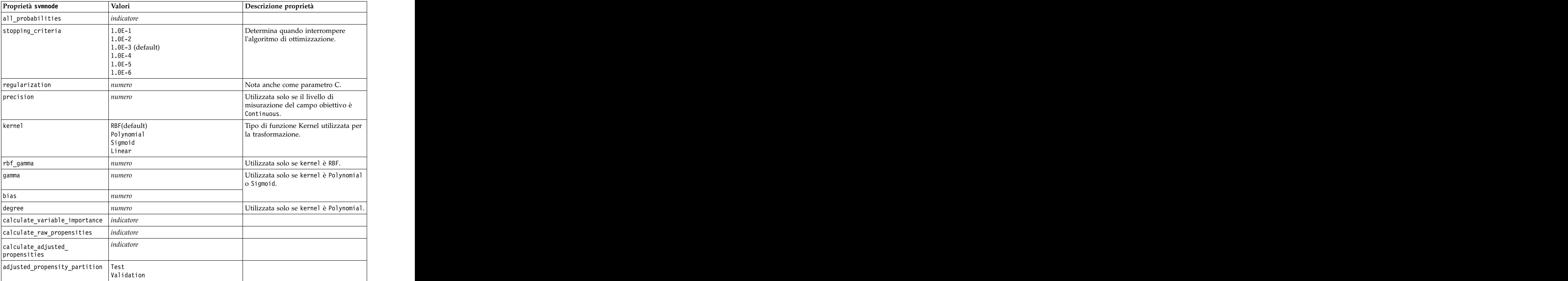

#### **Proprietà tcmnode**

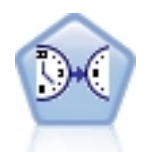

La modellazione causale temporale tenta di rilevare le relazioni causali principali nei dati di serie temporali. Nella modellazione causale temporale, vengono specificati un insieme di serie di destinazione e un insieme di immissioni candidati per tali destinazioni. La procedura quindi crea un modello di serie temporale autoregressivo per ciascuna destinazione ed include solo gli input che hanno una relazione causale più significativa con la destinazione.

#### *Tabella 135. Proprietà tcmnode*

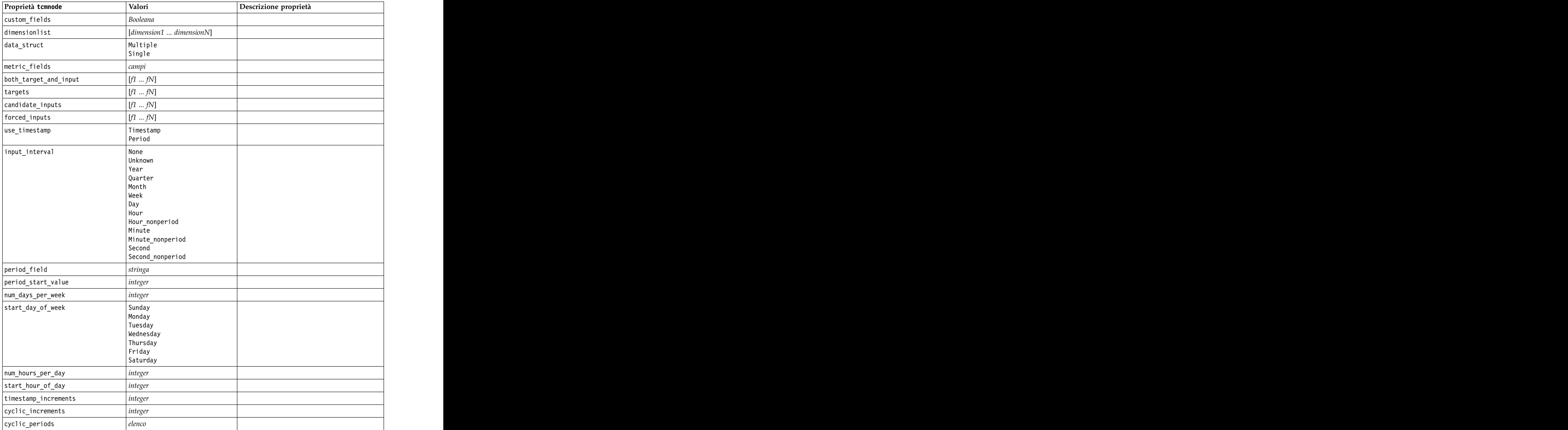

*Tabella 135. Proprietà tcmnode (Continua)*

| Proprietà tcmnode                                                                          | Valori                                                   | Descrizione proprietà |
|--------------------------------------------------------------------------------------------|----------------------------------------------------------|-----------------------|
| output_interval                                                                            |                                                          |                       |
|                                                                                            | None<br>Year                                             |                       |
|                                                                                            | Quarter                                                  |                       |
|                                                                                            | Month<br>Week                                            |                       |
|                                                                                            | Day                                                      |                       |
|                                                                                            |                                                          |                       |
|                                                                                            | $\begin{bmatrix}$ Hour<br>Minute                         |                       |
|                                                                                            | Second                                                   |                       |
| is_same_interval                                                                           | Stesso<br>Notsame                                        |                       |
|                                                                                            |                                                          |                       |
| cross_hour                                                                                 | Booleana                                                 |                       |
| aggregate_and_distribute                                                                   | elenco                                                   |                       |
| aggregate_default                                                                          |                                                          |                       |
|                                                                                            | Mean<br>Sum                                              |                       |
|                                                                                            | Mode                                                     |                       |
|                                                                                            | Min<br>Max                                               |                       |
|                                                                                            |                                                          |                       |
| $distribute_default$                                                                       | Mean<br>Sum                                              |                       |
|                                                                                            |                                                          |                       |
| group_default                                                                              | Mean<br>Sum                                              |                       |
|                                                                                            | Mode                                                     |                       |
|                                                                                            | Min                                                      |                       |
|                                                                                            | Max                                                      |                       |
| $\left \mathsf{missing\_imput}\right $                                                     |                                                          |                       |
|                                                                                            | Linear_interp<br>Series_mean                             |                       |
|                                                                                            | K_mean<br>  K_meridian                                   |                       |
|                                                                                            |                                                          |                       |
|                                                                                            | Linear_trend<br>None                                     |                       |
|                                                                                            | integer                                                  |                       |
| k_mean_param                                                                               |                                                          |                       |
| k_median_param                                                                             | integer                                                  |                       |
| missing_value_threshold                                                                    | $ $ integer                                              |                       |
| $conf_{level}$                                                                             | $ $ integer                                              |                       |
| $\begin{tabular}{ l l } \hline max\_num\_predictor \\ \hline \end{tabular}$                | $ $ integer                                              |                       |
|                                                                                            |                                                          |                       |
| $\begin{array}{ l } \hline \text{max\_lag} \\ \hline \text{epsilon} \\ \hline \end{array}$ | $\begin{array}{ l} \hline integer \\ number \end{array}$ |                       |
| threshold                                                                                  | $ $ integer                                              |                       |
|                                                                                            |                                                          |                       |
| $is_re\_est$                                                                               | Booleana                                                 |                       |
| num_targets                                                                                |                                                          |                       |
| percent_targets                                                                            |                                                          |                       |
| fields_display                                                                             | integer<br>integer<br>elenco<br>elenco                   |                       |
| series_display                                                                             |                                                          |                       |
| network_graph_for_target                                                                   | Booleana                                                 |                       |
| sign_level_for_target                                                                      | $n$ umber                                                |                       |
|                                                                                            |                                                          |                       |
| fit_and_outlier_for_target                                                                 | Booleana                                                 |                       |

*Tabella 135. Proprietà tcmnode (Continua)*

| Proprietà tcmnode               | Valori                  | Descrizione proprietà |
|---------------------------------|-------------------------|-----------------------|
| sum_and_para_for_target         | Booleana                |                       |
| impact_diag_for_target          | Booleana                |                       |
| impact_diag_type_for_target     |                         |                       |
|                                 | Effect<br>Cause<br>Both |                       |
| impact_diag_level_for_target    | $ $ integer             |                       |
| series_plot_for_target          | Booleana                |                       |
| res_plot_for_target             | Booleana                |                       |
| top_input_for_target            | Booleana                |                       |
| forecast_table_for_target       | Booleana                |                       |
| same_as_for_target              | Booleana                |                       |
| network_graph_for_series        | Booleana                |                       |
| sign_level_for_series           | $\vert$ number          |                       |
| fit_and_outlier_for_series      | Booleana                |                       |
| sum_and_para_for_series         | Booleana                |                       |
| impact_diagram_for_series       | Booleana                |                       |
| impact_diagram_type_for_series  | $\vert$ Effect          |                       |
|                                 | Cause                   |                       |
|                                 | Both                    |                       |
| impact_diagram_level_for_series | <i>integer</i>          |                       |
| series_plot_for_series          | Booleana                |                       |
| residual_plot_for_series        | Booleana                |                       |
| forecast_table_for_series       | Booleana                |                       |
| outlier_root_cause_analysis     | Booleana                |                       |
| causal_levels                   | $ $ integer             |                       |
| outlier_table                   | Interactive             |                       |
|                                 | Pivot<br>Both           |                       |
| rmsp_error                      | Booleana                |                       |
| bic                             | Booleana                |                       |
| $r$ _square                     | Booleana                |                       |
| outliers_over_time              | Booleana                |                       |
| series_transormation            | Booleana                |                       |
| use_estimation_period           | Booleana                |                       |
| estimation_period               | Times                   |                       |
|                                 | Observation             |                       |
| observations                    | $\vert$ elenco          |                       |
| observations_type               | Latest<br>Earliest      |                       |
|                                 |                         |                       |
| observations_num                | $ $ integer             |                       |
| observations_exclude            | $ $ integer             |                       |
| extend_records_into_future      | Booleana                |                       |

| Proprietà tcmnode       | Valori                     | Descrizione proprietà |
|-------------------------|----------------------------|-----------------------|
| forecastperiods         |                            |                       |
| max_num_distinct_values |                            |                       |
| display_targets         | FIXEDNUMBER<br>PERCENTAGE  |                       |
| goodness_fit_measure    | ROOTMEAN<br>BIC<br>RSQUARE |                       |
| top_input_for_series    | Booleana                   |                       |
|                         | Booleana                   |                       |
| rmse                    | Booleana                   |                       |

*Tabella 135. Proprietà tcmnode (Continua)*

#### **Proprietà timeseriesnode**

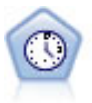

Il nodo Serie temporali stima i modelli di livellamento esponenziale, i modelli ARIMA (Autoregressive Integrated Moving Average, autoregressivi integrati a media mobile) univariati e ARIMA (o a funzione di trasferimento) multivariati per i dati di serie temporali e genera previsioni di prestazioni future. Il nodo Serie temporali deve sempre essere preceduto da un nodo Intervalli di tempo.

#### Esempio

```
node = stream.create("timeseries", "My node")
node.setPropertyValue("method", "Exsmooth")
node.setPropertyValue("exsmooth model type", "HoltsLinearTrend")
node.setPropertyValue("exsmooth_transformation_type", "None")
```
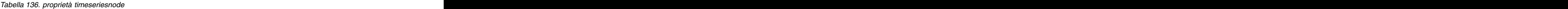

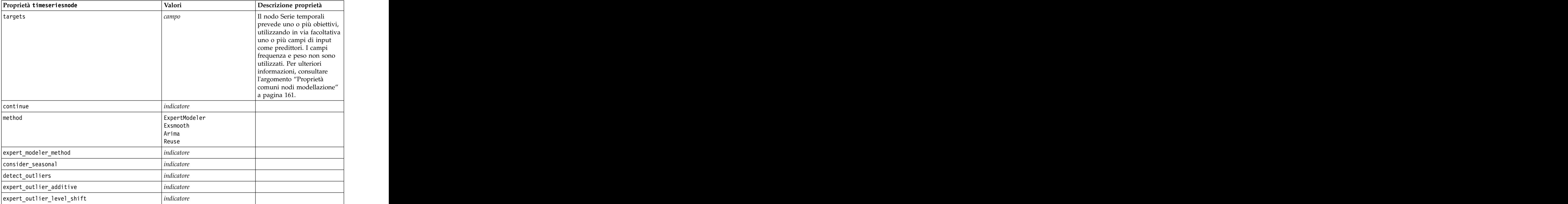

*Tabella 136. proprietà timeseriesnode (Continua)*

| Proprietà timeseriesnode                | Valori                                                                                                    | Descrizione proprietà                |
|-----------------------------------------|----------------------------------------------------------------------------------------------------|--------------------------------------|
| expert_outlier_innovational             | indicatore                                                                                                    |                                      |
| expert_outlier_level_shift              | indicatore                                                                                                    |                                      |
| expert_outlier_transient                | indicatore                                                                                                    |                                      |
| expert_outlier_seasonal_additive        | indicatore                                                                                                    |                                      |
| expert_outlier_local_trend              | indicatore                                                                                                    |                                      |
|                                         | indicatore                                                                                                    |                                      |
| expert_outlier_additive_patch           |                                                                                                    |                                      |
| exsmooth_model_type                     | Simple<br>HoltsLinearTrend<br>BrownsLinearTrend<br>DampedTrend<br> SimpleSeasonal<br>WintersAdditive<br>WintersMultiplicative |                                      |
| exsmooth_transformation_type            | None<br>SquareRoot<br>NaturalLog                                                                                              |                                      |
| arima_p                                 | numero intero                                                                                                    |                                      |
| $arima_d$                               | numero intero                                                                                                    |                                      |
| arima_q                                 | numero intero                                                                                                    |                                      |
| arima_sp                                | numero intero                                                                                                    |                                      |
| arima_sd                                | numero intero                                                                                                    |                                      |
| array <sub>a</sub>                      | numero intero                                                                                                    |                                      |
| arima_transformation_type               | None                                                                                                    |                                      |
|                                         | SquareRoot<br>NaturalLog                                                                                                    |                                      |
| arima_include_constant                  | indicatore                                                                                                    |                                      |
| tf_arima_p. nomecampo                   | numero intero                                                                                                    | Per le funzioni di<br>trasferimento. |
| tf_arima_d. nomecampo                   | numero intero                                                                                                    | Per le funzioni di<br>trasferimento. |
| tf_arima_q. nomecampo                   | numero intero                                                                                                    | Per le funzioni di<br>trasferimento. |
| tf_arima_sp. <i>nomecampo</i>           | numero intero                                                                                                    | Per le funzioni di<br>trasferimento. |
| tf_arima_sd. nomecampo                  | numero intero                                                                                                    | Per le funzioni di<br>trasferimento. |
| tf_arima_sq. nomecampo                  | numero intero                                                                                                    | Per le funzioni di<br>trasferimento. |
| tf_arima_delay. nomecampo               | numero intero                                                                                                    | Per le funzioni di<br>trasferimento. |
| tf_arima_transformation_type. nomecampo | None<br>SquareRoot<br>NaturalLog                                                                                              | Per le funzioni di<br>trasferimento. |
| arima_detect_outlier_mode               | None<br>Automatic                                                                                                    |                                      |
| arima outlier additive                  | indicatore                                                                                                    |                                      |

*Tabella 136. proprietà timeseriesnode (Continua)*

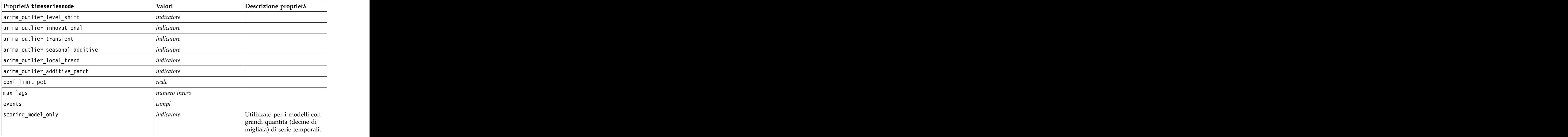

#### **Proprietà treeas**

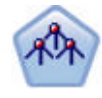

Il nodo Tree-AS è disponibile solo se si dispone di una connessione a IBM SPSS Analytic Server. Questo nodo è simile a quello CHAID; tuttavia il nodo Tree-AS è progettato per elaborare una grande mole di dati per creare una singola struttura ad albero e visualizza il modello risultante in un visualizzatore di output aggiunto in SPSS Modeler versione 17. Il nodo genera una struttura ad albero delle decisioni utilizzando statistiche chi-quadrato (CHAID) per identificare le suddivisioni ottimali. Tale utilizzo di CHAID può generare strutture ad albero non binarie; ciò significa che alcune suddivisioni dispongono di più di due rami. I campi obiettivo e di input possono essere intervallo numerico (continui) o categoriali. Un CHAID completo è una modificazione di CHAID che esegue operazioni avanzate per l'analisi di tutte le suddivisioni possibili, ma richiede tempi di elaborazione maggiori.

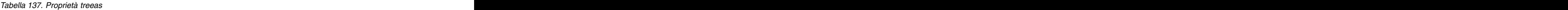

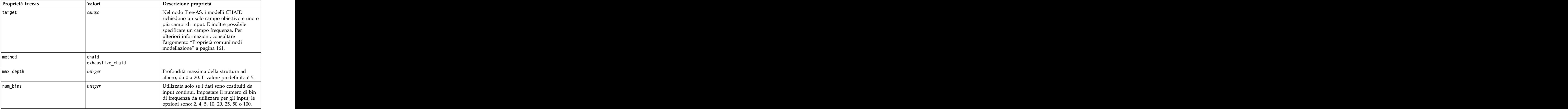

*Tabella 137. Proprietà treeas (Continua)*

| Proprietà treeas           | Valori                            | Descrizione proprietà                                                                                                    |
|----------------------------|-----------------------------------|----------------------------------------------------------------------------------------------------|
| record_threshold           | $ $ integer                       | Il numero di record a cui il modello passerà<br>dall'utilizzo dei valori P all'utilizzo delle<br>$\vert$ dimensioni degli effetti durante la creazione $\vert$<br>della struttura ad albero. Il valore                 |
|                            |                                   | predefinito è 1.000.000; aumentare o<br>diminuire questo valore con incrementi di<br>10.000.                                                                                                    |
| split_alpha                | $\vert$ number                    | Livello di significatività per suddivisione. Il<br>valore deve essere compreso tra 0,01 e 0,99.                                                                                                    |
| merge_alpha                | number                            | Livello di significatività per unione. Il<br>valore deve essere compreso tra 0,01 e 0,99.                                                                                                    |
| bonferroni_adjustment      | $ $ <i>indicatore</i>             | Adegua valori di significatività tramite il<br>metodo di Bonferroni.                                                                                                    |
| effect_size_threshold_cont | number                            | Impostare la soglia della dimensione degli<br>effetti durante la suddivisione dei nodi e<br>l'unione delle categorie quando si utilizza<br>un obiettivo continuo. Il valore deve essere<br>compreso tra 0,01 e 0,99.   |
| effect_size_threshold_cat  | number                            | Impostare la soglia della dimensione degli<br>effetti durante la suddivisione dei nodi e<br>l'unione delle categorie quando si utilizza<br>un obiettivo categorico. Il valore deve<br>essere compreso tra 0,01 e 0,99. |
| split_merged_categories    | $ $ <i>indicatore</i>             | Consenti risuddivisione di categorie unite.                                                                                                    |
| grouping_sig_level         | $\vert$ number                    | Utilizzata per determinare il modo in cui i<br>gruppi di nodi sono costituiti o come<br>vengono identificati i nodi inusuali.                                                                                          |
| chi_square                 | pearson<br>  likelihood_ratio     | Metodo utilizzato per calcolare la statistica<br>chi-quadrato: Pearson o Rapporto di<br>verosimiglianza                                                                                                    |
| minimum_record_use         | use_percentage<br>$use\_absolute$ |                                                                                                    |
| min_parent_records_pc      | $\vert$ number                    | Il valore predefinito è 2. Valore minimo 1,<br>valore massimo 100, con incrementi di 1. Il<br>valore del ramo principale deve essere<br>superiore al valore del ramo secondario.                                       |
| min_child_records_pc       | $\vert$ number                    | Il valore predefinito è 1. Valore minimo 1,<br>valore massimo 100, con incrementi di 1.                                                                                                    |
| min_parent_records_abs     | $\vert$ number                    | Il valore predefinito è 100. Valore minimo 1,<br>valore massimo 100, con incrementi di 1. Il<br>valore del ramo principale deve essere<br>superiore al valore del ramo secondario.                                     |
| min_child_records_abs      | $\vert$ number                    | Il valore predefinito è 50. Valore minimo 1,<br>massimo 100, con incrementi di 1.                                                                                                    |
| epsilon                    | number                            | Modifica minima nelle frequenze di cella<br>previste.                                                                                                    |
| max_iterations             | $\vert$ number                    | Numero massimo di iterazioni per la<br>convergenza.                                                                                                    |
| use_costs                  | $ $ <i>indicatore</i>             |                                                                                                    |

*Tabella 137. Proprietà treeas (Continua)*

| Proprietà treeas      | Valori        | Descrizione proprietà                                                                                                    |
|-----------------------|---------------|----------------------------------------------------------------------------------------------------|
| costs                 | strutturato   | Proprietà strutturata. Il formato è un elenco<br>di 3 valori: il valore effettivo, il valore<br>previsto ed il costo nel caso di previsione<br>errata. Ad esempio:<br> tree.setPropertyValue("costs", [["drugA", |
| default_cost_increase | none<br>inear | "drugB", 3.0], ["drugX", "drugY", 4.0]])<br>Nota: abilitata solo per obiettivi ordinali.                                                                                                    |
|                       | ∵ustom        | Impostare i valori predefiniti nelle matrice                                                                                                    |
| calculate_conf        | indicatore    |                                                                                                    |
| display_rule_id       | indicatore    | Aggiunge un campo all'output del calcolo<br>del punteggio che indica l'ID del nodo<br>terminale al quale è assegnato ogni record.                                                                                |

#### **Proprietà twostepnode**

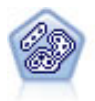

Il nodo TwoStep è un metodo di raggruppamento tramite cluster in due fasi. La prima fase esegue un singolo passaggio nei dati per comprimere i dati di input non elaborati in un insieme gestibile di cluster secondari. Nella seconda fase viene utilizzato un metodo di raggruppamento tramite cluster gerarchico per unire progressivamente i cluster secondari in cluster sempre più grandi. Il nodo TwoStep offre il vantaggio di stimare automaticamente il numero ottimale di cluster per i dati di addestramento. Può gestire in modo efficiente tipi di campo misti e insiemi di dati di grandi dimensioni.

#### Esempio

```
node = stream.create("twostep", "My node")
node.setPropertyValue("custom_fields", True)
node.setPropertyValue("inputs", ["Age", "K", "Na", "BP"])
node.setPropertyValue("partition", "Test")
node.setPropertyValue("use_model_name", False)
node.setPropertyValue("model name", "TwoStep Drug")
node.setPropertyValue("use partitioned data", True)
node.setPropertyValue("exclude outliers", True)
node.setPropertyValue("cluster_label", "String")
node.setPropertyValue("label_prefix", "TwoStep_")
node.setPropertyValue("cluster_num_auto", False)
node.setPropertyValue("max_num_clusters", 9)
node.setPropertyValue("min_num_clusters", 3)
node.setPropertyValue("num_clusters", 7)
```
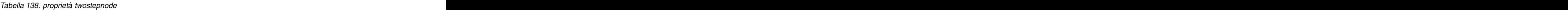

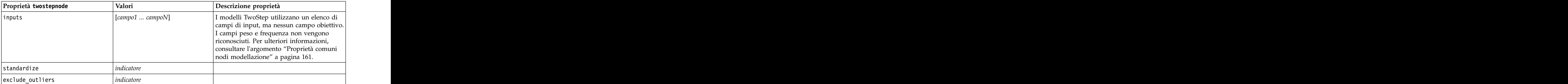

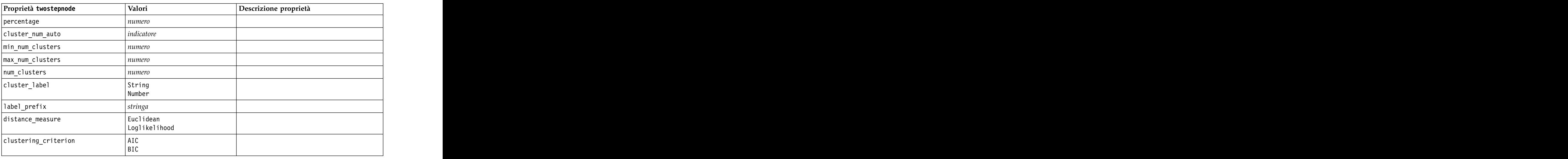

*Tabella 138. proprietà twostepnode (Continua)*

#### **Proprietà twostepAS**

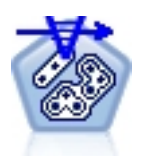

TwoStep Cluster è uno strumento esplorativo progettato per rivelare i raggruppamenti naturali (o cluster) all'interno di un dataset, che altrimenti non sarebbero evidenti. L'algoritmo impiegato da questa procedura ha diverse funzioni interessanti che lo differenziano dalle tecniche tradizionali di clustering, quali la gestione delle variabili continue e categoriali, la selezione automatica del numero di cluster e la scalabilità.

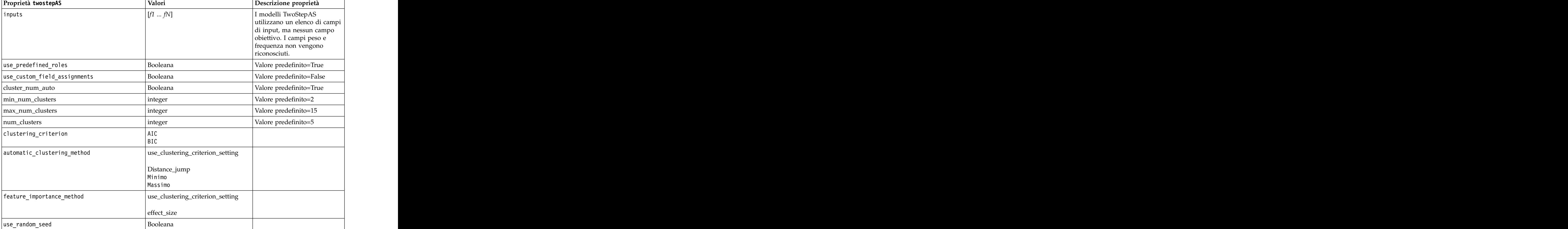

*Tabella 139. Proprietà twostepAS*

*Tabella 139. Proprietà twostepAS (Continua)*

| Proprietà twostepAS                                  | Valori                     | Descrizione proprietà   |
|------------------------------------------------------|----------------------------|-------------------------|
| random_seed                                          | integer                    |                         |
| distance_measure                                     | Euclidean<br>Loglikelihood |                         |
| include_outlier_clusters                             | Booleana                   | Valore predefinito=True |
| num_cases_in_feature_tree_leaf_is_less_than  integer |                            | Valore predefinito=10   |
| top_perc_outliers                                    | integer                    | Valore predefinito=5    |
| initial_dist_change_threshold                        | integer                    | Valore predefinito=0    |
| leaf_node_maximum_branches                           | integer                    | Valore predefinito=8    |
| non_leaf_node_maximum_branches                       | integer                    | Valore predefinito=8    |
| max_tree_depth                                       | integer                    | Valore predefinito=3    |
| adjustment_weight_on_measurement_level               | integer                    | Valore predefinito=6    |
| memory_allocation_mb                                 | number                     | Valore predefinito=512  |
| delayed_split                                        | Booleana                   | Valore predefinito=True |
| fields_to_standardize                                | $[f1 \dots fN]$            |                         |
| adaptive_feature_selection                           | Booleana                   | Valore predefinito=True |
| featureMisPercent                                    | integer                    | Valore predefinito=70   |
| coefRange                                            | number                     | Valore predefinito=0.05 |
| percCasesSingleCategory                              | integer                    | Valore predefinito=95   |
| numCases                                             | integer                    | Valore predefinito=24   |
| include_model_specifications                         | Booleana                   | Valore predefinito=True |
| include_record_summary                               | Booleana                   | Valore predefinito=True |
| include_field_transformations                        | Booleana                   | Valore predefinito=True |
| $excluded$ inputs                                    | Booleana                   | Valore predefinito=True |
| $ evaluate_model_quality$                            | Booleana                   | Valore predefinito=True |
| show_feature_importance bar chart                    | Booleana                   | Valore predefinito=True |
| show_feature_importance_ word_cloud                  | Booleana                   | Valore predefinito=True |
| show_outlier_clusters<br>interactive_table_and_chart | Booleana                   | Valore predefinito=True |
| show_outlier_clusters_pivot_table                    | Booleana                   | Valore predefinito=True |
| across_cluster_feature_importance                    | Booleana                   | Valore predefinito=True |
| across_cluster_profiles_pivot_table                  | Booleana                   | Valore predefinito=True |
| withinprofiles                                       | Booleana                   | Valore predefinito=True |
| cluster_distances                                    | Booleana                   | Valore predefinito=True |
| cluster_label                                        | String<br>Number           |                         |
| label_prefix                                         | String                     |                         |
|                                                      |                            |                         |

# **Capitolo 14. Proprietà dei nodi dei nugget del modello**

I nodi dei nugget del modello condividono le stesse proprietà comuni agli altri nodi. Per ulteriori informazioni, consultare l'argomento ["Proprietà comuni dei nodi" a pagina 69.](#page-74-0)

# **Proprietà applyanomalydetectionnode**

I nodi Modelli Rilevamento anomalie si possono utilizzare per generare un nugget del modello Rilevamento anomalie. Il nome di script di questo nugget del modello è *applyanomalydetectionnode*. Per ulteriori informazioni sugli script del nodo Modelli specifico, vedere ["Proprietà anomalydetectionnode" a](#page-166-0) [pagina 161](#page-166-0)

| Proprietà applyanomalydetectionnode | Valori                                | Descrizione proprietà                                                                                                    |
|-------------------------------------|---------------------------------------|----------------------------------------------------------------------------------------------------|
| anomaly_score_method                | FlagAndScore<br>Flag0nly<br>ScoreOnly | Determina quali output sono creati per il calcolo<br>del punteggio.                                                                                                    |
| $num_fields$                        | numero intero                         | Campi da inserire nel report.                                                                                                    |
| discard_records                     | $ $ <i>indicatore</i>                 | Indica se i record sono scartati o meno<br>dall'output.                                                                                                    |
| discard_anomalous_records           | $ $ indicatore                        | Indica se scartare i record anomali o non<br>anomali. L'impostazione di default è off, ad<br>indicare che i record non anomali vengono<br>scartati. Altrimenti, se l'impostazione è su on,<br>verranno scartati i record anomali. Questa<br>proprietà è attivata solo se è attivata la proprietà<br>discard_records. |

*Tabella 140. proprietà applyanomalydetectionnode*.

### **Proprietà applyapriorinode**

I nodi Modelli Apriori si possono utilizzare per generare un nugget del modello Apriori. Il nome di script di questo nugget del modello è *applyapriorinode*. Per ulteriori informazioni sugli script del nodo Modelli specifico, vedere ["Proprietà apriorinode" a pagina 163](#page-168-0)

*Tabella 141. proprietà applyapriorinode*.

# **Proprietà applyassociationrulesnode**

È possibile utilizzare il nodo modellazione Regole di associazione per generare un nugget del modello Regole di associazione. Il nome di script di questo nugget del modello è *applyassociationrulesnode*. Per ulteriori informazioni sugli script del nodo Modelli specifico, vedere ["Proprietà associationrulesnode" a](#page-169-0) [pagina 164.](#page-169-0)

| Proprietà<br>$\vert$ applyassociationrulesnode | Data type                                                        | Descrizione proprietà                                                                        |
|------------------------------------------------|------------------------------------------------------------------|----------------------------------------------------------------------------------------------|
| max_predictions                                |                                                                  | Il numero massimo di regole che possono essere  <br>applicate a ciascun input nel punteggio. |
| criterion                                      | Confidence<br>Rulesupport<br>Conditionsupport<br>Distribuibilità | Selezionare la misura che determina l'efficacia<br>delle regole.                             |
| allow_repeats                                  | Booleana                                                         | Determina se nel punteggio vengono incluse le<br>regole con la stessa previsione.            |
| check_input                                    | NoPredictions<br>Predictions<br>NoCheck                          |                                                                                              |

*Tabella 142. Proprietà applyassociationrulesnode*

### **Proprietà applyautoclassifiernode**

I nodi Modelli Classificatore automatico si possono utilizzare per generare un nugget del modello Classificatore automatico. Il nome di script di questo nugget del modello è *applyautoclassifiernode*. Per ulteriori informazioni sugli script per il nodo Modelli, vedere ["Proprietà autoclassifiernode" a pagina 166](#page-171-0)

*Tabella 143. proprietà applyautoclassifiernode*.

| $\boxed{\text{Propertiesed}}$ applyautoclassifiernode $\boxed{\text{Valori}}$ |                                                                                                    | Descrizione proprietà                                                                                                    |
|-------------------------------------------------------------------------------|----------------------------------------------------------------------------------------------------|----------------------------------------------------------------------------------------------------|
| flag_ensemble_method                                                          | Voting<br>ConfidenceWeightedVoting<br>RawPropensityWeightedVoting<br>HighestConfidence<br>AverageRawPropensity | Specifica il metodo utilizzato per<br>determinare il punteggio dell'insieme.<br>Questa impostazione è valida<br>solamente se l'obiettivo selezionato è<br>un campo flag.                                              |
| flag_voting_tie_selection                                                     | Random<br>HighestConfidence<br>RawPropensity                                                                   | Se è selezionato un metodo del<br>confronto, specifica le modalità di<br>risoluzione delle situazioni di pari<br>merito. Questa impostazione è valida<br>solamente se l'obiettivo selezionato è<br>un campo flag.     |
| set_ensemble_method                                                           | Voting<br>ConfidenceWeightedVoting<br>HighestConfidence                                                        | Specifica il metodo utilizzato per<br>determinare il punteggio dell'insieme.<br>Questa impostazione è valida<br>solamente se l'obiettivo selezionato è<br>un campo insieme.                                           |
| set_voting_tie_selection                                                      | Random<br>HighestConfidence                                                                                    | Se è selezionato un metodo del<br>confronto, specifica le modalità di<br>risoluzione delle situazioni di pari<br>merito. Questa impostazione è valida<br>solamente se l'obiettivo selezionato è<br>un campo nominale. |

## **Proprietà applyautoclusternode**

I nodi Modelli Cluster automatico si possono utilizzare per generare un nugget del modello Cluster automatico. Il nome di script di questo nugget del modello è *applyautoclusternode*. Per questo nugget del modello non esistono altre proprietà. Per ulteriori informazioni sugli script del nodo Modelli specifico, vedere ["Proprietà autoclusternode" a pagina 169](#page-174-0)

# **Proprietà applyautonumericnode**

I nodi Modelli Numerico automatico si possono utilizzare per generare un nugget del modello Numerico automatico. Il nome di script di questo nugget del modello è *applyautonumericnode*. Per ulteriori informazioni sugli script per il nodo Modelli, vedere ["Proprietà autonumericnode" a pagina 170](#page-175-0)

*Tabella 144. proprietà applyautonumericnode*.

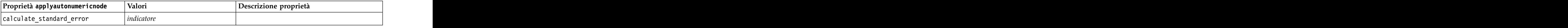

### **Proprietà applybayesnetnode**

I nodi Modelli Rete bayesiana si possono utilizzare per generare un nugget del modello Rete bayesiana. Il nome di script di questo nugget del modello è *applybayesnetnode*. Per ulteriori informazioni sugli script del nodo Modelli specifico, vedere ["Proprietà bayesnetnode" a pagina 172.](#page-177-0)

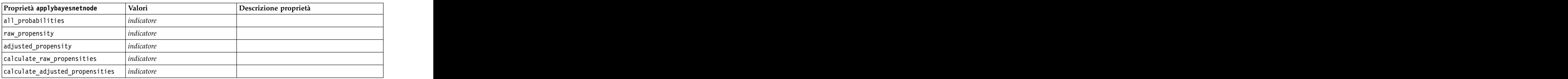

*Tabella 145. proprietà applybayesnetnode*.

#### **Proprietà applyc50node**

I nodi Modelli C5.0 si possono utilizzare per generare un nugget del modello C5.0. Il nome di script di questo nugget del modello è *applyc50node*. Per ulteriori informazioni sugli script del nodo Modelli specifico, vedere ["Proprietà c50node" a pagina 174.](#page-179-0)

*Tabella 146. proprietà applyc50node*.

| Proprietà applyc50node                                    | Valori                   | Descrizione proprietà                                                                                                    |
|-----------------------------------------------------------|--------------------------|----------------------------------------------------------------------------------------------------|
| sql_generate                                              | Never<br>NoMissingValues | Consente di impostare le opzioni di<br>generazione SQL durante l'esecuzione<br>dell'insieme di regole.                                          |
| calculate_conf                                            | $ $ <i>indicatore</i>    | Disponibile quando è attivata la<br>generazione SQL, questa proprietà include i<br>calcoli di confidenza nella struttura ad<br>albero generata. |
| calculate_raw_propensities                                | indicatore               |                                                                                                    |
| $ $ calculate_adjusted_propensities $ $ <i>indicatore</i> |                          |                                                                                                    |

#### **Proprietà applycarmanode**

I nodi Modelli CARMA si possono utilizzare per generare un nugget del modello CARMA. Il nome di script di questo nugget del modello è *applycarmanode*. Per questo nugget del modello non esistono altre proprietà. Per ulteriori informazioni sugli script del nodo Modelli specifico, vedere ["Proprietà](#page-180-0) [carmanode" a pagina 175.](#page-180-0)

#### **Proprietà applycartnode**

I nodi Modelli C&R possono essere utilizzati per generare un nugget del modello C&R Tree. Il nome di script di questo nugget del modello è *applycartnode*. Per ulteriori informazioni sugli script del nodo Modelli specifico, vedere ["Proprietà cartnode" a pagina 176.](#page-181-0)

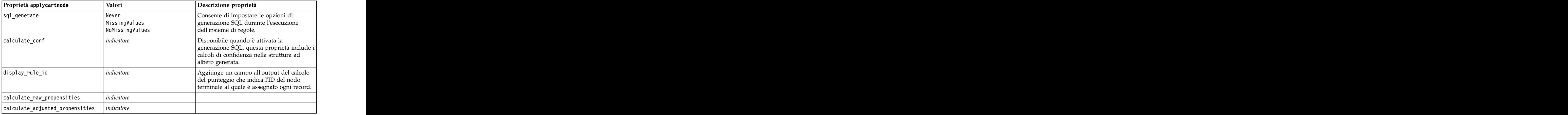

*Tabella 147. proprietà applycartnode*.

# **Proprietà applychaidnode**

I nodi Modelli CHAID si possono utilizzare per generare un nugget del modello CHAID. Il nome di script di questo nugget del modello è *applychaidnode*. Per ulteriori informazioni sugli script del nodo Modelli specifico, vedere ["Proprietà chaidnode" a pagina 178.](#page-183-0)

*Tabella 148. proprietà applychaidnode*.

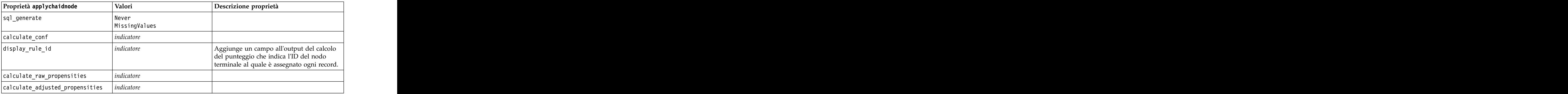

# **Proprietà applycoxregnode**

I nodi Modelli Cox si possono utilizzare per generare un nugget del modello Cox. Il nome di script di questo nugget del modello è *applycoxregnode*. Per ulteriori informazioni sugli script del nodo Modelli specifico, vedere ["Proprietà coxregnode" a pagina 180.](#page-185-0)

| Proprietà applycoxregnode | Valori        | Descrizione proprietà |
|---------------------------|---------------|-----------------------|
| future_time_as            | Intervals     |                       |
| time_interval             |               |                       |
| num_future_times          | numero intero |                       |
| time_field                |               |                       |
| past_survival_time        |               |                       |
| all_probabilities         | indicatore    |                       |
| cumulative_hazard         | indicatore    |                       |

*Tabella 149. proprietà applycoxregnode*.

# **Proprietà applydecisionlistnode**

I nodi Modelli Elenco di decisioni si possono utilizzare per generare un nugget del modello Elenco di decisioni. Il nome di script di questo nugget del modello è *applydecisionlistnode*. Per ulteriori informazioni sugli script del nodo Modelli specifico, vedere ["Proprietà decisionlistnode" a pagina 182.](#page-187-0)

*Tabella 150. proprietà applydecisionlistnode*.

| $\vert$ Proprietà applydecisionlistnode $\vert$ Valori    |            | Descrizione proprietà                                                                                      |
|-----------------------------------------------------------|------------|----------------------------------------------------------------------------------------------------|
| $\vert$ enable_sql_generation                             | indicatore | Se questa proprietà è vera, IBM SPSS<br>Modeler cerca di rinviare il modello Elenco<br>li decisioni a SQL. |
| calculate_raw_propensities                                |            |                                                                                                    |
| $ $ calculate_adjusted_propensities $ $ <i>indicatore</i> |            |                                                                                                    |

### **Proprietà applydiscriminantnode**

I nodi Modelli Discriminante si possono utilizzare per generare un nugget del modello Discriminante. Il nome di script di questo nugget del modello è *applydiscriminantnode*. Per ulteriori informazioni sugli script del nodo Modelli, vedere ["Proprietà discriminantnode" a pagina 183.](#page-188-0)

*Tabella 151. proprietà applydiscriminantnode*.

#### **Proprietà applyfactornode**

I nodi modelli fattoriale/PCA si possono utilizzare per generare un nugget del modello fattoriale/PCA. Il nome di script di questo nugget del modello è *applyfactornode*. Per questo nugget del modello non esistono altre proprietà. Per ulteriori informazioni, sugli script del nodo Modelli specifico, vedere ["Proprietà factornode" a pagina 185.](#page-190-0)

### **Proprietà applyfeatureselectionnode**

I nodi Modelli Selezione funzioni si possono utilizzare per generare un nugget del modello Selezione funzioni. Il nome di script di questo nugget del modello è *applyfeatureselectionnode*. Per ulteriori informazioni sugli script del nodo Modelli specifico, vedere ["Proprietà featureselectionnode" a pagina](#page-191-0) [186.](#page-191-0) **In the case of the case of the case of the case of the case of the case of the case of the case of the case of the case of the case of the case of the case of the case of the case of the case of the case of the case** 

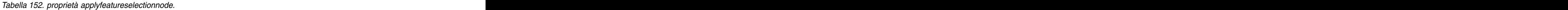

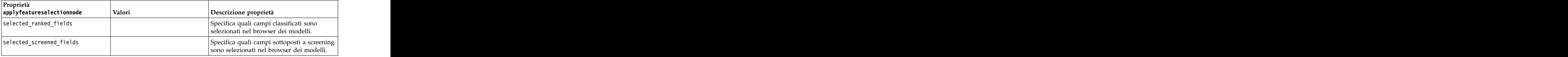

#### **Proprietà applygeneralizedlinearnode**

I nodi Modelli lineari generalizzati (GenLin) si possono utilizzare per generare un nugget del modello Lineare generalizzato. Il nome di script di questo nugget del modello è *applygeneralizedlinearnode*. Per ulteriori informazioni sugli script del nodo Modelli, vedere ["Proprietà genlinnode" a pagina 188.](#page-193-0)

*Tabella 153. proprietà applygeneralizedlinearnode*.

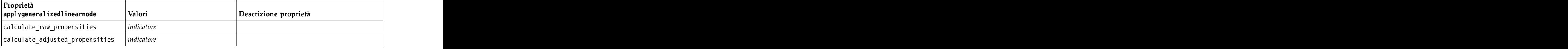

#### **Proprietà applyglmmnode**

I nodi Modelli GLMM si possono utilizzare per generare un nugget del modello GLMM. Il nome di script di questo nugget del modello è *applyglmmnode*. Per ulteriori informazioni sugli script del nodo Modelli, vedere ["Proprietà glmmnode" a pagina 191.](#page-196-0)

*Tabella 154. Proprietà applyglmmnode*.

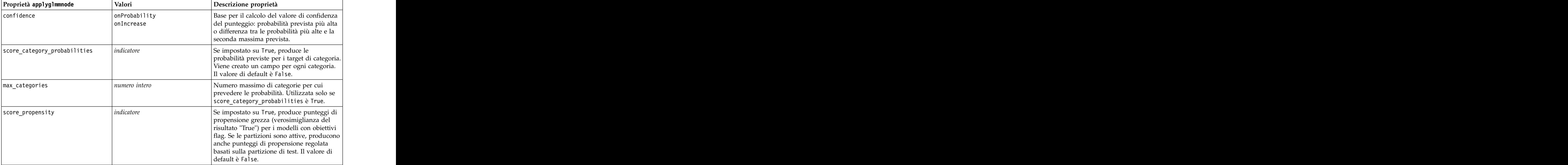

# **proprietà applygle**

Il nodo Modellazione GLE può essere utilizzato per generare un nugget del modello GLE. Il nome dello script di questo nugget del modello è *applygle*. Per ulteriori informazioni sugli script del nodo Modelli specifico, vedere ["Proprietà gle" a pagina 195.](#page-200-0)

*Tabella 155. Proprietà applygle*

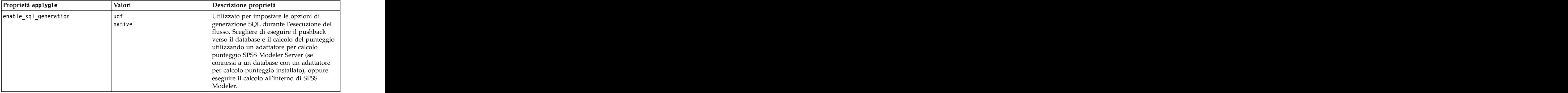

#### **Proprietà applykmeansnode**

I nodi Modelli Medie K si possono utilizzare per generare un nugget del modello Medie K. Il nome di script di questo nugget del modello è *applykmeansnode*. Per questo nugget del modello non esistono altre proprietà. Per ulteriori informazioni sugli script del nodo Modelli specifico, vedere ["Proprietà](#page-204-0) [kmeansnode" a pagina 199.](#page-204-0)

# **Proprietà applyknnnode**

I nodi Modelli KNN possono essere utilizzati per generare un nugget del modello KNN. Il nome di script di questo nugget del modello è *applyknnnode*. Per ulteriori informazioni sugli script del nodo Modelli, vedere ["Proprietà knnnode" a pagina 200.](#page-205-0)

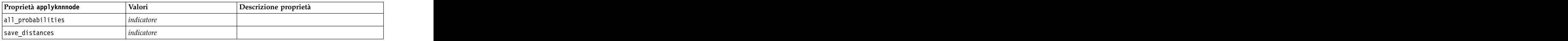

*Tabella 156. proprietà applyknnnode*.

### **Proprietà applykohonennode**

I nodi Modelli Kohonen si possono utilizzare per generare un nugget del modello Kohonen. Il nome di script di questo nugget del modello è *applykohonennode*. Per questo nugget del modello non esistono altre proprietà. Per ulteriori informazioni sugli script del nodo Modelli specifico, vedere ["Proprietà c50node" a](#page-179-0) [pagina 174.](#page-179-0)

### **Proprietà applylinearnode**

I nodi Modelli lineari si possono utilizzare per generare un nugget del modello lineari. Il nome di script di questo nugget del modello è *applylinearnode*. Per ulteriori informazioni sugli script del nodo Modelli specifico, vedere ["Proprietà linearnode" a pagina 203.](#page-208-0)

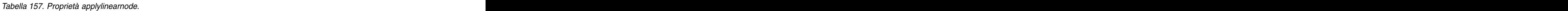

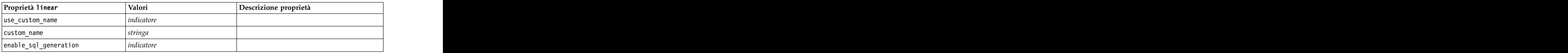

#### **Proprietà applylinearasnode**

I nodi Modelli Linear-AS si possono utilizzare per generare un nugget del modello Linear-AS. Il nome di script di questo nugget del modello è *applylinearasnode*. Per ulteriori informazioni sugli script del nodo Modelli specifico, vedere ["Proprietà linearasnode" a pagina 204.](#page-209-0)

*Tabella 158. Proprietà applylinearasnode*

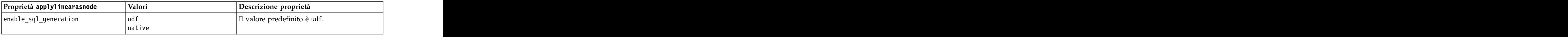

#### **Proprietà applylogregnode**

I nodi Modelli Regressione logistica si possono utilizzare per generare un nugget del modello Regressione logistica. Il nome di script di questo nugget del modello è*applylogregnode*. Per ulteriori informazioni sugli script del nodo Modelli specifico, vedere ["Proprietà logregnode" a pagina 205.](#page-210-0)

*Tabella 159. proprietà applylogregnode*.

| Proprietà applylogregnode                            | Valori | Descrizione proprietà |
|------------------------------------------------------|--------|-----------------------|
| $ $ calculate_raw_propensities $ $ <i>indicatore</i> |        |                       |
| calculate conf                                       |        |                       |
| enable_sql_generation                                |        |                       |

#### **Proprietà applylsvmnode**

I nodi modello LSVM possono essere utilizzati per generare un nugget del modello LSVM. Il nome di script di questo nugget del modello è *applylsvmnode*. Per ulteriori informazioni sugli script del nodo Modelli specifico, vedere ["Proprietà lsvmnode" a pagina 210.](#page-215-0) Il nodo modelli LSVM viene eseguito quando viene eseguita la connessione a IBM SPSS Analytic Server.

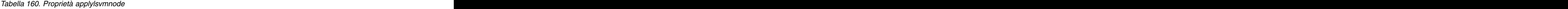

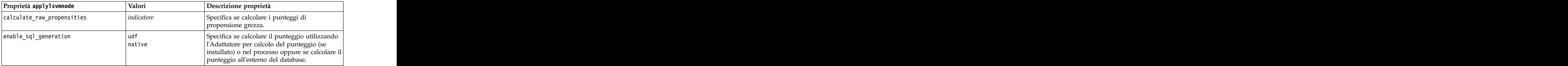
## **Proprietà applyneuralnetnode**

I nodi Modelli Rete neurale si possono utilizzare per generare un nugget del modello Rete neurale. Il nome di script di questo nugget del modello è *applyneuralnetnode*. Per ulteriori informazioni sugli script del nodo Modelli specifico, vedere ["Proprietà neuralnetnode" a pagina 211.](#page-216-0)

**Attenzione:** in questa release è disponibile una nuova versione del nugget Rete neurale con funzionalità avanzate, descritta nella sezione che segue (*applyneuralnetwork*). Sebbene la versione precedente sia ancora disponibile, si consiglia di aggiornare gli script in modo da utilizzare la nuova versione. I dettagli della versione precedente vengono mantenuti in questa sezione per riferimento, ma nelle versioni future non sarà più supportata.

| Proprietà applyneuralnetnode                              | Valori                | Descrizione proprietà                                                                                                    |
|-----------------------------------------------------------|-----------------------|----------------------------------------------------------------------------------------------------|
| calculate_conf                                            | indicatore            | Disponibile quando è attivata la generazione<br>SQL, questa proprietà include i calcoli di<br>confidenza nella struttura ad albero generata. |
| enable_sql_generation                                     | indicatore            |                                                                                                    |
| nn_score_method                                           | Difference<br>SoftMax |                                                                                                    |
| calculate_raw_propensities                                | $ $ <i>indicatore</i> |                                                                                                    |
| $ $ calculate_adjusted_propensities $ $ <i>indicatore</i> |                       |                                                                                                    |

*Tabella 161. proprietà applyneuralnetnode*.

## **Proprietà applyneuralnetworknode**

I nodi Modelli Rete neurale si possono utilizzare per generare un nugget del modello Rete neurale. Il nome di script di questo nugget del modello è *applyneuralnetworknode*. Per ulteriori informazioni sugli script del nodo Modelli specifico [vedere in .](#page-218-0)

| $\boxed{\text{Proprieta}}$ applyneuralnetworknode $\boxed{\text{Valori}}$ |                             | Descrizione proprietà |
|---------------------------------------------------------------------------|-----------------------------|-----------------------|
| use_custom_name                                                           |                             |                       |
| custom_name                                                               |                             |                       |
| confidence                                                                | onProbability<br>onIncrease |                       |
| score_category_probabilities                                              | $ $ indicatore              |                       |
| max_categories                                                            |                             |                       |
| score_propensity                                                          |                             |                       |

*Tabella 162. proprietà applyneuralnetworknode*

## **Proprietà applyquestnode**

I nodi Modelli QUEST si possono utilizzare per generare un nugget del modello QUEST. Il nome di script di questo nugget del modello è *applyquestnode*. Per ulteriori informazioni sugli script del nodo Modelli specifico, vedere ["Proprietà questnode" a pagina 215.](#page-220-0)

*Tabella 163. proprietà applyquestnode*.

| $\left  \right.$ Proprietà applyquestnode | Valori<br>Descrizione proprietà  |
|-------------------------------------------|----------------------------------|
| sql_generate                              | ∣Never                           |
|                                           | MissingValues<br>NoMissingValues |

*Tabella 163. proprietà applyquestnode (Continua)*.

| $\left  \right.$ Proprietà applyquestnode                         | ∣ Valori | Descrizione proprietà                                                                                                    |
|-------------------------------------------------------------------|----------|----------------------------------------------------------------------------------------------------|
| calculate_conf                                                    |          |                                                                                                    |
| display_rule_id                                                   | dicatore | Aggiunge un campo all'output del calcolo<br>del punteggio che indica l'ID del nodo<br>terminale al quale è assegnato ogni record. |
| calculate_raw_propensities                                        |          |                                                                                                    |
| $\vert$ calculate_adjusted_propensities $\vert$ <i>indicatore</i> |          |                                                                                                    |

## **Proprietà applyr**

I nodi di creazione R possono essere utilizzati per generare un nugget del modello R. Il nome di script di questo nugget del modello è *applyr*. Per ulteriori informazioni sugli script del nodo Modelli, vedere ["Proprietà buildr" a pagina 173.](#page-178-0)

*Tabella 164. proprietà di applyr*

| $\sqrt{\frac{1}{2}}$ Proprietà applyr | <sup>'</sup> Valori                 | Descrizione proprietà                                                                                          |
|---------------------------------------|-------------------------------------|----------------------------------------------------------------------------------------------------|
| score_syntax                          |                                     | Sintassi degli script R per il calcolo<br>del punteggio del modello.                                           |
| convert_flags                         | StringsAndDoubles<br> LogicalValues | Opzione per la conversione dei campi<br>indicatore.                                                            |
| convert_datetime                      | indicatore                          | L'opzione per convertire le variabili<br>con formati di date o data/ora in<br>formati data/ora R.              |
| convert_datetime_class                | POSIXct<br>POSIXIt                  | Le opzioni per specificare in quale<br>formato vengono convertite le<br>variabili con formati data o data/ora. |
| convert_missing                       | indicatore                          | Opzione per convertire i valore<br>mancanti nel valore R NA.                                                   |
| use_batch_size                        | indicatore                          | Attiva l'utilizzo dell'elaborazione                                                                            |
| batch_size                            | nteoer                              | Specifica il numero di record di dati<br>da includere in ciascun batch                                         |

## **Proprietà applyrandomtrees**

Il nodo modelli Random Trees può essere utilizzato per generare un nugget del modello Random Trees. Il nome di script di questo nugget del modello è *applyrandomtrees*. Per ulteriori informazioni sugli script del nodo Modelli specifico, vedere ["Proprietà randomtrees" a pagina 217.](#page-222-0)

*Tabella 165. proprietà applyrandomtrees*

*Tabella 165. proprietà applyrandomtrees (Continua)*

| Proprietà applyrandomtrees | Valori  | Descrizione proprietà                                                                     |
|----------------------------|---------|-------------------------------------------------------------------------------------------|
| enable_sql_generation      |         | Utilizzato per impostare le opzioni di                                                    |
|                            | 'native | generazione SQL durante l'esecuzione del                                                  |
|                            |         | flusso. Scegliere di eseguire il pushback<br>verso il database e il calcolo del punteggio |
|                            |         | utilizzando un adattatore per calcolo                                                     |
|                            |         | punteggio SPSS Modeler Server (se                                                         |
|                            |         | onnessi a un database con un adattatore                                                   |
|                            |         | per calcolo punteggio installato), oppure<br>eseguire il calcolo all'interno di SPSS      |
|                            |         |                                                                                           |
|                            |         | Modeler                                                                                   |

## **Proprietà applyregressionnode**

I nodi Modelli Regressione lineare si possono utilizzare per generare un nugget del modello Regressione lineare. Il nome di script di questo nugget del modello è *applyregressionnode*. Per questo nugget del modello non esistono altre proprietà. Per ulteriori informazioni sugli script del nodo Modelli specifico, vedere ["Proprietà regressionnode" a pagina 218.](#page-223-0)

## **Proprietà applyselflearningnode**

I nodi Modelli SLRM (Risposta autoapprendimento) si possono utilizzare per generare un nugget del modello SLRM. Il nome di script di questo nugget del modello è *applyselflearningnode*. Per ulteriori informazioni sugli script del nodo Modelli specifico, vedere ["Proprietà slrmnode" a pagina 222.](#page-227-0)

| $\left  \right.$ Proprietà applyselflearningnode | Valori                  | Descrizione proprietà                                                                           |
|--------------------------------------------------|-------------------------|-------------------------------------------------------------------------------------------------|
| max_predictions                                  |                         |                                                                                                 |
| randomization                                    |                         |                                                                                                 |
| scoring_random_seed                              | umerc                   |                                                                                                 |
| sort                                             | ascending<br>descending | Specifica se verranno visualizzate per prime le<br>offerte con i punteggi più alti o più bassi. |
| $ model_reliability $                            | $ $ <i>indicatore</i>   | Tiene conto dell'opzione di affidabilità del<br>modello inclusa nella scheda Impostazioni.      |

*Tabella 166. proprietà applyselflearningnode*.

## **Proprietà applysequencenode**

I nodi Modelli Sequenza si possono utilizzare per generare un nugget del modello Sequenza. Il nome di script di questo nugget del modello è *applysequencenode*. Per questo nugget del modello non esistono altre proprietà. Per ulteriori informazioni sugli script del nodo Modelli specifico, vedere ["Proprietà](#page-225-0) [sequencenode" a pagina 220.](#page-225-0)

## **Proprietà applysvmnode**

I nodi Modelli SVM si possono utilizzare per generare un nugget del modello SVM. Il nome di script di questo nugget del modello è *applysvmnode*. Per ulteriori informazioni sugli script del nodo Modelli specifico, vedere ["Proprietà svmnode" a pagina 227.](#page-232-0)

*Tabella 167. proprietà applysvmnode*.

*Tabella 167. proprietà applysvmnode (Continua)*.

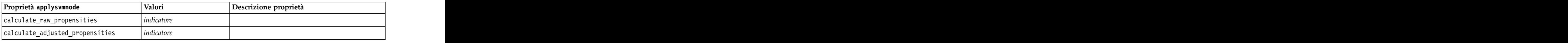

### **Proprietà applystpnode**

È possibile utilizzare il nodo di modellazione STP per generare un nugget del modello associato, che visualizzi l'output del modello nel visualizzatore output. Il nome di script di questo nugget del modello è *applystpnode*. Per ulteriori informazioni sugli script del nodo Modelli specifico, vedere ["Proprietà stpnode"](#page-228-0) [a pagina 223.](#page-228-0)

*Tabella 168. proprietà applystpnode*

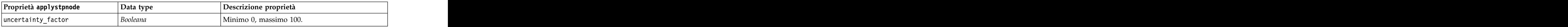

## **Proprietà applytcmnode**

I nodi di modeling TCM (Temporal Causal Modeling) possono essere utilizzati per generare un nugget del modello TCM. Il nome di script di questo nugget del modello è *applytcmnode*. Per ulteriori informazioni sugli script del nodo Modelli specifico, vedere ["Proprietà tcmnode" a pagina 228.](#page-233-0)

*Tabella 169. Proprietà applytcmnode*

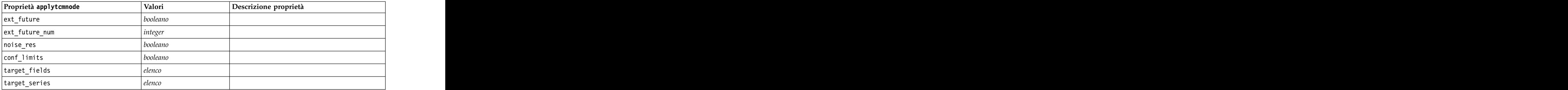

### **Proprietà applytimeseriesnode**

I nodi Modelli Serie temporali si possono utilizzare per generare un nugget del modello Serie temporali. Il nome di script di questo nugget del modello è *applytimeseriesnode*. Per ulteriori informazioni sugli script del nodo Modelli, vedere ["Proprietà timeseriesnode" a pagina 231.](#page-236-0)

*Tabella 170. proprietà applytimeseriesnode*.

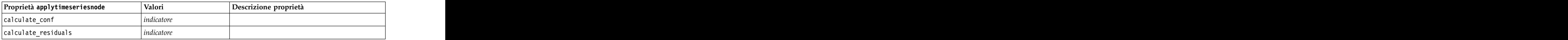

## **Proprietà applytreeas**

I nodi di modeling Tree-AS si possono utilizzare per generare un nugget del modello Tree-AS. Il nome di script di questo nugget del modello è *applytreenas*. Per ulteriori informazioni sugli script del nodo Modelli specifico, vedere ["Proprietà treeas" a pagina 233.](#page-238-0)

*Tabella 171. Proprietà applytreeas*

| Proprietà applytreeas | Valori     | Descrizione proprietà                                                                                                    |
|-----------------------|------------|----------------------------------------------------------------------------------------------------|
| calculate_conf        | indicatore | Questa proprietà include i calcoli di<br>confidenza nella struttura ad albero<br>generata.                                                                                                    |
| display_rule_id       | indicatore | Aggiunge un campo all'output del calcolo<br>del punteggio che indica l'ID del nodo<br>terminale al quale è assegnato ogni record.                                                                                                    |
| enable_sql_generation | native     | Utilizzato per impostare le opzioni di<br>generazione SQL durante l'esecuzione del<br>flusso. Scegliere di eseguire il pushback<br>verso il database e il calcolo del punteggio<br>utilizzando un adattatore per calcolo<br>punteggio SPSS Modeler Server (se<br>connessi a un database con un adattatore<br>per calcolo punteggio installato), oppure<br>eseguire il calcolo all'interno di SPSS<br>Modeler. |

### **Proprietà applytwostepnode**

I nodi Modelli TwoStep si possono utilizzare per generare un nugget del modello TwoStep. Il nome di script di questo nugget del modello è *applytwostepnode*. Per questo nugget del modello non esistono altre proprietà. Per ulteriori informazioni sugli script del nodo Modelli specifico, vedere ["Proprietà](#page-240-0) [twostepnode" a pagina 235.](#page-240-0)

## **Proprietà applytwostepAS**

I nodi modelli TwoStep AS possono essere utilizzati per generare un nugget del modello TwoStep AS. Il nome di script di questo nugget del modello è *applytwostepAS*. Per questo nugget del modello non esistono altre proprietà. Per ulteriori informazioni sugli script del nodo Modelli specifico, vedere ["Proprietà twostepAS" a pagina 236.](#page-241-0)

# **Capitolo 15. Proprietà dei nodi Modelli database**

IBM SPSS Modeler supporta l'integrazione con gli strumenti di modellazione e di data mining offerti dai fornitori di database, quali Microsoft SQL Server Analysis Services, Oracle Data Mining, IBM DB2 InfoSphere Warehouse e IBM Netezza Analytics. Operando all'interno dell'applicazione IBM SPSS Modeler, è possibile creare modelli e calcolarne il punteggio mediante algoritmi nativi del database. I modelli di database possono essere creati e manipolati anche tramite script utilizzando le proprietà descritte in questa sezione.

Ad esempio, il seguente estratto di script illustra la creazione di un modello Strutture ad albero delle decisioni Microsoft utilizzando l'interfaccia script di IBM SPSS Modeler:

```
stream = modeler.script.stream()
msbuilder = stream.createAt("mstreenode", "MSBuilder", 200, 200)
msbuilder.setPropertyValue("analysis_server_name", 'localhost')
msbuilder.setPropertyValue("analysis_database_name", 'TESTDB')
msbuilder.setPropertyValue("mode", 'Expert')
msbuilder.setPropertyValue("datasource", 'LocalServer')
msbuilder.setPropertyValue("target", 'Drug')
msbuilder.setPropertyValue("inputs", ['Age', 'Sex'])
msbuilder.setPropertyValue("unique_field", 'IDX')
msbuilder.setPropertyValue("custom_fields", True)
msbuilder.setPropertyValue("model_name", 'MSDRUG')
typenode = stream.findByType("type", None)<br>stream.link(typenode, msbuilder)
stream.link(typenode, msbuilder)
results = []
msbuilder.run(results)
msapplier = stream.createModelApplierAt(results[0], "Drug", 200, 300)
tablenode = stream.createAt("table", "Results", 300, 300)
stream.linkBetween(msapplier, typenode, tablenode)
msapplier.setPropertyValue("sql_generate", True)
tablenode.run([])
```
## **Proprietà dei nodi Modelli Microsoft**

## **Proprietà dei nodi Modelli Microsoft**

Proprietà comuni

Le seguenti proprietà sono comuni ai nodi Modelli database Microsoft.

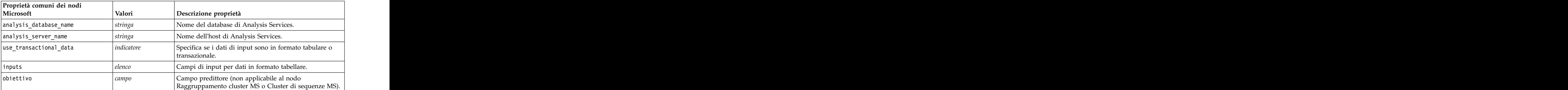

*Tabella 172. Proprietà comuni dei nodi Microsoft*

*Tabella 172. Proprietà comuni dei nodi Microsoft (Continua)*

| Proprietà comuni dei nodi |             |                                                                                                    |
|---------------------------|-------------|----------------------------------------------------------------------------------------------------|
| Microsoft                 | Valori      | Descrizione proprietà                                                                                          |
| unique_field              |             | ampo chiave.                                                                                                   |
| msas_parameters           | strutturato | Parametri degli algoritmi. Per ulteriori informazioni,<br>consultare l'argomento "Parametri degli algoritmi" a |
| with_drillthrough         | indicatore  | Opzione Con funzione drill-through.                                                                            |

Struttura ad albero delle decisioni MS

Per i nodi di tipo mstreenode non sono definite proprietà specifiche. Vedere le proprietà comuni di Microsoft all'inizio di questa sezione.

Raggruppamento cluster MS

Per i nodi di tipo msclusternode non sono definite proprietà specifiche. Vedere le proprietà comuni di Microsoft all'inizio di questa sezione.

Regole di associazione MS

Per i nodi di tipo msassocnode sono disponibili le seguenti proprietà specifiche:

*Tabella 173. proprietà msassocnode*

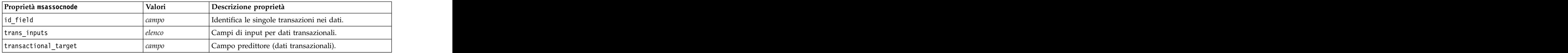

Naive Bayes MS

Per i nodi di tipo msbayesnode non sono definite proprietà specifiche. Vedere le proprietà comuni di Microsoft all'inizio di questa sezione.

### Regressione lineare MS

Per i nodi di tipo msregressionnode non sono definite proprietà specifiche. Vedere le proprietà comuni di Microsoft all'inizio di questa sezione.

Rete neurale MS

Per i nodi di tipo msneuralnetworknode non sono definite proprietà specifiche. Vedere le proprietà comuni di Microsoft all'inizio di questa sezione.

### Regressione logistica MS

Per i nodi di tipo mslogisticnode non sono definite proprietà specifiche. Vedere le proprietà comuni di Microsoft all'inizio di questa sezione.

Serie temporali MS

<span id="page-260-0"></span>Per i nodi di tipo mstimeseriesnode non sono definite proprietà specifiche. Vedere le proprietà comuni di Microsoft all'inizio di questa sezione.

MS Sequence Clustering

Per i nodi di tipo mssequenceclusternode sono disponibili le seguenti proprietà specifiche:

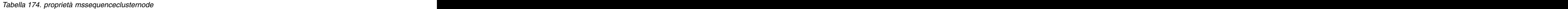

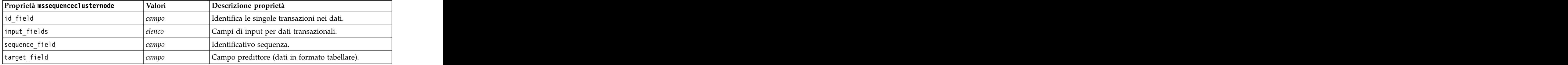

### **Parametri degli algoritmi**

Ogni tipo di modello di database Microsoft possiede parametri specifici che è possibile impostare mediante la proprietà msas\_parameters, per esempio:

```
stream = modeler.script.stream()
msregressionnode = stream.findByType("msregression", None)
msregressionnode.setPropertyValue("msas parameters", [["MAXIMUM_INPUT ATTRIBUTES", 255],
["MAXIMUM_OUTPUT_ATTRIBUTES", 255]])
```
Tali parametri sono derivati da SQL Server. Per visualizzare i parametri relativi ai singoli nodi:

- 1. Collocare un nodo origine del database nell'area.
- 2. Aprire il nodo origine del database.
- 3. Selezionare un'origine valida dall'elenco a discesa **Sorgente dati**.
- 4. Selezionare una tabella valida dall'elenco **Nome tabella**.
- 5. Fare clic su **OK** per chiudere il nodo origine del database.
- 6. Collegare il nodo Modelli database Microsoft di cui si desiderano elencare le proprietà.
- 7. Aprire il nodo Modelli database.
- 8. Selezionare la scheda **Livello avanzato**.

Vengono visualizzate le proprietà msas\_parameters disponibili per quel nodo.

## **Proprietà dei nugget del modello Microsoft**

Le seguenti proprietà sono relative ai nugget del modello creati mediante i nodi Modelli database Microsoft.

Struttura ad albero delle decisioni MS

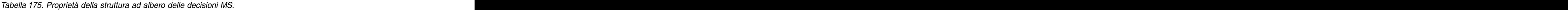

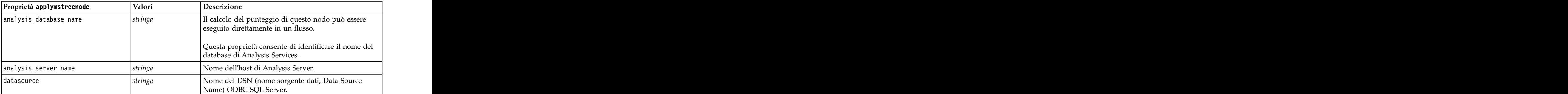

*Tabella 175. Proprietà della struttura ad albero delle decisioni MS (Continua)*.

### Regressione lineare MS

#### *Tabella 176. Proprietà della regressione lineare MS*.

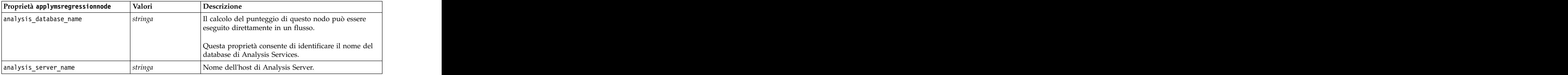

### Rete neurale MS

### *Tabella 177. Proprietà della rete neurale MS*.

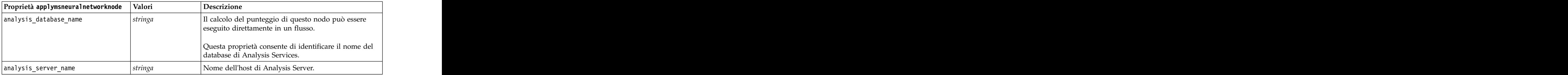

### Regressione logistica MS

#### *Tabella 178. Proprietà della regressione logistica MS*.

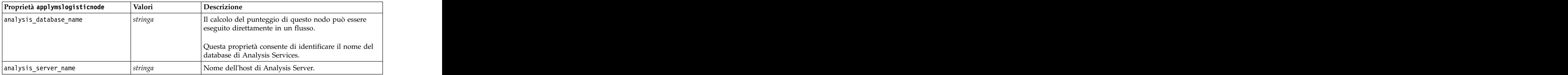

### Serie temporali MS

#### *Tabella 179. Proprietà delle serie temporali MS*.

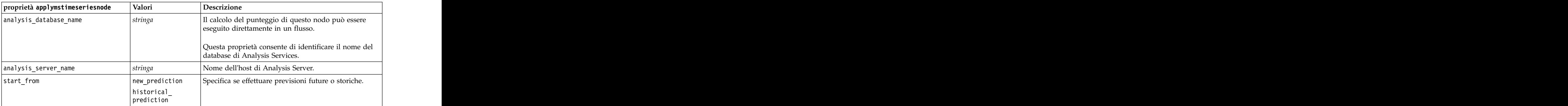

*Tabella 179. Proprietà delle serie temporali MS (Continua)*.

| proprietà applymstimeseriesnode | $V_2$ lori<br>v alvij | Descrizione                                              |
|---------------------------------|-----------------------|----------------------------------------------------------|
| new_step                        |                       | Definisce il periodo di tempo iniziale per le previsioni |
| historical_step                 |                       | Definisce il periodo di tempo iniziale per le previsioni |
| end_step                        |                       | Definisce il periodo di tempo finale per le previsioni.  |

### MS Sequence Clustering

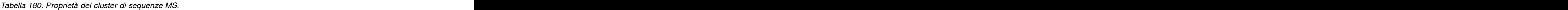

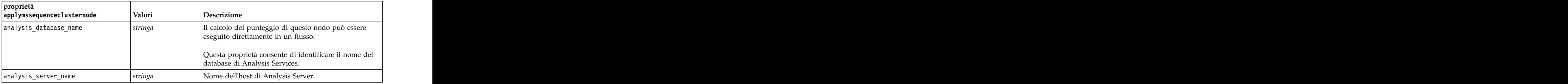

## **Proprietà dei nodi Modelli Oracle**

## **Proprietà dei nodi Modelli Oracle**

Le seguenti proprietà sono comuni ai nodi Modelli database Oracle.

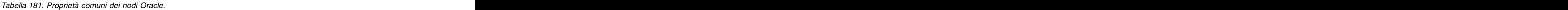

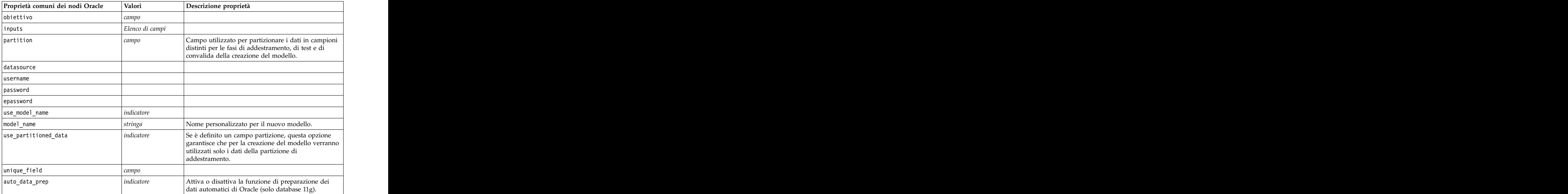

#### *Tabella 181. Proprietà comuni dei nodi Oracle (Continua)*.

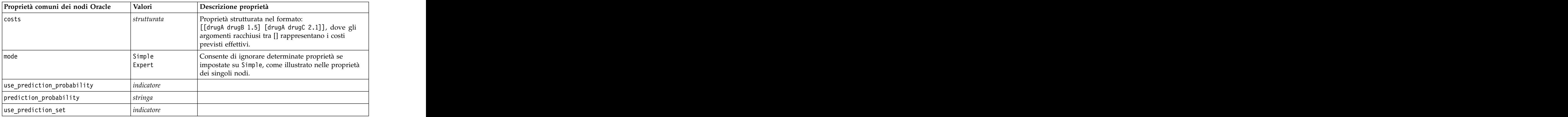

Naive Bayes Oracle

Per i nodi di tipo oranbnode sono disponibili le seguenti proprietà.

#### *Tabella 182. Proprietà oranbnode*.

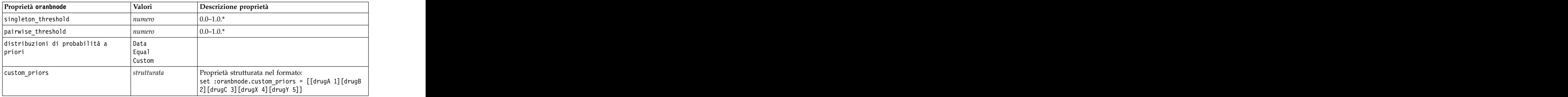

\* Proprietà ignorata se mode è impostata su Simple.

Bayes adattivo Oracle

Per i nodi di tipo oraabnnode sono disponibili le seguenti proprietà.

*Tabella 183. Proprietà oraabnnode*.

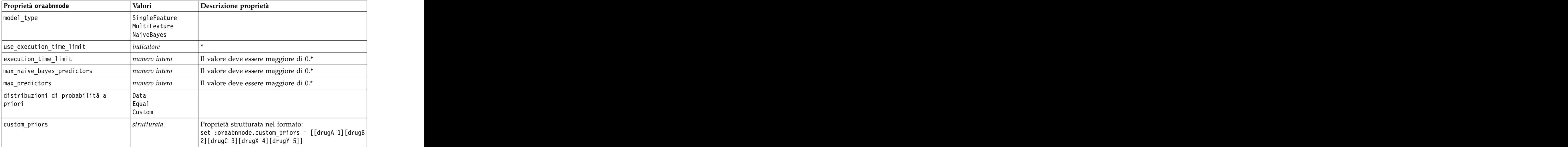

\* Proprietà ignorata se mode è impostata su Simple.

### SVM Oracle **Substitute of the Second Second Second Second Second Second Second Second Second Second Second Second Second Second Second Second Second Second Second Second Second Second Second Second Second Second Second Sec**

Per i nodi di tipo orasvmnode sono disponibili le seguenti proprietà.

*Tabella 184. proprietà orasvmnode*.

| Proprietà orasvmnode   | Valori                 | Descrizione proprietà                                                                                 |
|------------------------|------------------------|----------------------------------------------------------------------------------------------------|
| active_learning        | Enable                 |                                                                                                    |
|                        | $D$ isable             |                                                                                                    |
| kernel_function        | Linear                 |                                                                                                    |
|                        | Gaussian               |                                                                                                    |
|                        | System                 |                                                                                                    |
| normalization_method   | zscore                 |                                                                                                    |
|                        | $\vert$ minmax<br>none |                                                                                                    |
|                        |                        |                                                                                                    |
| kernel_cache_size      | numero intero          | Solo kernel gaussiano. Il valore deve<br>essere maggiore di 0.*                                       |
| convergence_tolerance  | numero                 | Il valore deve essere maggiore di 0.*                                                                 |
| use_standard_deviation | <i>indicatore</i>      | Solo kernel gaussiano.*                                                                               |
| standard_deviation     | $\vert$ numero         | Il valore deve essere maggiore di 0.*                                                                 |
| use_epsilon            | $ $ indicatore         | Solo modelli di regressione.*                                                                         |
|                        |                        |                                                                                                    |
| epsilon                | $ $ numero             | Il valore deve essere maggiore di 0.*                                                                 |
| use_complexity_factor  | $ $ indicatore         |                                                                                                    |
| complexity_factor      | $\vert$ numero         |                                                                                                    |
| use_outlier_rate       | <i>indicatore</i>      | Solo variante a una classe.*                                                                          |
| outlier_rate           | $\vert$ numero         | Solo variante a una classe. 0.0–1.0.*                                                                 |
| weights                | Data                   |                                                                                                    |
|                        | Equal                  |                                                                                                    |
|                        | Custom                 |                                                                                                    |
| custom_weights         | strutturata            | Proprietà strutturata nel formato:                                                                    |
|                        |                        | $\left  \text{set} \right $ : or as vmnode. custom_weights =<br>$[$ [drugA 1][drugB 2][drugC 3][drugX |
|                        |                        | $ 4]$ [drugY 5]]                                                                                      |

\* Proprietà ignorata se mode è impostata su Simple.

Modelli lineari generalizzati Oracle

Le seguenti proprietà sono disponibili per i nodi di tipo oraglmnode.

*Tabella 185. proprietà oraglmnode*.

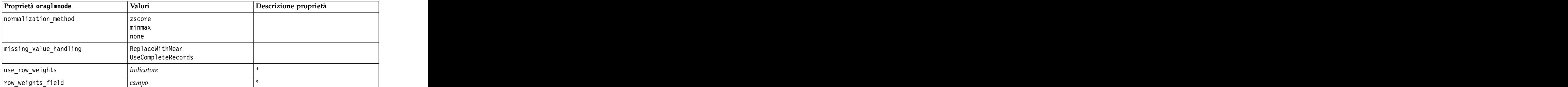

*Tabella 185. proprietà oraglmnode (Continua)*.

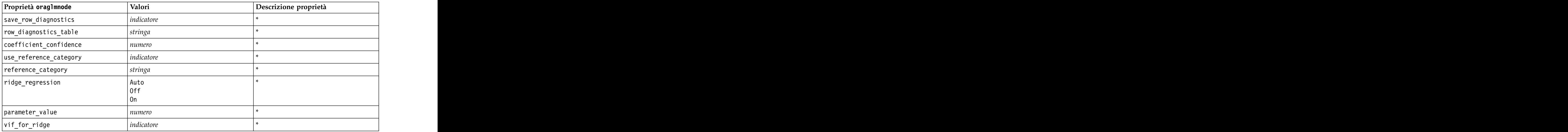

\* Proprietà ignorata se mode è impostata su Simple.

struttura ad albero delle decisioni Oracle

Le seguenti proprietà sono disponibili per i nodi di tipo oradecisiontreenode.

*Tabella 186. proprietà oradecisiontreenode*.

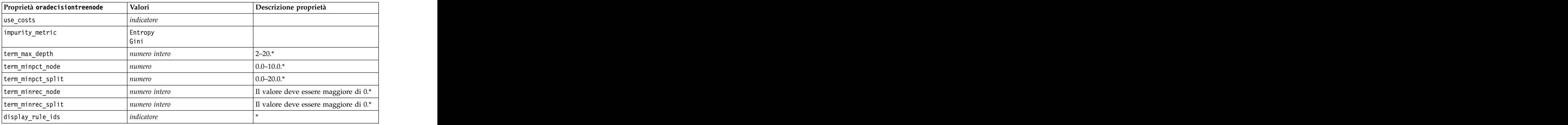

\* Proprietà ignorata se mode è impostata su Simple.

### O-Cluster Oracle

Le seguenti proprietà sono disponibili per i nodi di tipo oraoclusternode.

*Tabella 187. proprietà oraoclusternode*.

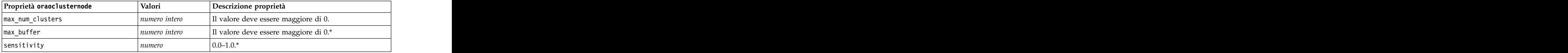

\* Proprietà ignorata se mode è impostata su Simple.

### Medie K Oracle

Le seguenti proprietà sono disponibili per i nodi di tipo orakmeansnode.

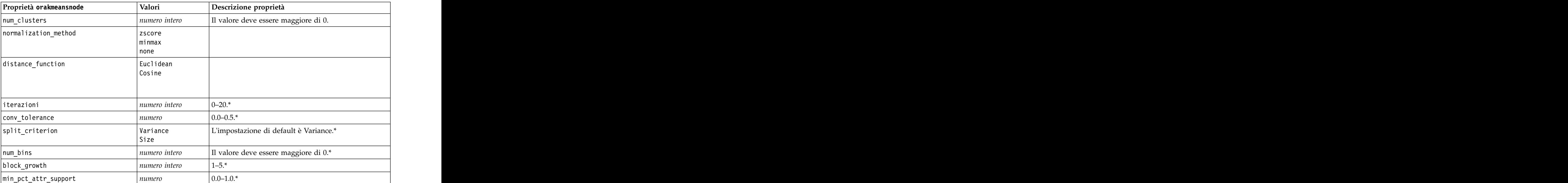

*Tabella 188. proprietà orakmeansnode*.

\* Proprietà ignorata se mode è impostata su Simple.

### NMF Oracle

Le seguenti proprietà sono disponibili per i nodi di tipo oranmfnode.

*Tabella 189. proprietà oranmfnode*.

| Proprietà oranmfnode | Valori          | Descrizione proprietà                                                               |
|----------------------|-----------------|-------------------------------------------------------------------------------------|
| normalization_method | $\text{minmax}$ |                                                                                     |
|                      | ' none          |                                                                                     |
| use_num_features     | indicatore      |                                                                                     |
| num_features         | numero intero   | $\vert$ 0-1. Il valore di default viene stimato dall'algoritmo<br>in base ai dati.* |
| random_seed          | numero          |                                                                                     |
| num_iterations       | numero intero   | $ 0 - 500.*$                                                                        |
| conv_tolerance       | numero          | 1000 <sup>2</sup>                                                                   |
| display_all_features | indicatore      |                                                                                     |

\* Proprietà ignorata se mode è impostata su Simple.

### Apriori Oracle

Le seguenti proprietà sono disponibili per i nodi di tipo oraapriorinode.

*Tabella 190. proprietà oraapriorinode*.

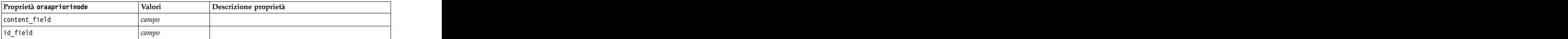

*Tabella 190. proprietà oraapriorinode (Continua)*.

| Proprietà oraapriorinode | $V_2$ lor     | Descrizione proprietà |
|--------------------------|---------------|-----------------------|
| max_rule_length          | numero intero | $2 - 20.$             |
| $\sqrt{min\_confidence}$ |               |                       |
| min_support              |               |                       |
| use_transactional_data   | indicatoro    |                       |

Oracle MDL (Lunghezza descrizione minima)

Per i nodi di tipo oramdlnode non sono definite proprietà specifiche. Vedere le proprietà comuni di Oracle all'inizio di questa sezione.

Importanza attributo Oracle (AI)

Le seguenti proprietà sono disponibili per i nodi di tipo oraainode.

*Tabella 191. proprietà oraainode*.

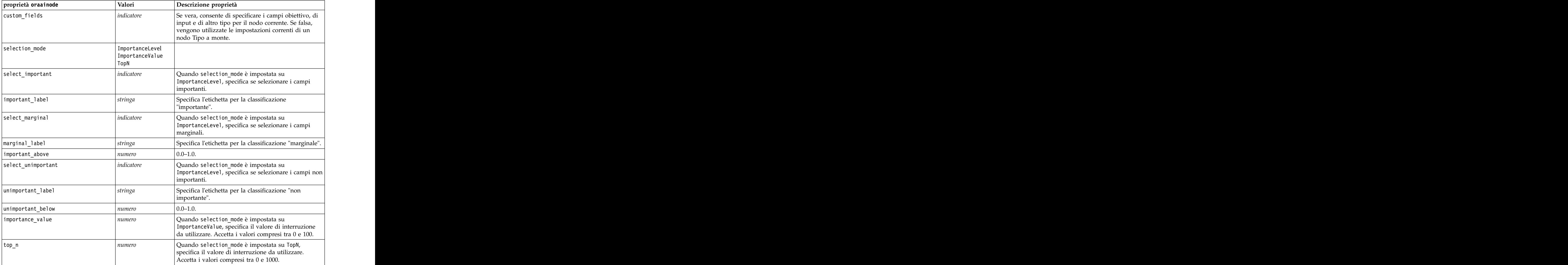

## **Proprietà dei nugget del modello Oracle**

Le seguenti proprietà sono relative ai nugget del modello creati mediante i modelli Oracle.

Naive Bayes Oracle

Per i nodi di tipo applyoranbnode non sono definite proprietà specifiche.

Bayes adattivo Oracle

Per i nodi di tipo applyoraabnnode non sono definite proprietà specifiche.

SVM Oracle

Non vi sono proprietà specifiche definite per i nodi di tipo applyorasvmnode.

struttura ad albero delle decisioni Oracle

Le seguenti proprietà sono disponibili per i nodi di tipo applyoradecisiontreenode.

#### *Tabella 192. proprietà applyoradecisiontreenode*

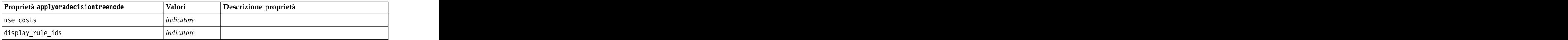

O-Cluster Oracle

Non vi sono proprietà specifiche definite per i nodi di tipo applyoraoclusternode.

Medie K Oracle

Non vi sono proprietà specifiche definite per i nodi di tipo applyorakmeansnode.

### NMF Oracle

Per i nodi di tipo applyoranmfnode è disponibile la seguente proprietà:

#### *Tabella 193. proprietà applyoranmfnode*

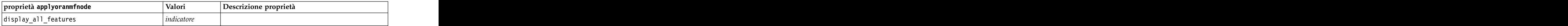

Apriori Oracle

Questo nugget del modello non può essere applicato negli script.

MDL Oracle

Questo nugget del modello non può essere applicato negli script.

## **Proprietà dei nodi Modelli IBM DB2**

## **Proprietà dei nodi Modelli IBM DB2**

Le seguenti proprietà sono comuni ai nodi Modelli database IBM InfoSphere Warehouse (ISW).

#### *Tabella 194. Proprietà comuni dei nodi ISW*.

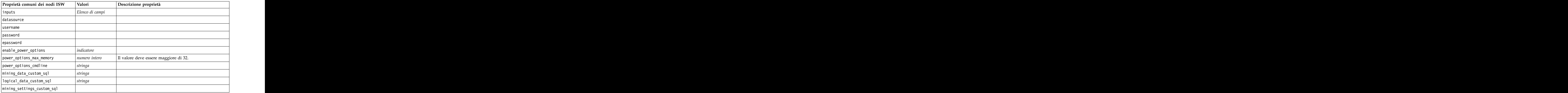

### Struttura ad albero delle decisioni ISW

Per i nodi di tipo db2imtreenode sono disponibili le seguenti proprietà.

#### *Tabella 195. proprietà db2imtreenode*.

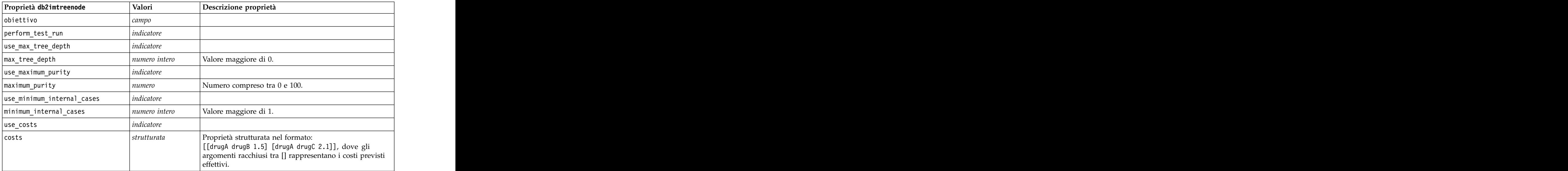

### Associazione ISW

Le seguenti proprietà sono disponibili per i nodi di tipo db2imassocnode.

*Tabella 196. proprietà db2imassocnode*.

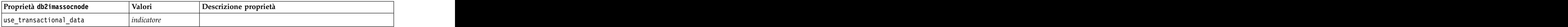

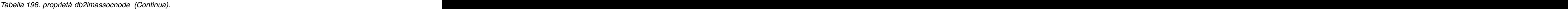

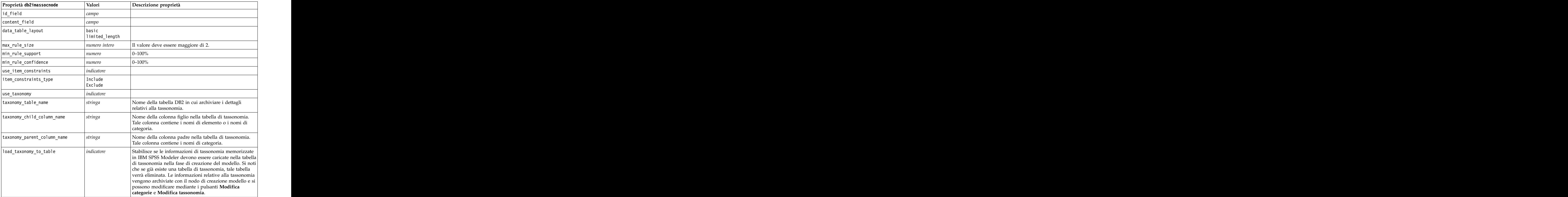

### Sequenza ISW

Le seguenti proprietà sono disponibili per i nodi di tipo db2imsequencenode.

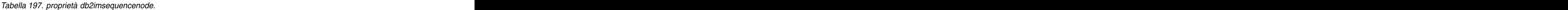

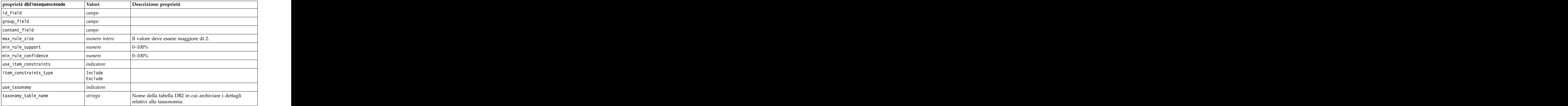

*Tabella 197. proprietà db2imsequencenode (Continua)*.

| proprietà db2imsequencenode | Valori     | Descrizione proprietà                                                                                                    |
|-----------------------------|------------|----------------------------------------------------------------------------------------------------|
| taxonomy_child_column_name  | stringa    | Nome della colonna figlio nella tabella di tassonomia.<br>Tale colonna contiene i nomi di elemento o i nomi di<br>ategoria.                                                                                                    |
| taxonomy_parent_column_name | stringa    | Nome della colonna padre nella tabella di tassonomia.<br>Tale colonna contiene i nomi di categoria.                                                                                                    |
| load_taxonomy_to_table      | indicatore | Stabilisce se le informazioni di tassonomia memorizzate<br>in IBM SPSS Modeler devono essere caricate nella tabella<br>di tassonomia nella fase di creazione del modello. Si noti<br>che se già esiste una tabella di tassonomia, tale tabella<br>verrà eliminata. Le informazioni relative alla tassonomia<br>vengono archiviate con il nodo di creazione modello e si<br>possono modificare mediante i pulsanti Modifica<br>categorie e Modifica tassonomia. |

### Regressione ISW

Le seguenti proprietà sono disponibili per i nodi di tipo db2imregnode.

*Tabella 198. proprietà db2imregnode*.

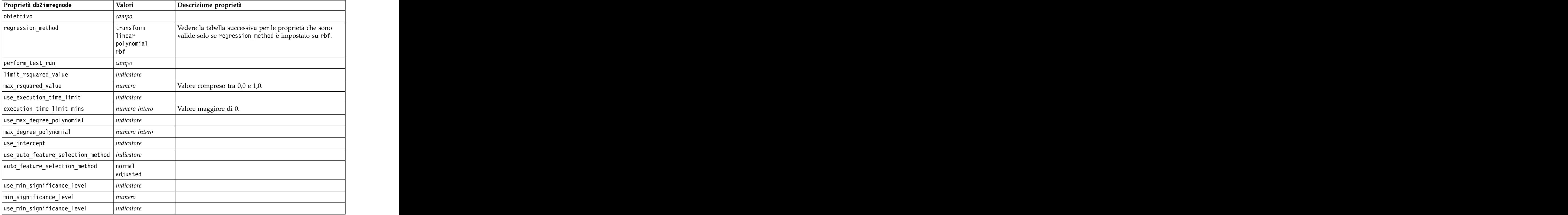

Le seguenti proprietà sono valide solo se regression\_method è impostato su rbf.

*Tabella 199. Le proprietà db2imregnode se regression\_method è impostato su rbf-services*.

| output_sample_size    | numero intero | L'impostazione di default è 2.                         |
|-----------------------|---------------|--------------------------------------------------------|
|                       |               | Il minimo è 1.                                         |
| use_input_sample_size | indicatore    | Se vera, imposta automaticamente il valore di default. |
| input_sample_size     | numero intero | L'impostazione di default è 2.                         |
|                       |               | Il minimo è 1.                                         |
| use_max_num_centers   | indicatore    | Se vera, imposta automaticamente il valore di default. |
| max_num_centers       | numero intero | L'impostazione di default è 20.                        |
|                       |               | Il minimo è 1.                                         |
| use_min_region_size   | indicatore    | Se vera, imposta automaticamente il valore di default. |
| min_region_size       | numero intero | L'impostazione di default è 15.                        |
|                       |               | Il minimo è 1.                                         |
| use_max_data_passes   | indicatore    | Se vera, imposta automaticamente il valore di default. |
| max_data_passes       | numero intero | L'impostazione di default è 5.                         |
|                       |               | Il minimo è 2.                                         |
|                       | indicatore    |                                                        |
| use_min_data_passes   |               | Se vera, imposta automaticamente il valore di default. |
| min_data_passes       | numero intero | L'impostazione di default è 5.                         |
|                       |               | Il minimo è 2.                                         |

*Tabella 199. Le proprietà db2imregnode se regression\_method è impostato su rbf-services (Continua)*.

Raggruppamento tramite cluster ISW

Le seguenti proprietà sono disponibili per i nodi di tipo db2imclusternode.

*Tabella 200. proprietà db2imclusternode*.

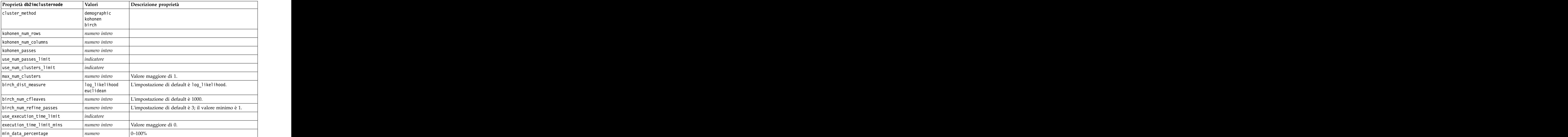

*Tabella 200. proprietà db2imclusternode (Continua)*.

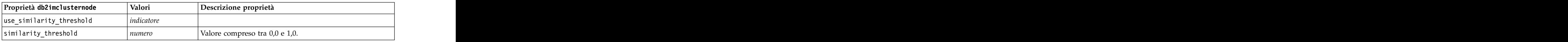

Naive Bayes ISW

Le seguenti proprietà sono disponibili per i nodi di tipo db2imnbsnode.

### *Tabella 201. proprietà db2imnbnode*.

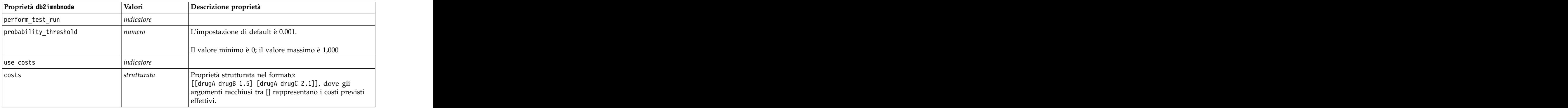

### Regressione logistica ISW

Le seguenti proprietà sono disponibili per i nodi di tipo db2imlognode.

#### *Tabella 202. proprietà db2imlognode*.

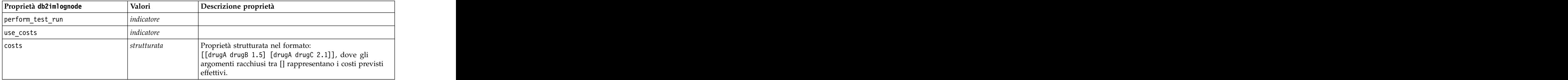

### Serie temporali ISW

*Nota*: per questo nodo non viene utilizzato il parametro dei campi di input. Se questo parametro viene rilevato nello script, un messaggio di avviso segnala che il nodo dispone dei campi in entrata *time* e *targets*, ma non dispone di campi di input.

Le seguenti proprietà sono disponibili per i nodi di tipo db2imtimeseriesnode.

#### *Tabella 203. proprietà db2imtimeseriesnode*.

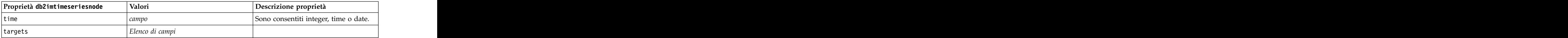

*Tabella 203. proprietà db2imtimeseriesnode (Continua)*.

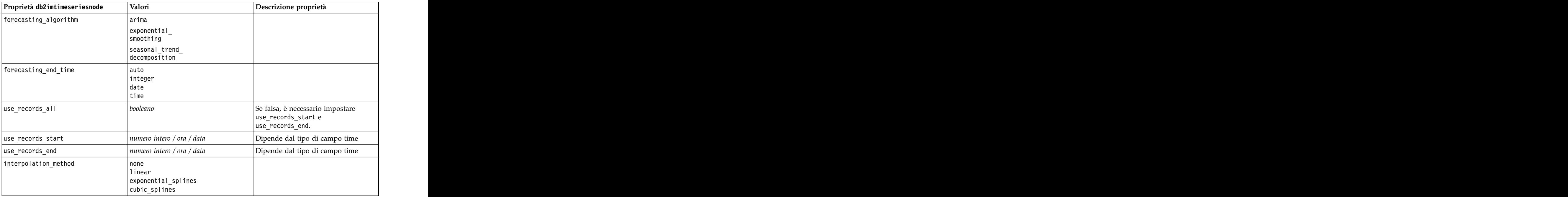

## **Proprietà dei nugget del modello IBM DB2**

Le seguenti proprietà sono relative ai nugget del modello creati mediante i modelli IBM DB2 ISW.

Struttura ad albero delle decisioni ISW

Per i nodi di tipo applydb2imtreenode non sono definite proprietà specifiche.

Associazione ISW

Questo nugget del modello non può essere applicato negli script.

Sequenza ISW

Questo nugget del modello non può essere applicato negli script.

Regressione ISW

Per i nodi di tipo applydb2imregnode non sono definite proprietà specifiche.

Raggruppamento tramite cluster ISW

Per i nodi di tipo applydb2imclusternode non sono definite proprietà specifiche.

Naive Bayes ISW

Per i nodi di tipo applydb2imnbnode non sono definite proprietà specifiche.

Regressione logistica ISW

Per i nodi di tipo applydb2imlognode non sono definite proprietà specifiche.

Serie temporali ISW

## **Proprietà dei nodi Modelli IBM Netezza Analytics**

## **Proprietà dei nodi Modelli Netezza**

Le seguenti proprietà sono comuni ai nodi Modelli database IBM Netezza.

#### *Tabella 204. Proprietà comuni dei nodi Netezza*.

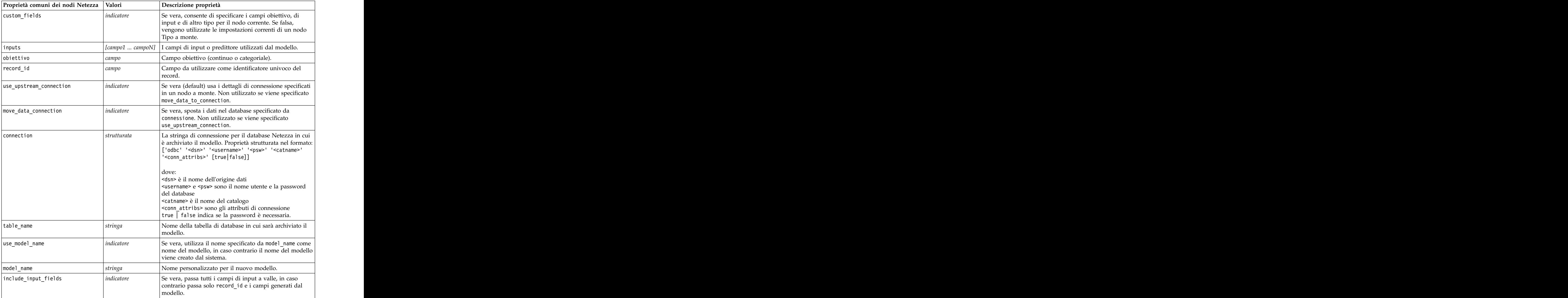

Struttura ad albero delle decisioni di Netezza

Le seguenti proprietà sono disponibili per i nodi di tipo netezzadectreenode.

*Tabella 205. proprietà netezzadectreenode*.

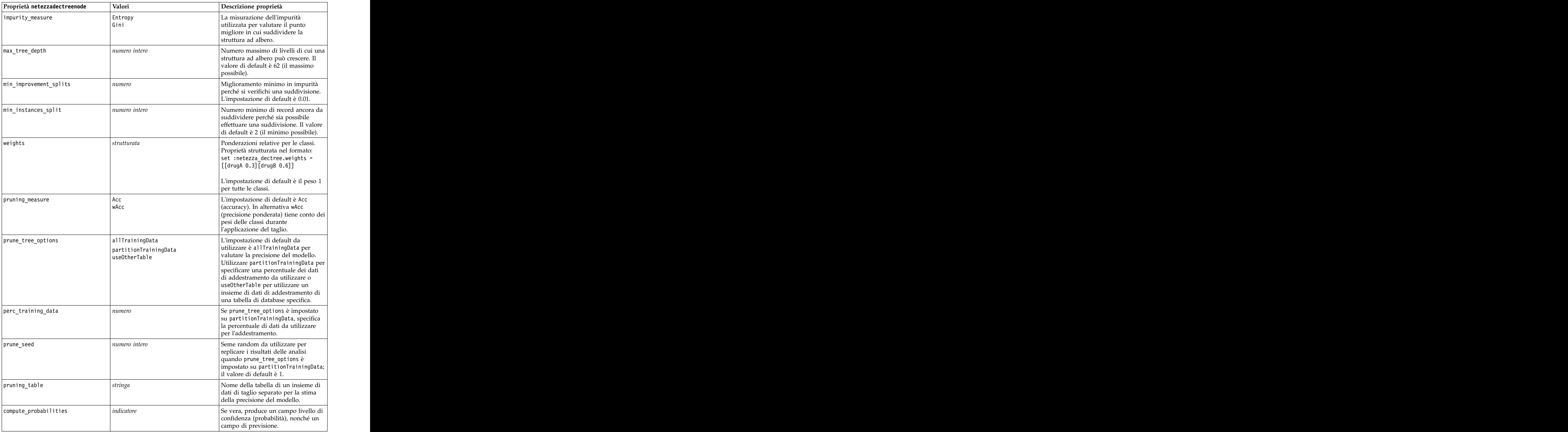

#### Medie K Netezza

Le seguenti proprietà sono disponibili per i nodi di tipo netezzakmeansnode.

*Tabella 206. proprietà netezzakmeansnode*.

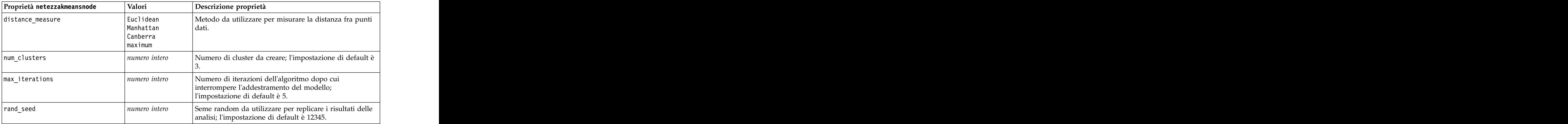

### Rete di Bayes Netezza

Le seguenti proprietà sono disponibili per i nodi di tipo netezzabayesnode.

*Tabella 207. proprietà netezzabayesnode*.

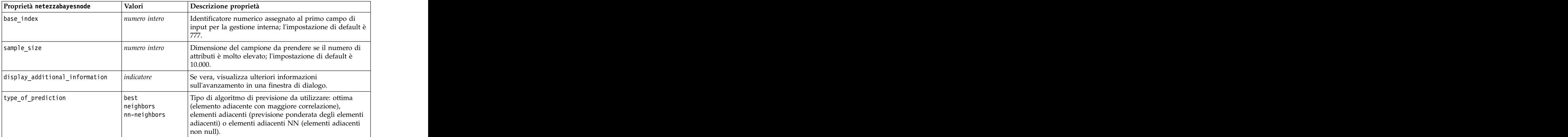

#### Naive Bayes Netezza

Le seguenti proprietà sono disponinili per i nodi di tipo netezzanaivebayesnode.

*Tabella 208. proprietà netezzanaivebayesnode*.

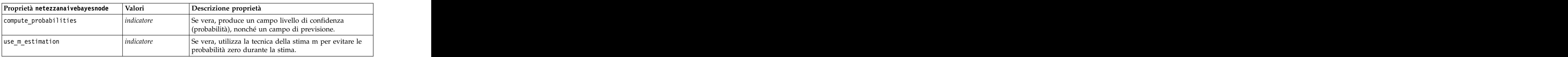

#### KNN Netezza

Le seguenti proprietà sono disponibili per i nodi di tipo netezzaknnnode.

*Tabella 209. proprietà netezzaknnnode*.

| Proprietà netezzaknnnode | Valori                                        | Descrizione proprietà                                                                                                    |
|--------------------------|-----------------------------------------------|----------------------------------------------------------------------------------------------------|
| weights                  | strutturata                                   | Proprietà strutturata utilizzata per assegnare i pesi alle<br>singole classi. Esempio:<br>$\begin{bmatrix} set : netezzaknnode. weights = [[drugA 0.3][drugB] \end{bmatrix}$ |
| distance_measure         | Euclidean<br>Manhattan<br>Canberra<br>Maximum | Metodo da utilizzare per misurare la distanza fra punti                                                                                                    |
| num_nearest_neighbors    | numero intero                                 | Numero di elementi adiacenti più vicini per un caso<br>particolare; l'impostazione di default è 3.                                                                           |
| standardize_measurements | indicatore                                    | Se vera, standardizza le misurazioni per i campi di input<br>ontinui prima di calcolare i valori delle distanze.                                                             |
| use coresets             | indicatore                                    | Se vera, utilizza il campionamento degli insiemi centrali<br>per velocizzare il calcolo per insiemi di dati di grandi                                                        |

Raggruppamento cluster divisivo Netezza

Le seguenti proprietà sono disponinili per i nodi di tipo netezzadivclusternode.

*Tabella 210. proprietà netezzadivclusternode*.

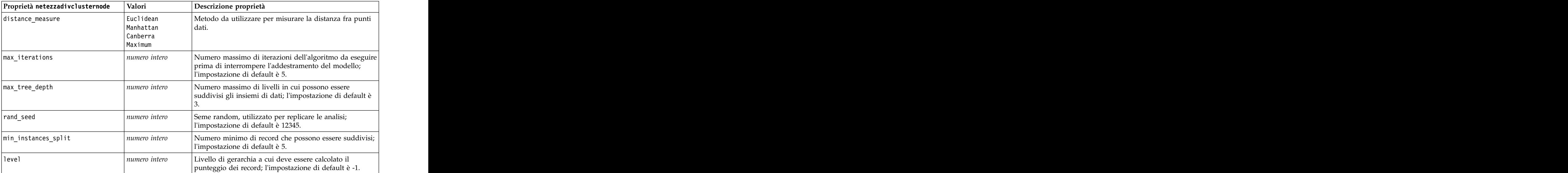

### PCA Netezza

Le seguenti proprietà sono disponibili per i nodi di tipo netezzapcanode.

*Tabella 211. proprietà netezzapcanode*.

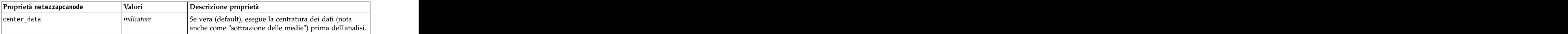

| Proprietà netezzapcanode | Valori        | Descrizione proprietà                                                                                                    |
|--------------------------|---------------|----------------------------------------------------------------------------------------------------|
| perform_data_scaling     |               | Se vera, esegue il ridimensionamento dei dati prima<br>dell'analisi. Questa operazione può ridurre l'arbitrarietà<br>dell'analisi quando vengono misurate diverse variabili in<br>diverse unità |
| force_eigensolve         |               | Se vera, utilizza un metodo meno accurato ma più<br>veloce per trovare le componenti principali.                                                                                                |
| $ pc$ number             | numero intero | Numero di componenti principali a cui deve essere<br><sup>1</sup> ridotto l'insieme di dati; l'impostazione di default è 1.                                                                     |

*Tabella 211. proprietà netezzapcanode (Continua)*.

#### Struttura ad albero di regressione Netezza

Le seguenti proprietà sono disponibili per i nodi di tipo netezzaregtreenode.

*Tabella 212. proprietà netezzaregtreenode*.

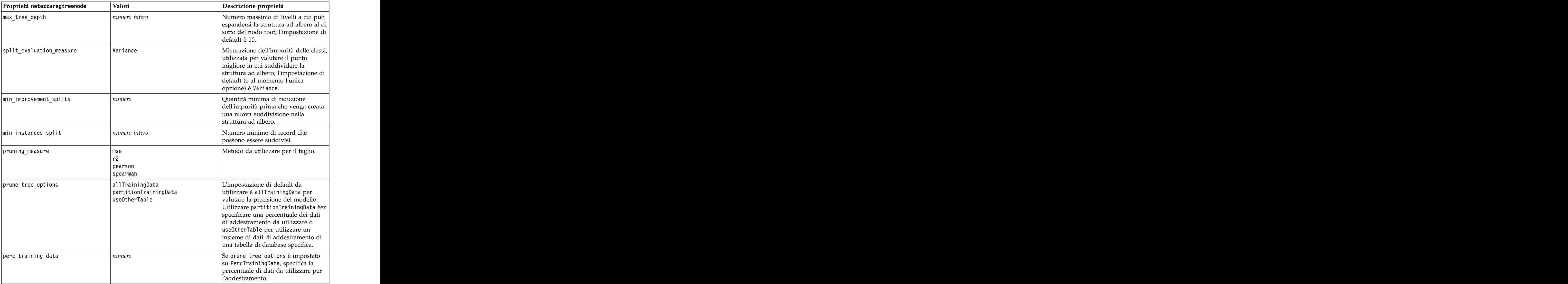

*Tabella 212. proprietà netezzaregtreenode (Continua)*.

### Regressione lineare Netezza

Le seguenti proprietà sono disponibili per i nodi di tipo' netezzalineregressionnode.

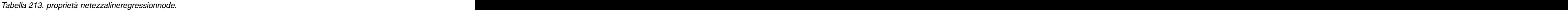

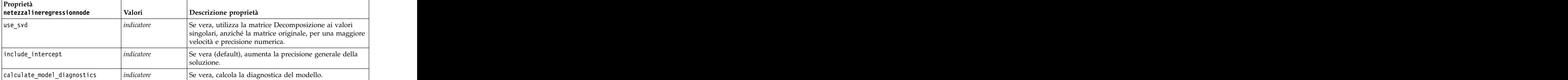

Serie temporali Netezza

Le seguenti proprietà sono disponibili per i nodi di tipo netezzatimeseriesnode.

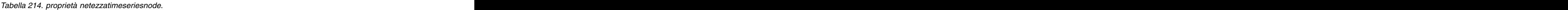

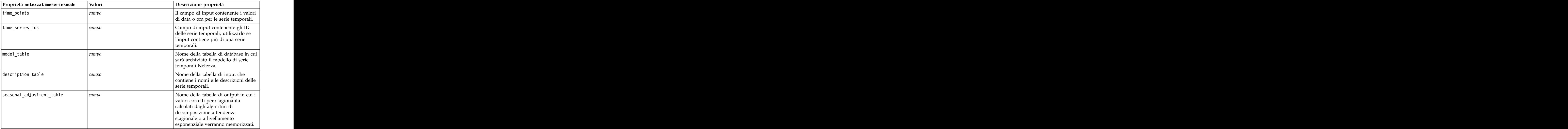

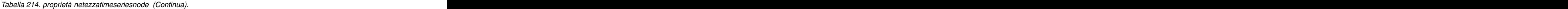

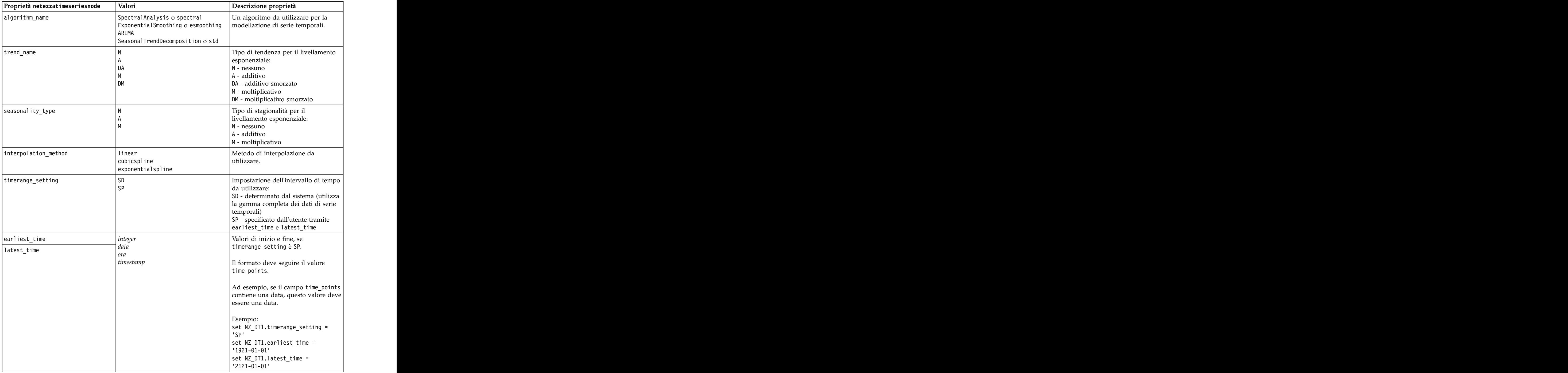

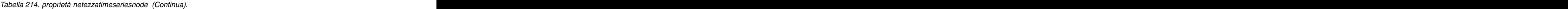

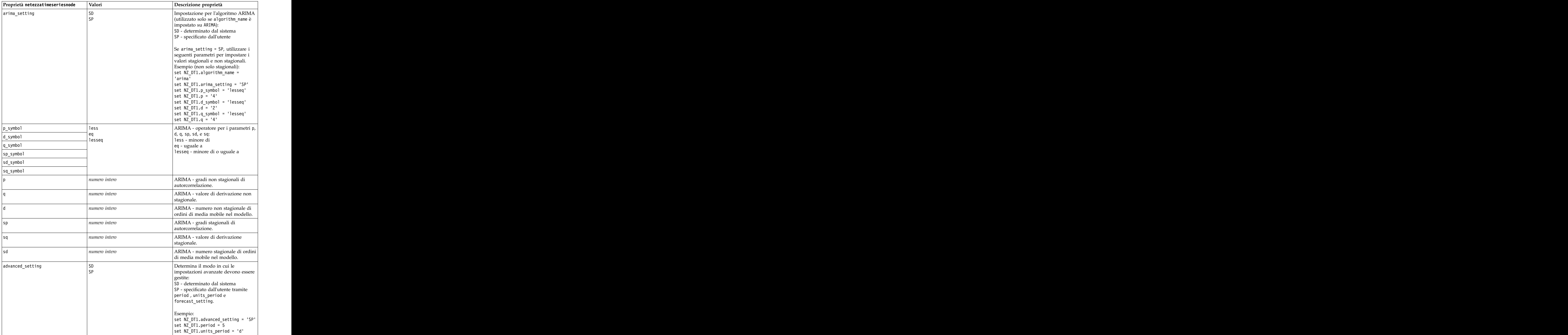

| .<br>Proprietà netezzatimeseriesnode | Valori                | Descrizione proprietà                                                            |
|--------------------------------------|-----------------------|----------------------------------------------------------------------------------|
| period                               | numero intero         | Lunghezza del ciclo stagionale,                                                  |
|                                      |                       | specificato insieme a units_period.                                              |
|                                      |                       | Non valido per l'analisi spettrale.                                              |
| units_period                         |                       | Le unità in cui viene espresso period:                                           |
|                                      |                       | ms - millisecondi                                                                |
|                                      |                       | $ s - secondi $<br>$\vert$ min - minuti                                          |
|                                      |                       | $ h$ - ore                                                                       |
|                                      |                       | $ d -$ giorni                                                                    |
|                                      |                       | $ wk -$ settimane                                                                |
|                                      |                       | $ q -$ trimestri                                                                 |
|                                      |                       | $ y - anni $                                                                     |
|                                      |                       | Ad esempio, per una serie temporale                                              |
|                                      |                       | settimanale utilizzare 1 per period e                                            |
|                                      |                       | $\vert$ wk per units_period.                                                     |
| forecast_setting                     | forecasthorizon       | Specifica il modo in cui le previsioni                                           |
|                                      | forecasttimes         | devono essere eseguite.                                                          |
| forecast_horizon                     | integer               | $\left  \text{Se forecast\_setting} \right $                                     |
|                                      | data                  | forecasthorizon, specifica il valore<br>del punto finale per la previsione.      |
|                                      | ora                   |                                                                                  |
|                                      | timestamp             | Il formato deve seguire il valore                                                |
|                                      |                       | $\vert$ time_points.                                                             |
|                                      |                       |                                                                                  |
|                                      |                       | Ad esempio, se il campo time_points<br>contiene una data, questo valore deve     |
|                                      |                       |                                                                                  |
|                                      |                       | essere una data.                                                                 |
| forecast_times                       | integer               | $\left  \text{Se forecast\_setting} \right $                                     |
|                                      | data                  | forecasttimes, specifica i valori da<br>utilizzare per effettuare le previsioni. |
|                                      | ora<br>timestamp      |                                                                                  |
|                                      |                       | Il formato deve seguire il valore                                                |
|                                      |                       | $\vert$ time_points.                                                             |
|                                      |                       |                                                                                  |
|                                      |                       | Ad esempio, se il campo time_points<br>contiene una data, questo valore deve     |
|                                      |                       | essere una data.                                                                 |
|                                      |                       |                                                                                  |
| include_history                      | $ $ <i>indicatore</i> | Indica se i valori storici devono<br>essere inclusi nell'output.                 |
| include_interpolated_values          | indicatore            | Indica se i valori interpolari devono                                            |
|                                      |                       | essere inclusi nell'output. Non valido                                           |
|                                      |                       | $\left $ se include_history è false.                                             |

*Tabella 214. proprietà netezzatimeseriesnode (Continua)*.

#### Lineare generalizzato Netezza

Le seguenti proprietà sono disponibili per i nodi di tipo netezzaglmnode.

*Tabella 215. proprietà netezzaglmnode*.

| Proprietà netezzaglmnode | Valori                   | Descrizione proprietà                                                            |
|--------------------------|--------------------------|----------------------------------------------------------------------------------|
| dist_family              | bernoulli                | Tipo di distribuzione; l'impostazione<br>di default è bernoulli.                 |
|                          | gaussian<br>poisson      |                                                                                  |
|                          | $\Big $ negativebinomial |                                                                                  |
|                          | wald                     |                                                                                  |
|                          | aamma                    |                                                                                  |
| dist_params              | $\vert$ numero           | Il valore del parametro di<br>distribuzione da utilizzare.                       |
|                          |                          | Applicabile solo se distribution è                                               |
|                          |                          | $ $ Negativebinomial.                                                            |
| $ $ trials               | $\vert$ numero intero    | Applicabile solo se distribution è                                               |
|                          |                          | Binomial. la risposta obiettivo                                                  |
|                          |                          | rappresenta il numero di eventi di un                                            |
|                          |                          | insieme di prove, il campo obiettivo<br>contiene il numero di eventi e il        |
|                          |                          | campo trials contiene il numero di                                               |
|                          |                          | prove.                                                                           |
| $ model_table $          | amnı                     | Nome della tabella di database in cui                                            |
|                          |                          | sarà archiviato il modello lineare                                               |
|                          |                          | generalizzato Netezza.                                                           |
| $\vert$ maxit            | $\vert$ numero intero    | Numero massimo di iterazioni che                                                 |
|                          |                          | possono essere eseguite<br>dall'algoritmo; il valore di default è                |
|                          |                          |                                                                                  |
| eps                      | $\vert$ numero           | Il valore di errore massimo (in                                                  |
|                          |                          | notazione scientifica) raggiunto il                                              |
|                          |                          | quale l'algoritmo deve interrompere<br>la ricerca del modello più adatto. Il     |
|                          |                          | valore di default è -3, vale a dire 1E-3                                         |
|                          |                          | oppure $0,001$ .                                                                 |
| $f \circ 1$              | numero                   | Il valore (in notazione scientifica)                                             |
|                          |                          | sotto il quale gli errori vengono                                                |
|                          |                          | trattati come se avessero valore zero.<br>Il valore di default è -7, vale a dire |
|                          |                          | che i valori inferiori a 1E-7 (o                                                 |
|                          |                          | $\vert$ 0,0000001) sono considerati                                              |
|                          |                          | insignificanti.                                                                  |

| Proprietà netezzaglmnode | $\sqrt{\phantom{a}}$ Valori               | Descrizione proprietà                                                    |
|--------------------------|-------------------------------------------|--------------------------------------------------------------------------|
| link_func                | identità                                  | Funzione di collegamento da                                              |
|                          | inverse                                   | utilizzare; il valore di default è logit.                                |
|                          | invnegative                               |                                                                          |
|                          | invsquare                                 |                                                                          |
|                          | sqrt                                      |                                                                          |
|                          | power                                     |                                                                          |
|                          | oddspower                                 |                                                                          |
|                          | log                                       |                                                                          |
|                          | clog                                      |                                                                          |
|                          | $\begin{vmatrix} \log \log \end{vmatrix}$ |                                                                          |
|                          | logit                                     |                                                                          |
|                          | $ $ probit                                |                                                                          |
|                          | gaussit                                   |                                                                          |
|                          | $\vert$ cauchit                           |                                                                          |
|                          | $\vert$ canbinom                          |                                                                          |
|                          | cangeom                                   |                                                                          |
|                          | cannegbinom                               |                                                                          |
| link_params              | numero                                    |                                                                          |
|                          |                                           | Il valore del parametro della funzione<br>di collegamento da utilizzare. |
|                          |                                           | Applicabile solo se link_function è                                      |
|                          |                                           | power o oddspower.                                                       |
| interaction              | $[[[nonicol1],[livelli1]],$               | Specifica le interazioni tra i campi.                                    |
|                          | $\left[$ [[nomicol2],[livelli2]],         | nomicol è un elenco di campi di input                                    |
|                          | <sub>,</sub> [[nomicolN],[livelliN]],]    | e livello è sempre 0 per ogni campo.                                     |
|                          |                                           |                                                                          |
|                          |                                           | Esempio:                                                                 |
|                          |                                           |                                                                          |
|                          |                                           | [[["K","BP","Sex","K"],[0,0,0,0]],<br> [["Age","Na"],[0,0]]]             |
| intercept                | indicatore                                | Se true, include l'intercettazione nel                                   |
|                          |                                           | modello.                                                                 |
|                          |                                           |                                                                          |

*Tabella 215. proprietà netezzaglmnode (Continua)*.

### **Proprietà dei nugget del modello Netezza**

Le seguenti proprietà sono comuni ai nugget del modello di database Netezza.

*Tabella 216. Proprietà comuni dei nugget del modello Netezza*

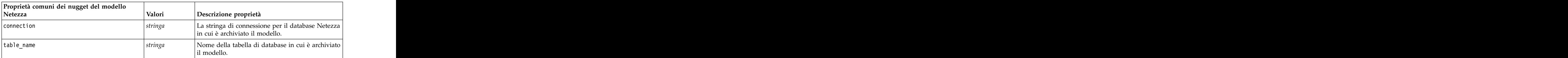

Altre proprietà dei nugget del modello sono identiche a quelle del nodo Modelli corrispondente.

Di seguito sono indicati i nomi script dei nugget del modello.

*Tabella 217. I nomi degli script dei nugget del modello Netezza*

*Tabella 217. I nomi degli script dei nugget del modello Netezza (Continua)*

| Nugget del modello     | Nome script                                         |
|------------------------|-----------------------------------------------------|
| Medie K                | applynetezzakmeansnode                              |
| Rete di Bayes          | applynetezzabayesnode                               |
| Naive Bayes            | applynetezzanaivebayesnode                          |
| KNN                    | applynetezzaknnnode                                 |
|                        | Raggruppamento cluster   applynetezzadivclusternode |
| divisivo               | applynetezzapcanode                                 |
| Struttura ad albero di | applynetezzaregtreenode                             |
| regressione            |                                                     |
| Regressione lineare    | applynetezzalineregressionnode                      |
| Serie temporali        | applynetezzatimeseriesnode                          |
| Lineare generalizzato  | applynetezzaglmnode                                 |
|                        |                                                     |
# **Capitolo 16. Proprietà dei nodi Output**

Le proprietà del nodo Output sono leggermente diverse da quelle di altri tipi di nodi. Anziché fare riferimento all'opzione di un nodo specifico, le proprietà dei nodi Output consentono di memorizzare un riferimento all'oggetto di output. Ciò risulta utile per recuperare un valore da una tabella e impostarlo come un parametro del flusso.

In questa sezione vengono illustrate le proprietà degli script disponibili per i nodi Output.

# **Proprietà analysisnode**

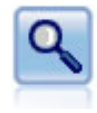

Il nodo Analisi valuta la capacità dei modelli predittivi di generare previsioni accurate. I nodi Analisi eseguono diversi confronti tra i valori previsti e i valori effettivi per uno o più nugget del modello. Possono inoltre confrontare i modelli predittivi fra loro.

```
node = stream.create("analysis", "My node")
# "Analysis" tab
node.setPropertyValue("coincidence", True)
node.setPropertyValue("performance", True)
node.setPropertyValue("confidence", True)
node.setPropertyValue("threshold", 75)
node.setPropertyValue("improve_accuracy", 3)
node.setPropertyValue("inc_user_measure", True)
# "Define User Measure..."
node.setPropertyValue("user_if", "@TARGET = @PREDICTED")
node.setPropertyValue("user_then", "101")
node.setPropertyValue("user_else", "1")
node.setPropertyValue("user_else", "1")<br>node.setPropertyValue("user_compute", ["Mean", "Sum"])
node.setPropertyValue("by_fields", ["Drug"])
# "Output" tab
node.setPropertyValue("output format", "HTML")
node.setPropertyValue("full filename", "C:/output/analysis out.html")
```
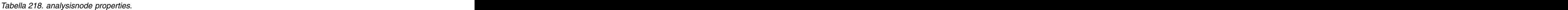

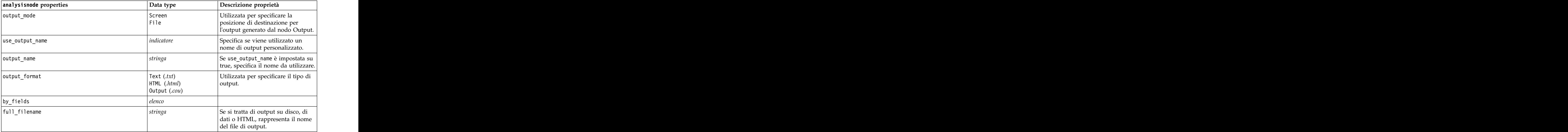

*Tabella 218. analysisnode properties (Continua)*.

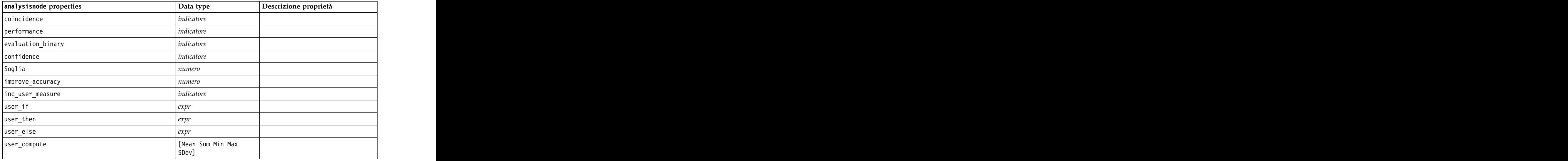

## **Proprietà dataauditnode**

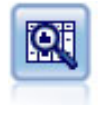

Il nodo Esplora offre una prima panoramica completa dei dati, incluse statistiche riassuntive, istogrammi e distribuzione per ciascun campo, nonché informazioni su valori anomali, mancanti ed estremi. I risultati vengono visualizzati in una matrice di semplice lettura che può essere ordinata e utilizzata per generare grafici a schermo intero e nodi di preparazione dei dati.

#### Esempio

```
filenode = stream.createAt("variablefile", "File", 100, 100)
filenode.setPropertyValue("full_filename", "$CLEO_DEMOS/DRUG1n")
node = stream.createAt("dataaudit", "My node", 196, 100)
stream.link(filenode, node)
node.setPropertyValue("custom_fields", True)
node.setPropertyValue("fields", ["Age", "Na", "K"])
node.setPropertyValue("display_graphs", True)
node.setPropertyValue("basic_stats", True)
node.setPropertyValue("advanced_stats", True)
node.setPropertyValue("median_stats", False)
node.setPropertyValue("calculate", ["Count", "Breakdown"])
node.setPropertyValue("outlier_detection_method", "std")
node.setPropertyValue("outlier_detection_std_outlier", 1.0)
node.setPropertyValue("outlier_detection_std_extreme", 3.0)
node.setPropertyValue("output mode", "Screen")
```
*Tabella 219. proprietà dataauditnode*.

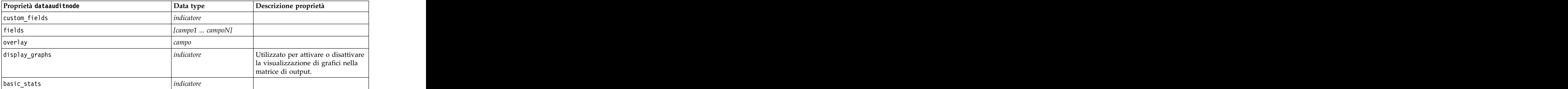

*Tabella 219. proprietà dataauditnode (Continua)*.

| advanced_stats<br>median_stats<br>calculate<br>outlier_detection_method | indicatore<br>indicatore<br>Count<br>Breakdown<br>std<br>numero                  | Utilizzato per calcolare valori<br>mancanti. Selezionare uno,<br>entrambi o nessun metodo di<br>calcolo.<br>Utilizzato per specificare il metodo<br>di rilevamento dei valori anomali<br>ed estremi. |
|-------------------------------------------------------------------------|----------------------------------------------------------------------------------|----------------------------------------------------------------------------------------------------|
|                                                                         |                                                                                  |                                                                                                    |
|                                                                         |                                                                                  |                                                                                                    |
|                                                                         |                                                                                  |                                                                                                    |
|                                                                         |                                                                                  |                                                                                                    |
| $\vert$ outlier_detection_std_outlier                                   |                                                                                  | Se outlier_detection_method è<br>std, specifica il numero da<br>utilizzare per definire i valori<br>anormali.                                                                                        |
| outlier_detection_std_extreme                                           | numero                                                                           | Se outlier_detection_method è<br>std, specifica il numero da<br>utilizzare per definire i valori                                                                                                    |
| $\vert$ outlier_detection_iqr_outlier                                   | numero                                                                           | $\Big $ Se outlier_detection_method è<br>$\frac{1}{\sqrt{1}}$ iqr, specifica il numero da<br>utilizzare per definire i valori<br>anormali.                                                           |
| outlier_detection_iqr_extreme                                           | numero                                                                           | Se outlier_detection_method è<br>iqr, specifica il numero da<br>utilizzare per definire i valori                                                                                                    |
| use_output_name                                                         | indicatore                                                                       | Specifica se viene utilizzato un<br>nome di output personalizzato.                                                                                                    |
| output_name                                                             | stringa                                                                          | Se use_output_name è impostata su<br>true, specifica il nome da utilizzare.                                                                                                    |
| output_mode                                                             | Screen<br>⊿1i∹                                                                   | Utilizzata per specificare la<br>posizione di destinazione per<br>l'output generato dal nodo Output.                                                                                                 |
| output_format                                                           | Formatted $(tab)$<br>$\vert$ Delimited (.csv)<br>$HTML$ (.html)<br>Output (.cou) | Utilizzata per specificare il tipo di<br>output.                                                                                                    |
| paginate_output                                                         | indicateore                                                                      | Quando output_format è HTML,<br>l'output viene separato in pagine.                                                                                                    |
| lines_per_page                                                          | numero                                                                           | Se utilizzato con paginate_output,<br>specifica le righe per pagina di<br>output.                                                                                                    |
| full_filename                                                           | stringa                                                                          |                                                                                                    |

## **Proprietà matrixnode**

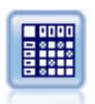

Il nodo Matrice crea una tabella che mostra le relazioni tra i campi. In genere viene utilizzato per mostrare le relazioni tra due campi simbolici, ma è possibile avvalersene anche per mostrare le relazioni tra campi flag o numerici.

#### Esempio

```
node = stream.create("matrix", "My node")
# "Settings" tab
node.setPropertyValue("fields", "Numerics")
node.setPropertyValue("row", "K")
node.setPropertyValue("column", "Na")
node.setPropertyValue("cell_contents", "Function")
node.setPropertyValue("function_field", "Age")<br>node.setPropertyValue("function", "Sum")
node.setPropertyValue("function", "Sum")
# "Appearance" tab
node.setPropertyValue("sort_mode", "Ascending")
node.setPropertyValue("highlight_top", 1)
node.setPropertyValue("highlight_bottom", 5)
node.setPropertyValue("display", ["Counts", "Expected", "Residuals"])
node.setPropertyValue("include_totals", True)
# "Output" tab
node.setPropertyValue("full_filename", "C:/output/matrix_output.html")
node.setPropertyValue("output format", "HTML")
node.setPropertyValue("paginate_output", True)
node.setPropertyValue("lines_per_page", 50)
```
*Tabella 220. proprietà matrixnode*.

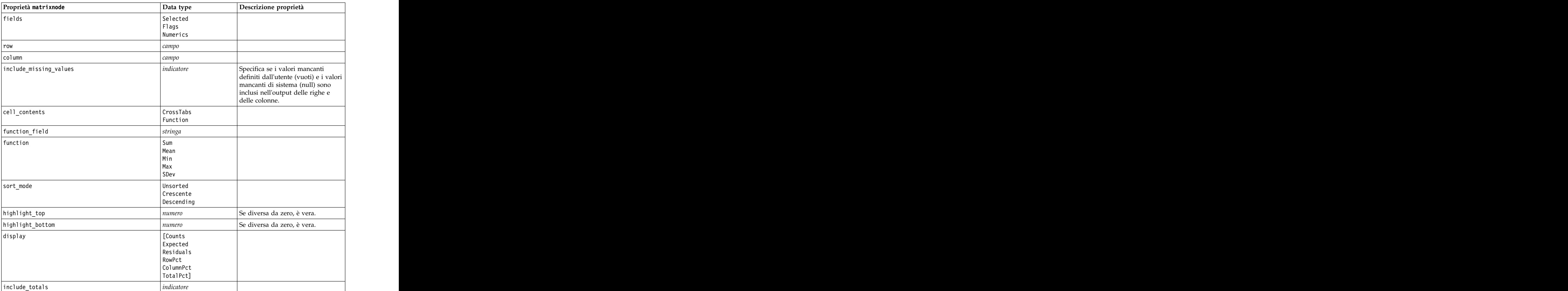

*Tabella 220. proprietà matrixnode (Continua)*.

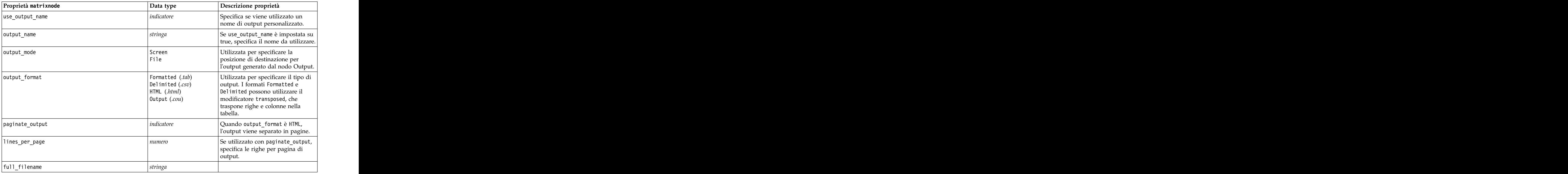

### **Proprietà meansnode**

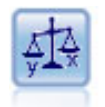

Il nodo Medie confronta le medie tra gruppi indipendenti o coppie di campi correlati per verificare se esiste una differenza significativa. Per esempio, è possibile confrontare le entrate medie prima e dopo il lancio di una promozione, oppure confrontare le entrate determinate da clienti che non hanno ricevuto la promozione con quelli che l'hanno ricevuta.

Esempio

```
node = stream.create("means", "My node")
node.setPropertyValue("means mode", "BetweenFields")
node.setPropertyValue("paired fields", [["OPEN BAL", "CURR BAL"]])
node.setPropertyValue("label_correlations", True)
node.setPropertyValue("output_view", "Advanced")
node.setPropertyValue("output_mode", "File")
node.setPropertyValue("output_format", "HTML")
node.setPropertyValue("full_filename", "C:/output/means_output.html")
```
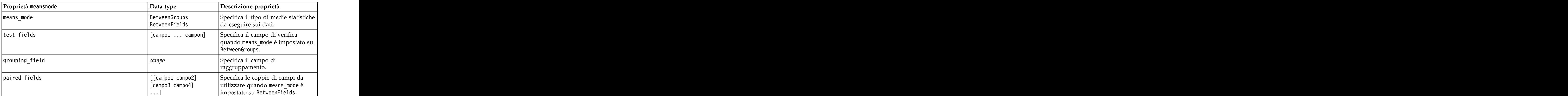

*Tabella 221. proprietà meansnode*.

*Tabella 221. proprietà meansnode (Continua)*.

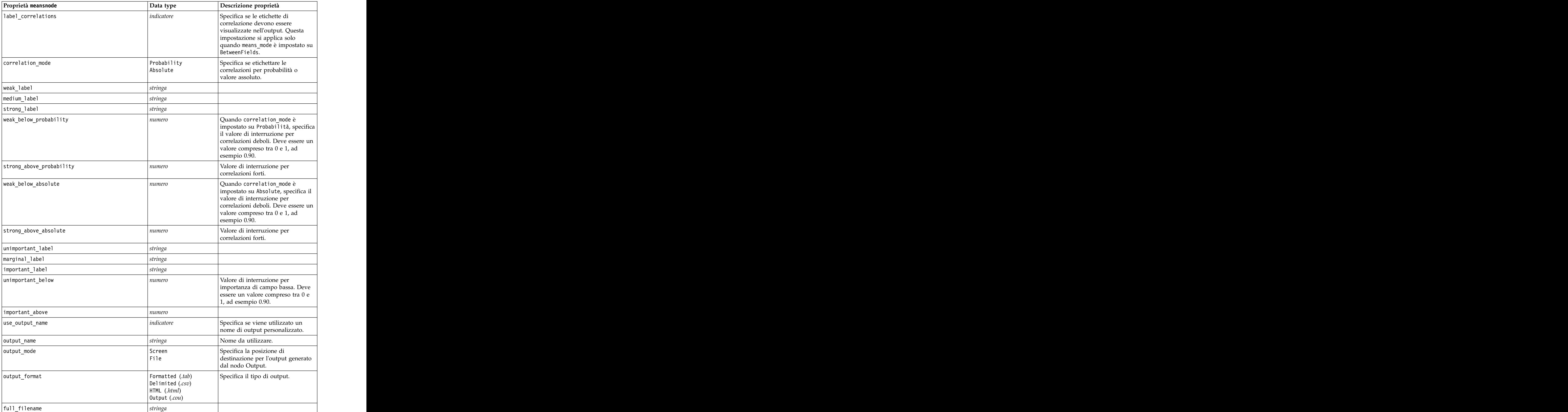

*Tabella 221. proprietà meansnode (Continua)*.

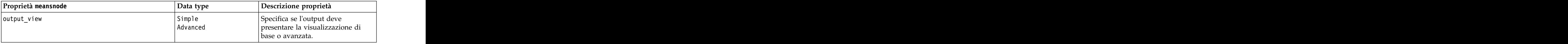

# **Proprietà reportnode**

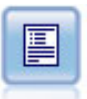

Il nodo Report crea report formattati che contengono sia testo fisso sia dati e altre espressioni derivate dai dati. Il formato del report viene specificato utilizzando modelli di testo per definire il testo fisso e costruzioni di output dei dati. È possibile fornire una formattazione personalizzata del testo utilizzando tag HTML nel modello e impostando apposite opzioni nella scheda Output. È possibile includere valori di dati e altro output condizionale utilizzando espressioni CLEM nel modello.

Esempio

```
node = stream.create("report", "My node")
node.setPropertyValue("output_format", "HTML")
node.setPropertyValue("full_filename", "C:/report_output.html")
node.setPropertyValue("lines_per_page", 50)
node.setPropertyValue("title", "Report node created by a script")<br>node.setPropertyValue("highlights", False)
node.setPropertyValue("highlights", False)
```
*Tabella 222. proprietà reportnode*.

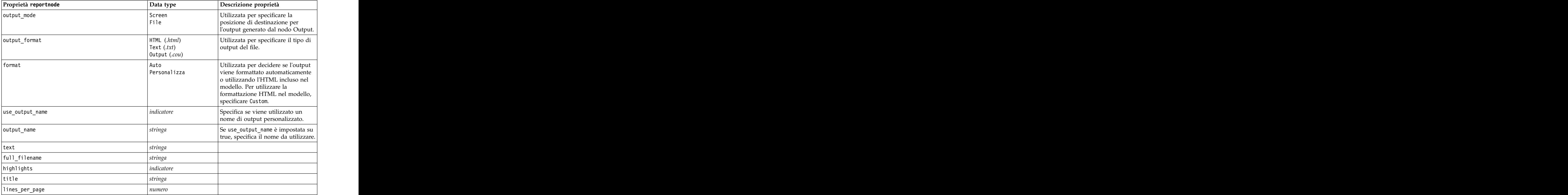

## **Proprietà routputnode**

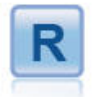

Il nodo Output R consente di analizzare i dati ed i risultati del calcolo del punteggio del modello utilizzando il proprio script R personalizzato. L'output dell'analisi può essere grafico o di testo. L'output viene aggiunto alla scheda **Output** del riquadro dei manager; in alternativa, è possibile reindirizzare l'output in un file.

| Proprietà routputnode  | Data type                          | Descrizione proprietà |
|------------------------|------------------------------------|-----------------------|
| syntax                 | stringa                            |                       |
| convert_flags          | StringsAndDoubles<br>LogicalValues |                       |
| convert_datetime       | indicatore                         |                       |
| convert_datetime_class | POSIXct<br>POSIX1t                 |                       |
| convert_missing        | indicatore                         |                       |
| output_name            | Automatico<br>Custom               |                       |
| custom_name            | stringa                            |                       |
| output_to              | Screen<br>51e                      |                       |
| output_type            | Graph<br>Text                      |                       |
| full_filename          | stringa                            |                       |
| graph_file_type        |                                    |                       |
| text_file_type         |                                    |                       |

*Tabella 223. Proprietà routputnode*

### **Proprietà setglobalsnode**

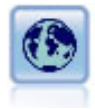

Il nodo Calcola globali analizza i dati e calcola i valori di riepilogo che possono essere utilizzati nelle espressioni CLEM. Per esempio, è possibile utilizzare questo nodo per calcolare le statistiche di un campo denominato *età* e utilizzare quindi la media globale dell'*età* nelle espressioni CLEM inserendo la funzione @GLOBAL\_MEAN(età).

```
node = stream.create("setglobals", "My node")
node.setKeyedPropertyValue("globals", "Na", ["Max", "Sum", "Mean"])
node.setKeyedPropertyValue("globals", "K", ["Max", "Sum", "Mean"])
node.setKeyedPropertyValue("globals", "Age", ["Max", "Sum", "Mean", "SDev"])
node.setPropertyValue("clear_first", False)
node.setPropertyValue("show_preview", True)
```
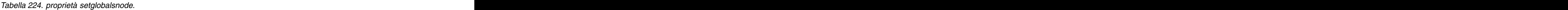

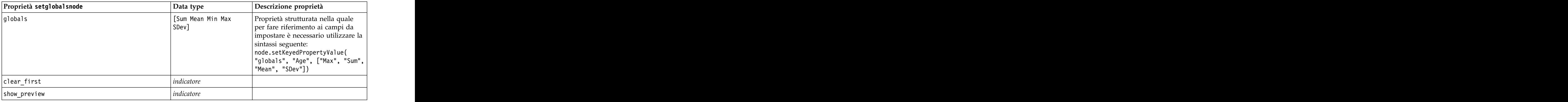

## **Proprietà simevalnode**

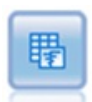

Il nodo Valutazione della simulazione valuta un campo obiettivo previsto specificato e visualizza le informazioni di distribuzione e correlazione relative al campo obiettivo.

#### *Tabella 225. Proprietà simevalnode*.

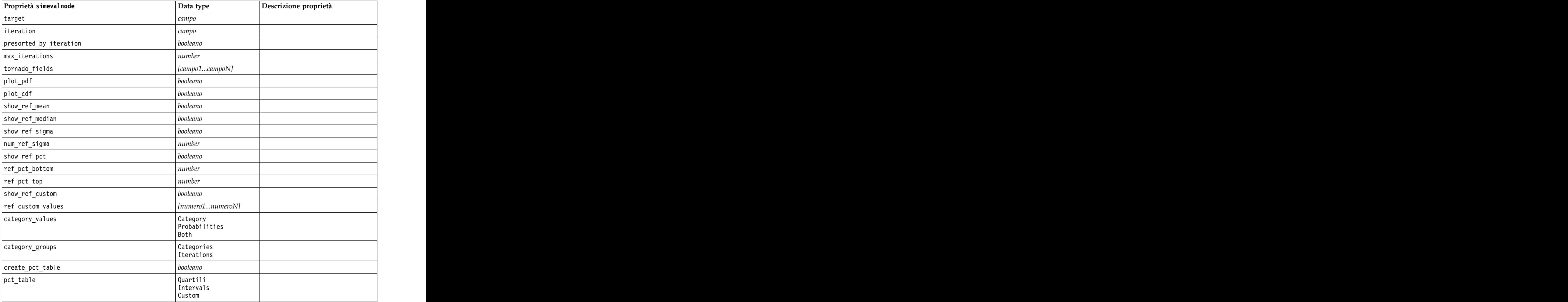

*Tabella 225. Proprietà simevalnode (Continua)*.

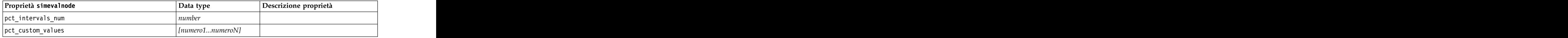

### **Proprietà simfitnode**

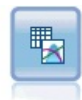

Il nodo Adattamento simulazione esamina la distribuzione statistica dei dati in ciascun campo e genera (o aggiorna) un nodo Genera simulazione, con la migliore distribuzione di adattamento assegnata a ciascun campo. Il nodo Genera simulazione può essere quindi utilizzato per generare dati simulati.

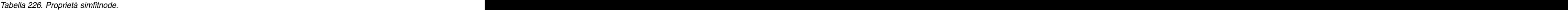

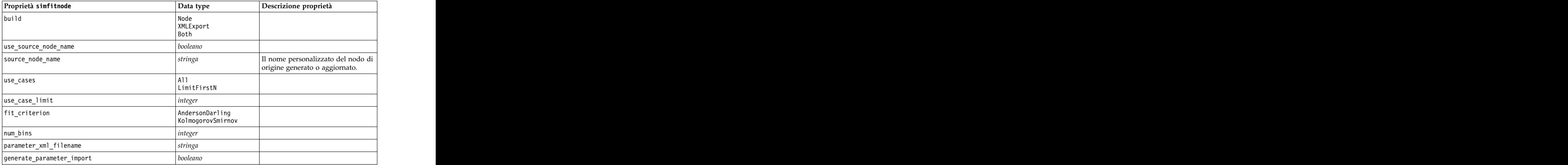

### **Proprietà statisticsnode**

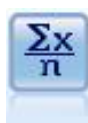

Il nodo Statistiche fornisce informazioni riassuntive di base su campi numerici. Calcola statistiche riassuntive per singoli campi e per correlazioni tra campi.

```
node = stream.create("statistics", "My node")<br># "Settings" tab
# "Settings" tab
node.setPropertyValue("examine", ["Age", "BP", "Drug"])
node.setPropertyValue("statistics", ["Mean", "Sum", "SDev"])
node.setPropertyValue("correlate", ["BP", "Drug"])
# "Correlation Labels..." section
node.setPropertyValue("label_correlations", True)
node.setPropertyValue("weak_below_absolute", 0.25)
node.setPropertyValue("weak_label", "lower quartile")
node.setPropertyValue("strong_above_absolute", 0.75)
node.setPropertyValue("medium_label", "middle quartiles")
```

```
node.setPropertyValue("strong_label", "upper quartile")
# "Output" tab
node.setPropertyValue("full_filename", "c:/output/statistics_output.html")
node.setPropertyValue("output_format", "HTML")
```
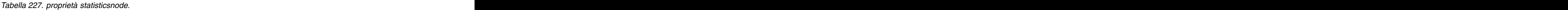

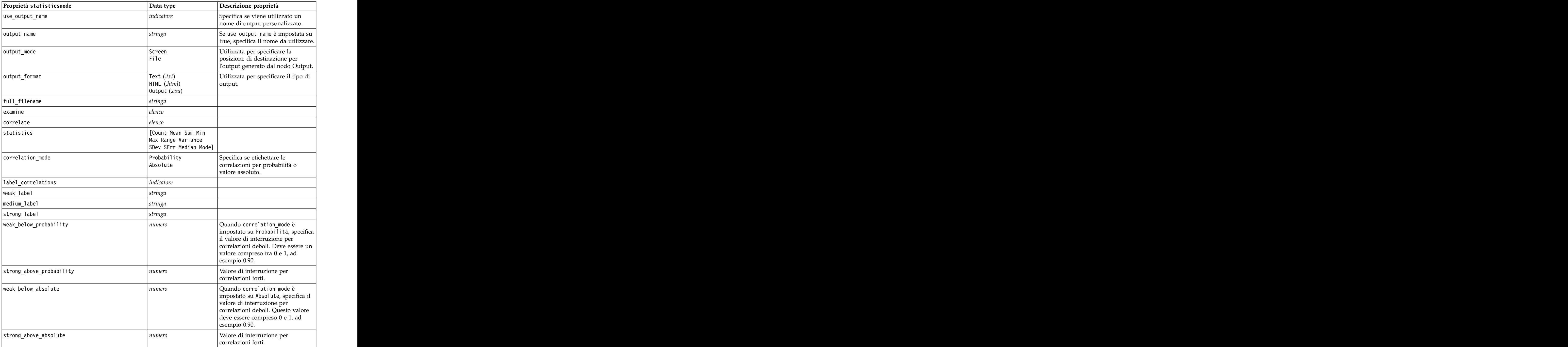

### **Proprietà statisticsoutputnode**

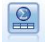

Il nodo Output Statistics consente di chiamare una procedura IBM SPSS Statistics per analizzare i dati di IBM SPSS Modeler. È disponibile una vasta gamma di procedure analitiche di IBM SPSS Statistics. Questo nodo richiede una copia di IBM SPSS Statistics con regolare licenza.

Le proprietà di questo nodo sono descritte in ["Proprietà statisticsoutputnode" a pagina 312.](#page-317-0)

## **Proprietà tablenode**

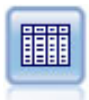

Il nodo Tabella visualizza i dati in formato tabella, che è inoltre possibile scrivere su un file. Questa funzione è utile tutte le volte che si desidera controllare i valori dei dati o esportarli in un formato di facile lettura.

Esempio

```
node = stream.create("table", "My node")
node.setPropertyValue("highlight_expr", "Age > 30")
node.setPropertyValue("output_format", "HTML")
node.setPropertyValue("transpose_data", True)
node.setPropertyValue("full_filename", "C:/output/table_output.htm")
node.setPropertyValue("paginate_output", True)
node.setPropertyValue("lines_per_page", 50)
```
*Tabella 228. proprietà tablenode*.

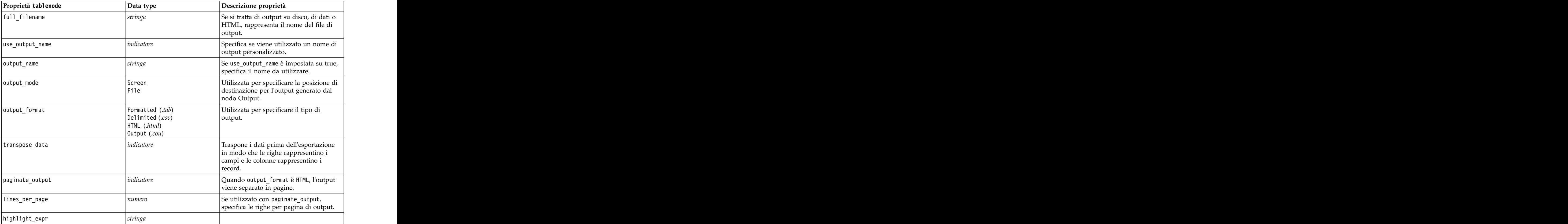

*Tabella 228. proprietà tablenode (Continua)*.

*Tabella 228. proprietà tablenode (Continua)*.

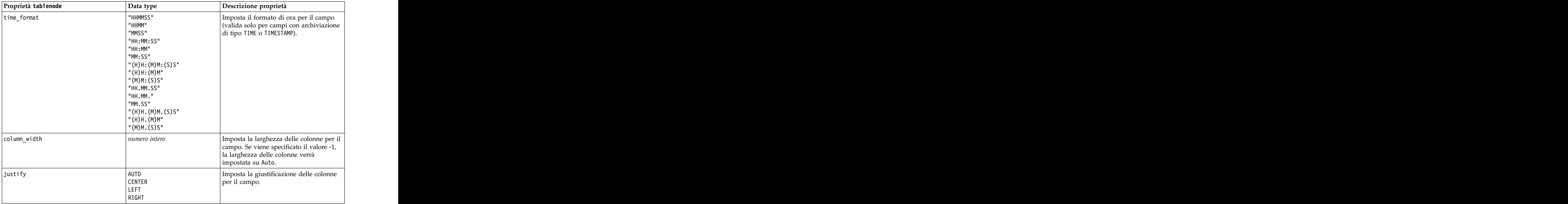

### **Proprietà transformnode**

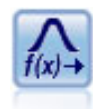

Il nodo Trasformazioni consente di selezionare e visualizzare in anteprima i risultati di trasformazioni prima di applicarli ai campi selezionati.

Esempio

```
node = stream.create("transform", "My node")
node.setPropertyValue("fields", ["AGE", "INCOME"])
node.setPropertyValue("formula", "Select")
node.setPropertyValue("formula_log_n", True)
node.setPropertyValue("formula_log_n_offset", 1)
```
*Tabella 229. proprietà transformnode*.

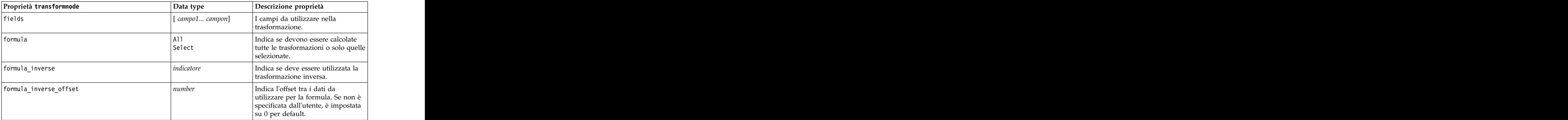

*Tabella 229. proprietà transformnode (Continua)*.

| Proprietà transformnode     | Data type                        | Descrizione proprietà                                                                                |
|-----------------------------|----------------------------------|----------------------------------------------------------------------------------------------------|
| formula_log_n               | indicatore                       | Indica se deve essere utilizzata la<br>trasformazione $log_n$ .                                      |
| formula_log_n_offset        | number                           |                                                                                                    |
| $\sigma$ formula_log_10     | indicatore                       | Indica se deve essere utilizzata la<br>trasformazione log <sub>10</sub> .                            |
| $ formula\_log\_10\_offset$ | number                           |                                                                                                    |
| formula_exponential         | indicatore                       | Indica se deve essere utilizzata la<br>trasformazione esponenziale (e <sup>x</sup> ).                |
| formula_square_root         | indicatore                       | Indica se deve essere utilizzata la<br>trasformazione radice quadrata.                               |
| use_output_name             | indicatore                       | Specifica se viene utilizzato un<br>nome di output personalizzato.                                   |
| output_name                 | stringa                          | Se use_output_name è impostata<br>su vero, specifica il nome da<br>utilizzare.                       |
| output_mode                 | Screen<br>File                   | Utilizzata per specificare la<br>posizione di destinazione per<br>l'output generato dal nodo Output. |
| output_format               | $HTML$ (.html)<br>Output $(cou)$ | Utilizzata per specificare il tipo di<br>output.                                                     |
| paginate_output             | indicatore                       | Quando output_format è HTML,<br>l'output viene separato in pagine.                                   |
| lines_per_page              | numero                           | Se utilizzato con paginate_output,<br>$\vert$ specifica le righe per pagina di<br>output.            |
| full_filename               | strinoa                          | Indica il nome di file da utilizzare<br>per l'output su file.                                        |

# **Capitolo 17. Proprietà dei nodi di esportazione**

# **Proprietà comuni dei nodi di esportazione**

Le seguenti proprietà sono valide per tutti i nodi di esportazione:

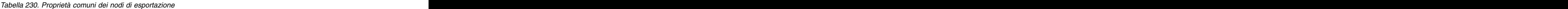

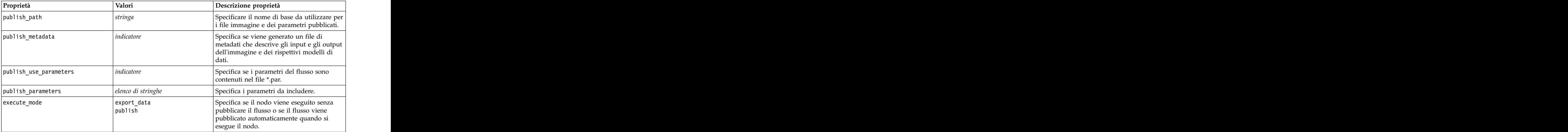

# **Proprietà asexport**

L'esportazione di Analytic Server consente di eseguire un flusso su HDFS (Hadoop Distributed File System).

### **Esempio**

```
node = stream.create("asexport", "My node")
node.setPropertyValue("data_source", "Drug1n")
node.setPropertyValue("export_mode", "overwrite")
```
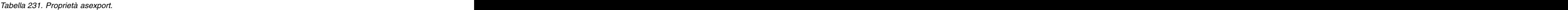

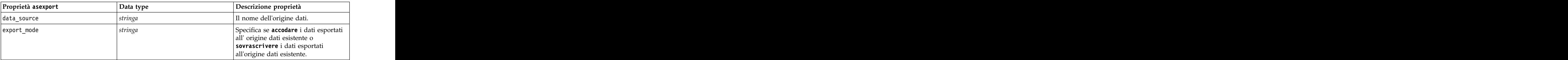

# **Proprietà del nodo di esportazione Cognos**

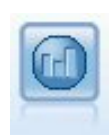

Il nodo di esportazione IBM Cognos BI esporta i dati in un formato leggibile dai database Cognos BI.

Per questo nodo è necessario definire una connessione Cognos e una connessione ODBC.

### **Connessione Cognos**

Le proprietà della connessione Cognos sono le seguenti.

*Tabella 232. proprietà cognosexportnode*

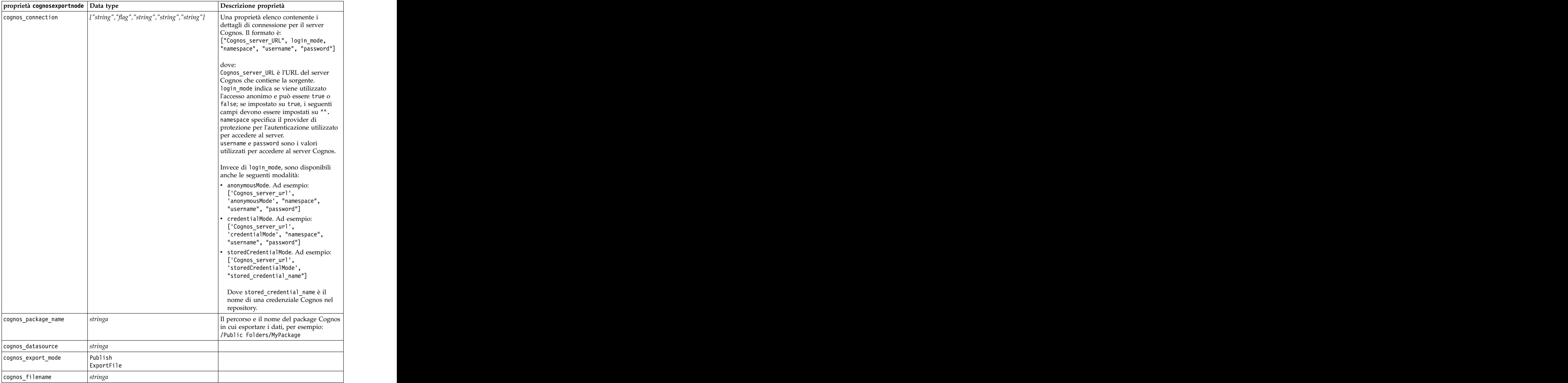

### **Connessione ODBC**

Le proprietà della connessione ODBC sono identiche a quelle riportate per databaseexportnode nella sezione che segue, con la differenza che la proprietà datasource non è valida.

### **Proprietà databaseexportnode**

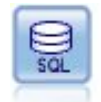

Il nodo di esportazione del database scrive dati in una sorgente dati relazionale compatibile con OBDC. Per scrivere in una sorgente dati ODBC, è necessario utilizzare una sorgente dati esistente e disporre dell'autorizzazione in scrittura per tale sorgente.

```
Esempio
e de la companya de la companya de la companya de la companya de la companya de la companya de la companya de<br>La companya de la companya de la companya de la companya de la companya de la companya de la companya de la co
Assumes a datasource named "MyDatasource" has been configured
'''
stream = modeler.script.stream()
db_exportnode = stream.createAt("databaseexport", "DB Export", 200, 200)
applynn = stream.findByType("applyneuralnetwork", None)
stream.link(applynn, db_exportnode)
# Export tab
db exportnode.setPropertyValue("username", "user")
db_exportnode.setPropertyValue("datasource", "MyDatasource")
db_exportnode.setPropertyValue("password", "password")
db_exportnode.setPropertyValue("table_name", "predictions")
db_exportnode.setPropertyValue("write_mode", "Create")
db_exportnode.setPropertyValue("generate_import", True)
db_exportnode.setPropertyValue("drop_existing_table", True)
db_exportnode.setPropertyValue("delete_existing_rows", True)
db<sup>-</sup>exportnode.setPropertyValue("default_string_size", 32)
# Schema dialog
db exportnode.setKeyedPropertyValue("type", "region", "VARCHAR(10)")
db_exportnode.setKeyedPropertyValue("export_db_primarykey", "id", True)
db_exportnode.setPropertyValue("use_custom_create_table_command", True)
db_exportnode.setPropertyValue("custom_create_table_command", "My SQL Code")
```
# Indexes dialog

```
db_exportnode.setPropertyValue("use_custom_create_index_command", True)
db_exportnode.setPropertyValue("custom_create_index_command", "CREATE BITMAP INDEX <index-name>
ON <table-name> <(index-columns)>")
db exportnode.setKeyedPropertyValue("indexes", "MYINDEX", ["fields", ["id", "region"]])
```
*Tabella 233. proprietà databaseexportnode*.

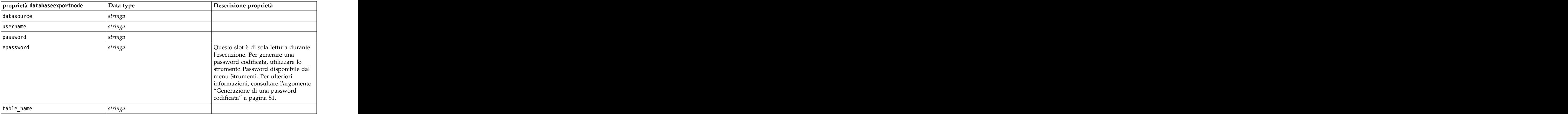

*Tabella 233. proprietà databaseexportnode (Continua)*.

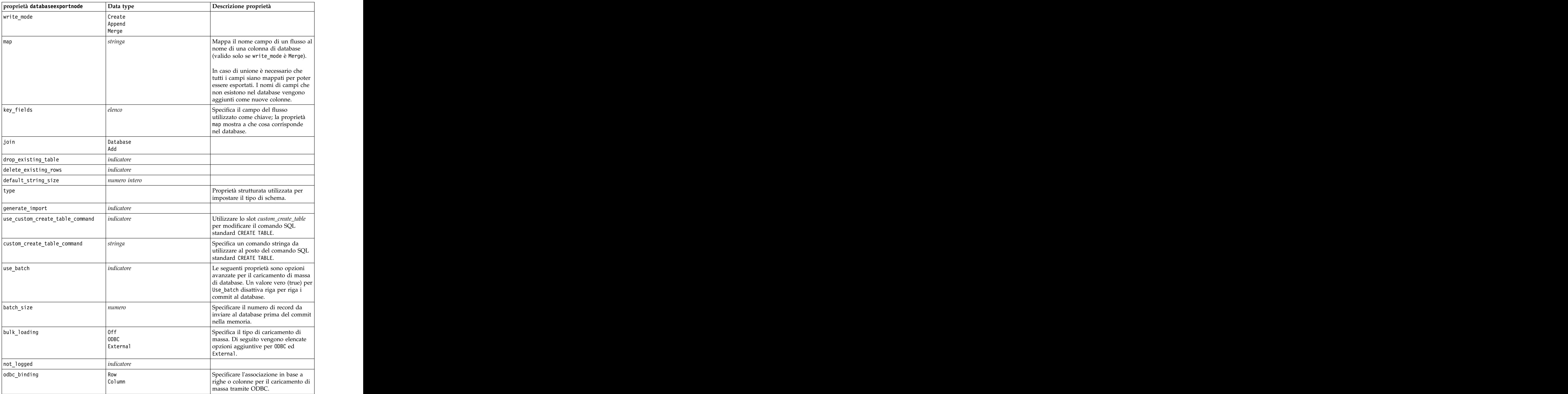

*Tabella 233. proprietà databaseexportnode (Continua)*.

| loader_delimit_mode<br>loader_other_delimiter<br>data file | spaci<br> Other<br>  stringa<br>$ $ <i>indicatore</i><br>  stringa<br>$ $ <i>indicatore</i><br>  stringa | Specificare il tipo di delimitatore per<br>il caricamento di massa tramite un<br>programma esterno. Selezionare<br>Other insieme alla proprietà<br> loader_other_delimiter<br> per specificare i delimitatori, quali la<br>$\vert$ virgola (,).<br>Un flag vero (true) attiva la proprietà<br>data_file illustrata di seguito, che<br>consente di specificare il nome e il<br>percorso del file in cui scrivere<br>durante il caricamento di massa nel<br>database.<br>Un flag vero (true) attiva la proprietà $\vert$<br>loader_program illustrata di seguito,<br>che consente di specificare il nome e<br>la posizione di un programma o di<br>uno script di caricamento esterno. |
|------------------------------------------------------------|----------------------------------------------------------------------------------------------------|----------------------------------------------------------------------------------------------------|
| specify_data_file<br> specify_loader_program               |                                                                                                    |                                                                                                    |
|                                                            |                                                                                                    |                                                                                                    |
|                                                            |                                                                                                    |                                                                                                    |
|                                                            |                                                                                                    |                                                                                                    |
|                                                            |                                                                                                    |                                                                                                    |
|                                                            |                                                                                                    |                                                                                                    |
|                                                            |                                                                                                    |                                                                                                    |
|                                                            |                                                                                                    |                                                                                                    |
|                                                            |                                                                                                    |                                                                                                    |
|                                                            |                                                                                                    |                                                                                                    |
|                                                            |                                                                                                    |                                                                                                    |
|                                                            |                                                                                                    |                                                                                                    |
|                                                            |                                                                                                    |                                                                                                    |
|                                                            |                                                                                                    |                                                                                                    |
|                                                            |                                                                                                    |                                                                                                    |
|                                                            |                                                                                                    |                                                                                                    |
| loader_program                                             |                                                                                                    |                                                                                                    |
| gen_logfile                                                | indicatore                                                                                               | Un flag vero (true) attiva la proprietà                                                                                                    |
|                                                            |                                                                                                    | logfile_name illustrata di seguito,<br>che consente di specificare il nome di                                                                                                    |
|                                                            |                                                                                                    | un file sul server per generare un                                                                                                    |
|                                                            |                                                                                                    | registro errori.                                                                                                    |
| logfile_name                                               | stringa                                                                                                  |                                                                                                    |
| check_table_size                                           | indicatore                                                                                               | Un flag vero (true) consente il                                                                                                    |
|                                                            |                                                                                                    | controllo della tabella che assicura                                                                                                    |
|                                                            |                                                                                                    | che l'incremento nelle dimensioni<br>della tabella di database corrisponda                                                                                                    |
|                                                            |                                                                                                    | al numero di righe esportate da IBM                                                                                                    |
|                                                            |                                                                                                    | SPSS Modeler.                                                                                                    |
| loader_options                                             |                                                                                                    | Specificare argomenti aggiuntivi,                                                                                                    |
|                                                            |                                                                                                    | quali-comment e-specialdir, al<br>programma di caricamento.                                                                                                    |
| export_db_primarykey                                       | indicatore                                                                                               | Specifica se un determinato campo è                                                                                                    |
| $use\_custom\_create\_index\_command$ $indicate$           |                                                                                                    | una chiave primaria.                                                                                                    |
|                                                            |                                                                                                    | Se true, (vero), attiva l'SQL<br>personalizzato per tutti gli indici.                                                                                                    |
| custom_create_index_command                                | string                                                                                                   | Specifica il comando SQL utilizzato<br>per creare gli indici quando è attivato<br>l'SQL personalizzato. (Questo valore<br>può essere sovrascritto per indici<br>specifici come indicato di seguito).                                                                                                    |
|                                                            |                                                                                                    |                                                                                                    |
|                                                            |                                                                                                    |                                                                                                    |
|                                                            |                                                                                                    |                                                                                                    |
| indexes. INDEXNAME.fields                                  |                                                                                                    | Crea l'indice specificato, se<br>necessario, ed elenca i nomi dei                                                                                                    |
|                                                            |                                                                                                    | campi da includere in tale indice.                                                                                                    |

*Tabella 233. proprietà databaseexportnode (Continua)*.

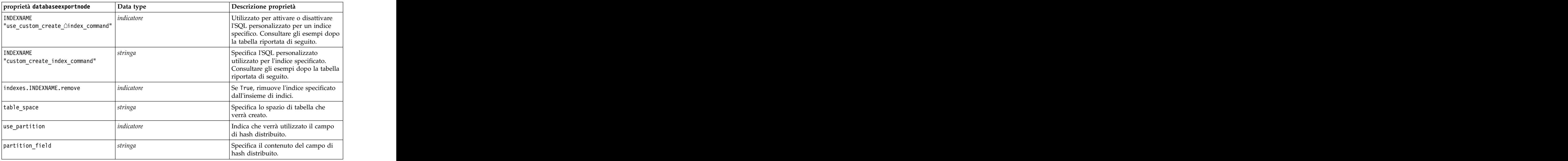

**Nota:** Per alcuni database, è possibile specificare che le tabelle del database vengano create per l'esportazione con la compressione (ad esempio, l'equivalente di CREATE TABLE MYTABLE (...) COMPRESS YES; in SQL). Le proprietà use compression e compression mode vengono fornite per supportare questa funzione, come segue.

*Tabella 234. Proprietà databaseexportnode utilizzando le funzioni di compressione*.

| proprietà databaseexportnode | Data type                                                                                                    | Descrizione proprietà                                                                                                    |
|------------------------------|----------------------------------------------------------------------------------------------------|----------------------------------------------------------------------------------------------------|
| use_compression              | Booleano                                                                                                    | Se impostata su True, questa opzione utilizza<br>la compressione nella creazione delle tabelle<br>per l'esportazione.                                                                   |
| compression_mode             |                                                                                                    | Imposta il livello di compressione per i<br>database SQL Server.                                                                                                    |
|                              | Default<br>Direct_Load_Operations<br>All_Operations<br>Query_High<br>Query_Low<br>Archive_High<br>Archive_Low | Imposta il livello di compressione per i<br>database Oracle. Si noti che i valori 0LTP,<br>Query_High, Query_Low, Archive_High e<br>Archive_Low richiedono come minimo Oracle<br>11gR2. |

Di seguito è riportato un esempio che mostra il modo in cui modificare il comando CREATE INDEX per un indice specifico:

db exportnode.setKeyedPropertyValue("indexes", "MYINDEX", ["use custom create index command", True])db\_exportnode.setKeyedPropertyValue("indexes", "MYINDEX", ["custom\_create\_index\_command", "CREATE BITMAP INDEX <index-name> ON <table-name> <(index-columns)>"])

In alternativa, questa operazione può essere eseguita mediante una tabella hash:

```
db_exportnode.setKeyedPropertyValue("indexes", "MYINDEX", ["fields":["id", "region"],
```

```
"use_custom_create_index_command":True, "custom_create_index_command":"CREATE INDEX <index-name> ON
<table-name> <(index-columns)>"])
```
## **Proprietà datacollectionexportnode**

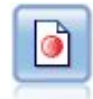

Il nodo Esportazione di IBM SPSS Data Collection esegue l'output di dati nel formato utilizzato dal software di ricerche di mercato IBM SPSS Data Collection. Per utilizzare questo nodo, è necessario che sia installata IBM SPSS Data Collection Data Library.

#### Esempio

```
stream = modeler.script.stream()
datacollectionexportnode = stream.createAt("datacollectionexport", "Data Collection", 200, 200)
datacollectionexportnode.setPropertyValue("metadata_file", "c:\\museums.mdd")
datacollectionexportnode.setPropertyValue("merge_metadata", "Overwrite")
datacollectionexportnode.setPropertyValue("casedata_file", "c:\\museumdata.sav")
datacollectionexportnode.setPropertyValue("generate_import", True)
datacollectionexportnode.setPropertyValue("enable system variables", True)
```
*Tabella 235. proprietà datacollectionexportnode*

| Proprietà datacollectionexportnode | Data type                                  | Descrizione proprietà                                                                                            |
|------------------------------------|--------------------------------------------|----------------------------------------------------------------------------------------------------|
| metadata_file                      | Nome del file di metadati da<br>esportare. |                                                                                                    |
| merge_metadata                     | Overwrite<br>MergeCurrent                  |                                                                                                    |
| enable_system_variables            | indicatore                                 | Specifica se il file .mdd esportato<br>deve includere le variabili di<br>sistema di IBM SPSS Data<br>Collection. |
| casedata_file                      |                                            | Il nome del file .sav in cui vengono<br>esportati i dati del caso.                                               |
| generate_import                    | ndicatore                                  |                                                                                                    |

### **Proprietà excelexportnode**

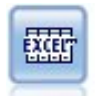

Il nodo Esportazione da Excel esegue l'output di dati in formato file .xlsx Microsoft Excel. Se lo si desidera, è possibile scegliere di avviare Excel automaticamente e aprire il file esportato quando si esegue il nodo.

Esempio

```
stream = modeler.script.stream()
excelexportnode = stream.createAt("excelexport", "Excel", 200, 200)
excelexportnode.setPropertyValue("full filename", "C:/output/myexport.xlsx")
excelexportnode.setPropertyValue("excel_file_type", "Excel2007")
excelexportnode.setPropertyValue("inc_field_names", True)
excelexportnode.setPropertyValue("inc_labels_as_cell_notes", False)
excelexportnode.setPropertyValue("launch_application", True)
excelexportnode.setPropertyValue("generate_import", True)
```
*Tabella 236. proprietà excelexportnode*

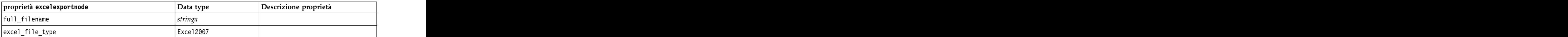

*Tabella 236. proprietà excelexportnode (Continua)*

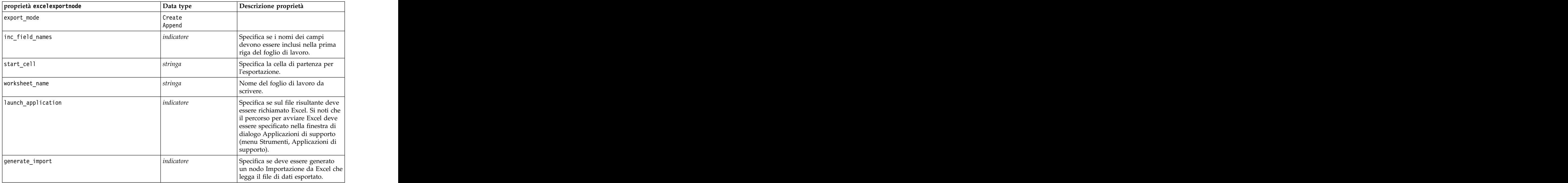

## **Proprietà outputfilenode**

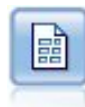

Il nodo di esportazione File flat restituisce dati in un file di testo delimitato. È utile per esportare i dati che possono essere letti da altri software di analisi o fogli di calcolo.

Esempio

```
stream = modeler.script.stream()
outputfile = stream.createAt("outputfile", "File Output", 200, 200)
outputfile.setPropertyValue("full_filename", "c:/output/flatfile_output.txt")
outputfile.setPropertyValue("write mode", "Append")
outputfile.setPropertyValue("inc field names", False)
outputfile.setPropertyValue("use_newline_after_records", False)
outputfile.setPropertyValue("delimit mode", "Tab")
outputfile.setPropertyValue("other delimiter", ",")
outputfile.setPropertyValue("quote_mode", "Double")
outputfile.setPropertyValue("other_quote", "*")
outputfile.setPropertyValue("decimal_symbol", "Period")
outputfile.setPropertyValue("generate_import", True)
```
*Tabella 237. proprietà outputfilenode*

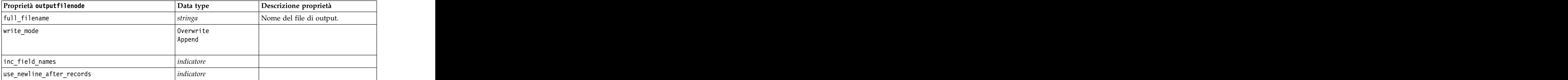

*Tabella 237. proprietà outputfilenode (Continua)*

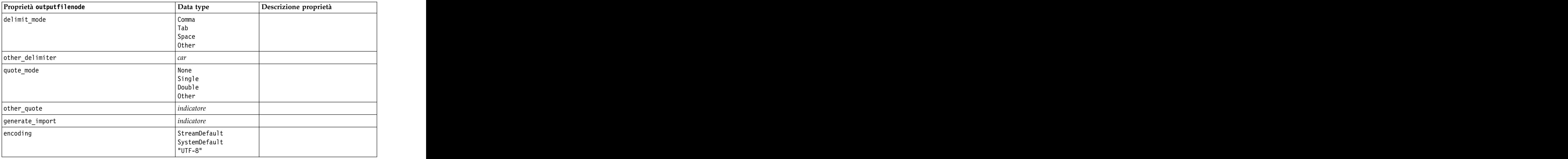

### **Proprietà sasexportnode**

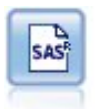

Il nodo Esporta SAS restituisce nel formato SAS i dati che devono essere letti in SAS o in un package software compatibile con SAS. Sono disponibili tre formati di file SAS: SAS per Windows/OS2, SAS per UNIX o SAS Versione 7/8.

Esempio

```
stream = modeler.script.stream()
sasexportnode = stream.createAt("sasexport", "SAS Export", 200, 200)
sasexportnode.setPropertyValue("full_filename", "c:/output/SAS_output.sas7bdat")
sasexportnode.setPropertyValue("format", "SAS8")
sasexportnode.setPropertyValue("export_names", "NamesAndLabels")
sasexportnode.setPropertyValue("generate_import", True)
```
*Tabella 238. proprietà sasexportnode*

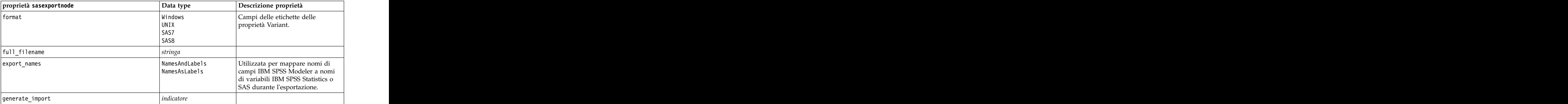

### **Proprietà statisticsexportnode**

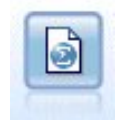

Il nodo Esporta Statistics restituisce i dati in formato IBM SPSS Statistics *.sav* o *.zsav*. È possibile leggere i file *.sav* o *.zsav* utilizzando IBM SPSS Statistics Base ed altri prodotti. Questo formato viene inoltre utilizzato per i file cache di IBM SPSS Modeler.

Le proprietà di questo nodo sono descritte in ["Proprietà statisticsexportnode" a pagina 313.](#page-318-0)

### **Proprietà del nodo tm1export**

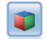

Il nodo di esportazione IBM Cognos TM1 esporta i dati in un formato che può essere letto dai database Cognos TM1.

Esempio di impostazione della proprietà di mapping

```
exportNode.setPropertyValue("spss_field_to_tm1_element_mapping",
[[["Dimension_1_1", "Dimension_1_1", False], ["Dimension_2_1", "Dimension_2_1", False],
["Dimension_3_1", "Dimension_3_1", False], ["Periods", "Periods",
False]],[["Measure_1", "Measure_1", False], ["Measure_2", "Measure_2", False],
["Measure_3", "Measure_3", False]]])
```
*Tabella 239. Proprietà del nodo tm1export*.

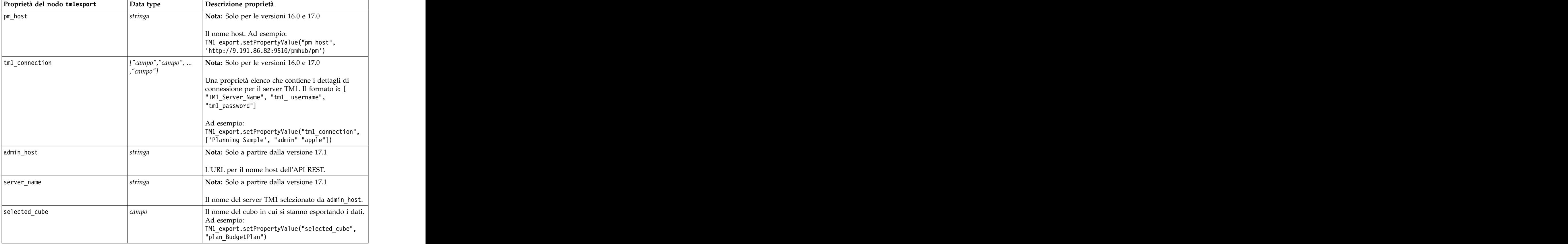

*Tabella 239. Proprietà del nodo tm1export (Continua)*.

| Proprietà del nodo tmlexport<br>Data type | Descrizione proprietà                                                                                                    |
|-------------------------------------------|----------------------------------------------------------------------------------------------------|
| spssfield_tmlelement_mapping<br>elenco    | L'elemento tm1 a cui eseguire il mapping deve<br>essere parte della dimensione colonna per la vista<br>cubo selezionata. Il formato è: [["param1",<br>$\big $ "valore"],,["paramN","valore"]]<br>Ad esempio:<br>TM1_export.setPropertyValue("spssfield_<br>$ $ tmlelement_mapping",<br>$\big $ [["plan_version","plan_version"],<br>["plan_department","plan_department"]]) |

## **Proprietà xmlexportnode**

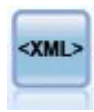

Il nodo Esporta XML restituisce i dati in un file in formato XML. Se lo si desidera, è possibile creare un nodo origine XML per leggere nuovamente i dati esportati nel flusso.

```
stream = modeler.script.stream()
xmlexportnode = stream.createAt("xmlexport", "XML Export", 200, 200)
xmlexportnode.setPropertyValue("full_filename", "c:/export/data.xml")
xmlexportnode.setPropertyValue("map", [["/catalog/book/genre", "genre"], ["/catalog/book/title", "title"]])
```
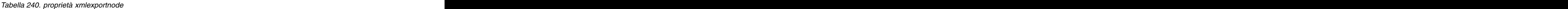

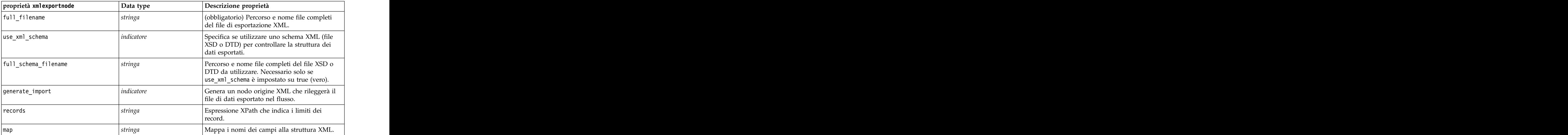

# **Capitolo 18. Proprietà dei nodi IBM SPSS Statistics**

# **Proprietà statisticsimportnode**

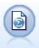

Il nodo File legge i dati dal file in formato *.sav* o *.zsav* utilizzato da IBM SPSS Statistics e dai file della cache salvati in IBM SPSS Modeler, che utilizza lo stesso formato.

#### Esempio

```
stream = modeler.script.stream()
statisticsimportnode = stream.createAt("statisticsimport", "SAV Import", 200, 200)
statisticsimportnode.setPropertyValue("full_filename", "C:/data/drug1n.sav")
statisticsimportnode.setPropertyValue("import_names", True)
statisticsimportnode.setPropertyValue("import_data", True)
```
*Tabella 241. proprietà statisticsimportnode*.

| Proprietà statisticsimportnode | Data type                       | Descrizione proprietà                                                                                                    |
|--------------------------------|---------------------------------|----------------------------------------------------------------------------------------------------|
| full_filename                  |                                 | Il nome del file completo compreso il percorso.                                                                             |
| password                       |                                 | La password. Il parametro password deve<br>essere impostato prima del parametro<br>file_encrypted.                          |
| file_encrypted                 | ıdicatore                       | Indica se il file è protetto o meno da password.                                                                            |
| import_names                   | NamesAndLabels<br>LabelsAsNames | Metodo per gestire nomi ed etichette di<br>variabili.                                                                       |
| import_data                    | DataAndLabels<br>LabelsAsData   | Metodo per gestire valori ed etichette.                                                                                     |
| use_field_format_for_storage   | Booleano                        | Specifica se utilizzare le informazioni relative<br>al formato dei campi di IBM SPSS Statistics<br>durante le importazioni. |

### **Proprietà statisticstransformnode**

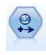

Il nodo Trasformazioni Statistics esegue una selezione di comandi di sintassi IBM SPSS Statistics rispetto alle sorgenti dati in IBM SPSS Modeler. Questo nodo richiede una copia di IBM SPSS Statistics con regolare licenza.

```
stream = modeler.script.stream()
statisticstransformnode = stream.createAt("statisticstransform", "Transform", 200, 200)
statisticstransformnode.setPropertyValue("syntax", "COMPUTE NewVar = Na + K.")
statisticstransformnode.setKeyedPropertyValue("new_name", "NewVar", "Mixed Drugs")
statisticstransformnode.setPropertyValue("check_before_saving", True)
```
<span id="page-317-0"></span>*Tabella 242. proprietà statisticstransformnode*

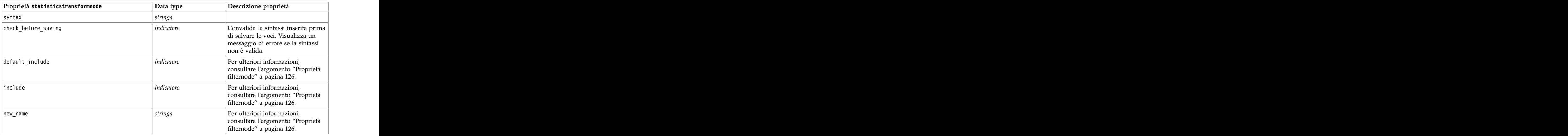

### **Proprietà statisticsmodelnode**

Il nodo Modello Statistics consente di analizzare e operare con i dati eseguendo le procedure IBM SPSS Statistics che generano PMML. Questo nodo richiede una copia di IBM SPSS Statistics con regolare licenza.

#### Esempio

```
stream = modeler.script.stream()
statisticsmodelnode = stream.createAt("statisticsmodel", "Model", 200, 200)
statisticsmodelnode.setPropertyValue("syntax", "COMPUTE NewVar = Na + K.")
statisticsmodelnode.setKeyedPropertyValue("new_name", "NewVar", "Mixed Drugs")
```
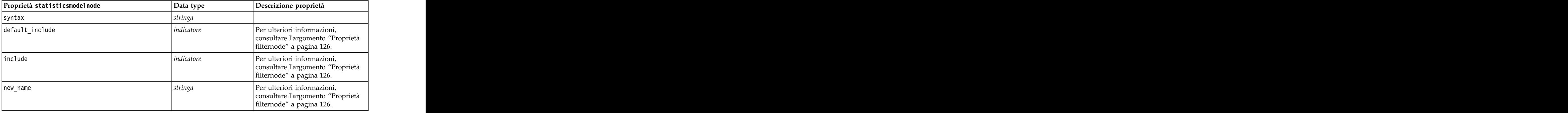

### **Proprietà statisticsoutputnode**

Il nodo Output Statistics consente di chiamare una procedura IBM SPSS Statistics per analizzare i dati di IBM SPSS Modeler. È disponibile una vasta gamma di procedure analitiche di IBM SPSS Statistics. Questo nodo richiede una copia di IBM SPSS Statistics con regolare licenza. <span id="page-318-0"></span>Esempio

```
stream = modeler.script.stream()
statisticsoutputnode = stream.createAt("statisticsoutput", "Output", 200, 200)
statisticsoutputnode.setPropertyValue("syntax", "SORT CASES BY Age(A) Sex(A) BP(A) Cholesterol(A)")
statisticsoutputnode.setPropertyValue("use_output_name", False)
statisticsoutputnode.setPropertyValue("output mode", "File")
statisticsoutputnode.setPropertyValue("full_filename", "Cases by Age, Sex and Medical History")
statisticsoutputnode.setPropertyValue("file_type", "HTML")
```
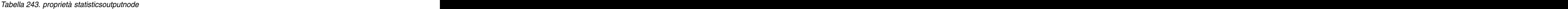

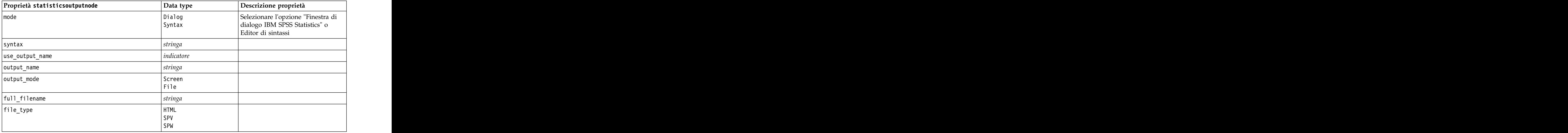

## **Proprietà statisticsexportnode**

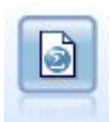

Il nodo Esporta Statistics restituisce i dati in formato IBM SPSS Statistics *.sav* o *.zsav*. È possibile leggere i file *.sav* o *.zsav* utilizzando IBM SPSS Statistics Base ed altri prodotti. Questo formato viene inoltre utilizzato per i file cache di IBM SPSS Modeler.

```
stream = modeler.script.stream()
statisticsexportnode = stream.createAt("statisticsexport", "Export", 200, 200)
statisticsexportnode.setPropertyValue("full_filename", "c:/output/SPSS_Statistics_out.sav")
statisticsexportnode.setPropertyValue("field_names", "Names")
statisticsexportnode.setPropertyValue("launch_application", True)
statisticsexportnode.setPropertyValue("generate_import", True)
```
*Tabella 244. Proprietà statisticsexportnode*.

| Proprietà                      |               |                                                                                                    |
|--------------------------------|---------------|----------------------------------------------------------------------------------------------------|
| statisticsexportnode Data type |               | Descrizione proprietà                                                                                                    |
| full_filename                  |               |                                                                                                    |
| file_type <sup> </sup>         |               | Salva il file in formato sav o zsav. Ad esempio:<br>$\boxed{\texttt{statisticsexportnode.setPropertyValue("file\_type", "sav")} \quad  }$ |
| encrypt_file                   |               | Indica se il file è protetto o meno da password.                                                                                          |
| password                       |               | La password.                                                                                                    |
| launch_application             | $ $ indicator |                                                                                                    |

*Tabella 244. Proprietà statisticsexportnode (Continua)*.

| Proprietà                                   |                                        |                                                                                                    |
|---------------------------------------------|----------------------------------------|----------------------------------------------------------------------------------------------------|
| $ \textsf{statisticsexportnode} $ Data type |                                        | Descrizione proprietà                                                                                          |
| export_names                                | <b>NamesAndLabels</b><br>NamesAsLabels | Utilizzata per mappare nomi di campi IBM SPSS Modeler a<br>nomi di variabili IBM SPSS Statistics o SAS durante |
| generate_import                             |                                        |                                                                                                    |

# **Capitolo 19. Proprietà dei Supernodi**

Nelle tabelle seguenti vengono illustrate le proprietà specifiche dei Supernodi. Si noti che le proprietà comuni dei nodi si applicano anche ai Supernodi.

*Tabella 245. Proprietà supernodo terminale*

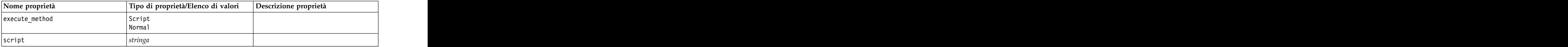

### **Parametri dei Supernodi**

Per creare o impostare i parametri dei Supernodi è possibile utilizzare gli script, con il seguente formato generale:

```
mySuperNode.setParameterValue("minvalue", 30)
```
È possibile richiamare il valore del parametro con:

value mySuperNode.getParameterValue("minvalue")

### **Ricerca di Supernodi esistenti**

È possibile ricercare i Supernodi nei flussi utilizzando la funzione findByType():

```
source supernode = modeler.script.stream().findByType("source super", None)
process supernode = modeler.script.stream().findByType("process super", None)
terminal supernode = modeler.script.stream().findByType("terminal super", None)
```
### **Impostazione delle proprietà dei nodi incapsulati**

È possibile impostare le proprietà per nodi specifici incapsulati all'interno di un Supernodo accedendo al diagramma figlio all'interno del Supernodo. Si supponga per esempio di disporre di un Supernodo origine con un nodo Testo variabile incapsulato per la lettura dei dati. È possibile passare il nome del file da leggere (specificato utilizzando la proprietà full\_filename) accedendo al diagramma figlio e ricercando il nodo pertinente nel modo riportato di seguito:

```
childDiagram = source_supernode.getChildDiagram()
varfilenode = childDiagram.findByType("variablefile", None)
varfilenode.setPropertyValue("full filename", "c:/mydata.txt")
```
### **Creazione di Supernodi**

Se si desidera creare ex-novo un Supernodo ed il relativo contenuto, è possibile procedere in modo simile creando il Supernodo, accedendo al diagramma figlio e creando i nodi desiderati. Inoltre, è necessario verificare che i nodi all'interno del diagramma del Supernodo siano collegati ai nodi connettore di input e/o di output. Ad esempio, se si desidera creare un Supernodo di elaborazione:

```
process supernode = modeler.script.stream().createAt("process super", "My SuperNode", 200, 200)
childDiagram = process_supernode.getChildDiagram()
filternode = childDiagram.createAt("filter", "My Filter", 100, 100)
childDiagram.linkFromInputConnector(filternode)
childDiagram.linkToOutputConnector(filternode)
```
# **Appendice A. Riferimento dei nomi del nodo**

Questa sezione fornisce un riferimento per i nomi degli script dei nodi in IBM SPSS Modeler.

# **Nomi dei nugget del modello**

Ai nugget del modello (detti anche modelli generati) può essere fatto riferimento per tipo, come avviene per gli oggetti nodo e output. Le seguenti tabelle elencano i nomi di riferimento degli oggetti modello.

Si noti che questi nomi vengono utilizzati specificamente per fare riferimento ai nugget del modello nella palette Modelli (nell'angolo superiore destro della finestra di IBM SPSS Modeler). Per fare riferimento ai nodi modello aggiunti a un flusso ai fini del calcolo del punteggio, viene utilizzato un insieme diverso di nomi preceduti dal prefisso apply.... Per ulteriori informazioni, consultare l'argomento Proprietà dei nodi dei nugget del modello.

*Nota*: in circostanze normali, si consiglia di fare riferimento ai modelli per nome *e* tipo, in modo da evitare confusione.

| Nome modello     | Modello                                            |
|------------------|----------------------------------------------------|
| anomalydetection | Anomalia                                           |
| apriori          | Apriori                                            |
| autoclassifier   | Classificatore automatico                          |
| autocluster      | Cluster automatico                                 |
| autonumeric      | Numerico automatico                                |
| bayesnet         | Rete bayesiana                                     |
|                  |                                                    |
|                  | Carma                                              |
|                  | $C&R$ Tree                                         |
|                  | <b>CHAID</b>                                       |
| coxreg           | regressione di Cox                                 |
| decisionlist     | Elenco decisionale                                 |
| discriminante    | the control of the control of the<br>Discriminante |
| fattore          | $PCA/Fat$ tore                                     |
| featureselection | Selezione delle funzioni                           |
|                  |                                                    |
| genlin           | Regressione lineare generalizzata<br>GLMM          |
|                  |                                                    |
| kmeans           | Medie K                                            |
| :nn              | $k$ -elemento adiacente più vicino                 |
| kohonen          | Kohonen                                            |
| regressione      | Lineare                                            |
| logreg           | Regressione logistica                              |
| neuralnetwork    | Rete neurale                                       |
| auesi            | <b>OUEST</b>                                       |

*Tabella 246. Nomi dei nugget del modello (palette Modelli)*.

*Tabella 246. Nomi dei nugget del modello (palette Modelli) (Continua)*.

| Nome modello    |                                          |
|-----------------|------------------------------------------|
| l regressione   | egressione lineare                       |
| sequence        |                                          |
|                 | Modello di risposta di autoapprendimento |
| statisticsmodel | nodello IBM SPSS Statistics              |
|                 | support vector machine                   |
| timeseries      | Serie temporali                          |
|                 |                                          |

*Tabella 247. Nomi dei nugget del modello (palette Modelli in-database)*.

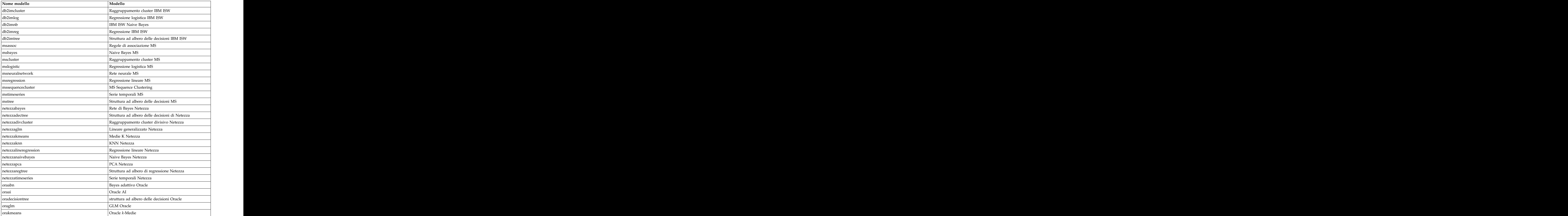
| Nome modello<br>e Bayes Oracle<br>' Uracle i |
|----------------------------------------------|
|                                              |
|                                              |
|                                              |
|                                              |
| $\cdots$                                     |

<span id="page-324-0"></span>*Tabella 247. Nomi dei nugget del modello (palette Modelli in-database) (Continua)*.

## **Per evitare nomi di modelli duplicati**

Quando si utilizzano gli script per manipolare i modelli generati, ricordare che la duplicazione dei nomi dei modelli può comportare riferimenti ambigui. Per evitare questo problema, si consiglia di richiedere nomi univoci per i modelli generati durante lo script.

Per impostare le opzioni per i nomi di modelli duplicati:

1. Dai menu, scegliere:

**Strumenti** > **Opzioni utente**

- 2. Fare clic sulla scheda **Notifiche**.
- 3. Selezionare **Sostituisci modello precedente** per limitare la duplicazione dei nomi per i modelli generati. The contract of the contract of the contract of the contract of the contract of the contract of the contract of the contract of the contract of the contract of the contract of the contract of the contract of the

Il comportamento dell'esecuzione dello script può variare tra SPSS Modeler e IBM SPSS Collaboration and Deployment Services nel caso in cui i riferimenti ai modelli siano ambigui. SPSS Modeler client contiene l'opzione "Sostituisci modello precedente", che sostituisce automaticamente i modelli con lo stesso nome (ad esempio, nel caso in cui uno script esegua iterazioni sulla base di un ciclo per generare ogni volta un modello diverso). Tuttavia, questa opzione non è disponibile quando il medesimo script viene eseguito in IBM SPSS Collaboration and Deployment Services. Per evitare questa situazione, si può rinominare il modello generato da ogni iterazione, evitando così riferimenti ambigui ai modelli, oppure eliminare il modello corrente (aggiungendo, ad esempio un'istruzione clear generated palette) prima della fine del ciclo.

## **Nomi dei tipi di output**

La seguente tabella elenca tutti i tipi di oggetti output e i nodi che li creano. Per un elenco completo dei formati di esportazione disponibili per ciascun tipo di oggetto di output, vedere la descrizione delle proprietà per il nodo che crea il tipo di output, disponibile in Proprietà comuni dei nodi Grafici e Proprietà dei nodi Output.

| Tipo di oggetto di output | $\vert$ Nodo  |
|---------------------------|---------------|
| analysisoutput            | Analisi       |
| collectionoutput          | Raccolta      |
| dataauditoutput           | Verifica dati |
| distributionoutput        | Distribuzione |
| evaluationoutput          | Valutazione   |
| histogramoutput           | Istogramma    |
| matrixoutput              | Matrice       |
| meansoutput               | Medie         |
| multiplotoutput           | Multiplot     |
| plotoutput                | Grafico       |

*Tabella 248. Tipi di oggetto di output e i nodi che li creano*.

*Tabella 248. Tipi di oggetto di output e i nodi che li creano (Continua)*.

| Tipo di oggetto di output |                                                                                                    |
|---------------------------|----------------------------------------------------------------------------------------------------|
| qualityoutput             |                                                                                                    |
| reportdocumentoutput      | Questo tipo di oggetto non proviene da un nodo, ma si tratta<br>dell'output creato da un report progetto |
| reportoutput              |                                                                                                    |
| statisticsprocedureoutput | Output di Statistics                                                                                     |
| statisticsoutput          | atistiche                                                                                                |
| tableoutput               | apei                                                                                                    |
| timeplotoutput            | Grafico temporale                                                                                        |
| weboutput                 |                                                                                                    |

# <span id="page-326-0"></span>**Appendice B. Migrazione da script legacy a script Python**

## **Panoramica sulla migrazione di script Legacy**

Questa sezione fornisce un riepilogo delle differenze tra gli script Python e legacy in IBM SPSS Modeler e fornisce informazioni relative alla migrazione degli script legacy in script Python. In questa sezione, è riportato un elenco di comandi Legacy SPSS Modeler standard e dei comandi Python equivalenti.

### **Differenze generali**

Gli script legacy devono gran parte della loro progettazione agli script di comandi del sistema operativo. Gli script legacy sono orientati alla linea di comando e sebbene ci siano alcune strutture a blocco, per esempio if...then...else...endif e for...endfor, i rientri generalmente non sono significativi.

Negli script Python, il rientro è significativo e le linee che appartengono allo stesso blocco logico devono avere lo stesso livello di rientro.

**Nota:** È necessario prestare attenzione quando si copia ed incolla il codice scritto in Python. Una linea che ha un rientro che utilizza le tabulazioni, nell'editor potrebbe sembrare uguale ad un altra che utilizza un rientro con gli spazi. Comunque, loscript Python genererà un errore a causa del fatto che le linee non hanno gli stessi rientri.

## **Contesto di script**

Il contesto di script definisce l'ambiente in cui viene eseguito lo script, per esempio il flusso o il supernodo che esegue lo script. Nello script legacy il contesto è implicito, che significa, per esempio, che si presuppone che tutti i riferimenti del nodo in uno script del flusso siano all'interno del flusso che esegue lo script.

Nello script Python, il contesto dello script viene fornito esplicitamente tramite il modulo modeler.script. Per esempio, uno script Python del flusso può accedere al flusso che esegue lo script con il seguente codice: when the contract of the contract of the contract of the contract of the contract of the contract of the contract of the contract of the contract of the contract of the contract of the contract of the contract of t

```
s = modeler.script.stream()
```
Le funzioni correlate del flusso possono quindi essere invocate attraverso l'oggetto restituito.

## **Comandi o funzioni**

Gli script Legacy sono comandi orientati. Questo significa che ogni riga di script in genere viene avviata con il comando da eseguire seguito da parametri, ad esempio:

```
connect 'Type':typenode to :filternode
rename :derivenode as "Compute Total"
```
Python utilizza funzioni che vengono di solito invocate attraverso un oggetto (un modulo, classe o oggetto) che definisce la funzione, ad esempio:

```
stream = modeler.script.stream()
typenode = stream.findByType("type", "Type)
filternode = stream.findByType("filter", None)
stream.link(typenode, filternode)
derive.setLabel("Compute Total")
```
## <span id="page-327-0"></span>**Valori letterali e commenti**

Alcuni comandi relativi a commenti e valori letterali comunemente utilizzati in IBM SPSS Modeler dispongono di comandi equivalenti negli script Python. Ciò può rendere più semplice la conversione degli script Legacy SPSS Modeler esistenti in script Python da utilizzare in IBM SPSS Modeler 17.

*Tabella 249. Mapping degli script Legacy con gli script Python per valori letterali e commenti*.

| Script Legacy                                                                                               | Script Python                                                                                                    |
|----------------------------------------------------------------------------------------------------|----------------------------------------------------------------------------------------------------|
| Intero, ad esempio 4                                                                                        | Stesso                                                                                                    |
| Float, ad esempio 0.003                                                                                     | Stesso                                                                                                    |
| Stringhe racchiuse tra apici singoli, ad esempio 'Hello'   Stesso                                           | Nota: I valori letterali della stringa contenente caratteri<br>non ASCII devono essere preceduti da una u per garantire<br>che siano rappresentati come Unicode. |
| Stringhe racchiuse tra virgolette, ad esempio "Hello<br>again"                                              | Nota: I valori letterali della stringa contenente caratteri<br>non ASCII devono essere preceduti da una u per garantire<br>che siano rappresentati come Unicode. |
| Stringhe di lunghezza elevata, ad esempio                                                                   | Stesso                                                                                                    |
| """This is a string<br>that spans multiple<br>lines"""                                                      |                                                                                                    |
| Elenchi, ad esempio [1 2 3]                                                                                 | [1, 2, 3]                                                                                                    |
| Riferimento a variabile, ad esempio set $x = 3$                                                             | $x = 3$                                                                                                    |
| Continuazione di riga (\), ad esempio<br>$\left  \text{set } x = \left[ 1 \ 2 \ \right] \right $<br>$3 \t4$ | $x = \begin{bmatrix} 1, & 2 \end{bmatrix}$<br>3, 4]                                                                                                    |
| Commento di blocco, ad esempio<br>$\frac{1}{2}$ This is a long comment<br>over a line. $*/$                 | $\begin{bmatrix} \cdots & \cdots & \cdots & \cdots \\ \text{over a line.} & \cdots & \cdots \end{bmatrix}$                                                       |
| Commento di riga, ad esempio set $x = 3$ # make $x = 3$ # make $x = 3$ # make $x = 3$                       |                                                                                                    |
| undef                                                                                                    | None                                                                                                    |
| true                                                                                                    | True                                                                                                    |
| false                                                                                                    | False                                                                                                    |

## **Operatori**

Alcuni comandi dell'operatore comunemente utilizzati in IBM SPSS Modeler dispongono di comandi equivalenti negli script Python. Ciò può rendere più semplice la conversione degli script Legacy SPSS Modeler esistenti in script Python da utilizzare in IBM SPSS Modeler 17.

| Script Legacy                               | Script Python     |
|---------------------------------------------|-------------------|
| NUM1 + NUM2<br>LIST + ITEM<br>LIST1 + LIST2 | NUM1 + NUM2       |
|                                             | SI1.extend(LISI2) |
| NUM1 - NUM2<br>LIST - ITEM                  | 'UM1 — NUM2       |
| NUM1 * NUM2                                 | NUM1 * NUM2       |
| NUM1 / NUM2                                 | NUM1 / NUM2       |

*Tabella 250. Mapping degli script Legacy con gli script Python per gli operatori*.

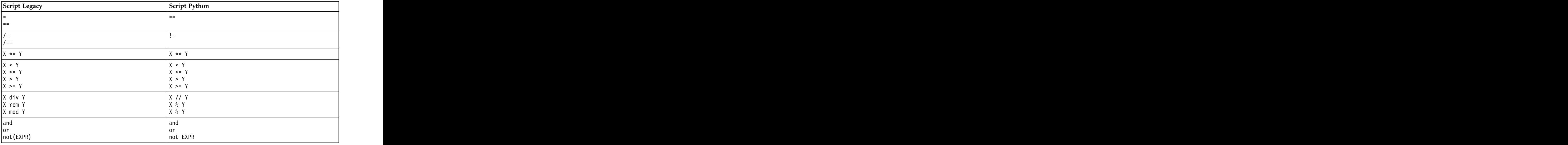

<span id="page-328-0"></span>*Tabella 250. Mapping degli script Legacy con gli script Python per gli operatori (Continua)*.

## **Istruzioni condizionali e cicli**

Alcuni comandi condizionali e di ciclo comunemente utilizzati in IBM SPSS Modeler hanno comandi equivalenti nel linguaggio di script di Python. Ciò può rendere più semplice la conversione degli script Legacy SPSS Modeler esistenti in script Python da utilizzare in IBM SPSS Modeler 17.

*Tabella 251. Mapping degli script Legacy con gli script Python per istruzioni condizionali e cicli*.

| Script Legacy                                                    | Script Python                                                                                      |
|------------------------------------------------------------------|----------------------------------------------------------------------------------------------------|
| for VAR from INT1 to INT2                                        | for VAR in range(INT1, INT2):                                                                      |
| $\cdots$                                                         | $\cdots$                                                                                           |
| endfor                                                           |                                                                                                    |
|                                                                  |                                                                                                    |
|                                                                  | $\begin{cases} \texttt{VAR} = \texttt{INT1} \\ \texttt{while VAR} \leq \texttt{INT2:} \end{cases}$ |
|                                                                  | $\cdots$<br>VAR += 1                                                                               |
| for VAR in LIST                                                  | $\vert$ for VAR in LIST:                                                                           |
| $\cdots$<br>$ $ endfor                                           | $\cdots$                                                                                           |
| for VAR in_fields_to NODE                                        | $for VAR in NODE.getInputDataModel():$                                                             |
| $\Big $ $\ldots$ end for                                         | $\sim$ $\sim$ $\sim$ $\sim$                                                                        |
| and the control of the control of                                |                                                                                                    |
| for VAR in_fields_at NODE                                        | for VAR in NODE.getOutputDataModel():                                                              |
| $\Big $ end for                                                  | $\sim$ 100 km s $^{-1}$                                                                            |
| ifthen                                                           | if :                                                                                               |
| $\Big  \begin{matrix} \cdots \ \text{elseif} \end{matrix}$ then  | $\sim$ 100 km s $^{-1}$<br>$ $ elif :                                                              |
| $\cdots$                                                         | $\sim$ 100 km s $^{-1}$                                                                            |
| else<br>$\sim$ - $\sim$ - $\sim$                                 | $ $ else:<br>$\sim$ 100 km s $^{-1}$                                                               |
| endif                                                            |                                                                                                    |
| with TYPE OBJECT                                                 | Nessun equivalente                                                                                 |
| $\left  \begin{array}{c}  \\ \text{endwith} \end{array} \right $ |                                                                                                    |
| var VAR1                                                         | La dichiarazione della variabile non è richiesta                                                   |
|                                                                  |                                                                                                    |

### <span id="page-329-0"></span>**Variabili**

Nello script legacy, le variabili vengono dichiarate prima di farvi riferimento, per esempio:

var mynode set mynode = create typenode at 96 96

Nello script Python, le variabili vengono dichiarate prima di farvi riferimento, per esempio: mynode = stream.createAt("type", "Type", 96, 96)

Nello script legacy, i riferimenti alle variabili devono essere esplicitamente rimossi utilizzando l'operatore ^, per esempio:

```
var mynode
set mynode = create typenode at 96 96
set ^mynode.direction."Age" = Input
```
Come molti linguaggi di script, ciò non è necessario nello script Python, per esempio:

```
mynode = stream.createAt("type", "Type", 96, 96)
mynode.setKeyedPropertyValue("direction","Age","Input")
```
### **Tipi di nodo, output e modello**

Negli script legacy, i diversi tipi di oggetto (nodo, output e modello) hanno tipicamente il tipo accodato al tipo di oggetto. Ad esempio, il nodo Ricava ha il tipo derivenode:

set feature name node = create derivenode at 96 96

Le API IBM SPSS Modeler in Python non includono il suffisso node, per cui il nodo Ricava ha il tipo derive, ad esempio:

feature name node = stream.createAt("derive", "Feature", 96, 96)

La sola differenza nei nomi del tipo negli script legacy e Python è la mancanza del suffisso del tipo.

#### **Nomi proprietà**

I nomi delle proprietà sono gli stessi sia nello script legacy che in quello Python. Ad esempio, nel nodo Testo Variabile, la proprietà che definisce la posizione del file è full\_filename in entrambi gli ambienti di script. The contract of the contract of the contract of the contract of the contract of the contract of the contract of the contract of the contract of the contract of the contract of the contract of the contract of the co

#### **Riferimenti a nodi**

Molti script legacy utilizzano una ricerca implicita per trovare ed accedere al nodo da modificare. Per esempio, i comandi seguenti ricercano nel flusso corrento un nodo Tipo con etichetta "Type", quindi impostano la direzione (o ruolo di modellazione) del campo "Age" ad input ed il campo "Drug" come target, che è il valore che deve essere previsto:

```
set 'Type':typenode.direction."Age" = Input
set 'Type':typenode.direction."Drug" = Target
```
Negli script Python, gli oggetti nodo devono essere individuati esplicitamente prima di richiamare la funzione per impostare il valore della proprietà, per esempio:

```
typenode = stream.findByType("type", "Type")
typenode.setKeyedPropertyValue("direction", "Age", "Input")
typenode.setKeyedPropertyValue("direction", "Drug", "Target")
```
**Nota:** In questo caso, "Target" deve essere tra virgolette.

Gli script Python possono utilizzare in alternativa l'enumerazione ModelingRole nel package modeler.api.

<span id="page-330-0"></span>Sebbene la versione di script Python può essere più dettagliata, si ottengono prestazioni a runtime migliori poiché la ricerca del nodo di solito viene eseguita solo una volta al giorno. Nell'esempio di script legacy, la ricerca di un nodo viene fatta per ogni comando.

È supportata anche la ricerca dei nodi tramite ID (l'ID del nodo è visible nella scheda Annotazioni della finestra di dialogo del nodo). Per esempio, nello script legacy:

# id65EMPB9VL87 is the ID of a Type node set @id65EMPB9VL87.direction."Age" = Input

```
Il seguente script mostra lo stesso esempio negli script Python:
typenode = stream.findByID("id65EMPB9VL87")
typenode.setKeyedPropertyValue("direction", "Age", "Input")
```
### **Ottenimento ed impostazione di proprietà**

Gli script Legacy utilizzano il comando set per assegnare un valore. Il termine successivo al comando set può essere una definizione di proprietà. Il seguente script mostra due possibili formati di script per l'impostazione delle proprietà:

```
set <node reference>.<property> = <value>
set <node reference>.<keyed-property>.<key> = <value>
```
Negli script Python, lo stesso risultato si ottiene utilizzando le funzioni setPropertyValue() e setKeyedPropertyValue(), ad esempio:

```
object.setPropertyValue(property, value)
object.setKeyedPropertyValue(keyed-property, key, value)
```
Negli script legacy, l'accesso ai valori delle proprietà può essere ottenuto utilizzando il comando get, ad esempio:

```
var n v
set n = get node :filternode
set v = \wedge n.name
```
Negli script Python, lo stesso risultato si ottiene utilizzando la funzione getPropertyValue(), ad esempio:

```
n = stream.findByType("filter", None)
v = n.getPropertyValue("name")
```
### **Modifica dei flussi**

Negli script legacy, il comando create viene utilizzato per creare un nuovo nodo, ad esempio:

```
var agg select
set agg = create aggregatenode at 96 96
set select = create selectnode at 164 96
```
Negli script Python, i flussi hanno vari metodi per la creazione di nodi, ad esempio:

```
stream = modeler.script.stream()
agg = stream.createAt("aggregate", "Aggregate", 96, 96)
select = stream.createAt("select", "Select", 164, 96)
```
Negli script legacy, il comando connect viene utilizzato per creare collegamenti tra nodi, per esempio: connect ^agg to ^select

Negli script Python, il metodo link viene utilizzato per creare collegamenti tra nodi, ad esempio: stream.link(agg, select)

Negli script legacy, il comando disconnect viene utilizzato per rimuovere i collegamenti tra i nodi, ad esempio: <span id="page-331-0"></span>disconnect ^agg from ^select

Negli script Python, il metodo unlink viene utilizzato per rimuovere i collegamenti tra i nodi, ad esempio:

stream.unlink(agg, select)

Negli script legacy, il comando position viene utilizzato per posizionare i nodi sull'area di disegno del flusso o tra altri nodi, ad esempio:

position ^agg at 256 256 position ^agg between ^myselect and ^mydistinct

Negli script Python, lo stesso risultato viene ottenuto utilizzando due metodi separati: setXYPosition e setPositionBetween. Ad esempio:

agg.setXYPosition(256, 256) agg.setPositionBetween(myselect, mydistinct)

## **Operazioni nodo**

Alcuni comandi di operazione nodo che sono comunemente utilizzati in IBM SPSS Modeler hanno un comando equivalente nel linguaggio di script Python. Ciò può rendere più semplice la conversione degli script Legacy SPSS Modeler esistenti in script Python da utilizzare in IBM SPSS Modeler 17.

*Tabella 252. Mapping degli script Legacy con gli script Python per le operazioni di nodo*.

| Script Legacy                                              | Script Python                                                                                                    |
|------------------------------------------------------------|----------------------------------------------------------------------------------------------------|
| create <i>nodespec</i> at x y                              | stream.create(type, name)<br>$\begin{array}{ l l }\nstrum.createdAt(type, name, x, y) \\ stream.createdBetween(type, name, preNode, postNode)\n\end{array}$<br>stream.createModelApplier(model, name) |
| connect fromNode to toNode                                 | stream.link(fromNode, toNode)                                                                                                    |
| $de$ ledete node                                           | stream.delete(node)                                                                                                    |
| distable node                                              | stream.setEnabled(node, False)                                                                                                    |
| enable <i>node</i>                                         | stream.setEnabled(node, True)                                                                                                    |
| disconnect fromNode from toNode                            | stream.unlink(fromNode, toNode)<br>  stream.disconnect(node)                                                                                                    |
| duplicate node                                             | $ node.\text{duplicate}()$                                                                                                    |
| execute node                                               | stream.runSelected(nodes, results)<br>$stream.run$ All( $results$ )                                                                                                    |
| flush <i>node</i>                                          | node.flushCache()                                                                                                    |
| position <i>node</i> at $x$ $y$                            | node.setXYPosition(x, y)                                                                                                    |
| position <i>node</i> between <i>nodel</i> and <i>node2</i> | $ node.setPositionBetween(node1, node2)$                                                                                                    |
| rename <i>node</i> as <i>name</i>                          | node.setLabel(name)                                                                                                    |

## **Esecuzione di cicli**

Negli script legacy, vi sono due opzioni principali di esecuzione di cicli che sono supportate:

- v Esecuzione di cicli *Conteggiati*, dove una variabile indice si sposta tra due limiti interi.
- v Esecuzione di cicli in *Sequenza* che ciclano attraverso una sequenza di valori, associando il valore corrente alla variabile dell'esecuzione di cicli.

Il seguente script è un esempio di esecuzione di cicli conteggiato negli script legacy:

<span id="page-332-0"></span>for i from 1 to 10 println ^i endfor

Il seguente script è un esempio di esecuzione di cicli in sequenza negli script legacy:

```
var items
set items = [a b c d]
for i in items
println ^i
endfor
```
Vi sono anche altri tipi di esecuzione di cicli che possono essere utilizzati:

- v Iterazione tra i modelli nella tavolozza dei modelli oppure tra gli output nella tavolozza degli output.
- v Iterazione tra i campi che entrano o escono da un nodo.

Gli script Python supportano anche diversi tipi di esecuzione di cicli. Il seguente script è un esempio di esecuzione di cicli conteggiati negli script Python:

```
i = 1while i <= 10:
print i
i += 1
```
Il seguente script è un esempio di esecuzione di cicli in sequenza negli script Python:

```
items = ["a", "b", "c", "d"]
for i in items:
print i
```
L'esecuzione di cicli in sequenza è molto flessibile e quando viene associata ai metodi API di IBM SPSS Modeler può supportare la maggioranza di casi di utilizzo di script legacy. Il seguente esempio mostra come utilizzare una esecuzione di cicli in sequenza negli script Python per scorrere attraverso i campi che provengono da un nodo:

```
node = modeler.script.stream().findByType("filter", None)
for column in node.getOutputDataModel().columnIterator():<br>print column.getColumnName()
print column.getColumnName()
```
#### **esecuzione di flussi**

Durante l'esecuzione del flusso, il modello o gli oggetti di output che vengono generati vengono aggiunti ad uno dei gestori dell'oggetto. Negli script legacy, lo script deve individuare gli oggetti creati dal gestore dell'oggetto oppure accedere all'output generato più recentemente dal nodo che ha generato l'output stesso. The contract of the contract of the contract of the contract of the contract of the contract of the contract of the contract of the contract of the contract of the contract of the contract of the contract of the co

Il flusso di esecuzione in Python è diverso, in quel caso ogni oggetto modello o output che sono generati dall'esecuzione vengono restituiti in un elenco che viene inoltrato alla funzione di esecuzione. Questo rende più semplice l'accesso ai risultati di un flusso di esecuzione.

Gli script legacy supportano tre comandi di esecuzione del flusso:

- execute all esegue tutti i nodi terminale eseguibili nel flusso.
- v execute\_script esegue lo script del flusso indipendentemente dall'impostazione di esecuzione dello script. The contract of the contract of the contract of the contract of the contract of the contract of the contract of the contract of the contract of the contract of the contract of the contract of the contract of the co
- v execute *node* esegue il nodo specificato.

Gli script Python supportano un insieme analogo di funzioni:

v *stream*.runAll(*results-list*) esegue tutti i nodi terminali eseguibili nel flusso.

- <span id="page-333-0"></span>v *stream*.runScript(*results-list*) esegue lo script del flusso indipendentemente dall'impostazione dell'esecuzione dello script.
- v *stream*.runSelected(*node-array*, *results-list*) esegue l'insieme di nodi specificato nell'ordine in cui sono stati forniti.
- v *node*.run(*results-list*) esegue il nodo specificato.

In uno script, l'esecuzione di un flusso può essere interrotta utilizzando il comando exit seguito da un codice intero facoltativo, per esempio: exit 1

In uno script Python, lo stesso risultato si ottiene con il seguente script: modeler.script.exit(1)

### **Accesso ad oggetti attraverso il file system ed il repository**

Negli script legacy, è possibile aprire un flusso esistente, un modello o un oggetto di output utilizzando il comando open, per esempio:

```
var s
set s = open stream "c:/my streams/modeling.str"
```
Negli script Python, esiste una classe TaskRunner che è accessibile dalla sessione e può essere utilizzata per effettuare una azione simile, per esempio:

```
taskrunner = modeler.script.session().getTaskRunner()
s = taskrunner.openStreamFromFile("c:/my streams/modeling.str", True)
```
Per salvare un oggetto negli script legacy, è possibile utilizzare il comando save, per esempio: save stream s as "c:/my streams/new modeling.str"

L'approccio equivalente negli script Python sarebbe quello di utilizzare la classe TaskRunner, per esempio: taskrunner.saveStreamToFile(s, "c:/my streams/new\_modeling.str")

Le operazioni basate su IBM SPSS Collaboration and Deployment Services Repository sono supportate negli script legacy attraverso i comandi retrieve estore, per esempio:

```
var s
set s = retrieve stream "/my repository folder/my stream.str"
store stream ^s as "/my repository folder/my stream copy.str"
```
Negli script Python, la funzionalità equivalente potrebbe essere accessibile tramite l'oggetto Repository associato alla sessione, per esempio:

```
session = modeler.script.session()
repo = session.getRepository()
s = repo.retrieveStream("/my repository folder/my_stream.str", None, None, True)
repo.storeStream(s, "/my repository folder/my_stream_copy.str", None)
```
**Nota:** L'accesso al repository richiede che la sessione sia stata configurata con una connessione al repository valida.

## **Operazioni di flusso**

Alcuni comandi di operazioni di flusso che sono comunemente utilizzati in IBM SPSS Modeler hanno un comando equivalente nel linguaggio di script di Python. Ciò può rendere più semplice la conversione degli script Legacy SPSS Modeler esistenti in script Python da utilizzare in IBM SPSS Modeler 17.

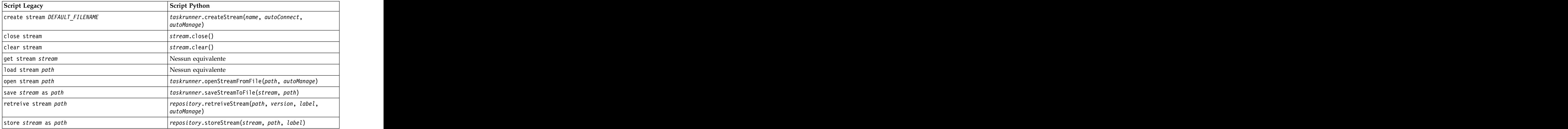

<span id="page-334-0"></span>*Tabella 253. Mapping degli script Legacy con gli script Python per le operazioni di flusso*.

## **Operazioni del modello**

Alcuni comandi di operazione di modello che sono comunemente utilizzati in IBM SPSS Modeler hanno un comando equivalente nel linguaggio di script Python. Ciò può rendere più semplice la conversione degli script Legacy SPSS Modeler esistenti in script Python da utilizzare in IBM SPSS Modeler 17.

*Tabella 254. Mapping degli script Legacy con gli script Python per le operazioni di modello*.

| Script Legacy                        | Script Python                                           |
|--------------------------------------|---------------------------------------------------------|
| $\sqrt{\frac{1}{2}}$ open model path | taskrunner.openModelFromFile( <i>path, autoManage</i> ) |
| save model as path                   | <i>askrunner</i> .saveModelToFile( <i>model, path</i> ) |
| retrieve model path                  | epository.retrieveModel(path, version, label,           |
| store model as path                  | epository.storeModel(model, path, label)                |

## **Operazioni di output di documento**

Alcuni comandi di operazioni di output di documenti che sono comunemente utilizzati in IBM SPSS Modeler hanno un comando equivalente nel linguaggio di script di Python. Ciò può rendere più semplice la conversione degli script Legacy SPSS Modeler esistenti in script Python da utilizzare in IBM SPSS Modeler 17.

*Tabella 255. Mapping degli script legacy con gli script Python per le operazioni di output di documenti*.

| Script Legacy               | 'Script Python                                                           |
|-----------------------------|--------------------------------------------------------------------------|
| open output path            | taskrunner.openDocumentFromFile(path, autoManage)                        |
| save <i>output</i> as path  | taskrunner.saveDocumentToFile(output, path)                              |
| retrieve output path        | $\vert$ repository.retrieveDocument(path, version, label,<br>autoManage) |
| store <i>output</i> as path | repository.storeDocument(output, path, label)                            |

## **Altre differenze tra script legacy e script Python**

Gli script Legacy forniscono supporto per la gestione di progetti IBM SPSS Modeler. Attualmente gli script Python non lo supportano.

Gli script Legacy forniscono supporto per il caricamento di oggetti *stato* (combinazioni di flussi e modelli). Gli oggetti Stato sono obsoleti da IBM SPSS Modeler 8.0. Gli script Python non supportano gli oggetti Stato.

Gli script Python offrono le seguenti funzioni aggiuntive che non sono disponibili negli script legacy:

- v Definizioni di classe e funzione
- v Gestione degli errori
- v Supporto più sofisticato di input/output
- v Moduli esterni e terze parti

# **Informazioni particolari**

Queste informazioni sono state preparate per prodotti e servizi offerti in tutto il mondo.

È possibile che IBM non offra i prodotti, servizi o funzioni illustrati in questa documentazione. Consultare il rappresentante locale IBM per le informazioni sui prodotti e servizi attualmente disponibili nella propria zona. Qualsiasi riferimento a un prodotto, programma o servizio IBM non implica o intende dichiarare che può essere utilizzato solo quel prodotto, programma o servizio IBM. In sostituzione a quelli forniti da IBM è possibile utilizzare qualsiasi prodotto, programma o servizio funzionalmente equivalente che non comporti la violazione dei diritti di proprietà intellettuale IBM o altri diritti. Tuttavia, è responsabilità dell'utente valutare e verificare il funzionamento di qualsiasi prodotto, programma o servizio non IBM.

IBM potrebbe avere brevetti o domande di brevetti in corso relativi ad argomenti discussi nella presente pubblicazione. La consegna del presente documento non conferisce alcuna licenza rispetto a questi brevetti. Rivolgere per iscritto i quesiti sulle licenze a:

IBM Director of Licensing IBM Europe Schoenaicher Str.220 D-7030 Boeblingen Deutschland

Per richieste di licenze relative ad informazioni double-byte (DBCS) contattare il Dipartimento di Proprietà Intellettuale IBM nel proprio paese o inviare richieste per iscritto a:

Intellectual Property Licensing Legal and Intellectual Property Law IBM Japan Ltd. 1623-14, Shimotsuruma, Yamato-shi Kanagawa 242-8502 Japan

Il seguente paragrafo non è valido nel Regno Unito o per tutti i paesi le cui leggi nazionali siano in contrasto con le disposizioni in esso contenute INTERNATIONAL BUSINESS MACHINES CORPORATION FORNISCE QUESTA PUBBLICAZIONE "NELLO STATO IN CUI ESSA SI TROVA" SENZA ALCUNA GARANZIA ESPLICITA O IMPLICITA IVI INCLUSE EVENTUALI GARANZIE DI COMMERCIABILITÀ ED IDONEITÀ AD UNO SCOPO PARTICOLARE Alcuni stati non consentono limitazioni di garanzie espresse o implicite in determinate transazioni, pertanto quanto sopra potrebbe non essere applicabile.

Le presenti informazioni possono includere imprecisioni tecniche o errori tipografici. Le modifiche periodiche apportate alle informazioni contenute in questa pubblicazione verranno inserite nelle nuove edizioni della pubblicazione. IBM si riserva il diritto di apportare miglioramenti e/o modifiche al prodotto o programma descritto in questa pubblicazione in qualsiasi momento e senza preavviso.

Qualsiasi riferimento nelle presenti informazioni a siti Web non IBM viene fornito esclusivamente per facilitare la consultazione e non rappresenta in alcun modo un'approvazione o sostegno da parte nostra di tali siti Web. I materiali disponibili sui siti Web non fanno parte di questo prodotto IBM e l'utilizzo di questi è a discrezione dell'utente.

IBM può utilizzare o distribuire qualsiasi informazione fornita dall'utente nel modo che ritiene più idoneo senza incorrere in alcun obbligo nei confronti dell'utente stesso.

I licenziatari di questo programma che desiderano avere informazioni allo scopo di abilitare: (i) lo scambio di informazioni tra i programmi creati indipendentemente e gli altri programmi (incluso il presente) e (ii) il reciproco utilizzo di informazioni che sono state scambiate, dovrebbero contattare:

IBM Software Group ATTN: Licensing 200 W. Madison St. Chicago, IL; 60606 U.S.A.

Tali informazioni saranno fornite in conformità ai termini e alle condizioni in vigore e, in alcuni casi, dietro pagamento.

Il programma su licenza descritto in questa documentazione e tutto il materiale su licenza ad esso relativo vengono forniti da IBM nei termini del Customer Agreement IBM IBM International Program License Agreement o di eventuali accordi equivalenti intercorsi tra le parti.

Tutti i dati sulle prestazioni qui contenuti sono stati elaborati in ambiente controllato. Di conseguenza, i risultati ottenuti con sistemi operativi diversi possono variare in modo significativo. Alcune misurazioni potrebbero essere state effettuate su sistemi in corso di sviluppo e non c'è garanzia che tali misurazioni coincidano con quelle effettuate sui sistemi comunemente disponibili. Inoltre, alcune misurazioni potrebbero essere stime elaborate tramite l'estrapolazione. I risultati effettivi potrebbero variare. Gli utenti di questo documento devono verificare i dati relativi al proprio ambiente specifico.

le informazioni relative a prodotti non IBM sono state ottenute dai fornitori di tali prodotti, da loro annunci pubblicati e da altre fonti disponibili al pubblico. IBM non ha testato quei prodotti e non può garantire l'accuratezza delle prestazioni, la compatibilità o qualsiasi altra dichiarazione relativa a prodotti non-IBM. Eventuali domande in merito alle funzionalità dei prodotti non IBM vanno indirizzate ai fornitori di tali prodotti.

Qualsiasi affermazione relativa agli obiettivi e alla direzione futura di IBM è soggetta a modifica o revoca senza preavviso e concerne esclusivamente gli scopi dell'azienda.

Le presenti informazioni includono esempi di dati e report utilizzati in operazioni di business quotidiane. Per fornire una descrizione il più possibile esaustiva, gli esempi includono nomi di persone, società, marchi e prodotti. Tutti questi nomi sono fittizi e ogni somiglianza a nomi e indirizzi utilizzati da aziende reali è puramente casuale.

Per chi visualizza queste informazioni a video: le fotografie e le illustrazioni a colori potrebbero non essere disponibili.

### **Marchi**

IBM, il logo IBM e ibm.com sono marchi o marchi registrati di International Business Machines Corp., registrati in molte giurisdizioni nel mondo. Altri nomi di prodotti e servizi possono essere marchi di IBM o altre società. Un elenco aggiornato dei marchi IBM è disponibile su Web alla pagina "Copyright and trademark information" all'indirizzo www.ibm.com/legal/copytrade.shtml.

Intel, il logo Intel, Intel Inside, il logo Intel Inside, Intel Centrino, il logo Intel Centrino, Celeron, Intel Xeon, Intel SpeedStep, Itanium e Pentium sono marchi o marchi registrati di Intel Corporation o delle sue consociate negli Stati Uniti e in altri paesi.

Linux è un marchio registrato di Linus Torvalds negli Stati Uniti e/o negli altri paesi.

Microsoft, Windows, Windows NT e il logo Windows sono marchi di Microsoft Corporation negli Stati Uniti e/o negli altri paesi.

UNIX è un marchio registrato di The Open Group negli Stati Uniti e in altri paesi.

Java e tutti i marchi e logo basati su Java sono marchi o marchi registrati di Oracle e/o suoi affiliati.

Altri nomi di prodotti e servizi possono essere marchi commerciali di IBM o di altre aziende.

## **Indice analitico**

[flusso](#page-57-0) 52,57 definizione dei metodi 24 definizione i struzioni 19<sup>0</sup> [modello di contenuto JSON](#page-61-0) 56 [modello di contenuto tabella](#page-58-0) 53 [modello di contenuto XML](#page-59-0) 54 [aggiunta di attributi](#page-29-0) 24 API di script [accesso agli oggetti generati](#page-45-0) 40 [esempio](#page-42-0) 37 [gestione degli errori](#page-46-0) 41 degli entre degli errori 41 degli errori degli errori degli errori degli errori degli e argomenti a contra la contra la contra la contra la contra differenze generali 321 [attraversamento dei nodi](#page-38-0) 33 esecuzione di cicli 7 este nanoramica 321<sup>-</sup>

[definizione di una classe](#page-29-0) 24 derive\_stbnode [proprietà](#page-106-0) 101 [diagrammi](#page-32-0) 27

# **E**

[introduzione](#page-42-0) 37 [metadati](#page-42-0) 37 [parametri di sessione](#page-47-0) 42 degli scripti di scripti di faccione degli scripti di faccione degli scripti di faccione degli scripti di faccione degli scripti di metodi matematici 21 degli scripti di metodi matematici 21 degli  $\frac{1}{2}$  arrametri flusso 42 coordinate the contract of the second in the second in the second in the second in the second in the second in the second in the second in the second in the second in the second in the second [parametri Supernodo](#page-47-0) 42 essenzione di fuscionali di Secondo di Grande di Secondo di Grande di Secondo di Grande di Secondo di Grande di Secondo di Grande di Secondo di Grande di Secondo di Grande di Secondo di Grande di Sec [più flussi](#page-52-0)  $\frac{47}{9}$   $\frac{20}{9}$   $\frac{27}{9}$   $\frac{27}{9}$   $\frac{27}{9}$   $\frac{27}{9}$   $\frac{27}{9}$   $\frac{27}{9}$   $\frac{27}{9}$   $\frac{27}{9}$   $\frac{27}{9}$   $\frac{27}{9}$   $\frac{27}{9}$   $\frac{27}{9}$   $\frac{27}{9}$   $\frac{27}{9}$   $\frac{27}{9}$   $\frac{27}{9}$   $\frac{27}{9}$  [elenchi](#page-21-0) 16 **analysis na kuning matsuare na kuning matsuare na kuning matsuare na kuning matsuare na kuning matsu<br>Tanzani a kuning matsuare na kuning matsuare na kuning matsuare na kuning matsuare na kuning matsuare na kuni** [ereditarietà](#page-30-0) 25 [esecuzione condizionale di flussi](#page-11-0) [6, 10](#page-15-0) proprieta script dei nodi 263 [esecuzione degli script](#page-16-0) 11 **metolicis** metodi matematici 21 [esecuzione di cicli nei flussi](#page-11-0) [6, 7](#page-12-0) [esecuzione di flussi](#page-32-0) 27 de est de la conservació de la conservación de la escuzione di flussi 27 de la escuzio

Onnessione a 15M SPSS thussing the securion of the comando multiset 67 esecuzione di cicli 326 esecuzione di flussi 327

[comando clear generated palette](#page-57-0) 52 moorgated parties with disposition of the community of the community of the community of the community of the community of the community of the community of the community of the community  $\epsilon$  [comando for](#page-54-0) 49  $\epsilon$  and  $\epsilon$  and  $\epsilon$  $\frac{1}{2}$  [comando multiset](#page-72-0) 67  $\frac{1}{2}$  comes  $\frac{1}{2}$  comes  $\frac{1}{2}$  comes  $\frac{1}{2}$  comes  $\frac{1}{2}$  converted acript dei nodi 175.242 [contrassegni](#page-24-0) 19 contrassegni 19 contrassegni i contrassegni i contrassegni i contrassegni i contrassegni i contrassegni i contrassegni i contrassegni i contrassegni i contrassegni i contrassegni i contrassegni i contrasseg contrassegni 19<br>
controllo degli errori errori errori errori e controllo degli errori e controllo degli errori errori e controllo degli errori e controllo degli errori e controllo degli errori e controllo degli errori e co  $\frac{1}{2}$  [script](#page-56-0) 51 [creazione di nodi](#page-36-0) 31,32 contra contra della rica di comendo 61 contra estis proprietà script dei nodi 178,242 [creazione di una classe](#page-29-0) 24 e conducto di una conductore di una conductore automatico I modelli IBM SPSS Statistics [proprietà script dei nodi](#page-317-0) 312 IBM SPSS Collaboration and Deployment modelli CARMA<br>
Services Repository proprietà script dei nodi 175, 242 Services Repository **Exercise 2018** Proprieta script del nodi 175, 242 [argomenti della riga di comando](#page-70-0) 65 [script](#page-55-0) 50 settlem and the proprieta script delined and 228 IBM SPSS Modeler [esecuzione dalla riga di comando](#page-66-0) 61 [identificatori](#page-24-0) 19 [impostazione di proprietà](#page-35-0) 30 indicatori [argomenti della riga di comando](#page-66-0) 61

 $\lambda$  indicatori (*Continua*) indicatori (*Continua*) combinazione di più flag 66 [accesso ai risultati dell'esecuzione del](#page-57-0) definizione degli attributi 24 combinazione di più flag 66<br>
flusso 52, 57 definizione dei metodi 24 combinazione degli script 11 indicatori (*Continua*)<br>combinazione di più flage 66 [definizione degli attributi](#page-29-0) 24 [definizione dei metodi](#page-29-0) 24 indicatori *(Continua)* [combinazione di più flag](#page-71-0) 66 [interruzione degli script](#page-16-0) 11 [istruzioni](#page-24-0) 19

## **J**

[Jython](#page-20-0) 15

## **M**

[ricerca](#page-42-0) 37 and the company of the company of the contract of the contract of the contract of the contract of the contract of the contract of the contract of the contract of the contract of the contract of the contract of t [script autonomi](#page-52-0) 47 [valori globali](#page-51-0) 46 [Connessione a IBM SPSS](#page-70-0) **Example 3** flussi the security of the security of the security of the security of the security of the security of the security of the security of the security of the security of the security of the [Services Repository](#page-70-0) 65 esecuzione condizionale 6, 10 file system 328 [connessione al repository IBM SPSS](#page-70-0) esecuzione di cicli 6 tempioni 321 [Analytic Server](#page-70-0) 65 [connessione al server](#page-69-0) 64 script 1, 27 connessione al server 64 script 1, 27 connessione al server 64 connessione al server 64 connection script 1, 27 connection and the modifical dei flussi 325 [file dei comandi](#page-71-0) 66 [sistema](#page-67-0) 62  $\frac{1}{24}$  funzioni sovrapposte  $324$ [blocchi di codice](#page-24-0)  $\begin{array}{ccc} 19 & 19 & 19 \end{array}$  blocchi di codice  $\begin{array}{ccc} 19 & 19 \end{array}$ operatori 322 varie 329<br>operazioni del modello 329 modellazione di database 253 campi [disattivazione negli script](#page-150-0) 145 coperazioni di output di componenti si esperatori di script 217, 319 [caratteri non-ASCII](#page-27-0) 22 chiave di iterazione a subsequenti che in controllatione di iterazione chiave di iterazione chiave di iterazione [esecuzione di cicli negli script](#page-13-0) 8 anni etierimenti a oggetti 322 anno delli Apriori Oracle esecuzione di cicli negli script 8 modelli Apriori Oracle<br>
cicli valori letterali 322 modelli Apriori Oracle<br>
uso negli script 49 funzioni stringa 49 modelli Bayes adattivi Oracle [uso negli script](#page-54-0) 49 funzioni stringa 49 modelli Bayes adattivi Oracle CLEM properties are the contract of the contract of the contract of the contract of the contract of the contract of the contract of the contract of the contract of the contract of the contract of the contract of the contra  $\frac{1}{2}$  [script](#page-6-0) 1 Cluster di sequenze MS [proprietà script dei nodi](#page-260-0) 255 **Il proprietà script dei nodi 255** *I* [esempi](#page-25-0) 20 **F** flussi esecuzione di cicli 326 [comando multiset](#page-72-0) 67 [esecuzione condizionale](#page-11-0) [6, 10](#page-15-0) este file system 328 [esecuzione di cicli](#page-11-0) 6 metatro e funzioni 321 [proprietà](#page-76-0) 71 [script](#page-6-0) [1, 27](#page-32-0) modifica dei flussi 325 flusso complete complete the morning of the state of the state of the state of the state of the state of the state of the state of the state of the state of the state of the state of the state of the state of the state of [esecuzione](#page-32-0) 27 contenimento di proprietà 325 [esecuzione di cicli](#page-12-0) 7 anno panoramica 321 [modifica](#page-36-0) 31 and the contract of the contract of the contract of the contract of the contract of the contract of the contract of the contract of the contract of the contract of the contract of the contract of the contract o [funzione lowertoupper](#page-54-0) 49 and a referimenti a nodi and 324 funzioni [ciclo](#page-328-0) 323 [comandi condizionali](#page-328-0) 323 [commenti](#page-327-0) 322 [operatori](#page-327-0) 322 [operazioni del modello](#page-334-0) 329 [operazioni di flusso](#page-334-0) 329 modelli [operazioni di output di](#page-334-0) [documento](#page-334-0) 329 [operazioni nodo](#page-331-0) 326 [riferimenti a oggetti](#page-327-0) 322 [valori letterali](#page-327-0) 322 komponenta serint dei nodi 257, 263 [funzioni stringa](#page-54-0) 49 **I**<br>
Il proprietà script dei nodi 176, 242 Mdelli K-medie Oracle [proprietà script dei nodi](#page-268-0) 263 [metodi matematici](#page-26-0) 21 migrazione [accesso agli oggetti](#page-333-0) 328 [cancellazione di manager flussi,](#page-39-0) [output e modelli](#page-39-0) 34 [comandi](#page-326-0) 321 [contesto di script](#page-326-0) 321 [differenze generali](#page-326-0) 321 [esecuzione di cicli](#page-331-0) 326 [esecuzione di flussi](#page-332-0) 327 [file system](#page-333-0) 328 [funzioni](#page-326-0) 321 [impostazione delle proprietà](#page-330-0) 325 [modifica dei flussi](#page-330-0) 325 [nomi proprietà](#page-329-0) 324 [ottenimento di proprietà](#page-330-0) 325 [panoramica](#page-326-0) 321 [repository](#page-333-0) 328 [riferimenti a nodi](#page-329-0) 324 [sovrapposte](#page-329-0) 324 [tipi di modello](#page-329-0) 324 [tipi di nodo](#page-329-0) 324 [tipi di output](#page-329-0) 324 [varie](#page-334-0) 329 [modellazione di database](#page-258-0) 253 modelli [nomi di script](#page-322-0) 31[7, 319](#page-324-0) modelli Apriori [proprietà script dei nodi](#page-168-0) 16[3, 239](#page-244-0) modelli Apriori Oracle [proprietà script dei nodi](#page-262-0) 25[7, 263](#page-268-0) modelli Bayes adattivi Oracle [proprietà script dei nodi](#page-262-0) 25[7, 263](#page-268-0) modelli C&R Tree [proprietà script dei nodi](#page-181-0) 17[6, 242](#page-247-0) modelli C5.0 [proprietà script dei nodi](#page-179-0) 17[4, 241](#page-246-0) modelli CARMA [proprietà script dei nodi](#page-180-0) 17[5, 242](#page-247-0) modelli causali temporali [proprietà script dei nodi](#page-233-0) 228 modelli CHAID [proprietà script dei nodi](#page-183-0) 17[8, 242](#page-247-0) Modelli Classificatore automatico [proprietà script dei nodi](#page-245-0) 240 Modelli Cluster automatico [proprietà script dei nodi](#page-246-0) 241

modelli dell'elemento adiacente più vicino [proprietà script dei nodi](#page-205-0) 200 modelli di associazione IBM ISW [proprietà script dei nodi](#page-269-0) 26[4, 269](#page-274-0) Modelli di raggruppamento cluster divisivo Netezza [proprietà script dei nodi](#page-275-0) 27[0, 280](#page-285-0) modelli di raggruppamento cluster IBM ISW [proprietà script dei nodi](#page-269-0) 26[4, 269](#page-274-0) modelli di regressione di Cox [proprietà script dei nodi](#page-185-0) 18[0, 243](#page-248-0) modelli di regressione IBM ISW [proprietà script dei nodi](#page-269-0) 26[4, 269](#page-274-0) modelli di regressione lineare [proprietà script dei nodi](#page-223-0) 21[8, 248](#page-253-0)[,](#page-254-0) [249](#page-254-0) Modelli di regressione lineare Netezza [proprietà script dei nodi](#page-275-0) 27[0, 280](#page-285-0) modelli di regressione logistica [proprietà script dei nodi](#page-210-0) 20[5, 246](#page-251-0) modelli di regressione logistica IBM ISW superprietà script dei nodi 270, 280  $\blacksquare$ [proprietà script dei nodi](#page-269-0) 26[4, 269](#page-274-0) modelli Microsoft anno 1992 i posti modelli di rete bayesiana **berkena ku shuga marka ya kuma nchin** 253, 255 kuma ku hadi 21 metatra. 21 [proprietà script dei nodi](#page-177-0) 172 Modelli Naive Bayes IBM ISW Proprieta script dei nooti 172 Modelli Naive Bayes IbN 150<br>
modelli di selezione funzioni proprietà script dei nooti 264, 269 esecuzione di cicli sugli script 49 [applicazione](#page-9-0) 4 [proprietà script dei nodi](#page-191-0) 18[6, 244](#page-249-0) proprietà script dei nodi 270, 280 http://www.proprietà.cript.com/ [script](#page-9-0) 4 and the modelli Naive Bayes Oracle and the measure of the matter of the series of the series of the s modelli di sequenza IBM ISW **entrimone in contra interventiva contra il permetto di negli contra il permetto di negli contra il permetto di permetto di negli contra il permetto di negli contra il permetto di negli contra i** [proprietà script dei nodi](#page-269-0) 26[4, 269](#page-274-0) Modelli Netezza della controlla di controllatione di controllatione di controllatione di controllatione di controllatione di controllatione di controllatione di controllatione di controll modelli di serie storiche Netezza **unitatio proprietà script** dei nodi e 270 di serie storiche Netezza proprietà script dei nodi e 270 di serie storiche nodi di serie storiche nodi e anno 1914. [proprietà script dei nodi](#page-275-0) 270 Proprietà script dei nodi 270<br>
modelli i serie temporali proprietà script dei nodi 299<br>
proprietà script dei nodi 231, 250<br>
modelli numerici automatici [proprietà script dei nodi](#page-236-0) 23[1, 250](#page-255-0) modelli numerici automatici contra contra contra contra dei normali dei nodi Modelli di serie temporali IBM ISW proprietà script dei nodi 170 [proprietà script dei nodi](#page-269-0) 264 Modelli Numerici automatici della contratta di contratti della proprietà carintale di anno 145 modelli di struttura ad albero delle este proprietà script dei nodi e 241 decisioni IBM ISW **Example 2018** The modelli Oracle **1989** The contract of the contract of the contract of the contract of the contract of the contract of the contract of the contract of the contract of the contract of the [proprietà script dei nodi](#page-269-0) 26[4, 269](#page-274-0) comprietà script dei nodi 257 continuità dei nominale script dei nominale script dei nominale script dei nominale script dei nominale script dei nominale script dei nominale script dei no Modelli di struttura ad albero delle Modelli Oracle AI alberta di contra la contra la contra la proprietà carinte 282 decisioni Netezza **decisioni Netezza** proprietà script dei nodi 257 [proprietà script dei nodi](#page-275-0) 27[0, 280](#page-285-0) Proprietà script dei nome 270, 200 Modelli di struttura ad albero di proprietà proprietà proprietà di proprietà proprietà di proprietà di proprietà di proprietà di proprietà di proprietà di proprietà di proprietà di propri regressione Netezza Modelli PCA Netezza anticologicali e contra contra contra contra contra contra contra contra contra contra contra contra contra contra contra contra contra contra contra contra contra contra contra cont [proprietà script dei nodi](#page-275-0) 27[0, 280](#page-285-0) comprietà script dei nodi 270, 280 comprietà script dei nodi 270, 280 compri modelli discriminanti modelli QUEST modelli controlli discriminanti discriminanti discriminanti di moneyarische [proprietà script dei nodi](#page-188-0) 18[3, 243](#page-248-0) proprietà script dei nodi 175, 247 proprietà script dei nodi 183, 243 modelli Elenco di decisioni modelli Random Trees announced di controllationi di controllationi di controllationi di controllationi di controllationi di controllationi di controllationi di controllationi di controllationi d [proprietà script dei nodi](#page-187-0) 18[2, 243](#page-248-0) proprietà script dei nodi 217, 248 proprietà designia del proprietà del proprietà del proprietà del proprietà del proprietà del proprietà del proprietà del proprietà del proprietà del pro Modelli rattoriali/PCA Modelli rete di Bayes Netezza [proprietà script dei nodi](#page-190-0) 18[5, 243](#page-248-0) proprietà script dei nodi 270, 280 proprietà angles i proprietà script dei nodi 270, 280 proprietà existe i DEM modelli generati metal modelli Rete neurale modelli neurale neurale neurale neurale neurale neurale neurale neurale neurale neurale neurale neurale neurale neurale neurale neurale neurale neurale neurale neurale neurale ne [nomi di script](#page-322-0) 31[7, 319](#page-324-0) **b** script dei nodi 211, 247 **b** and a continual proprietà script dei nodi 211, 247 Modelli GLE modelli Rilevamento anomalie modelli Rilevamento anomalie [proprietà script dei nodi](#page-200-0) 195 della proprietà script dei nodi 161, 239 della proprietà script dei nodi 161, 239 modelli GLMM modelli Risposta autoapprendimento [proprietà script dei nodi](#page-196-0) 19[1, 244](#page-249-0) energietà script dei nodi 222, 249 energie calcula albedia modelli Sequenza modelli Sequenza anno 1992. Il controllo superiore di controllo di mondiale di controllo di mondiale di controllo di mondiale di controllo di mondiale di controllo di controllo di controllo di controllo di [proprietà script dei nodi](#page-269-0) 264 de proprietà script dei nodi 220, 249 de completa controller dei nodi 200 de completa del modo Completa del modo Completa del modo Completa del modo Completa del modo Completa del modo Complet Modelli K-medie Oracle **Example 1988** and the modelli SLRM and the contract the monocontract of the modelli SLRM [proprietà script dei nodi](#page-262-0) 257 della proprietà script dei nodi 222, 249 de l'accification del proprietà script modelli SNN Modelli struttura ad albero delle decisioni di proprietà carintale in adie 166 [proprietà script dei nodi](#page-250-0) 245 de de de la contra contra un contra contra contra contra contra contra contra contra contra contra contra contra contra contra contra contra contra contra contra contra contra contra contra co Modelli KNN Netezza **byli proprietà script dei nodi** 257, 263 montietà carint dei nodi 140 modelli Kohonen modelli linear-AS how are modelli SVM modelli lineari modelli lineari generalizzati modelli lineari generalizzati Netezza modelli lineari generalizzati Oracle modelli LSVM modelli LSVM (linear support vector machine) modello di contenuto tabella 53 modelli MDL Oracle modelli Medie K [proprietà script dei nodi](#page-204-0) 19[9, 245](#page-250-0) modelli Medie K Netezza [proprietà script dei nodi](#page-275-0) 27[0, 280](#page-285-0) modelli Microsoft Modelli Naive Bayes IBM ISW Modelli Naive Bayes Netezza modelli Naive Bayes Oracle **the community of the community of the community of the community of the community of the community of the community of the community of the community of the community of the community of the com** Modelli Netezza **di secondo estimazione di controlli**tti di controlle di controlle di controlle di controlle di controlle di controlle di controlle di controlle di controlle di controlle di controlle di controlle di contro modelli NMF Oracle **the contract of the contract of the contract of the contract of the contract of the contract of the contract of the contract of the contract of the contract of the contract of the contract of the contra** modelli numerici automatici della contrattua di modelli numerici automatici di negli della contratti della contratti della contratti della contratti della contratti della contratti della contratti della contratti della con Modelli Numerici automatici de contra contra contra de contra de contra de contra de contra de contra de contra de contra de contra de contra de contra de contra de contra de contra de contra de contra de contra de contra modelli Oracle and the contract of the contract of the contract of the contract of the contract of the contract of the contract of the contract of the contract of the contract of the contract of the contract of the contrac Modelli Oracle AI Modelli PCA and the contract of the contract of the contract of the contract of the contract of the contract o Modelli PCA Netezza **della controlla controllato della controlla controlla controlla controlla controlla controlla controlla controlla controlla controlla controlla controlla controlla controlla controlla controlla control** modelli QUEST annual component component component component component component component component component component component component component component component component component component component component c modelli Random Trees and the contract of the contract of the contract of the contract of the contract of the contract of the contract of the contract of the contract of the contract of the contract of the contract of the c Modelli rete di Bayes Netezza modelli Rete neurale annualization annualization annualization annualization annualization annualization annua modelli Rilevamento anomalie anomalie anomalie anomalie anomalie anticolarum est. modelli Risposta autoapprendimento modelli Sequenza anticonomiche di contratti della contratti della contratti della contratti della contratti dell modelli SLRM and the contract of the contract of the contract of the contract of the contract of the contract of the contract of the contract of the contract of the contract of the contract of the contract of the contract proprieta script dei nodi 222, 249 nodo Classificatore automatico<br>Modelli struttura ad albero delle decisioni proprietà script dei nodi 166 Oracle  $\overline{\phantom{a}}$  and  $\overline{\phantom{a}}$  and  $\overline{\phantom{a}}$  and  $\overline{\phantom{a}}$  and  $\overline{\phantom{a}}$  and  $\overline{\phantom{a}}$  and  $\overline{\phantom{a}}$  and  $\overline{\phantom{a}}$  and  $\overline{\phantom{a}}$  and  $\overline{\phantom{a}}$  and  $\overline{\phantom{a}}$  and  $\overline{\phantom{a}}$  and  $\overline{\phantom{a}}$  and  $\overline{\phantom$ 

[proprietà script dei nodi](#page-207-0) 20[2, 245](#page-250-0) [proprietà script dei nodi](#page-209-0) 20[4, 246](#page-251-0) [proprietà script dei nodi](#page-208-0) 20[3, 246](#page-251-0) [proprietà script dei nodi](#page-193-0) 18[8, 244](#page-249-0) [proprietà script dei nodi](#page-275-0) 270 [proprietà script dei nodi](#page-262-0) 257 [proprietà script dei nodi](#page-215-0) 210 [proprietà script dei nodi](#page-215-0) 21[0, 246](#page-251-0) [proprietà script dei nodi](#page-262-0) 25[7, 263](#page-268-0) modelli support vector machine [proprietà script dei nodi](#page-254-0) 249 modelli SVM [proprietà script dei nodi](#page-232-0) 227 modelli SVM Oracle [proprietà script dei nodi](#page-262-0) 25[7, 263](#page-268-0) modelli tcm [proprietà script dei nodi](#page-255-0) 250 modelli Tree-AS [proprietà script dei nodi](#page-238-0) 23[3, 251](#page-256-0) modelli TwoStep [proprietà script dei nodi](#page-240-0) 23[5, 251](#page-256-0) modelli TwoStep AS [proprietà script dei nodi](#page-241-0) 23[6, 251](#page-256-0) [modello di contenuto JSON](#page-61-0) 56 [modello di contenuto tabella](#page-58-0) 53 [modello di contenuto XML](#page-59-0) 54 Modello GLE [proprietà script dei nodi](#page-250-0) 245 [modifica dei flussi](#page-36-0) 3[1, 33](#page-38-0)

### **N**

[proprietà script dei nodi](#page-275-0) 27[0, 280](#page-285-0) [proprietà script dei nodi](#page-258-0) 25[3, 255](#page-260-0) [proprietà script dei nodi](#page-269-0) 26[4, 269](#page-274-0) de consumero di civili surli script del [proprietà script dei nodi](#page-275-0) 27[0, 280](#page-285-0) de de informazioni 24 [proprietà script dei nodi](#page-262-0) 25[7, 263](#page-268-0) [proprietà script dei nodi](#page-275-0) 270 [proprietà script dei nodi](#page-262-0) 25[7, 263](#page-268-0) [proprietà script dei nodi](#page-175-0) 170 [proprietà script dei nodi](#page-246-0) 241 [proprietà script dei nodi](#page-262-0) 257 [proprietà script dei nodi](#page-262-0) 257 [proprietà script dei nodi](#page-190-0) 18[5, 243](#page-248-0)<br>
mode Aditamente della simulazione [proprietà script dei nodi](#page-275-0) 27[0, 280](#page-285-0) [proprietà script dei nodi](#page-220-0) 21[5, 247](#page-252-0) [proprietà script dei nodi](#page-222-0) 21[7, 248](#page-253-0) [proprietà script dei nodi](#page-275-0) 27[0, 280](#page-285-0) de condita della PEM [proprietà script dei nodi](#page-216-0) 21[1, 247](#page-252-0) [proprietà script dei nodi](#page-166-0) 16[1, 239](#page-244-0) [proprietà script dei nodi](#page-227-0) 22[2, 249](#page-254-0) [proprietà script dei nodi](#page-225-0) 22[0, 249](#page-254-0) [proprietà script dei nodi](#page-227-0) 22[2, 249](#page-254-0) [proprietà script dei nodi](#page-262-0) 25[7, 263](#page-268-0) nodi *nomina di matematika di matematika* di matematika di matematika di matematika di matematika di matematika di matematika di matematika di matematika di matematika di matematika di matematika di matematika di matematik [collegamento di nodi](#page-36-0) 31 [eliminazione](#page-37-0) 32 [esecuzione di cicli sugli script](#page-54-0) 49 [importazione](#page-37-0) 32 [informazioni](#page-39-0) 34 [riferimento nomi](#page-322-0) 317 [scollegamento di nodi](#page-36-0) 31 [sostituzione](#page-37-0) 32 nodi di esportazione [proprietà script dei nodi](#page-304-0) 299 nodi di modellazione [proprietà script dei nodi](#page-166-0) 161 nodi Grafici [proprietà script](#page-150-0) 145 nodi origine [proprietà](#page-80-0) 75 nodi output [proprietà script](#page-288-0) 283 nodo Accodamento [proprietà](#page-104-0) 99 nodo Adattamento della simulazione [proprietà](#page-297-0) 292 nodo Aggregazione [proprietà](#page-104-0) 99 nodo Aggregazione RFM [proprietà](#page-111-0) 106 nodo Analisi [proprietà](#page-288-0) 283 nodo Analisi RFM [proprietà](#page-136-0) 131 nodo Anonimizza [proprietà](#page-120-0) 115 nodo bilanciamento [proprietà](#page-105-0) 100 nodo Calcola globali [proprietà](#page-295-0) 290 nodo Campione [proprietà](#page-113-0) 108 nodo Classificatore automatico [proprietà script dei nodi](#page-171-0) 166 Nodo Cluster automatico [proprietà script dei nodi](#page-174-0) 169

nodo Crea flag [proprietà](#page-137-0) 132 nodo Creazione R [proprietà script dei nodi](#page-178-0) 173 nodo Cronologia [proprietà](#page-132-0) 127 nodo Database [proprietà](#page-86-0) 81 nodo del grafico temporale [proprietà](#page-161-0) 156 nodo dell'insieme [proprietà](#page-129-0) 124 nodo Deriva [proprietà](#page-127-0) 122 Nodo di esportazione del database [proprietà](#page-306-0) 301 Nodo di esportazione IBM SPSS Data Collection [proprietà](#page-310-0) 305 Nodo di esportazione IBM Statistics [proprietà](#page-318-0) 313 Nodo di output IBM SPSS Statistics and proprietà 154 [proprietà](#page-317-0) 312 de contra en la modo Raccolta de la proprietà  $\Box$ nodo di riproiezione **di controllato di controllato di controllato di controllato di controllato di controllato di controllato di controllato di controllato di controllato di controllato di controllato di controllato di co** [proprietà](#page-135-0) 130 model especiale di associazione nodo distribuzione **distribuzione** di controllativo di proprietà del 164 de controllativo di controllativo di controllativo di controllativo di controllativo di controllativo di controllativo di controllativo di controllat [proprietà](#page-152-0) 147 de control de la control de la control de la control de la control de la control de la crista de<br>Desirate de la crista de la crista de la crista de la crista de la crista de la crista de la crista de la cris nodo Elimina duplicati de contra e contra proprietà de 289 de contra e contra e contra e contra e contra e contra e contra e contra e contra e contra e contra e contra e contra e contra e contra e contra e contra e contra [proprietà](#page-108-0) 103 de la contra una contra contra la contra della contra di contra 103 della contra di carine di 217 210 nodo Enterprise View **Exercise Server in the contract of the Contract of the Contract of the Contract of the Contract of the Contract of the Contract of the Contract of the Contract of the Contract of the Contract of the C** [proprietà](#page-91-0) 86 de la contra una contrada contra una contra contra una contrada di essenzione di este di essenzione nodo Esplora a material e contra un proprietà del 125 de contra un proprietà del contra un proprietà del contra un proprietà del contra un proprietà del contra un proprietà del contra un proprietà del contra un proprietà d [proprietà](#page-289-0) 284 de contra un control de la contra del contra del fuero del fuero del fuero del fuero del fuero del fuero del fuero del fuero del fuero del fuero del fuero del fuero del fuero del fuero del fuero del fuero del nodo Esporta SAS de proprietà de la proprietà de la contradicción de la contradicción de la contradicción de l [proprietà](#page-312-0) 307 della contra controlla controlla di modella controlla controlla controlla controlla di proprietà nodo Esporta XML **interviewe contra contra contra contra contra contra contra contra contra contra contra contr** [proprietà](#page-314-0) 309 nodo Esportazione da Excel  $\qquad \qquad \text{proprietà} \quad 130$ [proprietà](#page-310-0) 305 nodo File flat [proprietà](#page-311-0) 306 nodo Filtro [proprietà](#page-131-0) 126 nodo Genera simulazione [proprietà](#page-95-0) 90 nodo Input utente [proprietà](#page-98-0) 93 nodo Intervalli di tempo [proprietà](#page-138-0) 133 nodo Intervalli di tempo AS [proprietà](#page-124-0) 119 **metro di controllato in controllato di controllato di controllato di controllato di controllato di controllato di controllato di controllato di controllato di controllato di controllato di controllato di con** nodo Istogramma [proprietà](#page-157-0) 152 nodo Lavagna grafica [proprietà](#page-155-0) 150 nodo Matrice [proprietà](#page-290-0) 285 nodo Medie [proprietà](#page-292-0) 287 nodo Multiplot **1992 nodo Multiplot nodo Multiplot nodo Multiplot nodo Multiplot nodo Multiplot no do Multiplot no do Multiplot no do Multiplot no do Multiplot no do Multiplot no do Multiplot no do** [proprietà](#page-158-0) 153 nodo Ordina [proprietà](#page-115-0) 110 nodo origine Excel **137** Proprietà 137 Proprietà ependnode 99 [proprietà](#page-90-0) 85 Nodo origine IBM Cognos BI [proprietà](#page-84-0) 79 nodo origine IBM Cognos TM1 [proprietà](#page-97-0) 92 Nodo origine IBM SPSS Data Collection [proprietà](#page-88-0) 83 Nodo origine IBM SPSS Statistics [proprietà](#page-316-0) 311 nodo origine SAS [proprietà](#page-94-0) 89 Nodo origine Server analitici maiuscoli/minuscoli 49<br>proprietà 79 mugget [proprietà](#page-84-0) 79 nodo origine Vista dati  $$\,{\rm {\bf \large{b}}}$ proprietà <br/>97  $$\,{\rm {\bf \large{b}}}$ nugget del modello [proprietà](#page-102-0) 97 Nodo origine XML [proprietà](#page-102-0) 97 nodo Output R [proprietà](#page-295-0) 290 nodo Partizione [proprietà](#page-132-0) 127 nodo Plot [proprietà](#page-159-0) 154 nodo Raccolta **de la contra de la contra de la contra de la contra de la contra de la contra de la contra de l** [proprietà](#page-124-0) 11[9, 146](#page-151-0) nodo Regole di associazione antico di controle controle controle di proprietà ceritata podi a 257, 262 nodo Report and the contract of the contract of the contract of the contract of the contract of the contract of the contract of the contract of the contract of the contract of the contract of the contract of the contract o nodo Ricodifica **di contra un contra contra contra contra contra contra contra contra contra contra contra contra contra contra contra contra contra contra contra contra contra contra contra contra contra contra contra con** nodo Riempimento de contra establecer en establecer en establecer en el contrado de seguiero de la contrado de seguiero de la contrado de la contrado de la contrado de la contrado de la contrado de la contrado de la contra nodo Riordina and a contra contra contra contra de fuero de fuero de fuero de fuero de fuero de fuero de fuero nodo Riordina campi e contratto de la contrattua de la contrattua de la contrattua de la contrattua de la contrattua de la contrattua de la contrattua de la contrattua de la contrattua de la contrattua de la contrattua del [proprietà](#page-134-0) 129 nodo Riorganizza [proprietà](#page-135-0)  $130$ nodo Seleziona nodo Statistiche Nodo STB (Space-Time-Boxes) nodo STP nodo STP (Spatio-Temporal Prediction) nodo Tabella nodo Testo fisso **de contra contra contra contra contra contra contra contra contra contra contra contra contra c** nodo Testo variabile nodo Tipo nodo Trasformazioni script 67, 68, 69, 161, 239, 299 proprietà 296 script comuni 69 Nodo Trasformazioni IBM SPSS Statistics nodo Trasformazioni R nodo Trasponi nodo Unione

nodo Valutazione [proprietà](#page-153-0) 148 nodo Valutazione simulazione [proprietà](#page-296-0) 291 nodo Web [proprietà](#page-162-0) 157 nodo Web diretto [proprietà](#page-162-0) 157 nomi di campo [modifica di caratteri](#page-54-0) [maiuscoli/minuscoli](#page-54-0) 49 nugget [proprietà script dei nodi](#page-244-0) 239 nugget del modello [nomi di script](#page-322-0) 31[7, 319](#page-324-0) [proprietà script dei nodi](#page-244-0) 239 nugget del nodo STP [proprietà](#page-255-0) 250 nugget nodo regole di associazione [proprietà](#page-245-0) 240

# **O**

[proprietà](#page-169-0) 164 constituit de la proprietà della constitution della constitution della constitution della constitu [proprietà](#page-294-0) 289 [proprietà](#page-133-0) 128 morazioni 16 [proprietà](#page-130-0) 125 modifica con crimi dell' [proprietà](#page-134-0) 129 maggiuologica contra dell'unità della contra della contra della contra della contra della contra dell'unità della contra dell'unità dell'unità dell'unità dell'unità dell'unità dell'unità dell'unità dell'unità O-Cluster Oracle [proprietà script dei nodi](#page-262-0) 25[7, 263](#page-268-0) oggetti di output [nomi di script](#page-324-0) 319 oggetti modello [nomi di script](#page-322-0) 31[7, 319](#page-324-0) [operazioni](#page-21-0) 16 ordine di esecuzione [modifica con script](#page-54-0) 49 ordine di esecuzione del flusso [modifica con script](#page-54-0) 49 [orientata agli oggetti](#page-28-0) 23

nodo origine geospaziale [proprietà](#page-94-0) 89 [proprietà](#page-115-0) 110 [proprietà](#page-297-0) 292 [proprietà](#page-106-0) 101 [proprietà](#page-228-0) 223 [proprietà](#page-228-0) 223 [proprietà](#page-299-0) 294 [proprietà](#page-92-0) 87 [proprietà](#page-99-0) 94 [proprietà](#page-143-0) 138 [proprietà](#page-301-0) 296 [proprietà](#page-316-0) 311 [proprietà](#page-112-0) 107 [proprietà](#page-142-0) 137 [proprietà](#page-109-0) 104 **P** [parametri](#page-10-0) [5, 67](#page-72-0)[, 68](#page-73-0)[, 71](#page-76-0) [script](#page-21-0) 16 [Supernodi](#page-320-0) 315 [parametri di slot](#page-10-0) [5, 67](#page-72-0)[, 69](#page-74-0) [parola chiave generated](#page-57-0) 52 [passaggio degli argomenti](#page-25-0) 20 password [aggiunta a script](#page-56-0) 51 [codifica](#page-69-0) 64 password codificata [aggiunta a script](#page-56-0) 51 preparazione automatica dati [proprietà](#page-121-0) 116 proprietà [flusso](#page-76-0) 71 [nodi Filtro](#page-72-0) 67 [nodi Modelli database](#page-258-0) 253 [script](#page-72-0) 6[7, 68](#page-73-0)[, 69](#page-74-0)[, 161](#page-166-0)[, 239](#page-244-0)[, 299](#page-304-0) [script comuni](#page-74-0) 69 [Supernodi](#page-320-0) 315 [Proprietà aggregatenode](#page-104-0) 99 [proprietà analysisnode](#page-288-0) 283 [proprietà anomalydetectionnode](#page-166-0) 161 [proprietà anonymizenode](#page-120-0) 115 [proprietà appendnode](#page-104-0) 99 [proprietà](#page-244-0) [applyanomalydetectionnode](#page-244-0) 239 [proprietà applyapriorinode](#page-244-0) 239

[proprietà applyassociationrulesnode](#page-245-0) 240 [proprietà applyautoclassifiernode](#page-245-0) 240 [proprietà applyautoclusternode](#page-246-0) 241 [proprietà applyautonumericnode](#page-246-0) 241 [proprietà applybayesnetnode](#page-246-0) 241 [proprietà applyc50node](#page-246-0) 241 [proprietà applycarmanode](#page-247-0) 242 [proprietà applycartnode](#page-247-0) 242 [proprietà applychaidnode](#page-247-0) 242 [proprietà applycoxregnode](#page-248-0) 243 [proprietà applydb2imclusternode](#page-274-0) 269 [proprietà applydb2imlognode](#page-274-0) 269 [proprietà applydb2imnbnode](#page-274-0) 269 [proprietà applydb2imregnode](#page-274-0) 269 [proprietà applydb2imtreenode](#page-274-0) 269 [proprietà applydecisionlistnode](#page-248-0) 243 [proprietà applydiscriminantnode](#page-248-0) 243 [proprietà applyfactornode](#page-248-0) 243 [proprietà applyfeatureselectionnode](#page-249-0) 244 [proprietà](#page-249-0)

[applygeneralizedlinearnode](#page-249-0) 244 [proprietà applygle](#page-250-0) 245 [proprietà applyglmmnode](#page-249-0) 244 [proprietà applykmeansnode](#page-250-0) 245 [proprietà applyknnnode](#page-250-0) 245 [proprietà applykohonennode](#page-250-0) 245 [proprietà applylinearasnode](#page-251-0) 246 [proprietà applylinearnode](#page-251-0) 246 [proprietà applylogregnode](#page-251-0) 246 [proprietà applylsvmnode](#page-251-0) 246 [proprietà applymslogisticnode](#page-260-0) 255 [proprietà](#page-260-0) [applymsneuralnetworknode](#page-260-0) 255 [proprietà applymsregressionnode](#page-260-0) 255 [proprietà](#page-260-0) [applymssequenceclusternode](#page-260-0) 255 [proprietà applymstimeseriesnode](#page-260-0) 255 [proprietà applymstreenode](#page-260-0) 255 [proprietà applynetezzabayesnode](#page-285-0) 280 [proprietà applynetezzadectreenode](#page-285-0) 280 [proprietà](#page-285-0) [applynetezzadivclusternode](#page-285-0) 280 [proprietà applynetezzakmeansnode](#page-285-0) 280 [proprietà applynetezzaknnnode](#page-285-0) 280 [proprietà](#page-285-0) [applynetezzalineregressionnode](#page-285-0) 280 proprietà di applyr 248 proprietà outputfilenode 306 [proprietà](#page-285-0) [applynetezzanaivebayesnode](#page-285-0) 280 [proprietà applynetezzapcanode](#page-285-0) 280 [proprietà applynetezzaregtreenode](#page-285-0) 280 [proprietà applyneuralnetnode](#page-252-0) 247 [proprietà applyneuralnetworknode](#page-252-0) 247 [proprietà applyoraabnnode](#page-268-0) 263 [proprietà applyoradecisiontreenode](#page-268-0) 263 [proprietà applyorakmeansnode](#page-268-0) 263 [proprietà applyoranbnode](#page-268-0) 263 [proprietà applyoranmfnode](#page-268-0) 263 [proprietà applyoraoclusternode](#page-268-0) 263 [proprietà applyorasvmnode](#page-268-0) 263 [proprietà applyquestnode](#page-252-0) 247 [proprietà applyrandomtrees](#page-253-0) 248 [proprietà applyregressionnode](#page-254-0) 249 [proprietà applyselflearningnode](#page-254-0) 249 [proprietà applysequencenode](#page-254-0) 249 [proprietà applystpnode](#page-255-0) 250 [proprietà applysvmnode](#page-254-0) 249 [proprietà applytcmnode](#page-255-0) 250 [proprietà applytreeas](#page-256-0) 251 [proprietà applytwostepAS](#page-256-0) 251 [proprietà applytwostepnode](#page-256-0) 251 [proprietà apriorinode](#page-168-0) 163 [proprietà asexport](#page-304-0) 299 [proprietà asimport](#page-84-0) 79 [proprietà associationrulesnode](#page-169-0) 164 [proprietà astimeintervalsnode](#page-124-0) 119 [proprietà autoclassifiernode](#page-171-0) 166 [proprietà autoclusternode](#page-174-0) 169 [proprietà autodataprepnode](#page-121-0) 116 [proprietà autonumericnode](#page-175-0) 170 [proprietà balancenode](#page-105-0) 100 [proprietà bayesnet](#page-177-0) 172 [proprietà binningnode](#page-124-0) 119 [proprietà buildr](#page-178-0) 173 [proprietà c50node](#page-179-0) 174 [proprietà carmanode](#page-180-0) 175 [proprietà cartnode](#page-181-0) 176 [proprietà chaidnode](#page-183-0) 178 [proprietà collectionnode](#page-151-0) 146 [proprietà coxregnode](#page-185-0) 180 [proprietà dataauditnode](#page-289-0) 284 [proprietà databaseexportnode](#page-306-0) 301 [Proprietà databasenode](#page-86-0) 81 [proprietà datacollectionexportnode](#page-310-0) 305 [proprietà datacollectionimportnode](#page-88-0) 83 [proprietà dataviewimport](#page-102-0) 97 [proprietà db2imassocnode](#page-269-0) 264 [proprietà db2imclusternode](#page-269-0) 264 [proprietà db2imlognode](#page-269-0) 264 [proprietà db2imnbnode](#page-269-0) 264 [proprietà db2imregnode](#page-269-0) 264 [proprietà db2imsequencenode](#page-269-0) 264 [proprietà db2imtimeseriesnode](#page-269-0) 264 [proprietà db2imtreenode](#page-269-0) 264 [proprietà decisionlist](#page-187-0) 182 [proprietà del nodo cognosimport](#page-84-0) 79 [proprietà del nodo gsdata\\_import](#page-94-0) 89 [proprietà del nodo Ricodifica](#page-133-0) 128 [Proprietà del nodo STB](#page-106-0) [proprietà del nodo tm1import](#page-97-0) 92 [Proprietà derivenode](#page-127-0) 122 [proprietà di applyr](#page-253-0) 248 [proprietà directedwebnode](#page-162-0) 157 [proprietà discriminantnode](#page-188-0) 183 [proprietà distinctnode](#page-108-0) 103 [proprietà distributionnode](#page-152-0) 147 [proprietà ensemblenode](#page-129-0) 124 [proprietà evaluationnode](#page-153-0) 148 [proprietà evimportnode](#page-91-0) 86 [proprietà excelexportnode](#page-310-0) 305 [proprietà excelimportnode](#page-90-0) 85 [proprietà factornode](#page-190-0) 185 [proprietà featureselectionnode](#page-9-0) [4, 186](#page-191-0) [proprietà fillernode](#page-130-0) 125 [proprietà filternode](#page-131-0) 126 [proprietà fixedfilenode](#page-92-0) 87 [proprietà flatfilenode](#page-311-0) 306 [proprietà genlinnode](#page-193-0) 188 [proprietà gle](#page-200-0) 195 [proprietà glmmnode](#page-196-0) 191 [proprietà graphboardnode](#page-155-0) 150 [proprietà histogramnode](#page-157-0) 152 [proprietà historynode](#page-132-0) 127

[proprietà applytimeseriesnode](#page-255-0) 250 [\(Space-Time-Boxes\)](#page-106-0) 101 [proprietà kmeansnode](#page-204-0) 199 [proprietà knnnode](#page-205-0) 200 [proprietà kohonennode](#page-207-0) 202 [proprietà linear-AS](#page-209-0) 204 [proprietà lineari](#page-208-0) 203 [proprietà logregnode](#page-210-0) 205 [proprietà lsvmnode](#page-215-0) 210 [proprietà matrixnode](#page-290-0) 285 [proprietà meansnode](#page-292-0) 287 [proprietà mergenode](#page-109-0) 104 [proprietà msassocnode](#page-258-0) 253 [proprietà msbayesnode](#page-258-0) 253 [proprietà msclusternode](#page-258-0) 253 [proprietà mslogisticnode](#page-258-0) 253 [proprietà msneuralnetworknode](#page-258-0) 253 [proprietà msregressionnode](#page-258-0) 253 [proprietà mssequenceclusternode](#page-258-0) 253 [proprietà mstimeseriesnode](#page-258-0) 253 [proprietà mstreenode](#page-258-0) 253 [proprietà multiplotnode](#page-158-0) 153 [proprietà netezzabayesnode](#page-275-0) 270 [proprietà netezzadectreenode](#page-275-0) 270 [proprietà netezzadivclusternode](#page-275-0) 270 [proprietà netezzaglmnode](#page-275-0) 270 [proprietà netezzakmeansnode](#page-275-0) 270 [proprietà netezzaknnnode](#page-275-0) 270 [proprietà netezzalineregressionnode](#page-275-0) 270 [proprietà netezzanaivebayesnode](#page-275-0) 270 [proprietà netezzapcanode](#page-275-0) 270 [proprietà netezzaregtreenode](#page-275-0) 270 [proprietà netezzatimeseriesnode](#page-275-0) 270 [proprietà neuralnetnode](#page-216-0) 211 [proprietà neuralnetworknode](#page-218-0) 213 [proprietà numericpredictornode](#page-175-0) 170 [Proprietà oraabnnode](#page-262-0) 257 [proprietà oraainode](#page-262-0) 257 [proprietà oraapriorinode](#page-262-0) 257 [proprietà oradecisiontreenode](#page-262-0) 257 [proprietà oraglmnode](#page-262-0) 257 [proprietà orakmeansnode](#page-262-0) 257 [proprietà oramdlnode](#page-262-0) 257 [Proprietà oranbnode](#page-262-0) 257 [proprietà oranmfnode](#page-262-0) 257 [proprietà oraoclusternode](#page-262-0) 257 [proprietà orasvmnode](#page-262-0) 257 [proprietà outputfilenode](#page-311-0) 306 [proprietà partitionnode](#page-132-0) 127 [proprietà plotnode](#page-159-0) 154 [proprietà questnode](#page-220-0) 215 [proprietà randomtrees](#page-222-0) 217 [proprietà regressionnode](#page-223-0) 218 [proprietà reordernode](#page-134-0) 129 [proprietà reportnode](#page-294-0) 289 [proprietà reprojectnode](#page-135-0) 130 [proprietà restructurenode](#page-135-0) 130 [proprietà rfmaggregatenode](#page-111-0) 106 [proprietà rfmanalysisnode](#page-136-0) 131 [proprietà routputnode](#page-295-0) 290 [proprietà Rprocessnode](#page-112-0) 107 [proprietà samplenode](#page-113-0) 108 [proprietà sasexportnode](#page-312-0) 307 [proprietà sasimportnode](#page-94-0) 89 [proprietà script dei nodi](#page-258-0) 253 [nodi di esportazione](#page-304-0) 299 [nodi di modellazione](#page-166-0) 161 [nugget del modello](#page-244-0) 239 [proprietà selectnode](#page-115-0) 110

[proprietà sequencenode](#page-225-0) 220 anno 2008. Il separato della contrada della contrada della contrada della contrada di [proprietà setglobalsnode](#page-295-0) 290

Regressione lineare MS and the summer argomenti della riga di comando 64 Regressione logistica MS repository IBM SPSS Analytic Server Rete bayesiana, modelli Rete neurale MS and the streaming del nodo serie temporale reti neurali a stringhe della stringulari di stringulari di altri di stringulari di stringhe di altri di altri [retrieve, comando](#page-55-0) 50 [ricerca di nodi](#page-34-0) 29 [riferimento ai nodi](#page-34-0) 29 **proprietà seript** dei nodi 253, 255 **proprietà** script dei nodi 253, 255 riga di comando [script](#page-57-0) 52 riproiezione del sistema di coordinate [proprietà](#page-135-0) 130

## **S**

[proprietà settoflagnode](#page-137-0) 132 [proprietà simevalnode](#page-296-0) 291 della differenzia di controlle di controlle di controlle di controlle di controlle di controlle di controlle di controlle di controlle di controlle di controlle di controlle di controlle di contro [proprietà simfitnode](#page-297-0) 292 della criterazione di criterazione di criterazione di variabili nascoste 25 della cri [proprietà simgennode](#page-95-0) 90 [proprietà slrmnode](#page-227-0) 222 [proprietà sortnode](#page-115-0) 110 contestine di contestine di contestine di contestine di contestine di contestine di contestine di contestine di contestine di contestine di contestine di contestine di contestine di contestine di con [Proprietà statisticsexportnode](#page-318-0) 313 common degli errori 31 [proprietà statisticsimportnode](#page-9-0) [4, 311](#page-316-0) [proprietà statisticsmodelnode](#page-317-0) 312 diagrammi 27 [proprietà statisticsnode](#page-297-0) 292 esecuzione il este esecuzione del control della contrada del proprietà statisticsnode 292 [proprietà statisticsoutputnode](#page-317-0) 312 esecuzione condizionale e di un proprietà statisticsoutputnode 312 [proprietà statisticstransformnode](#page-316-0) 311 esecuzione di cicli 6,7 [proprietà stpnode](#page-228-0) 223 esecuzione di cicli visiva 6,7 [proprietà stream.nodes](#page-54-0) 49 annuali annuali annuali annuali annuali annuali annuali annuali annuali annuali annu [proprietà streamingts](#page-115-0) 110 metal control de l'aussi superinour de la control de la control de la control de la c [proprietà strutturate](#page-72-0) 67 de la contra della contrada della contrada della contrada della contrada della contra<br>Per contrada della contrada della contrada della contrada della contrada della contrada della contrada della c [proprietà svmnode](#page-232-0) 227 [proprietà tablenode](#page-299-0) 294 de de la contracción de la contracción de la contracción de la contracción de la contra<br>Internacción [proprietà tcmnode](#page-233-0) 228 [proprietà timeintervalsnode](#page-138-0) 133 [proprietà timeplotnode](#page-161-0) 156 [proprietà timeseriesnode](#page-236-0) 231 [proprietà transformnode](#page-301-0) 296 [proprietà transposenode](#page-142-0) 137 [proprietà treeas](#page-238-0) 233 [proprietà twostepAS](#page-241-0) 236 [proprietà twostepnode](#page-240-0) 235 salvalaggio della contrasta di controllato di controllato di controllato di controlla [proprietà typenode](#page-9-0)  $4, 138$  script autonomies  $\frac{1}{2}$ [proprietà userinputnode](#page-98-0) 93 seripi dei superflodo 1, 27 series e constantino de la superflodo de la constantino de la constantino de la constantino de la constantino de la constantino de la constantino de la constantino de [proprietà variablefilenode](#page-99-0) 94 de settieme surficiente de la seconde de la contradiction de la proprietà variablefilenode est [proprietà webnode](#page-162-0)  $157$  script ryunon  $322, 325, 326, 327$ [proprietà xmlexportnode](#page-314-0) 309 [proprietà xmlimportnode](#page-102-0)  $\frac{97}{10}$  suitessue 10, 17, 19, 20, 21, 22, 23, 24, [Python](#page-20-0) 15  $\frac{23}{2}$  and  $\frac{25}{2}$  and  $\frac{25}{2}$  and  $\frac{25}{2}$  and  $\frac{25}{2}$  and  $\frac{25}{2}$  and  $\frac{25}{2}$  and  $\frac{25}{2}$  and  $\frac{25}{2}$  and  $\frac{25}{2}$  and  $\frac{25}{2}$  and  $\frac{25}{2}$  and  $\frac{25}{2}$  and  $\frac{25}{2}$  and  $\frac{1}{2}$  [script](#page-21-0) 16 proprietà script dei nodi 255<br>Server [proprietà script dei nodi](#page-258-0) 25[3, 255](#page-260-0) sicurezza [proprietà script dei nodi](#page-258-0) 25[3, 255](#page-260-0) sistema della superioria della contrare della contrare della contrare della [argomenti della riga di comando](#page-70-0)  $65$  sovrapposte [proprietà script dei nodi](#page-246-0) 241 degree et al. et al. et al. et al. et al. et al. et al. et al. et al. et al. et a [proprietà script dei nodi](#page-258-0) 25[3, 255](#page-260-0) heroprietà 110 [proprietà script dei nodi](#page-218-0) 21[3, 247](#page-252-0) [impostazione di proprietà](#page-35-0) 30 [ricerca di nodi](#page-34-0) 29 [elenco di argomenti](#page-67-0) 62,64,65 **entra all'unitariale di argomenti 62**,64,65 **entra all'unitari di argomenti 62**,64,65 **entra all'unitari di argomenti 62**,64,65 **entra all'unitari di argomenti 62**,64,65 **entra all'unitari di** [esecuzione di IBM SPSS Modeler](#page-66-0) 61 http://www.energelea.com/2015/2015/09/2016 http://www.energelea.com/2016/2016 [parametri](#page-68-0) 63 [più argomenti](#page-71-0) 66 script [abbreviazioni utilizzate](#page-73-0) 68 [chiave di iterazione](#page-13-0) 8 [compatibilità con versioni](#page-57-0) [precedenti](#page-57-0) 52 [contesto](#page-33-0) 28 [controllo degli errori](#page-56-0) 51 [dalla riga di comando](#page-57-0) 52 [diagrammi](#page-32-0) 27 [esecuzione](#page-16-0) 11 [esecuzione condizionale](#page-11-0) [6, 10](#page-15-0) [esecuzione di cicli](#page-11-0) [6, 7](#page-12-0) [esecuzione di cicli visiva](#page-11-0) [6, 7](#page-12-0) [flussi](#page-6-0) 1 and 1 and 1 and 1 and 1 and 1 and 1 and 1 and 1 and 1 and 1 and 1 and 1 and 1 and 1 and 1 and 1 and 1 [Flussi SuperNodo](#page-32-0) 27 [flusso](#page-32-0) 27 and 27 and 27 and 27 and 27 and 27 and 27 and 27 and 27 and 27 and 27 and 27 and 27 and 27 and 27 and 27 and 27 and 27 and 27 and 27 and 27 and 27 and 27 and 27 and 27 and 27 and 27 and 27 and 27 and 27 and 27 an [importazione da file di testo](#page-6-0) 1 [interfaccia utente](#page-6-0) [1, 4](#page-9-0)[, 5](#page-10-0) [interruzione](#page-16-0) 11 [modelli di selezione funzioni](#page-9-0) 4 [nei Supernodi](#page-10-0) 5 [nodi di output](#page-288-0) 283 [nodi Grafici](#page-150-0) 145 [ordine di esecuzione del flusso](#page-54-0) 49 [panoramica](#page-6-0) [1, 15](#page-20-0) [proprietà comuni](#page-74-0) 69 [salvataggio](#page-6-0) 1 [script autonomi](#page-6-0) [1, 27](#page-32-0) [script del Supernodo](#page-6-0) [1, 27](#page-32-0) [script legacy](#page-327-0) 32[2, 323](#page-328-0)[, 326](#page-331-0)[, 329](#page-334-0) [script Python](#page-327-0) 32[2, 323](#page-328-0)[, 326](#page-331-0)[, 329](#page-334-0) [selezione campi](#page-15-0) 10 [sintassi](#page-21-0) 1[6, 17](#page-22-0)[, 19](#page-24-0)[, 20](#page-25-0)[, 21](#page-26-0)[, 22](#page-27-0)[, 23](#page-28-0)[, 24](#page-29-0)[,](#page-30-0) [25](#page-30-0) мая процесс в село в село в село в село в село в село в село в село в село в село в село в село в село в се<br>Село в село в село в село в село в село в село в село в село в село в село в село в село в село в село в село [variabile di iterazione](#page-14-0) 9 [script autonomi](#page-6-0) [1, 4](#page-9-0)[, 27](#page-32-0) Serie temporali Microsoft [proprietà script dei nodi](#page-260-0) 255 server and the server of the server of the server of the server of the server of the server of the server of the server [argomenti della riga di comando](#page-69-0) 64 sicurezza di controllation della controllation della controllation della controllation della controllation della controllation della controllation della controllation della controllation della controllation della controlla [password codificata](#page-56-0) 5[1, 64](#page-69-0) sistema **substantial existema de la contrada de la contrada de la contrada de la contrada de la contrada de la co**<br>En la contrada de la contrada de la contrada de la contrada de la contrada de la contrada de la contrada de [argomenti della riga di comando](#page-67-0) 62 sovrapposte i statistike i statistike i statistike i statistike i statistike i statistike i statistike i statistike [script](#page-21-0) 16 and 20 and 20 and 20 and 20 and 20 and 20 and 20 and 20 and 20 and 20 and 20 and 20 and 20 and 20 and [store, comando](#page-55-0) 50 Streaming del nodo serie temporale [proprietà](#page-115-0) 110 [stringhe](#page-22-0) 17 [modifica di caratteri](#page-54-0) [maiuscoli/minuscoli](#page-54-0) 49 Struttura ad albero delle decisioni MS [proprietà script dei nodi](#page-258-0) 25[3, 255](#page-260-0) Supernodi [flusso](#page-32-0) 27 and 27 and 27 and 27 and 27 and 27 and 27 and 27 and 27 and 27 and 27 and 27 and 27 and 27 and 27 and 27 and 27 and 27 and 27 and 27 and 27 and 27 and 27 and 27 and 27 and 27 and 27 and 27 and 27 and 27 and 27 an [impostazione delle proprietà](#page-320-0) 315 [parametri](#page-320-0) 315 [proprietà](#page-320-0) 315 [script](#page-6-0) [1, 5](#page-10-0)[, 6](#page-11-0)[, 27](#page-32-0)[, 315](#page-320-0) [Supernodo](#page-72-0) 67

# **V**

variabile di iterazione [esecuzione di cicli negli script](#page-14-0) 9 [variabili nascoste](#page-30-0) 25

[flusso](#page-32-0) 27 and 27 and 27 and 27 and 27 and 27 and 27 and 27 and 27 and 27 and 27 and 27 and 27 and 27 and 27 and 27 and 27 and 27 and 27 and 27 and 27 and 27 and 27 and 27 and 27 and 27 and 27 and 27 and 27 and 27 and 27 an

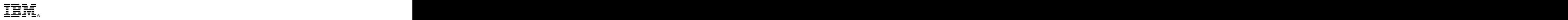

Stampato in Italia